## **Entwicklung eines Entscheidungsunterstützungssystems (EUS) für die Auswahl von Verfahren zur Instandsetzung von Einkammerschleusen für die Schifffahrt unter laufendem Betrieb**

Zur Erlangung des akademischen Grades eines

#### DOKTOR-INGENIEURS

von der KIT-Fakultät für Bauingenieur-, Geo- und Umweltwissenschaften des Karlsruher Instituts für Technologie (KIT) genehmigte

#### DISSERTATION

von

Dominik Waleczko, M.Sc. aus Heidelberg

Tag der mündlichen Prüfung: 19.01.2023 Referent: Prof. Dr.-Ing. Dipl.-Kfm. Shervin Haghsheno Korreferent: Prof. Dr.-Ing. Dr. h.c. mult. Franz Nestmann Karlsruhe 2023

## **Kurzfassung**

Marode Infrastruktur und stark ausgelastete Verkehrswege sind große Herausforderungen in unserer Gesellschaft. Beispielhaft ist der Instandhaltungsrückstau von Straßenbrücken zu nennen, der in den Medien immer wieder thematisiert wird. Doch nicht nur im Bereich der Straße ist ein großer Instandhaltungsrückstau vorhanden. Auch im Bereich der Wasserstraße besteht großer Instandsetzungsbedarf, der die Wasserstraßen und Schifffahrtsverwaltung (WSV) als Betreiber in Zukunft vor große Herausforderungen stellen wird. Auf deutschen Binnenwasserstraßen werden neben Personen eine nicht unerhebliche Menge an Gütern transportiert. Sofern die Wasserstraßen nicht mehr schiffbar sind, müssten die Güter über Straße und Schiene transportiert werden, was zu einer deutlichen Mehrbelastung dieser Verkehrswege führen würde. Die Instandsetzung von Einkammerschleusen ist in diesem Zusammenhang eine große Herausforderung. Für die konventionelle Instandsetzung müssen diese mehrere Jahre trockengelegt werden. Aus diesem Grund werden derzeit Instandsetzungsmaßnahmen entwickelt, die unter laufendem Betrieb durchgeführt werden können. In dieser Arbeit wurde ein zweistufiges Entscheidungsunterstützungssystem (EUS) für die Auswahl von Instandsetzungsverfahren für Einkammerschleusen unter laufendem Betrieb entwickelt. Hierzu wurden im ersten Schritt bekannte Entscheidungsverfahren evaluiert. Auf Basis dieser Evaluation wurde die Tabellenmethode des Choosing by Advantages Decision Making System (CBA) ausgewählt, um die Basis des EUS zu bilden. Aufbauend auf den Erkenntnissen der allgemeinen Entscheidungstheorie sowie den Grundsätzen und Regeln von CBA wurde ein allgemeingültiger Entscheidungsprozess entwickelt, dessen Anwendung entscheidungsproblemunabhängig zu fundierten Entscheidungen führt. Um diesen Entscheidungsprozess validieren und verifizieren zu können, wurde ein Tool erarbeitet, das den Entscheidungsprozess zur Auswahl eines Reprofilierungsverfahrens für Schleusenkammerwände abdeckt. Darüber hinaus wurden verschiedene Methoden der empirischen Sozialforschung angewandt, um die Bedürfnisse und Anforderungen der WSV in die Entwicklung mit einfließen lassen zu können.

## **Abstract**

Dilapidated infrastructure, as well as utilized traffic routes, are big challenges in our society. The maintenance backlog of road traffic bridges is an exemplary topic that repeatedly is discussed in the media. But the maintenance backlog is not limited to the area of road traffic. Also, in the area of inland waterways maintenance requirements exist. This will create big challenges for the operator, the Federal Waterways and Shipping Administration (WSV). Besides passengers, a significant amount of goods is transported via German inland waterways. When the inland waterways are not navigable anymore, the transport of goods will be switched to the streets and the railways. An effect would be the significant added burden of these traffic routes. The maintenance of shipping locks with only one chamber is a big challenge. Locks need to be drained due to conventional maintenance activities. The maintenance activities may take several years. Because of that, there is a development project for maintenance activities that can be used during operation. This dissertation describes the development of a two-step decision support system to choose an in-operation maintenance technique for locks with one chamber. Therefore, different already developed decision procedures were evaluated. Based on this evaluation the Tabular method of the Choosing by Advantages Decision Making System (CBA) was selected to be the foundation of the decision support system. A general decision process was developed based on knowledge about decision theory as well as the principles and rules of CBA. The usage of that general decision process helps to make a sound decision, regardless of the decision problem. To validate and verify this decision process a tool was developed. In this tool, the decision process is used to choose a reprofiling technique for lock walls. Furthermore, different empirical studies were used to survey the demands and wishes of the WSV. The demands and requirements were integrated into the development process of the tool.

# **Inhaltsverzeichnis**

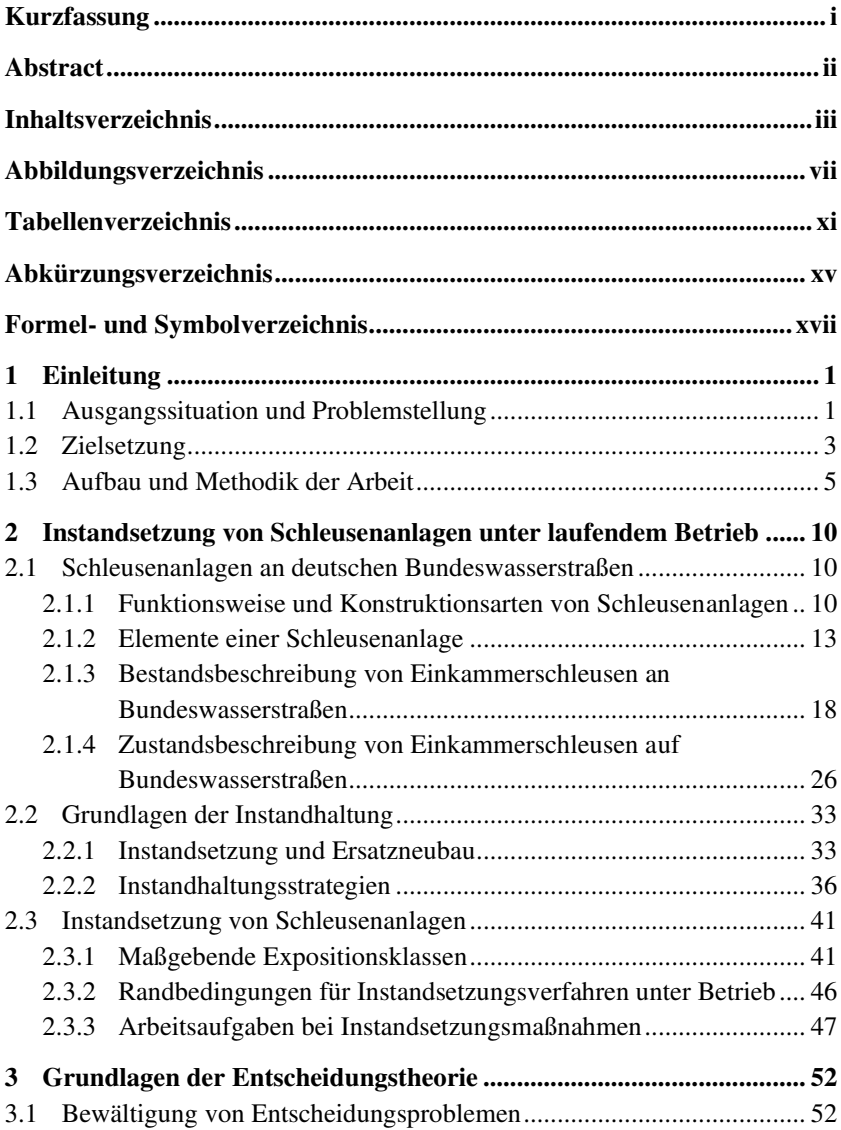

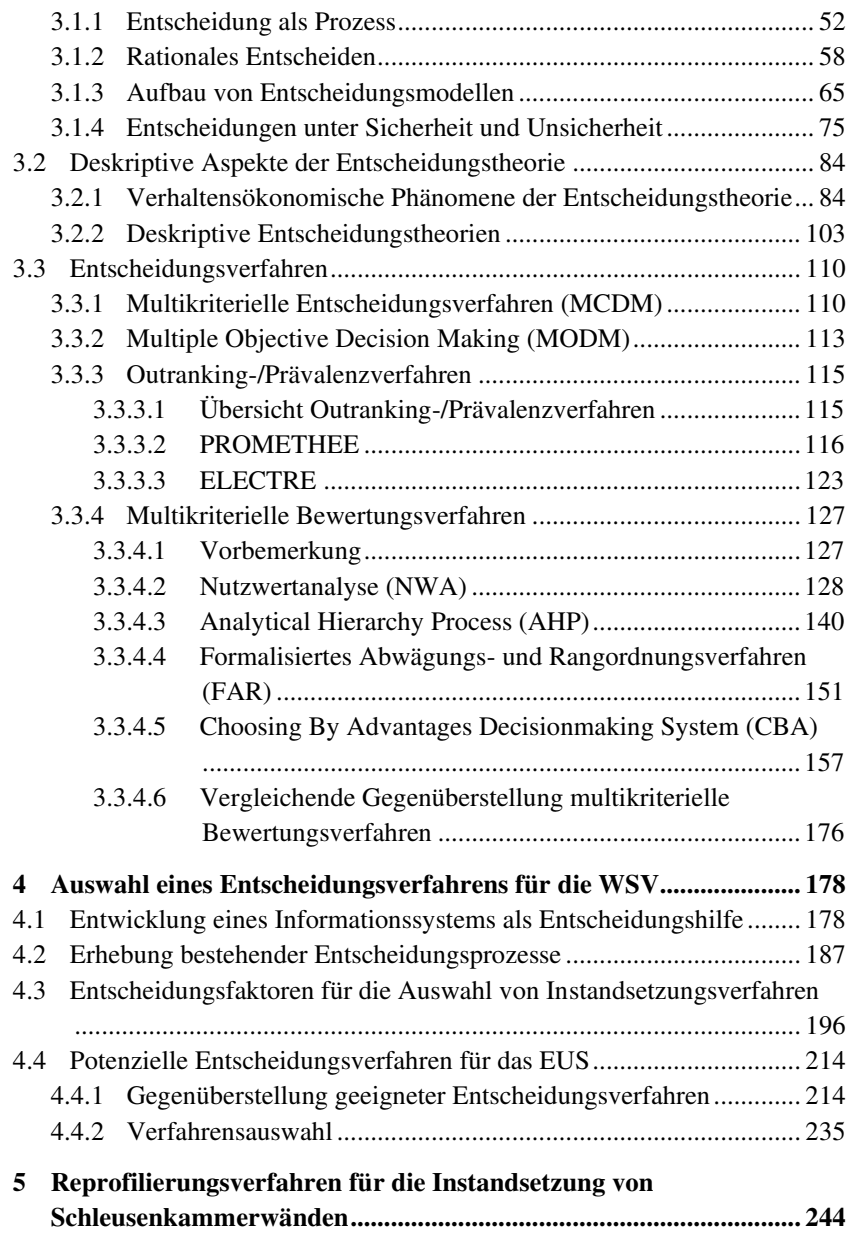

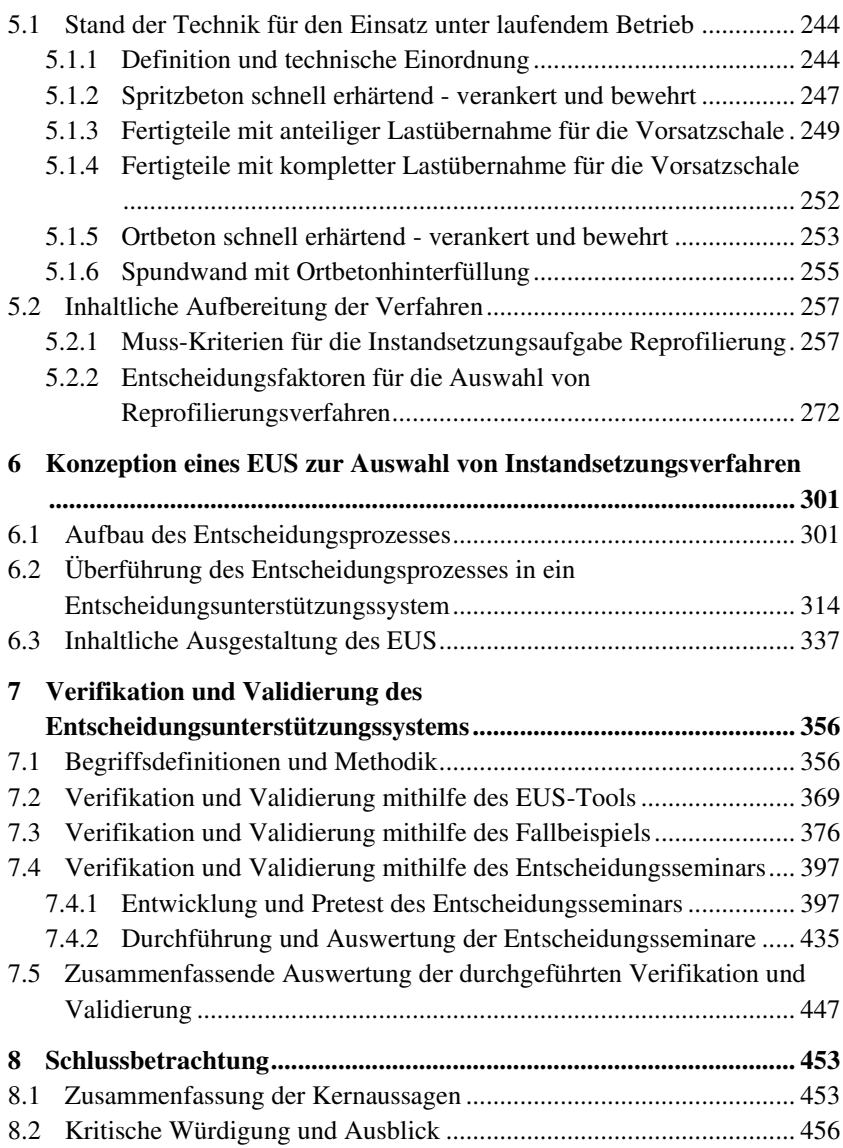

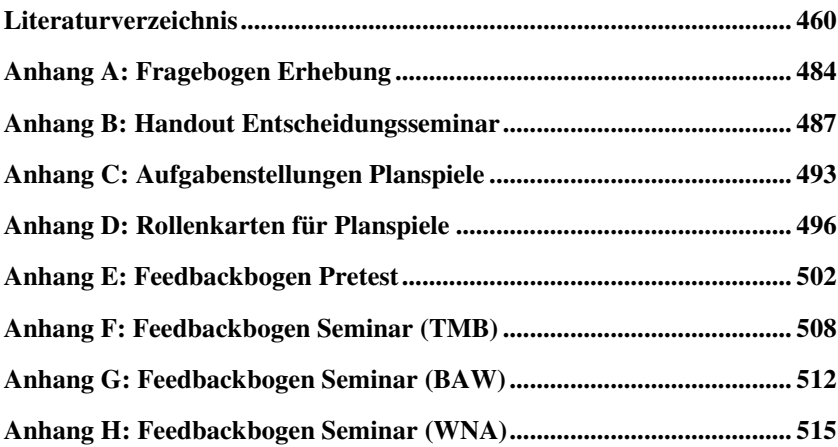

# **Abbildungsverzeichnis**

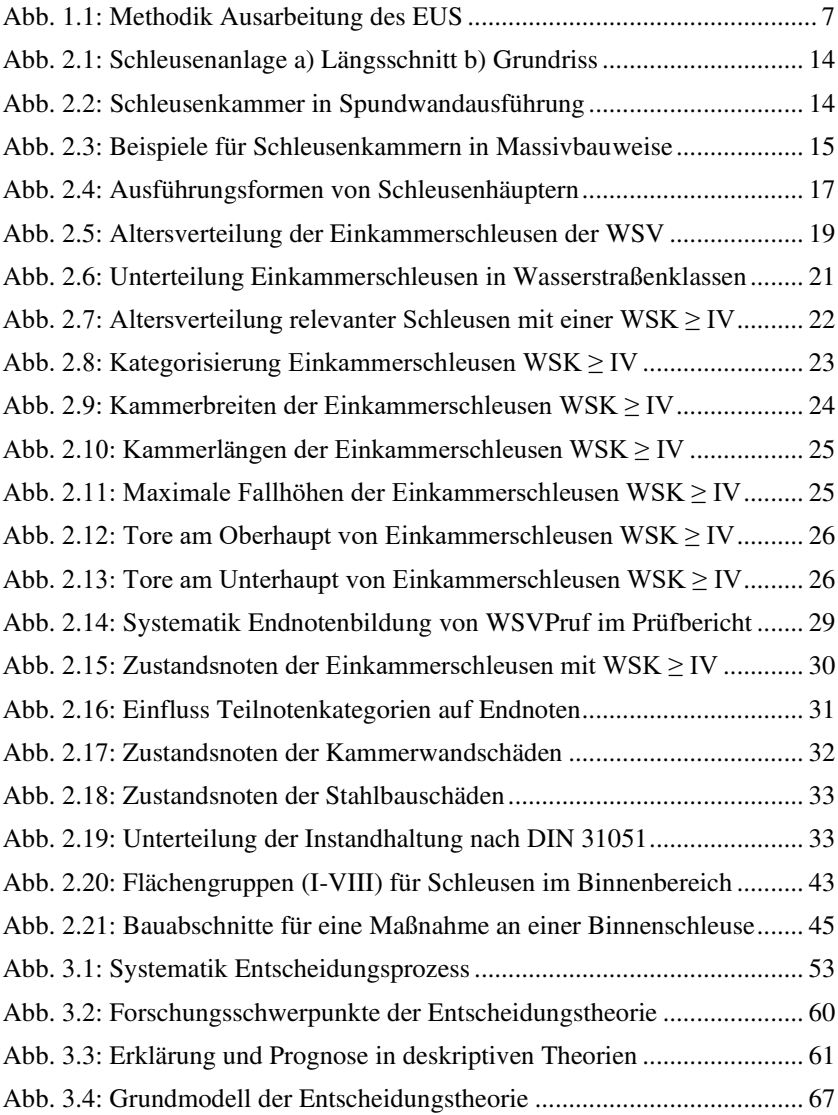

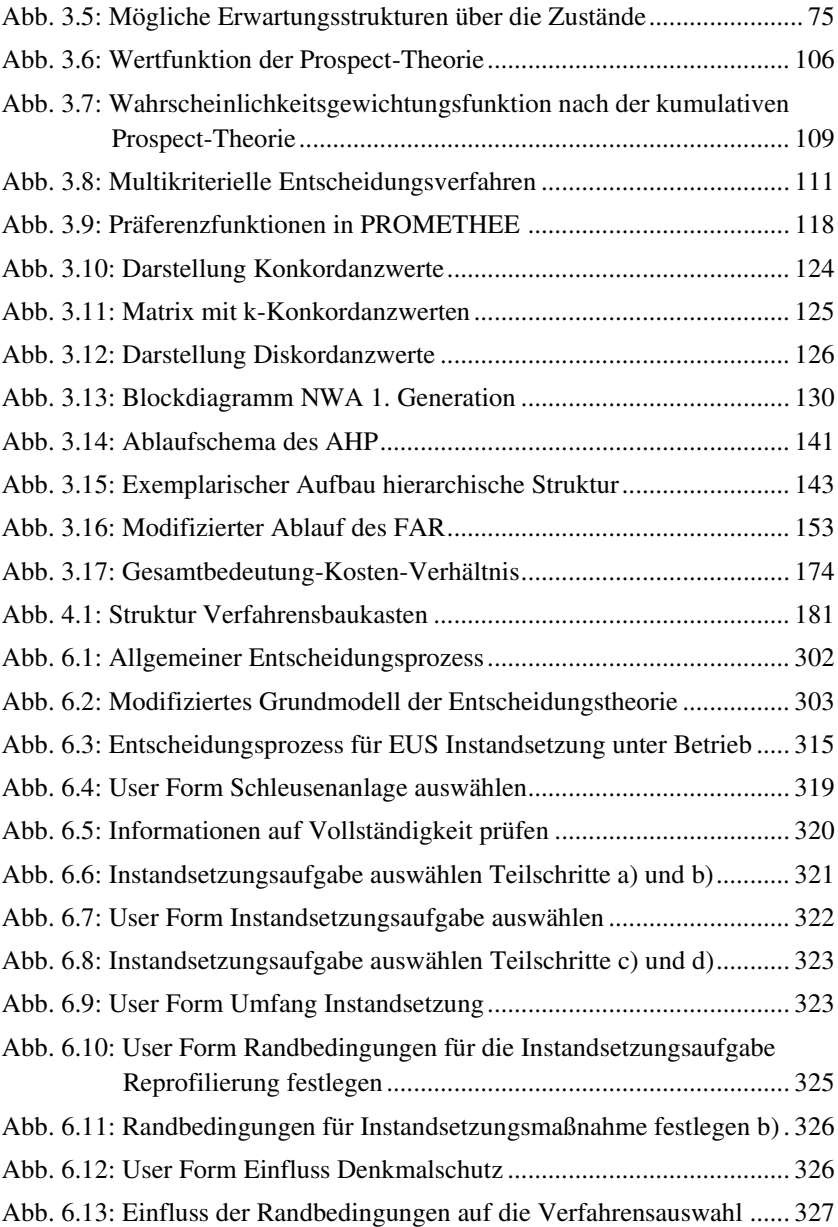

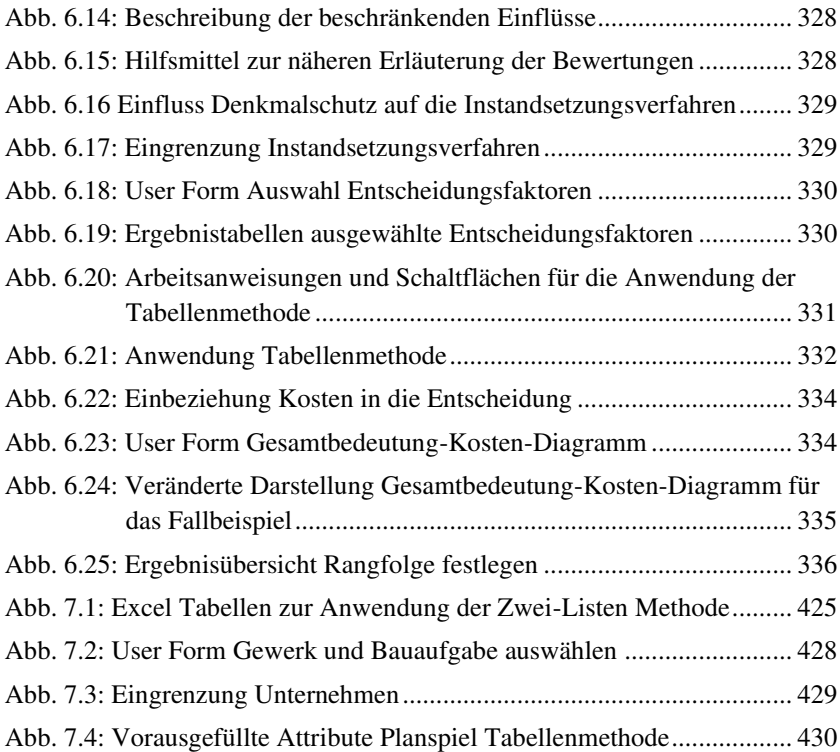

# **Tabellenverzeichnis**

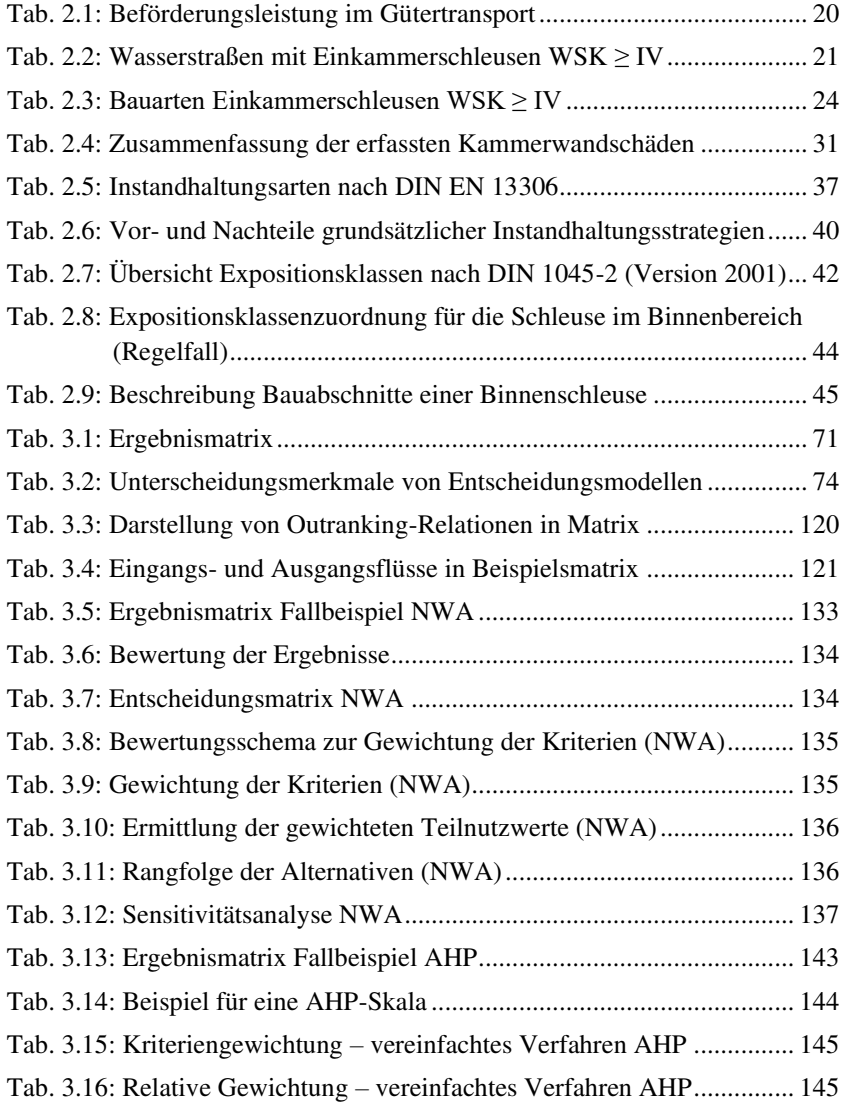

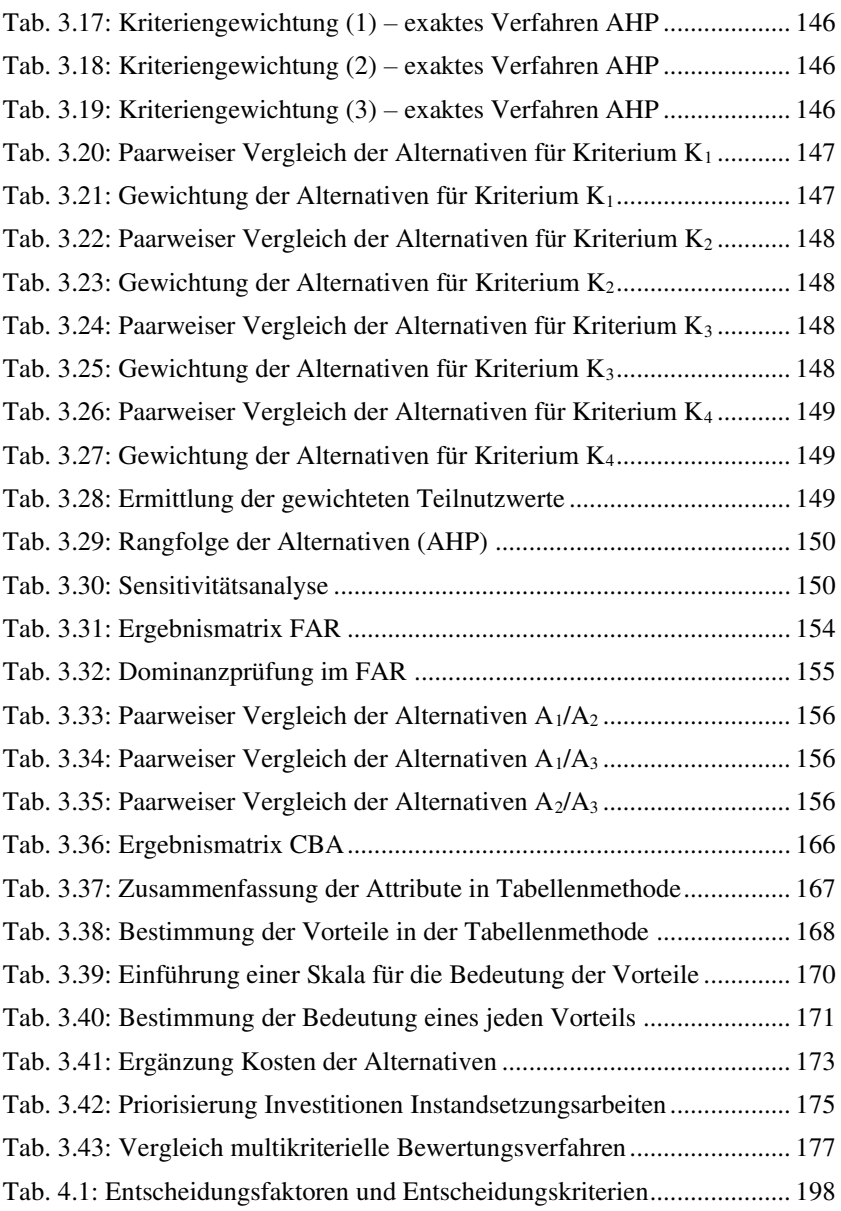

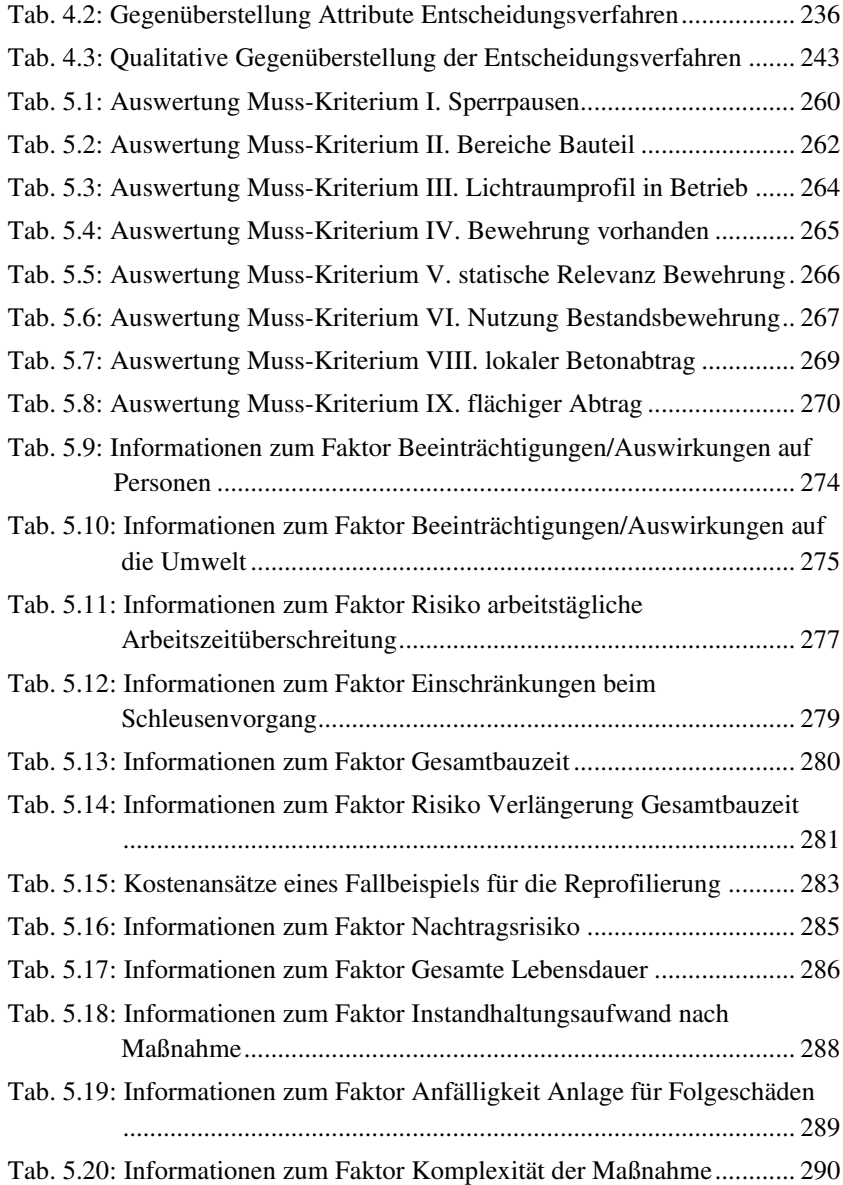

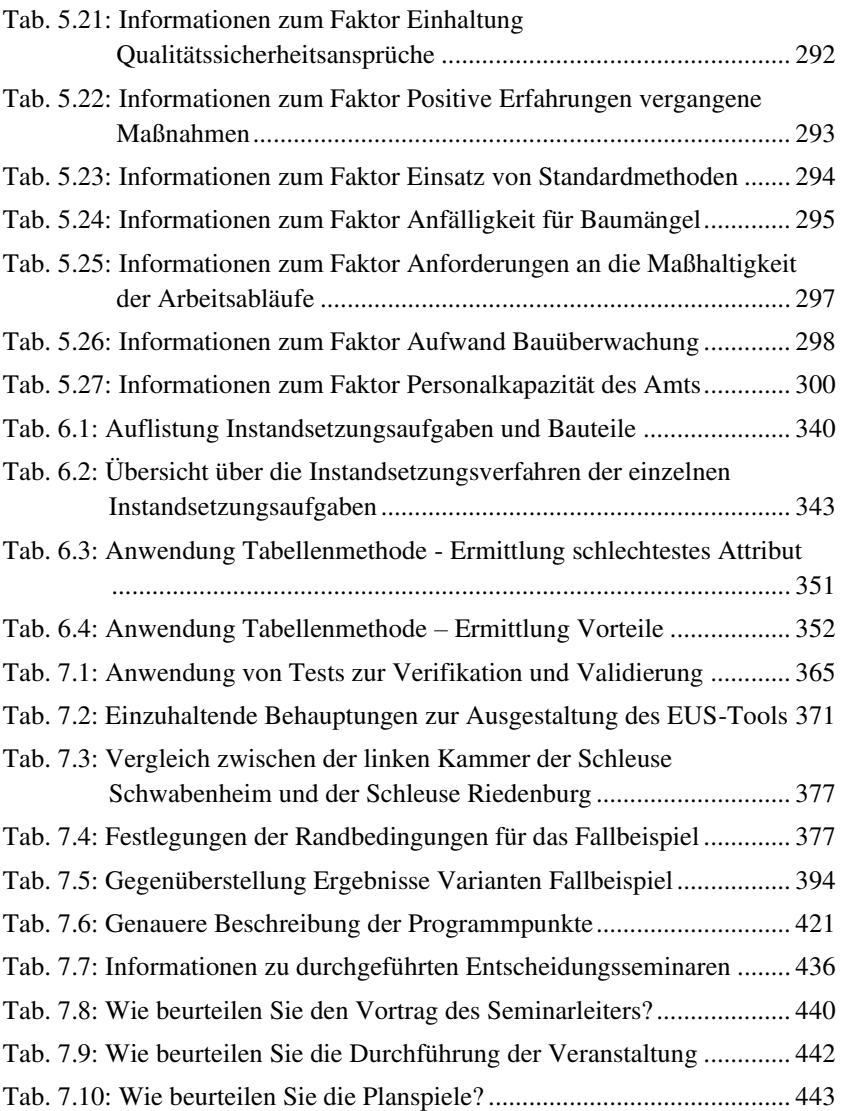

# **Abkürzungsverzeichnis**

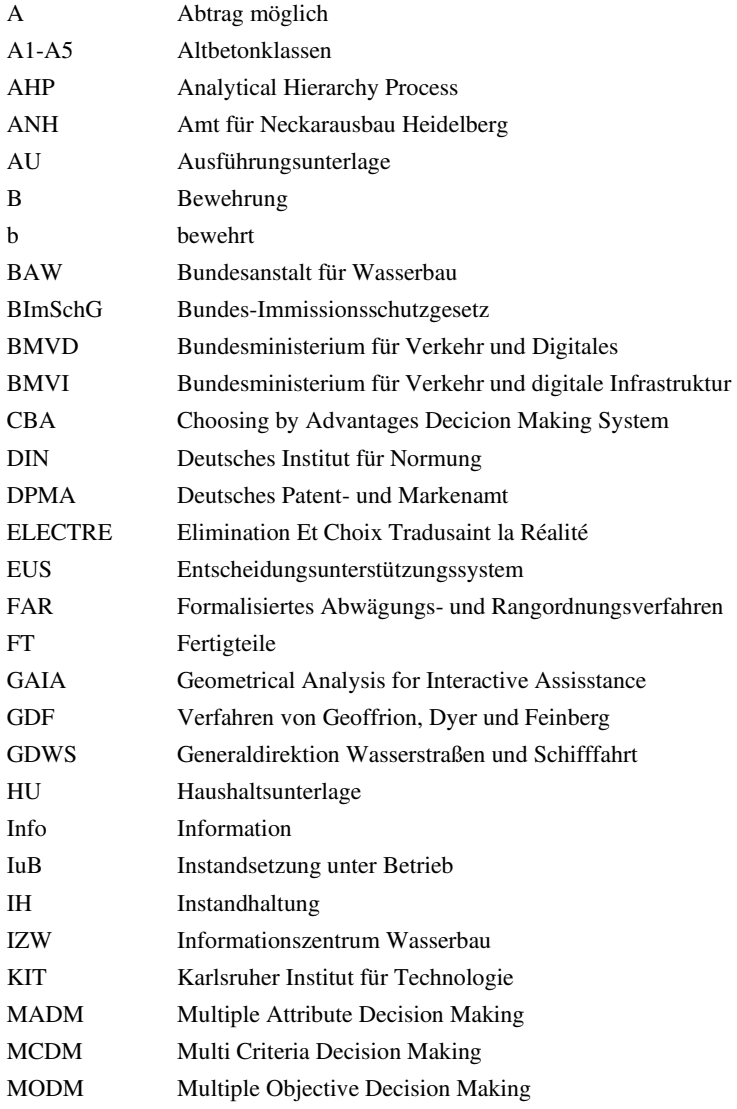

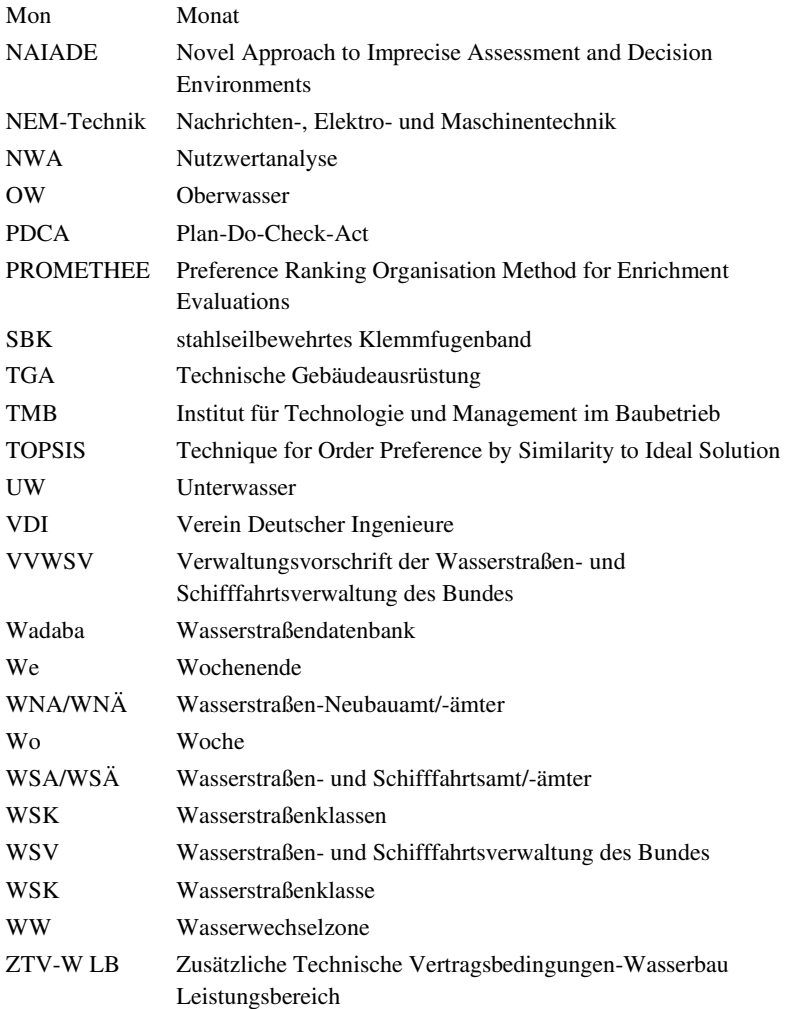

# **Formel- und Symbolverzeichnis**

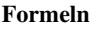

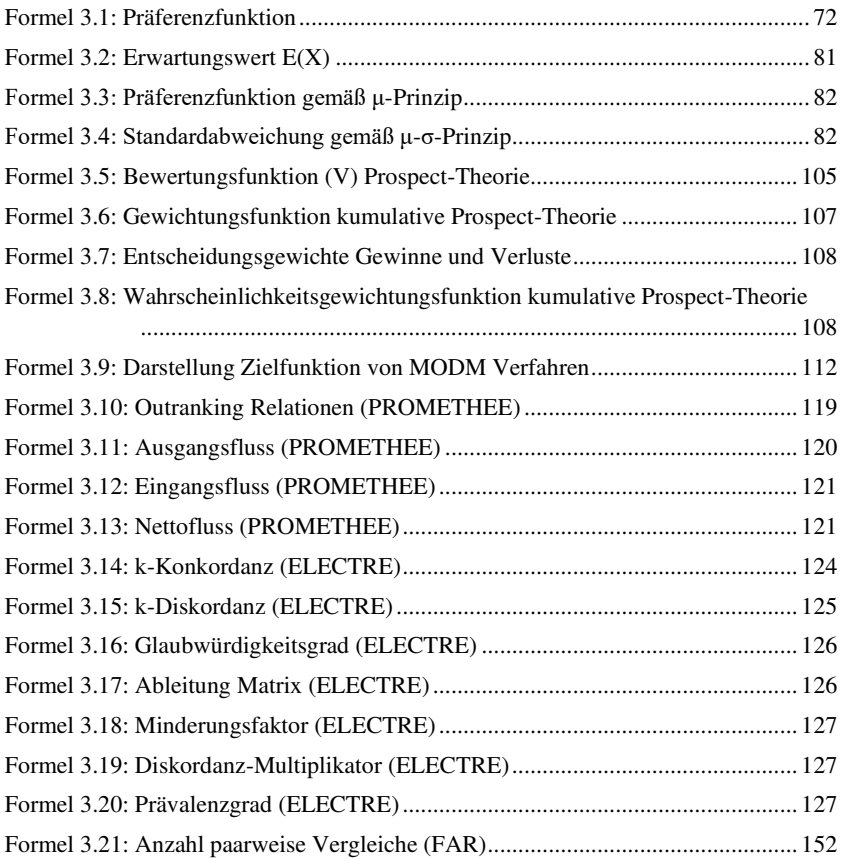

#### **Formelzeichen und Symbole**

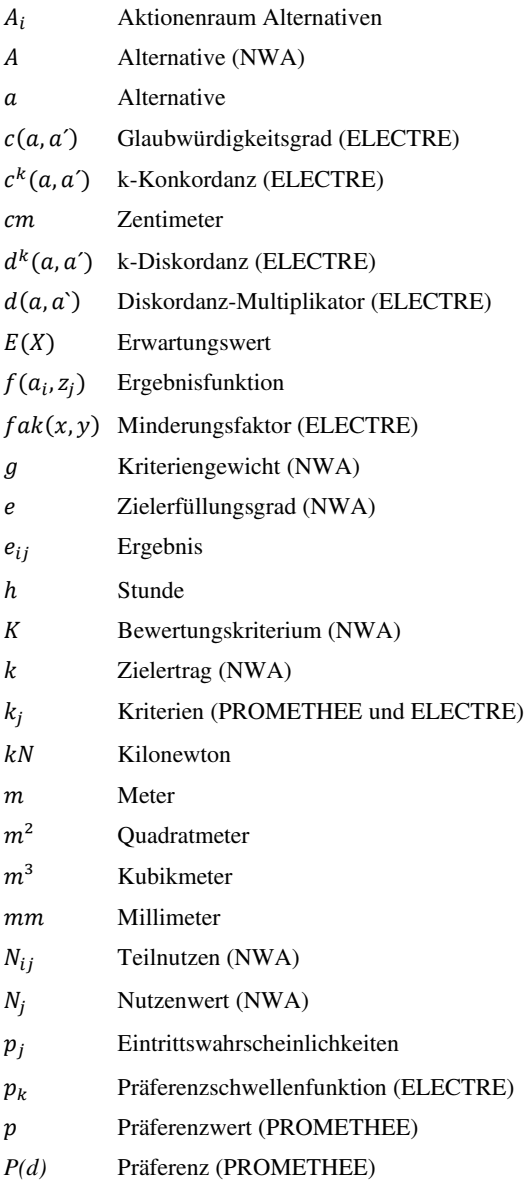

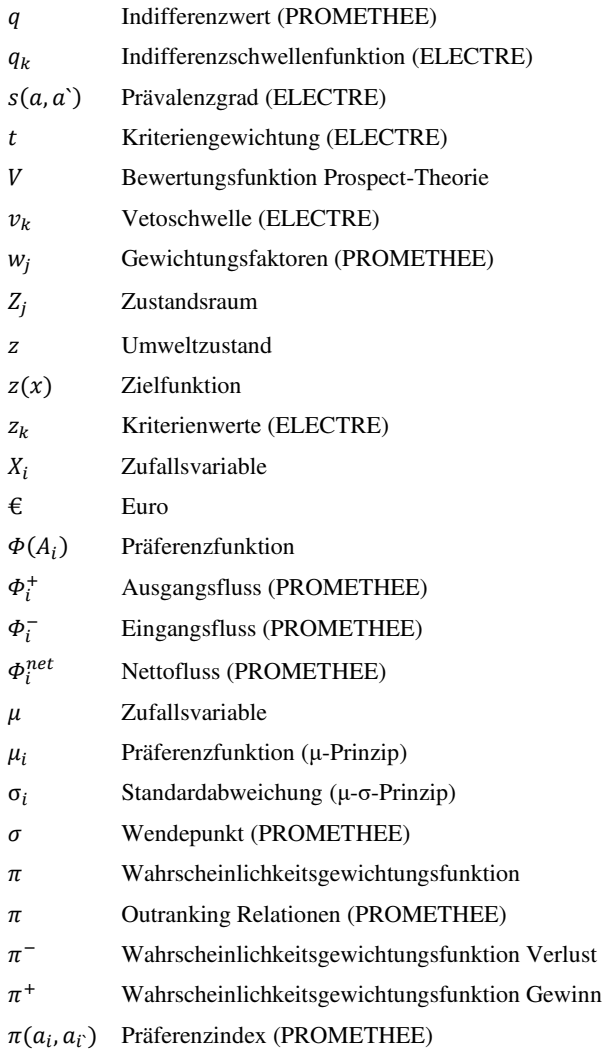

## **1 Einleitung**

### **1.1 Ausgangssituation und Problemstellung**

Im Jahr 2019 wurden auf deutschen Binnenwasserstraßen ca. 205,1 Mio. Tonnen Güter befördert (Statistisches Bundesamt 2020). Für die Schiffbarkeit von Wasserstraßen sind funktionsfähige Schleusenanlagen essenziell, um die vorhandenen Höhenunterschiede in aufgestauten Flüssen oder Kanälen überwinden zu können. Schleusenanlagen können aus einer oder aus mehreren Schleusenkammern bestehen. Die Anlagen mit nur einer Schleusenkammer werden Einkammerschleusen genannt. Gemäß der *Bundesanstalt für Wasserbau* BAW (2021b, S. 1) weisen 75 % der vom Bund betriebenen Einkammerschleusen Schäden auf, durch die die Tragfähigkeit und/oder die Gebrauchstauglichkeit der Bauwerke zumindest beeinträchtigt wird. Für grundlegende Instandsetzungsmaßnahmen an Massiv- und Stahlwasserbau ist bislang eine komplette Außerbetriebnahme der Schleusenanlage für mehrere Monate erforderlich. In dieser Zeit ist der Streckenabschnitt für die Schifffahrt nicht mehr passierbar. Aus diesem Grund wird i. d. R. ein Ersatzneubau der instandsetzungsbedürftigen Schleusenanlage angestrebt. Im Zuge eines Ersatzneubaus wird eine zweite Schleusenkammer errichtet, die den Verkehr aufnehmen soll. Nachdem der Ersatzneubau fertiggestellt ist, kann die vorhandene Schleusenkammer instandgesetzt oder rückgebaut werden. Aufgrund von wirtschaftlichen, genehmigungsrechtlichen oder standortbezogenen Rahmenbedingungen, ist ein Ersatzneubau nicht immer realisierbar. Diese Problematik führte in den letzten Jahrzehnten dazu, dass sich ein Instandhaltungsrückstau aufgebaut hat, da das Durchschnittsalter der Anlagen gestiegen ist.

Um diese Problemstellung aktiv anzugehen, wurde von der BAW und der *Wasserstraßen- und Schifffahrtsverwaltung (WSV)*, vertreten durch das *Wasserstraßen-Neubauamt Heidelberg (WNA HD)*, 2014 das Projekt *Instandsetzung unter Betrieb (IuB)* initiiert. Das *Institut für Technologie und Management im Baubetrieb (TMB)* des *Karlsruher Instituts für Technologie* 

*(KIT)* fungiert in diesem Projekt als Kooperationspartner und ist für die baubetrieblichen und bauausführungsspezifischen Fragestellungen verantwortlich. Das Ziel der Projektgruppe besteht gemäß BAW (2021) darin, Instandsetzungsverfahren zu entwickeln und Konzepte zu erarbeiten, die den Schleusenbetrieb mittel- oder langfristig sicherstellen. Die Instandsetzungsverfahren sollen so gestaltet sein, dass die Aufrechterhaltung des Betriebs während der Baumaßnahmen möglich ist. Um dies zu gewährleisten, sollen die Instandsetzungsmaßnahmen in meist arbeitstäglichen Sperrpausen stattfinden. Die Instandsetzungsmaßnahmen müssen jedoch so gestaltet sein, dass nach der arbeitstäglichen Sperrung ein regulärer Schleusenbetrieb erfolgen kann. Somit ist die Schiffbarkeit der Wasserstraße zwar temporär eingeschränkt, allerdings kann die Schifffahrt in zugesicherten Zeitfenstern erfolgen. Außerdem sollen die Instandsetzungsmaßnahmen dazu führen, dass eine langfristige Weiternutzung der Schleusenanlage möglich ist.

Kernziel des Projekts besteht laut BAW (2021b, S. 3) darin, Lösungen für solche Instandsetzungsmaßnahmen zusammenzutragen, zu verifizieren, weiterzuentwickeln oder diese bei Bedarf neu zu erarbeiten. Außerdem sollen die Ergebnisse der WSV zur Verfügung gestellt sowie der Öffentlichkeit zugänglich gemacht werden. Hierzu wurde ein Informationssystem in modularer Form, der sogenannte *Modulbaukasten*, erarbeitet und 2021 auf der Homepage des *Informationszentrums Wasserbau (IZW)* veröffentlicht. Dieser Modulbaukasten soll mit fortschreitender Projektdauer ergänzt und aktualisiert werden und den Anwenderinnen<sup>1</sup> und Anwendern einen Überblick über den Stand der Technik sowie konkrete Lösungsansätze für Instandsetzungsverfahren unter laufendem Betrieb liefern. Die Erstversion des Modulbaukastens enthält 95 Dokumente, in denen den Nutzern eine Fülle an Informationen bereitgestellt wird.

Diese Fülle an Informationen muss von potenziellen Anwendern effektiv genutzt werden können. Neben einer guten Struktur muss der Modulbaukasten

<sup>1</sup> Aus Gründen der besseren Lesbarkeit wird im Folgenden auf die gleichzeitige Verwendung weiblicher und männlicher Sprachformen verzichtet und das generische Maskulinum verwendet. Sämtliche Personen- und Berufsbezeichnungen gelten gleichermaßen für alle Geschlechter.

so gestaltet sein, dass Anwender sich darin schnell zurechtfinden und somit ohne langwieriges Suchen an die benötigten Informationen gelangen. Erfahrungen zeigen, dass reine Informationssammlungen selten dazu führen, einen Anwender von einem innovativen Verfahren zu überzeugen. Bauherren und Ingenieurbüros greifen oft auf die Ihnen bekannten Lösungen zurück, um möglichst keine Risiken einzugehen. Genau aus diesem Grund entstand die Idee, neben dem Informationssystem auch eine Komponente zu ergänzen, die Planungsbeteiligte und Ämter bei der Entscheidung unterstützt, ein geeignetes Instandsetzungsverfahren für die jeweils vorliegende Problemstellung auszuwählen.

### **1.2 Zielsetzung**

Im Rahmen dieser Arbeit wird zunächst das Ziel verfolgt, ein Entscheidungsunterstützungssystem (EUS) für die Auswahl von Instandsetzungsverfahren für Einkammerschleusen unter laufendem Betrieb zu entwickeln. Durch das System soll neben dem Vergleich auch eine Analyse der prinzipiell für die jeweilige Instandsetzungsaufgabe infrage kommenden Verfahren ermöglicht werden. Das EUS soll so gestaltet sein, dass die Bedürfnisse der WSV, dem potenziellen Hauptanwendern des zu entwickelnden Systems, abgedeckt sind. Im Endeffekt soll durch die Anwendung des Systems eine fundierte Entscheidung herbeigeführt werden. Durch das zielgerichtete Auseinandersetzen mit dem Entscheidungsproblem sowie den zur Verfügung stehenden Alternativen, soll der Anwender zu einer fundierten Entscheidung kommen. Hierbei müssen die Präferenzen des Entscheidungsträgers sowie dessen individuelle Randbedingungen berücksichtigt werden können. Dafür ist es erforderlich das EUS auf einem allgemeingültigen Entscheidungsprozess aufzubauen, der den Entscheidungsträger durch das EUS führt und für eine Vielzahl an Entscheidungsproblemen eingesetzt werden kann.

Um diese Ziele zu erreichen, werden im Rahmen dieser Arbeit folgende Forschungsfragen beantwortet:

- − *Forschungsfrage 1*: Wie muss ein Entscheidungsprozess gestaltet sein, damit das vorliegende Entscheidungsproblem gelöst werden kann?
- − *Forschungsfrage 2*:

Welche Entscheidungsmodelle kommen für das geplante Entscheidungsunterstützungssystem infrage, um eine fundierte Entscheidung treffen zu können?

− *Forschungsfrage 3*:

Welche konkreten Randbedingungen sind für die Planung von Instandsetzungsmaßnahmen für Schiffsschleusenanlagen der WSV maßgebend?

− *Forschungsfrage 4*:

Anhand welcher Ausschlusskriterien können Instandsetzungsmaßnahmen bereits in einer Vorentscheidung ausgeschlossen werden?

− *Forschungsfrage 5*:

Welche Faktoren müssen für eine nachvollziehbare und fundierte Entscheidungsfindung im Entscheidungsunterstützungssystem berücksichtigt werden?

− *Forschungsfrage 6*:

Wie lässt sich die Wirksamkeit des Entscheidungsprozesses anhand von geeigneten Fallbeispielen und Anwendungen verifizieren und validieren?

Aufgrund der großen Vielzahl an instand zu setzenden Bauteilen wurde die zu Beginn der Arbeit definierte Zielsetzung im Laufe der Arbeit angepasst. Es war weiterhin das Ziel, ein allgemeingültiges EUS zu entwickeln. Die Arbeit fokussierte sich jedoch neben der Entwicklung des allgemeingültigen Entscheidungsprozesses speziell auf die Wahl eines geeigneten Verfahrens für die flächige Instandsetzung von Schleusenkammerwänden.

## **1.3 Aufbau und Methodik der Arbeit**

Bevor auf die in der Arbeit angewendete Methodik näher eingegangen wird, soll der Aufbau der Arbeit beschrieben werden. In Kapitel 2 wird erläutert, was unter einer Instandsetzung unter laufendem Betrieb zu verstehen ist. Dazu werden die für die Arbeit erforderlichen Begriffe definiert sowie das Thema Schleusenanlagen auf deutschen Bundeswasserstraßen näher beleuchtet. Darüber hinaus werden der Bestand sowie der Zustand der Bauwerke genauer analysiert und dargelegt.

Kapitel 3 fasst die Grundlagen der Entscheidungstheorie zusammen, die für die Entwicklung des EUS erforderlich sind. Hierzu werden neben den allgemeinen Grundlagen die multikriteriellen Entscheidungsverfahren genauer betrachtet und analysiert. Besonders wird hierbei auf die Entscheidungsmodelle des Multiple Objective Decision Making (MODM) eingegangen.

In Kapitel 4 soll ein geeignetes Entscheidungsverfahren für die WSV ausgewählt werden. Dazu wird gezielt darauf eingegangen, welche Anforderungen die WSV an das EUS hat, um das Entscheidungsproblem lösen zu können. Mithilfe einer empirischen Studie wurden neben den Anforderungen auch Entscheidungsfaktoren erhoben, die von der WSV bei der Auswahl von Instandsetzungsverfahren berücksichtigt werden. Außerdem wird ein Vergleich zwischen den maßgebenden Entscheidungsverfahren durchgeführt.

In Kapitel 5 sind die Reprofilierungsverfahren für die Instandsetzung einer Schleusenkammerwand näher beschrieben, die in der ersten Version des EUS berücksichtigt werden. Darüber hinaus sind dort Ergebnismatrizen aufgeführt, die die notwendigen Informationen für die Entscheidungsfindung enthalten.

In Kapitel 6 wird das EUS zur Auswahl eines Instandsetzungsverfahrens für Schleusenkammerwände unter laufendem Betrieb vorgestellt. Hierzu wird zunächst die Entwicklung eines Entscheidungsprozesses beschrieben, der allgemeingültig für Entscheidungen im Bauwesen ist. Anschließend wird erläutert, wie der Entscheidungsprozess in dem *EUS Instandsetzung unter Betrieb* praktisch umgesetzt wurde.

Mit der Verifikation und Validierung des EUS befasst sich Kapitel 7. Neben geeigneten Testverfahren zur Verifikation und Validierung werden die drei Elemente näher vorgestellt, durch die hier die Verifikation und Validierung des EUS durchgeführt wurde. Kapitel 8 beinhaltet die Schlussbetrachtung der Arbeit.

Der Aufbau der Arbeit ergibt sich aus der Methodik, die angewandt wurde, um das angestrebte Ziel zu erreichen. Eine Übersicht über die Methodik ist in Abbildung 1.1 zu finden. Um das EUS entwickeln zu können, war es erforderlich die drei Komponenten Entscheidungsprozess, Instandsetzungsaufgaben/-verfahren und Entscheidungsfaktoren zu erarbeiten. Ein geeigneter Entscheidungsprozess bildet die Grundlage für das EUS. Um diesen aufstellen zu können, wurde ein geeignetes Entscheidungsmodell ausgewählt. Damit ein geeignetes Modell ausgewählt werden konnte, wurde zunächst eine Literaturrecherche durchgeführt. Hierzu wurde auf die drei folgenden von Kornmeier (2007, S. 117–121) beschriebenen Strategien zurückgegriffen:

- − Methode der konzentrischen Kreise (rückwärts gerichtete Suche; Schneeball- oder Lawinensystem)
- − Systematische Suche
- − Vorwärts gerichtete Suche

Hierbei wurden national sowie international relevante Quellen in deutscher und englischer Sprache gesucht. Es wurden die bereits genannten Strategien kombiniert, um eine möglichst große Bandbreite an Literatur ausfindig machen zu können. Zunächst wurde die Methode der konzentrischen Kreise angewandt, um einen Überblick über verschiedene Entscheidungsmodelle zu erhalten. Wie in Kornmeier (2007, S. 117–118) beschrieben, wurden zunächst zentrale Quellen ausfindig gemacht, um davon ausgehend eine rückwärts gerichtete Suche anhand der Literaturverzeichnisse durchzuführen. Besonders im Fokus standen Fachbücher, Dissertationen, Zeitschriftenartikel sowie Konferenzbeiträge.

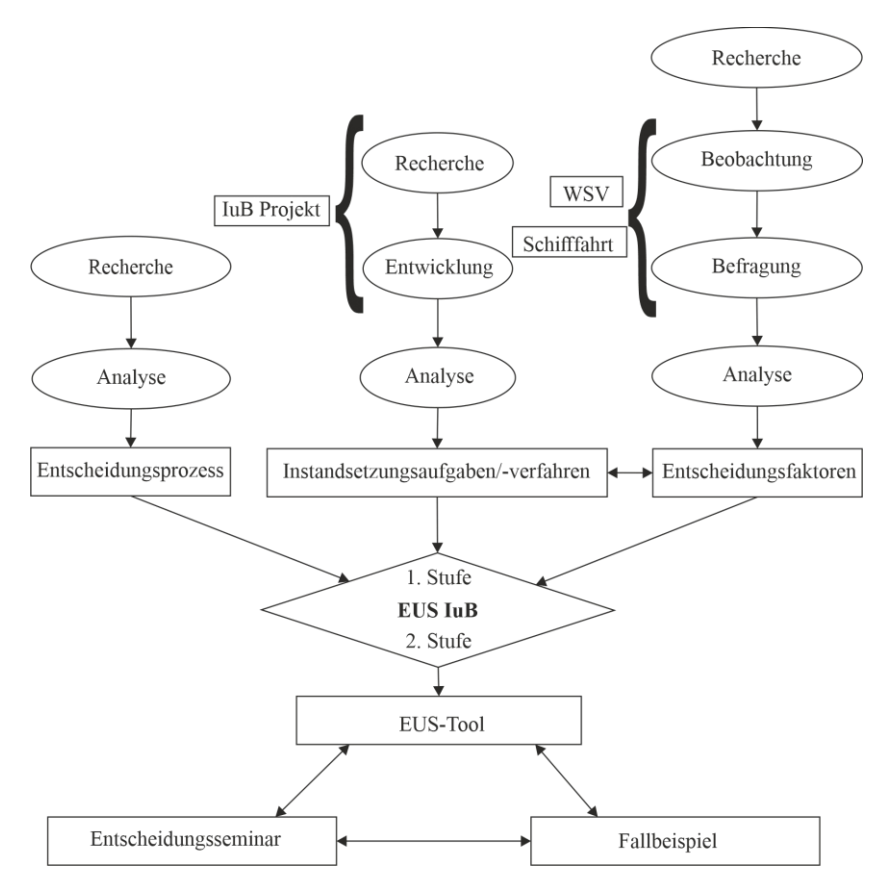

**Abb. 1.1: Methodik Ausarbeitung des EUS** 

Ausgehend von der identifizierten Primärliteratur wurde das Vorgehen umgekehrt und es wurde für besonders relevante Quellen eine vorwärts gerichtete Suche durchgeführt. Das prinzipielle Vorgehen hiervon wird in Kornmeier (2007, S. 121) beschrieben. In Fachdatenbanken, wie z. B. der ASCE Libary, wurde nachvollzogen, wer relevante Bücher und Artikel für die eigenen Veröffentlichungen herangezogen hat. Somit konnten weitere aktuelle Veröffentlichungen ermittelt werden. Um auszuschließen, dass lediglich Literatur aus einem sogenannten *Zitierkartell* gefunden wird, wurde außerdem eine systematische Suche durchgeführt. Hier wurde in wissenschaftlichen

Datenbanken sowie auf relevanten Webseiten gezielt über Schlagworte nach Literatur gesucht. Die ermittelte Literatur wurde anschließend analysiert, um über eine passende Systematik ein geeignetes Entscheidungsmodell auszuwählen. Das genaue Vorgehen hierzu ist später beschrieben. Anhand des ausgewählten Entscheidungsmodells sowie dem aktuellen Stand der Forschung konnte ein entscheidungsproblemunabhängiger Entscheidungsprozess aufgestellt werden, der in dem zu entwickelnden EUS eingesetzt wird.

Eine weitere Komponente, die für das EUS erforderlich ist, sind die Instandsetzungsverfahren, die miteinander verglichen werden sollen. Hierzu wurde im Zuge des Projekts IuB zum einen eine internationale Literatur- und Marktrecherche durchgeführt. Die Ergebnisse dieser Recherche sind projektbezogen in Waleczko (2020) zusammengefasst. Genauere Informationen zu den einzelnen Instandsetzungsverfahren sind im von der BAW (2021a) veröffentlichen Modulbaukasten zu finden. Der aktuelle Informationsstand wurde analysiert und herangezogen, um die Instandsetzungsverfahren für die Reprofilierung einer Kammerwand so aufzubereiten, dass diese im EUS miteinander verglichen werden können.

Für die Aufbereitung der Instandsetzungsverfahren war es erforderlich, die Entscheidungsfaktoren der WSV heranzuziehen, die für eine Verfahrensauswahl betrachtet werden müssen. Diese Entscheidungsfaktoren stellen die dritte Komponente dar, die für das EUS erforderlich ist. Hierbei wurde zunächst recherchiert, wie die WSV als Organisationseinheit aufgebaut ist und ob dokumentierte Entscheidungen verfügbar sind. Hierzu wurde eine systematische Suche angewendet. Darüber hinaus wurden das von Steuernagel et al. (2017) beschriebene Pilotprojekt fachlich begleitet und das Entscheidungsverhalten beobachtet sowie analysiert. Um weitere Erkenntnisse über das Entscheidungsverhalten der WSV zu erhalten, wurde eine empirische Studie durchgeführt. Hierbei wurden über einen Fragebogen Personen in den Ämtern befragt, die für den Betrieb von Einkammerschleusen verantwortlich sind. Das genaue methodische Vorgehen ist in Kapitel 4 beschrieben. Die Ergebnisse aus Beobachtungen und Befragung konnten anschließend zusammengeführt werden, um in einer Analyse neben den Anforderungen der WSV auch die Entscheidungsfaktoren abzuleiten, die in einem

Entscheidungssystem berücksichtigt werden müssen. Neben den Entscheidungsfaktoren, die aus der Befragung von Personen in der WSV erhoben werden konnten, müssen weitere Entscheidungsfaktoren berücksichtigt werden, die aus den Anforderungen der Instandsetzung unter Betrieb abgeleitet werden können.

Die drei bereits beschriebenen Komponenten bildeten die Grundlagen zur Erstellung des zweistufigen EUS. Um dieses EUS verifizieren und validieren zu können, wurden darüber hinaus drei Elemente entwickelt. Das EUS kann unmittelbar in einem EUS-Tool abgebildet werden. In diesem EUS-Tool konnte neben der allgemeinen Anwendung des EUS auch ein Fallbeispiel in drei verschiedenen Varianten durchgeführt werden. Um mit Fachexperten und potenziellen Anwendern des EUS ins Gespräch zu kommen, wurde darüber hinaus ein Entscheidungsseminar entwickelt. Das genaue methodische Vorgehen bei der Erstellung der Elemente sowie der Verifikation und Validierung selbst ist in Kapitel 7 beschrieben.

## **2 Instandsetzung von Schleusenanlagen unter laufendem Betrieb**

### **2.1 Schleusenanlagen an deutschen Bundeswasserstraßen**

### **2.1.1 Funktionsweise und Konstruktionsarten von Schleusenanlagen**

Zur Orientierung an Wasserstraßen wird bei Fallstufen in Ober- und Unterwasser unterschieden. Das Oberwasser ist die "Gewässerstrecke unmittelbar oberhalb einer Fallstufe" (DIN 4054 1977, S. 13). Als Unterwasser wird die "Gewässerstrecke unmittelbar unterhalb einer Fallstufe" (DIN 4054 1977, S. 13) bezeichnet. Eine Fallstufe ist die "Unterbrechung des Wasserspiegels durch eine natürliche oder künstliche Stufe" (DIN 4054 1977, S. 12). Zu den künstlichen Stufen können Staustufen gezählt werden, die nach DIN 4054 (1977, S. 13) bei staugeregelten Flussabschnitten und künstlichen Kanälen eingesetzt werden. An einer Fallstufe kommt es zwangsläufig zu einer Fallhöhe, die den "Höhenunterschied der Wasserstände zweier Querschnitte eines Gewässers" (DIN 4054 1977, S. 13) definiert.

Eine Schleusung bezeichnet den "Vorgang, bei dem Schiffe [...] eine Fallstufe [...] mit Hilfe einer Schiffsschleuse [...] oder eines Schiffshebewerkes [...] überwinden. Er umfasst: Einfahrt der Schiffe, Schließen des Tores, Füllen oder Leeren der Schleusenkammer […] bzw. Heben oder Senken des Troges, Öffnen des anderen Tores, Ausfahrt der Schiffe" (DIN 4054 1977, S. 19). Dabei kann nach Lattermann (2010, S. 213) in Berg- und Talschleusung unterschieden werden. Hierbei umfasst die Bergschleusung die Überwindung der Fallstufe in Richtung Oberwasser. Wohingegen eine Überwindung der Fallstufe in Richtung Unterwasser als Talschleusung bezeichnet wird.

Allgemein ist eine Schiffsschleuse ein "Bauwerk zum Überwinden einer Fallstufe […], bei dem durch Füllen oder Leeren der Schleusenkammer […] Schiffe […] gehoben bzw. gesenkt werden" (DIN 4054 1977, S. 16). Somit werden Schleusen z. B. an Staustufen eingesetzt, damit die Schifffahrt dort entstehende Fallhöhen überwinden kann. Schiffsschleusen werden an verschiedenen Standorten eingesetzt, weshalb laut DIN 4054 (1977, S. 16) in Binnenschifffahrtsschleusen, Seeschleusen und Eingangsschleusen unterschieden wird. Hier werden ausschließlich Binnenschifffahrtsschleusen an Staustufen betrachtet, die auf deutschen Bundeswasserstraßen betrieben werden und somit der Wasserstraßen- und Schifffahrtsverwaltung des Bundes (WSV) zugeordnet werden können. Binnenschifffahrtsschleusen sind nach DIN 4054 (1977, S. 16) alle Schleusen, die an Binnenwasserstraßen wie Flüssen und Kanälen angeordnet sind.

Schleusen können in verschiedenen Bauarten ausgeführt werden. So sind laut Lattermann (2010, S. 213) Kammerschleusen von Vorteil, wenn kleine bis mittlere Hubhöhen überwunden werden müssen. Sobald die Hubhöhen zu groß werden, können Schachtschleusen eingesetzt werden. Im Gegensatz zu einer Kammerschleuse wird die Schachtschleuse "über der Durchfahrtsöffnung zum Unterwasser […] hin mit einer Quermauer (Maske) abgeschlossen" (DIN 4054 1977, S. 17). Dies bietet den Vorteil, dass das Schleusentor am Unterwasser ausschließlich die Durchfahrtsöffnung und nicht die gesamte Kammerhöhe abdichten muss. Je nach Anordnung der Kammern bzw. der Funktionsweise können Schleusenanlagen in verschiedene Typen unterschieden werden. So ist eine Doppelschleuse eine "Schiffsschleuse [...] mit zwei nebeneinanderliegenden Schleusenkammern […], die durch eine Mittelmauer voneinander getrennt sind" (DIN 4054 1977, S. 16). Lattermann (2010, S. 213) bezeichnet diesen Schleusentyp auch als Parallelschleusen, da mehr als zwei Kammern, auch mit unterschiedlicher Größe, wie z. B. an der Schleusenanlage Feudenheim, nebeneinander liegen können. Ein Sonderfall der Doppelschleuse ist die Zwillingsschleuse "bei der ein Teil des Schleusungswassers [...] der einen Schleusenkammer […] zum Füllen der anderen Schleusenkammer verwendet wird" (DIN 4054 1977, S. 16). Bei einer Zwillingsschleuse sind laut Lattermann (2010, S. 214) zwei gleich dimensionierte Schleusenkammern durch ein hydraulisches Füllsystem miteinander verbunden, um bei der Schleusung bis zu 50 % des Wasserverbrauchs einsparen zu können. Dazu müssen die Schleusungsvorgänge gegenläufig zueinander getaktet sein.

Sparschleusen sind ein weiterer Schleusentyp, der zum Einsparen vom Betriebswasser eingesetzt wird. Eine Sparschleuse ist eine Schleuse "bei der ein Teil des Schleusungswassers […] beim Entleeren der Schleusenkammer [...] in Sparbecken geleitet und für die nächste Füllung wieder verwendet wird" (DIN 4054 1977, S. 17). In Strobl und Zunic (2006, S. 372) wird erläutert, dass an Fließgewässern das Wasser bei der Schleusung immer dem Oberwasser entnommen und an das Unterwasser abgegeben wird. Dagegen wird bei künstlichen Kanälen mit Scheitelhaltung das Wasser immer talwärts abgegeben, weshalb Wasser mit Pumpen nach oben befördert werden muss. Um diese Wassermenge zu verringern, können Sparschleusen eingesetzt werden.

Maßgeblich für die weiteren Ausführungen sind Schleusenanlagen, an denen ausschließlich eine Schleusenkammer vorhanden ist. Diese werden Einkammerschleusen genannt. In Doppelschleusen kann eine Kammer für Instandsetzungsarbeiten dauerhaft trockengelegt werden, ohne die Schiffbarkeit der Wasserstraße komplett zu gefährden. Zwar kann es aufgrund des geringeren Schleusungsvolumens zu Einschränkungen kommen, der Betrieb ist allerdings weiterhin gewährleistet. Aus diesem Grund wird nachfolgend auf Doppel-, Parallel- und Zwillingsschleusen nicht näher eingegangen.

Neben den groß dimensionierten Binnenschiffsschleusen gehören auch geringer dimensionierte Bootsschleusen zum Bestand. Bei Bootsschleusen handelt es sich um "Schiffsschleuse[n] [...] für den Verkehr mit kleinen Schiffen" (DIN 4054 1977, S. 17). Bootsschleusen sind hauptsächlich für die Schleusung von Sportbooten im Einsatz. Diese werden in den weiteren Ausführungen ebenfalls nicht berücksichtigt.

### **2.1.2 Elemente einer Schleusenanlage**

Zur Darstellung des Aufbaus einer Schleusenanlage sind in Abbildung 2.1 ein möglicher Längsschnitt sowie ein möglicher Grundriss abgebildet. Das zentrale Element einer Schleusenanlage bildet die Schleusenkammer. Die Schleusenkammer ist der "[z]wischen den Schleusenhäuptern […] liegende [...] Teil einer Schiffsschleuse [...], in dem die Schiffe bei der Schleusung [...] gehoben oder gesenkt werden" (DIN 4054 1977, S. 17).

Die Dimensionen der Schleusenkammer und die vorhandene Hubhöhe sind maßgebend dafür, wie viel Wasser für eine Schleusung benötigt wird. Zwar sind in einigen alten Schleusenkammern noch geböschte Wände vorhanden, allerdings sind heutzutage senkrechte Wände üblich. (Lattermann 2010, S. 214)

In Schröder und Römisch (2001, S. 265–267) wird genauer auf die Bauweisen und Querschnitte von Schleusenkammern eingegangen. Die Kammer besteht im Wesentlichen aus zwei Kammerwänden und einer Kammersohle. Die Kammerwände werden heutzutage entweder aus Spundbohlen oder in Massivbauweise hergestellt. Bei Kammern in Massivbauweise kann zwischen zwei Bauweisen unterschieden werden. Zum einen können die Wände als Gewichtsmauer, zum anderen in Form eines Stahlbeton-Halbrahmens hergestellt werden. Eine Ausführung in Massivbauweise bietet sich insbesondere bei großen Hubhöhen an. Eine Voraussetzung für den Einsatz von Spundwandbohlen ist ein rammbarer Untergrund. Falls dies nicht der Fall ist, müssten in einem aufwendigen Verfahren Löcher vorgebohrt werden, in die die Spundwandbohlen eingestellt werden könnten. In Abbildung 2.2 ist ein Querschnitt einer Schleusenkammer aus Spundwandbohlen zu sehen. Verschiedene Massivbauausführungen von Schleusenkammern sind schematisch in Abbildung 2.3 dargestellt.

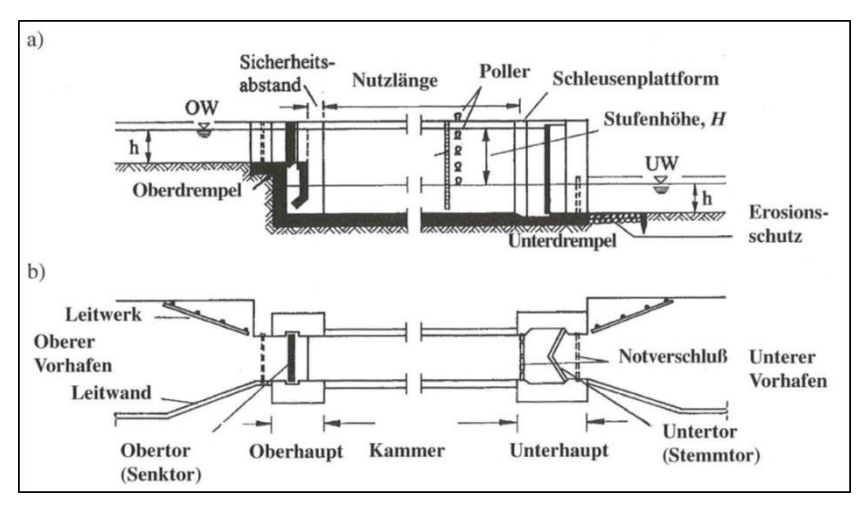

**Abb. 2.1: Schleusenanlage a) Längsschnitt b) Grundriss** 

*Quelle: Schröder und Römisch (2001, S. 261)* 

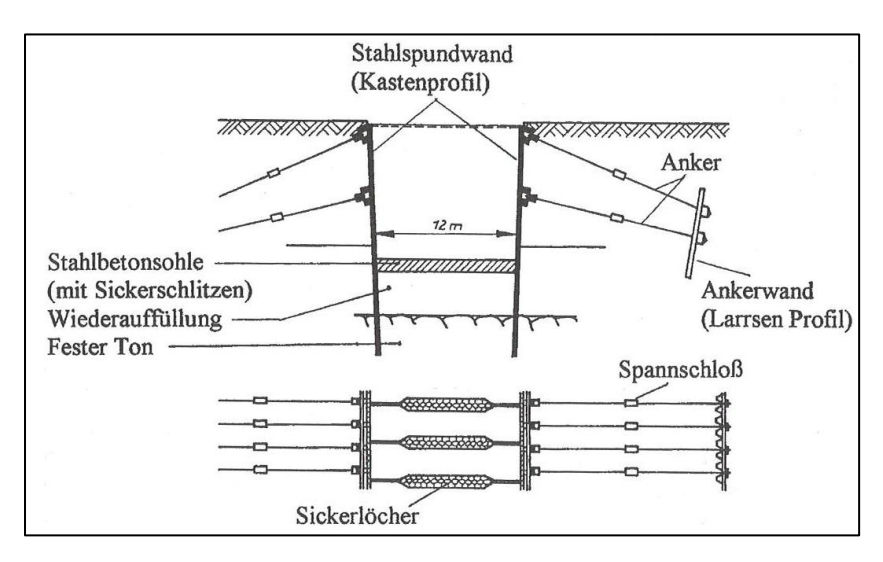

**Abb. 2.2: Schleusenkammer in Spundwandausführung**  *Quelle: Schröder und Römisch (2001, S. 265)* 

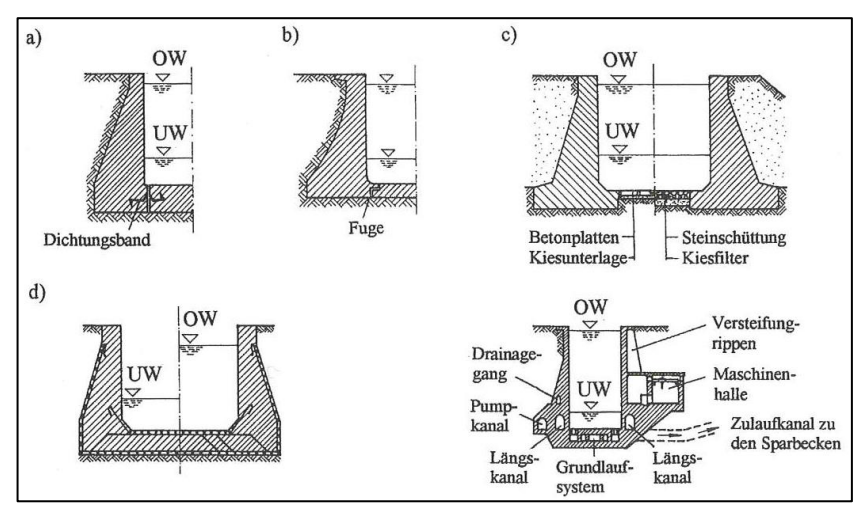

**Abb. 2.3: Beispiele für Schleusenkammern in Massivbauweise**  *Quelle: Schröder und Römisch (2001, S. 267)*

Die Schleusenkammersohle kann laut Schröder und Römisch (2001, S. 265– 267) in drei verschiedenen Varianten ausgeführt sein. Bei einer durchlässigen Sohle mit durchbrochener Struktur ist ein Abbau des Sohlwasserdrucks gegeben. Allerdings birgt dies auch die Gefahr, dass ab einer gewissen Stufenhöhe Grundbrüche entstehen können. Außerdem ist eine Trockenlegung der Schleusenkammer nur im Rahmen eines größeren Aufwands möglich. Damit es bei einer Trockenlegung nicht zu Grundbrüchen kommt, müsste eine Grundwasserabsenkung durchgeführt werden. Die Gewichtssohle stellt eine weitere Variante zur Ausbildung einer Schleusenkammersohle dar. Hierbei soll der bei einer Trockenlegung entstehende Auftrieb ausschließlich durch das Eigengewicht der massiven Kammersohle aufgenommen werden. Sofern die Sohle biegesteif mit den Kammerwänden verbunden ist, kann von einer eingespannten Sohle gesprochen werden. Somit ist die Sohle ein Teil eines Stahlbeton-Halbrahmens, der die dritte Ausführungsvariante darstellt.

Abgeschlossen wird die Schleusenkammer durch Ober- und Unterhaupt. Das Schleusenhaupt ist der "Teil der Schiffsschleuse [...], der das Schleusentor [...] aufnimmt" (DIN 4054 1977, S. 17). Je nach Bauart sind in den Häuptern

Bauteile wie Schleusentore, Revisionsverschlüsse, Tornischen, Umläufe, Zulauf- bzw. Ablaufkanäle sowie Tosbecken zur Energieumwandlung enthalten (Lattermann 2010, S. 217). Ein weiterer wichtiger Bestandteil eines Hauptes ist der sogenannte Drempel. Der Drempel ist die "Schwelle am Schleusentor […] als Anschlag für das geschlossene Schleusentor" (DIN 4054 1977, S. 17). Aufgrund zwei verschiedener Varianten den Drempel anzuordnen, kann das Oberhaupt in zwei verschiedene Formen unterteilt werden. Zum einen wird in ein Oberhaupt mit hoch liegendem Drempel und zum anderen in ein Oberhaupt mit tief liegendem Drempel unterschieden. Bei einem Oberhaupt mit tief liegendem Drempel befindet sich die Sohle des Hauptes auf der gleichen Höhe wie die Sohle der Schleusenkammer. Bei einem Oberhaupt mit hoch liegendem Drempel ist die Hauptsohle höher als die Schleusenkammersohle gelegen. Da am Unterhaupt kein Geländesprung überwunden werden muss, ist dieses konstruktiv einfacher gestaltet. Die verschiedenen Ausführungsformen für Häupter sind in Abbildung 2.4 dargestellt. (Schröder und Römisch 2001, S. 267–269)

Laut Schröder und Römisch (2001, S. 269) sowie Lattermann (2010, S. 223– 226) können Schleusentore in verschiedene Bauarten, wie z. B. Stemmtore, Klapptore oder Hubtore, unterschieden werden. Die Schleusentore müssen so konstruiert sein, dass sie den Belastungen, die durch den Wasserdruck und die Torbewegung hervorgerufen werden, standhalten können. Außerdem müssen diese im geschlossenen Zustand ausreichend dicht sein, um eine Schleusung zu ermöglichen. Zusätzlich ist auf eine einfache und robuste Bauweise zu achten, was den Anforderungen für eine einfache Wartung bzw. Reparatur besser gerecht wird. Des Weiteren führt Lattermann (2010, S. 223) aus, dass die Oberkante der Schleusentore 0,5 bis 1 m über dem höchsten Kanal- oder Flusswasserstand liegen sollte. Abgedichtet werden die beweglichen Tore an den Kammerwänden und am Drempel. Diese Dichtungen sind meist am Tor angebracht und müssen so konstruiert sein, dass aufgrund von deren Verschleiß ein Austausch ohne größeren Aufwand möglich ist. Die Dichtigkeitswirkung wird über den anstehenden Wasserdruck erzielt.

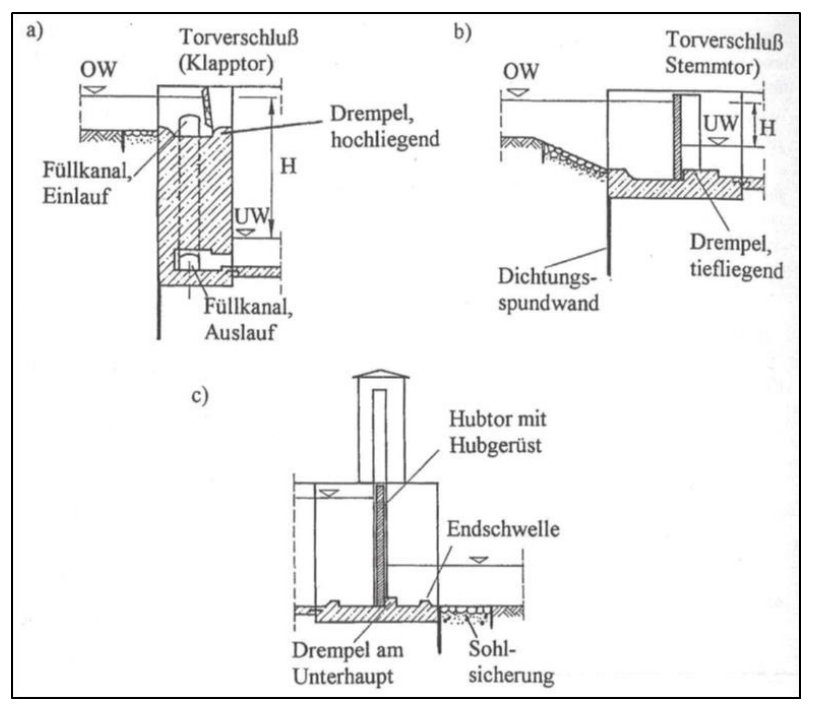

**Abb. 2.4: Ausführungsformen von Schleusenhäuptern**

*a) Oberhaupt mit hochliegendem Drempel b) Oberhaupt mit tiefliegendem Drempel c) Unterhaupt Quelle: Schröder und Römisch (2001, S. 268)* 

Die Füllung oder die Entleerung der Schleusenkammer kann, wie in Lattermann (2010, S. 223) erläutert, z. B. über Schütze im Tor oder durch die Bewegung des Tors selbst erfolgen. Die Auswahl des Systems hängt laut Lattermann (2010, S. 231–232) von diversen Einflüssen, wie z. B. der Hubhöhe oder der Füllzeit, ab. Alternativ können neben der Füllung und der Entleerung über das Verschlussorgan selbst die drei folgenden Varianten eingesetzt werden:

- − Torumläufe
- − Längsumläufe mit Stichkanälen
- − Grundläufe
Abgeschlossen werden die gesamten Schleusenanlagen durch die beiden Vorhäfen. Der Schleusenvorhafen ist ein "[a]n die Schiffsschleuse [...] anschließender Teil einer Wasserstraße […] zum Einordnen und Warten von Schiffen […] sowie zum Zusammenstellen und Auflösen von Schiffsverbänden" (DIN 4054 1977, S. 18). Um den Betrieb der Schleusenanlage zu gewährleisten, ist laut Schröder und Römisch (2001, S. 292–293) eine Schleusenausrüstung, bestehend z. B. aus Steigleitern, Geländern und Kantenpollern, erforderlich. Eine wichtige Funktion der Schleusenausrüstung ist die Gewährleistung der Sicherheit aller beteiligten Personen. Die Anforderungen an die Konstruktion und Anordnung der Ausrüstungsgegenstände sind in den Richtlinien für die Ausrüstung der Schleusen der Binnenwasserstraßen niedergeschrieben.

## **2.1.3 Bestandsbeschreibung von Einkammerschleusen an Bundeswasserstraßen**

Mithilfe der Daten der Wasserstraßendatenbank (Wadaba) wurde im Mai 2015 eine Bestandserhebung bezüglich der Einkammerschleusen an deutschen Binnenwasserstraßen durchgeführt. Hierbei wurden ausschließlich Schleusen berücksichtigt, die von der WSV verwaltet und betrieben werden. Zur Identifikation der einzelnen Anlagen wurde die vom BMVI (2019) herausgegebene Bundeswasserstraßenkarte verwendet. Auf dieser Karte sind alle Stauanlagen auf deutschen Binnenwasserstraßen dokumentiert. In einem zweiten Schritt wurde mithilfe der Wadaba geprüft, welche Schleusenanlagen Merkmale einer Einkammerschleuse aufweisen. Hierzu musste bei den Stauanlagen eine der folgenden Beschreibungen zutreffend sein:

- − Schleusenanlagen mit ausschließlich einer Schleusenkammer
- − Schleusenanlagen die sowohl eine Bootsschleuse als auch eine Schleusenkammer für größere Gütertransporte besitzt
- − Schleusenanlagen mit mehreren Kammern, bei denen nur eine Kammer die Schleusung der geforderten Schiffsgrößen der zugehörigen Wasserstraßenklasse gewährleisten kann

Durch dieses Vorgehen wurden insgesamt 260 Schleusenanlagen identifiziert, auf die jeweils eine der genannten Beschreibungen zutrifft. Es ist jedoch anzumerken, dass hauptsächlich die ersten beiden Beschreibungen maßgebend waren. Diese 260 Anlagen stellen den Bestand dar, dessen Altersverteilung in Abbildung 2.5 dargestellt ist.

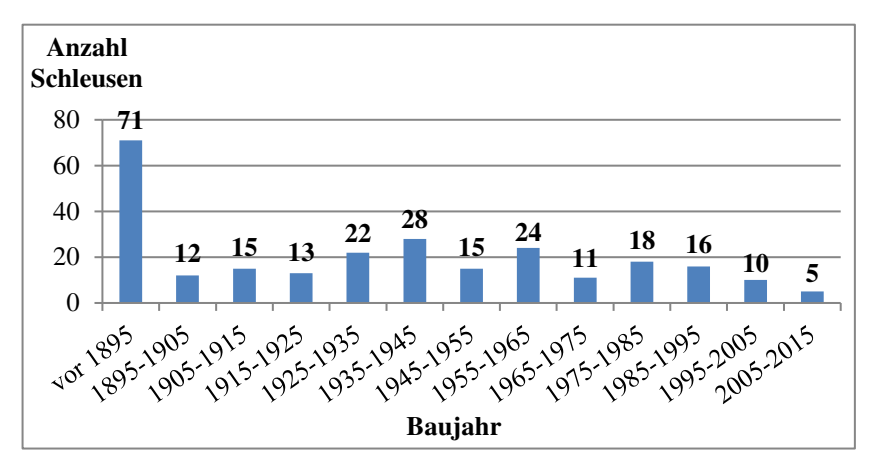

**Abb. 2.5: Altersverteilung der Einkammerschleusen der WSV**  *Quelle: angelehnt an Waleczko und Haghsheno (2016, S. 262)* 

Bei der Betrachtung dieser 260 Schleusenanlagen fällt auf, dass die Bausubstanz bei 71 Objekten über 120 Jahre alt ist. Das mittlere Baujahr dieser 260 Anlagen beträgt 1923. Insgesamt hat die Bausubstanz von 106 Anlagen das Alter von 100 Jahren bereits überschritten. Nach Kiehne (2015, S. 4) ist mit dem Alter von 100 Jahren die betriebliche Nutzungsdauer des Massivbaus erreicht. Weitere 53 Schleusenanlagen haben ein Alter zwischen 80 und 100 Jahren erreicht, was eine genauere Betrachtung der Anlagen veranlasste.

In dieser Übersicht sind sämtliche den Beschreibungen entsprechenden Schleusenbauwerke berücksichtigt, auch wenn diese keine oder ausschließlich eine geringe Relevanz für den gewerblichen Güterverkehr aufweisen. Zusätzlich wurde eine Einteilung der Bauwerke nach Wasserstraßenklassen (WSK) gemäß der WSV (1998) durchgeführt. Maßgebend für die Einteilung sind die Abmessungen und Gewichte der für die Wasserstraße zugelassenen Motorschiffe, Schleppkähne und Schubverbände. Der Fokus des zu entwickelnden EUS wird auf den Schleusenanlagen liegen, die bedeutend für

den Gütertransport sind. Hierdurch sollen die Bedürfnisse der Wasserstraßenbetreiber und der Volkswirtschaft bestmöglich abgedeckt werden. Die Entwicklung der Güterbeförderung der einzelnen Verkehrswege ist in Tabelle 2.1 dargestellt. Hieraus wird deutlich, dass der durch die Binnenschifffahrt getätigte Gütertransport in den letzten Jahren relativ konstante Zahlen aufweist.

|                                   | Davon                 |                     |                        |            |  |  |  |
|-----------------------------------|-----------------------|---------------------|------------------------|------------|--|--|--|
| Jahr                              | Eisenbahn-<br>verkehr | Straßen-<br>verkehr | Binnenschiff-<br>fahrt | Seeverkehr |  |  |  |
| Beförderungsmenge in 1 000 Tonnen |                       |                     |                        |            |  |  |  |
| 2019                              | 390 752               | 3 769 700           | 205 114                | 290 233    |  |  |  |
| 2018                              | 402 269               | 3 753 100           | 197 904                | 290 621    |  |  |  |
| 2017                              | 400 247               | 3 685 500           | 222 731                | 294 869    |  |  |  |
| 2016                              | 396 015               | 3 599 800           | 221 349                | 291 987    |  |  |  |

**Tab. 2.1: Beförderungsleistung im Gütertransport** 

*Quelle: Auszug aus Statistisches Bundesamt (2020)* 

Damit der Gütertransport über die Binnenschifffahrt auch in Zukunft aufrechterhalten werden kann, muss die Schiffbarkeit der Wasserstraßen gewährleistet sein. Nach der Einteilung der WSV (1998) können umfängliche Gütertransporte auf Wasserstraßen mit den WSK IV, Va, Vb, VIa, VIb und VIc erfolgen. Aus diesem Grund wurden die WSK der 260 Einkammerschleusen ermittelt. Hierzu wurde die Datengrundlage der Wadaba mit der Zuordnung von Blau (2016) abgeglichen. Die zahlenmäßige Unterteilung der Einkammerschleusen in WSK ist in Abbildung 2.6 dargestellt. 120 Anlagen können demnach den WSK ≥ IV zugeordnet werden. Diese 120 Anlagen verteilen sich auf 36 unterschiedliche Wasserstraßen und Kanäle in ganz Deutschland. In Tabelle 2.2 sind die Wasserstraßen aufgelistet, die den entsprechenden WSK zuzuordnen sind und an denen sich in Summe mehr als zwei Einkammerschleusen befinden. Zusätzlich sind die Wasserstraßenkategorien aufgelistet, die im weiteren Verlauf näher erläutert werden.

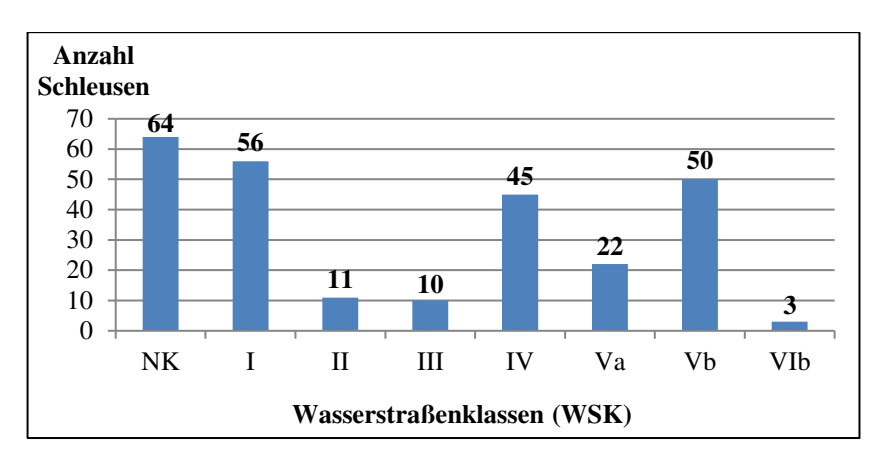

**Abb. 2.6: Unterteilung Einkammerschleusen in Wasserstraßenklassen**  *Quelle: Informationen aus Wadaba* 

| Wasserstraße                | <b>Anzahl Schleusen</b> | <b>WSK</b>                       | Kategorie |
|-----------------------------|-------------------------|----------------------------------|-----------|
| Main                        | 28                      | Va, Vb                           | A         |
| Main-Donau-Kanal            | 16                      | Vb                               | A         |
| Mosel                       | 10                      | Vb                               | A         |
| Elbe-Lübeck-Kanal           | 7                       | IV                               | C         |
| Dortmund-Ems Kanal          | 7                       | IV, Vb                           | A         |
| Saar                        | 6                       | Vb                               | B         |
| Saale                       | 5                       | IV                               | offen     |
| Donau                       | 4                       | VI <sub>b</sub> , V <sub>b</sub> | A         |
| Havel-Oder-<br>Wasserstraße | 3                       | IV                               | C         |

**Tab. 2.2: Wasserstraßen mit Einkammerschleusen WSK ≥ IV**

*Quelle: Informationen aus Wadaba; Blau (2016) und Kiehne (2015, S. 1)* 

Es wurde eine weitere Altersverteilung erstellt, die ausschließlich die 120 Einkammerschleusen mit WSK ≥ IV enthält. Diese Verteilung ist in Abbildung 2.7 dargestellt. Im direkten Vergleich zu allen Einkammerschleusen fällt auf, dass das mittlere Baujahr 1953 beträgt. Ausschließlich 19 Anlagen übersteigen das Alter von 100 Jahren, was einem Anteil von ca. 15,8 % entspricht. 27 weitere Anlagen übersteigen bereits das Alter von 80 Jahren und nähern sich so der betrieblichen Nutzungsdauer des Massivbaus von 100 Jahren an. (Kiehne 2015, S. 4)

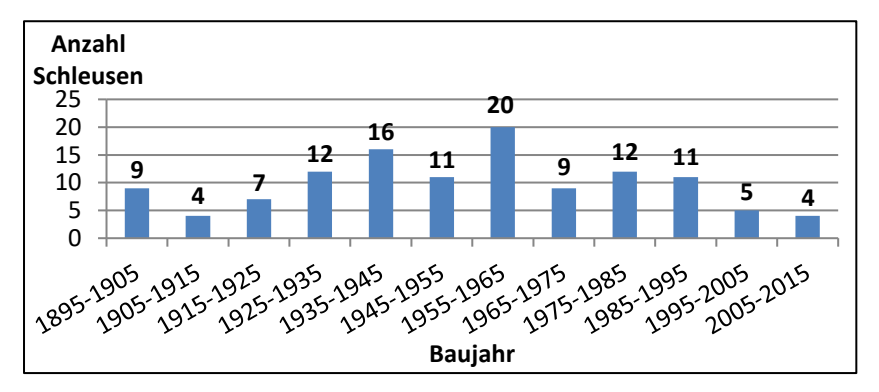

**Abb. 2.7: Altersverteilung relevanter Schleusen mit einer WSK ≥ IV** *Quelle: angelehnt an Waleczko und Haghsheno (2016, S. 267)* 

Abgesehen von den WSK können die Binnenwasserstraßen und die sich darauf befindlichen Anlagen in Kategorien eingeteilt werden. Die Kategorisierung erfolgt gemäß der jeweiligen Verkehrs- bzw. Gütertransportfunktion. Es besteht die Möglichkeit zwischen den Kategorien *A*, *B*, *C* sowie den *sonstigen Wasserstraßen* zu unterscheiden. In Kategorie A werden diejenigen Wasserstraßen eingeordnet, die das größte Verkehrsaufkommen aufweisen. Die Kategorisierung soll dabei helfen, Entscheidungen bezüglich zukünftiger Investitionen zu Ausbau- und Unterhaltungsmaßnahmen zu treffen. Grundsätzlich werden Maßnahmen zum Netzerhalt ggü. Ausbau- und Neubaumaßnahmen bevorzugt. Aus diesem Grund sollen bestehende Anlagen gemäß dem Grundsatz des Bestandschutzes erhalten und ersetzt werden. Der für die beschlossenen Maßnahmen zu planende Personal- und Sachmitteleinsatz richtet sich hierbei an der Kategorisierung aus. (Kiehne 2015, S. 1–2)

Eine Aufteilung der 120 Einkammerschleusen mit WSK ≥ IV in die verschiedenen Kategorien ist in Abbildung 2.8 dargestellt. Von den 120 betrachteten Anlagen können 70 der Kategorie A zugeordnet werden, was einem Anteil von ca. 58 % entspricht. Aus einer Abbildung in Kiehne (2015, S. 3) kann abgelesen werden, dass insgesamt nur ca. 115 Schleusenanlagen auf Bundeswasserstraßen der Kategorie A zugeordnet werden können. Weitere 22 Einkammerschleusen sind Kategorie B zugeordnet.

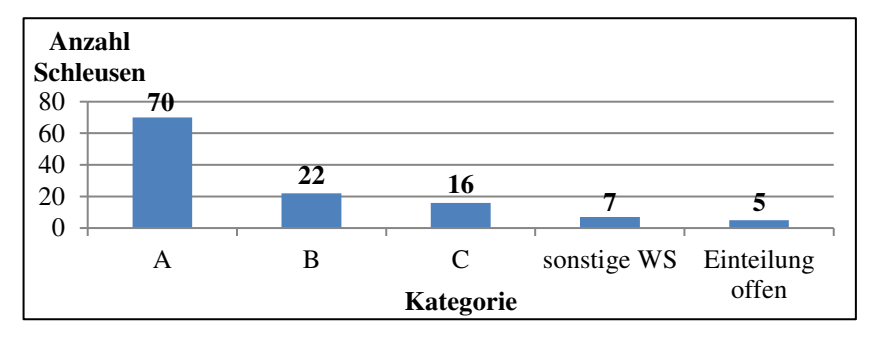

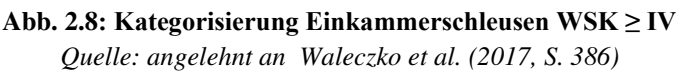

In Kapitel 2.1.2 wurden die verschiedenen Elemente einer Schleusenanlage beschrieben und auf die möglichen Bauweisen von Schleusenkammern eingegangen. Im Rahmen der Bestandsuntersuchung wurden mithilfe von Wadaba auch die Bauarten der 120 Einkammerschleusen mit WSK ≥ IV erfasst. Eine Übersicht über die dabei ermittelten Bauarten ist in Tabelle 2.3 zusammengefasst. Aus der Tabelle lässt sich ablesen, dass 101 Einkammerschleusen in Massivbauweise errichtet wurden. Dies macht einen Anteil von ca. 84 % aus.

Neben den Bauarten wurden die geometrischen Randbedingungen der einzelnen Schleusenanlagen erfasst. Hierbei wurden zunächst die Breite, die Länge und die maximale Fallhöhe betrachtet. Deren Verteilungen sind in den Abbildungen 2.9, 2.10 und 2.11 dargestellt. In den Kategorien Länge und maximale Fallhöhe zeigt sich eine große Varianz. Dagegen haben die meisten Schleusenkammern eine Breite zwischen 11 und 13 m. Die Breiten und Längen der einzelnen Schleusenkammern orientieren sich hierbei an den

jeweilig gültigen WSK. Im Mittel haben die Schleusenanlagen eine Breite von 12,5 m, eine Länge von 187,3 m und eine maximale Fallhöhe von 6,5 m.

| <b>Bauart Schleusenkammern</b>        | Anzahl |
|---------------------------------------|--------|
| Schwergewicht mit geschlossener Sohle | 61     |
| Trog, Stahlbeton                      | 33     |
| Spundwand verankert                   | 13     |
| Schwergewicht mit offener Sohle       | 6      |
| Sonstige Bauarten                     | 5      |
| Trog, teilbewehrt                     |        |
| geböschte Wände                       |        |
| Summe                                 | 120    |

**Tab. 2.3: Bauarten Einkammerschleusen WSK ≥ IV**

*Quelle: Waleczko und Haghsheno (2016, S. 269)* 

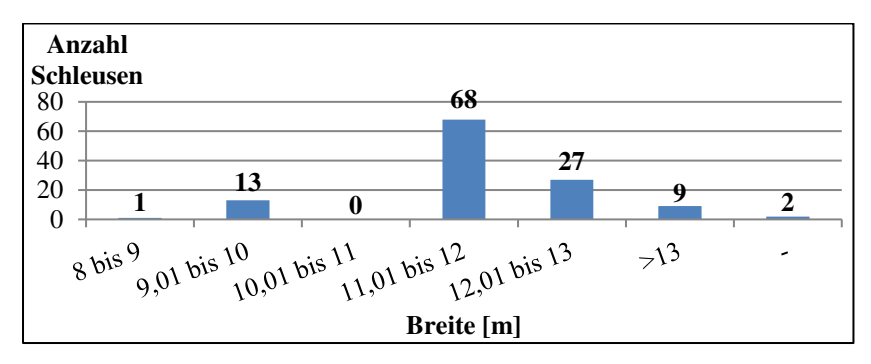

**Abb. 2.9: Kammerbreiten der Einkammerschleusen WSK ≥ IV** *Quelle: Waleczko und Haghsheno (2016, S. 267)* 

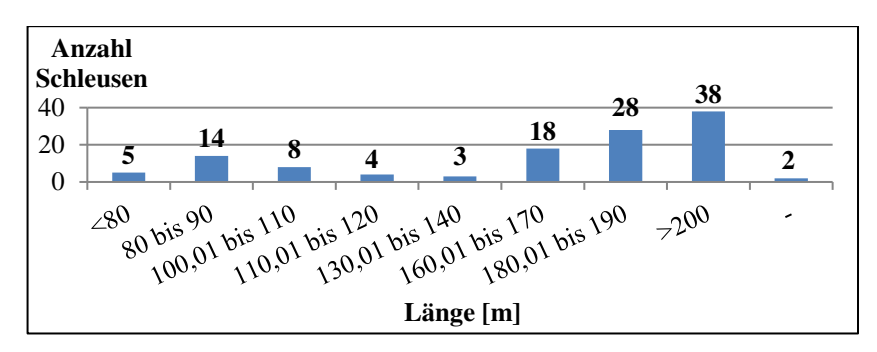

**Abb. 2.10: Kammerlängen der Einkammerschleusen WSK ≥ IV** *Quelle: Waleczko und Haghsheno (2016, S. 268)* 

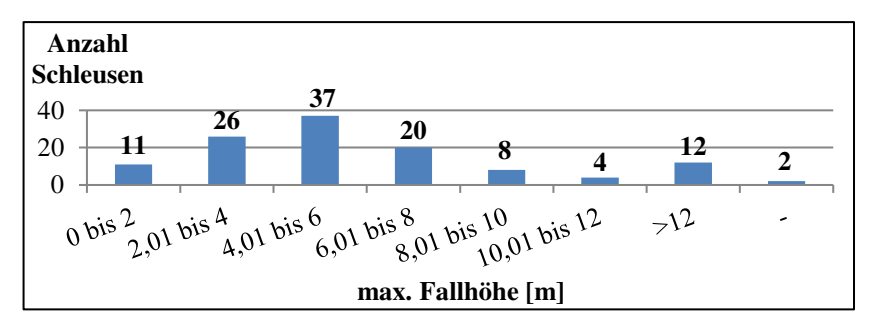

**Abb. 2.11: Maximale Fallhöhen der Einkammerschleusen WSK ≥ IV** *Quelle: Waleczko und Haghsheno (2016, S. 268)* 

Die Instandsetzung bzw. der Austausch von Schleusentoren ist neben der Instandsetzung von Schleusenkammerwänden ein weiteres maßgebendes Element. Laut Kiehne (2015, S. 4) wird die betriebliche Nutzungsdauer für Elemente des Stahlwasserbaus mit 70 Jahren angenommen. Aus diesem Grund besteht eine Differenz von 30 Jahren zwischen den betrieblichen Nutzungsdauern der Kammerwände und des Stahlwasserbaus. Deswegen wurde ebenfalls ermittelt, welche Torformen an den betrachteten Einkammerschleusen eingesetzt werden. Die Torformen des Oberhaupts sind in Abbildung 2.12 und die Torformen des Unterhaupts in Abbildung 2.13 aufgelistet. Insgesamt werden derzeit 133 Stemmtore eingesetzt. Damit stellt das Stemmtor die am häufigsten eingesetzte Torform dar. Hinzu kommen der Einsatz von 29 Hubsenktoren an Oberhäuptern und 21 Hubtoren an Unterhäuptern.

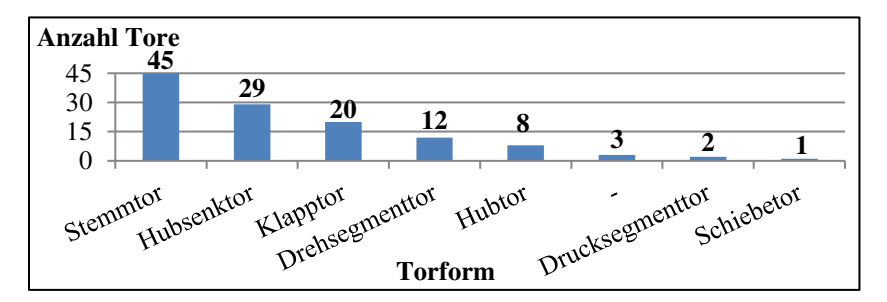

**Abb. 2.12: Tore am Oberhaupt von Einkammerschleusen WSK ≥ IV** *Quelle: angelehnt an Waleczko et al. (2017, S. 388)* 

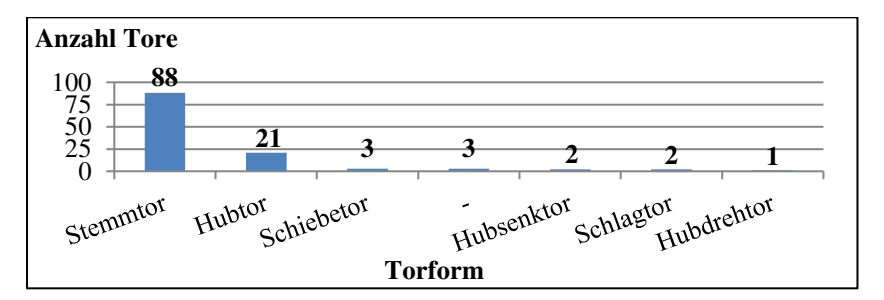

**Abb. 2.13: Tore am Unterhaupt von Einkammerschleusen WSK ≥ IV** *Quelle: angelehnt an Waleczko et al. (2017, S. 388)* 

## **2.1.4 Zustandsbeschreibung von Einkammerschleusen auf Bundeswasserstraßen**

Um den Instandsetzungsbedarf von Einkammerschleusen beschreiben zu können, wird unabhängig von der Altersverteilung der Zustand der Bausubstanz betrachtet. Die Erfassung des Zustands wird mithilfe des Instandsetzungsmanagementtools *WSVPruf* durchgeführt. Gemäß der VV-WSV 2101 (2010) werden die Ergebnisse der regelmäßigen Bauwerksinspektionen mithilfe von WSVPruf dokumentiert. (BAW 2010, S. 1)

Für eine möglichst zutreffende Zustandsbeschreibung werden die aktuellen Informationen aus den Bauwerksinspektionen benötigt. Die WSV hat laut Kühni und Bödefeld (2010, S. 24) in der Vergangenheit versucht, die Ergebnisse der Inspektionen und deren Dokumentation zu standardisieren. Diese sollen in Zukunft als Basis für die Instandhaltungsplanung dienen. Aus diesem Grund wurden das Merkblatt *Schadensklassifizierung an Verkehrswasserbauwerken*, eine überarbeitete Verwaltungsvorschrift zur Regelung der Inspektion und das Tool WSVPruf eingeführt. In Kühni et al. (2008, S. 515) wird ausgeführt, dass es sich bei der Bauwerksinspektion nach VV-WSV 2101 im Wesentlichen um eine visuelle Untersuchung handelt, die durch eine sachkundige Person durchgeführt wird. Hierzu wird i. d. R. eigenes Personal der WSV eingesetzt. Die Verwaltungsvorschrift unterscheidet in die Inspektionsarten Bauwerksprüfung und Bauwerksüberwachung. Die Bauwerksprüfung für Bauwerke der Kategorie A ist eine in einem Prüfungsintervall von maximal 6 Jahren wiederkehrende Untersuchung unter Zuhilfenahme aller erforderlichen Hilfsmittel. Die Bauwerksüberwachung hingegen wird ohne größere Hilfsmittel zwischen den einzelnen Bauwerksprüfungen, i. d. R. 3 Jahre nach der letzten Bauwerksprüfung, durchgeführt. (BAW 2010, S. 6)

Laut der BAW (2010, S. 8) sollen die gefundenen Schäden explizit erfasst und nach einem festgelegten Schema bewertet werden. Hierzu wird das zu untersuchende Bauteil aus einer Objektstruktur ausgewählt und mit weiteren optionalen Informationen genauer beschrieben. Durch die Nutzung von WSVPruf können bereits erfasste Schäden in Zukunft fortgeschrieben werden. Weiter wird von der BAW (2010, S. 12) die Erstellung des Inspektionsberichts beschrieben. Hierbei erfolgt die Beurteilung der Schäden nach dem Merkblatt *Schadensklassifizierung an Verkehrswasserbauwerken* der BAW (2018, S. 1). In BAW (2018, S. 4–5) sind die einzelnen Schäden den Schadensklassen 1 - 4 zugeordnet. In der Folge sind deren Kurzdefinitionen aufgeführt:

− *Schadensklasse 1:* 

Die Tragfähigkeit und/oder Gebrauchstauglichkeit werden derzeit und vermutlich auch in Zukunft nicht beeinträchtigt.

− *Schadensklasse 2:* 

Die Tragfähigkeit und/oder die Gebrauchstauglichkeit werden derzeit höchstens geringfügig beeinträchtigt. Weitere Schadensentwicklung kann in Zukunft jedoch zu Schäden führen.

− *Schadensklasse 3:* 

Die Tragfähigkeit und/oder die Gebrauchstauglichkeit sind beeinträchtigt jedoch noch gegeben. Evtl. muss Prüfzyklus verkürzt werden.

− *Schadensklasse 4:* 

Die Tragfähigkeit und/oder Gebrauchstauglichkeit sind nicht mehr gegeben. Schaden stellt entweder sofortige Gefährdung dar oder die Verwendung ist nicht mehr möglich. Sofortmaßnahmen sind nötig, um Gefährdung zu eliminieren.

Aus den einzelnen Schadensklassen wird von WSVPruf eine Endnote nach der von der BAW (2010, S. 12–13) beschriebenen Systematik ermittelt. Hierbei wird jedes Bauteil nach Kühni und Bödefeld (2010, S. 24–25) einer der fünf Kategorien Konstruktion, Stahlbau, Ausrüstung, Sonstiges und Korrosionsschutz zugeordnet, wobei die Kategorie Korrosionsschutz bei der Bildung der Endnote nicht zu berücksichtigen ist. Zunächst werden die einzelnen Schadensklassen über die Mengenangabe des Schadens modifiziert. Innerhalb der Kategorien bildet die schlechteste Note die Basis für die Kategorienote. Je nach Anzahl der Schäden innerhalb einer Kategorie wird die Kategorienote erneut modifiziert. Die schlechteste Kategorienote wiederum bildet die Basis für die Endnote. Je nach Anzahl der mit Schäden belegten Kategorien wird die Endnote nochmals modifiziert. Bei den drei Modifikationsstufen kann die Note jeweils um den Wert 0,1 erhöht, 0,1 gesenkt oder unverändert belassen werden. In Abbildung 2.14 ist die Systematik schematisch dargestellt. Durch die Endnote wird demnach nicht deutlich, in welchem Umfang Instandsetzungsmaßnahmen erforderlich sind, sondern sie zeigt ausschließlich die Dringlichkeit des Handlungsbedarfs auf. Das heißt, sobald sich die Endnote im Bereich zwischen 3,7-4,0 befindet, besteht ein akuter Handlungsbedarf.

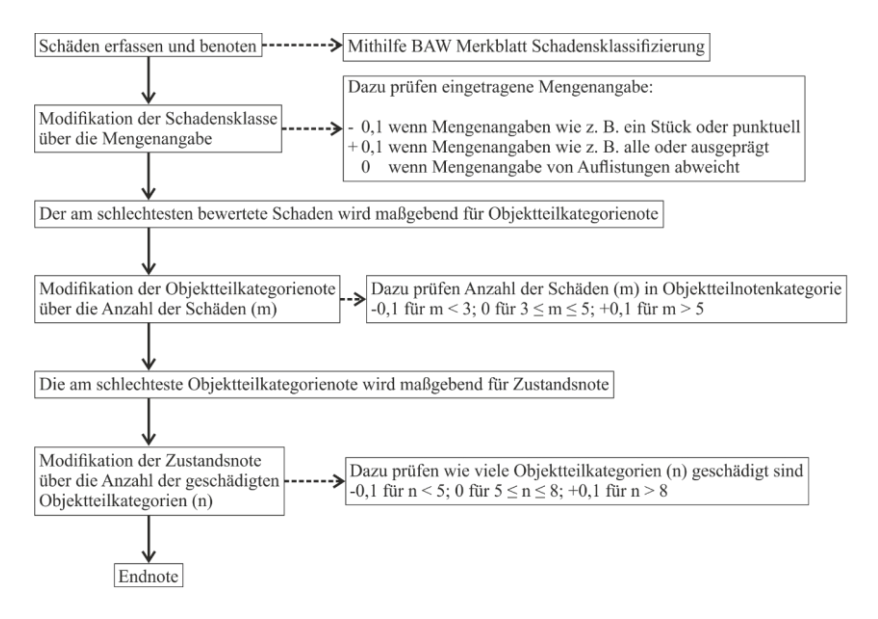

### **Abb. 2.14: Systematik Endnotenbildung von WSVPruf im Prüfbericht**  *Quelle: Informationen aus Kunz und Bödefeld (2001)*

In der Folge sollen die Ergebnisse einer im Mai 2015 durchgeführten Datenerhebung aufgezeigt werden. In Abbildung 2.15 sind die Zustandsnoten der Einkammerschleusen mit WSK  $\geq$  IV zusammengefasst. 77 Anlagen wurden mit der Zustandsnote 3 belegt, was einem Anteil von ca. 64 % entspricht. An diesen Anlagen besteht mindestens ein Schaden, der die Tragfähigkeit und/oder Gebrauchstauglichkeit beeinträchtigt. Weitere 31 Einkammerschleusen wurden mit der Zustandsnote 4 bewertet. Dies entspricht weiteren ca. 26 % bei denen die Tragfähigkeit und/oder die Gebrauchstauglichkeit nicht mehr gegeben sind. Insgesamt sind 90 % der Einkammerschleusen mit WSK  $\geq$  IV in ihrer Tragfähigkeit und/oder Gebrauchstauglichkeit zumindest beeinträchtigt. (Waleczko und Haghsheno 2016, S. 266–269)

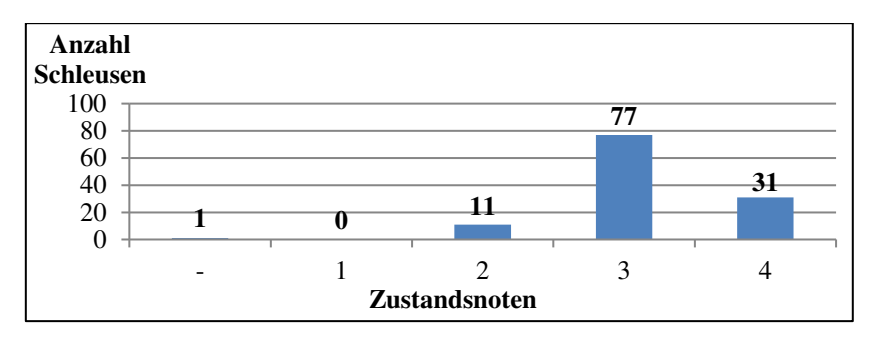

**Abb. 2.15: Zustandsnoten der Einkammerschleusen mit WSK ≥ IV** *Quelle: Waleczko und Haghsheno (2016, S. 269)* 

Allerdings muss die in Abbildung 2.15 dargestellte Zustandsnotenverteilung genauer analysiert werden, da wie bereits erläutert die schlechteste Bauteilnote die Kategorienote bestimmt und die schlechteste Kategorienote die Endnote bildet. So kann ein Schaden an einem einzigen Bauteil zu einer schlechten Zustandsnote des gesamten Bauwerks führen. Z. B. kann ein stark beschädigter Nischenpoller für die Zustandsnote 3,7 verantwortlich sein, obwohl die Schleusenanlage ansonsten in einem sehr guten Zustand ist. Um dies ausschließen zu können, wurde überprüft, welche der Teilnotenkategorien Konstruktion, Stahlbau, Ausrüstung und Sonstiges für die Bildung der Endnote verantwortlich sind. In Abbildung 2.16 ist das Ergebnis dargestellt. Für jede Kategorie sind zwei Balken dargestellt. Der blaue Balken beschreibt die Anzahl der Einkammerschleusen, bei denen die jeweilige Kategorie in Kombination mit mindestens einer weiteren Kategorie verantwortlich für die Endnote der Anlage ist. Der orangefarbene Balken beschreibt, bei wie vielen Einkammerschleusen ausschließlich die betrachtete Kategorie verantwortlich für die Endnote ist. Letztlich ist bei insgesamt 80 Einkammerschleusen mit WSK ≥ IV ein Konstruktionsschaden zumindest mitverantwortlich für die Endnote. Bei insgesamt 39 Anlagen ist der Stahlbau mindestens mitverantwortlich für die Endnotenbildung. Die Ausrüstung ist bei 55 Anlagen an der Endnotenbildung beteiligt. Sonstige Schäden sind ausschließlich an der Endnotenbildung von 19 Einkammerschleusen beteiligt. Aus der Analyse kann abgeleitet werden, dass bei 47 % der betrachteten Schleusen die Endnote durch eine Kombination aus mehreren Teilnotenkategorien bestimmt wird.

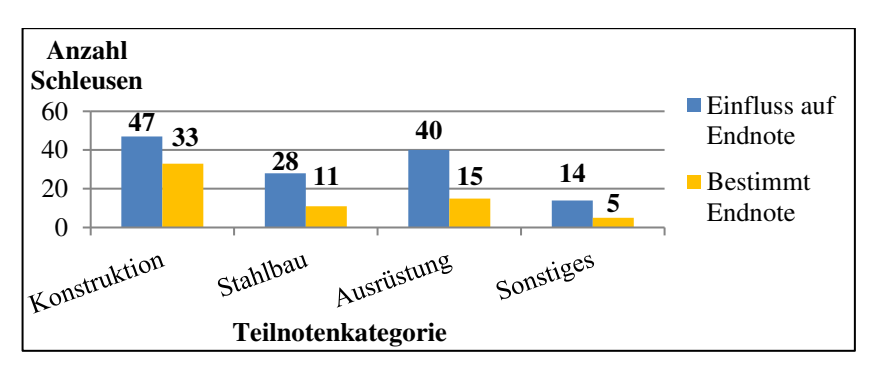

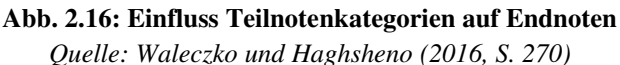

Die großflächige Instandsetzung der Kammerwände ist eine kritische Maßnahme innerhalb der Instandsetzung unter laufendem Betrieb. Deshalb wurde übergeprüft, welche Schäden an den Schleusenkammerwänden dokumentiert wurden. Es wurde erfasst, ob sich der Schaden über dem Unterwasserstand, unter dem Unterwasserstand oder über die gesamte Kammerhöhe erstreckt. Zusätzlich wurde festgehalten, welche Schadensarten in WSVPruf erfasst wurden. Die am häufigsten erfassten Schäden sind in Tabelle 2.4 dargestellt. Häufig wurden Schäden an Fugen erfasst, die jedoch nicht in Tabelle 2.4 dargestellt sind, da für die Instandsetzung von Fugen separate Instandsetzungsverfahren berücksichtigt werden müssen.

| Schadensart                     | Häufig erfasste Orte                                  |  |
|---------------------------------|-------------------------------------------------------|--|
| Abplatzungen                    | Uber und unter Unterwasserstand                       |  |
| Ausbrüche an Wandbereichen      | Über Unterwasserstand                                 |  |
| Ausbrüche Vouten                | Unter Unterwasserstand                                |  |
| Risse                           | Über und unter Unterwasserstand<br>sowie gesamte Höhe |  |
| Grobkorn liegt kuppenartig frei | Über Unterwasserstand                                 |  |
| Auswaschungen                   | Über Unterwasserstand                                 |  |

**Tab. 2.4: Zusammenfassung der erfassten Kammerwandschäden** 

Außerdem wurde erfasst, an wie vielen Einkammerschleusen Wandschäden mit einer Zustandsnote größer gleich 2 erfasst wurden. Abbildung 2.17 zeigt die Ergebnisse dieser Betrachtung. An bereits 37 Schleusen sind die Tragfähigkeit und/oder die Gebrauchstauglichkeit der Kammerwände beeinträchtigt, wodurch Instandsetzungsmaßnahmen mittelfristig erforderlich sind. An den beiden Schleusenanlagen, an denen mindestens ein Wandschaden mit der Teilnote 4 identifiziert wurde, wurde ebenfalls mindestens ein Schaden mit der Zustandsnote 3 dokumentiert. Aus diesem Grund bestand zum Zeitpunkt der Erhebung an 37 Einkammerschleusen ein Instandsetzungsbedarf. An zwei Schleusen sollte direkt gehandelt werden.

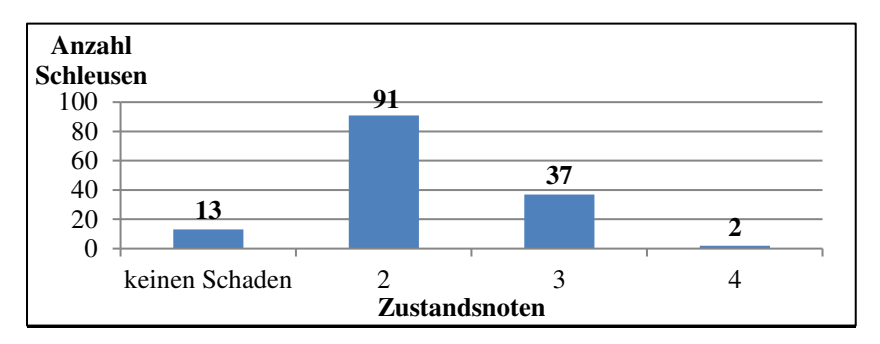

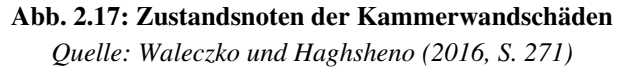

Eine ähnliche Betrachtung wurde für den Stahlbau der Einkammerschleusen durchgeführt. Dazu wurden jeweils die schlechteste Zustandsnote sowie deren Ursache erfasst. Die Verteilung der Zustandsnoten ist in Abbildung 2.18 dargestellt. In den meisten Fällen war ein Schaden rund um das Schleusentor oder dem Befüllsystem entscheidend für die Bildung der Zustandsnote. In Einzelfällen war ein Schaden am Revisionsverschluss oder der Schleusenausrüstung entscheidend für die Notenbildung. An 65 Einkammerschleusen ist die Tragfähigkeit und/oder Gebrauchstauglichkeit des Stahlbaus bereits eingeschränkt. In 10 weiteren Fällen ist mindestens eine dieser beiden Attribute nicht mehr gegeben. Dies macht deutlich, dass auch im Bereich des Stahlbaus, insbesondere für die Instandsetzung von Schleusentoren, ein Bedarf für wirtschaftliche Instandsetzungslösungen besteht.

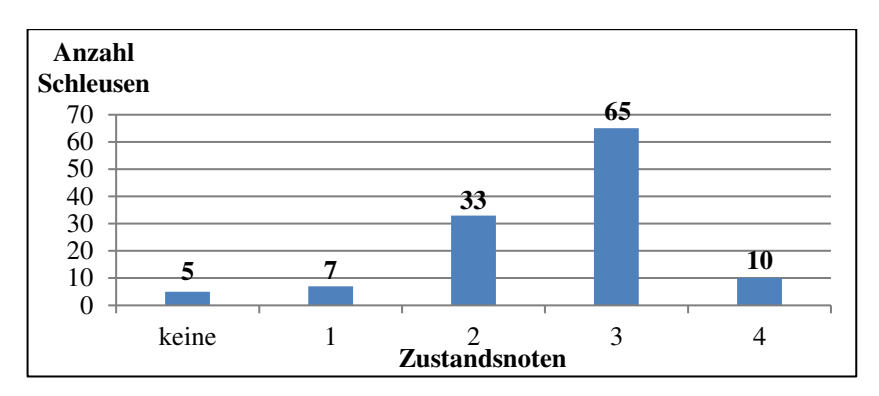

**Abb. 2.18: Zustandsnoten der Stahlbauschäden** 

# **2.2 Grundlagen der Instandhaltung**

## **2.2.1 Instandsetzung und Ersatzneubau**

Instandsetzung ist laut DIN 31051 (2012, S. 4) eine der vier Grundmaßnahmen der Instandhaltung. Wie in Abbildung 2.19 dargestellt vervollständigen die Wartung, Inspektion und Verbesserung die Grundmaßnahmen der Instandhaltung. Die Instandsetzung wird definiert als die "physische Maßnahme, die ausgeführt wird, um die Funktion […] einer fehlerhaften Einheit […] wiederherzustellen" (DIN 31051 2012, S. 6).

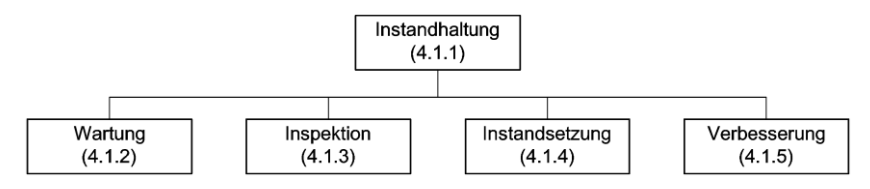

**Abb. 2.19: Unterteilung der Instandhaltung nach DIN 31051**  *Quelle: DIN 31051 (2012, S. 4)* 

Speziell für Schutz- und Instandsetzungsmaßnahmen von Betonbauteilen im Wasserbau wurde die ZTV-W LB 219 (2017) herausgegeben. Diese technischen Vertragsbedingungen gelten bei Instandsetzungsmaßnahmen von bewehrten sowie unbewehrten Wasserbauwerken aus Beton, wie z. B. Schleusenanlagen aus Beton, sofern dies in der Leistungsbeschreibung nicht anders vereinbart wird. Zwar ist darin keine Definition für Instandsetzung angegeben, allerdings werden die Arbeitsaufgaben beschrieben, die als Schutzund Instandsetzungsmaßnahmen im Wasserbau zu verstehen sind. Grundsätzlich gilt, dass in der ZTV-W LB 219 (2017, S. 13–14) alle Bauteile bzw. Bauteilbereiche geregelt sind, bei denen eine Wasserbeaufschlagung vermieden werden kann. Demnach sind folgende Maßnahmen mit inbegriffen:

- − Ersatz von Teilquerschnitten oder Ergänzung von Querschnitten mit Mörtel oder Beton
- − Ausfüllen örtlich begrenzter Fehlstellen mit Mörtel oder Beton
- − Flächiger Auftrag von Mörtel oder Beton
- − Flächiger Auftrag von Oberflächenschutzsystemen

Da sich diese Arbeit mit Instandsetzungsmaßnahmen für Schleusenanlagen befasst, wird die ZTV-W LB 219 (2017) als Grundlage für die weiteren Ausführungen verwendet. Dies stellt keinen Widerspruch zu den Definitionen der DIN 31051 (2012) dar und kann als wasserbauspezifische Ergänzung angesehen werden. Außerdem muss bei den beschriebenen Maßnahmen zwischen Instandsetzung und Ersatzneubau unterschieden werden. Eine Abgrenzung dieser beiden Arbeitsaufgaben wird in Kapitel 2.3.3 beschrieben.

Wie die Bestandsbeschreibung aus Kapitel 2.1.3 zeigt, wurden die meisten maßgebenden Einkammerschleusen in Massivbauweise hergestellt. Aus diesem Grund wird in dieser Arbeit fast ausschließlich auf Instandsetzungsmaßnahmen eingegangen, die sich mit dem Baustoff Beton bzw. dem Verbundbaustoff Stahlbeton befassen. Die Instandsetzungsmaßnahmen müssen klar vom Ersatzneubau abgegrenzt werden.

In der ZTV-W LB 219 (2017, S. 8–9) sind für Schutz- und Instandsetzungsmaßnahmen mit Beton Schichtdicken zwischen 90 und 800 mm angegeben. Dies gilt, soweit in der Leistungsbeschreibung keine Abweichung vereinbart wurde. Sollte es sich um eine Einzelschadstelle handeln, sind Abweichungen zulässig.

Zur Sicherstellung der Tragfähigkeit und Gebrauchstauglichkeit muss der flächig neu angebrachte Beton mit dem Bestand über Verankerungen verbunden werden. Dabei muss der Beton der dem Bauteil zugeordneten Expositionsklasse entsprechen und für die zugeordnete Altbetonklasse geeignet sein. Diese Anforderungen gelten auch für den Einsatz von Fertigteilen.

Weitere Ausführungen der ZTV-W LB 219 (2017) zeigen, dass die Vorsatzschale für Schleusenkammerwände oder vergleichbare Bauteile eine gängige Methode der Instandsetzung ist. Eine Vorsatzschale ist ein "[f]lächiges, selbsttragendes Stahlbetonelement, welches neben der Aufgabe als Schutz- und Instandsetzungssystem über Platten- und Scheibentragwirkung auch Verstärkungsfunktionen für Betonbauteile übernehmen kann" (ZTV-W LB 219 2017, S. 17). Obwohl die Vorsatzschale selbsttragend ausgebildet werden soll, ist diese jedoch nicht als eigenständiges Bauteil zu verstehen.

Im Gegensatz hierzu stehen Ersatzneubauten. Das Wasserstraßen-Neubauamt Aschaffenburg (2015, S. 1) beschreibt die Maßnahme Obernau, bei der aufgrund des schadhaften Betons eine Instandsetzung oder ein Ersatzneubau notwendig ist, um die Betriebs- und Standsicherheit der Anlage zu gewährleisten. Eine Instandsetzung unter Betrieb konnte aufgrund einer gutachterlichen Untersuchung ausgeschlossen werden.

In Obernau stellt der Ersatzneubau einen wasserseitigen Neubau parallel zum bestehenden Bauwerk dar (vgl. Wasserstraßen-Neubauamt Aschaffenburg 2015, S. 1). Aus der Pressemitteilung des WSA Trier (2014, S. 1–3) geht hervor, dass bei der Erweiterung der Schleuse Trier ein weiterer Anwendungsfall des Ersatzneubaus zur Anwendung kommt. Die Mosel soll aufgrund der zu erwartenden Verkehrsbelastung und zur Aufrechterhaltung der Betriebssicherheit ausgebaut werden. Aus diesen Gründen müssen die Moselschleusen instandgesetzt und erweitert werden. Für die Umsetzung wurde bei der Anlage in Trier eine zweite Schleusenkammer als Ersatzneubau geplant und umgesetzt. Hier stellt der Ersatzneubau ein eigenständiges Bauwerk dar, das unterstützend zum bestehenden Bauwerk genutzt wird.

Eine ähnliche Maßnahme wird im Bundesministerium der Verteidigung (2016, S. 1) beschrieben. Die Neckarschleusen sollen für das 135-Meter-Schiff ausgebaut werden. Dieses Vorhaben wurde im Verkehrswegeplan mit der Dringlichkeitskategorie *vordringlicher Bedarf* eingestuft. Eine Verlängerung der Schleusen kann nach den Definitionen aus DIN 31051 (2012, S. 9–10) der Änderung bzw. Modifikation zugeordnet werden. Eine Änderung bzw. Modifikation ist die "Kombination aller technischen und administrativen Maßnahmen sowie Maßnahmen des Managements zur Änderung einer oder mehrerer Funktionen […] einer Einheit" (DIN 31051 2012, S. 9). Die Leistung der Anlage wird durch die größere Kapazität erhöht, weswegen diese Art der Maßnahme nach Definition keine Instandhaltung ist. Die Verlängerung wird in Form eines eigenständigen Bauteils ausgeführt, das mit dem Bestand verbunden wird, um die Kapazität zu erhöhen. Die bereits beschriebenen Projekte haben gezeigt, dass die Kapazitätserweiterung im Rahmen von Instandsetzungsmaßnahmen an Schleusen eine wesentliche Rolle spielen kann. Aus diesem Grund wird diese Arbeitsaufgabe im Rahmen der folgenden Ausführungen unter der Bezeichnung *Ausbau Schleusenkammer* mit behandelt.

### **2.2.2 Instandhaltungsstrategien**

Eine Instandhaltungsstrategie ist die "Vorgehensweise des Managements zur Erreichung der Instandhaltungsziele" (DIN EN 13306 2010, S. 7). Dabei sind Instandsetzungsziele laut DIN EN 13306 (2010, S. 6–7) Ziele für Instandhaltungsarbeiten, die Kriterien, wie z. B. Werterhaltung und Verfügbarkeit, einschließen können. Im Rahmen der Instandhaltungsstrategie können verschiedene Arten der Instandhaltung eingesetzt werden. Die verschiedenen Instandhaltungsarten, die in DIN EN 13306 (2010, S. 22–25) beschrieben werden, sind in einer Übersicht in Tabelle 2.5 zusammengefasst.

| <b>IH-Art</b>                                                    | <b>Definition</b>                                        |  |  |  |  |
|------------------------------------------------------------------|----------------------------------------------------------|--|--|--|--|
|                                                                  | ausgeführt in festen Abständen oder nach vorgeschrie-    |  |  |  |  |
| präventive IH                                                    | benen Kriterien, um Ausfallwahrscheinlichkeit zu         |  |  |  |  |
|                                                                  | vermindern oder Einschränkungen vorzubeugen              |  |  |  |  |
| voraus-                                                          | durchgeführt ohne vorherige Zustandsermittlung in        |  |  |  |  |
| bestimmte IH                                                     | festen Zeitabständen oder bestimmten Nutzungsintervall   |  |  |  |  |
| zustands-                                                        | eine Kombination aus Zustandsüberwachung und/oder        |  |  |  |  |
| orientierte IH                                                   | Konformitätsprüfung und/oder Prüfverfahren, Analysen     |  |  |  |  |
|                                                                  | und die daraus resultierenden IH-Maßnahmen beinhaltet    |  |  |  |  |
|                                                                  | wird gemäß Vorhersage, auf Basis einer Analyse oder      |  |  |  |  |
| voraussagende<br><b>IH</b>                                       | bekannten Merkmalen und Ermittlung von Parametern,       |  |  |  |  |
|                                                                  | die den Abbau der Einheit beschreiben, durchgeführt      |  |  |  |  |
|                                                                  | ausgeführt nach der Fehlererkennung, um eine Einheit in  |  |  |  |  |
| korrektive IH                                                    | einen Zustand zu bringen, in dem sie eine geforderte     |  |  |  |  |
|                                                                  | Funktion erfüllen kann                                   |  |  |  |  |
| aufgeschobene                                                    | nicht unmittelbar nach der Fehlererkennung ausgeführt,   |  |  |  |  |
| korrektive IH                                                    | sondern gemäß vorgegebener IH-Regeln zurückgestellt      |  |  |  |  |
| sofortige                                                        | wird ohne Aufschub nach der Fehlererkennung              |  |  |  |  |
| korrektive IH<br>ausgeführt, um unannehmbare Folgen zu vermeiden |                                                          |  |  |  |  |
| geplante IH                                                      | durchgeführt nach einem festgelegten Zeitplan oder einer |  |  |  |  |
|                                                                  | festgelegten Zahl von Nutzungseinheiten                  |  |  |  |  |
| ferngesteuerte                                                   | ausgeführt ohne physischen Zugriff des Personals auf die |  |  |  |  |
| <b>TH</b>                                                        | Einheit                                                  |  |  |  |  |
| <b>IH</b> während des                                            | durchgeführt während des Betriebs einer Einheit, ohne    |  |  |  |  |
| <b>Betriebs</b>                                                  | deren Funktion zu beeinflussen                           |  |  |  |  |
| dort durchgeführt, wo sich die Einheit befindet<br>IH vor Ort    |                                                          |  |  |  |  |
| Bediener-IH                                                      | IH-Maßnahmen, ausgeführt vom Bediener                    |  |  |  |  |
| Ebene der IH                                                     | Einstufung der IH-Aufgaben gemäß ihrer Komplexität       |  |  |  |  |
| Ausgliederung                                                    | Fremdvergabe der gesamten oder eines Teils der IH-       |  |  |  |  |
| der IH                                                           | Tätigkeiten einer Organisation für einen festgelegten    |  |  |  |  |
|                                                                  | Zeitraum                                                 |  |  |  |  |
| Abkürzungen: IH = Instandhaltung                                 |                                                          |  |  |  |  |

**Tab. 2.5: Instandhaltungsarten nach DIN EN 13306** 

*Quelle: Informationen aus DIN EN 13306 (2010, S. 22–25)* 

Die Instandsetzung nach DIN EN 13306 (2010, S. 6) ist als Maßnahme in all diesen Instandhaltungsarten enthalten. Jedoch können nicht alle Instandhaltungsarten, die in Tabelle 2.5 aufgeführt sind, bei den Instandhaltungsstrategien, die für die Bausubstanz von Schleusenbauwerken infrage kommen, eingesetzt werden. Laut Wilhelm (2011, S. 66) bestimmt die Instandhaltungsstrategie lediglich den Zeitpunkt, an dem das instand zu haltende Teil ausgetauscht werden soll. Bei einer solchen Definition werden Wartungs- und Reparaturmaßnahmen, die im Rahmen eines gegebenen Instandhaltungsplans durchgeführt werden, als notwendige Voraussetzung angesehen. Ausgenommen hiervon sind Reparaturmaßnahmen die erforderlich sind, wenn Bauteile ausfallen. Grundsätzlich können Instandhaltungsstrategien laut Jehle (1989, S. 93–100) in folgende Kategorien unterteilt werden:

- − Vorbeugende Strategien
- − Ausfallbedingte Strategien

Wilhelm (2011, S. 67) erläutert, dass bei ausfallbedingten Strategien das Versagen des Bauteils abgewartet wird, bevor ein Austausch veranlasst wird. Dabei wird der komplette Abnutzungsvorrat aufgebraucht und ein Ausfall in Kauf genommen. Der Abnutzungsvorrat ist ein "Vorrat der möglichen Funktionserfüllungen unter festgelegten Bedingungen, der einer Einheit […] aufgrund der Herstellung, Instandsetzung […] oder Verbesserung […] innewohnt" (DIN 31051 2012, S. 8). Bei den vorbeugenden Strategien werden laut Wilhelm (2011, S. 67) die Zeitpunkte der Instandsetzungsmaßnahmen im Voraus planmäßig festgelegt. Die Zeitpunkte sollen so gelegt werden, dass ein Ausfall der Bauteile vermieden wird. Aus diesem Grund muss ein gewisser Informationsstand zu Abnutzungsverläufen und Ausfallzeitpunkten vorhanden sein, um geeignete Instandsetzungszeitpunkte festlegen zu können. Die notwendigen Informationen sind nicht immer vorhanden, weswegen bei vielen Bauteilen, wie z. B. Leuchtmitteln, eine ausfallbedingte Strategie gewählt wird. Diese Strategien sollten allerdings bei Bauteilen vermieden werden, von denen z. B. die Tragfähigkeit eines Bauwerks abhängt. Deshalb können die vorbeugenden Strategien gemäß Jehle (1989, S. 93–100), Homann (2004, S. 335) und Krug (1985, S. 27) in Bezug auf ihre Informationsbeschaffung weiter in folgende Strategien unterteilt werden:

- − Präventivstrategien
- − Inspektionsstrategien

Entsprechend Wilhelm (2011, S. 68) wird für die Präventivstrategie eine empirische Verteilung der Ausfallzeitpunkte benötigt. Über eine maximale Eintrittswahrscheinlichkeit kann ein Instandsetzungszeitpunkt festgelegt werden. Bei der Inspektionsstrategie wird auf eine empirische Verteilung der Ausfallzeitpunkte für die Berechnung eines Ausfallzeitpunktes verzichtet. Stattdessen werden regelmäßige Inspektionen genutzt, um den tatsächlichen Zustand bestimmen zu können. Zur Inspektion zählen "Maßnahmen zur Feststellung und Beurteilung des Istzustandes einer Einheit […] einschließlich der Bestimmung der Ursachen der Abnutzung […] und dem Ableiten der notwendigen Konsequenzen für eine künftige Nutzung" (DIN 31051 2012, S. 5). Auf Basis einer regelmäßigen Bestimmung des Ist-Zustandes kann eine Prognose erstellt werden, ob ein Ausfall bis zum nächsten Inspektionszeitpunkt eintritt. Ergibt die Prognose, dass das Bauteil bis zum nächsten Inspektionszeitpunkt ausfällt, wird eine Instandsetzung durchgeführt. In Tabelle 2.6 sind die Vor- und Nachteile der verschiedenen Strategien zusammengefasst.

| Nach-<br>teile                                                                                                    | teile<br>Vor-                                                                                                    |                                                   |
|----------------------------------------------------------------------------------------------------|----------------------------------------------------------------------------------------------------|---------------------------------------------------|
| Beschränktes Outsourcing<br>Zeitdruck/Einfluss auf Qualität<br>Kritische Flächenverfügbarkeit<br>haltungskapazitäten<br>Evtl. Engpässe und höhere Preise von<br>Kürzere Lebensdauer der Elemente<br>Hohe Schadenfolgekosten möglich<br>Ersatzteilen<br>Ungleiche Auslastung der Instand- | Scheinbare Kostenminimierung<br>Geringer Planungsaufwand<br>technischen Lebensdauer<br>Optimale Ausnutzung der                                                                        | Ausfallbedingte Strategien<br>Korrektivstrategien |
| einlichkeit<br>erhöht Fehlerwahrsch-<br>Anzahl an Maßnahmen<br>Ungleiche Aussagen über<br>Hoher Planungsaufwand<br>nicht optimal genutzt<br>Technische Lebensdauer<br><b>Verschleiß</b>                                                                                                  | Senkung Ausfallkosten<br>entscheidungen<br>verfügbarkeit möglich<br>Garantierte Flächen-<br>von Maßnahmen möglich<br>Planung/Abstimmung<br>Kriterien Outsourcing-                     | Präventivstrategien<br>Vorbeugende Strategien     |
| detaillierte Kenntnisse der<br>durch zusätzliche Anzahl an<br>des Personals (handwerk-<br>erforderliche Qualifikation<br>Mögliche Kostennachteile<br>technischen Diagnostik)<br>Inspektionen und<br>liche Fähigkeiten und                                                                | verfügbarkeit erreichbar<br>Planbarkeit der Maßnahmen<br>Ausnutzung der technischen<br>bzgl. Abnutzungsverhalten<br>Hobes Mag an Hischen-<br>Lebensdauer<br>Geringer Genauigkeitsgrad | Inspektionsstrategien                             |

**Tab. 2.6: Vor- und Nachteile grundsätzlicher Instandhaltungsstrategien** 

*Quelle: In Anlehnung an Homann (2004, S. 341)* 

Neben der Kombination mehrerer Strategien können die Strategien durch Ordnungskriterien angepasst werden. Die Ordnungskriterien können gemäß Wilhelm (2011, S. 71) wie folgt zusammengefasst werden:

#### *Zustand*

- − einstufige Strategie: Es wird zwischen den Zuständen funktionsfähig und nicht funktionsfähig unterschieden
- − mehrstufige Strategie: Es wird zwischen mehreren Zustandsstufen unterschieden

### *Kopplung von Instandsetzungen*

- − einfache Strategie: Unabhängige Entscheidung über Instandsetzungsstrategien verschiedener Elemente
- − opportunistische Strategie: Simultane Entscheidungen über Instandsetzungsstrategien verschiedener Elemente

#### *Instandsetzungsintervall*

- − periodische Strategie: Einmalige Berechnung fester Instandsetzungsintervalle
- − sequenzielle Strategie: Erneute Berechnung der Instandsetzungsintervalle nach jeder Instandhaltungshandlung

# **2.3 Instandsetzung von Schleusenanlagen**

## **2.3.1 Maßgebende Expositionsklassen**

Zur Erhaltung der Dauerhaftigkeit von Betonbauwerken oder -bauteilen werden in der DIN EN 206 (2017) und der DIN 1045-2 (2008) Expositionsklassen definiert. In diesen Expositionsklassen werden die einwirkenden Umgebungsbedingungen umschrieben, um dauerhaftigkeitsrelevante Festlegungen, wie z. B. die Betondeckung, festlegen zu können. In Westendarp (2006, S. 15–27) werden diese Expositionsklassen aufgegriffen und auf wasserbauspezifische Bauwerksbeispiele angewendet. Dazu werden zwei Expositionsklassengruppen unterschieden. Zum einen die Gruppe, die sich mit dem Angriff auf die Bewehrung und zum anderen die Gruppe die sich mit dem Angriff auf den Beton befasst. Zusätzlich wird innerhalb der einzelnen

Gruppen die Intensität des Angriffs durch Zahlen gekennzeichnet. Grundsätzlich gilt das Prinzip *umso höher die Zahl desto intensiver der Angriff*". Hierbei werden die Intensitäten entweder in drei oder vier Stufen gegliedert. Tabelle 2.7 bildet die einzelnen Expositionsklassen sowie deren Abkürzungen ab.

| Bewehrungskorrosion                     |                                | Betonkorrosion |                               |  |  |
|-----------------------------------------|--------------------------------|----------------|-------------------------------|--|--|
| $XCl - XC4$                             | Carbonatisierung               | $XF1 - XF4$    | Frost mit / ohne<br>Taumittel |  |  |
| $XD1 - KD3$                             | Chloride (außer<br>Meerwasser) | $XA1 - XA3$    | <b>Chemischer Angriff</b>     |  |  |
| $XS1 - XS3$                             | Chloride aus<br>Meerwasser     | $XM1 - XM3$    | Verschleißbeanspruchung       |  |  |
| X0 Kein Korrosions- oder Angriffsrisiko |                                |                |                               |  |  |

**Tab. 2.7: Übersicht Expositionsklassen nach DIN 1045-2 (Version 2001)** 

*Quelle: in Anlehnung an Westendarp (2006, S. 15)* 

Bei dieser Darstellung bezieht sich Westendarp (2006) auf die Version der DIN 1045-2 aus dem Jahr 2001. In der DIN 1045-2 (2008, S. 16) wurde die Betonkorrosion infolge Alkali-Kieselsäurereaktion ergänzt. Aufgrund der zu erwartenden Umgebungsbedingungen sind die Bauteile einer in der DIN 1045- 2 (2008, S. 16) definierten Feuchtigkeitsklasse zugeordnet.

Um in der Folge relevante Expositionsklassen für Schleusenbauwerke ermitteln zu können, wird das Bauwerk laut Westendarp (2006, S. 17) in verschiedene Flächengruppen (I-VIII) aufgeteilt. Hierbei werden jeweils Oberflächenbereiche mit ähnlichem Beanspruchungsspektrum zusammengefasst. Diese Flächengruppen können dann jeweils den maßgebenden Expositionsklassen zugeordnet werden. Eine solche mögliche Flächengruppierung ist für eine Schleuse im Binnenbereich in Abbildung 2.20 veranschaulicht. Hierbei werden die Beanspruchungen betrachtet, die während der Nutzungsdauer der Anlage überwiegend anstehen. So werden z. B. an der Schleusenkammersohle die Beanspruchungen berücksichtigt, die unter dauerhafter Wasserbeaufschlagung relevant sind. Zwar liegt die Sohle

während der Bauphase oder während Instandsetzungsarbeiten auch trocken, aber diese Zeitspanne ist im Vergleich zur Nutzungsdauer zu vernachlässigen.

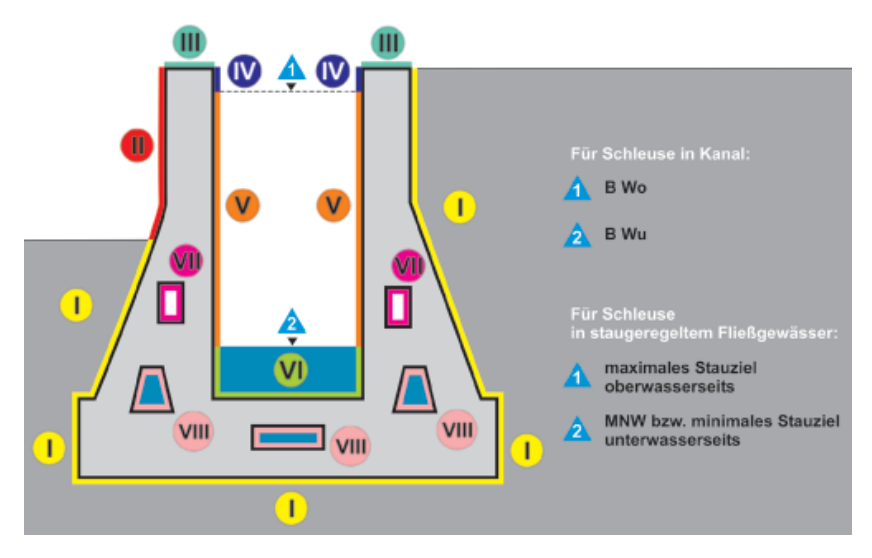

**Abb. 2.20: Flächengruppen (I-VIII) für Schleusen im Binnenbereich**  *Quelle: Westendarp (2006, S. 17)* 

Auf Basis der in Abbildung 2.20 dargestellten Flächengruppen wurde von Westendarp (2006, S. 17) eine Expositionsklassenzuordnung durchgeführt. Die Ergebnisse dieser Zuordnung sind in Tabelle 2.8 zusammengefasst. Auf die genauen Erläuterungen, wie diese Zuordnung zu begründen ist, soll an dieser Stelle nicht eingegangen werden. Besonders müssen die Flächengruppen betrachtet werden, deren Instandsetzung unter herkömmlichen Methoden keinesfalls zeitgleich zu einer laufenden Schleusung durchgeführt werden kann. Dies trifft insbesondere auf die Flächengruppen IV, V, VI und in Ausnahmefällen auch auf III zu. Die in Tabelle 2.8 genannte *Tab. 2*, ist in ihrer aktuellen Version in DIN EN 206 (2017, S. 24) zu finden.

| Expositions- | Flächen                                                                             |             |                |    |                |      |            |                |
|--------------|-------------------------------------------------------------------------------------|-------------|----------------|----|----------------|------|------------|----------------|
| klasse       | I                                                                                   | $_{\rm II}$ | Ш              | IV | V              | VI   | <b>VII</b> | VIII           |
| XC           | $\overline{2}$                                                                      | 4           | $\overline{4}$ | 4  | 2              | 1    | 3          |                |
| <b>XD</b>    |                                                                                     |             | 3              |    |                |      |            |                |
| XS           |                                                                                     |             |                |    |                |      |            |                |
| XF           |                                                                                     | 1           | $\overline{4}$ | 1  | 3              |      |            |                |
| XA           | 2(1)                                                                                |             |                |    | 2 <sub>1</sub> | 2(1) |            | 2 <sub>1</sub> |
| <b>XM</b>    |                                                                                     |             |                | 1  | 1              |      |            |                |
| 1)           | Bewertung anstehender Böden und Wasser auf Basis von [DIN 1045-<br>2: 2001]. Tab. 2 |             |                |    |                |      |            |                |
|              | Ggf. Zuordnung zu einer Expositionsklasse XA                                        |             |                |    |                |      |            |                |

**Tab. 2.8: Expositionsklassenzuordnung für die Schleuse im Binnenbereich (Regelfall)** 

*Quelle: Westendarp (2006, S. 17)* 

Im Rahmen einer Instandsetzungsmaßnahme muss aufgrund der verschiedenen Beanspruchungen ein geeignetes Instandsetzungsmaterial ausgewählt werden. Aus diesem Grund unterteilt Westendarp (2006, S. 24–25) die Binnenschleusen in verschiedene Bauabschnitte. Hierbei wird zwar von der Realisierung eines Neubaus gesprochen, allerdings sind die definierten Beanspruchungen ebenfalls zutreffend auf verschiedene Instandsetzungsverfahren, wie z. B. die Erstellung einer neuen Vorsatzschale. Für die Einteilung wurde das Beispiel aus Abbildung 2.20 herangezogen. Das Ergebnis der Einteilung ist in Abbildung 2.21 dargestellt. Hierbei wurde gezielt darauf geachtet, dass auch bauablauf- und bauausführungsspezifische Gesichtspunkte berücksichtigt werden. Eine zu feingliedrige Einteilung wäre sowohl aus wirtschaftlichen als auch aus technischen Gründen nicht zielführend. Daher ergab sich für die Binnenschleusen eine Aufteilung in drei Bauabschnitte.

Die verschiedenen Bauabschnitte sind in Tabelle 2.9 beschrieben. Außerdem sind dort die maßgebenden Expositionsklassen den Bauabschnitten zugeordnet. Zu beachten ist, dass bei der Einteilung Übergangsbereiche beachtet werden müssen. Dies dient dazu, Dauerhaftigkeitsprobleme durch wechselnde Beanspruchungen im Übergangsbereich mit einer hinreichenden Wahrscheinlichkeit ausschließen zu können.

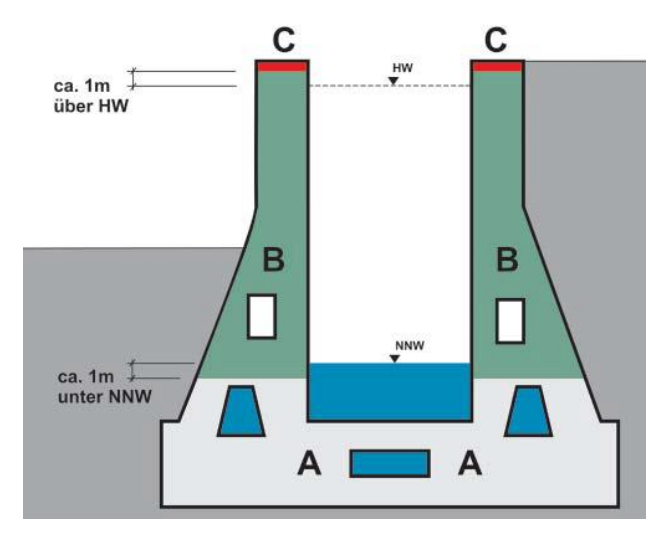

**Abb. 2.21: Bauabschnitte für eine Maßnahme an einer Binnenschleuse**  *Quelle: Westendarp (2006, S. 25)* 

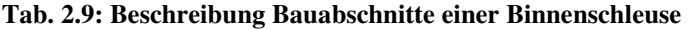

| Bereich | Beschreibung                                                                           | Expositionsklassen        |  |
|---------|----------------------------------------------------------------------------------------|---------------------------|--|
| A       | "Sohlbeton" bis maximal 1 m unterhalb<br>Unterwasserstand                              | $XC1$ , ggf. $XA$         |  |
| B       | "Kammerwandbeton" von mindestens<br>1 m unterhalb UW bis mindestens 1 m<br>oberhalb OW | XC4, XF3, XM1,<br>ggf. XA |  |
|         | "Planiebeton" (obere etwa 50 cm der<br>Kammerwand)                                     | XC4, XD3, XF4             |  |

*Quelle: Eigene Darstellung aus Westendarp (2006, S. 25)* 

## **2.3.2 Randbedingungen für Instandsetzungsverfahren unter Betrieb**

Für die konventionelle Instandsetzung einer Schleusenkammer muss die betroffene Schleusenkammer vollständig außer Betrieb genommen werden. Bei einer Einkammerschleuse können unter anderem aufgrund der räumlichen Verhältnisse keine Instandsetzungsarbeiten durchgeführt werden, während ein Schiff geschleust wird. Aus diesem Grund wird in dieser Arbeit das Arbeiten in definierten Instandsetzungszeitfenstern als Instandsetzung unter laufendem Betrieb angesehen. Hierbei können verschiedene Varianten betrachtet werden. In einer ersten Variante wird das Arbeiten in fest definierten arbeitstäglichen Zeitfenstern angestrebt. Es soll für jeden Tag eine Zeitspanne definiert werden, in der der Schifffahrtsbetrieb komplett eingestellt wird. In dieser Zeit können in der Schleusenkammer Instandsetzungsmaßnahmen durchgeführt werden. Wie lange diese arbeitstäglichen Zeitfenster sind, muss mit dem Betreiber der Schleusenanlage vereinbart werden und ist im Wesentlichen davon abhängig, welche Verkehrslast bewältigt werden muss. Manche Arbeiten, wie z. B. ein Toraustausch, können nicht in arbeitstäglichen Zeitfenstern erledigt werden, weshalb eine weitere Variante berücksichtigt werden muss. Instandsetzungsaufgaben, die nicht in arbeitstäglichen Zeitfenstern erledigt werden können, sind dahingehend zu optimieren, dass der Zeitraum der Außerbetriebnahme der Schleusenkammer möglichst kurz ausfällt. Auch diese längeren Sperren müssen eng mit dem Betreiber abgestimmt werden und dürfen nicht willkürlich erfolgen. Es sollte die Prämisse sein Arbeiten in arbeitstäglichen Zeitfenstern anzustreben. (Westendarp 2017)

Für das Arbeiten in arbeitstäglichen Zeitfenstern, müssen weitere Randbedingungen eingehalten werden. Ein bauzeitliches Lichtraumprofil muss abhängig von der WSK außerhalb der Schifffahrtssperre zu jeder Zeit frei sein. Für die WSK IV und V muss ein Lichtraumprofil mit einer Breite von mindestens 11,80 m eingehalten werden, damit die Schiffe mit einer Breite von 11,40 m die Schleusenkammer noch passieren können. Im Fokus hierbei sollte stehen, dass keine Bauteile oder Hilfskonstruktionen in die Schleusenkammer hineinragen, welche die Schiffe beschädigen könnten. Falls keine andere Möglichkeit bleibt, muss die Schleusenkammer verbreitert werden, um das Lichtraumprofil einzuhalten. Dies würde zu einer breiteren Schleusenkammer nach dem Abschluss der Instandsetzungsmaßnahmen führen. Dies stellt kein technisches Problem dar, muss jedoch mit dem Betreiber abgestimmt werden.

Grundsätzlich kann für die Instandsetzung unter Betrieb davon ausgegangen werden, dass eine partielle Trockenlegung inklusive Wiederbefüllung eines Schleusenkammersegments innerhalb von vier Stunden möglich ist. Dies ist allerdings nur unter den in Waleczko und Haghsheno (2017, S. 32–33) beschriebenen Randbedingungen möglich:

- − Die Kammerwände und Kammersohle müssen weitestgehend wasserdicht sein, damit das Wasser innerhalb des Segments abgepumpt werden kann.
- − Es müssen Widerlager wie z. B. Führungsschienen oder Betonkonstruktionen in den Bestand eingebunden/verankert werden können.
- − Das System muss so sicher sein, dass Menschen, die in dem trocken gelegten Bereich arbeiten, nicht gefährdet werden.
- − Die Schleusenkammer muss eine geschlossene und ausreichend standfeste Sohle haben, damit keine Grundbruchgefahr besteht.

Die in Bearbeitung befindlichen Flächen und die sich darin befindenden Teile, wie z. B. Bewehrung oder Verankerungen, müssen durch ein geeignetes System vor der Schiffsanfahrt geschützt werden. Auch hier steht die Prävention einer Schiffsbeschädigung im Vordergrund.

## **2.3.3 Arbeitsaufgaben bei Instandsetzungsmaßnahmen**

Wie in Kapitel 2.2.1 dargestellt, geht es bei Instandsetzungsmaßnahmen gemäß DIN 31051 (2012, S. 6) darum, die Funktion einer fehlerhaften Einheit wiederherzustellen. Um dieses gesetzte Instandsetzungsziel zu erreichen, sollen physische Maßnahmen angewendet werden. Im Verlauf dieser Arbeit werden diese Maßnahmen als Instandsetzungsverfahren bezeichnet und einzelnen Arbeitsaufgaben zugeordnet. Hierzu orientiert sich diese Arbeit zum einen an den Ausführungen der ZTV-W LB 219 (2017) und zum anderen an

den Erfahrungen, die im Rahmen der Projektbegleitung des von Steuernagel et al. (2017) beschriebenen Projekts *Grundinstandsetzung und Verlängerung der Schleuse Schwabenheim* erlangt wurden.

Zu Beginn der ZTV-W LB 219 (2017, S. 1) sind Planungshinweise erläutert, die vor der Durchführung von Instandsetzungsmaßnahmen an Wasserbauwerken beachtet werden sollten. Eine zwingende Voraussetzung für die Durchführung von Instandsetzungsmaßnahmen ist eine umfängliche Zustandsanalyse des betroffenen Bauwerks. Hierbei soll der Bauwerkszustand analysiert und somit die Ursachen von vorhandenen Mängeln und Schäden herausgearbeitet werden. Nur so ist es einem Fachplaner möglich, bauwerksbezogene Instandsetzungsziele zu definieren. Aus diesen Instandsetzungszielen ergibt sich ein Sollzustand, auf dessen Basis ein Instandsetzungskonzept erstellt werden kann. In diesem Rahmen ist auch ein Instandhaltungsplan zu erarbeiten, der zukünftige Maßnahmen definiert. Auf diese Schritte wird in dieser Arbeit nicht weiter eingegangen, da nicht die Definition des Sollzustands, sondern die Auswahl der Instandsetzungsverfahren selbst im Fokus steht.

In Kapitel 2.2.1 wurden die Anwendungsbereiche der ZTV-W LB 219 (2017, S. 13–14) bereits beschrieben. Auffällig ist, dass ausschließlich der Schutz und die Instandsetzung von Bauteilen aus Beton geregelt sind. Für Bauteile aus Stahl können die ZTV-W LB 218 (2009) und die ZTV-W LB 220 (2011) herangezogen werden. Allerdings werden in diesen beiden Zusätzlichen technischen Vertragsbedingungen nur Systeme zum Korrosionsschutz erläutert. Da das Thema Korrosionsschutz nur am Rande für die Instandsetzung von Schleusentoren relevant ist, wird an dieser Stelle nicht weiter auf die Besonderheiten dieser *Zusätzlichen Vertragsbedingungen* eingegangen. Wie bereits beschrieben ist Tabelle 2.3 zu entnehmen, dass ausschließlich 13 Schleusenkammern mit WSK ≥ IV in Spundwandbauweise gebaut wurden. Dies entspricht ca. 11 % der Anlagen. Daher werden Instandsetzungsverfahren für Kammerwände aus Spundwänden in dieser Arbeit ebenfalls nicht genauer betrachtet. Stattdessen soll erläutert werden, wie sich aus der ZTV-W LB 219 (2017) die zehn maßgeblichen Arbeitsaufgaben zur Instandsetzung von Schleusen in Massivbauweise ableiten lassen, die

zudem im Modulbaukasten der BAW (2021a) aufgegriffen werden. Eine Auflistung der zehn Arbeitsaufgaben inklusive einer Zuordnung der betroffenen Bauteile ist in Tabelle 6.1 in Kapitel 6.3 zu finden.

Hierzu werden die in ZTV-W LB 219 (2017, S. 14) zusammengefassten Maßnahmen genauer betrachtet. Aus den Maßnahmen *Ersatz von Teilquerschnitten* und *Querschnittsergänzung mittels Mörtel oder Ortbeton* lassen sich zwei wesentliche Arbeitsaufgaben ableiten. Zum einen ist in beiden Fällen der Auftrag von Mörtel oder Beton auf den Bestand erforderlich. Sobald in Teilquerschnitten die ursprüngliche Bauteiloberfläche wiederhergestellt wird, kann von *Reprofilierung* gesprochen werden (Schröder et al. 2015, S. 265). Sollte in diesen Fällen grundsätzlich ein flächiges und selbsttragendes Stahlbetonelement entstehen, wird dies gemäß der ZTV-W LB 219 (2017, S. 17) Vorsatzschale genannt. Diese kann ggf. neben einer Schutz- und Instandsetzungsfunktion über Platten- und Scheibentragwirkung auch Verstärkungsfunktionen übernehmen. Zum anderen muss, um einen Teilquerschnitt ersetzen zu können, ein kompletter Abbruch oder zumindest ein Teilabtrag des Bestands erfolgen. Diese Maßnahmen werden unter der Arbeitsaufgabe *Abtrag* zusammengefasst und sind losgelöst von den Reprofilierungsarbeiten zu betrachten.

Den Maßnahmen rund um die Instandsetzung von örtlich begrenzten Fehlstellen, wie z. B. Rissen oder Ausbrüchen, kann ebenfalls eine Arbeitsaufgabe zugeordnet werden. Dies lässt sich aus der in ZTV-W LB 219 (2017, S. 14) beschriebenen Maßnahme *Ausfüllen örtlich begrenzter Fehlstellen mit Mörtel oder Beton* ableiten. Hierbei soll mithilfe eines Instandsetzungsmaterials z. B. ein Wasser führender Riss verpresst oder ein Ausbruch verfüllt werden. Diese Arbeitsaufgabe wird in der Folge als *lokale Instandsetzung* bezeichnet.

Weiter wird in ZTV-W LB 219 (2017, S. 13) beschrieben, dass diese nur gilt, wenn die betroffenen Bauteile bzw. Bauteilbereiche vor Wasserbeaufschlagung während der Instandsetzungsmaßnahmen geschützt sind. Da dies für Bauteile unter dem Unterwasserstand nicht gegeben ist, sind zusätzliche Maßnahmen für eine Trockenlegung dieser Bauteile bzw.

Bauteilbereiche notwendig. Aus diesem Grund wird die *partielle Trockenlegung* als eigene Arbeitsaufgabe betrachtet.

Die Begleitung des von Steuernagel et al. (2017) beschriebenen Pilotprojekts *Grundinstandsetzung und Verlängerung der Schleuse Schwabenheim* hat gezeigt, dass die Schleuse stets als gesamtes Bauwerk zu betrachten ist. Aus diesem Grund darf die Schleusenkammer nicht allein auf die Betonoberfläche der Kammerwände reduziert werden. Maßgebend für die Funktionalität der Schleusenanlage ist die Ausrüstung der Schleusenkammer. Aus diesem Grund wurde die Instandsetzung der *Schleusenausrüstung* ebenfalls als eigene Arbeitsaufgabe identifiziert. Durch den blockweisen Aufbau der Schleusenkammern müssen zwangsläufig die Bewegungsfugen zwischen den einzelnen Kammerblöcken betrachtet werden. Deswegen ist die *Instandsetzung von Fugen* ebenfalls eine eigenständige Arbeitsaufgabe. Die Instandsetzung von Arbeitsfugen, die bei verschiedenen Bauweisen oder Instandsetzungsverfahren auftreten können, ist gesondert zu betrachten. Hier können vergleichbare Instandsetzungsverfahren, wie bei einer herkömmlichen Rissinstandsetzung eingesetzt werden.

Neben der Instandsetzung der Schleusenkammerwände spielt im Pilotprojekt die Instandsetzung des Stahlwasserbaus eine wichtige Rolle. Hierbei ist vor allem der Austausch der Schleusentore zu betrachten. Alle Maßnahmen rund um die Instandsetzung bzw. den Austausch von Schleusentoren werden durch die Arbeitsaufgabe *Stahlwasserbau* abgedeckt. Neben den Schleusentoren sind noch weitere Komponenten für die Funktionsfähigkeit der Schleusenanlage notwendig. Hierzu zählen vor allem Nachrichten-, Elektro- und Maschinentechnik der Anlage. Diese Komponenten sind unter der Arbeitsaufgabe *NEM-Technik* zusammengefasst.

Außerdem wurde die Arbeitsaufgabe *Ausbau Schleusenkammer* im Modulbaukasten eingeführt. Mit verantwortlich hierfür ist das Amt für Neckarausbau Heidelberg (2012), mittlerweile umbenannt in *Wasserstraßen-Neubauamt (WNA) Heidelberg*, das derzeit die Grundinstandsetzung und die Verlängerung zumindest an je einer Schleusenkammer aller Staustufen zwischen Mannheim und Heilbronn in den nächsten Jahrzehnten prioritär zu betrachten hat. Hierbei soll das Ziel eines Ausbaus auf das 135 m Schiff realisiert werden. Die

Maßnahmen stellen eine große Belastung für die Wasserstraße dar, die durch IuB möglichst geringgehalten werden soll.

Weitere Aspekte, die in der Arbeitsaufgabe *Recht* zusammengefasst sind, sind die Verantwortlichkeiten für den Betrieb der Anlage während der Instandsetzungsarbeiten. Außerdem werden Hinweise zu Vergabeverfahren, die im Rahmen der Instandsetzung unter Betrieb angewendet werden können, gegeben.

Instandsetzungsverfahren sowie weitere Informationen zu diesen Arbeitsaufgaben werden durch den von der BAW (2021a) bereitgestellten Modulbaukasten zur Verfügung gestellt. Der Aufbau sowie der Inhalt des Modulbaukastens werden in BAW (2021b) näher beschrieben. In diesem Modulbaukasten ist auch der von Waleczko (2020) erstellte Sachstandsbericht enthalten, der die bisherigen Erkenntnisse rund um das Thema Instandsetzung unter Betrieb zusammenfasst. Auf die Instandsetzungsverfahren der Arbeitsaufgabe *Reprofilierung* wird in Kapitel 5 näher eingegangen. Für Informationen zu den anderen Instandsetzungsverfahren wird auf die in diesem Absatz genannten Quellen verwiesen.

# **3 Grundlagen der Entscheidungstheorie**

## **3.1 Bewältigung von Entscheidungsproblemen**

### **3.1.1 Entscheidung als Prozess**

Der Begriff Entscheidung wird laut Laux et al. (2014, S. 3) allgemein als ein Wahlproblem aufgefasst. Wobei das Ergebnis dieses Wahlproblems unmittelbare Folgen für den oder die Entscheidungsträger hat. Im Rahmen der Entscheidungstheorie wird der Begriff präzisiert. Die Entscheidung stellt hierbei die mehr oder minder bewusste Auswahl einer Handlungsalternative dar. Hagenloch (2009, S. 1) ergänzt, dass die Wahl einer Handlungsalternative auf der Basis der Realisierung eines Ziels getroffen wird. Da nach Grünig und Kühn (2017, S. 7) jeder Mensch die Vorstellung über einen erstrebenswerten Zustand besitzt, ist es wahrscheinlich, dass der Ist-Zustand zumindest zukünftig davon abweichen wird. Diese Differenz zwischen Soll- und Ist-Zustand kann zu Entscheidungsproblemen führen. Ein Entscheidungsproblem tritt dann auf, wenn eine vorhandene Differenz durch Handlungsalternativen verringert werden kann. Hierbei sind vor allem der Entwurf sowie die Bewertung dieser Handlungsalternativen problematisch.

Sofern nicht nur der Entschluss, sondern auch die Vorbereitung als Entscheidung zu verstehen ist, kann die Entscheidung gemäß Laux et al. (2014, S. 12–16) als Prozess aufgefasst werden. Demnach können in einem Entscheidungsprozess neben der Endentscheidung auch Vorentscheidungen mit enthalten sein. Im Rahmen dieses Prozesses werden in fünf Phasen Aufgaben gelöst. Diese Phasen sind in der Systematik in Abbildung 3.1 zusammengefasst. Obwohl in der Folge die Phasen einzeln betrachtet werden, ist eine isolierte Durchführung im Rahmen des Entscheidungsprozesses nicht sinnvoll. Auch an der vorgegebenen Reihenfolge ist nicht zwingend festzuhalten. Unter den einzelnen Phasen bestehen Abhängigkeiten. Maßnahmen aus einzelnen Phasen sind daher nur dann zielführend, wenn Vorüberlegungen zu anderen Phasen mitberücksichtigt werden. So kann beispielsweise von einer Problemformulierung abgesehen werden, wenn bereits zu Beginn klar ist, dass sinnvolle Lösungen nicht durchsetzbar oder erreichbar sind.

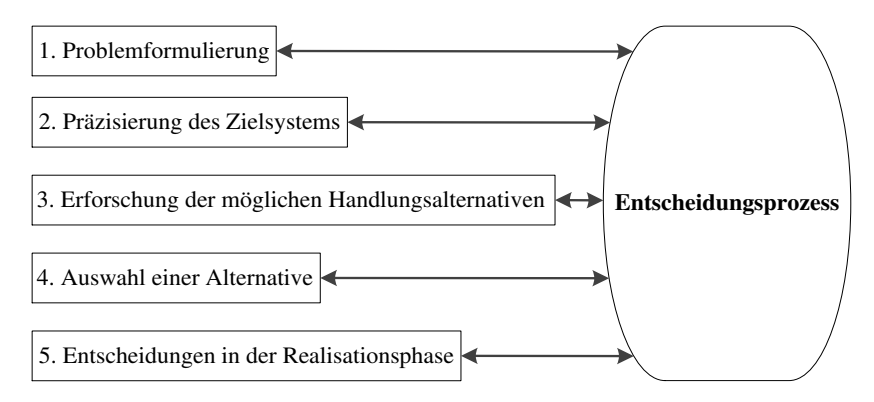

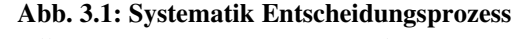

*Quelle: Informationen aus Laux et al. (2014, S. 12)*

#### *Problemformulierung*

Bevor es zu einer Entscheidung kommt, muss zunächst ein Entscheidungsprozess angeregt werden. Dies macht sich laut Laux et al. (2014, S. 12–13) durch die Wahrnehmung von Symptomen bemerkbar. Eine Zustandsänderung, wie z. B. der Ausfall einer Baumaschine, kann zu einer unbefriedigenden Entwicklung führen. Diese kann ggf. durch die Ergreifung von Maßnahmen verbessert werden. Diese Beschreibung deckt sich mit der Definition von Hagenloch (2009, S. 1), wonach durch die Auswahl einer Handlungsalternative ein Ziel verfolgt wird. Eine solche Zustandsänderung kann dazu führen, dass aus vorhandenen Erfahrungen heraus eine vorläufige Problemformulierung entsteht. Für das bereits genannte Beispiel könnte sich unmittelbar die Problemformulierung ergeben, ob die Baumaschine repariert oder ersetzt werden soll. Bei genauerer Betrachtung können sich jedoch Handlungsalternativen ergeben, auf deren Basis die Problemformulierung angepasst werden muss. Nach weiteren Überlegungen kann z. B. die Diskussion entstehen, ob dieser Ausfall nicht genutzt werden sollte, um auf einen anderen Baumaschinentyp umzusteigen, da dies auf weite Sicht eine höhere Effektivität bezüglich der Arbeitsprozesse verspricht. In anderen Fällen
kann der Entscheidungsträger zunächst nur vermuten, dass es Alternativen gibt, die dessen Ausgangssituation verbessern könnten. Hier muss das Entscheidungsproblem klar beschrieben werden, um die Ermittlung von Handlungsalternativen erfolgreich vornehmen zu können. Hierzu müssen ggf. weitere Informationen beschafft werden, die den Entscheidungsträger bei der schärferen Problemformulierung unterstützen.

#### *Präzisierung des Zielsystems*

Eisenführ et al. (2010, S. 61) beschreiben, dass Entscheidungen getroffen werden, um Zielvorstellungen möglichst nahe zu kommen. Demnach ist rationales Entscheiden nur möglich, wenn Klarheit über die angestrebten Ziele besteht. Dieser Zusammenhang wird zusätzlich in Laux et al. (2014, S. 13) präzisiert. Eine rationale Entscheidung kann demnach nur getroffen werden, wenn die vorhandenen Alternativen über Zielvorstellungen beurteilt werden können. Oft wird die Problemstellung bereits durch die Formulierung eines Sachziels, wie z. B. die *erfolgreiche Instandsetzung einer Schleusenkammerwand*, beschrieben. Hierbei soll ein angestrebter Endzustand erreicht werden, der jedoch unscharf definiert ist. Diese Umschreibung lässt einen Interpretationsspielraum, der vom Entscheider eigenständig gefüllt wird. So wird nicht klar, ab welcher Restnutzungsdauer die Instandsetzung erfolgreich ist oder ob bei der Schleusenkammerwand die Ausrüstungselemente oder die Planie mit inbegriffen sind. Aus diesem Grund muss im Rahmen des Entscheidungsprozesses das Zielsystem präzisiert werden.

Es ist jedoch nicht immer klar welche Ziele überhaupt verfolgt werden sollen. So kann es laut Dörsam (2013, S. 22–23) zu Zielkonflikten kommen. Ein Zielkonflikt kann dann auftreten, wenn mehrere Ziele verfolgt werden sollen. Ausgenommen hiervon sind komplementäre und neutrale Ziele. Unter komplementären Zielen werden Ziele verstanden, deren Erfüllung sich gegenseitig positiv beeinflussen. Sobald ein Ziel verfolgt wird, werden auch die anderen Ziele optimal verfolgt. Beispielhaft hierfür wird ein Schuhgeschäft aufgeführt, das die Ziele hat, sowohl rechte als auch linke Schuhe zu verkaufen. Neutrale Ziele können losgelöst voneinander erfüllt werden. So spielt die Verfolgung des einen Ziels für die Erfüllung des anderen Ziels keine Rolle. Ein Zielkonflikt tritt dann auf, wenn konkurrierende Ziele erreicht

werden sollen. Demnach wird bei der Verfolgung des einen Ziels die Erfüllung des anderen Ziels negativ beeinflusst. Dies kann z. B. auftreten, falls beim Kauf einer Baumaschine das Ziel einer möglichst großen Zusatzausstattung verfolgt wird, aber gleichzeitig die Kosten möglichst geringgehalten werden sollen.

Aus diesem Grund müssen nach Hagenloch (2009, S. 11–12) und Bamberg et al. (2012, S. 27–29) in einem Zielsystem zum einen die Zielgrößen und zum anderen die Präferenzen des Entscheiders enthalten sein. Zielgrößen können unterschiedlich eingeteilt werden. Es ist z. B. möglich diese nach der bei der Entscheidung zu berücksichtigenden Skala zu unterteilen. So ist z. B. eine Unterteilung in monetäre (Gewinn, Umsatz usw.) und nicht monetäre Ziele (Kundenzufriedenheit, Marktanteil usw.) möglich. Da durch konkurrierende Ziele verschiedene Handlungsalternativen die festgelegten Zielgrößen unterschiedlich erfüllen, müssen Präferenzen angegeben werden. Dies führt dazu, dass Wertunterschiede einzelner Ergebnisse beurteilt werden können. Hierdurch drückt sich die Nutzenvorstellung des Entscheidungsträgers unterschiedlich aus. Folgende Präferenzarten können nach Sieben und Schildbach (1994, S. 25–27) sowie Bamberg et al. (2012, S. 28) relevant sein:

- − *Höhenpräferenz*  Angestrebtes Ausmaß der Zielgröße
- − *Artenpräferenz*  Bei mehreren Zielsetzungen Vorziehenswürdigkeit unterschiedlicher Ergebnisarten (z. B. Zielgewichtung)
- − *Unsicherheits- bzw. Risikopräferenz*  Notwendig sobald keine vollständigen Informationen über Konsequenzen vorliegen
- − *Zeitpräferenz*  Vorziehenswürdigkeit von Ergebnissen, die zu unterschiedlichen Zeitpunkten anfallen

Um die Zusammenhänge der Zielgrößen untereinander präziser beschreiben zu können, schlagen Grünig und Kühn (2017, S. 18–19) die Ordnung und Strukturierung des Zielsystems vor. Hierbei werden besonders die drei folgenden Kriterien als wichtig erachtet:

- − Unterscheidung in Haupt- und Nebenzielsetzungen (Heinen 1976, S. 122–123)
- − Unterscheidung in leistungswirtschaftliche, finanzwirtschaftliche und soziale Ziele (Stelling 2000, S. 10–14)
- − Unterscheidung nach dem Ausmaß der Zielerreichung in Optimierungsund Satifizierungszielen (Stelling 2000, S. 7)

# *Erforschung der möglichen Handlungsalternativen*

Bevor Handlungsalternativen ermittelt werden können, müssen gemäß Laux et al. (2014, S. 13–14) Restriktionen festgelegt werden. In diesen Restriktionen wird festgehalten, welchen Anforderungen die Ergebnisse der Handlungsalternativen genügen müssen. Sobald bestimmte Handlungsalternativen, z. B. aus monetären oder rechtlichen Gründen, nicht realisiert werden können, sind diese bereits von vorneherein auszuschließen. Aus diesem Grund schlagen auch Grünig und Kühn (2017, S. 81–82) vor, dass die Rahmenbedingungen eines jeden Teilproblems bereits vor der Erarbeitung von Handlungsalternativen festgelegt werden. Zu restriktive Randbedingungen können jedoch die Kreativität bei der Entwicklung der Alternativen einschränken. Deshalb sollten lediglich so viele Randbedingungen wie nötig und so wenige wie möglich formuliert werden.

Da sich die Lösung einer Problemstellung nicht auf eine einzige Handlungsalternative beschränkt, ist nach Laux et al. (2014, S. 14) die Suche nach Alternativen der nächste Schritt. Hierbei sollen die Handlungsalternativen sowohl aus dem eigenen Erfahrungsschatz als auch aus den Erfahrungen anderer Personen gewonnen werden. Durch andauernd variierende Problemstellungen erfordert die Suche nach Alternativen Kreativität. So ist es möglich, dass neue Alternativen entwickelt werden müssen. Besonders unter Zeitdruck werden laut Eisenführ et al. (2010, S. 84) mangelhafte Handlungsalternativen erarbeitet. Eine systematische Suche nach Alternativen bleibt meist aus. Es wird frühzeitig eine begrenzte Anzahl an Alternativen festgelegt. Diese bilden die Diskussionsgrundlage für die endgültige Entscheidung. Sobald versucht wird zusätzliche Alternativen in den Prozess einzubringen, wird dies als störend empfunden. Letztlich ist es das Ziel die *beste* Handlungsalternative auszuwählen. Deswegen ist es notwendig die

Qualität der Handlungsalternativen schon vorzeitig zumindest grob zu beurteilen. Dadurch soll abgeschätzt werden können, ob die Suche nach Alternativen fortgesetzt werden soll. Zur Erzeugung von Alternativen können systematische Ansätze verwendet werden, die in Eisenführ et al. (2010, S. 84– 95) genauer beschrieben werden. Auf diese Ansätze soll in dieser Ausarbeitung nicht weiter eingegangen werden.

Wie in Laux et al. (2014, S. 14) beschrieben, ist die Prognose der Ergebnisse der Alternativen für den Vorgang des rationalen Entscheidens maßgeblich. Hierzu müssen die Konsequenzen der einzelnen Handlungsalternativen prognostiziert werden. Aufgrund des unvollkommenen Informationsstandes ist eine sichere Prognose nicht möglich. Deshalb kann sich der Entscheider ein Wahrscheinlichkeitsurteil bilden, das vom Informationsstand beeinflusst wird. In diesem Rahmen sollte das Entscheidungsproblem laut Dörsam (2013, S. 23) auf effiziente Handlungsalternativen beschränkt werden. Diese werden dann als effizient bezeichnet, wenn sie von keiner anderen Handlungsalternative dominiert werden. Auf den Begriff der Dominanz wird in Kapitel 3.1.2 näher eingegangen.

# *Auswahl einer Alternative*

Die Auswahl einer Alternative kann sich an Entscheidungsmodellen orientieren (Laux et al. 2014, S. 15). Auf den allgemeinen Aufbau von Entscheidungsmodellen wird in Kapitel 3.1.3 und auf die verschiedenen Entscheidungsverfahren in Kapitel 3.3 eingegangen.

# *Entscheidungen in der Realisationsphase*

Abschließend kommt es laut Laux et al. (2014, S. 15) zur Realisation der Entscheidung. Im Rahmen der Realisation werden weiterhin Entscheidungen getroffen, denn mit der Auswahl einer Handlungsalternative sind noch nicht alle Details geklärt. Detailentscheidungen werden unter Berücksichtigung der örtlichen Gegebenheiten getroffen.

# **3.1.2 Rationales Entscheiden**

Bei einer rationalen Entscheidung handelt es sich laut Eisenführ et al. (2010, S. 4) nicht automatisch um eine erfolgreiche Entscheidung. Erfolg oder Misserfolg können nicht als Maßstäbe für Rationalität angesetzt werden. Sollte eine Person Mitte des Monats das für den Rest des Monats zur Verfügung stehende Geld in Glücksspiellose investieren, wird die Entscheidung durch einen Gewinn nicht rationaler als durch das Ausbleiben eines Gewinns. Es wird weiter ausgeführt, dass nicht in *rational* und *irrational,* sondern in *mehr oder weniger rational* unterschieden werden muss. In Gäfgen (1974, S. 22) ist eine Wahl bereits dann rational, wenn die Wahl bewusst und überlegt vorgenommen wurde. In einem solchen Fall kann die rationale Wahl mit dem Begriff Entscheidung belegt werden. Gemäß dieser Festlegung ist nicht messbar, ob eine Wahl mehr oder weniger rational ist. Eine nachträgliche Erfolgskontrolle hilft gemäß Eisenführ et al. (2010, S. 4–5) dabei den Entscheidungsprozess zu analysieren. Falls die Grundlagen der Entscheidung nachvollziehbar dokumentiert wurden, kann im Nachgang untersucht werden, ob ein Misserfolg durch genauere Analyse hätte verhindert werden können.

# *Rationalitätsbegriffe*

Prinzipiell kann laut Bamberg et al. (2012, S. 3) von verschiedenen Rationalitätsbegriffen gesprochen werden. Von einer *formalen* Rationalität kann dann gesprochen werden, wenn der Entscheidungsträger über ein in sich widerspruchsfreies Zielsystem verfügt. Zusätzlich muss sich der Entscheider gemäß diesem Zielsystem verhalten. Werden Anforderungen an die Ziele selbst gestellt, wird von *substanzieller* Rationalität gesprochen. In Grünig und Kühn (2017, S. 33) wird diese auch als *inhaltliche* Rationalität bezeichnet. Weiter erläutern Bamberg et al. (2012, S. 4–5), dass die Entscheidungstheorie ausschließlich die formale Rationalität voraussetzt. In der praktischen Anwendung spielt die substanzielle Formalität jedoch eine große Rolle. Abhängig von den faktischen Entscheidungsprämissen kann außerdem in objektive und subjektive Rationalität unterschieden werden. Eine *objektive* Rationalität liegt dann vor, wenn das Situationsbild des Entscheidungsträgers mit der Wirklichkeit oder den Informationen darüber übereinstimmt. Dies ist dann der Fall, wenn ein möglichst objektiver Beobachter dieses ermitteln bzw.

nachvollziehen kann. Diese Art von Rationalität hätte zur Folge, dass durch empirische Beobachtung das beobachtete Entscheidungsverhalten Rückschlüsse auf den verfolgten Zweck zulassen würde. Des Weiteren könnten das Entscheidungsverhalten und dessen Ergebnisse prognostiziert werden, sollte der Zweck bekannt sein. Damit eine objektive Rationalität im Rahmen von Entscheidungsmodellen der traditionellen Betriebswissenschaftslehre möglich wäre, müsste vollkommene Voraussicht angenommen werden. Diese kommt praktisch kaum vor und zusätzlich verstößt diese gegen das Postulat der formalen Rationalität, da ab einem bestimmten Zeitpunkt die Kosten für zusätzlichen Informationsgewinn höher bewertet werden müssen als der zusätzliche Nutzen. Aus diesem Grund wurde die *subjektive* Rationalität eingeführt. Demnach wird eine Entscheidung auch dann als optimal angesehen, wenn sie mit den subjektiv wahrgenommenen Informationen des Entscheidungsträgers übereinstimmt.

# *Deskriptive und präskriptive Entscheidungstheorie*

Gemäß Laux et al. (2014, S. 16) und Bamberg et al. (2012, S. 3) werden die Probleme der Entscheidungsfindung durch unterschiedliche Forschungsansätze betrachtet. In der Fachliteratur wird in deskriptive und präskriptive Theorien unterschieden. Die präskriptive Theorie wird in manchen Fällen, wie z. B. von Dörsam (2013, S. 7) und Hagenloch (2009, S. 2) als normative Entscheidungstheorie bezeichnet. In dieser Arbeit wird im Folgenden ausschließlich die Bezeichnung präskriptive Theorie verwendet.

Die Unterteilung in deskriptive und präskriptive Theorie ist in Abbildung 3.2 dargestellt. Ein Entscheider berücksichtigt im Rahmen seiner Entscheidungen Entscheidungsprämissen. Aus diesem Grund ergeben sich laut Bamberg et al. (2012, S. 3) die zwei folgenden charakteristischen Fragestellungen, die im Rahmen der Entscheidungstheorie geklärt werden sollen:

- − Wie kommt es bei gegebenen Entscheidungsprämissen zur Entscheidung?
- − Wie kommen die Entscheidungsprämissen selbst zu Stande?

Sowohl die deskriptive als auch die präskriptive Theorie werden in den folgenden Abschnitten eine der beiden Fragestellungen zugeordnet.

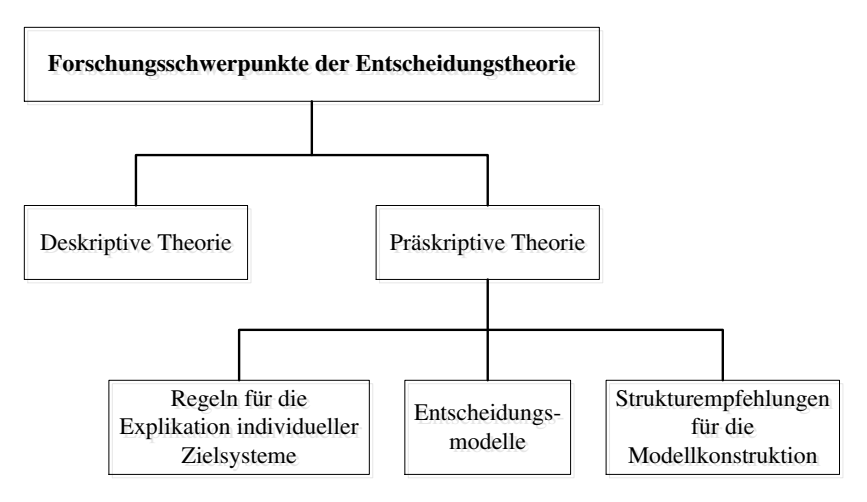

**Abb. 3.2: Forschungsschwerpunkte der Entscheidungstheorie**  *Quelle: Eigene Darstellung aus Laux et al. (2014, S. 16)* 

In der *deskriptiven* Entscheidungstheorie sollen nach Laux et al. (2014, S. 17– 18) empirisch gehaltvolle Hypothesen über das Entscheidungsverhalten von Individuen und Gruppen aufgestellt werden. Hierdurch sollen unter Kenntnis der Ausgangssituation Ergebnisse des Entscheidungsprozesses prognostiziert werden können. Demnach beschäftigt sich die deskriptive Entscheidungstheorie laut Bamberg et al. (2012, S. 3) mit der Frage wie die Entscheidungsprämissen zu Stande kommen. Sowohl Bamberg et al. (2012, S. 5–6) als auch Laux et al. (2014, S. 17–18) führen weiter aus, dass sich diese damit beschäftigt, wie Entscheidungen tatsächlich getroffen werden. In diesem Zusammenhang wird rationales Verhalten des Entscheiders nicht vorausgesetzt. Jede deskriptive Theorie stellt sich explikativen und explanatorischen Aufgaben. Eine explikative Aufgabe besteht darin, Begriffe exakt zu bilden und diese ggü. der Umgangssprache oder anderen wissenschaftlichen Disziplinen abzugrenzen. Des Weiteren soll ein begrifflich theoretischer Rahmen als Vorstufe zur Modellentwicklung gebildet werden. Explanatorische Aufgabenstellungen bestehen darin, die empirischen Verknüpfungen zwischen Variablen des Bezugssystems zu ermitteln und zu erklären. Durch dieses Vorgehen können nicht nur Erklärungen geliefert, sondern wie in Abbildung 3.3 dargestellt, auch Prognosen entwickelt werden.

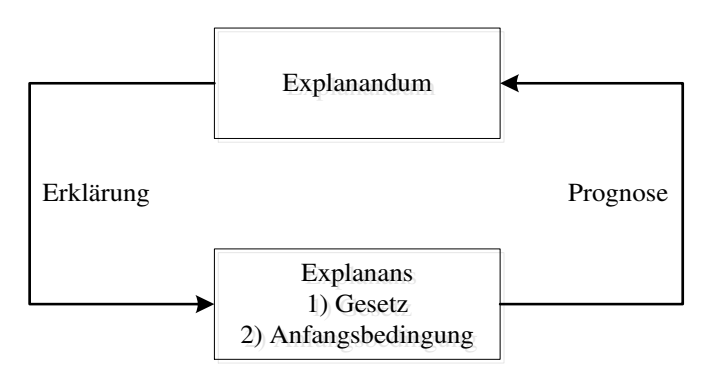

**Abb. 3.3: Erklärung und Prognose in deskriptiven Theorien**  *Quelle: Eigene Darstellung aus Bamberg et al. (2012, S. 6)* 

Rationalität ist laut Bamberg et al. (2012, S. 3) der zentrale Begriff der *präskriptiven* Entscheidungstheorie. Aus diesem Grund ist die Entscheidungslogik ein wesentliches Element der präskriptiven Entscheidungstheorie. Deswegen werden gemäß Laux et al. (2014, S. 17) keine realen Begebenheiten beschrieben sondern Verhaltensempfehlungen erarbeitet. Diese werden durch Aussagesysteme dargestellt, die in deduktiven Untersuchungen ermittelt werden. Eine Grundannahme der klassischen präskriptiven Entscheidungstheorie ist laut Rommelfanger und Eickemeier (2002, S. 2) der Modellansatz des *homo oeconomicus*. Der homo oeconomicus ist ein rational handelnder Mensch, der die ihm zur Verfügung stehenden Mittel dazu gebraucht, den maximalen Nutzen zu erreichen. Um diese sogenannte Optimierungsstrategie anwenden zu können, braucht der Entscheider vollständige Informationen über den Handlungsraum, die unbeeinflussbaren Umweltzustände sowie die möglichen Konsequenzen auf das Gesamtsystem. An diesem Modellansatz ist zu kritisieren, dass die vollständige Informations- und Ressourcenverfügbarkeit nicht vorausgesetzt werden kann.

Mithilfe der deduktiven Forschung werden in der präskriptiven Entscheidungstheorie Orientierungshilfen für die Verarbeitung von Informationen geschaffen. Des Weiteren wird die theoretische Basis erarbeitet, aus der Forschungsfragen für die empirische Forschung abgeleitet werden können. Demnach fasst Bamberg et al. (2012, S. 5) die präskriptive Entscheidungstheorie als Analyse von Entscheidungsprozessen unter dem Gebot der subjektiven Formalrationalität zusammen.

Das Ergebnis der präskriptiven Entscheidungstheorie besteht nach Hagenloch (2009, S. 1) darin, dass Entscheidungsregeln gebildet werden, die bei einer rationalen Entscheidungsfindung unterstützen sollen. Da die vorliegende Arbeit darauf abzielt ein Entscheidungsunterstützungssystem (EUS) zu entwickeln, das den Anwendern beim Treffen einer rationalen Entscheidung unterstützen soll, sind die Entscheidungsmodelle der präskriptiven Entscheidungstheorie der wesentliche Bestandteil der weiteren Ausführungen. Jedoch sollen die Erkenntnisse der deskriptiven Entscheidungstheorie nicht vernachlässigt werden. Denn diese liefert laut Laux et al. (2014, S. 17–18) wesentliche Informationen, die die präskriptive Entscheidungstheorie maßgeblich beeinflussen. Durch verhaltensökonomische Phänomene wird dargelegt, dass sich manche Menschen in bestimmten Situationen irrational verhalten (vgl. Kapitel 3.3). Dieses Verhalten soll im EUS berücksichtigt werden. Daher werden nachfolgend auch Ergebnisse aus der deskriptiven Entscheidungstheorie berücksichtigt.

# *Rationalität des Entscheidungsprozesses*

Da die Rationalität einer Entscheidung nicht von Erfolg und Misserfolg der Konsequenzen abhängig ist, haben Grünig und Kühn (2017, S. 34) sowie Eisenführ et al. (2010, S. 5–6) Anforderungen an Entscheidungsprozesse definiert. Diese werden in der folgenden Auflistung zusammengeführt:

- − Es wird das richtige Problem gelöst.
- − Der Entscheidungsprozess ist jederzeit zielgerichtet und orientiert sich an den übergeordneten Zielen. Hierzu müssen dem Entscheider die eigenen Ziele und Präferenzen vollends bewusst sein.
- − Der Entscheidungsprozess soll auf möglichst objektiven und vollständigen Informationen basieren. Hierzu muss in eine angemessen sorgfältige und systematische Entscheidungsvorbereitung investiert werden.
- − Für die Bildung über Erwartungen in der Zukunft sollen ebenfalls möglichst objektive und vollständige Informationen genutzt werden.
- − Der Entscheidungsprozess folgt aus Gründen der Nachvollziehbarkeit ggü. Dritten systematischen Regeln.

Wie von Eisenführ et al. (2010, S. 5) beschrieben wird, ist das relevante Problem nicht immer auf den ersten Blick zu erkennen. Jede Entscheidung entspricht nur einem Teilbereich aus einer Gesamtmenge an Problemen, die im Laufe eines Bezugszeitraumes auftreten. Es kann vorkommen, dass die Lösung eines Problems ein lokales Optimum erzeugt. Oft kann es jedoch sinnvoll sein ein globales Optimum anzustreben, wodurch das bestehende Problem erweitert werden müsste. Auch der umgekehrte Fall kann auftreten. Das ursprüngliche Problem kann bewusst aufgespaltet werden, um für die Lösung von Teilproblemen unterschiedliche Zeitpunkte festzulegen.

Die Zielfokussierung ist ein gefordertes Merkmal für die formale Rationalität. Demnach dürfen laut Grünig und Kühn (2017, S. 34) nur Handlungsalternativen berücksichtigt werden, die einer höheren Zielerfüllung entsprechen. Die maßgebenden Entscheidungskriterien werden schließlich aus den Zielen abgeleitet. Um dies berücksichtigen zu können, sollte sich der Entscheider gemäß Eisenführ et al. (2010, S. 6–7) über die eigenen Ziele und Präferenzen bewusst sein. Dabei müssen Fehler, die aus Selbsttäuschung oder mangelndem Vorstellungsvermögen entstehen können, unterbunden werden. Hierzu muss der Entscheider alle für ihn bedeutenden Aspekte ermitteln und subjektiv gewichten.

Der Anspruch nach vollständigen und objektiven Daten ist nicht gänzlich zu realisieren. Sowohl Grünig und Kühn (2017, S. 34–35) als auch Eisenführ et

al. (2010, S. 5) beschreiben, dass ein Investitionsaufwand nötig ist, um Informationen zu beschaffen. Der zu investierende Aufwand sollte sich hierbei an der Wichtigkeit der zu treffenden Entscheidung orientieren. Eine maximale Entscheidungsvorbereitung ist jedoch nicht möglich, da die Investition zur Ermittlung unangemessen hoch ausfallen würde. Außerdem ist eine vollständige und objektive Datenbasis nicht möglich. Das gleiche gilt für die von Eisenführ et al. (2010, S. 5–6) aufgeführte Anforderung über die Bildung von Erwartungen. Zusätzlich sollen sich Entscheider über die Gefahr von Wahrnehmungsverzerrungen bewusst werden. In der präskriptiven Entscheidungstheorie werden diese Unsicherheiten durch Wahrscheinlichkeiten abgebildet.

Systematische Regeln für den Entscheidungsprozess sind gemäß Grünig und Kühn (2017, S. 35) notwendig, um die Gedankengänge des Entscheiders im Nachgang rekapitulieren zu können. Dies bedingt nicht notwendigerweise, dass alle Außenstehenden mit der getroffenen Entscheidung einverstanden sind. Der Außenstehende kann durch andere Zielvorstellungen oder einer anderen Informationsbasis zu einem anderen Ergebnis kommen.

# *Dominanzkriterien*

Durch ein Dominanzkriterium wird laut Laux et al. (2014, S. 97–98) und Dörsam (2013, S. 15–21) geprüft, ob eine Alternative gegenüber einer anderen zwingend ausgeschlossen werden muss, sofern der Entscheider die Grundanforderungen an rationales Entscheiden akzeptiert. Dies gilt sowohl aus einer präskriptiven als auch aus einer deskriptiven Sichtweise. Sobald ein Entscheidungskriterium entgegen von Dominanzkriterien ausgelegt ist, würde dies bedeuten, dass die getroffene Entscheidung regelmäßig nicht rational ist. Für den einfachen Fall, dass für die Entscheidungsfindung nur eine Zielgröße relevant ist, kann in die drei folgenden Dominanzkriterien unterschieden werden:

- − Absolute Dominanz
- − Zustandsdominanz
- − Stochastische Dominanz erster Ordnung (Wahrscheinlichkeitsdominanz)

Genaue Definitionen sowie weitere Informationen zu diesen Dominanzkriterien sind in Laux et al. (2014, S. 98–102) sowie Dörsam (2013, S. 18–20) zu finden. An dieser Stelle soll nicht näher hierauf eingegangen werden.

# **3.1.3 Aufbau von Entscheidungsmodellen**

Zu Beginn wird geklärt, was unter dem Begriff *Modell* zu verstehen ist. Gemäß Bamberg et al. (2012, S. 13) sind in Modellen Tatbestände der Realität vereinfacht abgebildet. Hierbei werden die Elemente des Modells sowie deren Attribute und deren Relationen zueinander dargestellt. Damit das Modell als wirksam bezeichnet werden kann, besteht trotz aller Vereinfachungen die Forderung nach Strukturgleichheit bzw. Strukturähnlichkeit zum Realsystem. Dies soll Rückschlüsse vom Modell auf die Realität ermöglichen. Aufgrund der Komplexität des Realsystems werden vereinfachte Darstellungen benötigt, um die relevanten Elemente und Relationen gedanklich zu durchdringen.

In Schirmeister (1981, S. 30–31) werden Bewertungsmodelle als Entscheidungshilfen genauer betrachtet. Durch die von ihm vorgestellten Modelle sollen Alternativen bewertet und damit eine Entscheidung vorbereitet werden. In der Betriebswirtschaftslehre kann eine Vielzahl an Modellen auftreten. Bei einem Modell handelt es sich um eine nicht leere Menge, die folgende Attribute aufweist:

- − Bei den Elementen des Modells handelt es sich um Objekte der Alternativenbewertung, wie z. B. Entscheidungsziele, Alternativen und Umweltzustände. Auf die Elemente von Entscheidungsmodellen wird später genauer eingegangen.
- − Formal-logische Beziehungen zwischen den Elementen sollen für die nötige Struktur sorgen.

Zur Veranschaulichung ist es üblich logische Symbole, wie z. B.  $\land$  und  $\lor$ , zur Beschreibung des Modells zu verwenden. Bei den Bewertungsmodellen selbst handelt es sich um formal-syntaktische Konstrukte. Bei Bewertungsmodellen handelt es sich um mathematische Aussagen, die mit der Realität in Verbindung gebracht werden sollen. Um durch ein Modell zu einer Lösung zu gelangen, werden Bewertungsmethoden angewandt. Eine Methode ist ein "systematisches Vorgehen zur Informationsgewinnung und/oder -verarbeitung" (Schirmeister 1981, S. 31). Für die Entscheidungstheorie sind Methoden maßgebend, die Modelle systematisch syntaktisch umformen. Für Bewertungsmethoden werden laut Schirmeister (1981, S. 31–32) hauptsächlich Algorithmen und Simulationen eingesetzt. Bei einem Algorithmus ist eine Reihenfolge an Regeln gegeben, deren Befolgen zu einer Lösung führen soll. Eine Simulation ermittelt mehrere Lösungsvorschläge durch das Einsetzen konkreter Zahlenwerte in die Modellelemente. Dieser Vorgang wird vielfach wiederholt, um abschließend eine Vielzahl an Lösungsmöglichkeiten vergleichen zu können. Ein Algorithmus wird zu den deduktiven Methoden gezählt. Eine Simulation stellt eine Kombination aus deduktiver Ableitung und induktivem Vorgehen dar.

Bei deduktiven Ansätzen wird nach Kornmeier (2007, S. 35) vom Allgemeinen auf das Besondere geschlossen. Bei der Induktion wiederum wird gemäß Kornmeier (2007, S. 36–37) versucht auf der Basis einer endlichen Anzahl an Beobachtungen vom Besonderen auf das Allgemeine zu schließen. Die Entscheidungsmodelle wurden laut Laux et al. (2014, S. 19–20) im Rahmen der deduktiven Forschung der Entscheidungstheorie erarbeitet. In allgemeinen Entscheidungsmodellen werden bestimmte Typen von Entscheidungssituationen bzw. -problemen dargestellt und Lösungsverfahren zugeordnet. Konkrete Entscheidungsmodelle beziehen sich auf spezifische Entscheidungssituationen, wobei die jeweiligen Modellparameter an die konkrete Entscheidungssituation angepasst sind. Für die Bildung eines konkreten Entscheidungsmodells muss ein allgemeines Entscheidungsmodell ausgewählt und anschließend adaptiert werden. Im Rahmen des *Operations Research* werden die Rechentechniken entwickelt, die benötigt werden, um zu einer Lösung zu gelangen. Die Auswahl der Rechentechnik hängt von der formalen Struktur des Modells ab.

Unabhängig davon, welche Methoden im Rahmen des Entscheidungsmodells ausgewählt werden, stellt Schirmeister (1981, S. 33) Anforderungen an das methodische Vorgehen auf. Zu beachten ist, dass das Vorgehen wiederholbar, nachprüfbar und mittelbar ist, um die Nachvollziehbarkeit gewährleisten zu können. Laux et al. (2014, S. 29) beschreiben eine Vielzahl an Entscheidungsproblemen mit unterschiedlichen Attributen, dennoch kann für alle Entscheidungsprobleme eine allgemeine Struktur abgeleitet werden. Zwar ist die Ausgestaltung der einzelnen Elemente je nach Entscheidungsproblem unterschiedlich, dennoch beinhaltet jedes Entscheidungsmodell Basiselemente. Wie in Laux et al. (2014, S. 30) erläutert wird, sind die einzelnen Basiselemente nicht unabhängig voneinander. So führt bei der konkreten Gestaltung eines Entscheidungsmodells die Veränderung eines Basiselements automatisch zu Änderungen an anderen Basiselementen. Während die *Entscheidungsregel* ein eigenständiges Basiselement darstellt, teilt sich das Entscheidungsfeld in die drei Basiselemente *Handlungsalternativen*, *Ergebnisse* und *Umweltzustände* auf.

In Abbildung 3.4 ist eine Übersicht über das Grundmodell der Entscheidungstheorie dargestellt. Gemäß Sieben und Schildbach (1994, S. 15– 16) sowie Hagenloch (2009, S. 3–4) wird das Grundmodell in die Komponenten Entscheidungsfeld und Zielsystem unterteilt.

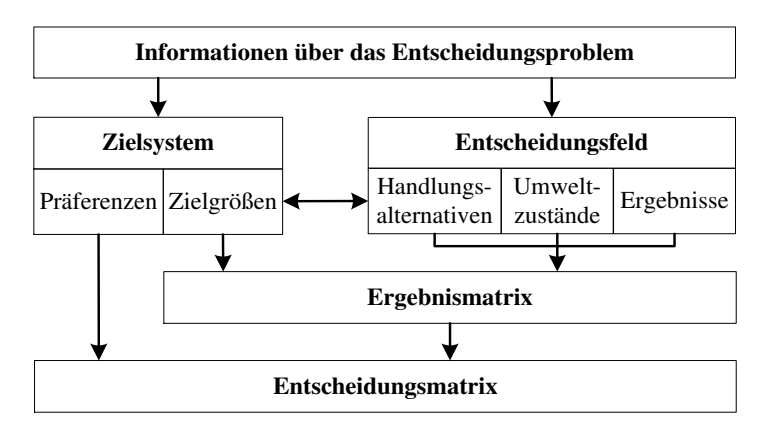

**Abb. 3.4: Grundmodell der Entscheidungstheorie**  *Quelle: eigene Darstellung nach Hagenloch (2009, S. 4)*

Das Entscheidungsfeld setzt sich, wie bereits beschrieben, aus den drei Elementen Handlungsalternativen, Ergebnisse und Umweltzustände zusammen. Das Zielsystem wiederum beinhaltet zwar das Basiselement Entscheidungsregel, wird aber noch durch die Faktoren Präferenzen und Zielgrößen ergänzt. Mithilfe der Zielgrößen und den Informationen aus dem Entscheidungsfeld lässt sich die Ergebnismatrix ableiten. Im Zusammenspiel mit den Präferenzen kann anschließend die Entscheidungsmatrix erstellt und auf deren Basis eine Entscheidung getroffen werden.

#### *Handlungsalternativen*

Die Bedeutung des Begriffs Handlungsalternativen wird in Quellen, wie z. B. Laux et al. (2014, S. 30) sowie Hagenloch (2009, S. 5), beschrieben. In anderen Quellen, wie z. B. Sieben und Schildbach (1994, S. 16) sowie Bamberg et al. (2012, S. 15–18), wird ergänzt, dass diese zu einer Menge zusammengefasst und als Aktionenraum bezeichnet werden. Damit ein Entscheidungsproblem entsteht, müssen mindestens zwei Handlungsalternativen gegeben sein. Im Rahmen dieser Arbeit werden Entscheidungsprobleme behandelt, bei denen eine endliche Anzahl an Handlungsalternativen zur Auswahl stehen. Wie in Bamberg et al. (2012, S. 15) erläutert, kann es in der Praxis auch zu Situationen kommen, in dem der Entscheider ein Kontinuum von Aktionen zur Verfügung hat. In der Regel stehen dem Entscheider konkrete Handlungsalternativen (a) zur Verfügung, die den folgenden Aktionenraum (Ai) bilden:

$$
A_i = \{a_1, a_2, \dots, a_m\}
$$

Hierbei ist es laut Bamberg et al. (2012, S. 16) unerheblich, ob die Handlungsalternativen aus einzelnen Maßnahmen oder ganzen Maßnahmenbündeln bestehen. Sieben und Schildbach (1994, S. 16–17) sowie Bamberg et al. (2012, S. 16) erachten es allerdings als wichtig, dass sich die Handlungsalternativen gegenseitig ausschließen und der Entscheider gezwungen ist, sich für eine Alternative zu entscheiden. Demnach steht dem Entscheider ebenfalls offen eine Handlung zu unterlassen. Diese Handlungsalternative wird als Unterlassungsalternative bezeichnet. Wie ein Aktionenraum aufgestellt wird, wird in folgendem Beispiel verdeutlicht.

# *Beispiel:*

Ein Bauunternehmen hat ein Budget von 200.000  $\epsilon$  für die Investition in neue Geräte. Im Rahmen der Informationsbeschaffung wurden folgende Anlagemöglichkeiten ermittelt:

- − Erwerb Hydraulikbagger A für 190.000 €
- − Erwerb Hydraulikbagger B für 180.000 €
- − Erwerb Anbauwerkzeug Hydraulikmeißel für 20.000 €

Um zu gewährleisten, dass sich alle Alternativen gegenseitig ausschließen, werden die folgenden fünf Aktionen definiert:

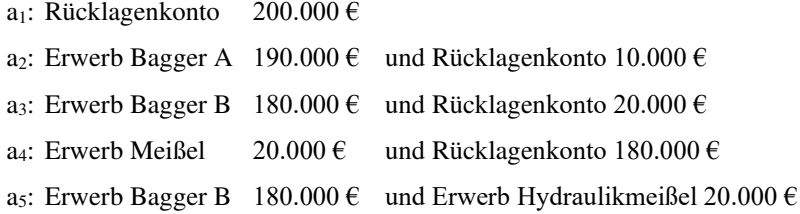

#### *Umweltzustände*

Bevor den Alternativen Ergebnisse zugeordnet werden können, benötigt der Entscheider laut Bamberg et al. (2012, S. 18) Informationen über seine Umwelt. Hierunter sind alle Faktoren zu verstehen, die das Ergebnis der Alternativen beeinflussen jedoch unabhängig von den Handlungen des Entscheiders sind. Laux et al. (2014, S. 32) bezeichnet solche Faktoren als entscheidungsrelevante Daten. Hierunter fallen z. B. die Zahl der Regentage. Die Summe aller möglichen Umweltzustände wird in Bamberg et al. (2012, S. 18) und Hagenloch (2009, S. 5) als Zustandsraum bezeichnet. Dieser kann wie folgt beschrieben werden:

$$
Z_j = \{z_1, z_2, \dots, z_n\}
$$

Basierend auf der gleichen Begründung wie bei den Handlungsalternativen wird angenommen, dass eine endliche Anzahl an Zuständen vorhanden ist. Der Kenntnisstand über den wahren Umweltzustand führt gemäß Bamberg et al. (2012, S. 19) zu einer Unterscheidung in drei charakteristische Fälle:

- − Ungewissheit
- − Risiko
- − Sicherheit

Diese Fälle werden in Kapitel 3.1.4 genauer beschrieben.

# *Beispiel:*

In dem bereits beschriebenen Beispiel können das prognostizierte Wetter für das kommende Jahr sowie die potenzielle Auftragslage Umweltzustände darstellen. Es wird davon ausgegangen, dass bei trockenem Wetter der vorhandene Maschinenpark aufgrund der zu erwartenden Auftragslage stark ausgelastet ist. Hydraulikbagger A hätte hier einen Vorteil, da dieser eine größere Stundenleistung erreicht und in diesem Beispiel wirtschaftlicher wäre. Aus den beiden Umweltzuständen kann folgender Zustandsraum definiert werden:

- z1: trockenes Wetter und gute Auftragslage
- z2: nasses Wetter und schlechte Auftragslage
- z3: trockenes Wetter und schlechte Auftragslage
- z4: nasses Wetter und gute Auftragslage

# *Ergebnisse*

Um Alternativen beurteilen zu können, werden laut Laux et al. (2014, S. 31) die damit verbundenen Konsequenzen im Modell abgebildet. Hierbei können nicht alle Konsequenzen abgebildet werden. Jedoch sollten alle Konsequenzen abgebildet werden, deren Ausprägungen die Bewertung der Alternativen beeinflussen. Solche Konsequenzen werden Zielgrößen oder Zielvariablen genannt. Alle Konsequenzen, die keinen Zielgrößen entsprechen, werden in der Regel vernachlässigt. Sobald verschiedene Zielgrößen eine Wertekonstellation bilden, wird dies als Ergebnis bezeichnet. Wenn nur eine Zielgröße für die Bewertung genutzt wird, entspricht das Ergebnis einem bestimmten Wert dieser Zielgröße. Dementsprechend stellt das Ergebnis einen Vektor dar, wenn mehrere Zielgrößen betroffen sind.

Hagenloch (2009, S. 7) definiert die Ergebnismenge als ein Ergebnis (eij) das einer Kombination aus Alternativen (ai) und Umweltzuständen (zj) zugeordnet werden kann. Eine solche Zuordnung wird Ergebnisfunktion f  $(a_i, z_i)$  genannt und kann anschaulich in einer Ergebnismatrix dargestellt werden. In einer solchen Ergebnismatrix werden im Risikofall Eintrittswahrscheinlichkeiten (pj) ergänzt. Eine beispielhafte Ergebnismatrix ist in Tabelle 3.1 dargestellt.

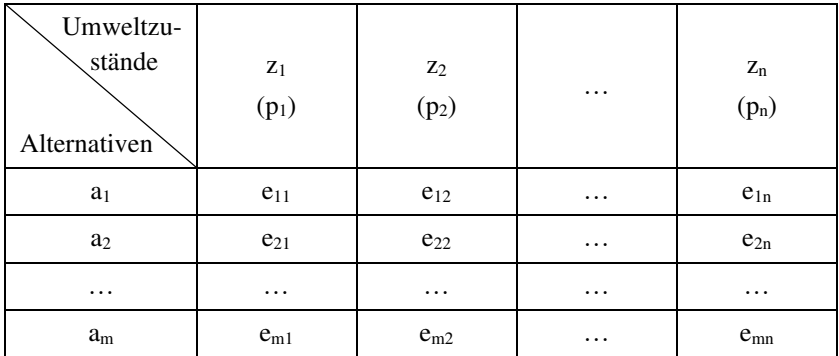

#### **Tab. 3.1: Ergebnismatrix**

*Quelle: angelehnt an Hagenloch (2009, S. 8)* 

# *Beispiel:*

Durch die Eingrenzung, dass ausschließlich in einen der beiden Hydraulikbagger investiert werden soll, konnte die Ergebnismatrix vorab eingegrenzt werden. Demnach müssen ausschließlich die Handlungsalternativen a<sub>2</sub> und a<sub>3</sub> berücksichtigt werden. Aus den gegebenen Handlungsalternativen und Umweltzuständen resultieren folgende Ergebnisse:

- − e21: Erwerb Bagger A bei trockenem Wetter und guter Auftragslage
- − e22: Erwerb Bagger A bei nassem Wetter und schlechter Auftragslage
- − e23: Erwerb Bagger A bei trockenem Wetter und schlechter Auftragslage
- − z24: Erwerb Bagger A bei nassem Wetter und guter Auftragslage
- − z31: Erwerb Bagger B bei trockenem Wetter und guter Auftragslage
- − z32: Erwerb Bagger B bei nassem Wetter und schlechter Auftragslage
- − z33: Erwerb Bagger B bei trockenem Wetter und schlechter Auftragslage
- − z34: Erwerb Bagger B bei nassem Wetter und guter Auftragslage

# *Entscheidungsregel*

Wie bereits in Kapitel 3.1.1 beschrieben, sind in einem Zielsystem zum einen die Zielgrößen und zum anderen die Präferenzen des Entscheiders enthalten. Aus diesem Grund kann laut Hagenloch (2009, S. 10–11) abgeschätzt werden, inwieweit die möglichen Ergebnisse eine Bedeutung für den Entscheidungsträger haben. Ungeklärt ist jedoch, wie die Ergebnisse gewertet werden, um

diese in eine Reihenfolge zu bringen. Hierzu werden Entscheidungsregeln herangezogen. Eine Entscheidungsregel legt gemäß Laux et al. (2014, S. 34) fest, welche Alternative ausgewählt werden soll, damit die Bedürfnisse des Entscheiders bestmöglich berücksichtigt werden. Demnach besteht diese aus einer Präferenzfunktion  $\Phi(a_i)$ , die den einzelnen Alternativen a<sub>i</sub> Präferenzwerte zuordnet sowie aus einem Optimierungskriterium. Das Optimierungskriterium beschreibt, welche Ausprägung des Präferenzwerts angestrebt wird.

Für die formale Darstellung der Entscheidungsregel innerhalb eines Entscheidungsmodells führt Laux et al. (2014, S. 34–35) den Begriff Zielfunktion ein. Ein wesentliches Optimierungskriterium ist das Prinzip der Maximierung. Demnach muss bei der Formulierung der Präferenzfunktion (Formel 3.1) darauf geachtet werden, dass diese dem Maximum der definierten Präferenzen entspricht. Somit wird gewährleistet, dass die Alternative mit dem höheren Präferenzwert vorzuziehen ist:

$$
\Phi(a_i) \to \max_i!
$$

# **Formel 3.1: Präferenzfunktion**

Somit wird ermittelt, welche Alternative den Zielvorstellungen am ehesten entspricht. Sofern eine transitive und vollständige Rangfolge erstellt werden kann, wird diese Präferenzordnung genannt. Transitiv ist eine Rangfolge dann, wenn die Präferenzrelationen widerspruchsfrei sind. Somit entspricht die Bewertung der Alternativen über eine Präferenzfunktion einem analytischen Vorgang. Welche Präferenzfunktion festgelegt wird, ist ein Kernproblem der Entscheidungstheorie.

# *Beispiel:*

In dem gegebenen Beispiel wurden folgende Entscheidungsregeln festgelegt:

- − Der Bagger soll möglichst ganzjährig ausgelastet sein.
- − Alle potenziellen Aufträge sollen angenommen werden können.

Im Fall einer guten Auftragslage könnte Bagger A alle Aufträge abarbeiten, wohingegen Bagger B in einem solchen Szenario überlastet wäre. Falls jedoch eine schlechte Auftragslage eintritt, wäre Bagger A nicht vollends beansprucht und Bagger B würde ausreichen, um alle Aufträge abzuarbeiten.

# *Klassifikation von Entscheidungsmodellen*

In Rommelfanger und Eickemeier (2002, S. 25–26) wird beschrieben, dass Modelle mit unterschiedlicher Ausprägung ausgebildet werden können. Damit die Vergleichbarkeit der verschiedenen Modelle erhalten bleibt, werden die Modelle nach charakteristischen Attributen klassifiziert. In Tabelle 3.2 werden die maßgebenden Unterscheidungsmerkmale inklusive deren möglicher Ausprägungen dargestellt.

| Unterscheidungsmerkmal                                                            | <b>Ausprägung</b> |                                                                                                    |
|-----------------------------------------------------------------------------------|-------------------|----------------------------------------------------------------------------------------------------|
| Anzahl der Personen                                                               | A.1               | Entscheidungsträger ist ein Individuum                                                                                                |
|                                                                                   | A.2               | Entscheidungsträger ist ein Gremium<br>(Gruppenentscheidungstheorie)                                                                  |
|                                                                                   |                   | A.3 Statt dem fiktiven Spieler "Umwelt"<br>sind Gegenspieler vorhanden<br>(Spieltheorie)                                              |
| Anzahl der Ziele                                                                  | B.1               | Modelle mit einer Zielsetzung                                                                                                    |
|                                                                                   | B.2               | Modelle mit mehreren Zielsetzungen                                                                                                    |
| Informationsstand des<br>Entscheidungsträgers über<br>den wahren<br>Umweltzustand | C.1               | Sicherheitssituation (deterministisch)                                                                                                |
|                                                                                   | C.2               | Risikosituation mit<br>Wahrscheinlichkeiten (stochastisch)                                                                            |
|                                                                                   |                   | C.3 Ungewissheitssituationen                                                                                                    |
|                                                                                   | C.4               | Risikosituationen mit Fuzzy-<br>Wahrscheinlichkeiten                                                                                  |
|                                                                                   | C.5               | Risikosituationen mit Possibility-<br>Verteilung                                                                                      |
| Informationsstand des<br>Entscheidungsträgers über<br>die Konsequenzen            | D.1               | Reelle Zahlen oder Zahlentupel                                                                                                    |
|                                                                                   | D.2               | Wahrscheinlichkeitsverteilung über $RK$                                                                                               |
|                                                                                   | D.3               | Fuzzy-Größen über R <sup>K</sup>                                                                                                    |
| Einstufige bzw.<br>Mehrstufige<br>Entscheidungsmodelle                            | E.1               | Einstufige Modelle bei denen<br>unabhängig von Folgeentscheidungen<br>entschieden wird                                                |
|                                                                                   | E.2               | Mehrstufige oder Dynamische<br>Entscheidungsmodelle Entscheidungen<br>die in Interdependenz stehen werden<br>hintereinander getroffen |

**Tab. 3.2: Unterscheidungsmerkmale von Entscheidungsmodellen** 

*Quelle: Informationen aus Rommelfanger und Eickemeier (2002, S. 25–26)*

# **3.1.4 Entscheidungen unter Sicherheit und Unsicherheit**

Wie in Kapitel 3.1.3 erläutert, ist der Kenntnisstand über die tatsächlich vorliegenden Umweltzustände nicht immer möglich. Daher wird in Entscheidungsmodellen in Entscheidungen unter Sicherheit und Unsicherheit unterschieden. Laux et al. (2014, S. 32–33) hat auf dieser Basis eine Systematik über die möglichen Erwartungsstrukturen erstellt. Diese Systematik ist in Abbildung 3.5 dargestellt. Bei Entscheidungen unter Sicherheit weiß der Entscheider, welche Ausprägungen die entscheidungsrelevanten Daten annehmen. Bei der Wahl einer Alternative sind die Konsequenzen bekannt. Bei Entscheidungssituationen unter Unsicherheit sind zwar die Alternativen bekannt, allerdings ist nicht bei jeder Alternative abzuschätzen, welche Zustände nach der Wahl wirklich eintreten. Dies muss nicht für alle Alternativen gelten, weswegen auch Entscheidungsprobleme auftreten, bei denen nur ein Teil der Alternativen unsicher ist.

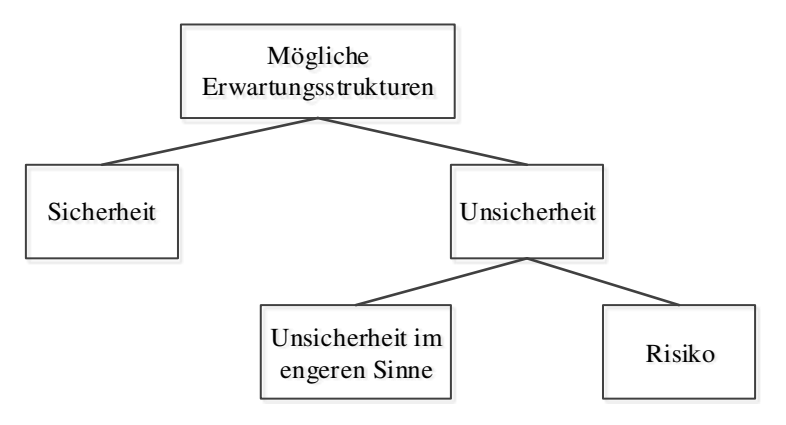

**Abb. 3.5: Mögliche Erwartungsstrukturen über die Zustände**  *Quelle: Laux et al. (2014, S. 33)* 

Entscheidungen unter Unsicherheit werden von Laux et al. (2014, S. 33) unterschieden in Unsicherheit im engeren Sinne und Risiko. Bei der Unsicherheit im engeren Sinne kann der Entscheider den möglichen Zuständen keine Eintrittswahrscheinlichkeiten zuordnen, obwohl die möglichen Zustände bekannt sind. Im Fall von Entscheidungen unter Risiko können den Zuständen Eintrittswahrscheinlichkeiten zugeordnet werden. Aus diesem Grund können Erwartungswerte ermittelt werden. In der Literatur wird für die Unsicherheit im engeren Sinne oft die Bezeichnung Ungewissheit verwendet (Bamberg et al. (2012, S. 109), Dörsam (2013, S. 12) und Hagenloch (2009, S. 6–7)). Die Definitionen sind deckungsgleich und in den folgenden Ausführungen wird die Bezeichnung Ungewissheit verwendet.

#### *Entscheidungen unter Sicherheit*

Die Ausprägungen aller relevanten Daten ist bekannt und deshalb kann der Umweltzustand einer jeden Alternative vorhergesehen werden. Dies ist laut Laux et al. (2014, S. 57–58) und Hagenloch (2009, S. 20) ein theoretisches Konzept, da Entscheidungen in der Regel bei unvollkommenem Informationsstand und bei unsicheren Erwartungen getroffen werden. Dennoch ist ihnen eine theoretische und praktische Bedeutung zuzumessen. Die große Komplexität von Entscheidungsproblemen erfordert den Entwurf von Modellen, in denen die Entscheidungen vereinfacht dargestellt werden. Hierfür wird auf die Möglichkeit zurückgegriffen, nicht auf alle möglichen Ausprägungen der vorhandenen Daten einzugehen. Stark vereinfacht können festgelegte Werte angenommen werden, wodurch eine *Quasi-Sicherheit* erzeugt wird. Nachteilig an diesem Vorgehen ist, dass Konsequenzen, die den Annahmen nicht entsprechen, bei der Entscheidungsfindung nicht berücksichtigt werden. Daher kann dieses Vorgehen nur gerechtfertigt sein, wenn für alle möglichen Alternativen ähnliche Konsequenzen auftreten oder wenn eine hohe Wahrscheinlichkeit besteht, dass die gewählte Annahme eintritt. Dieses Vorgehen kann außerdem im didaktischen Kontext angewandt werden. Durch die Vereinfachung ist eine Analyse des bestehenden Entscheidungsproblems inklusive der Alternativen einfacher möglich. Die gewonnenen Erkenntnisse können genutzt werden, um das reelle Problem unter Unsicherheit zu lösen. Hierzu werden die Wahrscheinlichkeitsverteilungen der unsicheren Daten durch gleichwertige Sicherheitsäquivalente ersetzt.

Sofern bei Entscheidungen nur eine Zielsetzung maßgebend ist, reicht laut Hagenloch (2009, S. 20–21) sowie Rommelfanger und Eickemeier (2002, S. 27–30) eine ordinale Höhenpräferenz zur Entscheidungsfindung aus. So kann

in einem Modell angenommen werden, dass ausschließlich die Zielsetzung Gewinnmaximierung oder Kostenminimierung maßgebend für die Entscheidung ist. Dies widerspricht zwar dem Ansatz eine möglichst vollständige Zielformulierung anzustreben, allerdings können die Einflüsse der Konsequenzen des Umweltzustandes bezüglich der festgelegten Zielgröße analysiert werden. Durch die endliche Anzahl an Alternativen sowie einer monoton steigenden oder fallenden Nutzenfunktion sind mathematische Programmierungsansätze anwendbar.

In diesem Fall können gemäß Eisenführ et al. (2010, S. 109–115) vollständige und transitive Wertefunktionen erstellt werden. Die Wertefunktion v ordnet jeder betrachteten Alternative einen Wert zu. Hierbei ist der Wert der Alternative a größer als der Wert der Alternative b, wenn a gegenüber b präferiert wird. Sofern endlich viele Alternativen untersucht werden, ist eine Wertefunktion vollständig, wenn für jedes Alternativenpaar eine Präferenz gebildet werden kann. Transitivität kann mithilfe der drei Alternativen a, b und c beschrieben werden. Sofern im Rahmen eines Entscheidungsproblems a gegenüber b und zeitgleich b gegenüber c bevorzugt wird, dann muss auch a gegenüber c bevorzugt werden. Bei ausschließlich einer Zielsetzung kann die Wertefunktion ohne weiteres erstellt werden. Hierzu können laut Eisenführ et al. (2010, S. 115–122) die *Direct-Rating-Methode*, die *Methode gleicher Wertdifferenzen* oder die *Halbierungsmethode* verwendet werden. Auf diese Methoden soll im Rahmen dieser Ausarbeitung nicht weiter eingegangen werden.

Sobald der Entscheider mehrere Zielsetzungen berücksichtigen will, ist eine multiattributive Wertefunktion notwendig. Eine Zielsetzung bezieht sich auf ein Attribut, das zur Beschreibung der verschiedenen Alternativen herangezogen wird. Sobald mehrere Zielsetzungen maßgebend sind, wird laut Hagenloch (2009, S. 25–27) von multikriteriellen Entscheidungsproblemen gesprochen. Diese Entscheidungsprobleme sind näher an der Realität als die Entscheidungsprobleme mit ausschließlich einer Zielsetzung. Hierbei ist es maßgebend zu untersuchen, in welcher Beziehung die Ziele zueinanderstehen. Wie diese Beziehungen aussehen können, wurde in Kapitel 3.1.1 beschrieben. Sofern die Ziele zueinander komplementär oder indifferent sind, wird das

Entscheidungsproblem durch mehrere Zielsetzungen nicht schwieriger. Im Falle einer Zielneutralität kann die Entscheidung in unabhängig lösbare Teilprobleme zerlegt werden. In den seltensten Fällen kann eine Alternative ausgewählt werden, die für alle Zielvorstellungen optimal ist. Aus diesem Grund befassen sich Eisenführ et al. (2010, S. 129–160) mit multiattributiven Wertungsansätzen. Die daraus resultierende Wertefunktion sollte eine möglichst einfache Gestalt haben. Deswegen beschränken sich Eisenführ et al. (2010) und Hagenloch (2009, S. 27–32) auf das additive Modell. Genauere Informationen zum additiven Modell sowie dessen Eignung für die Praxis sind in den genannten Quellen zu finden.

#### *Entscheidungen unter Ungewissheit*

In Sorger (2000, S. 1) wird beschrieben, dass Alltagsentscheidungen unter Ungewissheit getroffen werden. Die zur Auswahl stehenden Alternativen sind bekannt. Jedoch kann nicht vorhergesagt werden, zu welchem Ergebnis eine Alternative führt, da dies von einem unbekannten Umweltzustand abhängt. So kennt z. B. ein Konsument vor einer Kaufentscheidung zwar die zur Verfügung stehenden Produkte, allerdings sind ihm in der Regel nicht alle Produktattribute und Rahmenbedingungen bekannt, die den Nutzen des Produkts beeinflussen. So kann beispielsweise die Qualität von Lebensmitteln beim Kauf nicht einwandfrei festgestellt werden. Auch zukünftige Schäden von Maschinen oder krankheitsbedingte Ausfälle von Mitarbeitern können nicht sicher prognostiziert werden. Aus diesem Grund definieren Saliger (1998, S. 80) und Laux et al. (2014, S. 83), dass bei Entscheidungen unter Ungewissheit zwar alle möglichen Umweltzustände bekannt sind, jedoch diesen keine Eintrittswahrscheinlichkeiten zugeordnet werden können. Solche Entscheidungsprobleme können dennoch in einer Ergebnismatrix (vgl. Kapitel 3.1.3) dargestellt werden. In solchen Fällen sind die Eintrittswahrscheinlichkeiten (p<sub>i</sub>) auszulassen.

Mithilfe von Entscheidungsregeln wird jeweils eine Strategie beschrieben durch die Alternativen ausgewählt werden. Auf die genaue Beschreibung der Entscheidungsregeln soll an dieser Stelle verzichtet werden. In Laux et al. (2014, S. 85–90), Sorger (2000, S. 17–34), Saliger (1998, S. 80–87),

Hagenloch (2009, S. 45–49) sowie weiteren Quellen werden die folgenden Entscheidungsregeln näher beschrieben:

- − Maximin-Regel
- − Maximax-Regel
- − Hurwicz-Regel
- − Niehans-Savage-Regel
- − Laplace-Regel

# *Entscheidungen unter Risiko*

Entscheidungen unter Risiko stellen laut Bamberg et al. (2012, S. 67), Laux et al. (2014, S. 95) und Saliger (1998, S. 42–43) Entscheidungsprobleme dar, bei denen, für die verschiedenen Umweltzustände, subjektive oder objektive Eintrittswahrscheinlichkeiten vorliegen. Zur Veranschaulichung werden in Bamberg et al. (2012, S. 67) exemplarisch folgende Beispiele aufgeführt:

- − Teilnahme an einer staatlichen Lotterie (Gewinnwahrscheinlichkeit kann anhand von kombinatorischen Überlegungen exakt berechnet werden)
- − Abschluss eines Versicherungsvertrags (Abschätzung Wahrscheinlichkeiten für Schadensfälle durch Datenmaterial der Versicherungen)
- − Kauf eines Neu- oder Gebrauchtwagens (über Statistiken können Lebensdauer und Reparaturkosten abgeschätzt werden)

Gemäß Laux et al. (2014, S. 95) muss im Rahmen dieser Entscheidungsprobleme ebenfalls geklärt werden, wie der Entscheider zu dem Umgang mit Risiko steht. Es wird in drei verschiedene Einstellungen unterschieden:

- − Risikoneutralität (Indifferenz gegenüber Risiko)
- − Risikoaversion (Risikoabneigung oder Risikoscheu)
- − Risikofreude (Risikovorliebe)

Die Risikoaversion ist das Attribut, in einem Entscheidungsproblem eine angemessene sichere Alternative der risikobehafteten Alternative vorzuziehen. Wird in der gleichen Konstellation die riskante Alternative bevorzugt. wird von Risikofreude gesprochen. Falls sich der Entscheider zwischen diesen

Alternativen nicht entscheiden kann, ist dieser risikoneutral. Maßgebend für eine Entscheidung unter Risiko ist, dass den möglichen Umweltzuständen Eintrittswahrscheinlichkeiten zugeordnet werden können. Die klassische Definition des Wahrscheinlichkeitsbegriffs, die sich vor allem in Glücksspielen anwenden lässt, wird in Laux et al. (2014, S. 91) näher ausgeführt. Im Rahmen von Entscheidungsproblemen ist diese Definition jedoch nicht anwendbar. Daher wurden in der Praxis weitere Definitionen eingeführt. In Laux et al. (2014, S. 92) und Bamberg et al. (2012, S. 69) wird von statistischen Wahrscheinlichkeiten gesprochen, wenn anhand einer ausreichend großen empirischen Basis durch statistische Schätzverfahren Wahrscheinlichkeiten ermittelt werden können. Bei der Erlangung der Datenbasis ist jedoch darauf zu achten, dass das Experiment zur Ermittlung der Ergebnisse immer unter den gleichen Randbedingungen abläuft. Im wirtschaftlichen und sozialen Bereich ist diese Voraussetzung jedoch selten erfüllt. Daher wird in vielen Fällen auf subjektive Wahrscheinlichkeiten zurückgegriffen.

Falls die Wahrscheinlichkeiten, wie beschrieben, aus empirischen Versuchen oder sich gemäß der klassischen Definition ermitteln lassen, wird laut Saliger (1998, S. 43) und Laux et al. (2014, S. 92–95) von objektiven Wahrscheinlichkeiten gesprochen. Sofern diese nicht ermittelt werden können, wird auf subjektive Einschätzungen des Entscheiders zurückgegriffen. Dies schließt jedoch nicht aus, dass diese auf objektiv nachprüfbaren Einzelinformationen beruhen. Für die Ermittlung der subjektiven Wahrscheinlichkeiten können sowohl die direkte als auch die indirekte Methode eingesetzt werden. Auf diese soll in dieser Arbeit nicht weiter eingegangen werden. Das Problem an subjektiven Wahrscheinlichkeiten ist, dass diese nicht intersubjektiv überprüfbar sind. Demnach können diese von Entscheider zu Entscheider unterschiedlich sein. Dies kann auf unterschiedlichen Informationsständen oder Rückschlüssen beruhen. Prinzipiell gilt festzuhalten, dass, falls vorhanden, objektive Wahrscheinlichkeiten den subjektiven Wahrscheinlichkeiten für den Einsatz in Entscheidungsmodellen vorzuziehen sind. Wie bereits erläutert liegen in vielen praktischen Entscheidungsproblemen keine objektiven Wahrscheinlichkeiten vor. Hier muss auf subjektive Wahrscheinlichkeiten zurückgegriffen werden. Sofern auch auf subjektive Wahrscheinlichkeiten verzichtet werden soll, würde dies die

Berücksichtigung von Wahrscheinlichkeiten allgemein ausschließen. Dies hat den Nachteil, dass der Entscheider keinerlei Möglichkeiten hat persönliche Erfahrungen oder weiterführende Informationen in die Entscheidung mit einzubeziehen. Ein weiterer Kritikpunkt an subjektiven Wahrscheinlichkeiten wird darin gesehen, dass diese ggf. zu Fehlentscheidungen verleiten können, die bei einem besseren Informationsstand hätten verhindert werden können. Jedoch ist die Gefahr der Fehlentscheidung bei jeder Art der Entscheidungsfindung gegeben. Demnach muss abgeschätzt werden, wie viel investiert werden soll, um den eigenen Informationsstand zu verbessern. Hierbei sollten die Kosten zur Informationsbeschaffung den hierdurch zu erwartenden Nutzenzuwachs nicht übersteigen.

In der Vergangenheit wurden laut Hagenloch (2009, S. 54–84) und Bamberg et al. (2012, S. 91–96) Methoden entwickelt, die es ermöglichen Alternativen zu bewerten ohne die Risikopräferenz des Entscheiders zu kennen. Hierbei wird jeder Alternative zunächst ein Präferenzwert zugeordnet. Gemäß dieser Präferenzwerte werden diese Alternativen im Anschluss geordnet. Für die Präferenzwerte werden in der Regel statistische Verteilungsmaße genutzt. Als Präferenzwert wird für eine beliebige Alternative (ai) bzw. deren Zufallsvariable  $(X_i)$  der Erwartungswert  $E(X)$  (Formel 3.2) genutzt. Der Erwartungswert setzt sich gemäß Laux et al. (2014, S. 95) zusammen aus den Ergebnissen (eij) und den Wahrscheinlichkeiten (pj) der Umweltzustände für eine Alternative:

$$
E(X) = \sum_{j=1}^{n} e_{ij} \times p_j
$$

**Formel 3.2: Erwartungswert E(X)** 

Demnach ergibt sich laut Bamberg et al. (2012, S. 91), Laux et al. (2014, S. 104) und Hagenloch (2009, S. 56) folgende Präferenzfunktion (Formel 3.3):

$$
\Phi(a_i) = E(X) = \mu_i = \sum_{j=1}^n e_{ij} \times p_j
$$

#### **Formel 3.3: Präferenzfunktion gemäß μ-Prinzip**

Wie die Formel anzeigt, wird der Erwartungswert E(X) einer Zufallsvariablen in der Regel mit μ abgekürzt. Daher wird dieses Beurteilungskriterium in der Literatur entweder *μ-Prinzip* oder *μ-Regel* genannt. Alternativ wird dieses Prinzip auch als *Bayes-Regel* oder *Bayes-Kriterium* bezeichnet.

Wie in Hagenloch (2009, S. 56) und Laux et al. (2014, S. 105–106) erläutert, stellt die Maximierung des Erwartungswertes keine allgemeingültige Verhaltensnorm dar. Die subjektive Risikopräferenz des Entscheiders wird, wie zu Beginn beschrieben, nicht berücksichtigt. Daher kann das reale Verhalten, wie z. B. durch das Demonstrationsbeispiel Petersburger Spiel gezeigt, von Entscheidern nicht immer abgebildet werden. Eine erste Möglichkeit das Risiko bei der Entscheidungsfindung zu berücksichtigen, bietet das *μ-σ-Prinzip*. Hierbei wird laut Hagenloch (2009, S. 59), Laux et al. (2014, S. 107) und Bamberg et al. (2012, S. 92) neben dem Erwartungswert auch die Standardabweichung σ bei der Entscheidungsfindung berücksichtigt. Die Standardabweichung einer Wahrscheinlichkeitsverteilung stellt ein Maß für die Streuung um den Erwartungswert dar. Die Standardabweichung lässt sich nach Formel 3.4 bestimmen:

$$
\sigma_i = \sqrt{\sum_{j=1}^n (e_{ij} - \mu_i)^2 \times p_j}
$$
 *bzw.* 
$$
\sigma_i = \sqrt{\sum_{j=1}^n (p_j \times e_{ij}^2) - \mu_i^2}
$$

**Formel 3.4: Standardabweichung gemäß μ-σ-Prinzip** 

Gemäß Laux et al. (2014, S. 107) stellt das *μ-σ-Prinzip* keine Entscheidungsregel dar, da dieses keine Aussage über die Gestalt der Präferenzfunktion Φ macht. Eine Entscheidungsregel kommt erst zustande, wenn die Funktion Φ konkretisiert wird. Je nach Gestaltung der Funktion resultieren aus dem *μ-σ-Prinzip* unterschiedliche *μ-σ-Regeln*. Nähere Ausführungen hierzu sind in Laux et al. (2014, S. 104–109), Rommelfanger und Eickemeier (2002, S. 32– 34), Dörsam (2013, S. 79–82) sowie Hagenloch (2009, S. 60–61) zu finden.

Wie in Bamberg et al. (2012, S. 71–73) aufgezeigt wird, reicht das Wissen über mögliche monetäre Ergebnisse sowie deren zugehörige Wahrscheinlichkeiten nicht aus, um das Verhalten von Entscheidungsträgern vorhersagen zu können. Wie bereits beschrieben, werden risikobehaftete Entscheidungsprobleme von unterschiedlichen Personen unterschiedlich bewertet. Gemäß deren Präferenzen wird eine Entscheidung getroffen. Daher sind für eine Prognose weitere Daten zu berücksichtigen. Aus diesem Grund wurde gemäß Bamberg et al. (2012, S. 75) und Hagenloch (2009, S. 85–86) von Daniel Bernoulli (1738) als Lösungsansatz für das Petersburger Paradoxon die These aufgestellt, dass der Ergebnis-Erwartungswert durch eine andere Beurteilungsgröße ersetzt werden muss. Diese Beurteilungsgröße soll durch eine subjektive Nutzenbewertung der Ergebnisse durch den Entscheider festgelegt werden. Demnach wird die endgültige Entscheidung auf Basis eines Nutzenerwartungswertes getroffen. Dieser Ansatz wird heute als *Bernoulli-Prinzip* bezeichnet und wurde 1944 von John von Neumann und Oskar Morgenstern aufgegriffen, axiomatisch begründet und systematisiert. Weiter wird von Laux et al. (2014, S. 113) ausgeführt, dass aufgrund der von Neumann und Morgenstern erarbeiteten Axiome das Bernoulli-Prinzip das wichtigste normative Entscheidungskriterium bei Risiko darstellt. In der Fachliteratur wird die auf dem *Bernoulli-Prinzip* beruhende Entscheidungstheorie auch als *Erwartungsnutzentheorie* bezeichnet. Weiterführende Informationen hierzu und den damit zusammenhängenden Axiomen und Prinzipien sind in Laux et al. (2014, S. 114–140), Bitz (1981, S. 158–162), Hagenloch (2009, S. 82–92), Rommelfanger und Eickemeier (2002, S. 81–84) sowie Dörsam (2013, S. 67–68) zu finden.

# **3.2 Deskriptive Aspekte der Entscheidungstheorie**

# **3.2.1 Verhaltensökonomische Phänomene der Entscheidungstheorie**

Wie bereits beschrieben stellt das Bernoulli-Prinzip ein geeignetes Entscheidungskriterium dar, sofern der Entscheider bereit ist bestimmte Axiome zu akzeptieren. Allerdings treten laut Eisenführ et al. (2010, S. 394) immer wieder systematische Fehler beim intuitiven Entscheiden auf. Diese werden hier als verhaltensökonomische Phänomene der Entscheidungstheorie bezeichnet. Diese verhaltensökonomischen Phänomene veranlassten Kahneman und Tversky (1979) dazu, eine alternative Entscheidungstheorie aufzustellen. Bis heute wird die Prospect-Theorie bzw. die kumulative Prospect-Theorie von Autoren wie Beck (2014) oder Eisenführ et al. (2010) auch im deutschen Sprachraum aufgegriffen und als die wohl einflussreichste alternative Entscheidungstheorie bezeichnet. Bevor auf diese deskriptiven Entscheidungstheorien in Kapitel 3.2.2 genauer eingegangen wird, soll ein Überblick über die verhaltensökonomischen Phänomene gegeben werden.

Zunächst sollen hierzu die Phänomene, die die Erwartungsnutzentheorie verletzen, beschrieben werden, die Kahneman und Tversky (1979, S. 264–265) als Begründung für die Entwicklung der Prospect-Theorie herangezogen haben. Nachgewiesen wurden die Phänomene anhand hypothetischer Problemstellungen, die in verschiedenen Studien von Studenten und Universitätslehrkräften gelöst wurden. Hierbei wurde darauf geachtet, dass die Antworten anonym erfolgten. Ebenfalls wurde durch die Gestaltung der Anweisungen klar gemacht, dass keine richtigen Lösungen für die Problemstellungen existieren.

Innerhalb der Problemstellungen standen die Probanden vor der Wahl mehrerer Alternativen, die zum Ziel hatten herauszufinden, wie die Probanden sich zwischen risikobehafteten Möglichkeiten entscheiden. Die Problemstellungen wurden in Fragebögen zusammengefasst. Dabei wurden die verschiedenen Phänomene in verschiedenen Problemstellungen behandelt. Die Wahl von hypothetischen Problemstellungen kann in Bezug auf die Validität infrage gestellt werden. Dennoch wurde diese Art der Untersuchung durchgeführt, da bei der Betrachtung von realen Problemstellungen ebenfalls signifikante Nachteile auftreten können. In Feldstudien treten Probleme bei der Abschätzung von Eintrittswahrscheinlichkeiten und dem Nutzen der Probanden auf. Untersuchungen in einer kontrollierten Versuchsumgebung werden in der Regel so gestaltet, dass präzise Messungen durchgeführt werden können. Aus diesem Grund werden die Probleme in einer großen Anzahl sehr ähnlich und mit konstruierten Lotterien gestaltet, was die Interpretation und Übertragbarkeit auf die Allgemeinheit der Ergebnisse verkompliziert. Aufgrund dieser Probleme und der Annahme, dass Probanden ihr tatsächliches Verhalten auf die hypothetischen Problemstellungen übertragen können, wird diese Versuchsmethodik als angemessen erachtet. Im Anschluss daran sollen die Phänomene beschrieben werden, die durch andere Autoren beschrieben und nachgewiesen wurden.

#### *Sicherheitseffekt (certainty effect)*

Zunächst wird von Kahneman und Tversky (1979, S. 265–266) der in 1953 von Maurice Allais entdeckte *Sicherheitseffekt (certainty effect)* beschrieben. Hierbei verstößt der Entscheider intuitiv gegen das in Laux et al. (2014, S. 132–133) beschriebene Unabhängigkeitsaxiom. Es wurde festgestellt, dass in Lotterien sichere Alternativen gegenüber unsicheren Alternativen bevorzugt werden, obwohl die unsicheren Alternativen einen höheren Erwartungswert besitzen. Allais hat dies laut Eisenführ et al. (2010, S. 403) in verschiedenen Beispielen nachgewiesen. Zur Veranschaulichung wird jedoch ein abgewandeltes Beispiel von Kahneman und Tversky (1979, S. 265–266) verwendet. 72 Probanden wurden zwei Entscheidungsprobleme vorgelegt, in denen diese sich jeweils zwischen den Alternativen A und B entschieden. In den eckigen Klammern ist die Prozentzahl der Personen, die sich für die jeweilige Alternative entschieden haben, dargestellt. In Entscheidungsproblem 1 konnte zwischen folgenden Alternativen gewählt werden:

- − A (2.500, 0,33; 2.400, 0,66; 0, 0,01) [18]
- − B (2.400, 1,0) [82]

Obwohl der durch die Formel 3.2 ermittelte Erwartungswert von A (2.409) höher ist als der Erwartungswert von Alternative B (2.400), haben sich 82 % der Befragten für Alternative B entschieden. In Entscheidungsproblem 2, das nachfolgend dargestellt ist, wurde wiederum eine gegenläufige Beobachtung gemacht:

- $-C(2.500, 0.33; 0, 0.67)$  [83]
- $-$  D (2.400, 0,34; 0, 0,66) [17]

Auch in diesem Problem beträgt der Unterschied der Wahrscheinlichkeit nicht leer auszugehen nur 1 %. Allerdings sind hier 83 % der Befragten bereit, das höhere Risiko leer auszugehen in Kauf zu nehmen. Dabei unterscheiden sich die beiden Probleme nur darin, dass im zweiten Problem beiden Alternativen die Möglichkeit zu 66 % 2.400 Einheiten ausgezahlt zu bekommen eliminiert wurde. Somit wurden aus einer sicheren und einer unsicheren Alternative zwei unsichere Alternativen. Wie sich gezeigt hat, entschied sich eine Vielzahl von Befragten für die Variantenkombination B/C, obwohl die Alternativen gemäß des Unabhängigkeitsaxioms verändert wurden. Kahneman und Tversky (1979, S. 267) zeigen, dass der Sicherheitseffekt auch anhand von nicht monetären Beispielen nachgewiesen werden kann. Hierzu wurden die 72 Probanden mit den beiden folgenden Entscheidungsproblemen konfrontiert:

Entscheidungsproblem 1

- − A (Chance eine dreiwöchige Reise durch England, Frankreich und Italien zu gewinnen, 0,5) [22]
- − B (Eine einwöchige Reise durch England, 1,0) [78]

Entscheidungsproblem 2

- − C (Chance eine dreiwöchige Reise durch England, Frankreich und Italien zu gewinnen, 0,05) [67]
- − D (Chance eine einwöchige Reise durch England zu gewinnen, 0,1) [33]

Die Ausführungen von Eisenführ et al. (2010, S. 410) fassen den Sicherheitseffekt treffend zusammen. Beim Sicherheitseffekt handelt es sich um das Phänomen, dass Entscheider den Unterschied zwischen zwei Wahrscheinlichkeiten besonders dann wertschätzen, wenn dieser eine sichere Entscheidung herbeiführt. Der Übergang von 99 % auf 100 % wird im Vergleich zu einem Übergang von 30 % auf 31 % als besonders wichtig angesehen.

# *Verlustaversion (reflection effect)*

Im Rahmen des Sicherheitseffekts wurden nur Alternativen mit positivem Ausgang betrachtet. Im Rahmen des folgenden Phänomens kann aufgezeigt werden, dass Entscheider ihr Entscheidungsverhalten ändern, sobald Verluste anstatt Gewinne betrachtet werden. Dieses Phänomen wird in Eisenführ et al. (2010, S. 411) als *Verlustaversion* bezeichnet. In Kahneman und Tversky (1979, S. 268) wird die Bezeichnung *reflection effect* verwendet, der anhand mehrerer Beispiele verdeutlicht wird. Eines dieser Beispiele wurde 95 Befragten vorgelegt, dessen Ergebnisse wie folgt dargestellt werden können:

Entscheidungsproblem 1

- − A (4.000, 0,8) [20]
- $-$  B (3.000, 1,0) [80]

Entscheidungsproblem 2

- $-$  C (-4.000, 0,8) [92]
- $-$  D (-3.000, 1,0) [8]

Das Ergebnis zeigt, dass die Befragten in Entscheidungsproblem 1 den sicheren Gewinn bevorzugen und nicht bereit sind für einen größeren Gewinn ein Risiko einzugehen. Damit entscheiden Sie sich gemäß Kapitel 3.1.4 risikoavers. In Entscheidungsproblem 2 ändert sich diese Risikoeinstellung. Trotz eines niedrigeren Erwartungswerts von Alternative C (-3.200) und dem damit potenziell höher ausfallendem Verlust verhalten sich die Entscheider risikofreudig. Erste Beobachtungen bezüglich dieses Effekts wurden laut Kahneman und Tversky (1979, S. 268) bereits in Markowitz (1952) und Williams (1966) dokumentiert.

#### *Isolation Effect*

Bei einer Wahl zwischen zwei Alternativen werden gleichwertige Komponenten vernachlässigt. Der Isolationseffekt beschreibt laut Kahneman und Tversky (1979, S. 271) das Phänomen, dass die endgültige Entscheidung durch eine solche Vernachlässigung beeinflusst werden kann. Das eigentliche Problem ist, dass Alternativen auf unterschiedliche Weise in gemeinsame und unterschiedliche Komponenten aufgeteilt werden können. Diese unterschiedliche Einteilung kann zu inkonsistenten Entscheidungen führen. Dies soll anhand eines Beispiels veranschaulicht werden.

Zunächst soll ein zweistufiges Entscheidungsproblem betrachtet werden. In der ersten Stufe wird entschieden, ob die zweite Stufe des Entscheidungsproblems überhaupt relevant wird. Mit einer Wahrscheinlichkeit von 25 % darf der Entscheider an der zweiten Stufe des Entscheidungsproblems teilnehmen. In der zweiten Stufe des Entscheidungsproblems sind folgende Alternativen verfügbar:

- $A(4.000, 0.8)$
- $-$  B (3,000, 1,0)

Der Entscheider muss zwischen den Alternativen A und B entscheiden, bevor dieser den Ausgang der ersten Stufe kennt. Sofern die beiden Stufen zusammengefasst werden, ergibt sich folgendes Entscheidungsproblem:

- $A^(4000, 0, 2)$
- $-$  B` (3000, 0,25)

Von den 141 Entscheidern, die mit dem zweistufigen Entscheidungsproblem konfrontiert wurden, entschieden sich 78 % für Alternative B. Es zeigt sich, dass die erste Stufe des Entscheidungsproblems vernachlässigt wurde. Es wurden ausschließlich die Alternativen A und B unabhängig von der ersten Stufe betrachtet. In Kahneman und Tversky (1979, S. 266) wird aufgezeigt, dass von 95 Entscheidern die ausschließlich mit A` und B` konfrontiert wurden, sich 65 % für A` entschieden haben. Kahneman und Tversky (1979, S. 272) treffen anhand dieser Ergebnisse folgende Schlussfolgerung. Sofern durch den Isolationseffekt eine Alternative zu einer sicheren Alternative wird, wird diese aufgewertet, obwohl sich an der Ausgangslage nichts geändert hat.

# *Framing*

Das von Kahneman und Tversky (1981, S. 453) beschriebene und von Beck (2014, S. 153–154) aufgegriffene Phänomen Framing bezeichnet den Effekt, dass inhaltsgleiche aber unterschiedlich formulierte Alternativen eine Auswirkung auf die Entscheidungsfindung haben. Gemäß dem rationalen

Entscheiden sollte eine unterschiedliche Formulierung keinen Einfluss auf die Entscheidungsfindung haben. Diese Annahme wird durch das *Asian-Disease-Problem* widerlegt. 152 Entscheider wurden mit folgendem Entscheidungsproblem konfrontiert.

Der Entscheider soll eine Entscheidung treffen, um gegen den Ausbruch einer Krankheit vorzubeugen. Es wird prognostiziert, dass der Ausbruch der Krankheit 600 Menschen das Leben kosten wird. Sie haben zwei Behandlungsalternativen zur Verfügung dieser Krankheit entgegenzusteuern. In den eckigen Klammern ist die Prozentzahl der Entscheider vermerkt, die sich für die jeweilige Alternative entschieden haben. Aufgrund von Prognosen können die Entscheider zwischen folgenden Alternativen entscheiden:

- − A: 200 Menschen werden sicher gerettet. [72]
- − B: Mit einer Wahrscheinlichkeit von 33,3 % werden 600 Menschen gerettet. Mit einer Wahrscheinlichkeit von 66,6 % wird niemand gerettet. [28]

Die Mehrzahl der Entscheider verhält sich risikoavers, da diese die sichere Alternative der risikobehafteten Alternative vorziehen, obwohl diese den gleichen Erwartungswert haben. Eine weitere Gruppe mit 155 Entscheidern wurde vor das gleiche Entscheidungsproblem gestellt. Allerdings wurden die Behandlungsalternativen dieses Mal wie folgt ausformuliert:

- − C: 400 Menschen werden sicher sterben. [22]
- − D: Mit einer Wahrscheinlichkeit von 33,3 % wird niemand sterben. Mit einer Wahrscheinlichkeit von 66,6 % werden 600 Menschen sterben. [78]

In diesem Fall verhalten sich die Entscheider mehrheitlich risikofreudig, da die risikoreiche Variante und damit die Chance alle Menschen zu retten, der sicheren Variante vorgezogen wird. Dieses Beispiel zeigt, dass trotz der identischen Konsequenzen ein unterschiedliches Entscheidungsverhalten vorliegt. Framing Effekte können gemäß Kahneman und Tversky (1981, S. 454) sowie Eisenführ et al. (2010, S. 407) durch unterschiedlich formulierte Handlungsalternativen, Umweltzustände oder Konsequenzen auftreten. In den folgenden Abschnitten werden die verschiedenen Varianten des Framings kurz beschrieben.
Kahneman und Tversky (1981, S. 454–455) haben über zwei fiktive Entscheidungsprobleme aufgezeigt, dass sich die Präferenz zwischen Alternativen ändern kann, wenn Alternativen unterschiedlicher Entscheidungsprobleme miteinander kombiniert werden. Die Entscheider scheinen nicht in der Lage zu sein, getrennt voneinander formulierte Alternativen zusammenzuführen. Bei der Auswertung der fiktiven Entscheidungsprobleme zeigt sich wiederum deutlich, dass bei Entscheidungen im Gewinnbereich bevorzugt risikoavers und bei Entscheidungen, die sich mit Verlusten befassen, risikofreudig entschieden wird.

Auch eine unterschiedliche Formulierung von Umweltzuständen kann eine Auswirkung auf die Entscheidungsfindung haben. Dieses Phänomen wird von Kahneman und Tversky (1981, S. 455–456) anhand von drei Entscheidungsproblemen dargestellt. Diese besitzen Ähnlichkeit zu den Problemen, die im Rahmen des Isolationseffekts dargestellt wurden. Die anhand dieser Entscheidungsprobleme abgeleiteten Ergebnisse sind Beispiele für den bereits beschriebenen Sicherheitseffekt und den Pseudo-Sicherheitseffekt.

Konsequenzen werden vom Entscheider entweder als positiv oder negativ erachtet. Hierzu legt der Entscheider gemäß Kahneman und Tversky (1981, S. 456) einen Referenzpunkt fest, der neutral gewertet wird. Jede Konsequenz wird anhand dieses Referenzpunkts bewertet. Sobald sich der Referenzpunkt ändert, kann sich auch die Bewertung der Konsequenzen ändern. Dieser Effekt wird in der deutschen Literatur, wie z. B. in Eisenführ et al. (2010, S. 409), als Referenzpunkt-Effekt bezeichnet. Ein ähnlicher Effekt ist das von Eisenführ et al. (2010, S. 408) beschriebene *Mental Accounting*. Entscheider neigen dazu, mentale Konten anzulegen und Entscheidungen nur innerhalb dieses Kontos und nicht in Bezug zum gesamten Vermögen zu treffen. Dies wird in Kahneman und Tversky (1981, S. 457) anhand von zwei Entscheidungsproblemen verdeutlicht.

## *Verankerungseffekt (Anchoring)*

Slovic und Lichtenstein (1971, S. 712–713) beschreiben das Verhalten von Menschen, die Attraktivität von Wetten ausgehend von einem Referenzpunkt aus zu bewerten. Prinzipiell wird dabei versucht sich beginnend von einem Referenzpunkt dem wahren Wert anzunähern, was in vielen Fällen unzureichend ist. Dieses Verhalten griffen Tversky und Kahneman (1974, S. 1128) auf, um das Phänomen Anchoring zu definieren. In den weiteren Ausführungen wird die von Beck (2014, S. 145) verwendete Bezeichnung Verankerungseffekt verwendet. Die Wirkung des Verankerungseffekts kann anhand des folgenden Beispiels demonstriert werden. Von Probanden sollte abgeschätzt werden, wie viel Prozent der afrikanischen Staaten Mitglied in den Vereinten Nationen sind. Um einen Referenzpunkt festlegen zu können wurde vor den Probanden an einem Glücksrad gedreht, das Zahlen von 0 bis 100 beinhaltete. Zunächst wurden die Probanden befragt, ob der Wert über oder unter dem unter Zufall ermittelten Wert liegt. Anschließend sollten diese abschätzen, wie hoch der Wert wirklich sei. Unterschiedlichen Personengruppen wurden unterschiedliche Referenzpunkte vorgegeben. Die Referenzpunkte hatten hierbei einen starken Einfluss auf die Schätzung, wie die Ergebnisse von zwei Personengruppen zeigen. Die Mediane von zwei unterschiedlichen Gruppen lagen bei 25 % und 45 % bei vom Glücksrad vorgegebenen Referenzwerten von 10 und 65. In diesem Rahmen wurde zusätzlich festgestellt, dass die Aussicht auf eine Geldauszahlung, sofern die Schätzung möglichst genau ist, den Verankerungseffekt nicht reduziert.

Der Verankerungseffekt kann auch bei unvollendeten Rechenaufgaben auftreten. Tversky und Kahneman (1974, S. 1128) stellten zwei Gruppen von High School Schülern vor die Aufgabe nach fünf Sekunden eine Ergebnisschätzung für folgende Rechnungen abzugeben:

- − 8 x 7 x 6 x 5 x 4 x 3 x 2 x 1
- − 1 x 2 x 3 x 4 x 5 x 6 x 7 x 8

Damit die Schätzung möglichst schnell erfolgen kann, führen die meisten Probanden ein paar Rechenschritte durch. Das Zwischenergebnis wird als Referenzpunkt für die anschließende Schätzung verwendet. Die Ergebnisse bestätigen, dass die Annäherung in der Regel unzureichend ist. Der Median für die aufsteigende Zahlenfolge lag bei 512, wobei der Median für die absteigende Zahlenfolge bei 2.250 lag. Die korrekte Lösung lautet allerdings 40.320.

In Beck (2014, S. 147) wird zusammengefasst, wo der Verankerungseffekt zur Anwendung kommen kann. Hierbei tritt der Ankereffekt besonders dort auf, wo über Preise oder Konditionen verhandelt wird bzw. der Wert eines Gegenstandes festgelegt werden muss. Aus diesem Grund wird der Verankerungseffekt in den Bereichen des Marketings und Werbung wirksam. Doch auch bei der Beurteilung von Leistungen oder Merkmalen orientiert sich die wertende Person an vergangenen Bewertungen. Die Gründe, warum Entscheider Verankerungseffekten unterliegen, werden von Orr und Guthrie (2006, S. 601) zusammengefasst und von Beck (2014, S. 147) übersetzt. Die folgenden vier theoretischen Ansätze werden zur Erklärung herangezogen:

- − Sozialer Gehalt von Ankern
- − Unzureichende Adjustierung der Schätzung
- − Numerische Prägung
- − Zugänglichkeit von Informationen

Der soziale Gehalt von Ankern umschreibt laut Orr und Guthrie (2006, S. 602) die Annahme, dass andere Personen einen Anker nur zu Verfügung stellen, wenn dieser für die Entscheidung oder die Verhandlung auch relevant ist. Dies würde jedoch nicht erklären, warum sich Probanden von einem Referenzpunkt beeinflussen lassen, der durch ein Glücksrad bereitgestellt wurde.

Dieses Phänomen wird durch den bereits beschriebenen und am meisten verwendeten Ansatz der unzureichenden Adjustierung der Schätzung erklärt. In Gilovich (2008, S. 127–130) wird dieser Ansatz näher erläutert. Hierbei fokussiert sich der Entscheider zunächst auf den Referenzpunkt, bevor dieser versucht sich durch eine Folge an dynamischen Anpassungen dem finalen Ergebnis anzunähern. Warum diese Annäherung nicht zu einem besseren Ergebnis führt, wird durch die Unsicherheit des Entscheiders oder durch eine unzureichende Bereitschaft einen mentalen Aufwand zu betreiben begründet. Im zweiten Fall wird der Anpassungsprozess zu früh abgebrochen, wodurch der Referenzpunkt einen immensen Einfluss auf das Ergebnis hat.

Die numerische Prägung wird von Orr und Guthrie (2006, S. 603–604) damit erklärt, dass bereits genannte Zahlen unterbewusst Schätzungen beeinflussen, auch wenn diese nicht direkt mit dem Gegenstand der Schätzung in

Verbindung gebracht werden können. Jedoch führen sie auch Beispiele auf, die zeigen, dass die numerische Prägung nicht ausschließlich für den Verankerungseffekt verantwortlich sein kann.

Die Zugänglichkeit von Informationen stellt gemäß Orr und Guthrie (2006, S. 604–605) eine weiterentwickelte Form der numerischen Prägung dar. Sofern Personen mit einem Anker konfrontiert werden, gehen diese gemäß dem sozialen Gehalt von Ankern davon aus, dass dieser etwas mit der Schätzung oder Verhandlung zu tun hat. Aus diesem Grund versuchen sie den präsentierten Referenzpunkt mit den zur Verfügung stehenden Informationen auf Plausibilität zu prüfen. Innerhalb dieses Prozesses versuchen die Betroffenen Gründe zu finden, die die Gültigkeit des Referenzpunktes rechtfertigen. Selbst, wenn der Referenzpunkt widerlegt wird, beeinflusst dieser Prozess unsere Entscheidung. Auch wenn keine der vier beschriebenen Ansätze den Verankerungseffekt zufriedenstellend beweisen bzw. erklären kann, erklären diese jedoch, warum Entscheider vom Verankerungseffekt beeinflusst werden.

In der Fachliteratur wird der Verankerungseffekt stellenweise auch kritisch betrachtet. In Beck (2014, S. 152) sind die Kernaussagen dieser Kritik zusammengefasst. Kritiker weisen darauf hin, dass es für die Probanden um nichts gehe und diese sich deswegen nicht bemühen. Dem werden die Ergebnisse entgegnet, die nachgewiesen haben, dass monetäre Anreize bzw. Aufklärungsversuche nur eine geringe Wirkung zeigten. Sofern es zu wichtigen Entscheidungen kommt, gehen Kritiker davon aus, dass mehrere Meinungen eingeholt werden, wodurch der Verankerungseffekt relativiert wird. Jedoch ist bei dieser Kritik nicht gewährleistet, dass Experten selbst dem Verankerungseffekt nicht zum Opfer fallen können. Des Weiteren versuchen die Nachweise des Verankerungseffekts die Probanden gezielt auf eine falsche Fährte zu locken. Außerdem wird die untersuchte Situation aus dem Umfeld herausgelöst, in dem der Verankerungseffekt zielführend sein kann. Bei Verhandlungen kann es zielführend sein sich an einem Startangebot zu orientieren, um abzuschätzen, ob prinzipiell eine Verhandlungsbereitschaft besteht.

## *Status-quo-Bias*

Der in Beck (2014, S. 163–164) beschriebene Status-quo-Bias besagt, dass Menschen eine Tendenz dazu haben alles zu belassen wie es ist. Bei der Wahl zwischen einer Veränderung und der Zustandserhaltung tendieren sie dazu sich gegen eine Veränderung zu entscheiden. Samuelson und Zeckhauser (1988, S. 8) haben durch eine Zusammenstellung von Entscheidungsproblemen in einem Fragebogen herausgefunden, dass sich Entscheider häufiger als prognostiziert für den Status-quo entscheiden. In den ausgewählten Entscheidungsproblemen konnten sich die Entscheider zwischen einer festen Anzahl an Alternativen entscheiden. Eine der Alternativen stellte den Status-quo dar, wohingegen die anderen Alternativen eine Veränderung symbolisierten. Hierbei trat der Statusquo-Bias über die gesamte Bandbreite der Entscheidungsprobleme auf. Jedoch konnte der Effekt durch für den Entscheider sehr vorteilhaft formulierte Alternativen abgeschwächt werden. Außerdem wurde deutlich, dass der Hang zum Status-quo mit der Anzahl der zur Wahl stehenden Alternativen in einem Entscheidungsproblem zunimmt. In Samuelson und Zeckhauser (1988, S. 12– 14) werden Entscheidungsprobleme von durchgeführten empirischen Studien beschrieben, die den Status-quo-Bias nachweisen.

Zusammenfassend zeigen die Ergebnisse von Samuelson und Zeckhauser (1988, S. 14), dass die Auswahl einer Alternative prozentual am höchsten war, wenn diese auch als Status-quo angegeben war. Niedriger war der Wert in neutralen Fragestellungen. Am niedrigsten viel der Wert aus, wenn eine andere Alternative als Status-quo vorgegeben wurde. Diese Tendenz konnte konstant über die verschiedenen getesteten Problemstellungen beobachtet werden.

Die Folgen des Status-quo-Bias werden in Beck (2014, S. 165–167) zusammengefasst. Hierbei wird unter anderem auch auf die Ergebnisse von Samuelson und Zeckhauser (1988) zurückgegriffen. Besitzt ein Entscheider eine Präferenz für einen bestehenden Zustand, so werden in bestimmten Entscheidungen einige Status-quo nahe Alternativen einen Vorteil haben. Als Beispiel wird hier der Amtsbonus von Amtsinhabern bei politischen Wahlen genannt. Selbst wenn in einer nicht amtsgebundenen neutralen Umfrage beide Politiker gleich abschneiden, ist die Wahrscheinlichkeit, dass der Amtsinhaber die Wahl gewinnt höher einzuschätzen. Der Status-quo-Bias macht sich

allerdings auch im Alltag bemerkbar. So wird z. B. das Beibehalten von Gewohnheiten im Konsumverhalten als Beispiel für den Status-quo-Bias gesehen. Das Verhalten von Unternehmen an bestehenden Strategien festzuhalten, auch wenn diese nicht optimal sind, kann ebenfalls ein Ansatz des Status-quo-Bias sein. Verschiedene Erklärungsansätze werden von Beck (2014, S. 167–170) zusammengefasst. An dieser Stelle wird nicht näher auf diese eingegangen.

## *Besitztumseffekt (endowment effect)*

Beck (2014, S. 170) beschreibt den Besitztumseffekt als die Eigenart dem eigenen Besitz einen höheren Wert beizumessen als einem objektiv gleichwertigen Gut. Als direkte Folge daraus ist der Verkaufspreis eines Gutes, das sich im eigenen Besitz befindet, deutlich höher als der Preis, der für dieses Gut bezahlt werden würde. Gemäß der klassischen ökonomischen Theorie sollte der Wert eines Gutes für das einzelne Wirtschaftssubjekt gleichwertig sein, unabhängig davon, ob sich dieses in dessen Besitz befindet. Thaler (1980, S. 43) veranschaulicht dies anhand folgenden Beispiels. Herr R. hat in den späten 50er Jahren mehrere Flaschen Wein erworben, wobei er für jede Flasche um die 5 \$ gezahlt hat. Ein paar Jahre später bietet ihm sein Weinhändler an, ihm die Flaschen für einen Preis von jeweils 100 \$ abzukaufen. Obwohl Herr R. nie mehr als 35 \$ für eine Flasche gezahlt hat, lehnt er das Angebot ab.

Weitere Untersuchungen zeigen, dass beim Besitztumseffekt einige Besonderheiten zu beachten sind. Gemäß Marshall et al. (1986, S. 116) zeigen Personen, die Dritte beraten, eine deutlich geringere Tendenz Güter unterschiedlich zu bewerten. Dies wurde sowohl durch Fragebögen mit hypothetischen Fragen als auch durch ein Experiment, bei dem tatsächlich Geld transferiert wurde, nachgewiesen. In Marshall et al. (1986) werden mehrere Umfragen beschrieben, in denen dieser Effekt nachgewiesen werden konnte. Auf die genauen Umfragen wird an dieser Stelle nicht eingegangen. In Kahneman et al. (1990, S. 1342–1346) werden Ergebnisse von weiteren Experimenten diskutiert, die das Vorhandensein eines Besitztumseffekts bestätigen. Hierbei ist eine Erkenntnis, dass der Besitztumseffekt sofort nach Erhalt eines Gutes eintritt. Der Wert eines Objekts, wie ein Schokoriegel oder eine Kaffeetasse, wurde sofort höher eingeschätzt, als dieser den Probanden überreicht wurde.

Bis zu diesem Zeitpunkt wurde der Besitztumseffekt damit begründet, dass eine emotionale Bindung zu Objekten aufgebaut wird, die länger im eigenen Besitz sind. Der Besitztumseffekt wird auch bei Unternehmen oder anderen öffentlichen Organisationen beobachtet. Nicht wirksam ist der Effekt, wenn Wertgutscheine aus dem eigenen Besitz gehandelt werden.

Beck (2014, S. 173–176) fasst die möglichen Erklärungsansätze für den Besitztumseffekt zusammen und bewertet diese. Ein erster Ansatz besagt, dass ein Gegenstand im eigenen Besitz höher wertgeschätzt wird als andere. Diese Annahme wurde durch Kahneman et al. (1991, S. 197) widerlegt. In einem Experiment mit 63 Probanden konnte ein Besitztumseffekt losgelöst von einer höheren Wertschätzung festgestellt werden. Die Hälfte der Probanden erhielt einen Stift, wohingegen die andere Hälfte einen Gutschein für ein anderes Gut erhielt. Alle Probanden sollten die Attraktivität von sechs Gütern abschätzen. Anschließend wurden den Probanden der Stift oder zwei Schokoriegel angeboten. 56 % der Personen, die den Stift zu Beginn ausgehändigt bekamen, behielten diesen, wobei sich in der anderen Gruppe lediglich 24 % für den Stift entschieden. Jedoch zeigte sich im Rahmen der Bewertung der Attraktivität, dass die Probanden, die den Stift bereits besaßen, diesen nicht als attraktiver einstuften.

Ein weiterer Erklärungsansatz, der von Beck (2014, S. 173–176) aufgegriffen wird, ist die Prospect-Theorie (vgl. Kapitel 3.2.2). Der Verkauf eines Gutes wird als Verlust wahrgenommen. Gemäß der Prospect-Theorie wiegen Verluste schwerer als gleichwertige Gewinne. Somit können die unterschiedlichen Geldforderungen erklärt werden, da durch einen höheren Verkaufspreis das Verlustgefühl ausgeglichen werden soll. Eine weitere Begründung ist, dass gemäß Thaler (1980, S. 44) die Opportunitätskosten unterschätzt werden. Hierbei handelt es sich um Kosten einer alternativen aber nicht wahrgenommenen Handlung. Sofern ein Gut nicht verkauft wird, entgehen dem Besitzer Einnahmen, die anderweitig hätten verwendet werden können. Wird dieser Faktor unterschätzt, führt dies zu einem höheren geforderten Verkaufspreis. Dem steht die Befürchtung gegenüber zu viel für ein Gut zu bezahlen, wodurch ein Kaufangebot zu niedrig angesetzt wird. Die

Kombination aus diesen beiden Fehleinschätzungen kann zu der im Besitztumseffekt beschriebenen Diskrepanz führen.

Als weiterer Erklärungsansatz wird von Loewenstein et al. (2003, S. 1234) der *Projection Bias* benannt. Demnach schätzen Personen den zukünftigen Nutzen eines Gutes falsch ein. Es wird zwar berücksichtigt, dass sich Vorlieben ändern, allerdings wird diese Veränderung oft falsch eingeschätzt. Auf den Besitztumseffekt übertragen bedeutet dies, dass die negative Empfindung beim Verlust eines bestimmten Gutes als zu hoch prognostiziert wird. Aus diesem Grund kommt eine hohe Preisforderung zustande. Wenn zeitgleich der potenzielle Käufer unterschätzt, wie sehr ihm das Gut nach einem Kauf nutzen wird, dann wird der Besitztumseffekt in beide Richtungen verstärkt. Jedoch merkt Beck (2014, S. 176) kritisch an, dass nicht klar ist, warum Käufer den zukünftigen Nutzen unterschätzen. So könnten Käufer den Nutzen des zu erwerbenden Gutes ebenso überschätzen.

Weitere Kritikpunkte am Besitztumseffekt werden von Beck (2014, S. 176– 177) aufgegriffen. Eine Vermutung legt nahe, dass Käufer und Verkäufer strategische Motive haben, wenn es darum geht Kauf- und Verkaufspreise festzulegen. Zwar wird bei den Versuchen Wert daraufgelegt, dass solche Strategien nicht wirksam sind, allerdings könnten Probanden unterbewusst versuchen solche anzuwenden. Kahneman et al. (1990) haben deshalb versucht Marktexperimente durchzuführen und den Probanden die Möglichkeit gegeben zu lernen. Durch den Wettbewerb und den Lerneffekt konnte die Differenz zwischen Kauf- und Verkaufsbereitschaft zwar gesenkt, jedoch nicht ganz eliminiert werden. Außerdem ist der Nutzen des in Besitz befindlichen Gutes bekannt, weswegen Personen gemäß des Status-quo-Bias dazu neigen, diesen Nutzen nicht leichtfertig gegen etwas Unbekanntes einzutauschen.

## *Sonstige Phänomene des Entscheidungsverhaltens*

In der Folge sollen weitere Phänomene menschlichen Entscheidungsverhaltens aufgeführt und definiert werden. Hierzu wird auf eine alphabetische Auflistung aus Eisenführ et al. (2010, S. 405–411) zurückgegriffen.

# *Ambiguitätseinstellung*

Eine ambiguitätsbehaftete Lotterie ist laut Eisenführ et al. (2010, S. 405–406) dann vorhanden, wenn sich ein Entscheider über die Wahrscheinlichkeitsverteilung unsicher ist. Gemäß Ellsberg (1961, S. 668–669) neigen Entscheider dazu, sich ambiguitätsscheu zu verhalten und weniger ambiguitätsbehaftete Lotterien vorzuziehen. Dies gilt auch, wenn sich Wahrscheinlichkeiten und Konsequenzen der einzelnen Lotterien nicht unterscheiden. Der Stand der Forschung wird in Camerer und Weber (1992) wiedergegeben.

# *Availability-Bias*

Nach Kahneman und Tversky (1973) ist der Availability-Bias oder auch Verfügbarkeitsbias eine Urteilsverzerrung, die gedächtnispsychologisch zu erklären ist. Entscheider schätzen eine Wahrscheinlichkeit subjektiv umso höher ein, je schneller bzw. einfacher sie sich Beispiele für das Zustandekommen einer Alternative für ein bestimmtes Entscheidungsproblem vorstellen können. Wenn diese Vorstellungen nicht auf einer Tendenz beruhen, sondern durch Emotionalität, verstärkter Medienpräsenz oder durch kürzlich eingetretene Ereignisse geprägt werden, kann dies zu einer Überschätzung der Eintrittswahrscheinlichkeit führen. Somit kann eine Entscheidung verzerrt werden.

# *Bandbreiteneffekt*

Bei der Beschreibung des Bandbreiteneffekts stützen sich Eisenführ et al. (2010, S. 406) auf Versuche von Nitzsch und Weber (1991), die aufgezeigt haben, dass Entscheider bei der Festlegung von Zielgewichten die Bandbreiten der Zielausprägungen nicht ausreichend berücksichtigen. Dies spielt für die Zuweisung von Zielgewichten eine wesentliche Rolle. Eigentlich sollten Bandbreitenänderungen zu klar vorgegebenen Anpassungen der Zielgewichte führen.

# *Base Rate Fallacy*

Kahneman und Tversky (1973) haben mit der Base Rate Fallacy ein weiteres Phänomen aufgezeigt. Neu eintreffende Informationen sollten bei der Bearbeitung von Wahrscheinlichkeiten berücksichtigt werden. Sofern ein Übergang von a priori- zu a posteriori-Wahrscheinlichkeiten erfolgt, sollte die Bayes Regel formal korrekt angewendet werden. Sobald Entscheider intuitiv

bei dieser Anpassung vorgehen, tendieren sie dazu, die neu eintreffenden Informationen stärker zu bewerten als die bereits vorhandenen.

## *Choice vs. Matching-Anomalie (Response Mode-Bias)*

Nach Eisenführ et al. (2010, S. 407) wurde, z. B. in Ahlbrecht und Weber (1997), aufgezeigt, dass eine Abhängigkeit der geäußerten Präferenz von der Erhebungsform beeinflusst werden kann. Hierbei wird unterschieden in choice-Aufgaben, bei denen ein Entscheider zwischen verschiedenen Alternativen wählen muss und in matching-Aufgaben, bei denen ein Sicherheitsäquivalent zu einer vorgegebenen Lotterie angegeben werden soll.

## *Disappointment-Effekte*

Eisenführ et al. (2010, S. 407) zeigt auf, dass die Freude über einen Gewinn in einer Lotterie abhängig von den verpassten Alternativen ist. Wenn in einem Münzwurf  $100 \text{ }\epsilon$  gewonnen werden, ist dies entweder ein erfreuliches Ergebnis, wenn die Alternative  $0 \in \mathbb{R}$  betragen hätte oder ein enttäuschendes Ergebnis, wenn die Alternative 200  $\epsilon$  gewesen wäre. Eine solche antizipierte Enttäuschung über einen verpassten Gewinn führt gemäß Bell (1985) dazu, dass Entscheider ggf. auf die Wahl einer Alternative mit einem hohen Gewinn verzichten.

### *Gambler`s Fallacy*

Dieses Phänomen sagt aus, dass gemäß der von Tversky und Kahneman (1971) eingeführten Repräsentativitäts-Heuristik gewisse Serien nicht repräsentativ für einen klar definierbaren Zufallsprozess sind. Dies wird von Eisenführ et al. (2010, S. 407) durch das Beispiel eines Roulettespielers aufgezeigt. Sofern dieser gefragt wird, auf welche Farbe er setzen will, nachdem zehnmal rot gefallen ist, wird dieser typischerweise mit schwarz antworten.

### *Hindsight-Bias*

Der Hindsight-Bias beruht gemäß Fischhoff (2003) auf folgender Tatsache. Der Eintritt eines bestimmten Ereignisses erhöht nachträglich die wahrgenommene Eintrittswahrscheinlichkeit. Dies geschieht unterbewusst, weshalb Entscheider bei der nachträglichen Bewertung den Grad der Übereinstimmung ihrer Urteile überschätzen.

# *Illusion of Control*

Entscheider haben gemäß Langer (1975) eine Kontrollillusion. Hierbei gehen diese davon aus, dass sie mehr Kontrolle über zufällige Ereignisse haben als dies tatsächlich der Fall ist. Dies tritt besonders dann auf, wenn die Situation als bekannt erachtet wird oder selbst eine aktive Handlung vollzogen werden kann, wie z. B. durch die Wahl von verschiedenen Alternativen. Die Kontrollillusion führt zur Über- bzw. Unterschätzung von Eintrittswahrscheinlichkeiten sowie zu einer Bevorzugung der Alternative, die eine höhere Kontrolle verspricht.

# *Omission-Bias*

Sowohl Baron und Ritov (1994) als auch Asch et al. (1994) beschreiben den Omission-Bias als die subjektive Wahrnehmung, dass aktive Handlungen grundsätzlich als riskanter erachtet werden als eine Unterlassung. Damit geht der Default-Bias einher, der die menschliche Neigung zusammenfasst, dass Entscheider, falls verfügbar, sich final für einen vorgegebenen Standard entscheiden.

# *Overconfidence-Bias*

Gemäß einer Studie von Svenson (1981) glaubten 82 % der befragten Studenten, dass sie zu den 30 % der besten Autofahrer gehören. Laut Eisenführ et al. (2010, S. 409) zeigt dies die Neigung von Personen ihre eigenen Fähigkeiten und Kenntnisse zu überschätzen. Andere Untersuchungen erklären dadurch das hohe Handelsvolumen auf Finanzmärkten und zeigen damit, dass Experten und Expertinnen ebenso betroffen sind.

# *Partition Dependence (Partitionsabhängigkeit)*

Die individuelle Schätzung der Wahrscheinlichkeitsverteilung einer stetigen Variable kann durch die konkrete Einteilung der stetigen Variable in diskrete Intervalle beeinflusst werden. Die Zerlegung eines Intervalls in zwei Subintervalle erhöht die subjektive Wahrscheinlichkeit des Ereignisses. Dies konnte für die Fälle nachgewiesen werden, bei denen Ressourcen und nicht Wahrscheinlichkeiten verschiedenen Kategorien zugewiesen werden.

## *Preference Reversal*

Grether und Plott (1979) fassen dieses Phänomen so zusammen, dass Präferenzen sich je nach Bestimmungsprozedur so verändern können, dass ein Umkehreffekt entsteht. So konnten Lichtenstein und Slovic (1970) nachweisen, dass Probanden einer bevorzugten Lotterie einen geringeren Wert zuordneten als einer anderen zur Wahl stehenden Alternative.

## *Probabilistic Insurance*

Gemäß Kahneman und Tversky (1979, S. 269–271) wird der Erwerb von Versicherungen von vielen als starkes Indiz für konkave Nutzenfunktionen angesehen. Wie in Kapitel 3.2.2 beschrieben, führt eine konkave Nutzenfunktion zu risikoscheuem Verhalten des Entscheiders. Eine Betrachtung der relativen Attraktivität von verschiedenen Versicherungsarten hat jedoch gezeigt, dass die Nutzenfunktion nicht in allen Bereichen konkav sein kann. So werden in der Regel Versicherungen bevorzugt, die eine beschränkte Schadenssumme abdecken, aber dafür eine geringe Selbstbeteiligung haben als vergleichbare Versicherungen, die eine höhere Schadenssumme beinhalten, jedoch eine größere Selbstbeteiligung aufweisen. Dieses Verhalten widerspricht allerdings der Verlustaversion. Eine weitere Ungereimtheit kann durch das Konstrukt der probabilistischen Versicherungen veranschaulicht werden.

## *Regret-Effekte*

Nach Loomes und Sugden (1982) bewerten Entscheider die Qualität ihrer Entscheidung anhand dessen, was passiert wäre, wenn sie sich für eine andere Alternative entschieden hätten. Diese Vermutung basiert auf folgenden Annahmen: Gefühle wie Bedauern und Freude spielen eine große Rolle bei der Entscheidung. Die Entscheider antizipieren diese Gefühle, wenn sie eine Entscheidung unter Unsicherheit treffen müssen. Daraus folgt, dass ihr Urteil durch den Vergleich zwischen der tatsächlich gewählten Alternative und der nicht ausgewählten Alternative geprägt wird. Grundsätzlich wird versucht die Entscheidung so zu treffen, dass Bedauern vermieden wird. Bei der Bewertung wird oft außer Acht gelassen, dass schlechte Konsequenzen nicht zwingend aus einer schlechten Entscheidung resultieren.

# *Splitting-Bias*

Sofern ein Oberziel in mehrere Unterziele zerlegt wird, sollte gemäß Eisenführ et al. (2010, S. 410) die Summe der Gewichte der Unterziele gleich dem Gewicht des Oberziels sein. Jedoch stellten Weber et al. (1988) fest, dass den aufsummierten Unterzielen eine deutlich höhere Gewichtssumme zugewiesen wird. Ähnliche Effekte wurden durch Humphrey (1996) experimentell nachgewiesen und als event-splitting bezeichnet. Hierbei wurde die weitere Aufspaltung von Ursachen- und Zustandsbäumen untersucht.

# *Sunk Costs*

Eisenführ et al. (2010, S. 411) beschreiben, dass Sunk Costs genau dann entstehen, wenn bereits getätigte Aufwendungen Entscheider dazu verleiten Entscheidungen zu treffen, die sie sonst nicht getroffen hätten. Dabei spielt es keine Rolle, ob es sich um zeitliche, finanzielle oder Aufwendungen anderer Art handelt. Verstärkt sind Entscheidungen in bereits begonnenen Projekten betroffen.

# *Überschätzung kleiner Wahrscheinlichkeiten*

Bei der subjektiven Wahrnehmung von Wahrscheinlichkeiten werden laut Eisenführ et al. (2010, S. 411) kleine Wahrscheinlichkeiten überschätzt. Die von Kahneman und Tversky (1979) entwickelte Prospect-Theorie berücksichtigt diese verzerrte Wahrnehmung durch die Form der Wahrscheinlichkeitsgewichtungsfunktion. Näheres dazu wird in Kapitel 3.2.2 beschrieben.

# *Winner`s Curse*

Der Winner`s Curse beruht auf einem Urteilsfehler im Auktionskontext der von Thaler (1988, S. 192–193) beschrieben wird. Sofern in einer Auktion für die Bieter der Wert des zu ersteigernden Gutes für alle objektiv betrachtet, gleich aber unbekannt ist, muss sich jeder Bieter selbst ein Urteil über den Wert bilden. Diejenigen, die den Wert höher einschätzen, werden in der Auktion höhere Gebote abgeben. Es ist wahrscheinlich, dass einige Bieter bereit sind ein höheres Gebot als den tatsächlichen Wert abzugeben. Der Winner`s Curse besteht nun darin, wenn entweder der Bieter Geld verliert, da das ersteigerte Gut dem Preis nicht gerecht wird oder der Bieter enttäuscht wird, da das Gut dem erwarteten Wert nicht entspricht. In beiden Fällen ist der Bieter unglücklich mit der Entscheidung das Gut für diesen Preis erstanden zu haben.

# **3.2.2 Deskriptive Entscheidungstheorien**

Die zuvor beschriebenen verhaltensökonomischen Phänomene veranlassten Kahneman und Tversky (1979) dazu, eine alternative Entscheidungstheorie aufzustellen. Bis heute wird die Prospect-Theorie bzw. die von Tversky und Kahneman (1992) weiterentwickelte kumulative Prospect-Theorie von Autoren, wie Beck (2014) oder Eisenführ et al. (2010), auch im deutschen Sprachraum aufgegriffen und als die wohl einflussreichste alternative Entscheidungstheorie bezeichnet. Auf die weiteren in Eisenführ et al. (2010, S. 415–423) aufgeführten deskriptiven Entscheidungstheorien, wie z. B. die Support-Theorie, die rangplatzabhängigen Nutzentheorien und die Choquet Expected Utility-Theorie, wird an dieser Stelle nicht weiter eingegangen.

Die Prospect-Theorie wurde von Kahneman und Tversky (1979, S. 274) für schlichte Entscheidungsprobleme mit finanziell behafteten Alternativen und festgelegten Eintrittswahrscheinlichkeiten entwickelt. Jedoch kann diese auch für weiterführende Entscheidungsprobleme eingesetzt werden. Dabei kann der Entscheidungsprozess in die *Editing-* sowie die *Evaluation-Phase* aufgeteilt werden. In der Editing-Phase wird eine vorläufige Einschätzung der zur Verfügung stehenden Alternativen durchgeführt. Dies führt in der Regel zu einer geordneten und vereinfachten Darstellung der Alternativen. Innerhalb der Editing-Phase werden sechs verschiedene Operationen durchgeführt, die von Kahneman und Tversky (1979, S. 274–275) wie folgt beschrieben werden:

# *Coding*

Wie im Rahmen des Referenzpunkt-Effekts erläutert, werden die Ergebnisse von Alternativen in Gewinne und Verluste eingeteilt. Je nach Einteilung variiert die Bewertung. Daher werden im Rahmen des Codings ein Referenzpunkt festgelegt und die Ergebnisse der Alternativen den Gewinnen und Verlusten zugeordnet. Der Referenzpunkt richtet sich in der Regel am derzeitigen Vermögen des Entscheiders aus.

# *Combination*

Einige Alternativen können vereinfacht werden, indem Ausgänge mit gleichem Ergebnis zusammengefasst werden. Als Beispiel werden zwei Ausgänge einer Alternative genannt, die zu einer Wahrscheinlichkeit von 25 %

ein Ergebnis von 200 erzielen. Die Alternative kann also so bewertet werden, dass zu 50 % ein Gewinn von 200 ausgezahlt wird.

## *Segregation*

Manche Alternativen beinhalten eine garantierte Komponente, die von den risikobehafteten Komponenten losgelöst wird. Als Beispiel können folgende Alternativen aufgezeigt werden:

- − A (300, 0,8; 200, 0,2)
- $-$  B (-400, 0,4; -100, 0,6)

Bei Alternative A kann ein sicherer Gewinn von 200 erwartet werden. Es stellt sich nach der Entscheidung nur die Frage, ob zu 80 % ein weiterer Gewinn von 100 dazukommt. Das gleiche gilt bei Alternative B, wo ein sicherer Verlust von 100 bereits feststeht, wobei eine Gefahr von 40 % besteht, dass ein Verlust von weiteren 300 hinzukommt.

## *Cancellation*

In dieser Operation soll die Wirkung des Isolation Effect berücksichtigt werden. Wenn die zur Wahl stehenden Alternativen gleiche Komponenten besitzen, sollen diese nicht in die Entscheidungsfindung mit einbezogen werden. Es soll sich vielmehr auf die Komponenten fokussiert werden, in denen sich die Alternativen unterscheiden.

## *Simplification*

Hier werden Ergebnisse von Alternativen gerundet und damit vereinfacht dargestellt. Eine Alternative, bei der eine 51 % Chance besteht 101 zu gewinnen, wird vereinfacht als eine 50 % Chance auf einen Gewinn von 100 wahrgenommen. Außerdem werden hier sehr unwahrscheinliche Ergebnisse bei der Entscheidungsfindung ausgeschlossen.

## *Detection of dominance*

Es werden dominierte Alternativen identifiziert und ohne weitere Überlegungen von der Entscheidungsfindung ausgeschlossen.

Auf die Editing-Phase folgt die von Kahneman und Tversky (1979, S. 276– 277) beschriebene Evaluation-Phase. Hier soll die Alternative mit dem größten

Wert für den Entscheider ermittelt werden. Dies geschieht über eine Bewertungsfunktion (V), die sich aus zwei Elementen zusammensetzt. Durch die Funktion v(x) wird jedem Ergebnis einer Alternative ein subjektiver Wert zugeordnet. Das zweite Element ist die Wahrscheinlichkeitsgewichtungsfunktion  $\pi$ , die jeder Wahrscheinlichkeit p, mit der eine Alternative eintreten kann, ein subjektives Entscheidungsgewicht zuteilt.  $\pi$  selbst stellt keine gemessene Zahl dar, sondern beschreibt die subjektive Einschätzung des Entscheiders über die Aussage der Wahrscheinlichkeit. Der subjektive Gesamterwartungswert x ergibt sich demnach mittels folgender Formel 3.5:

$$
V(x, p; y, q) = \pi(p) \times v(x) + \pi(q) \times v(y)
$$

## **Formel 3.5: Bewertungsfunktion (V) Prospect-Theorie**

Die möglichen Ergebnisse werden in dieser Darstellung durch x und y dargestellt. Die Eintrittswahrscheinlichkeiten werden durch p und q angegeben. Grundsätzlich gilt, dass eine Auszahlung von 0 auch keinen Nutzen bringt (v(0) = 0). Dagegen werden sichere Ergebnisse ( $\pi(1) = 1$  und  $\pi(0) = 0$ ) eins zu eins auf die Berechnung des Nutzens angerechnet. Anderen Wahrscheinlichkeiten kann durch die Wahrscheinlichkeitsgewichtungsfunktion ein anderer Wert zugeordnet werden.

Ein wesentlicher Bestandteil der Prospect-Theorie von Kahneman und Tversky (1979, S. 277–280) ist die in Abbildung 3.6 beispielhaft dargestellte Wertfunktion. Durch die Wertfunktion wird jeder Auszahlung ein Wert zugeordnet, der den subjektiven Nutzen angibt. Hierbei wird der Nutzen nicht nach dem Gesamtvermögen vor und nach der Entscheidung beurteilt, sondern es wird die Abweichung vom festgelegten Referenzpunkt berücksichtigt. Somit werden keine absoluten Werte, sondern vielmehr Veränderungen beurteilt. Die Werte werden auf der Ordinate und die Gewinne sowie die Verluste auf der Abszisse dargestellt. In den folgenden Abschnitten wird beschrieben, warum die dargestellte Wertfunktion die gewählte Form hat.

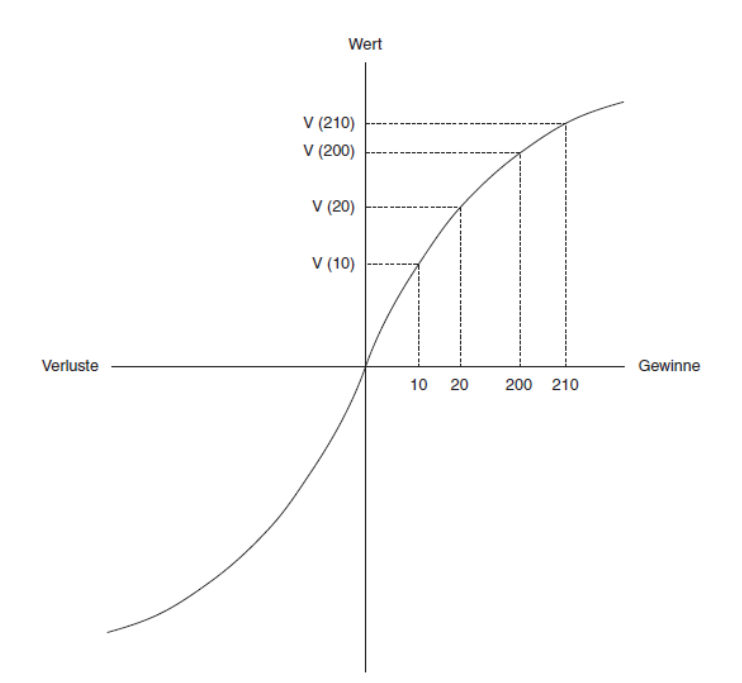

**Abb. 3.6: Wertfunktion der Prospect-Theorie**  *Quelle: Beck (2014, S. 130)* 

Die Beschreibung der Verlustaversion hat gezeigt, dass sich Entscheider bei Gewinnen eher risikoavers und bei Verlusten eher risikofreudig verhalten. Wie in Kapitel 3.1.4 beschrieben, kann durch eine konkave Wertfunktion risikoaverses Verhalten des Entscheiders beschrieben werden. Aus diesem Grund ist die dargestellte Wertfunktion konkav im Gewinnbereich und konvex im Verlustbereich. Der Verlauf der Wertefunktion beabsichtigt das tatsächliche Verhalten von Entscheidern abzubilden. Hierzu wurde auf Erkenntnisse aus verschiedenen empirischen Studien zurückgegriffen, die in Kahneman und Tversky (1979, S. 279–284) sowie Beck (2014, S. 130–138) näher beschrieben werden. In dieser Arbeit wird nicht näher hierauf eingegangen.

Wie in Beck (2014, S. 139–140) beschrieben, haben Kahneman und Tversky versucht einige Probleme, die bei der Entscheidungsfindung mithilfe der Prospect-Theorie auftreten können, durch die vorangestellte Editing-Phase zu eliminieren. Sollte die Editing-Phase nicht sorgfältig durchgeführt werden, kann es zur Verletzung des Dominanzprinzips kommen. Aus diesem Grund wurde von Tversky und Kahneman (1992, S. 298–299) die kumulative Prospect-Theorie entwickelt. Nach der Veröffentlichung der Prospect-Theorie wurden von einer Reihe von Autoren weitere Entscheidungsmodelle entwickelt, bei denen die Gewichtungsfunktion statt einzelnen Wahrscheinlichkeitswerten kumulierte Wahrscheinlichkeiten transformiert. Dieser Ansatz wurde zur Verbesserung des eigenen Entscheidungsmodells aufgegriffen. Außerdem wurde der Ansatz erweitert, sodass Wahrscheinlichkeiten im Gewinnbereich andere Gewichte zugeordnet werden können als im Verlustbereich. Auch das erweiterte Entscheidungsmodell ist zweiphasig aufgebaut. Es wird in eine Framing- und Evaluations-Phase unterschieden. In der Framing-Phase erstellt der Entscheider eine Übersicht über die maßgeblichen Alternativen, Eventualitäten und Ergebnisse. In der Evaluations-Phase werden die Nutzenwerte für jede Alternative bestimmt und dementsprechend wird eine Auswahl getroffen.

Nach Tversky und Kahneman (1992, S. 299–301) wurden in der ursprünglichen Theorie jede Alternative und deren Ergebnisse durch den jeweiligen Wahrscheinlichkeitswert gewichtet. In der kumulativen Prospect-Theorie werden kumulierte Wahrscheinlichkeiten durch die Gewichtungsfunktion (Formel 3.6) transformiert. Um eine kumulative Funktion aufstellen zu können, werden die Ergebnisse jeder Alternative aufsteigend angeordnet. Hierbei wird in Verluste und Gewinne unterschieden, da diesen jeweils eigene Wahrscheinlichkeitsgewichte ( $\pi$  und  $\pi$ <sup>+</sup>) zugeordnet werden. Die kumulative Prospect-Theorie wird demnach wie folgt beschrieben:

$$
V(f) = V(f^+) + V(f^-) \text{ mit } V(f^+) = \sum_{i=0}^n \pi_i^+ \times v(x_i) \text{ und}
$$

$$
V(f^-) = \sum_{i=-m}^0 \pi_i^- \times v(x_i)
$$

**Formel 3.6: Gewichtungsfunktion kumulative Prospect-Theorie** 

Die beiden unterschiedlichen Funktionen für Gewinne  $V(f^+)$  sowie für Verluste  $V(f^-)$  werden durch die neu eingeführten Entscheidungsgewichte  $\pi_i^+$ und  $\pi_i^-$  bestimmt. Die Form der Gewichtungsfunktionen ergibt, dass bei ausschließlich positiven bzw. ausschließlich negativen Alternativen die aufsummierten Entscheidungsgewichte den Wert 1 ergeben. Die aufsummierten Entscheidungsgewichte von Alternativen mit sowohl negativen als auch positiven Ausgängen können kleiner oder größer als der Wert 1 sein. Die Entscheidungsgewichte sind demnach in Formel 3.7 wie folgt definiert:

$$
\pi_i^+ = w^+(p_i + \dots + p_n) - w^+(p_{i+1} + \dots + p_n), 0 \le i \le n - 1
$$
  

$$
\pi_i^- = w^-(p_{-m} + \dots + p_i) - w^-(p_{-m} + \dots + p_{i-1}), 1 - m \le i \le 0
$$
  
Formel 3.7: Entscheidungsgewichte Gewinne und Verluste

Hierbei sind  $w^+$  als auch  $w^-$  streng monoton steigende Funktionen. Beide Gewichtungsfunktionen befinden sich in dem Intervall zwischen  $w^+(0)$  =  $w^-(0) = 0$  und  $w^+(1) = w^-(1) = 1$ . Dieses Prinzip wird in Tversky und Kahneman (1992, S. 301) anhand eines Würfelspiels verdeutlicht und wird hier nicht näher dargestellt.

Die Attribute der gewählten Wahrscheinlichkeitsgewichtungsfunktion werden von Tversky und Kahneman (1992, S. 302–305) folgendermaßen beschrieben. Wie bereits in der ursprünglich definierten Prospect-Theorie ist  $v(x)$  konkav über bzw. konvex unter dem Referenzpunkt. Außerdem ist die Funktion für Verluste steiler als für Gewinne. Des Weiteren ist die Funktion für kleine Wahrscheinlichkeiten konkav und für große Wahrscheinlichkeiten konvex. Gemäß diesen Attributen, die durch Untersuchungen bestätigt wurden, hat die Funktion  $w^+$  eine inverse s-Form. Zur Bildung der Wahrscheinlichkeitsgewichtungsfunktion schlagen Tversky und Kahneman (1992, S. 309–314) folgende Formel 3.8 vor:

$$
w^+(p) = \frac{p^{\gamma}}{(p^{\gamma} + (1-p)^{\gamma})^{1/\gamma}} \text{ und } w^-(p) = \frac{p^{\delta}}{(p^{\delta} + (1-p)^{\delta})^{1/\delta}}
$$

**Formel 3.8: Wahrscheinlichkeitsgewichtungsfunktion kumulative Prospect-Theorie** 

Die Parameter  $\gamma = 0.61$  und  $\delta = 0.69$  wurden durch experimentelle Entscheidungssituationen ermittelt. Die Funktionen, die sich aus diesen Parametern ergeben, sind in Abbildung 3.7 dargestellt. Die Funktionen werden steiler je höher die Parameter gewählt werden. Die Form zeigt, dass Menschen geringe Wahrscheinlichkeiten übergewichten und mittlere und hohe Wahrscheinlichkeiten untergewichten. Die gekrümmtere Form der Gewinnfunktion zeigt außerdem, dass die Risikoscheu für Gewinne etwas ausgeprägter ist als die Risikofreude bei Verlusten.

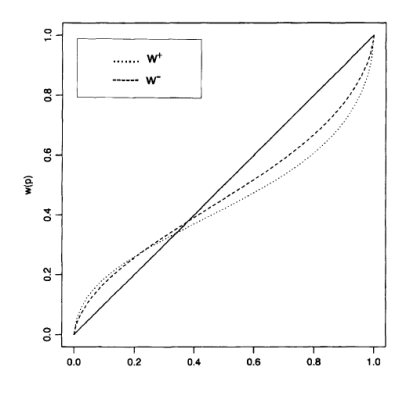

**Abb. 3.7: Wahrscheinlichkeitsgewichtungsfunktion nach der kumulativen Prospect-Theorie** 

*Quelle: Tversky und Kahneman (1992, S. 313)* 

Beck (2014, S. 144–145) greift diese Abbildung auf, um auf den wichtigsten Unterschied zwischen der ursprünglichen und der kumulativen Prospect-Theorie einzugehen. Ursprünglich wurde eine Risikoaversion für Gewinne und eine Risikobereitschaft bei Verlusten vorhergesagt. Nun wird in Situationen mit hohen und geringen Wahrscheinlichkeiten unterschieden. Demnach sind Menschen bei hohen Wahrscheinlichkeiten risikoavers, sofern es um Gewinne und risikofreudig, wenn es um Verluste geht. Umgekehrt verhält es sich bei kleinen Wahrscheinlichkeiten. Menschen sind bei Verlusten risikoavers und risikofreudig bei Gewinnen. Dies konnte durch die ursprüngliche Prospect-Theorie nicht dargestellt werden. Dieser Sachverhalt liefert eine Erklärung dafür, warum Menschen dazu bereit sind an Lotterien mit sehr kleiner Gewinnwahrscheinlichkeit und hohen Gewinnen teilzunehmen.

# **3.3 Entscheidungsverfahren**

# **3.3.1 Multikriterielle Entscheidungsverfahren (MCDM)**

Wie in Zimmermann und Gutsche (1991, S. 21–22) dargelegt, zeichnen sich Probleme in der Realität durch das Vorhandensein von mehreren Zielen aus. In der Regel stehen diese Ziele, wie in Kapitel 3.1.1 beschrieben, in Konflikt zueinander. In der Fachliteratur wird in solchen Fällen von Multi-Criteria-Entscheidungen gesprochen. Im Alltag können viele Beispiele, wie der Kauf eines Autos oder die Suche nach einer neuen Anstellung, ausgemacht werden. Veranschaulicht kann dies z. B. heißen, dass ein potenzieller Autokäufer zwar möglichst wenig für sein neues Auto bezahlen möchte, aber dennoch Autos mit einer möglichst großen Motorleistung bevorzugt. Da dies allerdings häufig im Gegensatz zueinander steht, muss ein geeigneter Kompromiss gefunden werden. Unabhängig davon, welche Multi-Criteria-Entscheidungen betrachtet werden, haben alle die folgenden charakteristischen Merkmale gemeinsam:

- − *Mehrere Ziele* 
	- Mehrere Ziele bzw. Attribute, deren jeweilige Relevanz vom Entscheider festgelegt werden müssen.
- − *Zielkonflikt*

In der Regel führt die Verbesserung eines Ziels zu der Verschlechterung mindestens eines anderen Ziels.

- − *Unvergleichbare Einheiten*  Unterschiedliche Ziele/Attribute haben unterschiedliche Maßstäbe, die nicht miteinander verglichen werden können.
- − *Berechnung/Auswahl einer Lösung*  Für die Auswahl einer Alternative wird berechnet, welche Handlungsalternative im Hinblick auf die relevanten Ziele am meisten bevorzugt wird.

Auch auf die Auswahl von Instandsetzungsverfahren für die Instandsetzung von Schleusen unter Betrieb treffen diese charakteristischen Merkmale zu. Daher werden in diesem und allen weiteren Kapiteln nur Entscheidungsverfahren betrachtet, die in der Lage sind Multi-Criteria-Probleme zu lösen. Im Englischen werden solche Probleme unter der Bezeichnung *Multi Criteria* 

*Decision Making (MCDM)* zusammengefasst. Nach Hwang und Yoon (1981, S. 3) hat sich die Einteilung von MCDM Problemen in die folgenden zwei Verfahrensgruppen weitgehend etabliert:

- − Multiple Attribute Decision Making (MADM)
- − Multiple Objective Decision Making (MODM)

Auch in aktuelleren Veröffentlichungen, wie z. B von Nitzsch (1992), Harth (2006) und Gurkasch (2007), wird diese Einteilung verwendet. In Abbildung 3.8 ist in Anlehnung an Ochs (2012, S. 148) diese Unterteilung systematisch dargestellt. Hierbei greift Ochs auf eine unveröffentlichte Diplomarbeit zurück, die sich an Gurkasch (2007) und Nitzsch (1992) orientiert. In der Abbildung sind einige Verfahrensbeispiele für die Verfahrensgruppen aufgeführt.

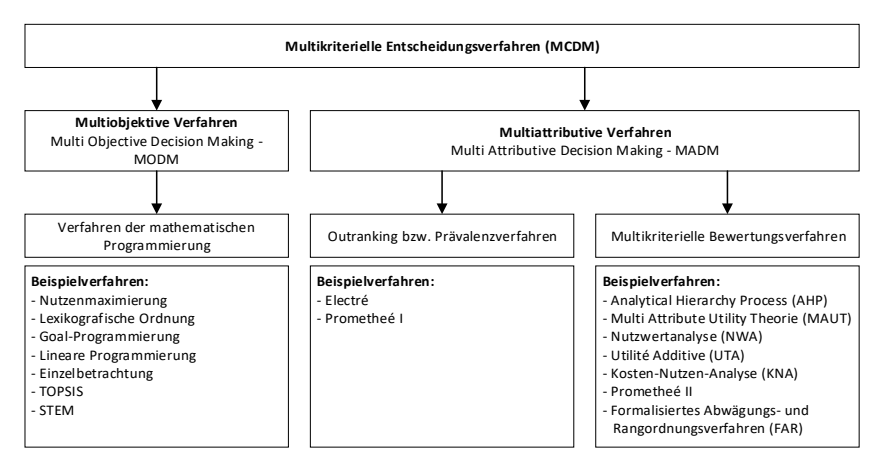

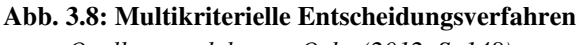

*Quelle: angelehnt an Ochs (2012, S. 148)* 

Wie in Zimmermann und Gutsche (1991, S. 25) dargestellt, zeichnen sich MODM Verfahren dadurch aus, dass die Menge aller Alternativen nicht explizit vorbestimmt ist. Es werden alle Alternativen berücksichtigt, die vorab definierte Nebenbedingungen erfüllen. Folglich enthält die Menge der zulässigen Alternativen unendlich viele Elemente, wobei es sich oft um zusammenhängende Teilmengen handelt, die stetige Lösungsräume bilden. In

MODM Verfahren werden die Ziele durch klare und quantifizierbare Zielfunktionen (z) dargestellt. Somit kann jeder Alternative zu jedem Ziel ein Wert zugeordnet werden. Der Prozess zur Lösungsermittlung kann ebenfalls über Tradeoffs ermittelt werden. Die Vorzugslösung wird aus dem Lösungsraum heraus berechnet. Da die Zielfunktionen ständig optimiert werden müssen, wird bei diesen Verfahren auch von Vektoroptimierungsmodellen gesprochen. Dieses Prinzip der Problemlösung wird gemäß Zimmermann und Gutsche (1991, S. 97) mathematisch in Formel 3.9 wie folgt dargestellt:

$$
\max \left\{ z(x) = \begin{pmatrix} z_1(x) \\ z_2(x) \\ \vdots \\ z_k(x) \end{pmatrix}; x \in X \right\}
$$

**Formel 3.9: Darstellung Zielfunktion von MODM Verfahren** 

Bei k handelt es sich um eine natürliche Zahl größer 1, die die Anzahl der zu maximierenden Ziele beschreibt. Zimmermann und Gutsche (1991, S. 97) betrachten ausschließlich MODM Probleme bei denen maximierende Zielfunktionen angestrebt werden. Damit hierdurch keine Einschränkung gegeben ist, wird bei zu minimierenden Zielfunktionen, wie z. B. Kosten, der Zielfunktionswert mit -1 multipliziert.

Neben den MODM Verfahren können Multi-Criteria-Probleme auch durch MADM Verfahren gelöst werden. Nach Hwang und Yoon (1981, S. 3) sowie Zimmermann und Gutsche (1991, S. 25) zeichnen sich MADM Verfahren dadurch aus, dass sie versuchen, das Problem durch die bewusste Auswahl einer Handlungsalternative zu lösen. Dies steht im Gegensatz zu den MODM Verfahren, bei denen der Lösungsansatz darin besteht, auf Basis von vordefinierten Nebenbedingungen eine Alternative rechnerisch zu bestimmen. Um eine Handlungsalternative im Zuge der MADM Verfahren auswählen zu können, muss die Menge der zulässigen Handlungsalternativen vollständig vorherbestimmt sein. Aus diesem Grund sollte für die Problemlösung ein diskreter Lösungsraum bereitgestellt werden, in dem eine endliche Zahl an explizit bekannten Alternativen gegeben ist. Die Alternativen werden gemäß ihrer Ausprägung in verschiedenen Attributen beurteilt und miteinander

verglichen. Die angestrebten Ausprägungen der Attribute entsprechen im Rahmen der MADM Verfahren den Zielvorstellungen des Entscheidungsträgers. Dabei ist es nicht zwingend, dass die Ausprägungen quantitativ ausgedrückt werden müssen. Eine qualitative Beschreibung ist ebenfalls zulässig. Beim Verfahrensvergleich sind auch sogenannte Tradeoffs möglich. Das heißt, dass Alternative A eine im Vergleich zu Alternative B schlechtere Ausprägung durch ein anderes besser bewertetes Attribut kompensieren kann.

Des Weiteren führen Zimmermann und Gutsche (1991, S. 26–27) aus, dass die MADM Verfahren unterschiedlich komplex sein können. In einigen MADM Verfahren werden keine oder nur wenige Informationen über die Attribute benötigt. Als direkte Folge daraus werden allerdings nur vage Entscheidungsvorschläge generiert. Sofern diese relativ simplen Verfahren ausgeschlossen werden, verbleiben nur Verfahren, die einen relativ hohen Informationsgehalt in Bezug auf die Attribute benötigen. Dies führt dazu, dass ungenaue, unzuverlässige, subjektive oder unscharfe Informationen nicht oder nur unzureichend berücksichtigt werden, obwohl diese die Entscheidung maßgebend beeinflussen können. Die meisten Verfahren haben das Ziel eine möglichst optimale Lösungsalternative ausfindig zu machen oder gar eine komplette Rangordnung zu generieren.

Wie in Abbildung 3.8 dargestellt, können die MADM Verfahren noch einmal in Outranking-/Prävalenzverfahren sowie multikriterielle Bewertungsverfahren unterteilt werden. In den nachfolgenden Kapiteln wird auf die gängigsten Anwendungen der einzelnen Verfahren eingegangen.

# **3.3.2 Multiple Objective Decision Making (MODM)**

Da im Rahmen von MODM Verfahren mathematische Programmierungen genutzt werden, um zu einer Lösung zu gelangen, werden von Zimmermann und Gutsche (1991, S. 98–100) folgende Lösungsbegriffe definiert:

- − Individuelle Optimallösung
- − Idealer Zielwertvektor
- − Perfekte Lösung
- − Ideale Lösung
- − Funktional-effiziente Lösung bzgl. X und z
- − Vollständige Lösung bzgl. X und z

Auf die verschiedenen Lösungsbegriffe wird an dieser Stelle nicht weiter eingegangen. Stattdessen wird die Funktionsweise einiger gängiger MODM Verfahren beschrieben. Bei einem ersten Verfahrensansatz werden, laut Zimmermann und Gutsche (1991, S. 110–113), vom Entscheider vor dem Einsatz des MODM Verfahrens Informationen über dessen Präferenzvorstellungen bereitgestellt. Eine Variante besteht darin, über Nutzenmodelle eine *Nutzenmaximierung* herbeizuführen. In einer Gesamtnutzenfunktion werden sämtliche Zielfunktionskomponenten zu einer gemeinsamen Nutzenfunktion zusammengefasst. Ausgewählt wird die Alternative, die den Ergebniswert der Nutzenfunktion maximiert.

Ein weiteres Verfahren stellt gemäß Zimmermann und Gutsche (1991, S. 121– 122) sowie Nitzsch (1992, S. 19–21) die *Zielprogrammierung (Goal Programming)* dar. Hierbei sind für die einzelnen Ziele vorbestimmte Zielwerte anzustreben. Diese Zielwerte werden vom Entscheider festgelegt und sollen mit möglichst wenigen Abweichungen erreicht werden. Es soll eine optimale Kompromisslösung gefunden werden, bei der der Abstand zwischen dem Zielvektor und den tatsächlich erreichten Zielfunktionswerten möglichst minimal ist. Somit nimmt die Kompromisszielfunktion die Form einer Abstandsfunktion an. Je nach Art der Annäherung wird in *archimedisches oder lexikografisches Zielprogrammieren* unterschieden. Auf die Unterschiede der beiden Verfahren wird hier nicht weiter eingegangen. Diese sind in Zimmermann und Gutsche (1991, S. 122–130) näher erläutert. Neben den Zielwerten müssen im Rahmen des Prozesses außerdem die Gewichtungen für die Abweichungen vom Zielwert festgelegt werden. Beim lexikografischen Vorgehen sind zusätzlich Prioritätenklassen erforderlich.

Neben der Nutzenmaximierung, der lexikografischen Ordnung sowie der Goal-Programmierung bestehen noch weitere Verfahren, auf die in dieser Arbeit nicht weiter eingegangen wird. Es wird lediglich auf weiterführende Literatur verwiesen. Es können neben den bereits genannten Verfahren auch interaktive Verfahren mit explizitem Trade-off verwendet werden. Hierbei müssen die Präferenzvorstellungen vom Entscheidungsträger nicht a priori vollständig festgelegt werden. Stattdessen sollen progressive Informationen, die während der Anwendung des Verfahrens erlangt werden, zur Entscheidungsfindung genutzt werden. Ein konkretes Beispiel ist das *Verfahren von Geoffrion, Dyer und Feinberg (GDF)*, das in Zimmermann und Gutsche (1991, S. 142–150) genauer beschrieben und kritisch betrachtet wird. Das Verfahren geht auf die Ausführungen von Geoffrion et al. (1972) zurück. Des weiteren stellen Zimmermann und Gutsche (1991, S. 152–161) das Verfahren von Zionts und Wallenius (1976) vor. Außerdem wird eine Erweiterung des Verfahrens beschrieben, das ebenfalls auf Zionts und Wallenius (1983) zurückgeht.

Eine weitere Verfahrensgruppe sind die interaktiven Verfahren mit implizitem Trade-off. Zimmermann und Gutsche (1991, S. 164–171) nennen als eines der ältesten und bekanntesten Beispiele das *STEM-Verfahren*, das von Benayoun, de Montgolfier, Tergny und Laritchev entwickelt wurde. Im Original geht dieses auf die Ausführungen von Benayoun et al. (1971) zurück. Weitere Verfahren sind die von Zimmermann und Gutsche (1991, S. 171–197) beschriebenen *Methoden der verschobenen Ideallösung*, *VIG* sowie das *Verfahren von Steuer*. Die Ansätze basieren unter anderem auf Zeleny (1974), Korhonen und Laakso (1986) sowie Steuer und Schuler (1978).

# **3.3.3 Outranking-/Prävalenzverfahren**

# **3.3.3.1 Übersicht Outranking-/Prävalenzverfahren**

Die Outranking-/Prävalenzverfahren sind gemäß Geldermann und Lerche (2014, S. 12–13) darauf ausgelegt, über paarweise Vergleiche mit vereinfachten Präferenzfunktionen die individuellen Präferenzen des Entscheiders zu ermitteln. Somit können schwache Präferenzen sowie

Unvergleichbarkeiten in der Entscheidungsfindung berücksichtigt werden. Durch das Aufzeigen der entscheidungsrelevanten Aspekte, kann das Verständnis für das Entscheidungsproblem gestärkt werden. Durch die Darstellungsform der Informationen und die Strukturierung des Entscheidungsprozesses wird es dem Entscheider erleichtert, eine fundierte Entscheidung zu treffen. Die Verfahren werden in manchen Veröffentlichungen als *französische Schule* bezeichnet, deren Entwicklung laut Rohr (2004, S. 33) und Ruhland (2004, S. 25) auf die 1960er zurückgeht. Diese wurden gemäß Geldermann (2005, S. 124) aus der Kritik an den *Multikriteriellen Bewertungsverfahren* (Kapitel 3.3.4) heraus entwickelt. Als Ergebnis der Methoden ergibt sich eine Rangfolge, die in Verbindung mit den während des Verfahrens gewonnenen Informationen bewertet werden soll. Zur Erstellung der Rangfolge wird gemäß Ruhland (2004, S. 26) über Aggregationsverfahren ein Maß über die relativen Stärken und Schwächen einer Alternative gegenüber den anderen Alternativen gebildet. Je nach Aggregationsverfahren ergibt sich entweder eine unvollständige oder eine vollständige Rangordnung.

In den Ausführungen von Brans et al. (1986) sowie Roy (1991) werden die Grundlagen der bekanntesten Verfahrensgruppen PROMETHEE (Preference Ranking Organisation Method for Enrichment Evaluations) und ELECTRE (Elimination Et Choix Tradusaint la Réalité) beschrieben. Diese beiden Verfahrensgruppen sollen nachfolgend näher ausgeführt werden. Neben PROMETHEE und ELECTRE existieren weitere Methoden, wie z. B. TOPSIS (Technique for Order Preference by Similarity to Ideal Solution) oder das NAIADE-Konzept (Novel Approach to Imprecise Assessment and Decision Environments), auf die in dieser Arbeit jedoch nicht weiter eingegangen wird. TOPSIS wird u. a. in Hwang und Yoon (1981, S. 128–140) genauer beschrieben. Weitere Informationen zum NAIADE-Konzept sind in Munda (1995) sowie Nannariello (2000) dokumentiert.

# **3.3.3.2 PROMETHEE**

Das PROMETHEE Verfahren wurde in den 80er Jahren von Brans et al. (1986) vorgestellt und kann in die Verfahren PROMETHEE I bis IV unterteilt werden. Brans et al. (1986, S. 228) fokussierten sich auf die Verfahren PROMETHEE

I und PROMETHEE II. Durch die Anwendung von PROMETHEE I kann eine unvollständige und durch die Anwendung von PROMETHEE II eine vollständige Rangordnung erstellt werden. Geldermann und Lerche (2014, S. 53) führen aus, dass die Verfahren besonders im europäischen Raum genutzt werden und einige Weiterentwicklungen vorhanden sind. Eine Anwendung von PROMETHEE I und II inklusive einer Visualisierung durch eine GAIA-Ebene (Geometrical Analysis for Interactive Assisstance) stellt jedoch die gängige Anwendungsform in der Praxis dar.

Bevor mit der Anwendung einer PROMETHEE Methode begonnen werden kann, müssen gemäß Geldermann und Lerche (2014, S. 54) folgende Schritte bereits abgeschlossen sein:

- − Erarbeitung einer vollständigen Entscheidungsmatrix
- − Identifikation der Alternativen
- − Ermittlung des Zielsystems
- − Aufstellung der Kriterienhierarchie
- − Bestimmung der Kriterienausprägungen

Die Anwendung von PROMETHEE Methoden kann gemäß Brans et al. (1986), Nitzsch (1992, S. 26–27), Ruhland (2004, S. 28–29) sowie Geldermann und Lerche (2014, S. 54) in folgende Schritte aufgeteilt werden:

- − Jedem Kriterium wird eine geeignete Präferenzfunktion zugeordnet
- − Ermittlung der subjektiven Kriteriengewichtungen
- − Bestimmung der Outranking Relationen über die Berechnung des Präferenzindex  $[\pi(a_i, a_i)]$  für alle Alternativen
- − Berechnung der Aus- [ $\Phi_i^+$ ] und Eingangsflüsse [ $\Phi_i^-$ ]
- − Berechnung des Nettoflusses [ $\Phi_i^{net}$ ] (nur für PROMETHEE II erforderlich)
- − Berechnung der Rangfolge der Alternativen

Für die Zuordnung einer geeigneten Präferenzfunktion stehen dem Entscheider nach Brans et al. (1986, S. 229–232) sechs unterschiedliche Funktionstypen zur Auswahl. Diese sind in Abbildung 3.9 dargestellt.

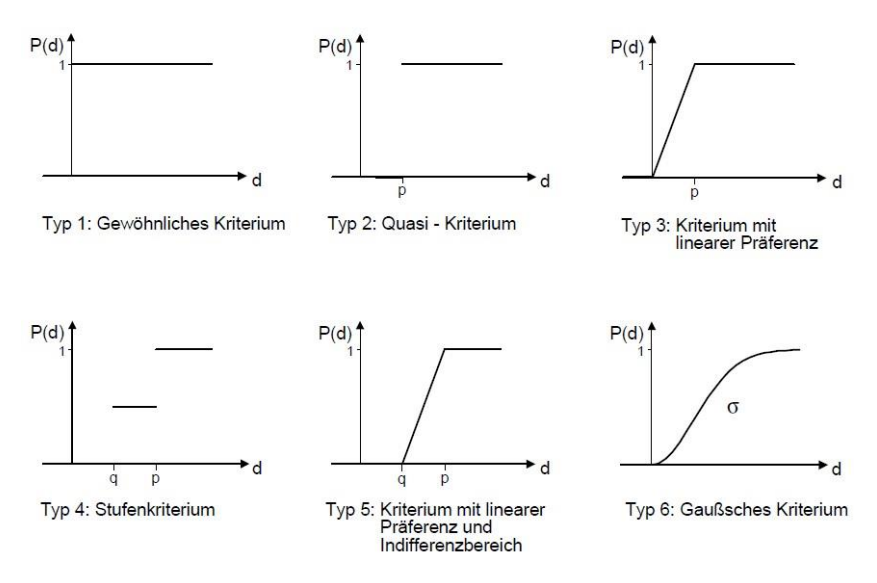

**Abb. 3.9: Präferenzfunktionen in PROMETHEE**  *Quelle: Ruhland (2004, S. 28) nach Brans et al. (1986)* 

Über die ausgewählten Präferenzfunktionen können Paarvergleiche zwischen den Alternativen durchgeführt werden. Dazu werden laut Geldermann und Lerche (2014, S. 55–56) zunächst die Differenzen zwischen den Ausprägungen von Alternativen in Bezug auf die Kriterien  $[k_j]$  ermittelt. In den Präferenzfunktionen aus Abbildung 3.9 werden die Präferenz [P(d)] auf der Abszisse und die Differenz der Kriterienausprägung auf der Ordinate eingetragen. Die Präferenz wird in einem Wert zwischen 0 und 1 ausgedrückt, wobei ein Wert von 0 *Indifferenz* und ein Wert von 1 eine *strikte Präferenz* festlegt. Durch einen Wert zwischen 0 und 1 kann eine *schwache Präferenz* festgelegt werden. Umso näher der Wert im Rahmen der schwachen Präferenz an dem Wert 1 liegt, umso stärker wird die Alternative gegenüber der anderen präferiert, ohne dass eine strikte Präferenz vorliegt. Sofern die Differenz zwischen zwei Alternativen steigt, steigt auch die Stärke der Präferenz. Dies gilt nur so lange, bis eine strikte Präferenz erreicht ist.

Um die Differenzfunktionen anwenden zu können, müssen drei verschiedene Arten von Schwellenwerten festgelegt werden. Der Indifferenzwert [q] beschreibt, bis zu welcher Ausprägung der Differenz Indifferenz zwischen den Alternativen vorliegt. Durch den Präferenzwert [p] kann bestimmt werden, ab welcher Ausprägung eine strikte Präferenz vorliegt. Ausschließlich für die Präferenzfunktionstyp 6 muss noch der Wendepunkt [σ] definiert werden. Die Bestimmung dieser Schwellenwerte wird für die Anwendung von PROMETHEE vorausgesetzt. Auf die verschiedenen Präferenzfunktionstypen soll in dieser Arbeit nicht näher eingegangen werden. Nähere Informationen können aus Brans et al. (1986, S. 229–232) sowie Geldermann und Lerche (2014, S. 56–61) entnommen werden. Die Möglichkeit eigene Präferenzfunktionen zu entwickeln ist prinzipiell gegeben.

Bei der Ermittlung der subjektiven Kriteriengewichtungen soll nach Brans et al. (1986, S. 232) sowie Geldermann und Lerche (2014, S. 61) die relative Bedeutung eines Kriteriums in Bezug zu den anderen Kriterien festgelegt werden. Hierbei wird keine bestimmte Gewichtungsmethode vorgeschrieben. Es muss jedoch ein Gewichtungsvektor ermittelt werden, der die ermittelten Gewichtungsfaktoren  $[w_j]$  enthält.

Sobald die Kriteriengewichtungen festgelegt wurden, können die Outranking-Relationen, wie in Formel 3.10 dargestellt, bestimmt werden. Diese werden gemäß Geldermann und Lerche (2014, S. 61–62) über die zu ermittelnden Relationen bestimmt, inwiefern eine Alternative  $[a_i]$  gegenüber einer anderen Alternative  $[a_{i'}]$  unter Berücksichtigung aller Kriterien  $[k_j]$  zu bevorzugen ist. Hierzu müssen zunächst die Präferenzwerte in Form eines Präferenzindexes  $[\pi(a_i, a_{i'})]$  bestimmt werden. Die Bestimmung des Präferenzindexes kann in Anlehnung an Ruhland (2004, S. 29) wie folgt dargestellt werden:

$$
\pi \colon \left\{ \begin{aligned} A \times A &\rightarrow [0;1] \text{ mit } a_i, a_{i'} \in A \\ \pi(a_i, a_j) &= \sum_{j=1}^n w_j \times p\left(k_j(a_i) - k_j(a_{i'})\right) \end{aligned} \right.
$$

**Formel 3.10: Outranking Relationen (PROMETHEE)** 

Die Outranking-Relationen werden zusammenfassend in einer Matrix gegenübergestellt, wobei die Hauptdiagonale den Wert 0 aufweist. Ein fiktives Beispiel ist in Tabelle 3.3 dargestellt.

|                | a <sub>1</sub> | a <sub>2</sub> | a3    |
|----------------|----------------|----------------|-------|
| $a_1$          |                | 0,245          | 0,439 |
| a <sub>2</sub> | 0,624          |                | 0,508 |
| a <sub>3</sub> | 0,513          | 0,491          |       |

**Tab. 3.3: Darstellung von Outranking-Relationen in Matrix** 

*Quelle: angelehnt an Geldermann und Lerche (2014, S. 62)* 

Als nächster Schritt müssen nach Brans et al. (1986, S. 232), Ruhland (2004, S. 29) sowie Geldermann und Lerche (2014, S. 62–63) die Aus-  $[\Phi_i^+]$  und Eingangsflüsse [ $\Phi_i^-$ ] berechnet werden. Dies sind zwei Flussgrößen, die die Vor- und Nachteile von zwei Alternativen in Bezug zueinander setzen und damit die Grundlage für die Ermittlung der Rangfolge bilden. Der Ausgangsfluss einer Alternative  $[a_i]$  ergibt sich aus der normierten Summe der Outranking-Relationen und wird wie in Formel 3.11 dargestellt berechnet:

$$
\Phi_i^+(a_i) = \frac{1}{m-1} \times \sum_{i'=1, i'\neq i}^m \pi(a_i, a_{i'})
$$

### **Formel 3.11: Ausgangsfluss (PROMETHEE)**

Durch die Normierung wird ein Wert zwischen 0 und 1 erzielt, wobei höhere Werte zu bevorzugen sind. Der Eingangsfluss beschreibt nach dem gleichen Berechnungsschema die Beziehungen der gegensätzlichen Outranking-Relationen  $[\pi(a_i, a_i)]$  zueinander. Demzufolge wird dargestellt, in welchem Maße die Alternative  $[a_i]$  schwächer zu bewerten ist wie die anderen Alternativen  $[a_{i'}]$ . Wiederum wird ein Wert zwischen 0 und 1 errechnet, wobei höhere Werte schlechter zu bewerten sind als niedrigere Werte. In Tabelle 3.4 sind die Eingangs- und Ausgangsflüsse in die Matrix aus Tabelle 3.3 ergänzt worden. Die Berechnung des Eingangsflusses wird gemäß Formel 3.12 durchgeführt:

$$
\Phi_i^-(a_i) = \frac{1}{m-1} \times \sum_{i'=1, i'\neq i}^m \pi(a_{i'}, a_i)
$$

#### **Formel 3.12: Eingangsfluss (PROMETHEE)**

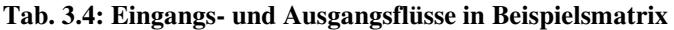

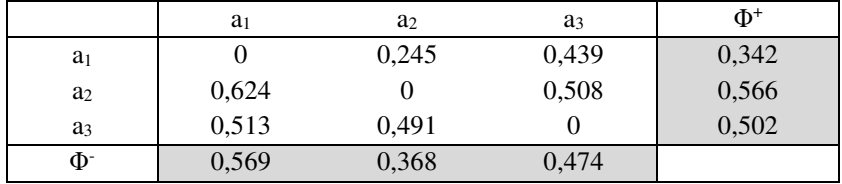

*Quelle: angelehnt an Geldermann und Lerche 2014, S. 63* 

Für PROMETHEE II muss gemäß Brans et al. (1986, S. 232–233), Ruhland (2004, S. 29) sowie Geldermann und Lerche (2014, S. 63) der Nettofluss über Formel 3.13 berechnet werden:

$$
\Phi_i^{net}(a_i) = \Phi_i^+(a_i) - \Phi_i^-(a_i)
$$

## **Formel 3.13: Nettofluss (PROMETHEE)**

Mithilfe der berechneten Flüsse können gemäß Brans et al. (1986, S. 232–233), Ruhland (2004, S. 29–31) sowie Geldermann und Lerche (2014, S. 63–64) abschließend Rangordnungen erstellt werden. Im Rahmen von PROMETHEE I wird eine unvollständige Ordnung erstellt, die wie folgt ausgedrückt werden kann:

- − ai wird gegenüber ai´ bevorzugt, wenn
	- $\varphi_i^+(a_i) > \varphi_i^+(a_i)$  und  $\varphi_i^-(a_i) < \varphi_i^-(a_i)$  oder
	- $\varphi_i^+(a_i) > \varphi_i^+(a_i)$  und  $\varphi_i^-(a_i) = \varphi_i^-(a_i)$  oder
	- $\phi_i^+(a_i) = \phi_i^+(a_i)$  und  $\phi_i^-(a_i) < \phi_i^-(a_i)$
- − ai ist indifferent gegenüber ai´ wenn
	- $\phi_i^+(a_i) = \phi_i^+(a_i)$  und  $\phi_i^-(a_i) = \phi_i^-(a_i)$

− ai und ai´ haben keine gerichtete Verbindung, wenn

$$
\circ \quad \phi_i^+(a_i) > \phi_i^+(a_{i'}) \text{ und } \phi_i^-(a_i) > \phi_i^-(a_{i'}) \text{ oder}
$$

 $\varphi_i^+(a_i) < \varphi_i^+(a_i)$  und  $\varphi_i^-(a_i) < \varphi_i^-(a_i)$ 

Für das Beispiel aus Tabelle 3.4 würde dies heißen, dass a<sub>2</sub> sowohl gegenüber a1 als auch a3 vorzuziehen ist. Im Gegensatz dazu ist a1 gegenüber den anderen beiden Alternativen unterlegen. Demnach ist a<sub>3</sub> gegenüber a<sub>1</sub> vorzuziehen und gegenüber a2 jedoch zu vernachlässigen. In diesem Beispiel sind sowohl die Ausgangs- als auch die Eingangsflüsse eindeutig in Bezug zueinander zu setzen. Durch den parallelen Vergleich kann es jedoch dazu kommen, dass eine Alternative sowohl einen größeren Ausgangsfluss als auch einen größeren Eingangsfluss als eine andere Alternative aufweist. In diesem oder im umgekehrten Fall liegt Unvergleichbarkeit vor und es kann keine Dominanz einer Alternative abgebildet werden.

Durch die Angabe des Nettoflusses kann im Rahmen von PROMETHEE II eine vollständige Präordnung erstellt werden, die in manchen Arbeiten auch als Totalordnung bezeichnet wird. Durch die Aggregation von Eingangs- und Ausgangsfluss entsteht eine eindeutige Rangfolge, die wie folgt beschrieben werden kann:

- $-$  a<sub>i</sub> wird gegenüber a<sub>i´</sub> bevorzugt, wenn:  $\phi_i^{net}(a_i) > \phi_i^{net}(a_{i'})$
- $-$  a<sub>i</sub> ist indifferent gegenüber  $a_{i'}$ , wenn:  $\phi_i^{net}(a_i) = \phi_i^{net}(a_{i'})$

Für das Beispiel aus Abbildung 3.12 ergibt sich somit die Rangfolge  $a_2 (0,198) > a_3 (0,028) > a_1 (-0,227)$ . Allerdings gehen bei einer solchen Aggregation Informationen verloren. Daher empfiehlt es sich sowohl PROMETHEE I als auch PROMETHEE II zur Auswertung zu Rate zu ziehen. Zusätzlich sollte eine Sensitivitätsanalyse vorgesehen werden. Dies kann z. B. in Form von Insensitivitätsintervallen erfolgen, wodurch der Einfluss der Gewichtungsfaktoren, die Wahl der Präferenzfunktionen und die Schwellenwerte überprüft werden können.

Geldermann und Lerche (2014, S. 65) schlagen neben der üblichen Veranschaulichung durch Outranking Graphen die Anwendung von GAIA-Ebenen vor. In diesen kann einerseits dargestellt werden, welche Kriterien bei welchen Alternativen unterstützend wirken und welchen Einfluss diese auf das gesamte Entscheidungsproblem haben. Andererseits wird deutlich, welche Kriterien gleichgerichtete oder gegenläufige Tendenzen aufweisen oder gar unabhängig voneinander sind. Die Kriterien werden ausgehend vom Ursprung über Strahlen abgebildet. Die verschiedenen Alternativen werden gemäß ihrer Kriterienausprägung als Punkte im Graph ergänzt. Die Richtung der Strahlen zeigt an, welche Kriterien für welche Alternativen unterstützend wirken. Die Länge wiederum symbolisiert, wie ausgeprägt dieser Einfluss ist. Sofern zwei Kriterien gegenläufig sind, zeigen die Strahlen in gegensätzliche Richtungen. Sofern die Strahlen senkrecht zueinander stehen, sind diese unabhängig voneinander. Die Auswirkungen werden in Form einer sogenannten decision axis  $[\pi]$  bzw. dem sogenannten decision stick zusammengefasst. Alternativen, die in der Richtung liegen, in die  $\pi$  deutet, stellen im Gesamtkontext geeignete Alternativen dar. Die Aussagekraft von  $\pi$  kann durch die Länge abgebildet werden. Sofern  $\pi$  kurz ist, sollte das Ergebnis kritisch hinterfragt werden. Der decision stick wiederum stellt eine Art Sensitivitätsanalyse dar. Dieser gibt an, wie sich Bandbreite und Richtung von  $\pi$  verändern, wenn die Gewichtungen der Kriterien verändert werden.

# **3.3.3.3 ELECTRE**

Die Verfahren der ELECTRE (Elimination et choix traduisant la réalité) Familie wurden gemäß Roy et al. (1980, S. 465) in den 70er Jahren entwickelt. Ähnlich wie bei den PROMITHEE Verfahren basieren die Verfahren ELECTRE I, II und III auf dem Prinzip der graduellen Prävalenzrelationen. Diese werden aus den Hypothesen über die Prävalenzvorstellungen des Entscheidungsträgers abgeleitet. Die Grundlage der Verfahren stellt laut Bachmann (2012, S. 222) ein paarweiser Vergleich der Alternativen untereinander dar. Hierzu werden sowohl die Konkordanz als auch die Diskordanz von einer Alternative a gegenüber einer zweiten Alternative a´ ermittelt. Die Konkordanz stellt hierbei die Überlegenheit und die Diskordanz die Unterlegenheit der untersuchten Alternative gegenüber einer zweiten Alternative dar.

In einem ersten Schritt wird nach Roy et al. (1980, S. 474–475) die Konkordanz  $c^{k}(a, a')$  für jedes Kriterium  $[k = 1, ..., n]$  durch eine Gradfunktion bestimmt. Die Gradfunktion wird hierbei auch als Glaubwürdigkeitsgrad bezeichnet, der mithilfe einer Indifferenzschwellenfunktion  $[q_k]$ , der Präferenzschwellenfunktion  $[p_k]$  und des Prinzips der linearen Approximation definiert wird. Die Relation für ein bestimmtes Kriterium wird k-Konkordanz genannt und wird, wie in Formel 3.14 dargestellt, definiert:

$$
c^{k}(a, a') = \begin{cases} 0 & \text{für } z'_{k} \ge z_{k} + p_{k}(z_{k}) \\ \frac{z'_{k} - (z_{k} + p_{k}(z_{k}))}{q_{k}(z_{k}) - p_{k}(z_{k})} & \text{für } z_{k} + q_{k}(z_{k}) \le z'_{k} \le z_{k} + p_{k}(z_{k}) \\ 1 & \text{für } z_{k} + q_{k}(z_{k}) \ge z'_{k} \end{cases}
$$

**Formel 3.14: k-Konkordanz (ELECTRE)** 

Hierbei stellen  $z_k$  und  $z'_k$  die einzelnen Kriterienwerte der Alternativen dar. Gemäß Nitzsch (1992, S. 28) stehen zur Transformation der Ausprägungsdifferenzen zwei Funktionstypen zur Verfügung. Üblicherweise wird eine lineare Transformation zwischen den Schwellenwerten gewählt, in manchen Fällen wird jedoch eine sinusförmige Transformation genutzt. In Abbildung 3.10 ist ein Beispiel für die Veranschaulichung von Konkordanzwerten inklusive einer linearen Transformation dargestellt. Sofern dies für alle Kriterien durchgeführt wird, kann eine Matrix (Abbildung 3.11), die alle k-Konkordanzwerte enthält, erstellt werden.

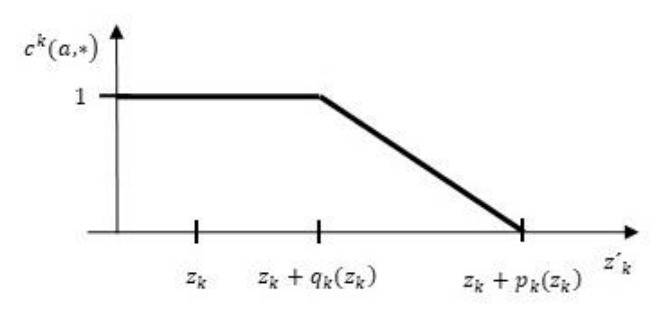

**Abb. 3.10: Darstellung Konkordanzwerte**  *Quelle: nach Roy et al. (1980, S. 475)* 

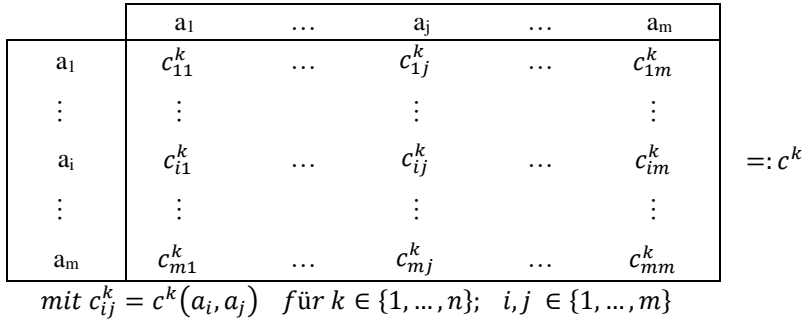

**Abb. 3.11: Matrix mit k-Konkordanzwerten** 

*Quelle: nach Roy et al. (1980, S. 475)* 

In einem zweiten Schritt muss nach Roy et al. (1980, S. 476) für jedes Kriterium die Gradfunktion  $[d^{k}(a, a')]$ , die der k-Diskordanz entspricht, bestimmt werden. Diese ist von der Präferenzschwellenfunktion  $[p_k]$  und der Vetoschwelle  $[v_k]$  abhängig und wird über Formel 3.15 bestimmt:

$$
d^{k}(a, a') = \begin{cases} 0 & \text{für } z_{k} + p_{k}(z_{k}) \ge z'_{k} \\ \frac{z'_{k} - (z_{k} + p_{k}(z_{k}))}{v_{k}(z_{k}) - p_{k}(z_{k})} & \text{für } z_{k} + p_{k}(z_{k}) \le z'_{k} \le z_{k} + v_{k}(z_{k}) \\ 1 & \text{für } z'_{k} \ge z_{k} + v_{k}(z_{k}) \end{cases}
$$

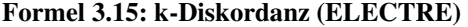

Sinngemäß zu Schritt eins können die k-Diskordanzwerte ebenfalls dargestellt werden. Die Darstellung in Matrixform ist deckungsgleich mit der Besonderheit, dass diese die k-Diskordanzwerte und nicht die k-Konkordanzwerte enthält. In Abbildung 3.12 ist ein Beispiel für die Darstellung von Diskordanzwerten inklusive einer linearen Transformation angegeben.
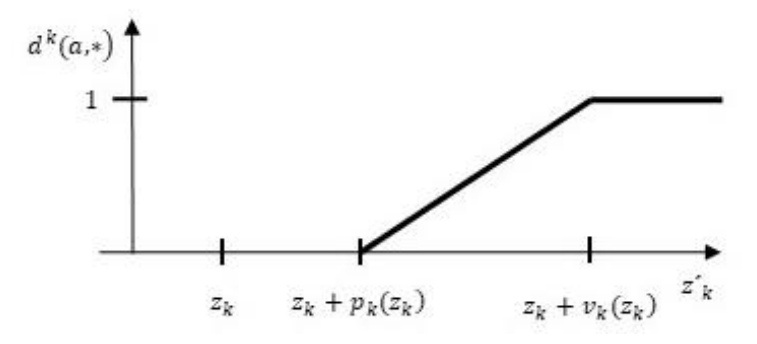

**Abb. 3.12: Darstellung Diskordanzwerte**  *Quelle: nach Roy et al. (1980, S. 476)* 

Durch Hinzuziehen der Kriteriengewichtung  $[t = (t_1, ..., t_n)]$  wird gemäß Roy et al. (1980, S. 477) in Schritt 3 die k-Konkordanz zu einer Konkordanz-Relation aggregiert, wodurch über Formel 3.16 folgender Glaubwürdigkeitsgrad definiert werden kann:

$$
c(a, a') = \sum_{k=1}^{n} t_k \times c^k(a, a') \quad \text{für } a, a' \in A
$$

#### **Formel 3.16: Glaubwürdigkeitsgrad (ELECTRE)**

Aus der Matrix mit den k-Konkordanzwerten lässt sich somit die Matrix C nach Formel 3.17 ableiten:

$$
C = t_1 \times C^1 + \dots + t_n \times C^n
$$

#### **Formel 3.17: Ableitung Matrix (ELECTRE)**

Der vierte Schritt besteht gemäß Roy et al. (1980, S. 477–478) darin, dass die k-Diskordanz über Formel 3.19 zu einem Diskordanz-Multiplikator aggregiert wird. Dieser wird anschließend zur Abminderung der Konkordanz-Relation herangezogen. Hierzu wird ein Minderungsfaktor verwendet, der gemäß Formel 3.18 definiert ist:

$$
fak(x, y) := \begin{cases} 1 & \text{für } x \le y \\ \frac{1 - x}{1 - y} & \text{für } x \ge y, \ y \ne 1 \end{cases}
$$

**Formel 3.18: Minderungsfaktor (ELECTRE)** 

Demnach soll erst eine lineare Minderung angesetzt werden, wenn x den Wert y übersteigt. Demnach wird der Diskordanz-Multiplikator definiert durch:

$$
d(a,a'):=\sum_{k=1}^n fak(d^k(a,a'),c(a,a'))
$$

#### **Formel 3.19: Diskordanz-Multiplikator (ELECTRE)**

Abschließend wird gemäß Roy et al. (1980, S. 478) im fünften Schritt der Prävalenzgrad nach Formel 3.20 ermittelt:

$$
s(a, a') := c(a, a') \times d(a, a') \text{ für } a, a' \in A
$$
  
Formel 3.20: Prävalenzgrad (ELECTRE)

Laut Nitzsch (1992, S. 29) ergibt sich durch dieses Vorgehen eine graduelle Prävalenzrelation. Diese unterscheidet sich von einer gewöhnlichen Prävalenzrelation dadurch, dass auch Präferenzgrade ungleich den Werten 0 und 1 zugelassen sind. ELECTRE I, II und III unterscheiden sich im Vorgehen, wie aus der Prävalenzrelation eine Ordnung oder Selektion der Alternativen abgeleitet wird. Wie in den einzelnen Verfahren mit den Prävalenzrelationen umgegangen wird, ist in Winkels und Wäscher (1980) enthalten.

## **3.3.4 Multikriterielle Bewertungsverfahren**

#### **3.3.4.1 Vorbemerkung**

Zu den multiattributiven Bewertungsverfahren gehören gemäß Nitzsch (1992, S. 22–23) alle Verfahren, bei denen eine vollständige und problembezogene Modellierung der Präferenzstruktur eines Entscheiders erstellt wird. Die Modellierung erfolgt über ein Präferenzfunktional, das jeder Alternative einen Nutzenwert zuordnet. Das Präferenzfunktional setzt sich wiederum aus mehreren Einzelpräferenzfunktionen und einer Aggregationsvorschrift zusammen. In den Einzelpräferenzfunktionen werden jeweils die unterschiedlichen Ziele abgebildet. Meist erfolgt die Aggregation auf der Basis eines additiv gewichteten Modells. Letztendlich ist für den Entscheider die Alternative mit dem höchsten Nutzenwert optimal.

Geldermann (2005, S. 124) ordnet die gängigen Verfahren der amerikanischen Schule zu. Sie bezeichnet diese als *klassische MADM-Verfahren*, die voraussetzen, dass Entscheider eine genaue Vorstellung über den Nutzen der Kriterienausprägungen und die Kriteriengewichtungen haben. Dies ist die Voraussetzung dafür, die für die Entscheidung notwendigen Einzelpräferenzfunktionen aufstellen zu können. In den folgenden Abschnitten sollen die gängigsten Verfahren wie die *Nutzwertanalyse*, der *Analytische Hierarchie Prozess* sowie das *Formalisierte Abwägungs- und Rangordnungsverfahren* beschrieben werden. Außerdem wird das *Choosing By Advantages Decision Making System* aufgegriffen, das im Bereich des *Lean Construction* in den letzten Jahren immer mehr an Bedeutung gewonnen hat (Arroyo et al. 2019).

#### **3.3.4.2 Nutzwertanalyse (NWA)**

Nitzsch (1992, S. 23–24) führt aus, dass die NWA eine Verfahrensgruppe darstellt, die viele unterschiedliche Vorgehensweisen umfasst. Daher wird in dieser sowie in vielen weiteren Veröffentlichungen, wie z. B. Harth (2006, S. 48–58) und Ochs (2012, S. 152–159) von der NWA erster Generation und der NWA zweiter Generation gesprochen. Die NWA erster Generation wird als Standardversion bezeichnet und wurde vor allem durch Zangemeister (1970) in den deutschen Sprachraum eingeführt. Die Bezeichnung NWA zweiter Generation wurde von Bechmann (1978) für die von ihm vorgeschlagene Vorgehensweise eingeführt. Ziel der NWA ist die Errechnung eines Gesamtnutzenwertes für die zur Auswahl stehenden Alternativen.

#### *Erste Generation*

Auf die von Zangemeister (1970) herausgebrachte Monographie folgten in relativ kurzer Folge, aufgrund der großen Nachfrage, drei weitere unveränderte Auflagen. Aufgrund der weiterhin bestehenden Nachfrage brachte

Zangemeister (2014) eine weitere Auflage heraus, die zu großen Teilen aus dem unveränderten Ursprungswerk besteht. Dies ist möglich, da sich gemäß Zangemeister (2014, S. VII-VIII) trotz des großen zeitlichen Abstands kaum etwas geändert hat. Ergänzend zum Ursprungswerk wurden zwei weitere Themenkomplexe ergänzt, die in den letzten Jahren im Rahmen der Anwendung in der Praxis an Bedeutung gewonnen haben. Die folgenden Abschnitte werden sich demnach neben anderen Autoren auf die fünfte Auflage von Zangemeister (2014) beziehen.

Die NWA ist laut Zangemeister (2014, S. 45–46) eine Methodik zur Ableitung der optimalen Ordnung von Alternativen. Die Ordnung wird auf Basis eines Nutzenkonzepts erstellt und ist von der Wertanalyse (value analysis) abzugrenzen. Bei der NWA steht der subjektive Wertbegriff im Fokus. Dagegen handelt es sich bei der Wertanalyse um eine Methode der systematischen Kostensenkung und Produktgestaltung. Der Nutzwert stellt laut Piekenbrock (2018) einen subjektiven Wert eines Gutes dar, der die Tauglichkeit zur Bedürfnisbefriedigung beschreibt. Über den Wertinhalt sowie das Wertmaß wird durch diese Definition nichts ausgesagt, weshalb diese durch geeignete Messoperationen und ein individuelles Wertsystem für jede Anwendung separat festgelegt werden müssen. Daher ist die NWA "die Analyse einer Menge komplexer Handlungsalternativen mit dem Zweck, die Elemente dieser Menge entsprechend den Präferenzen des Entscheidungsträgers bezüglich eines multidimensionalen Zielsystems zu ordnen. Die Abbildung dieser Ordnung erfolgt durch die Angabe der Nutzwerte (Gesamtwerte) der Alternativen" (Zangemeister 2014, S. 45). Über die Nutzwerte wird eine ganzheitliche Bewertung abgebildet, die sämtliche Zielerträge einer Alternative berücksichtigt. Hierbei stellt der Nutzwert einen dimensionslosen Ordnungsindex dar, der nur für das relevante Wertsystem gültig ist. Sofern sämtliche Zielerträge durch eine empirische Größe definiert werden könnten, wäre der Nutzwert dimensionsbehaftet. Dies ist der Fall, wenn für eine Entscheidung die Zielerträge vollständig monetarisiert werden.

Gemäß Zangemeister (2014, S. 57–58) liegt der NWA ein leicht zu handhabendes Rationalprinzip zugrunde. Das *Prinzip der direkten Bewertung von Alternativen* besteht darin, dass die Alternative ausgewählt wird, deren Konsequenzen vergleichsweise am höchsten bewertet werden. Um dieses Prinzip einzuhalten, müssen folgende Schritte eingehalten werden:

- − Definition situationsrelevanter Ziele
- − Beschreibung der zielrelevanten Konsequenzen der Alternativen
- − Bewertung der Alternativen aufgrund ihrer Konsequenzen
- − Auswahl der am höchsten bewerteten Alternative

Gemäß Bechmann (1978, S. 26–27) ist die Konsequenz hieraus, dass eine allgemeine Ablauflogik, aber keine genaue Form, festgelegt ist. Die Standardversion der NWA kann auf unterschiedliche Arten schematisch dargestellt werden. In Abbildung 3.13 ist ein Blockdiagramm der NWA dargestellt. In dem Blockdiagramm werden in einer komprimierten Form die Handlungsprodukte dargestellt. Diese Handlungsprodukte werden durch knapp beschriebene Handlungsschritte ergänzt.

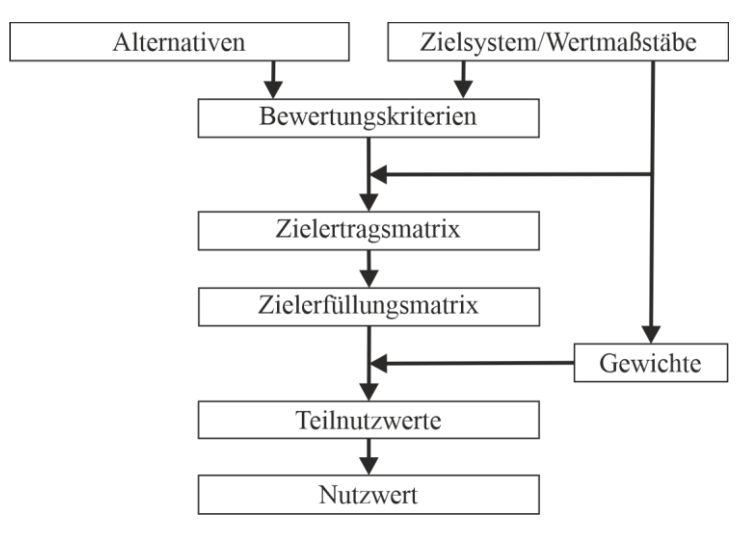

**Abb. 3.13: Blockdiagramm NWA 1. Generation**  *Quelle: nach Bechmann (1978, S. 29)* 

Gemäß diesem Blockdiagramm kann die NWA nach Bechmann (1978, S. 28– 29) in die folgenden zehn Arbeitsschritte heruntergebrochen werden:

- − Problemformulierung
- − Aufstellung eines Zielsystems
- $-$  Angabe der zu bewertenden Alternativen [ $A_1$ , ...,  $A_m$ ]
- − Bestimmung der Bewertungskriterien [<sup>K</sup><sup>1</sup>, …, Kn] aufgrund des Zielsystems und der (Objekt-) Alternativen
- − Messung der Zielerträge [<sup>k</sup><sup>11</sup>, …, kij, …, knm]
- − Skalierung, Umformung (Abbildung) der Zielerträge in die Zielerfüllungsgrade  $[e_{11}, ..., e_{ij}, ..., e_{nm}]$
- − Festlegung der Kriteriengewichte [<sup>g</sup>1, …, gn]
- − Berechnung der Teilnutzen  $[N_{ij}]$  nach der Formel  $N_{ij} = g_i x e_{ij}$
- − Addition der Teilnutzen einer Alternative zum Nutzwert [<sup>N</sup>j] dieser Alternative
- − Angabe der Rangordnung der Alternativen aufgrund der Nutzwerte

Des Weiteren kann gemäß Bechmann (1978, S. 28–30) ein Rechenschema in Form einer Matrixdarstellung zur Veranschaulichung genutzt werden. An dieser Darstellungsweise orientiert sich auch Ochs (2012, S. 154–159), der den Ablauf der NWA anhand eines Beispiels aufzeigt. Hierzu bezieht er sich auf ein Beispiel, das im Rahmen einer unveröffentlichten Diplomarbeit entwickelt wurde. Dieser Darstellungsansatz soll auch im Folgenden genutzt werden, um den Ablauf der NWA 1. Generation mithilfe eines eigenen Beispiels zu veranschaulichen. Hierzu werden auch hier die Bezeichnungen verwendet, die bei der Anwendung der NWA üblich sind.

#### *1. Schritt: Problemformulierung und Aufstellung eines Zielsystems*

In diesem ersten Schritt sind die beiden ersten Arbeitsschritte aus der bereits dargestellten Auflistung zusammengefasst. Bevor die NWA angewendet werden kann, muss geklärt werden, welche Problemstellung vorliegt. Bei diesem Beispiel besteht das Problem darin, dass eine Schleusenkammer unter laufendem Betrieb instand gesetzt werden soll. Konkreter sollen die schadhaften Bereiche der Kammerwände abgebrochen und reprofiliert werden. Nachdem die Problemstellung formuliert wurde, kann das Zielsystem aufgestellt werden. Zunächst muss hierzu das Hauptziel festgelegt werden. Um die Anschaulichkeit des Beispiels zu gewährleisten, wird hier ein einstufiges Zielsystem betrachtet. Außerdem wird es ausschließlich darum gehen, ein optimales Verfahren zur Reprofilierung der Schleusenkammerwände auszuwählen. Damit dieses Ziel erreicht werden kann, müssen für dieses vereinfachte Fallbeispiel Kriterien definiert werden, anhand derer die verschiedenen zur Wahl stehenden Alternativen bewertet werden können. In Kapitel 4.3 wird detailliert dargelegt, welche Faktoren und damit auch Kriterien für die Auswahl eines Instandsetzungsverfahrens zu beachten sind. Für dieses Beispiel wurden die vier folgenden Kriterien ausgewählt:

- − Beeinträchtigung der und Auswirkungen auf die Schifffahrt
- − Positive Erfahrungen bei vergangenen Maßnahmen
- − Anforderungen an die Maßhaltigkeit Bewehrung
- − Gesamtbauzeit

#### *2. Schritt: Angabe der zu bewertenden Alternativen*

In einem zweiten Schritt müssen die Alternativen festgelegt werden, die miteinander verglichen werden sollen. Für unser Beispiel sollen die folgenden drei Alternativen miteinander verglichen werden:

- − Ortbetonbauweise
- − Spritzbetonbauweise
- − Fertigteilbauweise

Eine genauere Beschreibung der einzelnen Verfahren ist hier nicht notwendig, da es ausschließlich um die Veranschaulichung der Vorgehensweise der NWA geht.

# *3. Schritt: Bestimmung der Bewertungskriterien aufgrund des Zielsystems und der Alternativen*

An dieser Stelle kann eine Ergebnismatrix erstellt werden, in der die Ausprägungen der Bewertungskriterien (Ki) für die einzelnen Alternativen (Ai) dargestellt werden können. Für das Beispiel wurden die Randbedingungen und Ergebnisse für die Vorplanung der Grundinstandsetzung der Schleuse Schwabenheim auszugsweise und vereinfacht herangezogen. Ein Überblick über das Projekt ist in Steuernagel et al. (2017) gegeben. Tabelle 3.5 zeigt die Ergebnismatrix für das Anwendungsbeispiel.

| Alternativen |                                                 | A <sub>1</sub>                                | A <sub>2</sub>                                | $A_3$                   |  |
|--------------|-------------------------------------------------|-----------------------------------------------|-----------------------------------------------|-------------------------|--|
|              | Kriterien                                       | Ortheton                                      | Spritzbeton                                   | Fertigteil              |  |
| $K_1$        | Beeinträch-<br>tigung<br>Schifffahrt            | Temporäre<br>Einschränkung<br>Lichtraumprofil | keine<br>Einschränkung                        | keine<br>Einschränkung  |  |
| $K_2$        | Positive<br>Erfahrungen                         | Standard keine<br><b>IuB</b><br>Anwendung     | erfolgreicher<br><b>IuB</b><br>Bauteilversuch | keine<br>Erfahrungen    |  |
| $K_3$        | herkömmliche<br>Maßhaltigkeit<br>Maßgenauigkeit |                                               | herkömmliche<br>Maßgenauigkeit                | maßgenaue<br>Einhaltung |  |
| $K_4$        | Bauzeit                                         | 3,46 Jahre                                    | $4,05$ Jahre                                  | 3,25 Jahre              |  |

**Tab. 3.5: Ergebnismatrix Fallbeispiel NWA** 

*Quelle: nach Ochs (2012, S. 155)* 

# *4. Schritt: Messung der Zielerträge*

Um die Ausprägungen der Bewertungskriterien durch eine Nutzenfunktion in Schritt 5 auswählen zu können, muss jedem Ergebniswert aus Tabelle 3.5 ein Nutzwert zugeordnet werden. Dazu muss zunächst ein Bewertungsschema aufgestellt werden, das von Projekt zu Projekt neu ausgestaltet werden muss. Bechmann (1978, S. 64–70) beschreibt drei verschiedene Transformationsstrategien, die hierzu genutzt werden. Diese sollen hier nicht näher erläutert werden. Ausschlaggebend für die verschiedenen Strategien ist die Form, in der die Messergebnisse vorliegen. Es können unterschiedliche Skalen für die Skalierung der Zielerträge eingesetzt werden. Die Skalen können nominal, ordinal oder kardinal sein. Außerdem kann die Form des Wertebereichs der Zielerträge unterschiedlich gestaltet werden. Ochs (2012, S. 155–156) reduziert die Bewertung auf ordinale und kardinale Zielwerte. Dabei kann nur durch kardinale Zielwerte eine Einschätzung über den Grad der Zielerfüllung abgegeben werden. In dem von Ochs (2012) aufgeführten Beispiel wird eine fünfstufige kardinale Skala verwendet. Hier soll die in Tabelle 3.6 dargestellte dreistufige kardinale Skala verwendet werden.

| <b>Zielwert</b> |                                      | 5                      | 3                          |                             |  |
|-----------------|--------------------------------------|------------------------|----------------------------|-----------------------------|--|
|                 | Kriterien                            | gut                    | befriedigend               | schlecht                    |  |
| $K_1$           | Beeinträch-<br>tigung<br>Schifffahrt | Keine<br>Einschränkung | temporäre<br>Einschränkung | dauerhafte<br>Einschränkung |  |
| $K_2$           | Positive                             | <b>IuB</b> Anwendung   | Standard keine             | keine                       |  |
|                 | Erfahrungen                          |                        | <b>IuB</b> Anwendung       | Erfahrungen                 |  |
| $K_3$           | Maßhaltigkeit                        | herkömmliche           | erhöhte                    | maßgenaue                   |  |
|                 |                                      | Maßgenauigkeit         | Maßgenauigkeit             | Einhaltung                  |  |
| $K_4$           | Bauzeit                              | $\leq$ 3,3 Jahre       | $\leq$ 4 Jahre             | > 4 Jahre                   |  |

**Tab. 3.6: Bewertung der Ergebnisse** 

*Quelle: nach Ochs (2012, S. 156)* 

#### *5. Schritt: Skalierung der Zielerträge in die Zielerfüllungsgrade*

In diesem Schritt muss jedem Ergebniswert ein Nutzwert zugeordnet werden. Hierzu wird auf die Bewertung aus Tabelle 3.6 zurückgegriffen. Die Zuordnung wird in der Entscheidungsmatrix in Tabelle 3.7 durchgeführt.

**Tab. 3.7: Entscheidungsmatrix NWA**

|           | Alternativen     | A <sub>1</sub> | A <sub>2</sub> | $A_3$      |  |
|-----------|------------------|----------------|----------------|------------|--|
| Kriterien |                  | Ortbeton       | Spritzbeton    | Fertigteil |  |
| $K_1$     | Beeinträchtigung |                |                |            |  |
|           | Schifffahrt      |                |                |            |  |
| $K_2$     | Positive         |                |                |            |  |
|           | Erfahrungen      |                |                |            |  |
| $K_3$     | Maßhaltigkeit    |                |                |            |  |
| K4        | Bauzeit          |                |                |            |  |

*Quelle: nach Ochs (2012, S. 156)* 

## *6. Schritt: Festlegung der Kriteriengewichte*

Die Gewichtung der Kriterien kann über eine subjektive Einschätzung erfolgen. Dies ist allerdings nur zu empfehlen, wenn das Transitivitätsprinzip gewahrt werden kann. Wahrscheinlich ist dies nur, wenn die Anzahl der Kriterien überschaubar ist. Um die Nachvollziehbarkeit des Verfahrens zu erhöhen, empfiehlt es sich einen paarweisen Vergleich durchzuführen. Hierzu schlägt Ochs (2012, S. 156–157) ein dreistufiges Bewertungsschema vor, das in Tabelle 3.8 dargestellt wird.

| Nutzenwert   Kriterium Der Zeile ist  als das Kriterium der Spalte |
|--------------------------------------------------------------------|
| weniger wichtig                                                    |
| genauso wichtig                                                    |
| viel wichtiger                                                     |

**Tab. 3.8: Bewertungsschema zur Gewichtung der Kriterien (NWA)** 

*Quelle: Ochs (2012, S. 156)* 

In Tabelle 3.9 wird die Gewichtung der Kriterien anhand des Beispiels durchgeführt. Hierzu wird zuerst die Bewertung der oberen Dreiecksmatrix durchgeführt. Als nächstes werden die Gegenwerte in die untere Dreiecksmatrix übertragen. Als Beispiel soll der Vergleich zwischen  $K_1$  und <sup>K</sup>2 angestellt werden. In diesem Fall ist das Kriterium *Beeinträchtigung der Schifffahrt* für den Entscheider viel wichtiger als das Kriterium *positive*   $Erfahrungen. Aus diesem Grund wird in der Zeile  $K_1$  und in der Spalte  $K_2$  der$ Wert 2 eingetragen. Im Gegenzug muss in der Zeile  $K_2$  und der Spalte  $K_1$  der Wert 0 eingetragen werden. Abschließend wird der Gewichtungsfaktor durch zeilenweise Summierung und anschließende Normierung auf den Wert 1 gebildet. Je höher der Faktor ist, umso wichtiger wird dieser für das Entscheidungsproblem angesehen.

|       | 17 | $K_2$ | $K_3$ | $K_4$ | Gewicht | Faktor |
|-------|----|-------|-------|-------|---------|--------|
| $K_1$ |    |       |       |       |         | 0,5    |
| $K_2$ |    |       |       |       |         | 0,167  |
| $K_3$ |    |       |       |       |         | 0,083  |
| N4    |    |       |       |       |         | 0,25   |
|       |    |       |       |       | 12      |        |

**Tab. 3.9: Gewichtung der Kriterien (NWA)** 

*Quelle: nach Ochs (2012, S. 157)* 

# *7. Schritt: Berechnung der Teilnutzwerte*

Um die Teilnutzwerte zu berechnen, werden die Zielerfüllungsgrade mit den Gewichtungsfaktoren multipliziert. Dies wird in Tabelle 3.10 anhand des Beispiels durchgeführt.

| Alternativen   |            |                |           |                |           |       |          |
|----------------|------------|----------------|-----------|----------------|-----------|-------|----------|
| Kriterien      | Gewichtung | A <sub>1</sub> | $A_1 x p$ | A <sub>2</sub> | $A_2 x p$ | $A_3$ | $A_3x p$ |
| $K_1$          | 0.5        |                | 1,5       |                | 2,5       |       | 2.5      |
| $K_2$          | 0,167      | 3              | 0,501     | 5              | 0,835     |       | 0,167    |
| $K_3$          | 0,083      |                | 0,415     | 5              | 0,415     |       | 0,083    |
| $\mathrm{K}_4$ | 0,25       | 3              | 0,75      |                | 0,25      |       | 1,25     |

**Tab. 3.10: Ermittlung der gewichteten Teilnutzwerte (NWA)** 

*Quelle: nach Ochs (2012, S. 158)* 

### *8. Schritt: Addition der Teilnutzwerte einer Alternative zum Nutzwert*

In diesem Schritt werden die Teilnutzwerte zu einem Nutzwert aufsummiert. Daraus ergeben sich folgende Nutzwerte:

 $- N_1 = 1.5 + 0.501 + 0.415 + 0.75 = 3.166$ 

$$
- N_2 = 2.5 + 0.835 + 0.415 + 0.25 = 4
$$

$$
- N_3 = 2.5 + 0.167 + 0.083 + 1.25 = 4
$$

*9. Schritt: Angabe der Rangordnung der Alternativen* 

Um eine Rangordnung zu erstellen, werden die Nutzwerte nach ihrer Größe sortiert. Für das Beispiel ist dies in Tabelle 3.11 dargestellt. Demnach würden die Fertigteilvariante und die Spritzbetonvariante die Vorzugsvarianten darstellen.

| Rang | <b>Alternative</b> | <b>Nutzwert</b> |
|------|--------------------|-----------------|
|      | $A_3$ Fertigteile  |                 |
| 2.   | $A_2$ Spritzbeton  |                 |
|      | $A_1$ Ortbeton     | 3,166           |

**Tab. 3.11: Rangfolge der Alternativen (NWA)** 

*Quelle: nach Ochs (2012, S. 159)* 

### *Sensitivitätsanalyse:*

Ochs (2012, S. 158) schlägt zwischen den Schritten 8 und 9 die Durchführung einer Sensitivitätsanalyse vor. Diese wird durchgeführt, um die Stabilität einer Entscheidung zu überprüfen. Hierzu werden einzelne oder verschiedene Parameter variiert und die Auswirkungen auf die Entscheidung betrachtet. Es können z. B. alle Gewichtungsfaktoren gleichgesetzt werden. In unserem Beispiel würde dies bedeuten, dass alle Gewichtungsfaktoren auf den Wert 0,25 festgelegt werden. Die Auswirkungen sind in Tabelle 3.12 abgebildet.

| Alternativen |            |                |           |                |           |       |          |
|--------------|------------|----------------|-----------|----------------|-----------|-------|----------|
| Kriterien    | Gewichtung | A <sub>1</sub> | $A_1 x p$ | A <sub>2</sub> | $A_2 x p$ | $A_3$ | $A_3x p$ |
| $K_1$        | 0,25       |                | 0.75      | 5              | 1,25      |       | 1,25     |
| $K_2$        | 0,25       | 3              | 0.75      | 5              | 1,25      |       | 0,25     |
| $K_3$        | 0,25       |                | 1,25      |                | 1,25      |       | 0,25     |
| $K_4$        | 0,25       | 3              | 0.75      |                | 0.25      |       | 1,25     |

**Tab. 3.12: Sensitivitätsanalyse NWA**

*Quelle: nach Ochs (2012, S. 158)* 

Daraus ergeben sich folgende Nutzenwerte:

- $N_1 = 0.75 + 0.75 + 1.25 + 0.75 = 3.5$
- $N_2 = 1,25 + 1,25 + 1,25 + 0,25 = 4$
- $N_3 = 1,25 + 0,25 + 0,25 + 1,25 = 3$

Dieses Beispiel zeigt, dass bei der Gleichsetzung aller Gewichtungsfaktoren die Spritzbetonvariante die einzige Vorzugsvariante darstellen würde.

## *Zweite Generation der NWA*

In Bechmann (1978, S. 52–53) wird beschrieben, dass die erste Generation der NWA zwei wesentliche Sachverhalte enthält, durch die die Funktion des Verfahrens eingeschränkt werden. Zum einen sind die Form und der Inhalt einer NWA nur gering miteinander verknüpft. Demzufolge ist eine formal korrekte NWA inhaltlich nur unzureichend abgesichert. Somit können formale und inhaltliche Fragestellungen unabhängig voneinander behandelt werden. Zum anderen unterliegt die Form der NWA einer Reihe von Restriktionen. Die Restriktionen sorgen zwar dafür, dass die NWA leicht handhabbar ist,

allerdings stellen diese darüber hinaus hohe Anforderungen an ihre inhaltliche Untermauerung. Um eine Bewertung durchführen zu können, sind die Restriktionen allerdings nicht erforderlich. Aus diesem Grund soll die zweite Generation eine restriktionslosere und damit allgemeinere Form der NWA darstellen. Die zentralen Eigenarten der NWA sollen hierbei jedoch nicht verändert werden. Diese Verallgemeinerung ist jedoch schwieriger handhabbar als die erste Generation.

Gemäß der Leitidee von Bechmann (1978, S. 77–78), steht der Entscheidungsträger im Fokus der Veränderungen. Der Bewertungsvorgang sollte zu jedem Zeitpunkt nachvollziehbar und überschaubar dargelegt werden können. Aus diesem Grund orientiert sich die formale und inhaltliche Struktur des Bewertungsvorgangs an der Leistungsfähigkeit des Entscheidungsträgers. Daher werden folgende Forderungen an diesen gestellt:

- − Er oder sie muss den Bewertungsvorgang, in dem die Alternativen geordnet werden, in weniger komplexe Teilbewertungen zerlegen und anschließend zu einer Gesamtbewertung zusammenführen.
- − Er oder sie muss die Zielerträge gemäß ihrer Güte ordinal einstufen.
- − Er oder sie muss erkennen, welche Wertebeziehungen zwischen den verschiedenen Zielerfüllungsgraden in Bezug auf die Gesamtbewertung bestehen.
- − Die von ihm oder ihr vorgenommenen Einstufungen müssen tatsächlich als Wertung durchführbar sein.

In den folgenden Abschnitten sollen die Schritte beschrieben werden, die von der Vorgehensweise der ersten Generation abweichen. Die ersten fünf Schritte:

- − Problemformulierung,
- − Aufstellung eines Ziel- und Wertsystems,
- − Angabe der zu bewertenden Alternativen [<sup>A</sup>j],
- − Bestimmung der Bewertungskriterien [<sup>K</sup>i] sowie
- − Messung der Zielerträge [<sup>k</sup>ij]

stimmen mit dem Vorgehen der ersten Generation überein. An die Messung der Zielerträge schließen sich nun im Bereich der Wertsynthese weitere Schritte an. Diese werden von Harth (2006, S. 54–57) anschaulich erklärt und

sollen hier ebenfalls aufgegriffen werden. Die Zerlegung in formal einfache Schritte soll dazu führen, dass jeder Schritt inhaltlich hinreichend begründet werden kann. Dazu verzichtet die NWA der zweiten Generation auf die Prämissen der Kardinalität, der Nutzenunabhängigkeit sowie der uneingeschränkten Substitution von Zielerfüllungsgraden unterschiedlicher Bewertungskriterien.

Zunächst werden die Zielerträge in ordinale Güteklassen eingestuft, wodurch diese in ordinale Zielerfüllungsgrade transformiert werden können. Diese Zielerfüllungsgrade stellen Gütestufen bzw. -klassen dar. Es soll prinzipiell darauf geachtet werden, dass deren Anzahl überschaubar gehalten wird. Dies ist gemäß Bechmann (1978, S. 77) dann der Fall, wenn die Anzahl von zehn nicht überschritten wird. Weiter führt Harth (2006, S. 55–57) aus, dass im darauffolgenden Schritt die Aggregationsebenen für die Bewertungskriterien definiert werden. Hierzu werden die Bewertungskriterien zu Gruppen, die dann zu Verbänden und diese dann wiederum in Aktivitäten zusammengefasst werden. Ein Beispiel ist in Harth (2006, S. 56) schematisch dargestellt. Durch die Aggregation entstehen Teilaspekte, die ebenfalls ordinal skaliert werden. Im Anschluss müssen für jede Zielebene (Kriterien, Gruppen, …) die Wertebeziehung zwischen den Bewertungskriterien bestimmt werden. Innerhalb einer Aggregationsebene können alle beliebigen Wertebeziehungen angenommen werden, da die Nutzenunabhängigkeit zwischen den Bewertungskriterien wegfällt. Vorstellbar zur Ausgestaltung der Wertebeziehungen sind die Substitution, Komplementarität, Konkurrenz und Indifferenz. Dieser Schritt ist in Harth (2006, S. 56) anhand eines Praxisbeispiels dargestellt.

Die weitere Wertsynthese besteht laut Harth (2006, S. 56–57) hauptsächlich aus der Aggregation der Zielgewichtungen, basierend auf einer Boole`schen Verknüpfungslogik. Auch hierzu ist in Harth (2006, S. 57) ein Praxisbeispiel dokumentiert. Grundsätzlich geht es jedoch darum, den verschiedenen Hierarchiestufen Aggregationsregeln zuzuordnen. In dem aufgeführten Praxisbeispiel werden Aggregationsregeln für die Hierarchiestufe *Verbände* beschrieben. Hierzu wurden für die verschiedenen Verbände Haupt- und Nebenbedingungen ausformuliert. Für jeden Verband sind zusätzlich Aggregationsvorschriften auf der Ebene der Gruppen definiert worden. Daraus entsteht ein ebenfalls ordinales Gesamtergebnis zur Bewertung der Alternative, die sich in verschiedene Gütestufen aufteilt. Dadurch erlaubt die NWA zweiter Generation insgesamt eine Reihe von wertenden Aussagen über ein- und mehrdimensionale Attribute der zu bewertenden Alternativen.

### **3.3.4.3 Analytical Hierarchy Process (AHP)**

Erste Grundsätze von AHP wurden gemäß Saaty (1980, S. IX) bereits Anfang der 70er Jahre entwickelt, als dieser sich mit Fragestellungen der Notfallplanung für das Verteidigungsministerium der Vereinigten Staaten befasste. Seitdem wurde die Methode von z. B. Rohr (2004), Fastrich (2011) und Ochs (2012) aufgegriffen, um die Einsatzmöglichkeiten des Systems im Bereich der Ingenieurwissenschaften zu prüfen. Gemäß Ochs (2012, S. 159) erhielt die Methode in den 90er Jahren durch die Weiterentwicklung im EDV Bereich einen entscheidenden Aufschwung. In Rohr (2004, S. 39) wird von einer Sammlung berichtet, die mehr als 500 Modelle enthält, die erfolgreich in der Praxis angewandt wurden.

Im Rahmen des Entscheidungsprozesses ermöglicht das AHP gemäß Rohr (2004, S. 40–41) die Berücksichtigung subjektiver und objektiver Faktoren. Diese können sowohl durch qualitative als auch durch quantitative Informationen vorhanden sein. Der Entscheidungsprozess lässt sich generell in Meta- und Objektphase unterteilen. Die eigentliche Anwendung des AHP erfolgt ausschließlich in der Objektphase. In der folgenden Aufzählung ist dargelegt, welche grundlegenden Arbeitsschritte in welcher Phase durchgeführt werden:

- − Metaphase (Arbeiten die unabhängig vom Verfahren durchgeführt werden)
- − Problemdefinition
- − Festlegung Ziel/Kriterien
- − Generierung der Alternativen
- − Objektphase
- − Formulierung des konkreten Entscheidungsmodells
- − Kriteriengewichtung
- − Bewertung/Ranking der Alternativen
- − Ableitung Lösungsweg in Bezug zu den definierten Präferenzen
- − Sensitivitätsanalyse

Um die Alternative zu erhalten, die den Präferenzen des Entscheidungsträgers am meisten entspricht, wird laut Rohr (2004, S. 41) ein spezielles mathematisches Verfahren angewendet. Dieses wurde in Saaty (1980) umfänglich beschrieben. Wichtige Merkmale hierbei sind der Aufbau von Hierarchien, die Prioritätensetzung sowie die logische Konsistenz bei der Bewertung der Kriterien. Der AHP lässt sich in einem festen Ablaufschema darstellen, das in Abbildung 3.14 angegeben ist.

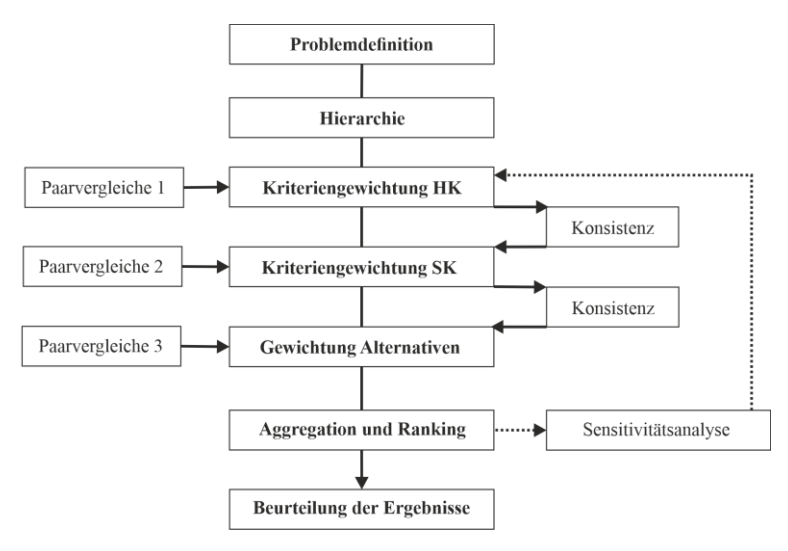

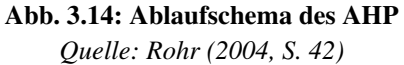

Auch für dieses Entscheidungsverfahren nutzt Ochs (2012, S. 161–168) ein konkretes Beispiel, das im Rahmen der bereits angesprochenen unveröffentlichten Diplomarbeit entwickelt wurde. An dieser Darstellungsweise orientieren sich die folgenden Abschnitte. Allerdings soll zur

Veranschaulichung, wie bei der Beschreibung der Nutzwertanalyse, das eigens erarbeitete vereinfachte Fallbeispiel der Reprofilierung der Schleusenkammerwände genutzt werden. Somit soll die Vergleichbarkeit der einzelnen Verfahren gewährleistet werden.

#### *1. Schritt: Problemdefinition*

Der AHP folgt demselben Grundprinzip wie die NWA. Deswegen muss zunächst das Problem definiert werden. Nach Fastrich (2011, S. 171) kann die Definition des Problems in die folgenden drei Teile gegliedert werden:

- − Zieldefinition
- − Definition der Entscheidungskriterien
- − Definition möglicher Alternativen

Somit werden die ersten beiden Schritte der NWA in einem Schritt zusammengefasst. Auch hier wird das identische Fallbeispiel zur Veranschaulichung genutzt. Das Ziel besteht weiterhin darin, ein Verfahren zur Reprofilierung der Schleusenkammerwände auszuwählen. Als Entscheidungskriterien sollen die vier Kriterien *Beeinträchtigung der und Auswirkungen auf die Schifffahrt*, *Positive Erfahrungen bei vergangenen Maßnahmen*, *Anforderungen an die Maßhaltigkeit Bewehrung* und *Gesamtbauzeit* berücksichtigt werden.

Die Alternativen, die für das Beispiel verglichen werden sollen, sind die Ortbetonbauweise, die Spritzbetonbauweise und die Fertigteilbauweise. Zusätzlich zu diesen drei Teilen ist die Bildung einer Hierarchiestruktur ein entscheidender Bestandteil des Schrittes *Problemdefinition*. Laut Fastrich (2011, S. 171–172) können durch dieses Vorgehen beliebig strukturierte Probleme abgebildet werden. In Abbildung 3.15 ist eine solche hierarchische Struktur beispielhaft dargestellt. An oberster Stelle wird das Gesamtziel des Entscheidungsproblems aufgeführt. Nachfolgend werden die Entscheidungskriterien angeordnet. Hierbei ist es möglich, diese in mehrere Hierarchieebenen aufzuteilen. Abschließend werden in der Hierarchiestruktur die Optionen dargestellt, die in dieser Arbeit als Alternativen bezeichnet werden.

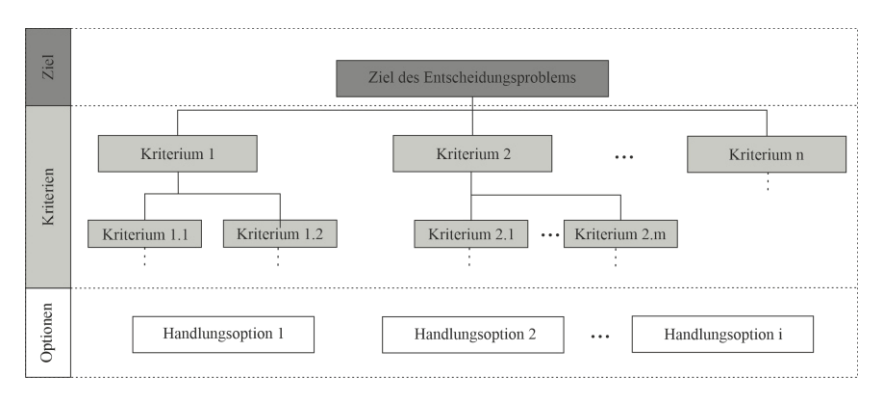

**Abb. 3.15: Exemplarischer Aufbau hierarchische Struktur**  *Quelle: nach Fastrich (2011, S. 172)* 

### *2. Schritt: Ergebnismatrix*

Wie beim 3. Schritt der NWA wird eine Ergebnismatrix gebildet. Tabelle 3.13 stellt diese Ergebnismatrix dar. Diese ist aufgrund des gleichen Entscheidungsproblems identisch mit der Ergebnismatrix aus Tabelle 3.5.

| Alternativen |                                                 | A <sub>1</sub>                                | A <sub>2</sub>                                | $A_3$                   |
|--------------|-------------------------------------------------|-----------------------------------------------|-----------------------------------------------|-------------------------|
|              | Kriterien                                       | Ortheton                                      | Spritzbeton                                   | Fertigteil              |
| $K_1$        | Beeinträch-<br>tigung<br>Schifffahrt            | Temporäre<br>Einschränkung<br>Lichtraumprofil | keine<br>Einschränkung                        | keine<br>Einschränkung  |
| $K_2$        | Positive<br>Erfahrungen                         | Standard keine<br><b>IuB</b><br>Anwendung     | erfolgreicher<br><b>IuB</b><br>Bauteilversuch | keine<br>Erfahrungen    |
| $K_3$        | herkömmliche<br>Maßhaltigkeit<br>Maßgenauigkeit |                                               | herkömmliche<br>Maßgenauigkeit                | maßgenaue<br>Einhaltung |
| $K_4$        | Bauzeit                                         | 3,46 Jahre                                    | 4,05 Jahre                                    | 3,25 Jahre              |

**Tab. 3.13: Ergebnismatrix Fallbeispiel AHP** 

*Quelle: nach Ochs (2012, S. 155)* 

### *3. Schritt: Gewichtung der Kriterien*

Im Gegensatz zur NWA werden beim AHP die Kriterien durch paarweise Vergleiche gewichtet. Dazu wird gemäß Rohr (2004, S. 43–44) eine IntervallSkala verwendet, anhand derer gleichbedeutend von 1 ausgehend Prioritätenschätzungen vorgenommen werden können. Ein Beispiel für eine solche AHP-Skala ist in Tabelle 3.14 dargestellt. Bei diesem Verfahren wird vorausgesetzt, dass sich der Entscheider reziprok verhält. Das heißt, wenn das Kriterium a eine etwas größere Bedeutung hat als Kriterium b und deshalb mit dem Wert 3 gewichtet wird, dann verhält es sich anders herum genau umgekehrt. Kriterium b wäre somit von etwas geringerer Bedeutung als Kriterium a und somit wird dieses mit dem Wert 1/3 gewichtet. Sofern diese Voraussetzung erfüllt ist, wird die Anzahl der notwendigen Paarvergleiche halbiert. Sollte es erforderlich sein, kann die in Tabelle 3.14 dargestellte Skala noch weiter differenziert werden.

Der Kriterienvergleich wird mithilfe einer Matrix dargestellt. Ochs (2012, S. 162–164) unterscheidet hierzu zwischen einem vereinfachten Verfahren und einem exakten Verfahren, die auch in Rohr (2004, S. 44–45) beschrieben sind. Beide Verfahren sollen nun anhand des Beispiels dargestellt werden.

| Gewichtungsfaktor | Zeilenkriterium im Vergleich zum Spaltenkriterium |
|-------------------|---------------------------------------------------|
|                   | absolut dominierend                               |
| 7                 | sehr viel größere Bedeutung                       |
| 5                 | erheblich größere Bedeutung                       |
| 3                 | etwas größere Bedeutung                           |
|                   | gleiche Bedeutung                                 |
| 1/3               | etwas geringere Bedeutung                         |
| 1/5               | erheblich geringere Bedeutung                     |
| 1/7               | sehr viel geringere Bedeutung                     |
| 1/9               | absolut unterlegen                                |

**Tab. 3.14: Beispiel für eine AHP-Skala** 

*Quelle: Informationen aus Rohr (2004, S. 43)* 

Für das vereinfachte Verfahren wird in Tabelle 3.15 der Kriterienvergleich durchgeführt. Hierzu werden zunächst die Kriterien Zeile zu Spalte, gemäß der AHP-Skala aus Tabelle 3.14 bewertet. Dies wird so lange fortgeführt, bis die obere Dreiecksmatrix vollständig ausgefüllt ist. Die untere Dreiecksmatrix wird mit den reziproken Werten ausgefüllt. Diese sind in Tabelle 3.15 zur

Veranschaulichung grau hinterlegt. Sobald alle Felder ausgefüllt sind, werden die Werte spaltenweise aufsummiert und auf den Wert 1 normiert. Die Normierung ist in Tabelle 3.16 durchgeführt worden. Abschließend werden die normierten Werte zeilenweise aufsummiert und über die Summe normiert. Das Endergebnis stellt die relative Gewichtung der Kriterien dar und kann aus der letzten Spalte abgelesen werden.

|                | ັ     | ີ     |       |  |
|----------------|-------|-------|-------|--|
|                | 17    | K,    | $K_3$ |  |
| $\mathrm{K}_1$ |       |       |       |  |
| $K_2$          | 1/5   |       | 1/3   |  |
| $K_3$          |       |       |       |  |
| $\mathrm{K}_4$ | 1/3   | 1/3   | 1/5   |  |
|                | 1,676 | 9,333 | 8,533 |  |

**Tab. 3.15: Kriteriengewichtung – vereinfachtes Verfahren AHP** 

 *Quelle: nach Ochs (2012, S. 163)* 

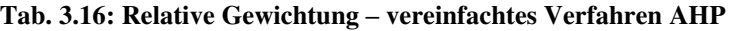

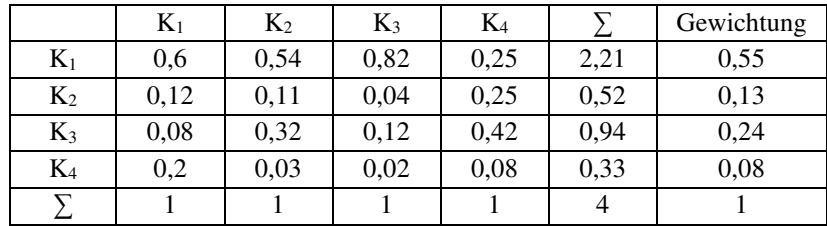

*Quelle: nach Ochs (2012, S. 163)* 

Bei der Ermittlung der Kriteriengewichtung im exakten Verfahren, wird die Matrix nach einem mathematischen Verfahren berechnet. Dazu wird die Matrix sukzessive quadriert und die Summen über die Zeilen gebildet und normiert. Dieser iterative Prozess wird so lange fortgeführt, bis das Ergebnis nur noch geringe Abweichungen vom vorherigen Ergebnis aufweist. Als Ausgangsbasis wird die Gewichtung aus Tabelle 3.15 herangezogen. Für das Beispiel wird das exakte Verfahren in den Tabellen 3.17 bis 3.19 angewendet.

|  |  |  | $\begin{bmatrix} 1,00 & 5,00 & 7,00 & 3,00 \\ 0,20 & 1,00 & 0,33 & 3,00 \\ 0,14 & 3,00 & 1,00 & 5,00 \\ 0,33 & 0,33 & 0,20 & 1,00 \end{bmatrix} \times \begin{bmatrix} 1,00 & 5,00 & 7,00 & 3,00 \\ 0,20 & 1,00 & 0,33 & 3,00 \\ 0,14 & 3,00 & 1,00 & 5,00 \\ 0,33 & 0,33 & 0,20 & 1,00 \end{bmatrix} =$ |  |  |  |  |  |
|--|--|--|----------------------------------------------------------------------------------------------------|--|--|--|--|--|
|--|--|--|----------------------------------------------------------------------------------------------------|--|--|--|--|--|

**Tab. 3.17: Kriteriengewichtung (1) – exaktes Verfahren AHP** 

| 3,97   | 31,99 | 16,25  | 56    | 108,21   | 0,639 |
|--------|-------|--------|-------|----------|-------|
| 1,4362 | 3.98  | 2,66   | 8,25  | 16,3262  | 0,097 |
| 2,53   | 8,35  | 3.97   | 19.42 | 34.27    | 0,202 |
| 0,754  | 2,91  | 2,8189 | 3,98  | 10,4629  | 0,062 |
|        |       |        |       | 169,2689 |       |

**Tab. 3.18: Kriteriengewichtung (2) – exaktes Verfahren AHP** 

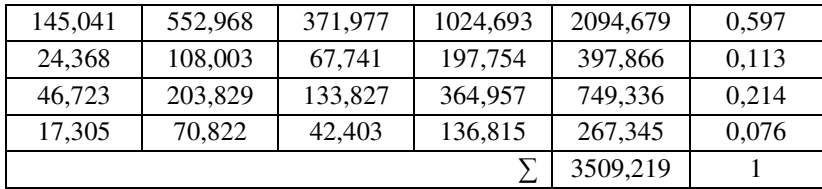

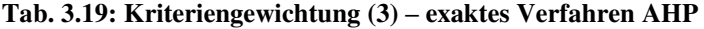

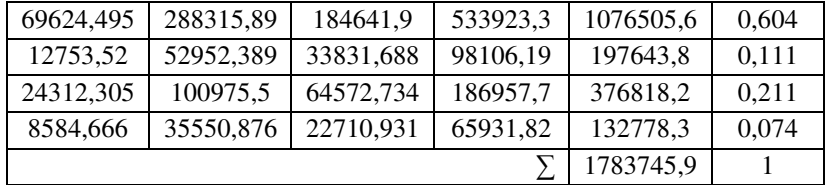

Das Verfahren wurde in diesem Beispiel nach drei Iterationsschritten beendet, da dies zur Veranschaulichung der Vorgehensweise ausreicht. Wie im Beispiel von Ochs (2012, S. 163–164) zeigt sich auch hier, dass das vereinfachte Verfahren aus Tabelle 3.16 bei deutlich weniger Aufwand vergleichbare Ergebnisse liefert. Aus diesem Grund wird das Fallbeispiel mit den Ergebnissen aus dem vereinfachten Verfahren fortgeführt.

#### *4. Schritt: Bewertung der Alternativen*

Um die Alternativen bewerten zu können, werden gemäß Ochs (2012, S. 165– 167) paarweise Vergleiche zwischen den einzelnen Alternativen in Bezug auf jedes Kriterium vorgenommen. Hierzu kann die in Tabelle 3.14 dargestellte AHP-Skala herangezogen werden. In diesem Fall ist jedoch nicht die persönliche Einschätzung des Entscheidungsträgers, sondern die Ergebnismatrix (Tab. 3.13) entscheidend. Das Vorgehen ist mit dem Vorgehen des vereinfachten Verfahrens der Kriteriengewichtung vergleichbar. Die Ergebnisse aus dem Beispiel sind in den Tabellen 3.20 bis 3.27 dargestellt. Nachdem die paarweisen Vergleiche durchgeführt wurden, werden die Werte normiert und zeilenweise aufsummiert. Die daraus entstandenen Summen werden abermals normiert, woraus die relative Gewichtung der Kriterien resultiert.

|  | 1/5 |  |
|--|-----|--|
|  |     |  |
|  |     |  |
|  |     |  |

**Tab. 3.20: Paarweiser Vergleich der Alternativen für Kriterium K<sup>1</sup>**

*Quelle: nach Ochs (2012, S. 165)* 

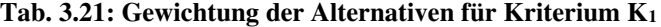

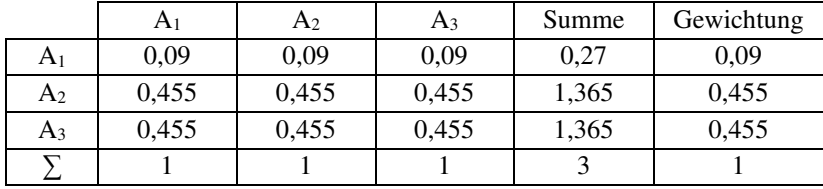

*Quelle: nach Ochs (2012, S. 165)* 

|    | 11             |  |
|----|----------------|--|
|    |                |  |
| /5 | $\overline{a}$ |  |
|    | 1,476          |  |

**Tab. 3.22: Paarweiser Vergleich der Alternativen für Kriterium K<sup>2</sup>** 

*Quelle: nach Ochs (2012, S. 166)* 

**Tab. 3.23: Gewichtung der Alternativen für Kriterium K<sup>2</sup>**

|                | A <sub>1</sub> | A <sub>2</sub> | $A_3$ | Summe | Gewichtung |
|----------------|----------------|----------------|-------|-------|------------|
| A <sub>1</sub> | 0,238          | 0,226          | 0,385 | 0,849 | 0,283      |
| A2             | 0,714          | 0,677          | 0,538 | 1,929 | 0.643      |
| $A_3$          | 0,048          | 0,097          | 0,077 | 0,222 | 0,074      |
|                |                |                |       |       |            |

*Quelle: nach Ochs (2012, S. 166)* 

**Tab. 3.24: Paarweiser Vergleich der Alternativen für Kriterium K<sup>3</sup>** 

| $\sqrt{2}$ | 15 |  |
|------------|----|--|
|            |    |  |

*Quelle: nach Ochs (2012, S. 166)* 

**Tab. 3.25: Gewichtung der Alternativen für Kriterium K<sup>3</sup>**

|                | A <sub>1</sub> | A2    | $A_3$ | Summe | Gewichtung |
|----------------|----------------|-------|-------|-------|------------|
| A <sub>1</sub> | 0,455          | 0,455 | 0.455 | 1,365 | 0,455      |
| A <sub>2</sub> | 0,455          | 0,455 | 0,455 | 1,365 | 0,455      |
| $A_3$          | 0,09           | 0.09  | 0,09  | 0,27  | 0,09       |
|                |                |       |       |       |            |

*Quelle: nach Ochs (2012, S. 166)* 

|                |                 | $\sqrt{3}$ |
|----------------|-----------------|------------|
| A <sub>2</sub> | 1/3             | 1/5        |
|                |                 |            |
|                | 433<br>ر د د ۱۰ | 1,53       |

**Tab. 3.26: Paarweiser Vergleich der Alternativen für Kriterium K<sup>4</sup>** 

*Quelle: nach Ochs (2012, S. 167)* 

**Tab. 3.27: Gewichtung der Alternativen für Kriterium K<sup>4</sup>**

|                | A1    | $\mathsf{A}_2$ | $A_3$ | Summe | Gewichtung |
|----------------|-------|----------------|-------|-------|------------|
| A <sub>1</sub> | 0,23  | 0,33           | 0,22  | 0,78  | 0,26       |
| A <sub>2</sub> | 0,077 | 0,11           | 0,13  | 0,317 | 0,106      |
| $A_3$          | 0,693 | 0,56           | 0,65  | 1,903 | 0,634      |
|                |       |                |       |       |            |

*Quelle: nach Ochs (2012, S. 167)* 

### *5. Schritt: Ermittlung der gewichteten Teilnutzwerte*

Die in Schritt 4. ermittelten Bewertungen der Kriterien werden in die Entscheidungsmatrix übertragen und zur Ermittlung der gewichteten Teilnutzwerte mit den Gewichtungen der Kriterien multipliziert. In Tabelle 3.28 ist dieses Vorgehen zur Ermittlung der gewichteten Teilnutzwerte für das Beispiel dargestellt.

**Tab. 3.28: Ermittlung der gewichteten Teilnutzwerte** 

|                | Alternativen |                |           |                |           |       |           |
|----------------|--------------|----------------|-----------|----------------|-----------|-------|-----------|
| Kriterien      | Gewichtung   | A <sub>1</sub> | $A_1 x p$ | A <sub>2</sub> | $A_2 x p$ | $A_3$ | $A_3$ x p |
| $K_1$          | 0.55         | 0.09           | 0.05      | 0,445          | 0.24      | 0.445 | 0.24      |
| $K_2$          | 0,13         | 0,283          | 0.04      | 0,643          | 0,08      | 0,074 | 0,01      |
| $K_3$          | 0.24         | 0.445          | 0.11      | 0.445          | 0.11      | 0.09  | 0.02      |
| $\mathrm{K}_4$ | 0,08         | 0,26           | 0,02      | 0,106          | 0,01      | 0,634 | 0,05      |

*Quelle: nach Ochs (2012, S. 167)* 

### *6. Schritt: Ermittlung Gesamtnutzwert*

In diesem Schritt werden die Teilnutzwerte zu einem Gesamtnutzwert aufsummiert. Für das Beispiel ergeben sich folgende Gesamtnutzwerte:

- $N_1 = 0.05 + 0.04 + 0.11 + 0.02 = 0.22$
- $N_2 = 0.24 + 0.08 + 0.11 + 0.01 = 0.44$
- $N_3 = 0.24 + 0.01 + 0.02 + 0.05 = 0.32$

#### *7. Schritt: Angabe der Rangordnung der Alternativen*

Zur Bildung einer Rangordnung werden die Nutzwerte abschließend nach ihrer Größe sortiert. Für das Beispiel ist dies in Tabelle 3.29 dargestellt. Demnach stellt die Spritzbetonvariante die Vorzugsvariante dar.

#### **Tab. 3.29: Rangfolge der Alternativen (AHP)**

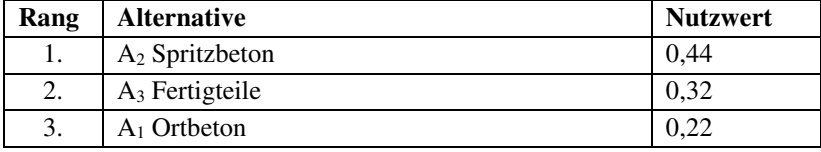

*Quelle: nach Ochs (2012, S. 168)* 

#### *Sensitivitätsanalyse:*

Wie bei der Durchführung der NWA schlagen Ochs (2012, S. 168) und Rohr (2004, S. 47–48) die Durchführung einer Sensitivitätsanalyse vor, bevor die Ergebnisse endgültig bewertet werden können. Eine Möglichkeit eine Sensitivitätsanalyse durchzuführen ist auch hier die Gleichsetzung aller Gewichtungen der Kriterien. Genau dies ist in Tabelle 3.30 für das Fallbeispiel durchgeführt worden.

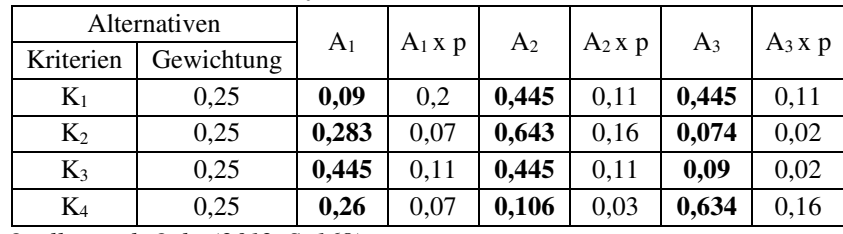

### **Tab. 3.30: Sensitivitätsanalyse**

 *Quelle: nach Ochs (2012, S. 168)* 

Durch die Sensitivitätsanalyse ergeben sich folgende Gesamtnutzwerte:

- $N_1 = 0.02 + 0.07 + 0.11 + 0.07 = 0.27$
- $N_2 = 0.11 + 0.16 + 0.11 + 0.03 = 0.41$
- $N_3 = 0.11 + 0.02 + 0.02 + 0.16 = 0.31$

In diesem Fall bleibt die Rangfolge der Alternativen nach der Sensitivitätsanalyse unverändert. Einzig die Ortbetonvariante rückt enger an die anderen beiden Varianten heran.

### **3.3.4.4 Formalisiertes Abwägungs- und Rangordnungsverfahren (FAR)**

Gemäß Ochs (2012, S. 168) und Rau (2005, S. 136–137) wurde von Strassert (1995) ein erstes Abwägungsverfahren eingeführt. Dieses umfasst gemäß Strassert (1995, S. 83) im Wesentlichen die zwei folgenden Arbeitsschritte, um zu einer Entscheidungsmatrix zu kommen:

- − Vorbereitung der Entscheidung als Datenbereitstellung
- − Entscheidungsvorgang durch ein planvolles Verfahren der Sondierung und Abwägung von Vorteilen und Nachteilen

Im Rahmen des ersten Arbeitsschritts müssen, ähnlich wie bei der NWA und dem AHP, die Ausprägungen der Alternativen in den ausgewählten Kriterien bestimmt werden. Im zweiten Arbeitsschritt sollen die Vor- und Nachteile durch paarweise Vergleiche gegeneinander abgewogen werden. Aus den Abwägungsergebnissen wird abschließend eine Entscheidung abgeleitet. (Strassert 1995, S. 83)

Aufbauend auf dieser und anderen Grundlagen wurde vom FGSV (2002) das FAR eingeführt. Die Problemstellung bestand laut FGSV (2002, S. 1) darin, dass Straßenbaulastträger und Verkehrsplaner im Rahmen ihrer Arbeit aus einer begrenzten Anzahl an Alternativen eine geeignete Alternative vorschlagen müssen. Hierbei sind auf allen Entscheidungsebenen politische Gremien eingeschaltet, die eine Auswahl treffen sollen. Die politischen Gremien müssen hierbei von der fachlich zweckmäßigsten Lösung überzeugt werden, wofür ein nachvollziehbares Verfahren benötigt wird. Aus diesem Grund müssen die Folgen eines anders gesetzten Abwägungsschwerpunktes nachvollzogen werden können. Da bei den derzeit gebräuchlichen Verfahren hierfür ein Nachteil vorhanden ist, wurde das FAR als Alternative herausgearbeitet.

Die FGSV (2002, S. 13–21) hat den vollständigen Entscheidungsablauf in 13 Schritte unterteilt. Diese 13 Schritte reichen von der Vorhabenbegründung bis hin zur Vorhabengenehmigung und Vorhabenrealisierung. Hier wird auf eine umfängliche Darstellung dieser 13 Schritte verzichtet. Plenker (2003, S. 112) hat einen modifizierten Ablauf aufgegriffen, auf den in dieser Arbeit näher eingegangen wird. Der Entscheidungsprozess basiert grundsätzlich auf den bereits angesprochenen paarweisen Vergleichen. Plenker (2003, S. 109) zeigt jedoch auf, dass bei einem Vergleich von 7 Alternativen 21 paarweise Vergleiche notwendig werden, was einen unverhältnismäßig großen Aufwand mit sich bringt. Die Anzahl der paarweisen Vergleiche, kann für n Optionen durch die Formel 3.21 bestimmt werden:

Anzahl der paarweisen Vergleiche = 
$$
n \times \frac{(n-1)}{2}
$$
  
Formel 3.21: Anzahl paarweise Vergleiche (FAR)

Weiter wird ausgeführt, dass die finale Rangordnung eine Option aus einem Gesamtlösungsraum ist, der aus 5040 Optionen besteht. Die Anzahl der möglichen Optionen in einem Gesamtlösungsraum kann über Fakultät n! ermittelt werden. Dieses von Strassert (1995) vorgestellte Grundmodell wurde von Köhl (1998) und Callies (1999) diskutiert, um Modifikationen darzustellen. Strassert (1999) selbst griff diese Ansätze auf, um eine Modifikation seinerseits vorzustellen. Callies (1999) hatte vorgeschlagen zur Vereinfachung des Verfahrens auf die Darstellung des Gesamtlösungsraumes zu verzichten und die Ergebnisse der paarweisen Vergleiche in einer Matrixform darzustellen. Strassert (1999) wiederum weist darauf hin, dass zur Vereinfachung des Verfahrens nicht die Vereinfachung des Gesamtlösungsraumes, sondern die Reduktion der Anzahl der paarweisen Vergleiche anzustreben ist. Dazu sollen optimalerweise die Anzahl der zur Wahl stehenden Alternativen reduziert werden. Hierfür wird der Einsatz einer Matrixtriangulierung vorgeschlagen, die nach Plenker (2003, S. 111–112) für

den Laien nicht ohne weiteres nachvollzogen werden kann. Aus diesem Grund werden für die Reduktion der Anzahl der paarweisen Vergleiche einfachere und nachvollziehbarere Methoden vorgeschlagen. Der modifizierte Ablauf des Verfahrens nach Plenker (2003, S. 112) ist in Abbildung 3.16 dargestellt. Dieser vereinfachte Ablauf wurde auch von Ochs (2012, S. 168–172) aufgegriffen, um den Ablauf des FAR anhand eines konkreten Beispiels darstellen zu können. Nachfolgend soll das bereits bekannte Fallbeispiel genutzt werden, um diesen Ablauf zu veranschaulichen.

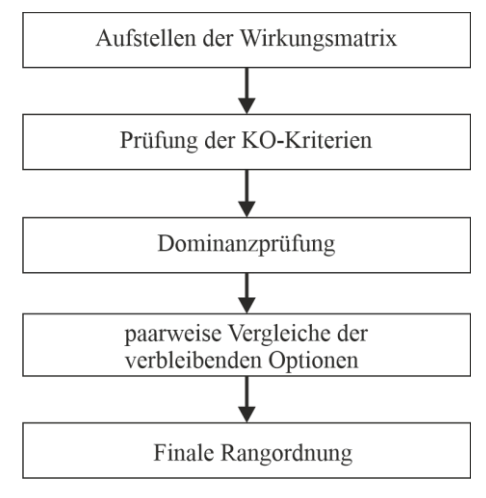

**Abb. 3.16: Modifizierter Ablauf des FAR**  *Quelle: nach Plenker (2003, S. 112)* 

## *1. Schritt: Erstellung der Wirkungsmatrix*

Zunächst soll die Wirkungsmatrix aufgestellt werden, die in diesem Fall mit der Ergebnismatrix aus der NWA und dem AHP übereinstimmt. Die Matrix ist nochmals in Tabelle 3.31 dargestellt und wird auch hier aus Gründen der Konsistenz als Ergebnismatrix bezeichnet. Gemäß dem vorgeschlagenen Vorgehen der FGSV (2002, S. 14) beinhaltet das Aufstellen der Ergebnismatrix die Schritte (2) bis (6). Um die Ergebnismatrix aufstellen zu können, müssen die Alternativen entworfen, die Entscheidungskriterien bestimmt, die Skalierung der einzelnen Kriterien festgelegt und die Ausprägungen in den Merkmalen bestimmt werden.

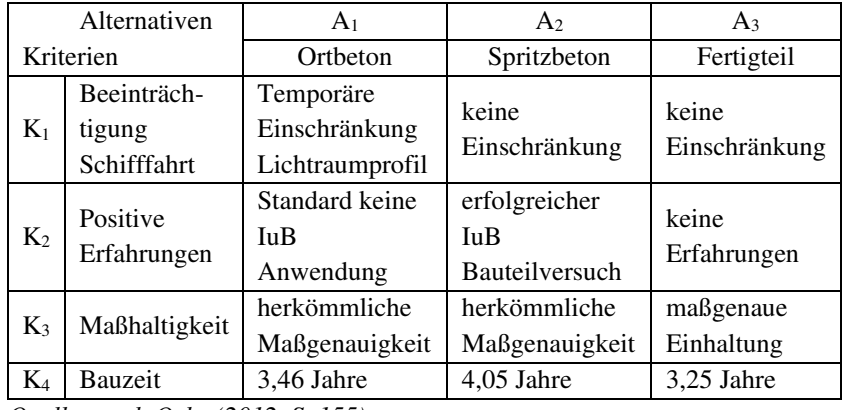

#### **Tab. 3.31: Ergebnismatrix FAR**

*Quelle: nach Ochs (2012, S. 155)* 

# *2. Schritt: Prüfung auf KO-Kriterien*

Wie bereits beschrieben steigt die Anzahl der paarweisen Vergleiche mit der Anzahl der Alternativen, die miteinander verglichen werden sollen. Aus diesem Grund empfiehlt es sich sogenannte KO-Kriterien aufzustellen. Gemäß Plenker (2003, S. 118) werden darunter Kriterien verstanden, bei dessen Nichteinhaltung die Anwendung einer Alternative nicht möglich ist. Das hier dargestellte Beispiel ist bereits vereinfacht. Daher sollen an dieser Stelle keine Alternativen durch KO-Kriterien ausgeschlossen werden. Zur Veranschaulichung könnte ein KO-Kriterium jedoch wie folgt aufgestellt werden. Der Bauherr könnte die Bauzeit auf 3,5 Jahre begrenzen, wodurch die Variante Spritzbeton gemäß der Ergebnismatrix von der Entscheidung ausgeschlossen werden müsste.

## *3. Schritt: Dominanzprüfung*

Bei der Dominanzprüfung werden die Alternativen paarweise hinsichtlich ihrer Vorteilhaftigkeit überprüft. Es soll dargestellt werden, ob eine Alternative einer anderen gegenüber dominant ist. Sobald dies der Fall ist, wird das dominierte Verfahren gemäß Plenker (2003, S. 112) von den weiteren Paarvergleichen ausgeschlossen, da diese Alternative am Ende des Prozesses nicht die Vorzugsvariante darstellen wird. Sofern eine Alternative alle anderen Alternativen dominiert, kann diese automatisch als Vorzugsvariante ausgewählt werden. Die Dominanzprüfung des Beispiels ist in Tabelle 3.32 dargestellt.

| Kriterien      | $A_1/A_2$       | $A_1/A_3$       | $A_2/A_3$          |
|----------------|-----------------|-----------------|--------------------|
| $\mathbf{K}_1$ | $\rm N_{Al}$    | $N_{A1}$        |                    |
| $K_2$          | $N_{A1}$        | $\rm V_{Al}$    | ${\rm V}_{\rm A2}$ |
| $K_3$          |                 | $\rm V_{Al}$    | $V_{A2}$           |
| $K_4$          | $\rm V_{Al}$    | $N_{A1}$        | $N_{A2}$           |
| Ergebnis       | $A_2 > A_1$ (?) | $A_1 = A_3$ (?) | $A_2 > A_3$ (?)    |

**Tab. 3.32: Dominanzprüfung im FAR** 

*Quelle: nach Plenker (2003, S. 120) und Ochs (2012, S. 170)* 

In diesem Beispiel können durch die Dominanzprüfung keine weiteren Alternativen ausgeschlossen werden. Auch der aus 6 Optionen (3 x 2 x 1) bestehende Gesamtlösungsraum kann nicht weiter eingeschränkt werden. Es können lediglich Tendenzen abgeleitet werden, die in den paarweisen Vergleichen genauer überprüft werden müssen. Diese Tendenzen werden in der Ergebniszeile dargestellt und basieren auf die Anzahl der jeweiligen Vorteile der Alternativen.

### *4. Schritt: paarweise Vergleiche*

In diesem Schritt sollen wie in Strassert (1995, S. 62–64) beschrieben, die relativen Vorteile gegenüber den relativen Nachteilen abgewogen werden. Hierzu verwendet Plenker (2003, S. 121) eine Tabelle, in der die relativen Vorund Nachteile einer Alternative einander gegenübergestellt sind. Ochs (2012, S. 170–171) benutzt hierzu Tabellen, in denen die Ausprägungen der Kriterien der zu vergleichenden Alternativen einander gegenübergestellt sind. Die Vorteile sind grün und die Nachteile rot eingefärbt. Zusätzlich ist eine kurze Begründung ergänzt, warum welche Alternative bevorzugt wird. Dieses Beispiel orientiert sich an dem Vorgehen von Ochs (2012, S. 170–171). Die Vergleiche sind in den Tabellen 3.33 bis 3.35 dargestellt. Hier sind die Kriterienausprägungen, die einen Vorteil darstellen, hellgrau hinterlegt.

|          | A <sub>1</sub>                                                     | A <sub>2</sub>              |  |  |  |
|----------|--------------------------------------------------------------------|-----------------------------|--|--|--|
| $K_1$    | Temporäre Einschränkung                                            | keine Einschränkung         |  |  |  |
| $K_2$    | keine IuB Anwendung                                                | <b>IuB</b> Bauteilversuch   |  |  |  |
| $K_3$    | herkömmliche Maßgenauigkeit                                        | herkömmliche Maßgenauigkeit |  |  |  |
| $K_4$    | 3,46 Jahre                                                         | $4,05$ Jahre                |  |  |  |
| Ergebnis | Aufgrund der positiven Erfahrungen und der ausbleibenden           |                             |  |  |  |
|          | Einschränkungen der Schifffahrt wird A <sub>2</sub> bevorzugt. Der |                             |  |  |  |
|          | Nachteil in der Bauzeit kann durch zusätzliche Aufwendungen        |                             |  |  |  |
|          | und Planungen reduziert werden.                                    |                             |  |  |  |

**Tab. 3.33: Paarweiser Vergleich der Alternativen A1/A<sup>2</sup>**

*Quelle: nach Ochs (2012, S. 171)* 

### **Tab. 3.34: Paarweiser Vergleich der Alternativen A1/A<sup>3</sup>**

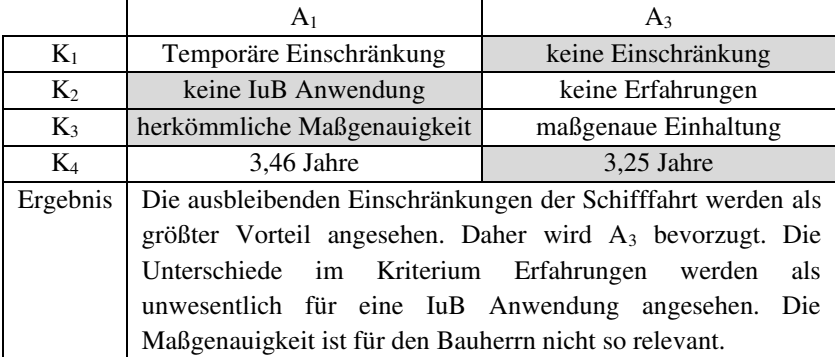

*Quelle: nach Ochs (2012, S. 171)* 

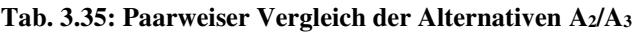

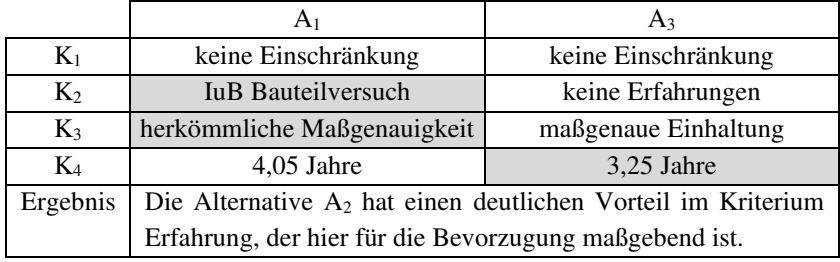

*Quelle: nach Ochs (2012, S. 171)* 

### *5. Schritt: finale Rangordnung*

In einem abschließenden Schritt müssen die Ergebnisse der paarweisen Vergleiche analysiert und eine finale Rangordnung aufgestellt werden. Da in diesem Beispiel nur drei Alternativen betrachtet werden, kann die finale Rangordnung relativ schnell ermittelt werden. Demnach stellt die Spritzbetonvariante vor der Fertigteil- und Ortbetonvariante die Vorzugsvariante dar.

### **3.3.4.5 Choosing By Advantages Decisionmaking System (CBA)**

Bereits 1959 begann Suhr (1999, S. 6–9) mit verschiedenen Verfahren für eine bessere Entscheidungsfindung in einem Projektentwicklungsprozess zu experimentieren. Diese Bemühungen bezeichnet er selbst als erste Anstrengung das CBA System zu entwickeln. Zwischen 1965 und 1969 wurde im U.S. Forest Service eine erste vierjährige Pilotstudie durchgeführt, in der diverse Konzepte, die heute als Grundlage für das CBA System dienen, erfolgreich angewandt wurden. Die positiven Ergebnisse aus dieser Pilotstudie wurden 1969 in einer zweiten Pilotstudie bestätigt, jedoch blieben folgende Fragen ungeklärt:

- − Wie können beständig fundierte Entscheidungen getroffen werden?
- − Wie können wir eindeutig darstellen, dass unsere Entscheidungen fundiert sind?
- − Wie können wir die fundierte Entscheidungsfindung vereinfachen?

Was genau eine fundierte Entscheidung ausmacht, wird durch die Grundprinzipien der fundierten Entscheidungsfindung beschrieben, die zu einem späteren Zeitpunkt erläutert werden. Um die offenen Fragen klären zu können, wurden im Folgejahr an der Universität von Michigan weitere Studien angestoßen. Außerdem wurden in den darauffolgenden 20 Jahren weitere Pilotstudien durchgeführt, in denen verschiedene Bestandteile des heutigen Gesamtsystems erprobt wurden. 1981 wurde die Grundregel erdacht und validiert, die das heutige CBA ausmacht. Demnach müssen Entscheidungen auf der Bedeutung von Vorteilen beruhen. Nach weiteren Überlegungen wurde der Name *Choosing By Advantages* 1986 für das System ausgewählt. In den Folgejahren wurden Vorschläge gesammelt und Methoden zum Lehren von CBA entwickelt. In weiteren Pilotstudien des U.S. Forest Service sowie

diversen CBA Workshops konnten die CBA Definitionen, Prinzipien, Modelle und Methoden getestet, verbessert und validiert werden.

Anders als die NWA oder der AHP ist CBA gemäß Suhr (1999, S. 3–4) keine einzelne Methode, sondern ein ganzheitliches Entscheidungssystem, das sich nicht nur auf die Entscheidungsfindungsphase begrenzt. Das Entscheidungssystem setzt sich aus verschiedenen Methoden zusammen, die sich an einheitlichen Definitionen, Prinzipien und Modellen ausrichten. CBA besitzt ein eigenes Vokabular, das gemäß Suhr den Unterschied zwischen fundierten und unzuverlässigen Entscheidungen ausmacht. Dieses Vokabular beinhaltet die folgenden vier Begriffe, deren Definitionen strikt zu berücksichtigen sind:

- − Ein *Faktor* ist
	- o ein Element oder ein Bestandteil einer Entscheidung.
	- o ein Behälter für Kriterien, Attribute Vorteile und andere Formen von Informationen.
- − Ein *Kriterium* ist
	- o eine Entscheidungsregel oder eine Richtlinie.
	- o ein Standard, auf dem eine Beurteilung basiert.
	- o eine Entscheidung, die den weiteren Entscheidungsprozess lenkt.
- − Ein *Attribut* ist
	- o eine Charakteristik oder Konsequenz von einer Alternative.
- − Ein *Vorteil* ist
	- o der Unterschied zwischen den Attributen von zwei Alternativen.

Neben diesen Definitionen sind die Prinzipien der fundierten Entscheidungsfindung ein zentrales Element von CBA. Hierzu werden nachfolgend die vier Prinzipien beschrieben, die von Suhr (1999, S. 4) als die Grundprinzipien der fundierten Entscheidungsfindung bezeichnet werden:

− *Das Grundprinzip* 

Um beständig fundierte Entscheidungen treffen zu können, müssen Entscheidungsträger lernen fundierte Methoden der Entscheidungsfindung einzusetzen.

- − *Die Grundregel für die fundierte Entscheidungsfindung*  Entscheidungen müssen auf der Bedeutung von Vorteilen beruhen.
- − *Das Anchoring-Prinzip*  Entscheidungen müssen mit relevanten Informationen verknüpft sein.
- − *Das Methodenprinzip*  Verschiedene Arten von Entscheidungsproblemen erfordern verschiedene fundierte Entscheidungsmethoden.

Das Grundprinzip sagt aus, dass die Wahrscheinlichkeit fundierte Entscheidungen zu treffen höher ist, wenn fundierte Methoden zur Entscheidungsfindung eingesetzt werden. Suhr (1999, S. 13–22) beschreibt, warum es aus seiner Sicht notwendig ist, solche Methoden einzusetzen. In allgemeinen Entscheidungsworkshops wird häufig empfohlen, dass diejenigen Methoden genutzt werden sollen, die für den jeweiligen Anwender funktionieren. Dadurch laufen Entscheidungsträger jedoch Gefahr Entscheidungen zu treffen, die nicht fundiert sind. Die meisten Personen lernen Vorteile und Nachteile gegeneinander abzuwägen und auf dieser Basis eine Entscheidung zu treffen. Wie die Grundregel für fundierte Entscheidungen zeigt, ist dieses Vorgehen nicht geeignet, um fundierte Entscheidungen zu treffen. Aus diesem Grund enthält das Grundprinzip folgenden Zusatz: Die Anwendung von fundierten Methoden muss gezielt erlernt werden, denn fundiertes Entscheiden ist keine Fähigkeit, die von Geburt an gegeben ist. Dies trifft auch auf Menschen zu, die objektiv betrachtet, naturgemäß gute Entscheidungen treffen. Dieses Grundprinzip ist eine Voraussetzung für die anderen Prinzipien.

In Suhr (1999, S. 23–24) wird die Grundregel für die fundierte Entscheidungsfindung näher beschrieben. Das Treffen einer völlig objektiven Entscheidung ist nicht möglich, da alle Entscheidungen durch subjektive Wertvorstellungen und Ansichten geprägt sind. Daher ist auch die Entwicklung eines objektiven Entscheidungsmodells nicht möglich. Deshalb wird die Bezeichnung fundierte Entscheidungen verwendet. Allen Entscheidungsmodellen ist gemein, dass Präferenzen entscheidend für das Ergebnis sind. Fundierte Modelle unterscheiden sich von nicht fundierten Modellen darin, dass innerhalb von nicht fundierten Modellen die falschen Sachverhalte gewichtet werden, um die Präferenzen des Entscheiders auszudrücken. Fundierte Methoden haben gemein, dass die Entscheidungen auf der Bedeutung von Vorteilen beruhen.

Das Prinzip Anchoring ist gemäß Suhr (1999, S. 65–67) das Kernelement auf dem die Bewertungssystematik von CBA aufbaut. Hierdurch wird gewährleistet, dass für die Entscheidungen ausschließlich relevante Informationen herangezogen werden. Subjektive Wertvorstellungen müssen bei Entscheidungen berücksichtigt werden. Daher knüpft das Prinzip Anchoring direkt an die Grundregel für die fundierte Entscheidungsfindung an. Im weiteren Verlauf dieses Kapitels wird näher auf die konkrete Anwendung in Form der Tabellenmethode eingegangen. Im Zuge der Tabellenmethode wird Anchoring gezielt eingesetzt, um in Schritt 6 die Bedeutung eines jeden Vorteils zu bestimmen. Hierzu wird zunächst festgelegt, welcher Vorteil der Bedeutendste ist. Dieser dient anschließend als Anker zur Beurteilung der anderen für die Entscheidung relevanten Vorteile.

Das Methodenprinzip ist gemäß Suhr (1999, S. 169) eng mit dem bereits beschriebenen Grundprinzip verknüpft. Es besagt, dass für verschiedene komplexe Entscheidungen unterschiedliche Methoden geeignet sind. In der folgenden Aufzählung sind unterschiedliche fundierte Entscheidungsmethoden aufgelistet, die gemäß Suhr (1999, S. 188) angewendet werden können:

- − Besondere Methoden für komplexe und sehr komplexe Entscheidungen
- − Standardmethoden für einfache Entscheidungen
	- o Die Tabellenmethode
	- o Die Zwei-Listen Methode
	- o Die vereinfachte Tabellenmethode
	- o Die vereinfachte Zwei-Listen Methode
	- o Einfach-CBA
- − Sehr einfache Methoden für sehr einfache Entscheidungen

Losgelöst von den hier aufgezählten Methoden müssen noch die besonderen Methoden für Entscheidungen genannt werden, in denen monetäre Aspekte berücksichtigt werden müssen. Der konkrete Umgang mit Geld wird in Schritt 8 zur Beschreibung der Tabellenmethode aufgegriffen. In den folgenden Abschnitten werden die Besonderheiten einer Entscheidung mit monetären Einflüssen nach Suhr (1999) kurz zusammengefasst.

Sobald Geld für eine Entscheidung relevant wird, steigt die Komplexität. Suhr (1999, S. 235–236) beschreibt einige Besonderheiten, die durch die Berücksichtigung von Geld im Entscheidungsprozess entstehen. Zum einen muss berücksichtigt werden, dass der Entscheider eine gewisse Geldsumme nicht für eine weitere Sache verwenden kann, wenn diese bereits für etwas anderes ausgegeben wurde. Dadurch erhalten unterschiedliche Entscheidungen eine gegenseitige Wechselwirkung, die unter Umständen beachtet werden muss. Zum anderen handelt es sich gemäß CBA bei Geld um einen Weg auszudrücken, dass ein Tausch herbeigeführt werden soll. Geld wird oft als etwas Greifbares wahrgenommen. Dabei besitzt es in der Regel keinen materiellen Eigenwert. Egal ob als Münze, Schein oder Banküberweisung erfüllt Geld stets die gleiche Funktion.

In Suhr (1999, S. 237–240) wird beschrieben, dass 1 \$ nicht gleich 1 \$ ist, sondern, dass der Wert differenziert betrachtet werden muss. Dies wird anhand des Beispiels eines Autokaufs erläutert. Eine Familie möchte sich einen Neuwagen kaufen und hat dafür ein Budget von 21.000 \$ zur Verfügung. Vier Neuwagen stehen bei der Entscheidung zur Auswahl, wobei der Preisunterschied zwischen A und B 500 \$ und der Unterschied zwischen K und L ebenfalls 500 \$ beträgt. In beiden Fällen hat die Preissteigerung von 500 \$ selbst keinen direkten Eigenwert. Das Geld kann jedoch zusätzlichen Wert schaffen. In der folgenden Auflistung sind die Preise der zur Verfügung stehenden Wagen und das verbleibende Budget für andere Besorgungen angegeben:

- − A: 10.000 \$ → verbleibendes Budget von 11.000 \$
- − B: 10.500 \$ → verbleibendes Budget von 10.500 \$
- − K: 20.000 \$ → verbleibendes Budget von 1.000 \$
- − L: 20.500 \$ → verbleibendes Budget von 500 \$
Zum einen zeigt diese Übersicht, dass die Familie abwägen muss, ob es noch andere Besorgungen gibt, die wünschenswert wären. Mit dem Kauf von Wagen A oder B wäre ein großer Teil des Budgets noch verfügbar. Wenn zwischen A und B oder zwischen K und L entschieden werden soll, muss entschieden werden, welche der beiden Kostensteigerungen von 500 \$ für den Entscheider bedeutender ist. Ein Weg dies zu argumentieren ist, dass die Steigerung von 20.000 \$ auf 20.500 \$ ein deutlich kleinerer prozentualer Anteil der Gesamtsumme und damit weniger bedeutend ist. Dem gegenüber steht die bereits beschriebene Aussicht darauf das verbleibende Budget anderweitig zu verwenden. Bei der Entscheidung zwischen A und B macht die Preissteigerung in Bezug auf das verbleibende Budget nur 4,5 % aus. Bei der Entscheidung zwischen K und L beträgt die Preissteigerung in Bezug zum verbleibenden Budget 50 %. Wie diese Ausführungen zeigen, ist es schwer, den unmittelbaren Wert des Geldes festzulegen. Aus diesem Grund wird der Umgang mit Geld im Rahmen von CBA ausgeklammert. Das in Suhr (1999) vorgeschlagene Vorgehen wird in Schritt 8 näher beschrieben.

Zusätzlich zur Verwendung des richtigen Vokabulars sowie der Einhaltung der Grundprinzipien kann laut Suhr (1999, S. 4–5) die Leistungsfähigkeit jedes Einzelnen durch die Einhaltung von drei Modellen gesteigert werden. Hierzu wird ein Ursache-Wirkung Modell, ein Modell für Verallgemeinerung und Spezifizierung sowie das fundierte Entscheidungsfindungsmodell vorgestellt. Die beiden erstgenannten zeigen, dass die Leistungsfähigkeit von Individuen und Organisationen direkt mit dem Entscheidungsfindungsprozess zusammenhängt. Das fundierte Entscheidungsfindungsmodell beschreibt, wie der Entscheidungsfindungsprozess verbessert werden kann. Die einzelnen Modelle werden, sofern erforderlich, im Verlauf der Arbeit aufgegriffen. Um diese Modelle umzusetzen und somit die Leistungsfähigkeit steigern zu können, müssen die bereits aufgelisteten fundierten Entscheidungsfindungsmethoden angewendet werden.

Grundsätzlich kann der Entscheidungsprozess für komplexe Entscheidungen nach Suhr (1999, S. 187) in vier wesentliche Aktivitäten aufgeteilt werden, wobei nicht alle vier Aktivitäten bei allen Methoden zur Anwendung kommen. Je einfacher die Methoden aufgebaut sind, desto weniger Aktivitäten werden

durchgeführt. Außerdem werden je nach Methode nicht alle Aktivitäten, die für die Durchführung der Methode notwendig sind, schriftlich festgehalten. Folgende Auflistung zählt die vier wesentlichen Aktivitäten chronologisch auf:

- − die Attribute aller Alternativen zusammenfassen
- − die Vorteile einer jeden Alternative bestimmen
- − die Bedeutung eines jeden Vorteils ermitteln
- − sofern die Kosten aller Alternativen gleich sind, wird die Alternative mit der größten Bedeutung der Vorteile ausgewählt

Von den explizit aufgelisteten Methoden ist die Tabellenmethode die einzige, in der die vier wesentlichen Aktivitäten in Schriftform durchgeführt werden. Gemäß Suhr (1999, S. 193) bildet die Tabellenmethode die Grundlage für die besonderen Methoden für komplexe und sehr komplexe Entscheidungen. Suhr (1999) zeigt, dass die Tabellenmethode für die Auswahl zwischen zwei Alternativen genutzt werden kann. Allerdings ist diese dafür gedacht zwischen drei oder mehr Alternativen auszuwählen. Hierbei sollte die Anzahl der Alternativen jedoch nicht zu hoch werden. In der folgenden Aufzählung ist der ganzheitliche CBA Prozess nach Suhr (1999, S. 194) aufgeführt. Darin sind die vier wesentlichen Aktivitäten enthalten, die bereits aufgelistet worden sind.

#### *Phase I. Voraussetzungen schaffen*

- 1. Definiere das Ziel sowie die Umstände der Entscheidung.
- 2. Definiere, wo möglich, die Problemstellung sowie deren Ursprung.
- 3. Identifiziere die Beteiligten, Auftraggeber und andere Interessenten.
- 4. Stelle CBA Training für die Beteiligten bereit.
- 5. Identifiziere die Gesetze, Regularien und andere Maßstäbe für die Entscheidung.

#### *Phase II. Einführungsphase*

- 1. Formuliere/kreiere die volle Bandbreite an Alternativen.
- 2. Bestimme die relevanten Attribute einer jeden Alternative sowie die Faktoren in denen diese eingeordnet sind.
- 3. Erstelle, falls notwendig, eine Ergebnismatrix.

*Phase III. Die Entscheidungsphase (gedankliche Wahl)* 

- 1. Fasse die Attribute aller Alternativen zusammen.
- 2. Bestimme die Vorteile einer jeden Alternative.
- 3. Ermittle die Bedeutung eines jeden Vorteils.
- 4. Wähle, sofern die Kosten aller Alternativen gleich sind, die Alternative mit der größten Gesamtbedeutung der Vorteile aus.

#### *Phase IV. Nachprüfungsphase (emotionale Wahl)*

- 1. Überprüfe die Entscheidung.
- 2. Falls diese geändert werden sollte, ändere sie.
- 3. Bilde klare, akkurate, sensorische und anregende Wahrnehmungen der Vorteile der ausgewählten Alternative.
- 4. Gehe eine Verpflichtung ein, die finale Entscheidung umzusetzen und räume Hemmnisse, die eine Umsetzung behindern, aus dem Weg.

*Phase V. Umsetzungsphase (physische Wahl)* 

- 1. Setze die Entscheidung um und passe diese, wenn erforderlich, während der Umsetzung an.
- 2. Werte den Entscheidungsprozess und das Ergebnis aus.

Hieraus ist abzulesen, dass der ganzheitliche CBA Prozess in fünf Phasen gegliedert ist. Die eigentliche Anwendung der Tabellenmethode findet in Phase III, der Entscheidungsphase, statt. Auch hier soll zur Veranschaulichung, das eigens erarbeitete Beispiel der Reprofilierung der Schleusenkammerwände genutzt werden, um den Ablauf der Tabellenmethode darzustellen. Somit wird die Vergleichbarkeit der einzelnen Verfahren untereinander gewährleistet.

#### *1. Schritt: Voraussetzungen schaffen*

Die Aktivitäten, die in Phase I des ganzheitlichen CBA Prozesses enthalten sind, sollen hier in einem Arbeitsschritt zusammengefasst werden. Im Grunde sollten alle hier aufgeführten Aktivitäten auch im Rahmen der anderen Entscheidungsverfahren berücksichtigt werden. Diese wurden bisher allerdings nur teilweise explizit aufgeführt. Zunächst muss das Ziel der Entscheidung definiert werden. Im Rahmen des Fallbeispiels soll ein Verfahren für die Reprofilierung einer Schleusenkammerwand ausgewählt werden. Bevor in die konkrete Problembewältigung eingestiegen werden kann, müssen die Problemstellungen und deren Ursprünge identifiziert werden. Hierzu wird auf Kapitel 2.3 verwiesen. Eine Identifizierung der Beteiligten, Auftraggeber und anderen Interessenten ist für die Veranschaulichung der Anwendung der Tabellenmethode nicht erforderlich. Hierzu wird auf Kapitel 4 verwiesen.

Bevor die Methode erfolgreich angewendet werden kann, müssen die Anwender in der Anwendung der Tabellenmethode unterrichtet werden. Dies ist allerdings ein Grundprinzip, das auf alle Entscheidungsverfahren zutrifft, da eine Anwendung der Verfahren voraussetzt, dass diese beherrscht werden. Auch die Kenntnis über Gesetze, Regularien und andere Maßstäbe muss für alle Entscheidungsverfahren vorausgesetzt werden. Als Regelwerk ist hier, wie in Kapitel 2 dargestellt, insbesondere die ZTV-W LB 219 zu nennen. Die Randbedingungen, die für eine Instandsetzung unter Betrieb einzuhalten sind, sind als Maßstäbe für die Entscheidung vorauszusetzen.

#### *2. Schritt: Alternativen identifizieren*

Die volle Bandbreite der Alternativen muss gefunden und formuliert werden. Im Fallbeispiel sind die drei Alternativen Ortbetonbauweise, Spritzbetonbauweise und Fertigteilbauweise verfügbar.

### *3. Schritt: Attribute und Faktoren bestimmen und evtl. erstellen einer Ergebnismatrix*

Das Aufstellen einer konkreten Ergebnismatrix, wird im Rahmen von CBA nur dann durchgeführt, wenn es um die Lösung von komplexen Entscheidungsproblemen geht. Dieser Schritt ist prinzipiell mit dem Aufstellen der Ergebnismatrix aus den vorangegangenen Entscheidungsverfahren vergleichbar. Zunächst sollen die relevanten Attribute sowie die übergeordneten Faktoren identifiziert werden. Im Rahmen von CBA wird besonders darauf geachtet, dass hierbei nur die Attribute berücksichtigt werden, in denen Unterschiede zwischen den Alternativen identifiziert werden können. Falls, wie in Tabelle 3.36 dargestellt, eine Ergebnismatrix aufgestellt wird, sind die Bezeichnungen innerhalb der Ergebnismatrix an das definierte CBA

Vokabular anzupassen. Die Bezeichnung *Kriterien* wird aus diesem Grund durch die Bezeichnung *Faktoren* ersetzt.

| Alternativen   |                                      | A <sub>1</sub>                                | A <sub>2</sub>                                | $A_3$                   |
|----------------|--------------------------------------|-----------------------------------------------|-----------------------------------------------|-------------------------|
| Faktoren       |                                      | Ortheton                                      | Spritzbeton                                   | Fertigteil              |
| $F_1$          | Beeinträch-<br>tigung<br>Schifffahrt | Temporäre<br>Einschränkung<br>Lichtraumprofil | keine<br>Einschränkung                        | keine<br>Einschränkung  |
| F <sub>2</sub> | Positive<br>Erfahrungen              | Standard keine<br><b>IuB</b><br>Anwendung     | erfolgreicher<br><b>IuB</b><br>Bauteilversuch | keine<br>Erfahrungen    |
| F3             | Maßhaltigkeit                        | herkömmliche<br>Maßgenauigkeit                | herkömmliche<br>Maßgenauigkeit                | maßgenaue<br>Einhaltung |
| F4             | <b>Bauzeit</b>                       | 3,46 Jahre                                    | $4,05$ Jahre                                  | 3,25 Jahre              |

**Tab. 3.36: Ergebnismatrix CBA** 

An dieser Stelle können die Attribute anhand von Muss- und Kann-Kriterien überprüft werden. Die Einhaltung eines Muss-Kriteriums ist nach Suhr (1999, S. 29) erforderlich, damit eine Alternative im weiteren Verlauf der Entscheidungsfindung betrachtet wird. Diese stellen KO-Kriterien dar, die von den Alternativen eingehalten werden müssen, um für die Entscheidungsfindung relevant zu sein. Beispielhaft könnte dies z. B. bedeuten, dass der Bauherr eine Bauzeit von maximal vier Jahren vorschreibt. Demnach müsste die Alternative Spritzbeton ausgeschlossen oder beschleunigt werden. In diesem Beispiel werden in den folgenden Schritten jedoch alle Alternativen betrachtet, damit die Vergleichbarkeit zu den anderen Beispielen weiterhin gegeben ist. Durch ein Kann-Kriterium wird ausgedrückt, worin die Präferenz des Entscheiders liegt. Wenn zwei Alternativen miteinander verglichen werden, wird durch das Kann-Kriterium dargestellt, welche Ausprägung der Attribute zu bevorzugen ist. Bezogen auf die Bauzeit würde dies bedeuten, dass der Bauherr eine kürzere Bauzeit bevorzugen würde. Dies bedeutet jedoch nicht, dass die Alternative mit der kürzesten Bauzeit ausgewählt wird, da die anderen Attribute ebenfalls berücksichtigt werden müssen.

### *4. Schritt: Attribute der Alternativen in der Tabellenmethode zusammenfassen*

Um die Attribute in der Tabellenmethode darzustellen, muss gemäß Suhr (1999, S. 196) ein festgelegtes Format verwendet werden. Hierbei muss auch auf die Verwendung von durchgezogenen und gestrichelten Linien geachtet werden. Sofern eine Ergebnismatrix erstellt wurde, müssen die Informationen in die richtige Form gebracht werden. Sollte dies nicht der Fall sein, werden die in Schritt (3) identifizierten Faktoren und Attribute hier das erste Mal schriftlich fixiert. Wie dieses festgelegte Format aussieht, wird in der Tabelle 3.37 dargestellt. Da die Attribute für das Fallbeispiel bereits in einer Ergebnismatrix ausführlich dargestellt wurden, werden aus formellen Gründen in Tabelle 3.37 Abkürzungen verwendet.

| Faktoren                      | Alternativen |  |              |  |            |  |
|-------------------------------|--------------|--|--------------|--|------------|--|
|                               | Ortbeton     |  | Spritzbeton  |  | Fertigteil |  |
| Beeinträchtigung<br>Attribut: | temporär     |  | keine        |  | keine      |  |
| Vorteil:                      |              |  |              |  |            |  |
| Erfahrungen                   | Standard     |  | IuB          |  | keine      |  |
| Attribut:                     | nicht IuB    |  | Versuch      |  |            |  |
| Vorteil:                      |              |  |              |  |            |  |
| Maßhaltigkeit                 | her-         |  | her-         |  | maß-       |  |
| Attribut:                     | kömmlich     |  | kömmlich     |  | genau      |  |
| Vorteil:                      |              |  |              |  |            |  |
| <b>Bauzeit</b>                |              |  |              |  | 3,25       |  |
| Attribut:                     | 3,46 Jahre   |  | $4,05$ Jahre |  | Jahre      |  |
| Vorteil:                      |              |  |              |  |            |  |
| Gesamtbedeutung               |              |  |              |  |            |  |

**Tab. 3.37: Zusammenfassung der Attribute in Tabellenmethode** 

*Quelle: nach Suhr (1999, S. 196)* 

*5. Schritt: Die Vorteile einer jeden Alternative bestimmen*

Dieser Schritt ist gemäß Suhr (1999, S. 197) in die zwei folgenden Aufgaben unterteilt:

- − Unterstreiche die am wenigsten bevorzugten Attribute in jedem Faktor. Sofern die am wenigsten bevorzugten Attribute öfter vorkommen, wird ausschließlich eines unterstrichen. Es spielt keine Rolle welches ausgewählt wird.
- − Bestimme die Unterschiede der anderen Attribute in Bezug zu dem am wenigsten bevorzugten Attribut. Diese Unterschiede stellen die Vorteile der Alternativen dar.

Tabelle 3.38 veranschaulicht die Ausführung der eben beschriebenen Aufgaben. Sofern in einem Attribut kein Vorteil vorhanden ist, wird der dafür vorgesehene Raum freigelassen.

| Faktoren                      | Alternativen          |  |                       |             |                      |            |  |
|-------------------------------|-----------------------|--|-----------------------|-------------|----------------------|------------|--|
|                               | Ortbeton              |  |                       | Spritzbeton |                      | Fertigteil |  |
| Beeinträchtigung<br>Attribut: | temporär              |  | keine                 |             | keine                |            |  |
| Vorteil:                      |                       |  | dauerhaft<br>ohne E.  |             | dauerhaft<br>ohne E. |            |  |
| Erfahrungen<br>Attribut:      | Standard<br>nicht IuB |  | IuB<br>Versuch        |             | keine                |            |  |
| Vorteil:                      | Bekannte<br>Abläufe   |  | deutlich<br>mehr Erf. |             |                      |            |  |
| Maßhaltigkeit<br>Attribut:    | her-<br>kömmlich      |  | her-<br>kömmlich      |             | maßgenau             |            |  |
| Vorteil:                      | weniger<br>präzise    |  | weniger<br>präzise    |             |                      |            |  |
| <b>Bauzeit</b><br>Attribut:   | 3,46 Jahre            |  | 4,05 Jahre            |             | 3,25 Jahre           |            |  |
| Vorteil:                      | $0,59$ Jahre          |  |                       |             | 0,8 Jahre            |            |  |
| Gesamtbedeutung               |                       |  |                       |             |                      |            |  |

**Tab. 3.38: Bestimmung der Vorteile in der Tabellenmethode** 

*Quelle: nach Suhr (1999, S. 197)* 

#### *6. Schritt: Die Bedeutung eines jeden Vorteils bestimmen*

Innerhalb dieses Schrittes müssen laut Suhr (1999, S. 198–199) vier Aufgaben erfüllt werden, die in folgender Aufzählung zusammengefasst sind:

- − Kreise in jedem Faktor den bedeutendsten Vorteil ein. Auch hier gilt, dass nur ein Vorteil einzukreisen ist, auch wenn dieser öfter auftritt.
- − Wähle den bedeutendsten Vorteil für das gesamte Entscheidungsproblem aus. Um eine Skala für die Bedeutung der Vorteile einführen zu können, erhält der bedeutendste Vorteil den Wert 1, 10 oder 100. Es kann auch jeder andere Wert gewählt werden. In dieser Arbeit wird mit Skalen von 0 bis 100 gearbeitet. Der bedeutendste Vorteil erhält somit den Wert 100.
- − Bestimme die Bedeutung der bedeutendsten Vorteile eines jeden Faktors im Vergleich zu dem bedeutendsten Vorteil.
- − Bestimme die Bedeutung der verbleibenden Vorteile, indem diese direkt oder indirekt mit dem bedeutendsten Vorteil verglichen werden.

Die Durchführung der ersten beiden Aufgaben ist in Tabelle 3.39 dargestellt. Bei der Bestimmung des bedeutendsten Vorteils ist besonders darauf zu achten, dass die Vorteile selbst und nicht die Faktoren gewichtet werden. In den Beispielen zu den Verfahren NWA und AHP wurde der Faktor *Beeinträchtigung der Schifffahrt* am höchsten gewichtet.

Im Rahmen der Tabellenmethode muss überprüft werden, ob der Vorteil *dauerhaft ohne Einschränkung* eine größere Bedeutung hat als die anderen eingekreisten Vorteile. So muss z. B. bewertet werden, ob *ca. 9,5 Monate weniger Bauzeit* ein bedeutenderer Vorteil ist als der Vorteil die Schifffahrt dauerhaft nicht einzuschränken. Da das Ziel ausgegeben wurde die Schifffahrt möglichst nicht einzuschränken, wird der Vorteil einer Bauweise, die dauerhaft ohne Einschränkung ist, hier am höchsten bewertet. Aus diesem Grund wird für diesen Vorteil der Wert 100 vergeben. In Tabelle 3.40 sind die Durchführung der verbleibenden zwei Arbeitsschritte dokumentiert.

| Faktoren                      | Alternativen          |             |                       |  |                        |     |
|-------------------------------|-----------------------|-------------|-----------------------|--|------------------------|-----|
|                               | Ortbeton              | Spritzbeton |                       |  | Fertigteil             |     |
| Beeinträchtigung<br>Attribut: | temporär              |             | keine                 |  | keine                  |     |
| Vorteil:                      |                       |             | dauerhaft<br>ohne E.  |  | dauerhaft<br>ohne Ein. | 100 |
| Erfahrungen<br>Attribut:      | Standard<br>nicht IuB |             | <b>IuB</b><br>Versuch |  | <u>keine</u>           |     |
| Vorteil:                      | Bekannte<br>Abläufe   |             | deutlich<br>mehr Erf. |  |                        |     |
| Maßhaltigkeit<br>Attribut:    | her-<br>kömmlich      |             | her-<br>kömmlich      |  | maßgenau               |     |
| Vorteil:                      | weniger<br>präzise    |             | weniger<br>präzise    |  |                        |     |
| <b>Bauzeit</b><br>Attribut:   | 3,46 Jahre            |             | 4,05 Jahre            |  | 3,25 Jahre             |     |
| Vorteil:                      | 0,59 Jahre            |             |                       |  | 0,8 Jahre              |     |
| Gesamtbedeutung               |                       |             |                       |  |                        |     |

**Tab. 3.39: Einführung einer Skala für die Bedeutung der Vorteile** 

*Quelle: nach Suhr (1999, S. 198)* 

Zur Ermittlung des bedeutendsten Vorteils wurden die wichtigsten Vorteile bereits miteinander verglichen. Nachdem für den Vorteil *dauerhaft ohne Einschränkung* der Wert 100 vergeben wurde, werden nun die Wertungen für die verbleibenden Vorteile vergeben. Im direkten Vergleich wurde festgestellt, dass der Vorteil *0,8 Jahre weniger Bauzeit* annähernd so bedeutend ist wie dauerhaft ohne Einschränkung zu sein. Dieser Vorteil wird daher mit 80 bewertet. Nach diesem Vorgehen können alle weiteren Vorteile subjektiv bewertet werden. Bei der Bewertung wurde sich für dieses Beispiel an den Ergebnissen der bereits beschriebenen Verfahren orientiert.

| Faktoren                      | Alternativen               |    |                       |             |                        |     |
|-------------------------------|----------------------------|----|-----------------------|-------------|------------------------|-----|
|                               | Ortbeton                   |    |                       | Spritzbeton |                        |     |
| Beeinträchtigung<br>Attribut: | temporär                   |    | keine                 |             | keine                  |     |
| Vorteil:                      |                            |    | dauerhaft<br>ohne E.  | 100         | dauerhaft<br>ohne Ein. | 100 |
| Erfahrungen<br>Attribut:      | Standard<br>nicht IuB      |    | <b>IuB</b><br>Versuch |             | keine                  |     |
| Vorteil:                      | <b>Bekannte</b><br>Abläufe | 20 | deutlich<br>mehr Erf. | 75          |                        |     |
| Maßhaltigkeit<br>Attribut:    | her-<br>kömmlich           |    | her-<br>kömmlich      |             | maßgenau               |     |
| Vorteil:                      | weniger<br>präzise         | 50 | weniger<br>präzise    | 50          |                        |     |
| <b>Bauzeit</b><br>Attribut:   | 3,46 Jahre                 |    | 4,05 Jahre            |             | 3,25 Jahre             |     |
| Vorteil:                      | $0,59$ Jahre               | 59 |                       |             | 0,8 Jahre              | 80  |
| Gesamtbedeutung               |                            |    |                       |             |                        |     |

**Tab. 3.40: Bestimmung der Bedeutung eines jeden Vorteils** 

*Quelle: nach Suhr (1999, S. 199)* 

#### *7. Schritt: Ermittlung der Alternative mit der größten Gesamtbedeutung*

Um die Gesamtbedeutung zu ermitteln, werden die Bewertungen der Vorteile spaltenweise aufsummiert und in die unterste Zeile eingetragen. Somit ergibt sich folgendes Ergebnis:

- − Ortbeton → 129
- − Spritzbeton → 225
- − Fertigteil → 180

Sofern die Kosten der Alternativen gleich sind, wird gemäß Suhr (1999, S. 200), die Alternative mit der größten Bedeutung ausgewählt und der Wert doppelt unterstrichen. Damit wäre die Entscheidungsphase abgeschlossen und es könnte in die verbleibenden Phasen des CBA Prozesses übergeleitet werden. In diesem Beispiel wurden Kosten bisher nicht berücksichtigt. Besonderheiten, die bei der Berücksichtigung von Kosten mit beachtet werden müssen, werden in Schritt 8 dargestellt.

#### *8. Schritt: Umgang mit unterschiedlichen Kosten der Alternativen*

Suhr (1999, S. 242–259) beschreibt ein gesondertes Vorgehen für Geldentscheidungen, das an die Anwendung der Tabellenmethode anschließt. Hier wird der Entscheidungsprozess in die drei folgenden Phasen unterschieden:

- − Phase I: leicht auszuschließende Alternativen ausschließen
- − Phase II: Prioritäten zwischen den Alternativen festlegen
- − Phase III: Zuweisung von Mitteln und Ressourcen

Phase I schließt direkt an die Anwendung der Tabellenmethode an. Kosten dürfen nicht im Rahmen von Schritt (3) als Kriterium angesetzt werden. Die Kostendifferenz stellt keinen direkten Vorteil dar, sondern repräsentiert andere Vorteile einer Alternative. Dies wird in der Tabellenmethode über ein Gesamtbedeutung-Kosten-Verhältnis dargestellt. Hierzu werden die Kosten der einzelnen Verfahren in der Übersichtstabelle ergänzt. Dies ist in Tabelle 3.41 dargestellt.

In diesem Fall wird nicht automatisch die Alternative mit der größten Gesamtbedeutung ausgewählt, da diese nicht die billigste ist. Mithilfe des in Abbildung 3.17 dargestellten Diagramms, wird das Gesamtbedeutung-Kosten-Verhältnis anschaulich dargestellt.

| Faktoren                                    | Alternativen          |     |                       |     |                        |     |
|---------------------------------------------|-----------------------|-----|-----------------------|-----|------------------------|-----|
|                                             | Ortbeton              |     | Spritzbeton           |     |                        |     |
| Beeinträchtigung<br>Attribut:               | temporär              |     | keine                 |     | keine                  |     |
| Vorteil:                                    |                       |     | dauerhaft<br>ohne E.  | 100 | dauerhaft<br>ohne Ein. | 100 |
| Erfahrungen<br>Attribut:                    | Standard<br>nicht IuB |     | IuB<br>Versuch        |     | keine                  |     |
| Vorteil:                                    | Bekannte<br>Abläufe   | 20  | deutlich<br>mehr Erf. | 75  |                        |     |
| Maßhaltigkeit                               | her-                  |     | her-                  |     |                        |     |
| Attribut:                                   | kömmlich              |     | kömmlich              |     | maßgenau               |     |
| Vorteil:                                    | weniger<br>präzise    | 50  | weniger<br>präzise    | 50  |                        |     |
| Bauzeit<br>Attribut:                        | 3,46 Jahre            |     | 4,05 Jahre            |     | 3,25 Jahre             |     |
| Vorteil:                                    | 0,59 Jahre            | 59  |                       |     | 0,8 Jahre              | 80  |
| Gesamtbedeutung                             |                       | 129 |                       | 225 |                        | 180 |
| Kosten $\lceil \frac{\epsilon}{m^2} \rceil$ |                       | 400 |                       | 800 |                        | 950 |

**Tab. 3.41: Ergänzung Kosten der Alternativen** 

Neben diesem Verhältnis wird eine Referenzlinie festgelegt, die auf Erfahrungen beruht und nicht an konkreten Daten festgemacht werden kann. In dem hier vorliegenden Beispiel stellt die Referenzlinie eine lineare Verbindung zwischen Alternative A0 und A3 dar. A0 symbolisiert die Möglichkeit nichts zu unternehmen und damit eine Handlung zu unterlassen. Dies verursacht zwar keine Kosten, hat in diesem Beispiel allerdings auch keine Vorteile.

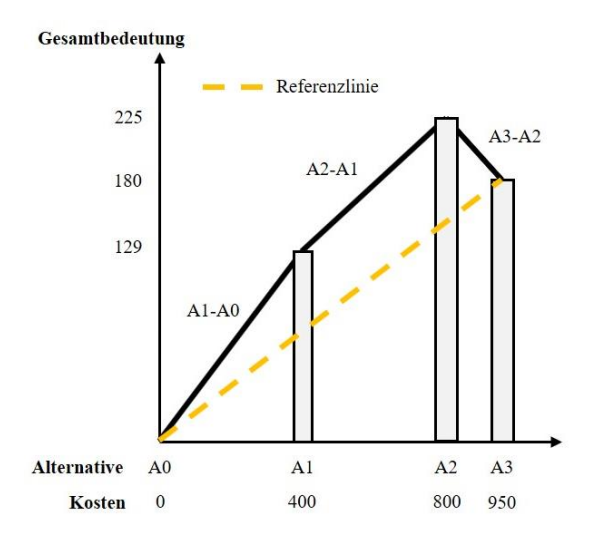

**Abb. 3.17: Gesamtbedeutung-Kosten-Verhältnis**  *Quelle: angelehnt an Suhr (1999, S. 247)* 

Mithilfe dieser Darstellung werden nun die leicht auszuschließenden Alternativen ausgeschlossen. Suhr (1999, S. 248) schlägt folgendes Vorgehen vor. Wenn die Verbindungslinie zwischen zwei Alternativen annähernd vertikal ist, wird die näher am Ursprung liegende Alternative ausgeschlossen. Dies wäre z. B. der Fall, wenn die Gesamtbedeutung von A1 noch deutlich weiter sinken würde. Mit sinkender Gesamtbedeutung würde die Steigung der Verbindungslinie zwischen A1 und A2 weiter anwachsen. In diesem Beispiel wird A0 ausgeschlossen, da das Unterlassen einer Instandsetzung in diesem Beispiel nicht infrage kommt. Außerdem werden die annähernd horizontalen bzw. die mit einer negativen Steigung behafteten Verbindungslinien näher betrachtet. Es können die Alternativen ausgeschlossen werden, die weiter vom Ursprung entfernt sind. Die Verbindungslinie zwischen A2 und A3 besitzt eine negative Steigung, weswegen Alternative 3 ausgeschlossen werden kann. Somit verbleiben für die endgültige Entscheidung die Alternativen A1 und A2.

In Phase II müssen Prioritäten zwischen den verbleibenden Alternativen festgelegt werden. In Suhr (1999, S. 252–256) wird das genaue Vorgehen in Phase II beschrieben. Es wird empfohlen Kostengruppen für alle infrage

kommenden Investitionen anzulegen, um eine Gesamtbudgetplanung durchführen zu können. Dies wird maßgebend, wenn z. B. neben der Instandsetzung der Kammerwand in der Kostengruppe Instandsetzungsarbeiten auch die Instandsetzung der Schleusentore enthalten ist und für beide Maßnahmen ein Gesamtbudget zur Verfügung steht. In diesem Fall müsste für die Alternativen der Torinstandsetzung ebenfalls die Gesamtbedeutung ermittelt werden. Im Anschluss kann für jede Alternative eine Priorität bezogen auf das Gesamtbedeutung-Kosten-Verhältnis festgelegt werden. Ein Beispiel ist in Tabelle 3.42 dargestellt.

| Verbindungslinie | Differenz       | Differenz | Priorität           |
|------------------|-----------------|-----------|---------------------|
|                  | Gesamtbedeutung | Kosten    |                     |
| $A0-A1$          | 129             | 400       | $129/400 = 0,32$    |
| $B0 - B1$        | 200             | 9.000     | $200/9.000 = 0.02$  |
| $A1-A2$          | 96              | 400       | $96/400 = 0,24$     |
| $B3-B2$          | 320             | 11.000    | $320/11.000 = 0.03$ |

**Tab. 3.42: Priorisierung Investitionen Instandsetzungsarbeiten** 

Mithilfe dieser Priorisierung kann in Phase III übergegangen werden. Diese wird in Suhr (1999, S. 257) genauer beschrieben. In dieser Phase werden Mittel und Ressourcen zugewiesen. Anhand eines Budgets kann nun entschieden werden, welche Alternativen gewählt werden können. Beispielhaft könnte das Budget  $400 \text{ } \epsilon/\text{m}^2$  betragen, dann würde ausschließlich Alternative A1 ausgewählt werden. Sollte das Budget 9.400 €/m² betragen, dann können sowohl A1 als auch B1 realisiert werden.

#### *9. Schritt: Nachprüfungsphase*

Bevor die Umsetzung der Entscheidung erfolgen kann, wird in Suhr (1999, S. 201) eine Nachprüfungsphase empfohlen. In dieser Phase soll die Entscheidung nochmals überprüft werden. Hierbei soll noch einmal kritisch überprüft werden, ob alle getroffenen Annahmen und Bewertungen zutreffend sind. Unsicherheiten sollen nochmals diskutiert werden, um kritische Fehler in der Entscheidungsfindung zu vermeiden. Falls nötig, kann an dieser Stelle die Entscheidung noch einmal angepasst werden. Abschließend soll die Entscheidung beschlossen und umgesetzt werden.

### **3.3.4.6 Vergleichende Gegenüberstellung multikriterielle Bewertungsverfahren**

In der folgenden Tabelle 3.43 werden die vier multikriteriellen Bewertungsverfahren NWA, AHP, FAR und CBA einander direkt gegenübergestellt. Bei dieser Gegenüberstellung geht es darum, die Verfahren miteinander zu vergleichen und die Unterschiede übersichtlich darzustellen. Eine Bewertung der einzelnen Attribute auf Basis von ausgewählten Faktoren und Kriterien wird in Kapitel 4.4 vorgenommen. Für einen ersten Vergleich wurden in der Tabelle die Attribute der Verfahren zu folgenden Faktoren zusammengefasst:

- − Ausgangssituation
- − Bewertungssystematik
- − Präferenzen Entscheider
- − Ergebnisse

Die Vorarbeiten zu jedem Verfahren sind nahezu identisch, weswegen unter dem Faktor Ausgangssituation keine Unterscheidung vorgenommen werden muss. Die Bewertungssystematik ist bei allen Verfahren unterschiedlich, weswegen in der Tabelle der grobe Ablauf der Verfahren beschrieben ist. Ergänzt wird die Bewertungssystematik durch die unterschiedlichen Möglichkeiten, wie ein Entscheider Präferenzen in die Entscheidung einbringen kann. Abschließend kann durch alle Verfahren eine Rangordnung erstellt werden. Auf welcher Grundlage diese Rangordnung beruht, ist in der letzten Zeile zusammengefasst.

| Ergebnisse                                                      | Entscheider<br>Präferenzen                                                                                | systematik<br>motation<br>Ausgangs-<br>Bewertungs-                                                                                                    |            |
|-----------------------------------------------------------------|----------------------------------------------------------------------------------------------------|----------------------------------------------------------------------------------------------------|------------|
| - Sensitivitätsanalyse<br>- Rangordnung anhand der<br>Nutzwerte | ordinale oder kardinale<br>Gewichtung Kriterien über<br>subjektive Emschätzung<br>Zielwerte für Attribute | - Berechnung Teilnutzen<br>$-$ Bestimmung<br>- Sammlung Attribute in Ergebnismatrix<br>- Addition Teilnutzen zu<br>- Festlegung Kriteriengewichte<br>$-$ Skalierung und Umformung<br>– Messung Zielerträge<br>Nutzwert<br>der Zielerträge in<br>Einstufiges oder mehrstufiges Zielsystem<br><b>Bewertungskriterien</b><br>Zielerfüllungsgrade | <b>NWA</b> |
| - Sensitivitätsanalyse<br>- Rangordnung anhand der<br>Nutzwerte | - Intervallskala zur<br>der Kriterien<br>subjektiven Gewichtung                                           | $-$ Bestimmung<br>– Addition Teilnutzen zu<br>- Berechnung Teilnutzen<br>- Bewertung Alternativen<br>Gewichtung<br>über paarweise Vergleiche<br>paarweise Vergleiche<br>Nutzwert<br>Bewertungskriterien über<br>Bewertungskriterien                                                                                                    | Æ₽         |
| - Rangordnung auf<br>Basis der Analyse                          | $-$ Vorteile und<br>Nachteile werden<br>verglichen                                                        | - Prüfung auf KO-<br>- Paarweise<br>- Dominanzprüfung<br>Analyse der<br>Vergleiche<br>Vergleiche<br>Kriterien                                                                                                    | FAR        |
| $-$ Rangordnung<br>anhand der<br>Gesamtbedeutung                | $-V$ orteile werden<br>verglichen                                                                         | $-V$ orteile bestimmen<br>$-$ Nachprüfungsphase<br>- Kosten einbeziehen<br>$-$ Gesamtbedeutung<br>- Bedeutung Vorteile<br>– Attribute in Tabelle<br>ermitteln<br>bestimmen<br>zusammentassen                                                                                                    | CBA        |

**Tab. 3.43: Vergleich multikriterielle Bewertungsverfahren** −

# **4 Auswahl eines Entscheidungsverfahrens für die WSV**

## **4.1 Entwicklung eines Informationssystems als Entscheidungshilfe**

Um das Thema Instandsetzung von Schleusenanlagen unter laufendem Betrieb in der WSV etablieren zu können, wurde gemäß Westendarp (2017, S. 5–6) im Jahr 2014 das BAW/WSV Projekt *Instandsetzung unter Betrieb* initiiert. Die Idee einer Instandsetzung unter Betrieb geht jedoch weiter zurück. So wurden z. B. 2001 erste Überlegungen angestellt, wie die Kammerwände der Schleuse Obernau unter Betrieb instandgesetzt werden können. Hierzu arbeitete die BAW eng mit Universitäten und Bauunternehmen zusammen. Mangels Erfahrung und dem Verweis darauf, dass eine Komplettlösung noch nicht verfügbar ist, wurde das Vorzugskonzept für eine Instandsetzung unter Betrieb nicht realisiert. Ein weiteres Konzept wurde, unter Beteiligung der BAW, für die Instandsetzung der Frostschäden an der Schleuse Eckersmühlen erarbeitet. Zu einer Umsetzung kam es auch hier nicht, da der geringe Schadensfortschritt noch nicht zu einem kritischen Zustand geführt hat. Der in diesem Projekt entwickelte schnell erhärtende Spritzbeton wurde im Rahmen eines Bauteilversuchs an der Schleuse Feudenheim in den Jahren 2003/2004 eingehend erprobt. Auf diese Lösung wird in Kapitel 5.1 näher eingegangen. Durch diesen Bauteilversuch konnte die grundsätzliche Machbarkeit nachgewiesen werden, allerdings wurde hier nur der Bereich zwischen Planie und Unterwasserstand instandgesetzt. Somit blieb auch hier der Nachweis einer Komplettlösung aus.

Neben den beiden beschriebenen Bemühungen wurden in den Folgejahren vereinzelt weitere Ansätze verfolgt, auf die im Kapitel 5.1 näher eingegangen wird. Die bereits identifizierten Probleme blieben jedoch bestehen. Die theoretischen Konzepte wurden zwar als technisch realisierbar eingeschätzt, allerdings wurde das Risiko auf unplanmäßige Sperrungen wegen der fehlenden Erfahrungen als zu hoch angesehen. Außerdem wurden die

ausgeführten Pilotprojekte nicht als ganzheitliche Komplettlösungen akzeptiert. Aus diesem Grund wurde 2012 von der WSV und der BAW gemeinsam der Beschluss gefasst, dass die Schleusenkammer einer Mehrkammeranlage nicht konventionell, sondern unter laufendem Betrieb instand gesetzt werden soll. Um dieses Vorhaben umsetzen zu können, wurde das oben genannte Projekt *Instandsetzung unter Betrieb* initiiert.

Um die theoretischen und praktischen Aspekte bearbeiten zu können, wurde laut Reschke (2016, S. 70–71) das Projekt in zwei Teilprojekte aufgeteilt. Die Projektleitung setzt sich aus Mitgliedern der Bundesanstalt für Wasserbau (BAW) sowie dem Amt für Neckarausbau Heidelberg (ANH), das 2020 in Wasserstraßen Neubauamt Heidelberg (WNA Heidelberg) umbenannt wurde, zusammen. Neben weiteren Mitgliedern aus BAW und WNA Heidelberg wird die Projektgruppe für baubetriebliche Fragestellungen durch das Institut für Technologie und Management im Baubetrieb (TMB) des Karlsruher Instituts für Technologie (KIT) komplettiert. Die Hauptziele des Gesamtprojekts bestehen gemäß Westendarp (2017, S. 6) darin, modulare Lösungen für Instandsetzungsmaßnahmen unter laufendem Betrieb und ein zugehöriges Informations- und Entscheidungssystem für die WSV zu erarbeiten. Die vorliegende Arbeit fokussiert sich auf die Erarbeitung des Entscheidungsunterstützungssystems (EUS), das eng mit dem Informationssystem verknüpft ist.

Wie Beispiele aus der Vergangenheit gezeigt haben, reicht es nicht aus, theoretische Konzepte zu entwickeln. Es müssen Informationen und Erfahrungen mit einer größeren Detailtiefe vorhanden sein, um Betreiber von einer Instandsetzung unter Betrieb zu überzeugen. Daher wird innerhalb des Informationssystems laut BAW (2021b, S. 4) in die folgenden fünf Bearbeitungstiefen unterschieden:

- − I: Grundsätzliche Machbarkeit/Vorplanung
- − II: Entwurfsplanung
- − III: Ausführungsplanung
- − IV: Bauteilversuche/Mockup
- − V: Ausführung

Um Informationen in den verschiedenen Informationstiefen gewinnen zu können, werden gemäß Westendarp (2017, S. 6) drei Wege genutzt, die nachfolgend kurz beschrieben sind. WSV Projekte sind eine wichtige Quelle, die von der Projektgruppe für Erkenntnisgewinne herangezogen wird. Es werden laufende WSV Projekte begleitet und die dort generierten Erfahrungen dokumentiert und aufbereitet. Aber auch bereits abgeschlossene WSV Projekte bleiben nicht unberücksichtigt. Ausgewählte bereits abgeschlossene Projekte enthalten Informationen, die für ein Informations- und Entscheidungssystem wertvoll sind. Dabei handelt es sich zum einen um Projekte, die ein ähnliches Ziel verfolgt haben und zum anderen um Projekte, die von Bauträgern betreut werden, die über viele Jahre einen großen Erfahrungsschatz zu bestimmten Bauverfahren aufgebaut haben. Daher werden nicht nur aktuelle Projekte begleitet, sondern es werden aktiv Erfahrungen aus bereits abgeschlossenen Projekten erfasst. Hierzu wurden Projektunterlagen sowie Veröffentlichungen gesichtet und aufbereitet. Außerdem wurden Experteninterviews mit den Beteiligten durchgeführt. Da nicht nur in der WSV Projekte im Bereich Schleuseninstandsetzung realisiert werden, wurden zudem Projekte von Dritten recherchiert. Dies stellt den zweiten Weg der Informationsgewinnung dar. Hierbei waren vor allem Projekte maßgebend, die zum einen im Ausland realisiert wurden bzw. werden und zum anderen Projekte, die an Schleusen oder anderen Wasserbauwerken durchgeführt wurden, die nicht von der WSV betrieben werden. Auch auf diesem Weg wurden bestehende Projektunterlagen, Veröffentlichungen und Experteninterviews genutzt, um an Informationen und Erfahrungen zu gelangen. Die ermittelten Projekte sowie die wichtigsten Informationen hierzu sind in Waleczko (2020) in Form eines Sachstandsberichts zusammengefasst.

Der dritte Weg basiert auf der Durchführung von eigenen Untersuchungen der Projektgruppe. Um Informationen zu einzelnen Modulen und Verfahren zu generieren, sind eigene Untersuchungen der Projektgruppe *Instandsetzung unter Betrieb* notwendig. Diese reichen von theoretischen Konzepten bis hin zu Bauteilversuchen mit ausgewählten Praxispartnern. Es kann nicht davon ausgegangen werden, dass für alle Verfahren und Module Schleusenbetreiber mit geeigneten Projekten, die für innovative Lösungen offen sind, identifiziert werden können. Aus diesem Grund werden eigene Untersuchungen finanziert und durchgeführt. Hierbei können die Erfahrungen unmittelbar dokumentiert, aufbereitet und bereitgestellt werden.

In Waleczko et al. (2017, S. 392–393) wurde der Aufbau des Informationssystems ein erstes Mal detailliert beschrieben. Das Ziel des Entwurfs war es, die bereits vorhandenen Informationen in Form eines übersichtlichen Verfahrensbaukastens zusammenzufassen. Um dies zu realisieren, wurde eine erste Systematik erarbeitet, die in Abbildung 4.1 dargestellt ist. In den folgenden Abschnitten sollen diese Systematik und deren Bestandteile aufgegriffen und genauer beschrieben werden.

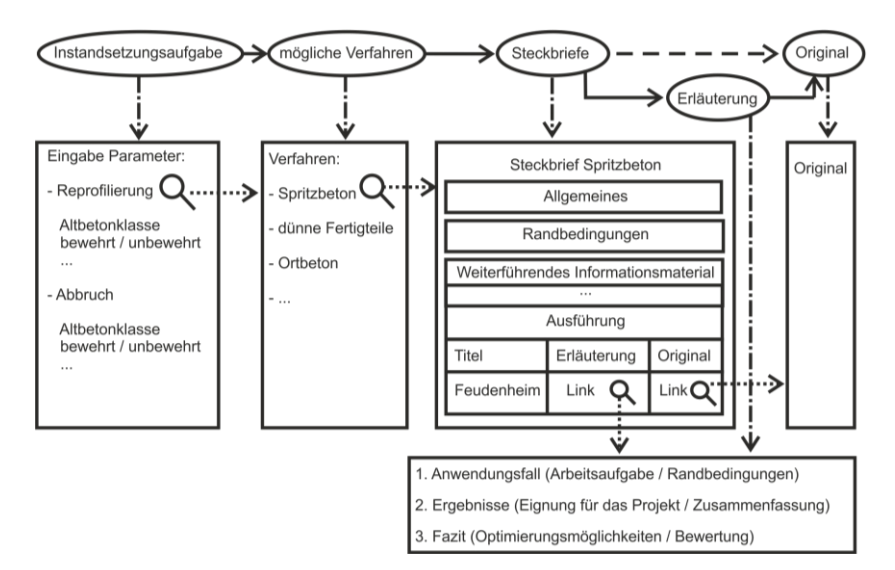

#### **Abb. 4.1: Struktur Verfahrensbaukasten**

*Quelle: Waleczko et al. (2017, S. 393)* 

Bevor über geeignete Instandsetzungsverfahren informiert werden kann, muss die Instandsetzungsaufgabe genau definiert werden. Hierzu muss der Betreiber entscheiden, mit welcher Aufgabenstellung und Zielsetzung in die Planungen eingestiegen werden soll. Dafür wurden in einem ersten Schritt, wie in Kapitel 2.3.3 beschrieben, zehn Arbeitsaufgaben definiert, die miteinander kombiniert werden können und mit den in Abbildung 4.1 dargestellten Instandsetzungsaufgaben gleichzusetzen sind. Die vorliegende Arbeit beschränkt sich, wie bereits erläutert, auf die flächendeckende *Reprofilierung* von Schleusenkammerwänden unter laufendem Betrieb. Für dieses Vorhaben müssen in einem konkreten Projekt auch Verfahren aus den Arbeitsaufgaben *Abtrag*, *Partielle Trockenlegung*, *Schleusenausrüstung* und *Recht* berücksichtigt werden. Damit der Nutzer des Informationssystems sich nicht mit allen Verfahren dieser Arbeitsaufgaben auseinandersetzen muss, bietet das in der vorliegenden Arbeit erarbeitete EUS die Möglichkeit, die Instandsetzungsaufgabe mithilfe von Randbedingungen genauer zu präzisieren. Als solche Randbedingungen können z. B. die Altbetonklasse oder der Bewehrungsgrad herangezogen werden. Auf die verschiedenen Randbedingungen wird im weiteren Verlauf dieser Arbeit genauer eingegangen. Je nach Ausprägung der Randbedingungen schränkt sich die Anzahl der infrage kommenden Alternativen bereits in einer ersten Stufe ein.

Nach dieser ersten Einschränkung wird der Nutzer ausschließlich über die Verfahren informiert, die für die geplante Instandsetzungsaufgabe infrage kommen. Damit sich der Nutzer möglichst schnell einen Überblick über die verbleibenden Verfahren verschaffen kann, wurden *Verfahrenssteckbriefe* erarbeitet. Diese Steckbriefe stellen ein Kernelement des Informationssystems dar. Ein Steckbrief ist in die folgenden drei Teile gegliedert:

- − Allgemeines
- − Randbedingungen
- − Weiterführendes Informationsmaterial

Der Teil *Allgemeines* besteht aus den Elementen Kurzbeschreibung Verfahren, Anwendungsmöglichkeiten, grundlegende Voraussetzungen und Verfahrensbeschreibung. Hier soll dem Nutzer ein erster Überblick über das Verfahren selbst gegeben werden. Die Kurzbeschreibung liefert in wenigen Sätzen eine Definition des Verfahrens. Durch diese Definition wird das betrachtete Verfahren von anderen Verfahren im Informationssystem abgegrenzt. Im Element Anwendungsmöglichkeiten wird kurz aufgezeigt, welche grundsätzlichen Anwendungen des Verfahrens denkbar sind. Eine genauere Detaillierung erfolgt erst in den anderen beiden Teilen, wenn gezielt auf einzelne Anwendungsbeispiele eingegangen wird. Innerhalb der

grundlegenden Voraussetzungen wird unter anderem definiert, was gegeben sein muss, damit das Verfahren angewendet werden kann. Hierbei wird unter anderem auf Randbedingungen an der Anlage selbst eingegangen, die für eine erfolgreiche Anwendung erforderlich sind. Des Weiteren sind Regelwerke oder Richtlinien aufgeführt, die bei der Planung und Durchführung berücksichtigt werden müssen. Abschließend ist in diesem Teil eine detaillierte Verfahrensbeschreibung gegeben. In diesem Element werden stichwortartig verschiedene Ausführungsvarianten eines Verfahrens dargestellt. Eine Darstellung von mehreren Varianten ist nur möglich, wenn diese durch die Informationen und Erfahrungen der vorhandenen Projekte extrahiert werden können.

Im Teil *Randbedingungen* wird auf verfahrensspezifische Informationen eingegangen. Hierzu wurde dieser Teil in die drei Abschnitte technische Randbedingungen und Kennwerte, baubetriebliche Randbedingungen und Kennwerte sowie wirtschaftliche Randbedingungen und Kennwerte unterteilt. Der Aufbau der einzelnen Abschnitte ist abhängig von den Informationen, die über die drei oben beschriebenen Abschnitte erhoben werden konnten. Der Abschnitt technische Randbedingungen und Kennwerte befasst sich hauptsächlich mit der Bemessung des Instandsetzungsverfahrens sowie verschiedenen Lösungen für technische Problemstellungen. Im Abschnitt baubetriebliche Randbedingungen und Kennwerte stehen Lösungen für baubetriebliche Problemstellungen im Fokus. Hierbei werden hauptsächlich die Projektphasen Planung und Ausführung genauer beleuchtet. Außerdem werden das Verfahren in den gesamten Bauablauf eingeordnet sowie geeignete Maschinen und Geräte vorgestellt. Wirtschaftliche Randbedingungen und Kennwerte leiten sich aus der Planung und Realisierung von konkreten Projekten ab. Dieser Abschnitt soll dem Nutzer einen Hinweis geben, in welchem preislichen Rahmen die Durchführung eines solchen Verfahrens liegt. Da die Kosten stark durch projektspezifische und regionale Einflussfaktoren geprägt sind, können die Kennwerte nicht automatisch als Kalkulationsgrundlage herangezogen werden.

Der letzte Teil fasst weiterführendes Informationsmaterial zu konkreten Projekten zusammen. Hierzu wurden die Unterlagen in die bereits oben

beschriebenen Bearbeitungstiefen unterteilt. Eine solche Unterteilung soll dem Nutzer bei der Einschätzung der Informationen helfen. Informationen, die aus Projekten stammen, die in den Bereich Bauteilversuche/Mockup bzw. Ausführung hinterlegt sind, basieren auf einer praktischen Umsetzung der Verfahren. Dadurch können diese als belastbarer eingestuft werden als Informationen aus Projekten, die nicht über die Untersuchung einer grundsätzlichen Machbarkeit hinaus gehen. Neben der reinen Auflistung der Projekte sind für jedes Projekt zwei Dokumente im Informationssystem hinterlegt. Zum einen ein Erläuterungsdokument, das von der Projektgruppe erstellt wurde und zum anderen weiterführendes Informationsmaterial, auf dessen Basis die Steckbriefe erstellt wurden.

Ein weiteres Kernelement des Informationssystems sind die *Erläuterungsdokumente*. Damit die Nutzer sich nicht durch alle *Originaldokumente* arbeiten müssen, hat die Projektgruppe zu jedem *Originaldokument* ein *Erläuterungsdokument* erstellt. Diese Erläuterungsdokumente sind nur wenige Seiten lang und sollen dem Nutzer Hinweise darüber geben, ob es lohnenswert ist, sich ausführlicher mit den Originaldokumenten zu befassen. Um auch hier die Anwendung zu erleichtern, unterliegen alle Erläuterungsdokumente einem einheitlichen Aufbau. Der Aufbau kann in die vier folgenden Bereiche unterteilt werden:

- − Allgemeine Informationen
- − Anwendungsfall
- − Ergebnisse
- − Fazit

Im Bereich *allgemeine Informationen* sind Informationen zu dem Originaldokument bündig zusammengefasst. Neben einem Hinweis darüber, welches Verfahren und Dokument genauer beleuchtet wird, sind Hinweise zur Dokumentenart, der Bearbeitungstiefe, dem Verfasser des Originals, dem Erstellungszeitraum sowie dem Projekt selbst angegeben. Je nach Bearbeitungstiefe sind bei den projektbezogenen Daten Informationen über den Projektträger, Planungsbeteiligte und das ausführende Unternehmen hinterlegt. Somit kann auf einen Blick nachvollzogen werden, welche Akteure an dem Projekt beteiligt waren.

Der zweite Bereich wird *Anwendungsfall* genannt und ist in die beiden Teile Arbeitsaufgabe und Randbedingungen unterteilt. Im Teil Arbeitsaufgabe wird beschrieben, welche Leistungen gefordert waren und welches Ziel das Projekt verfolgte. Hierbei wird genauer auf Punkte wie z. B. den Zeitraum der Maßnahme, die betroffene Anlage und betroffenen Bauteile sowie verschiedene Vorgaben vom Auftraggeber eingegangen. Für den zweiten Teil werden die projektspezifischen und standortabhängigen Randbedingungen aufgegriffen. Hier werden Randbedingungen, wie z. B. Bauteilzustände, Bauweisen, Materialparameter, logistische Einschränkungen oder bereits durchgeführte Maßnahmen, aufgegriffen. Die Randbedingungen, die sich aufgrund des ausgewählten Verfahrens ergeben, sind in dem Bereich Ergebnisse dokumentiert.

Der Bereich *Ergebnisse* besitzt keine einheitliche Gliederung. Zwar sind in Abbildung 4.1 die Punkte Eignung für das Projekt und Zusammenfassung angegeben, aber diese beschreiben nur die inhaltliche Ausrichtung des Bereichs. In der Zusammenfassung werden die wichtigsten Ergebnisse kurz dargestellt. Hierbei stehen nicht Detaillösungen, sondern ein übersichtlicher Abriss der Kernergebnisse im Vordergrund. Vereinzelt wird hierbei schon auf einzelne Ergebnisse eingegangen, um die Verständlichkeit der Ausführungen zu wahren. Außerdem wird kurz beschrieben, wie geeignet das Verfahren für die Erreichung der Projektziele war. Durch die verschiedenen Bearbeitungstiefen, die im Rahmen des Informationssystems betrachtet werden, sind in einzelnen Projekten auch mehrere Verfahren betrachtet worden, die am Ende der Maßnahme nicht die Vorzugsvariante darstellten. Vor allem in der Bearbeitungstiefe grundsätzliche Machbarkeit/Vorplanung werden in der Regel mehrere Verfahren betrachtet, wobei nur ein Verfahren am Ende die Vorzugsvariante darstellt. Da das Informationssystem den Anspruch hat nicht nur die Vorzugsvarianten darzustellen, wird auf die Eignung der einzelnen Verfahren eingegangen. Schließlich kann eines der maßgebenden Kriterien, das zum Ausschluss eines Verfahrens führte, in einem anderen Projektkontext nicht mehr so stark ins Gewicht fallen.

Im abschließenden Teil werden die gesammelten Erkenntnisse in Form eines *Fazits* zusammengefasst. Darin bewertet die Projektgruppe auch die grundsätzliche Eignung des Verfahrens für die Instandsetzung von Schleusenanlagen unter laufendem Betrieb. Hierauf wird besonders dann Wert gelegt, wenn ein Verfahren nicht die Vorzugsvariante darstellt. Eine solche Einschätzung soll dem Nutzer helfen abzuschätzen, ob das Verfahren für die eigenen Instandsetzungsaufgaben geeignet ist. Außerdem werden Potenziale für Optimierungen aufgeführt. Da die Projekte von unterschiedlichen Akteuren zu unterschiedlichen Zeiten durchgeführt wurden, ist es möglich, dass für einzelne Probleme in anderen Projekten bereits Lösungen erarbeitet wurden.

Damit der Nutzer sich möglichst viele Informationen zu einem Bauverfahren beschaffen kann, sind in dem Informationssystem auch die *Originaldokumente* hinterlegt. Diese *Originaldokumente* stehen in verschiedenster Form zur Verfügung. Von Projekt- und Erfahrungsberichten bis hin zu Plänen und einzelnen Detailskizzen sind vielseitige Möglichkeiten der Informationsbereitstellung vorhanden. Durch die *Originaldokumente* kann sich der Nutzer ein eigenes Bild von der Informationsgrundlage machen.

Bei genauerer Betrachtung des Informationssystems fällt auf, dass für die Auswahl eines geeigneten Verfahrens für die Instandsetzung unter Betrieb zwei Entscheidungsprobleme maßgebend sind. Zum einen muss die Frage beantwortet werden, welche Verfahren für das angestrebte Instandsetzungsziel geeignet sind. Hierzu soll die erste Stufe des in der vorliegenden Arbeit entwickelten EUS Abhilfe leisten. Wie bereits beschrieben können mithilfe von Parametern die Instandsetzungsaufgabe sowie das Instandsetzungsziel genauer präzisiert werden. Dadurch können erste Verfahren ausgeschlossen und damit der Aufwand für die endgültige Entscheidung verringert werden. Zum anderen müssen die verbleibenden Verfahren einander gegenübergestellt werden, um die Entscheidung für ein Verfahren treffen zu können. Hierzu wird ein Entscheidungsverfahren aus Kapitel 3.3 verwendet.

## **4.2 Erhebung bestehender Entscheidungsprozesse**

Wie in Waleczko et al. (2019, S. 301–303) dargestellt, müssen die bestehenden Entscheidungsprozesse der WSV analysiert werden, bevor ein EUS entwickelt und in das Informationssystem *Instandsetzung unter Betrieb* integriert werden kann. Hierzu wurde zunächst die Organisationsstruktur der WSV genauer betrachtet. Die Generaldirektion Wasserstraßen und Schifffahrt (GDWS) ist gemäß BMVI (2014) eine zentrale Behörde mit Sitz in Bonn, die als zentraler Ansprechpartner für alle Angelegenheiten der WSV fungiert. Damit nimmt sie wesentliche Steuerungsaufgaben wahr. Untergeordnet ist sie dem Bundesministerium für Verkehr und Digitales (BMVD). Dort wo regionale Belange und Kenntnisse zur Erledigung der Aufgaben benötigt werden, soll die Zuständigkeit auf die Wasserstraßen- und Schifffahrtsämter (WSÄ) sowie die Wasserstraßenneubauämter (WNÄ) übergehen. Ein Ziel der Reform der Wasserstraßen- und Schifffahrtsverwaltung des Bundes, die 2014 noch einmal bestätigt wurde, ist die Stärkung der regionalen Entscheidungskompetenz. Aus diesem Grund sollen auch die Standorte der 39 WSÄ vollständig erhalten werden. Auch den WSÄ untergeordnete Instanzen, wie z. B. Außenbezirke und Bauhöfe, sollen erhalten bleiben. Zu den regionalen Belangen fällt auch die Instandsetzung von Schleusenanlagen. Gemäß der Linienstruktur müssen Entscheidungen innerhalb eines Projekts an die übergeordnete Stelle berichtet werden. Die Zuständigkeiten können der Verwaltungsvorschrift der Wasserstraßen- und Schifffahrtsverwaltung des Bundes des BMVI (2016) entnommen werden.

In der von Steuernagel et al. (2017) vorgestellten Vorplanung, konnten Erfahrungen zum Entscheidungsprozess aus erster Hand gesammelt werden. Innerhalb des Projekts wurden die projektrelevanten Entscheidungen in der Projektgruppe bestehend aus Mitgliedern von BAW, WSV und TMB gefällt und anschließend an die Lenkungsgruppe berichtet. Die Lenkungsgruppe dient als Kontrollinstanz innerhalb des Projekts und setzt sich aus Mitgliedern der GDWS, der BAW, dem WNA Heidelberg und dem WSA Neckar zusammen. Darüber hinaus muss, gemäß der Linienstruktur der WSV, zusätzlich an die GDWS Süd mit Sitz in Mainz berichtet werden.

Wie in Waleczko et al. (2019, S. 301–303) beschrieben, wurden zusätzliche Informationen über eine Umfrage erhoben. Da die Erfahrungen aus einem Pilotprojekt nicht zwingend mit den Routinen der WSÄ übereinstimmen, war dies zwingend notwendig. Hierzu wurden die 21 WSÄ kontaktiert, die die Betreiberfunktion der in den Kapiteln 2.1.3 und 2.1.4 beschriebenen 120 Einkammerschleusen wahrnehmen. Zusätzlich wurden die 69 Außenbezirke der betroffenen WSÄ kontaktiert. Für jedes WSA wurde ein personalisierter Fragebogen erarbeitet, der im Januar 2016 via E-Mail an die Ämter verteilt wurde. Ein Beispiel eines solchen Fragebogens ist in Anhang A abgebildet. Der Fragebogen enthielt drei offene und zwei teiloffene Fragen, die von insgesamt zehn WSÄ (48 %) vollständig beantwortet wurden. Ein weiteres Amt hatte die Teilnahme zugesichert, allerdings wurde der ausgefüllte Fragebogen nicht zurückgesendet. Drei Ämter sagten ab und sieben Ämter reagierten nicht auf die Anfrage. Von den kontaktierten Außenbezirken kam häufig der Hinweis, dass die gestellten Fragen von dem jeweils zuständigen WSA beantwortet werden müssen. Aus diesem Grund wurde der einzige von einem Außenbezirk ausgefüllte Fragebogen nicht in die Auswertung mit aufgenommen. Die vier für diese Arbeit relevanten Fragen umfassen folgende Schwerpunkte:

- − Maßnahmen die vorab erledigt werden müssen
- − Ablauf und Beteiligte Entscheidungsprozess Instandsetzungsmaßnahme
- − Berücksichtigte Bewertungskriterien
- − Relevanz Bewertungskriterien

In einer ersten Frage wurde abgefragt, in welchem Jahr die aktuell in Betrieb befindlichen Schleusentore eingebaut und grundinstandgesetzt wurden. Außerdem sollte die Restnutzungsdauer der Tore abgeschätzt werden. Diese Informationen wurden innerhalb des Projekts Instandsetzung unter Betrieb benötigt, weshalb diese zusätzliche Frage beigefügt wurde.

Der Kern der Umfrage thematisierte die Prozesse rund um die Schleuseninstandsetzung sowie die zu einer Entscheidung herangezogenen Kriterien. Um die zwei teiloffenen Fragen zu gestalten, wurden die Erfahrungen aus der Vorplanung für die Instandsetzung der Schleuse Schwabenheim herangezogen. Zu Beginn sollte festgestellt werden, welche

Maßnahmen ergriffen werden, bevor eine Instandsetzungsmaßnahme an einer Schleusenanlage durchgeführt wird. Die Frage wurde teiloffen gestaltet und wie folgt gestellt:

*Falls die Instandsetzung einer Schleusenanlage ansteht, welche Maßnahmen werden im Vorlauf durchgeführt? Kreuzen Sie die Maßnahmen an, die zutreffen und ergänzen Sie die fehlenden Maßnahmen.* 

Entsprechend der Fragestellung waren folgende Antwortalternativen und das Freifeld *Andere* vorgegeben:

- − Machbarkeitsstudie (Verfahrensvergleich zwischen Ersatzneubau und Instandsetzungsverfahren) (6/1)
- − Wirtschaftlichkeitsanalyse (8)
- − Schadensanalyse (10)
- − Bauwerksuntersuchungen (10)
- − Risikobetrachtung (7)
- − Andere

In den Klammern hinter den Antwortmöglichkeiten ist die Anzahl der WSÄ vermerkt, die diese Antwort angekreuzt haben. Bei der Antwort Machbarkeitsstudie haben sechs Ämter das Feld ohne Anmerkung angekreuzt. Ein Amt hat jedoch ergänzt, dass eine Machbarkeitsstudie nur für den Stahlbau durchgeführt wird. Aus diesem Grund ist diese Antwort gesondert aufgeführt. Ansonsten zeigt sich, dass alle Ämter, die auf den Umfrageaufruf reagiert haben, vor Instandsetzungsmaßnahmen eine Bauwerksuntersuchung und eine Schadensanalyse durchführen. In acht von zehn Ämtern werden außerdem Wirtschaftlichkeitsanalysen durchgeführt. Risikobetrachtungen kommen hingegen bei sieben Ämtern zum Einsatz. Das Freifeld *Andere* wurde eingeführt, um sicherzustellen, dass bei der Erstellung des Fragebogens keine wesentliche Maßnahme unberücksichtigt blieb. Hier wurden jeweils einmal die Antwortmöglichkeiten Restnutzungsbetrachtung, Ausfallrisiko und Instandsetzungsbedarf ergänzt. Um zusätzlich die Entscheidungsprozesse in den WSÄ nachvollziehen zu können, wurde im Fragebogen folgendes Item eingefügt:

*Beschreiben Sie in ein paar kurzen Stichpunkten, wie der Entscheidungsprozess für eine Instandsetzungsmaßnahme an Ihrem Amt abläuft und welche Personen (Positionen im Amt oder extern) daran beteiligt sind.* 

Zu Beginn eines jeden Entscheidungsprozesses steht die Informationsbeschaffung. Aus diesem Grund wird an den WSÄ zunächst eine Bauwerksuntersuchung sowie eine Schadensanalyse durchgeführt. Die Bauwerksuntersuchung wird in den meisten Fällen von einem Bauwerksprüfer oder der BAW durchgeführt. Vereinzelt wurden für die Durchführung auch Bauhöfe oder Außenbezirke der WSV angegeben. Auf Basis der bei der Bauwerksuntersuchung erhobenen Ergebnisse werden die Analyse und die Beurteilung der Schäden vorgenommen. Hierfür sind Sachbearbeiter des Amts oder der BAW verantwortlich. Sofern diese Analyse und Beurteilung in der BAW durchgeführt werden, entsteht ein BAW Gutachten, in dem alle Ergebnisse dargestellt sind. Auf Basis dieser Analyse kann der Instandsetzungsbedarf ermittelt werden. Das Ergebnis wird vom Sachbearbeiter, der für die Anlage verantwortlich ist, mit dem Sachbereichsleiter abgestimmt. Für alle weiteren Maßnahmen können die Festlegungen der Verwaltungsvorschrift der Wasserstraßen- und Schifffahrtsverwaltung des Bundes (VV-WSV) des BMVI (2016) herangezogen werden. Im folgenden Abschnitt werden die dort vorgeschriebenen Maßnahmen zusammengefasst.

Zunächst wird eine Voruntersuchung durchgeführt, die als Grundlage für die Erarbeitung von verschiedenen Entwürfen dient. Außerdem wird im Rahmen der Voruntersuchungen die Grundsatzentscheidung über das Bau- bzw. Beschaffungsbedürfnis gefällt. Hierzu werden die Zielstellung sowie die Planungsgrundsätze definiert. Als Grundlage der Voruntersuchung dient eine Alternativen- und Variantenbetrachtung, die dabei helfen soll, eine zweckmäßige Lösung zu ermitteln. Außerdem werden im Rahmen der Voruntersuchungen weitere Elemente berücksichtigt. In der Folge sind drei wesentliche Elemente angegeben:

- − Haushaltsmittelbedarfsabschätzung
- − Darstellung sowie die Bewertung von Risiken
- − Darstellung der Konsequenzen.

Im Anschluss an die Voruntersuchungen müssen, je nach Projektanforderung, die Entwürfe Haushaltsunterlage (HU) und Ausführungsunterlage (AU) erstellt werden. Ein Entwurf-HU ist für alle Maßnahmen erforderlich, die als Einzelmaßnahme realisiert werden müssen und deshalb ein Investitionstitel im Haushaltsplan vorhanden ist. Dies betrifft Ersatz-, Aus- und Neubaumaßnahmen mit Ausgaben über 5 Mio. €. Dies trifft auf die hier behandelten Maßnahmen z. B. dann zu, wenn im Rahmen einer Instandsetzung ein Ausbau stattfindet oder für ein Element ein Ersatzneubau realisiert wird. Außerdem sind darin auch planfeststellungsrelevante Rückbaumaßnahmen enthalten. Der Entwurf-HU enthält u. a. einen Erläuterungsbericht, eine Ausgabenberechnung, Zeichnungen und weitere überschlägige Berechnungen. Der Entwurf ist durch das BMVD zu genehmigen. Im Anschluss an den Entwurf-HU kann der Entwurf-AU erstellt werden. Losgelöst vom Entwurf-HU muss der Entwurf-AU bei Maßnahmen der Erhaltung der verkehrlichen Infrastruktur mit voraussichtlichen Gesamtausgaben im Einzelfall zwischen 0,5 und 2,5 Mio. € angefertigt werden. Bei Ersatz-, Aus- und Neubaumaßnahmen mit Ausgaben bis 5 Mio.  $\epsilon$  ist ebenfalls ausschließlich ein Entwurf-AU ausreichend. Für die Genehmigung des Entwurfs-AU ist die GDWS zuständig. Im Rahmen des Entwurfs-AU werden die Einzelheiten der Planung und somit die durchzuführenden Elemente festgelegt. Hierbei werden Elemente, wie z. B. Ausgabenberechnungen, Wirtschaftlichkeitsnachweise, Entwurfszeichnungen und Mengenberechnungen, genauer beschrieben. Der Entwurf-AU muss vor der Einleitung des Vergabeverfahrens genehmigt sein. Neben Sachbearbeiter und Sachbereichsleiter wird der Amtsleiter vor dem Versenden der Entwürfe mit eingeschaltet. Je nach Umfang der Maßnahmen werden zur Erstellung der Entwürfe Ingenieurbüros hinzugezogen. Wie diese Ausführungen zeigen, kann zusammenfassend festgehalten werden, dass eine Vielzahl an Personen in unterschiedlichen Funktionen innerhalb der Linienstruktur in den Entscheidungsprozess eingreifen kann. Hierbei ist auch die zusätzliche Beauftragung von externen Beteiligten möglich, was die Anzahl der an dem entscheidungsrelevanten Prozess beteiligten Personen nochmals erhöht.

Neben einem eingespielten Entscheidungsprozess sowie einer geeigneten Entscheidungssystematik sind Entscheidungskriterien erforderlich, um ein Verfahren für die geplanten Instandsetzungsmaßnahmen auswählen zu

können. Auf der Basis von sorgsam ausgewählten Entscheidungskriterien können die Verfahren bewertet und miteinander verglichen werden. Im Rahmen der Vorplanung zur Grundinstandsetzung und Verlängerung der Schleusenanlage Schwabenheim wurde ebenfalls ein Verfahrensvergleich durchgeführt, der als Grundlage für die Erstellung der Entwürfe HU und AU zwingend erforderlich war. Innerhalb dieses Verfahrensvergleichs wurden von der beauftragten Planungsarge in Zusammenarbeit mit der Projektgruppe Entscheidungskriterien festgelegt, um den Vergleich durchführen zu können. Diese Kriterien wurden sowohl an die besonderen Anforderungen an das Projekt Instandsetzung unter Betrieb als auch auf die Randbedingungen des Pilotprojekts selbst angepasst. Aus diesem Grund sind diese Kriterien zwar ein erster Ansatz, allerdings können diese nicht als allgemeingültig angesehen werden. Deshalb wurden in der Umfrage zwei Fragen zum Thema Entscheidungskriterien ergänzt.

In folgender Frage wurde geklärt, welche Entscheidungskriterien bei der Auswahl von Instandsetzungsverfahren maßgebend sind. In der ursprünglichen Fragestellung ist von dem Begriff Bewertungskriterien die Rede, der allerdings synonym zu der Bezeichnung Entscheidungskriterien verwendet werden kann. Die genaue Fragestellung lautete wie folgt:

*Welche Bewertungskriterien werden bei der endgültigen Entscheidungsfindung wirklich berücksichtigt? Kreuzen Sie die Kriterien an, die berücksichtigt werden und ergänzen Sie fehlende Kriterien. Hier wird zwischen Oberkategorien und den dazu gehörigen Teilbereichen unterschieden*.

Da die zutreffenden Kriterien angekreuzt werden sollten, waren im Anschluss an die Frage mögliche Kriterien aufgelistet. Als Grundlage wurden die Entscheidungskriterien herangezogen, die im Rahmen der Vorplanung zur Grundinstandsetzung und Verlängerung der Schleuse Schwabenheim eingesetzt wurden. Zusätzlich wurden Kriterien zum Thema Randbedingungen im Amt selbst ergänzt, da diese im Rahmen des Pilotprojekts keine Rolle gespielt hatten und deshalb ursprünglich nicht berücksichtigt wurden. Insgesamt wurde bei der Auflistung der Kriterien zwischen Oberkategorien und deren Teilbereichen unterschieden. Außerdem war innerhalb jedes Teilbereichs und am Ende der Auflistung die Möglichkeit gegeben, in einem Freifeld weitere Kriterien einzutragen. Damit konnte die Vollständigkeit der angegebenen Kriterien überprüft werden. In Klammern hinter dem Kriterium ist die Anzahl der WSÄ notiert, die das Kriterium angekreuzt haben. Folgende Oberkategorien und Teilbereiche (eingerückt) wurden im Fragebogen vorgeschlagen:

- − Beeinträchtigung Umwelt (8)
	- o Beeinträchtigung/Auswirkungen auf Personen (8)
	- o Beeinträchtigung/Auswirkungen auf die Umwelt (9)
	- o Beeinträchtigung und Auswirkungen auf die Schifffahrt (10)
- − Bauzeit (9)
	- o Gesamtbauzeit (7)
	- o Risiko Verlängerung Gesamtbauzeit (5)
- − Wirtschaftlichkeit (9)
	- o Gesamtkosten Maßnahme (6)
	- o Kosten-Nutzen-Relation (9)
	- o Nachtragsrisiko (4)
- − Lebensdauer nach Durchführung der Maßnahme (9)
	- o Gesamte Lebensdauer (8)
	- o Instandsetzungsaufwand nach Maßnahme (7)
	- o Anfälligkeit Anlage für Folgeschäden (6)
- − Bauausführung (9)
	- o Komplexität der Maßnahme (5)
	- o Positive Erfahrungen vergangene Maßnahmen (9)
	- o Einsatz von Standardmethoden (9)
	- o Anfälligkeit für Baumängel (6)
	- o Anforderungen an die Maßhaltigkeit der Arbeitsabläufe (4)
	- o Einschränkung Schifffahrtsbetrieb (9)
- − Randbedingungen im Amt selbst (9)
	- o Aufwand Planung (6)
	- o Aufwand Bauüberwachung (5)
	- o Personalkapazität des Amts (8)
	- o Verfügbarkeit Finanzmittel (6)

Auffällig ist, dass alle Oberkategorien von mindestens 8 WSÄ angekreuzt wurden. Ein WSA hatte keine der aufgelisteten Oberkategorien angekreuzt. Hier beschränkte sich die Auswahl auf die 3 Teilbereiche, die der Oberkategorie *Beeinträchtigung Umwelt* untergeordnet sind. Somit kann bei dieser Oberkategorie eine weitere Nennung ergänzt werden, da diese Oberkategorie für dieses Amt eine maßgebliche Rolle einzunehmen scheint. Inklusive dieser Ergänzung wurden alle Oberkategorien neunmal genannt. Lediglich der Teilbereich *Beeinträchtigung und Auswirkungen auf die Schifffahrt* wurde von allen WSÄ angekreuzt. Im direkten Vergleich erhielten vermehrt die Teilbereiche weniger Nennungen, die auf die Bauausführung sowie dessen Begleitung fokussiert sind. Die Teilbereiche *Nachtragsrisiko* und *Anforderungen an die Maßhaltigkeit der Arbeitsabläufe* erhielten die wenigsten Nennungen. Nur eine Nennung mehr hatten die Teilbereiche *Aufwand Bauüberwachung*, *Komplexität der Maßnahme* und *Risiko Verlängerung Gesamtbauzeit*. Die Teilbereiche, die am häufigsten angekreuzt wurden, waren die Teilbereiche, die die WSÄ in ihrer Rolle als Betreiber direkt ansprachen. Daher wurden Teilbereiche, wie z. B. *Beeinträchtigung/ Auswirkungen auf die Umwelt*, *Kosten-Nutzen-Relation*, *Gesamte Lebensdauer* und *Personalkapazität des Amts* von fast allen WSÄ genannt.

Abschließend konnte analysiert werden, ob die Vollständigkeit der angegebenen Kriterien gegeben ist. Dazu wurden die Antworten, die über die Freifelder gegeben wurden, zusammengefasst und ausgewertet. Insgesamt wurden die folgenden zehn Antworten über die Freifelder ergänzt:

- − Dauer Sperre (1)
- − Risiko Bauverfahren (1)
- − Vermeidung Winterbaustelle (1)
- − Restnutzungsdauer (2)
- − Sicherheits- und Gesundheitsschutz (1)
- − Sicherheit Ordnung der Anlage (1)
- − Priorität/Dringlichkeit Instandsetzung (1)
- − Vergabe Planung an Dritte (1)
- − Vergabe Bau- und Fertigungsleistung (1)

Die Nennungen *Restnutzungsdauer* bzw. *Priorität Dringlichkeit Instandsetzung* weisen darauf hin, dass der Instandsetzungsbedarf an der Anlage selbst eine Rolle bei der Wahl eines Instandsetzungsverfahrens spielt. Jedoch wurde dieser Aspekt in der Entwicklung des EUS bisher nicht betrachtet, da davon ausgegangen wurde, dass ein konkreter Instandsetzungsbedarf besteht, wenn das geplante System hinzugezogen wird. Das Ausmaß des Instandsetzungsbedarfs soll durch die verschiedenen verfügbaren Arbeitsaufgaben, wie z. B. lokale und flächige Instandsetzung, abgedeckt werden. Alle weiteren Nennungen sind organisatorische Randbedingungen oder Aspekte, die in anderen Teilbereichen berücksichtigt werden. Diese Ergebnisse sind ein starker Indikator dafür, dass die Entscheidungskriterien der WSÄ durch die Auflistung weitestgehend abgedeckt wurden. Eine Präzisierung der einzelnen Entscheidungsfaktoren und -kriterien wird in Kapitel 4.3 vorgenommen.

Durch eine abschließende Frage sollte noch geklärt werden, ob die angekreuzten Kriterien bei der Entscheidung unterschiedlich gewichtet werden. Dies wurde über folgende Fragestellung adressiert:

*Welche der unter 4. (Frage s. o.) angekreuzten Kriterien sind bei Ihnen bei der Entscheidungsfindung am stärksten gewichtet?*

Zur Beantwortung der Frage waren Antwortfelder von a bis d vorgegeben, wobei darauf hingewiesen wurde, dass die Liste beliebig erweitert werden kann und *a* das wichtigste sowie *d* das am wenigsten wichtige Kriterium darstellt. Nach einer Analyse der eingegangenen Fragebögen, können keine Tendenzen festgestellt werden. Das Kriterium *Bauausführung/Komplexität*, das vier Mal genannt wurde, war das am häufigsten genannte Kriterium. Jedoch waren die Teilbereiche, die zu diesem Themenkomplex gezählt werden können, jene Teilbereiche, die in der Frage zuvor am seltensten angekreuzt wurden. Ansonsten hatten nur fünf weitere Teilbereiche jeweils drei Nennungen und weitere zwei Teilbereiche jeweils zwei Nennungen. Vervollständigt wurden die Auflistungen durch 16 weitere Teilbereiche, die jeweils nur einmal genannt wurden. Zwei WSÄ hingegen konnten keine gezielten Angaben machen. In einem dieser WSÄ sind alle die in der Frage zuvor angekreuzten Kriterien gleich wichtig. Das zweite WSA, das keine Rangordnung vornahm, macht die Gewichtung der Kriterien vom jeweils anstehenden Projekt abhängig. Demzufolge variiert die Kriteriengewichtung von Projekt zu Projekt. Die letzte Ansicht ist auch die Ansicht, die in dieser Ausarbeitung vertreten wird und bei der Gestaltung des Entscheidungsunterstützungssystems berücksichtigt werden soll. Die Gewichtung der relevanten Informationen sollte von Projekt zu Projekt neu durchdacht und individuell festgelegt werden.

## **4.3 Entscheidungsfaktoren für die Auswahl von Instandsetzungsverfahren**

In der Umfrage aus Kapitel 4.2 wurden Bewertungskriterien ermittelt, die bei der endgültigen Entscheidungsfindung von den Ämtern berücksichtigt werden. Bevor eine Bewertung anhand der einzelnen Bewertungskriterien durchgeführt werden kann, muss allerdings überprüft werden, ob die Alternativen die Muss-Kriterien erfüllen. Die Muss-Kriterien wiederum sind projektabhängig und ergeben sich zum einen aus den Besonderheiten einer Instandsetzungsaufgabe und zum anderen aus den vor Ort vorliegenden Randbedingungen. Die Randbedingungen vor Ort ergeben sich aus dem Betrieb der Schleusenanlage sowie dem vorliegenden Bestand. Je nach zu planender Instandsetzungsaufgabe müssen unterschiedliche Muss-Kriterien überprüft werden. Aus diesem Grund wird exemplarisch auf die Muss-Kriterien für die Instandsetzungsaufgabe Reprofilierung im Rahmen von Kapitel 5.3 näher eingegangen.

In Kapitel 3.3.4.4 sind CBA und das damit einhergehende Vokabular näher erläutert. Demnach ist ein Kriterium eine Entscheidungsregel oder eine Richtlinie, ein Standard, auf dem eine Beurteilung basiert, sowie eine Entscheidung, die den weiteren Entscheidungsprozess lenkt. Wohingegen ein Faktor ein Element oder ein Bestandteil einer Entscheidung ist. Faktoren sind ein Behälter für alle möglichen Informationsformen. Um im weiteren Verlauf der Ausarbeitung einheitliche Bezeichnungen zu verwenden, wird in der Folge auf die Begriffsdefinitionen von Suhr (1999, S. 3–4) zurückgegriffen.

Gemäß der zu verwendenden Begriffsdefinitionen wurde in der Umfrage aus Kapitel 4.2 nicht definitionskonform nach *Kriterien* gefragt. Die abgefragten Elemente stellen gemäß CBA Definitionen *Entscheidungsfaktoren* dar, die durch entsprechende *Entscheidungskriterien* ergänzt werden. Die Ergebnisse können dennoch genutzt werden, da die Fragestellung sowie die vorgegebenen Antwortmöglichkeiten eindeutig waren. In diesem Kapitel sollen die Entscheidungsfaktoren sowie die dazugehörigen Kriterien, die für die Auswahl eines Instandsetzungsverfahrens in der WSV entscheidend sind, näher erläutert werden. Hierzu wurde zunächst in Tabelle 4.1 eine Übersicht zusammengestellt, in der die Entscheidungsfaktoren sowie die dazugehörigen Entscheidungskriterien aufgelistet sind. Im Anschluss an die Tabelle werden die einzelnen Faktoren und Kriterien näher erläutert.

Die einzelnen Entscheidungsfaktoren sind Oberbegriffen zugeordnet. Diese Oberbegriffe sollen dem Anwender eine bessere Orientierung bieten. Die Oberbegriffe orientieren sich an der Entscheidungsmatrix, die wie von Waleczko et al. (2019, S. 302) beschrieben im Rahmen des Projekts Grundinstandsetzung und Verlängerung der Schleuse Schwabenheim verwendet wurde. Diese Oberbegriffe wurden ergänzt und in der bereits beschriebenen Umfrage mit abgefragt. Die Antworten der befragten Ämter bestätigen die Oberbegriffe als eine zutreffende Einteilung. Dies gilt auch für die in Tabelle 4.1 aufgeführten Faktoren.
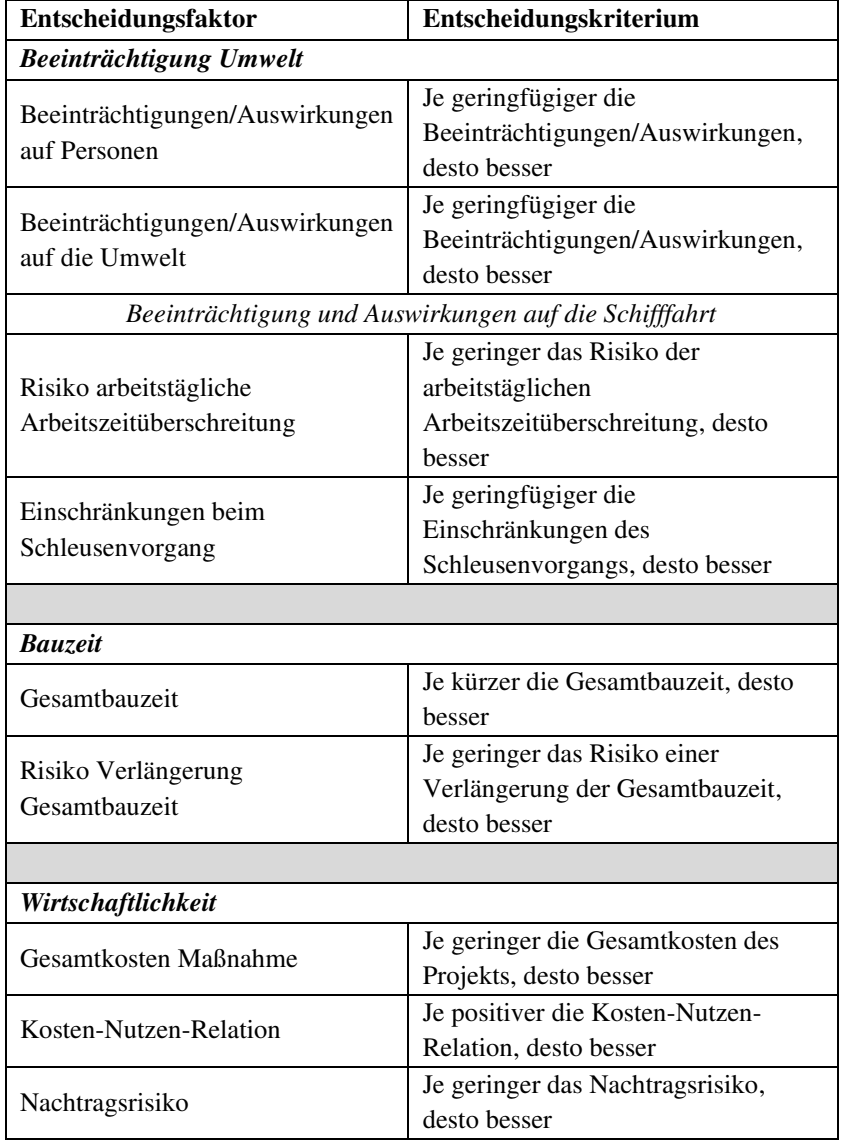

# **Tab. 4.1: Entscheidungsfaktoren und Entscheidungskriterien**

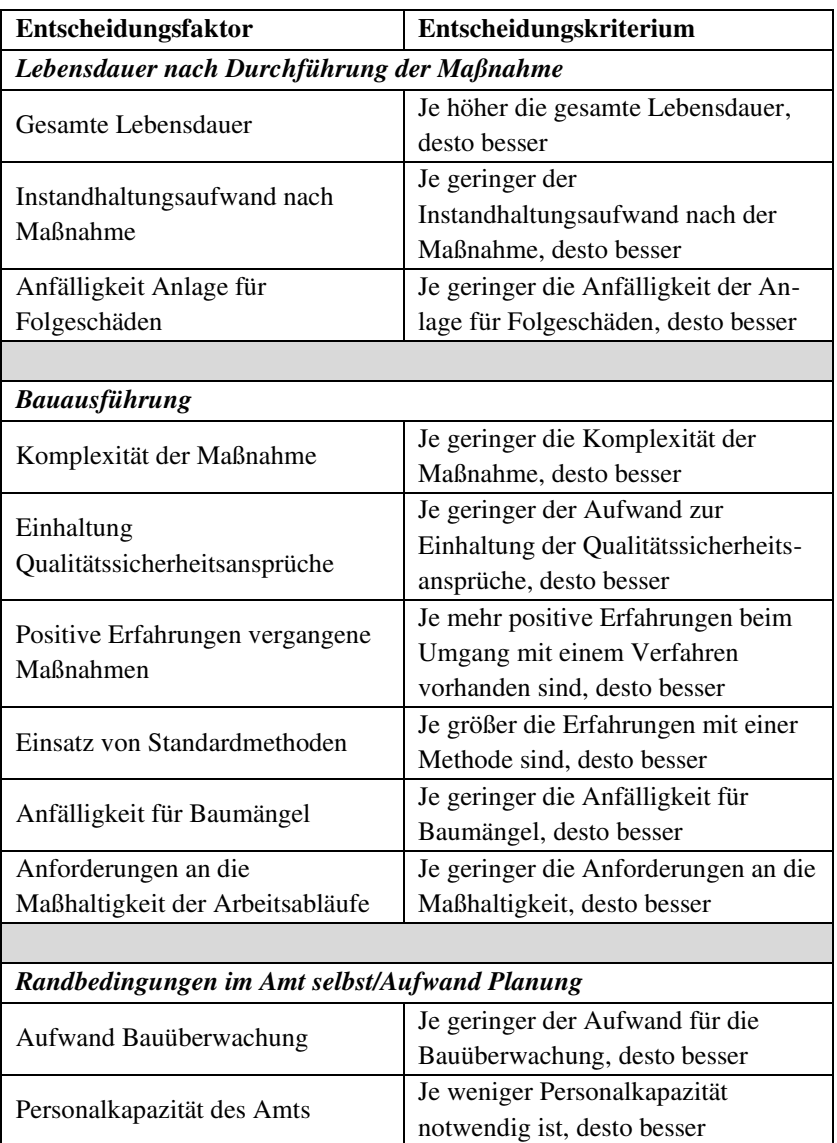

I

# *Beeinträchtigungen/Auswirkungen auf Personen*

Dieser Faktor wird der Kategorie *Beeinträchtigung Umwelt* zugeordnet und befasst sich mit den konkreten Einflüssen, die das betrachtete Verfahren auf Personen in der Umgebung hat. Hierbei sind nicht nur die gewerblichen Mitarbeiter gemeint, die die Instandsetzungsmaßnahme realisieren, sondern auch Anwohner, deren Wohnort in unmittelbarer Umgebung zur Baustelle gelegen ist. Bei den Reprofilierungsverfahren wird hier vor allem gezielt die Baulärmproblematik angesprochen. Bei Abbruchverfahren würden neben dem Baulärm auch die Staubentwicklung sowie die Erschütterungen, die durch die Verfahren verursacht werden, eine wichtige Rolle spielen. Acht von zehn Ämtern haben diesen Faktor bei der Beantwortung des Fragebogens angekreuzt. Dies zeigt, dass der Schutz von Personen kein unwesentlicher Faktor bei der Auswahl eines Instandsetzungsverfahrens sein kann.

# *Beeinträchtigungen/Auswirkungen auf die Umwelt*

Auch dieser Faktor wird der Kategorie *Beeinträchtigung Umwelt* zugeordnet. Da sich das Bauwerk unmittelbar in einer Wasserstraße befindet, muss dieser Faktor immer in Betracht gezogen werden. Dies zeigen auch die Ergebnisse der Umfrage, denn neun von zehn Ämtern bestätigten diesen Faktor als maßgebend für die Auswahl eines Instandsetzungsverfahrens. Verstärkt muss dieser Faktor betrachtet werden, wenn sich die Anlage in einem Naturschutzgebiet befindet. Sollte dies der Fall sein, muss gesondert überprüft werden, ob verschärfte Grenzwerte, die über die gängigen Regularien hinausgehen, eingehalten werden müssen. Neben den im vorigen Faktor bereits angesprochenen Einflüssen von Lärm, Staub und Erschütterungen muss hier das Thema Verunreinigungen zusätzlich berücksichtigt werden.

# *Risiko arbeitstägliche Arbeitszeitüberschreitung*

Für die nächsten beiden Faktoren wurde eine Unterkategorie der Kategorie *Beeinträchtigung Umwelt* eingeführt. Diese Unterkategorie befasst sich mit den *Beeinträchtigungen und Auswirkungen auf die Schifffahrt*. Die Schifffahrt gehört zwar ebenso zur unmittelbaren Umwelt, allerdings sind hier andere Einflüsse maßgebend für eine potenzielle Beeinträchtigung. Daher wurde diese Unterkategorie für eine erleichterte Orientierung eingeführt. Im Rahmen dieses Faktors soll beurteilt werden, wie hoch das Risiko eines einzelnen Verfahrens

ist, dass die arbeitstäglichen Sperrpausen verlängert werden müssen. Wenn dies eintritt, kann die Schleuse nicht für den Verkehr freigegeben werden und die Schifffahrt muss länger stillstehen als geplant. Dieser Faktor wurde nach der Durchführung der Umfrage ergänzt, da die Unterkategorie *Beeinträchtigungen und Auswirkungen auf die Schifffahrt* von allen zehn Ämtern genannt wurde. Die Aufrechterhaltung der Schifffahrt ist für die Betreiberämter eines der Hauptanliegen. Durch diesen nachträglich eingeführten Faktor soll dieses Anliegen verstärkt abgebildet werden.

# *Einschränkungen beim Schleusenvorgang*

Neben der rechtzeitigen Wiederaufnahme des Schleusenbetriebs ist der reibungslose Ablauf des Schleusenvorgangs selbst ein weiterer Einfluss, der in dieser Unterkategorie berücksichtigt werden muss. Ein besonderes Augenmerk wird hierbei auf Bauteile oder andere Dinge gelegt, die aufgrund des gewählten Verfahrens während der Betriebsphase in das Lichtraumprofil hereinragen. Ob dies z. B. Schalungselemente oder Anker sind, ist an dieser Stelle weniger entscheidend. Wichtig ist, dass ein zusätzlicher Aufwand für geeignete Fendersysteme aufgebracht werden muss, damit die Schiffe, die während der Betriebsphase die Schleusenkammer passieren, nicht beschädigt werden. Andere Einflüsse, wie scharfe Abbruchkanten in ungünstigen Bereichen, können hier ebenfalls berücksichtigt werden. Neun von zehn Ämtern kreuzten diesen Entscheidungsfaktor im Fragebogen an. Dies bestätigt erneut den Stellenwert, den die Aufrechterhaltung des Schifffahrtsbetriebes bei den Ämtern einnimmt.

# *Gesamtbauzeit*

Der Entscheidungsfaktor *Gesamtbauzeit* wird der Kategorie *Bauzeit* zugeordnet. Diese Kategorie wurde in neun von zehn Fragebögen als relevant für die Entscheidung angegeben. Die *Gesamtbauzeit* selbst wurde insgesamt in sieben von zehn Fällen angegeben. Dahinter verbirgt sich die Zeitspanne, die für die komplette Durchführung der Maßnahme angesetzt werden muss. Da dieser Wert im Wesentlichen von der konkreten Arbeitsaufgabe beeinflusst wird, sind die Angaben innerhalb des EUS-Tools auf Aufwandswerte heruntergebrochen. Anhand dieser Aufwandswerte kann vom Anwender abgeschätzt werden, wie sich die Verfahrenswahl auf die Gesamtbauzeit auswirkt. Damit der Anwender möglichst wenig Aufwand hat, sind die Werte für die Reprofilierungsverfahren in h/m² instand zu setzender Fläche angegeben. Für andere Arbeitsaufgaben, wie z. B. den Abbruch, müssen andere Aufwandswerte ermittelt werden. Da das abzubrechende Volumen direkt abhängig von dem nachfolgenden Reprofilierungsverfahren ist, kann der Aufwandswert nicht auf die instand zusetzende Fläche bezogen werden.

#### *Risiko Verlängerung Gesamtbauzeit*

Das *Risiko Verlängerung Gesamtbauzeit* ist der zweite Entscheidungsfaktor, der der Kategorie *Bauzeit* untergeordnet ist. Mit insgesamt fünf Nennungen wurde dieser Faktor vergleichsweise weniger häufig angegeben. Wie in Waleczko et al. (2019, S. 302–303) beschrieben, wurden alle Entscheidungsfaktoren deren Auswirkungen von den ausführenden Bauunernehmen verantwortet werden, weniger oft im Fragebogen berücksichtigt. Dennoch ist es wichtig diese Entscheidungsfaktoren in der Entscheidungsfindung zu berücksichtigen. Wie bereits beschrieben ist die Aufrechterhaltung der Schifffahrt für die Betreiberämter eines der Hauptanliegen. Aus diesem Grund wurden die entsprechenden Faktoren innerhalb des Fragebogens häufig angekreuzt. Aus Sicht der Betreiberämter ist das Risiko einer Bauzeitverlängerung ein Problem, das in die Verantwortung der mit der Ausführung beauftragten Unternehmen fällt, denn die Instandsetzungsziele sind zu den vertraglich vereinbarten Zeitpunkten zu erbringen. Wenn dies jedoch nicht gelingt, hat dies eine direkte Auswirkung auf das Betreiberamt, da die Schleusenanlage später als geplant uneingeschränkt für die Schifffahrt freigegeben werden kann. Aufgrund der unterschiedlich komplexen Verfahren und den damit zusammenhängenden Bauabläufen entstehen verschiedene Risiken, die zu einer Verlängerung der Gesamtbauzeit führen können. Die Flächenleistung, die in einer Sperrpause erreicht werden kann, muss reduziert werden und dies führt dazu, dass mehr Sperrpausen als geplant für die gesamte Maßnahme erforderlich sind.

#### *Gesamtkosten Maßnahme*

Die Kategorie *Wirtschaftlichkeit* umfasst insgesamt drei Entscheidungsfaktoren. Zunächst ist hier der Entscheidungsfaktor *Gesamtkosten Maßnahme* zu nennen. In diesem Faktor soll abgeschätzt werden, welche Gesamtkosten

der Anwender bei der Auswahl eines Instandsetzungsverfahrens zu erwarten hat. Im Gegensatz zu den bisher beschriebenen Entscheidungsfaktoren wird dieser Faktor erst in Arbeitsschritt acht des Entscheidungsprozesses aufgegriffen. Da im Rahmen von CBA die Kosten separat betrachtet werden sollen, wurde dieser Faktor zusammen mit dem Faktor *Kosten-Nutzen Relation* von den anderen Faktoren getrennt und in einem eigenen Arbeitsschritt betrachtet. Um die Gesamtkosten für verschiedene Verfahren vergleichen zu können, wurden auf der Basis von zwei Projektplanungen Einheitspreise ermittelt, die als Orientierung herangezogen werden können. Die hierzu verwendete Datengrundlage wird in Arbeitsschritt acht näher beschrieben. Auch wenn dieser Faktor nur sechsmal genannt wurde, ist dieser entscheidend für die Bewertung des Faktors *Kosten-Nutzen-Relation*.

#### *Kosten-Nutzen-Relation*

Insgesamt neun von zehn Betreiberämter haben diesen Entscheidungsfaktor angekreuzt. Dies unterstreicht, dass die Wirtschaftlichkeit der Instandsetzungsmaßnahme ein elementarer Bestandteil der Entscheidungsfindung sein muss. Um eine *Kosten-Nutzen-Relation* ermitteln zu können, müssen verschiedene Vorarbeiten geleistet werden. Zum einen müssen die Kosten der Maßnahme ermittelt werden. Hierzu wurden, wie beim Entscheidungsfaktor *Gesamtkosten Maßnahme* beschrieben, Einheitspreise für die zur Auswahl stehenden Verfahren ermittelt. Zum anderen muss der Nutzen der Instandsetzungsmaßnahme quantifizierbar gemacht werden, damit dieser in Relation zu den Kosten gesetzt werden kann. Da das Instandsetzungsziel der zur Auswahl stehenden Instandsetzungsverfahren grundsätzlich gleich ist, kann das Endergebnis nur geringfügig für den Nutzen herangezogen werden. Aus diesem Grund wird hier auf die in der Tabellenmethode ermittelte Gesamtbedeutung zurückgegriffen. Die Gesamtbedeutung wird anhand der Vorteile der einzelnen Verfahren in Arbeitsschritt sieben ermittelt. Dadurch, dass das technische Ergebnis der Instandsetzungsverfahren bis auf geringfügige Unterschiede in der Regel gleich ist, werden somit die positiven Unterschiede zur Erreichung dieses Ergebnisses herangezogen. Dies ist zielführend, da sich aus den ermittelten Vorteilen der einzelnen Verfahren ein direkter Nutzen für den Anwender ableiten lässt. In Arbeitsschritt acht wird ein Gesamtbedeutung-Kosten-Diagramm erstellt, mit dessen Hilfe der Anwender die Möglichkeit hat seine *Kosten-Nutzen-Relation* zu bewerten.

# *Nachtragsrisiko*

Das *Nachtragsrisiko* ist der einzige Entscheidungsfaktor der Kategorie *Wirtschaftlichkeit*, der bereits in Arbeitsschritt sieben berücksichtigt wird. Mit ausschließlich vier Nennungen gehört das Nachtragsrisiko zu den beiden Entscheidungsfaktoren, die am wenigsten angekreuzt wurden. Nachträge führen zu einem zusätzlichen Verwaltungsaufwand sowie zu einer nicht kalkulierten Kostensteigerung, die ebenfalls zusätzlichen Verwaltungsaufwand mit sich bringt. Aus diesem Grund ist dieser Entscheidungsfaktor nicht ausschließlich kostenspezifisch und kann in der Tabellenmethode berücksichtigt werden, da kein Widerspruch zu den Ausführungen von Suhr (1999) besteht. Bei der Festlegung der Attribute in diesem Faktor, wurden im EUS-Tool aus diesem Grund nur baubetriebliche Aspekte aufgeführt, die zu Nachträgen führen können.

# *Gesamte Lebensdauer*

Im Entscheidungsfaktor *Gesamte Lebensdauer* wird abgeschätzt, welche Lebensdauer für das Bauwerk nach der Instandsetzung anzusetzen ist. Dieser Entscheidungsfaktor wurde von acht von zehn Betreiberämtern ausgewählt, was die Wichtigkeit dieses Entscheidungsfaktors unterstreicht. Der Entscheidungsfaktor ist der Kategorie *Lebensdauer nach Durchführung der Maßnahme* zugeordnet. Eine Abschätzung wie lange eine Anlage nach der Instandsetzung betrieben werden kann, ist entscheidend dafür, welches Instandsetzungsverfahren ausgewählt werden sollte.

# *Instandhaltungsaufwand nach Maßnahme*

Der Entscheidungsfaktor *Instandhaltungsaufwand nach Maßnahme* schätzt ab, welcher zusätzliche Instandhaltungsaufwand nach Beendigung der Maßnahme für die folgende Lebensdauer erforderlich ist. Dieser Faktor wurde siebenmal genannt, da es für die Betreiberämter von Vorteil ist, wenn nach der Maßnahme möglichst wenige Arbeiten eingeplant werden müssen. Für die verschiedenen Reprofilierungsverfahren können ausschließlich Schätzungen angegeben werden, da bei einer sorgfältigen Ausführung der Instandsetzungsarbeiten bei allen Verfahren ein geringer Instandhaltungsaufwand im Nachgang zu erwarten ist. Bei den Massivbaumaßnahmen kann lediglich aufgrund der Anzahl der Fugen sowie der Beschaffenheit der Oberfläche abgeschätzt werden, ob in Zukunft ein erhöhtes Risiko für einen zusätzlichen Instandhaltungsaufwand aufgrund von Schäden besteht. Gesondert betrachtet werden muss hier die Instandsetzung mittels Spundwand, da hier ein anderes Material verwendet wird und deswegen andere Instandsetzungsarbeiten, wie z. B. Korrosionsschutzmaßnahmen, über die gesamte Lebensdauer berücksichtigt werden müssen.

# *Anfälligkeit Anlage für Folgeschäden*

Im Rahmen dieses Faktors soll abgeschätzt werden, wie anfällig das instandgesetzte Bauteil für Folgeschäden ist. Kommt es zu schwerwiegenden Folgeschäden, kann dies schon lange vor dem Erreichen der geplanten Lebensdauer zu Instandsetzungsarbeiten führen. Treten diese Folgeschäden innerhalb der Gewährleistung auf, muss geregelt werden, wer für diese Folgeschäden aufkommt, was zu Streitigkeiten zwischen den verschiedenen Vertragspartnern führen kann. Dadurch entsteht ein zusätzlicher Aufwand, der von allen Beteiligten geleistet werden muss. Außerdem muss festgehalten werden, dass das Instandsetzungsziel zumindest teilweise nicht erreicht ist, wenn es zu Folgeschäden kommt. Wie im Entscheidungsfaktor zuvor sind bei einer sachgerechten Ausführung der Instandsetzungsmaßnahmen keine Folgeschäden zu erwarten. Dennoch haben verschiedene Instandsetzungsverfahren ein unterschiedliches Risikopotenzial, das im Rahmen des EUS-Tools bewertet werden soll. Sechs von zehn Betreiberämtern gaben diesen Faktor als entscheidend für die Auswahl eines Instandsetzungsverfahrens an.

# *Komplexität der Maßnahme*

Dies ist der erste Entscheidungsfaktor, der der umfangreichsten Kategorie *Bauausführung* zuzuordnen ist. Auch hier zeigt sich die Tendenz, dass die Faktoren, die hauptsächlich die ausführenden Unternehmen beeinflussen, in der Umfrage weniger Berücksichtigung fanden. Der Faktor wurde von fünf der zehn befragten Betreiberämter angekreuzt. In diesem Faktor soll bewertet werden, aus wie vielen komplexen Arbeitsschritten das Instandsetzungsverfahren zusammensetzt ist. Dies ist von Interesse, da eine komplexere Zusammensetzung das Arbeiten in den angestrebten arbeitstäglichen

Sperrpausen erschwert. Um die von der Instandsetzung betroffene Schleusenkammer nach den arbeitstäglichen Sperrpausen für die Schifffahrt wieder freigeben zu können, müssen die gerade in der Instandsetzung befindlichen Bereiche so aufbereitet sein, dass während der Betriebsphasen keine Gefahr für die Schifffahrtsbetreiber besteht. Sobald sich in einem Instandsetzungsverfahren viele komplexe Arbeitsschritte aneinanderreihen, ist es aufwendiger einen betriebssicheren Zustand herbeizuführen. Eine Abstimmung der Arbeitsschritte untereinander ist bei weniger komplexen Maßnahmen leichter möglich, wodurch bei diesen Verfahren flexibler auf Unvorhergesehenes reagiert werden kann.

#### *Einhaltung Qualitätssicherheitsansprüche*

Die Einhaltung der Qualitätssicherheitsansprüche ist ein Entscheidungsfaktor, der ebenfalls im Rahmen der Kategorie *Bauausführung* berücksichtigt wird. Dieser Entscheidungsfaktor wurde im Nachgang an die Umfrage ergänzt, da sich in der Aufbereitung der Instandsetzungsverfahren gezeigt hat, dass sich unterschiedliche Qualitätssicherungsansprüche durch die Verfahren ergeben. Bereits in der Planung und Vergabe muss besonders darauf geachtet werden, dass Baumaterialien und -stoffe eingeplant werden, die für die besonderen Anforderungen der Instandsetzung unter Betrieb geeignet sind. Übertragen auf die Bauausführung bedeutet dies, dass besondere Anforderungen vor Ort erfüllt werden müssen, um gewährleisten zu können, dass diese Baumaterialien und -stoffe sachgerecht eingebaut werden. Dies spiegelt sich z. B. in aufwendigeren Baustelleneinrichtungen, einer komplexeren Logistik oder erhöhten Anforderungen an die Materialprüfung wider.

#### *Positive Erfahrungen vergangene Maßnahmen*

Neun von zehn Betreiberämtern gaben diesen Entscheidungsfaktor als maßgebend für die Auswahl eines Instandsetzungsverfahrens an. Im Rahmen des Faktors wird bewertet, welche Erfahrungen für die konkrete Anwendung der Instandsetzungsverfahren unter Betrieb bereits gemacht wurden. Je mehr Erfahrungen verfügbar sind, desto belastbarer sind die hinterlegten Planungen und Ansätze der verschiedenen Instandsetzungsverfahren. Die häufigen Nennungen zeigen, dass ein gewisses Sicherheitsdenken im Rahmen der Entscheidungsfindung zu berücksichtigen ist, auch wenn es sich um einen sehr

weichen Faktor handelt. Wie stark dieses Sicherheitsdenken im Vergleich zu den anderen Entscheidungsfaktoren zu gewichten ist, muss der Entscheider im Rahmen von Arbeitsschritt sieben für sich festlegen. Wenn viele Erfahrungen mit bereits ausgeführten Maßnahmen vorliegen, können den beauftragten Unternehmen Erfahrungen, die im Rahmen der Instandsetzungsverfahren gemacht wurden, mit auf den Weg gegeben werden.

#### *Einsatz von Standardmethoden*

Wie im Faktor zuvor beruht dieser Entscheidungsfaktor stark auf einem Sicherheitsdenken der Betreiberämter. Dennoch wurde dieser Faktor nur in sechs von zehn Fällen ausgewählt. Neben den im Faktor zuvor genannten Effekten, kann hier jedoch noch ein weiterer Einfluss genannt werden, der nicht vernachlässigt werden sollte. Sofern für die Instandsetzung unter Betrieb Standardmethoden eingesetzt werden können, kommen für die Ausführung ein breiteres Spektrum an ausführenden Unternehmen infrage. Es kann vorausgesetzt werden, dass die Unternehmen, die Instandsetzungsaufgaben im Wasserbau durchführen, mit den Standardverfahren bei konventionellen Schleuseninstandsetzungen bereits Erfahrungen gesammelt haben. Dies wirkt sich positiv auf den Erfahrungsschatz der Unternehmen aus. Auch wenn durch die Instandsetzung unter Betrieb neue Anforderungen berücksichtigt werden müssen, kann das Unternehmen bei der Arbeitsvorbereitung auf Erfahrungen mit dem Verfahren zurückgreifen. Dieser Einfluss greift nur, wenn der Auftrag an ein Unternehmen vergeben wird, das schon diverse Instandsetzungsarbeiten mit diesen Verfahren an Schleusenanlagen realisiert hat.

#### *Anfälligkeit für Baumängel*

Die *Anfälligkeit für Baumängel* ist ein weiterer Entscheidungsfaktor, der unter der Kategorie *Bauausführung* berücksichtigt werden kann. Hierbei handelt es sich um den zweiten Faktor, der lediglich vier Nennungen erhalten hat. Wieder handelt es sich um einen Faktor, dessen Auswirkungen in erster Linie vom ausführenden Unternehmen getragen werden. Allerdings muss auch hier angemerkt werden, dass Baumängel sich indirekt auch auf den Betreiber auswirken. Sobald Baumängel auftreten, müssen Nacharbeiten veranlasst werden, die wiederum zu Verzögerungen führen und damit einen direkten Einfluss in die Wiederaufnahme des Betriebs haben können. Im Zweifel kann es hierbei auch wieder zu Streitigkeiten zwischen den Beteiligten kommen, was wiederum Ressourcen auf allen Seiten bindet. Aus diesem Grund soll abgeschätzt werden, ob einzelne Instandsetzungsverfahren anfälliger für Baumängel sind als andere. Hierzu werden kritische Arbeitsschritte und Baustoffe analysiert und auf Risiken überprüft.

#### *Anforderungen an die Maßhaltigkeit der Arbeitsabläufe*

Dies ist der letzte Entscheidungsfaktor der Kategorie *Bauausführung*. Auch wenn dieser Faktor vermeintlich hauptsächlich für ausführende Unternehmen von Relevanz ist, wurde dieser Faktor in der Umfrage neunmal angegeben. Damit ist dieser Faktor gegenläufig zu der beobachteten Tendenz. Dieses Antwortverhalten, kann nicht genau nachvollzogen werden, jedoch liegen einige Vermutungen nahe. Zum einen könnte der Faktor anders als gemeint interpretiert worden sein. In diesem Faktor wird berücksichtigt, welche Toleranz in der Maßhaltigkeit bei den einzelnen Instandsetzungsverfahren vertretbar ist, um das Instandsetzungsziel dennoch erreichen zu können. Dies beinhaltet z. B. die Anforderung, wie punktgenau Anker gesetzt sein müssen, damit die einzubauenden Fertigteile sachgemäß eingebaut werden können. Durch solche Anforderungen erschwert sich der Bauablauf für die ausführenden Unternehmen. Eine Interpretation könnte lauten, dass die Betreiber davon ausgehen, dass das Instandsetzungsziel so wie geplant erreicht wird. Also dass z. B. die neuen Ausrüstungsgegenstände dort sind, wo sie in der Planung vorgesehen waren oder dass die Schleusenkammer genau die Geometrie hat wie vorgegeben. Von diesen Sachverhalten kann allerdings bei allen Instandsetzungsverfahren unter Berücksichtigung der gängigen Toleranzen ausgegangen werden. Zum anderen könnten die Betreiberämter mehr Wert auf eine maßgenaue Ausführung legen, als dies anhand der anderen Angaben zu vermuten ist.

# *Aufwand Bauüberwachung*

Dieser Entscheidungsfaktor wird der letzten Kategorie *Randbedingungen im Amt selbst* zugeordnet. Acht von zehn Betreiberämtern haben diesen Faktor als entscheidend für die Verfahrensauswahl angegeben. Der Aufwand an die Bauüberwachung ergibt sich aus den eingesetzten Baustoffen sowie den Anspruch an die Bauprozesse. Damit grenzt sich der Entscheidungsfaktor von dem Entscheidungsfaktor *Einhaltung Qualitätssicherheitsansprüche* ab, da hier ausschließlich die Ansprüche an die Baustoffe/-materialien berücksichtigt werden. Zwar besteht eine unmittelbare Wechselwirkung zwischen diesen beiden Faktoren, dennoch können unterschiedliche Aspekte beleuchtet werden. Bei der Abschätzung des Aufwands wurden demzufolge bei der Analyse der Instandsetzungsverfahren einerseits ähnliche Einflüsse wie bei der Einhaltung der Qualitätssicherheitsansprüche berücksichtigt. Während der Bauüberwachung muss darauf geachtet werden, dass die Baustoffe entsprechend der Vorgaben eingebaut werden, damit diese den Anforderungen der Instandsetzung unter Betrieb genügen. Außerdem muss je nach Verfahren eine Materialprüfung vor Ort koordiniert und begleitet werden. Andererseits muss die planmäßige Durchführung der Bauprozesse überwacht werden. Zum einen muss hierbei die planmäßige Durchführung gewährleistet werden, damit das Instandsetzungsziel erreicht werden kann und es nicht zu einem mangelhaften Ergebnis kommt, das später zu Schäden führen kann. Zum anderen muss der planmäßige Ablauf koordiniert werden, damit nach einer arbeitstäglichen Sperrpause die Schleusenkammer wieder für die Betriebsphasen freigegeben werden kann. Es darf nicht dazu kommen, dass der Schifffahrtsbetreiber beim Durchqueren der Baustelle einer Gefahr ausgesetzt ist. Außerdem muss gewährleistet sein, dass der in der Instandsetzung befindliche Bereich nicht beschädigt wird. Aus diesen Anforderungen kann ein Aufwand für die Bauüberwachung abgeleitet werden. Der Einfluss dieses Entscheidungsfaktors muss individuell festgelegt werden, da auch berücksichtigt werden muss, wie viele Elemente der Bauüberwachung an Externe vergeben werden und wie viele Elemente vom eigenen Personal übernommen werden.

#### *Personalkapazität des Amts*

Diesen Entscheidungsfaktor haben sechs von zehn Betreiberämter in der Umfrage angegeben. Dieser wird ebenfalls der Kategorie Randbedingungen im Amt selbst zugeordnet und ist zeitgleich der letzte Faktor, der innerhalb des EUS-Tools ausgewählt werden kann. Im Rahmen des Faktors soll abgeschätzt werden, wie groß der Personalaufwand des Amts ist, um die Instandsetzungsaufgabe realisieren zu können. Hierbei spielen verschiedene Elemente, die bereits in anderen Faktoren behandelt werden, eine Rolle. In diesem Faktor

sollen diese Elemente allerdings zusammengeführt werden und hinsichtlich des Personalaufwands des Amts bewertet werden. Ein wesentlicher Einfluss ist, ob wie im Faktor *Aufwand Bauüberwachung* beschrieben, eine umfängliche Bauüberwachung geleistet werden muss, die von Seiten des Amts übernommen wird. Des Weiteren ist entscheidend, ob Regelwerke zu den einzelnen Instandsetzungsverfahren vorhanden sind, an denen sich die Planung und die Ausführung orientieren können. Sollte kein Regelwerk vorhanden sein, muss unter Umständen eine Zulassung im Einzelfall angestrebt und beantragt werden. Dies bindet ebenfalls Kapazitäten und erhöht den Personalaufwand des Amts. Hinzu kommt, welche Erfahrungen bereits mit dem zu bewertenden Verfahren vorliegen. Wenn bereits Erfahrungen vorliegen, dann fällt die Einarbeitung kürzer aus und der Aufwand kann reduziert werden. Natürlich schließt Erfahrung nicht aus, dass eine projektspezifische Planung des Verfahrens von Seiten des Amts begleitet werden muss. Allerdings kann auf Basis der bereits vorhandenen Erfahrungen in einigen Sachverhalten schneller eine Entscheidung getroffen und bei Problemen unter Umständen schneller eine Lösung gefunden werden. Dieser Faktor beruht auf sehr vielen unbestimmten Einflüssen, die schwer verallgemeinert werden können, da diese immer auch vom Amt selbst abhängig sind. Entscheidend ist auch wie erfahren das Personal ist, das im Amt für die Instandsetzungsaufgabe eingesetzt wird. Bei erfahrenen Projektingenieuren fallen diese Einflüsse weniger ins Gewicht als bei Berufsanfängern.

#### *Zusätzlich genannte Entscheidungsfaktoren*

Über die bereits beschriebenen Entscheidungsfaktoren hinaus hatten die Befragten die Möglichkeit in Freifeldern weitere Entscheidungsfaktoren anzugeben. Diese Möglichkeit wurde stellenweise genutzt, um einzelne Aspekte zu ergänzen. Es wurden neun weitere Entscheidungsfaktoren genannt, die alle bis auf einen Faktor lediglich einmal genannt wurden. Der Faktor, der davon abwich, war der Faktor *Restnutzungsdauer*, der zweimal genannt wurde. Bezüglich der Restnutzungsdauer können zwei verschiedene Fragen gestellt werden, die zwei unterschiedliche Perspektiven einnehmen. Welche Restnutzungsdauer ist am Bauwerk noch vorhanden und welche Restnutzungsdauer ist nach der Instandsetzung verfügbar? Für beide Fragen wurden bereits Entscheidungsfaktoren eingeführt, die für die Beantwortung

der Fragen berücksichtigt werden können. Für die Frage, welche Restnutzungsdauer des Bestands noch vorhanden ist, wird auf die Ausführungen zu der Nennung *Priorität/Dringlichkeit der Instandsetzung* und damit dem Entscheidungsfaktor *Gesamtbauzeit* verwiesen. Mit welcher Restnutzungsdauer nach der Instandsetzung gerechnet werden kann, wird in dem Entscheidungsfaktor *Gesamte Lebensdauer* berücksichtigt.

Ein weiterer wichtiger Aspekt ist die *Vermeidung von Winterbaustellen*, da aufgrund der niedrigen Temperaturen es bei der Verarbeitung von manchen Baustoffen, wie z. B. Beton, zu Baumängeln kommen kann. Dies ist auf die Erhärtungscharakteristik des Baustoffs zurückzuführen, der bei zu kalten Temperaturen nicht richtig ablaufen kann. Genau dieses Beispiel wurde z. B. von Reschke (2009) beschrieben, da genau aus diesem Grund eine komplette Spritzbetonschicht im Nachgang wieder entfernt werden musste. Dieser konkrete Einfluss wird in dem Entscheidungsfaktor *Anfälligkeit für Baumängel* mitberücksichtigt.

Ein Einfluss, der ebenfalls genannt wurde, war die *Priorität/Dringlichkeit der Instandsetzung*. Dies ist ein Entscheidungsfaktor, der an einer früheren Stelle des Entscheidungsproblems zu berücksichtigen ist. Bevor ein Instandsetzungsverfahren für eine bestimmte Instandsetzungsaufgabe gewählt werden kann, muss der Anwender die Entscheidung treffen, sich überhaupt mit der Instandsetzung dieser Anlage zu befassen. Daher ist dies ein Entscheidungsfaktor, der auf der strategischen Ebene anzusiedeln ist. Als Betreiber muss unter Berücksichtigung aller Anlagen entschieden werden, welche Anlagen in welcher Reihenfolge instand zu setzen sind. Genau für diese Entscheidung muss die Priorität/Dringlichkeit einer Instandsetzung berücksichtigt werden. Falls eine besondere Dringlichkeit an der zu betrachtenden Anlage vorliegt, kann dies in dem Entscheidungsfaktor *Gesamtbauzeit* berücksichtigt werden. Dementsprechend kann den schnelleren Verfahren bei der Bewertung ein höheres Gewicht gegeben werden.

Die *Vergabe Planung an Dritte* wurde ebenfalls als Entscheidungsfaktor genannt. Grundsätzlich können alle Planungsleistungen an Ingenieurbüros vergeben werden. Dies ist prinzipiell unabhängig von dem Verfahren, das

geplant werden soll. Wenn dem Anwender dieses Anliegen jedoch besonders wichtig ist, kann er dies in den Entscheidungsfaktoren *Positive Erfahrungen vergangene Maßnahmen* und *Einsatz von Standardmethoden* indirekt berücksichtigen. Sofern positive Erfahrungen mit einem Verfahren vorliegen, wurden diese Verfahren bereits von einem Dritten geplant und es gibt je nach Marktlage zumindest eine Möglichkeit die Planungen an einen Dritten zu vergeben. Ähnlich sieht es bei dem Einsatz von Standardmethoden aus. Sofern ein Standard verwendet wird, sind die meisten Ingenieurbüros, die im Wasserbau angesiedelt sind, in der Lage das Verfahren zu planen.

Ebenfalls angegeben wurde der Entscheidungsfaktor *Dauer Sperre*. Dieser kann auf zwei verschiedene Zeiträume bezogen werden. Da die Umfrage unabhängig von der Instandsetzung unter Betrieb durchgeführt wurde, ist es naheliegend, dass die Dauer der Sperre der gesamten Schleusenkammer gemeint ist. Hierzu kann wieder auf den Entscheidungsfaktor *Gesamtbauzeit* verwiesen werden, der den gesamten Zeitraum abdeckt, bei dem es zu Einschränkungen an der Anlage kommt. Darüber hinaus wird in Arbeitsschritt vier des EUS-Tools ein weiteres Szenario abgedeckt. Hier können konkrete Sperrzeiten angegeben werden, woraus sich ein Muss-Kriterium für die Auswahl des Instandsetzungsverfahrens ableiten lässt. Aus diesem Grund ist keine weiterer Entscheidungsfaktor an dieser Stelle erforderlich.

Die *Verfügbarkeit von Finanzmitteln* stellt einen weiteren Entscheidungsfaktor dar. Hier handelt es sich um eine Grundvoraussetzung dafür, eine Instandsetzungsaufgabe überhaupt in Betracht ziehen zu können. Finanzielle Mittel für Instandsetzungsarbeiten müssen über einen Haushaltsentwurf zur Verfügung gestellt werden. Nur wenn Haushaltsmittel verfügbar sind, kann eine Instandsetzung durchgeführt werden. Wenn es um die genaue Höhe des zu beantragenden Haushalts geht, kann über den Entscheidungsfaktor *Gesamtkosten Maßnahme* eine erste Kostenschätzung für eine konkrete Instandsetzungsaufgabe erfolgen.

Ganz allgemein wurde noch der Entscheidungsfaktor *Risiko Bauverfahren* angegeben. Diese Angabe ist sehr allgemein und es kann ohne weitere Erläuterungen nicht näher bestimmt werden, welche Risiken gemeint sind. Jedoch werden unter anderem in der Kategorie *Bauausführung* mehrere Entscheidungsfaktoren behandelt, die sich gezielt mit den Risiken von den Instandsetzungsverfahren befassen. In wiederum anderen Kategorien werden andere Risiken, wie z. B. finanzielle Risiken oder das Risiko für Folgeschäden, abgedeckt.

Ebenfalls genannt wurde das Thema *Sicherheits- und Gesundheitsschutz*. Dies ist ein allgemeiner Aspekt der grundsätzlich bei jedem Verfahren berücksichtigt werden muss. Aus diesem Grund kann darauf in dem Entscheidungsfaktor *Beeinträchtigung/Auswirkungen auf Personen* Bezug genommen werden. Grundsätzlich werden in dem EUS-Tool bisher nur gängige Instandsetzungsverfahren berücksichtigt. Über die in diesem Entscheidungsfaktor genannten Einflüsse hinaus, sind keine Gefahren zu vermuten, die über die Anforderungen eines herkömmlichen Sicherheits- und Gesundheitsschutzkonzepts hinausgehen. Allgemeine Gefahren, wie z. B. die Gefahr des Ertrinkens, müssen bei allen Verfahren berücksichtigt werden. Verfahrensspezifische Gefahren sind zwingend in der weiterführenden Planung zu berücksichtigen und in Gefährdungsbeurteilungen festzuhalten.

Als letzter Entscheidungsfaktor wurde der Aspekt *Sicherheit Ordnung der Anlage* genannt. Ähnlich wie der Sicherheits- und Gesundheitsschutz ist dies eine Grundvoraussetzung, die jederzeit eingehalten werden sollte. Überwiegend ist dies eine Frage der Organisation auf der Baustelle und unabhängig von dem ausgewählten Instandsetzungsverfahren. Die Aspekte Sicherheit und Ordnung sind auf das ausgewählte Verfahren abzustimmen, da unterschiedliche Verfahren auch unterschiedliche Handlungen nach sich ziehen können, um diese Aspekte zu erfüllen. Jedoch kann keine allgemeingültige Aussage getroffen werden, ob ein Verfahren gegenüber einem anderen Verfahren Vorteile in diesen Aspekten besitzt, die bei einer Verfahrensauswahl berücksichtigt werden müssen.

# **4.4 Potenzielle Entscheidungsverfahren für das EUS**

# **4.4.1 Gegenüberstellung geeigneter Entscheidungsverfahren**

Um ein Entscheidungsverfahren für die Anwendungen im EUS auswählen zu können, müssen die geeigneten Verfahren einander gegenübergestellt werden. Dazu wird auf die Klassifizierung von Entscheidungsverfahren aus Kapitel 3.3 zurückgegriffen. Die multikriteriellen Entscheidungsverfahren werden in die zwei Verfahrensgruppen Multiple Attribute Decision Making (MADM) und Multiple Objective Decision Making (MODM) eingeteilt, welche hier miteinander verglichen werden sollen. Die MODM Verfahren zeichnen sich durch folgende Attribute aus:

- − Menge der Alternativen ist nicht explizit vorgegeben
- − Vorab definierte Nebenbedingungen müssen erfüllt sein
- − Über quantifizierbare Zielfunktionen kann jeder Alternative ein Zielwert zugeordnet werden
- − Optimierung der Zielfunktion wird angestrebt (Vektoroptimierungsmodell)

Für die Instandsetzung von Schleusenanlagen unter laufendem Betrieb ist jedoch eine explizite Anzahl an Alternativen vorgegeben. Daher können MODM Verfahren für diesen Anwendungsfall ausgeschlossen werden. MADM Verfahren zeichnen sich durch die folgenden Attribute aus:

- − Zu Beginn wird diskreter Lösungsraum bereitgestellt (endliche Anzahl an Alternativen)
- − Alternativen werden anhand von Attributen beurteilt
- − Beurteilung richtet sich an Zielvorstellungen des Entscheiders aus
- − Zielausprägung kann auch qualitativ ausgedrückt werden
- − Es kann eine vollständige Rangfolge erstellt werden
- − Einteilung in Outranking-/Prävalenzverfahren sowie multikriterielle Bewertungsverfahren

Das Ziel des EUS für die Instandsetzung unter Betrieb ist es, ein konkretes Instandsetzungsverfahren auszuwählen. Die Ergebnisse der in Kapitel 4.2 dargestellten Umfrage, dass die WSÄ in der Lage sind, Präferenzen zu benennen, auch wenn diese von Projekt zu Projekt neu ermittelt werden müssen. Die Anwendung von Outranking-/Prävalenzverfahren ist auf Entscheidungsprobleme ausgelegt, bei denen sich der Entscheider seiner Präferenzen nicht bewusst ist und diese deshalb nicht exakt abbilden kann. Aus diesem Grund kann diese Verfahrensart für das weitere Vorgehen vernachlässigt werden.

Somit kommen für das EUS nur die in Kapitel 3.3.4 beschriebenen multikriteriellen Bewertungsverfahren infrage. In diesen Verfahren erfolgt eine vollständige und problembezogene Modellierung der Präferenzstruktur des Entscheiders. Darin werden die Ziele des Entscheiders abgebildet. Es wurden die gängigsten Verfahren wie die Nutzwertanalyse (NWA) (3.3.4.1), der Analytische Hierarchie Prozess (AHP) (3.3.4.2) sowie das Formalisierte Abwägungs- und Rangordnungsverfahren (FAR) (3.3.4.3) näher betrachtet. Außerdem wurde das Choosing By Advantages Decision Making System (CBA) (3.3.4.4) aufgegriffen, da dieses besonders im innovativen Bereich des Lean Construction in den letzten Jahren immer mehr an Bedeutung gewonnen hat. Diese Verfahren werden in der Folge einander gegenübergestellt.

Um die Verfahren vergleichen zu können, ist es erforderlich die Anforderungen zu definieren, die für die geplante Anwendung notwendig sind. Wie in Waleczko et al. (2019, S. 301) beschrieben, muss für die Gestaltung eines geeigneten EUS der bestehende Entscheidungsprozess der WSV berücksichtigt werden. Des Weiteren muss das EUS so gestaltet sein, dass es in das modulare Informationssystem Instandsetzung unter Betrieb integriert werden kann. Durch einen zweistufigen Aufbau soll die Anwenderfreundlichkeit verbessert werden. Um bewerten zu können, inwieweit diese Anforderungen erfüllt werden, müssen die zur Verfügung stehenden Verfahren anhand von Attributen geeigneter Faktoren bewertet werden. Zur Bestimmung der Attribute wurden neben den anwendungsspezifischen Faktoren auch Faktoren aus bereits durchgeführten Vergleichen, wie z. B. von Arroyo (2014), Ochs (2012, S. 192–195), Fornauf (2015) sowie Wilkens (2012, S. 27–34) berücksichtigt. Die ausgewählten Faktoren, aus denen die Attribute ermittelt werden, sind in der Folge alphabetisch aufgelistet:

- − Arbeitsaufwand/Zeitbedarf für die Anwendung des Verfahrens
- − Berücksichtigung verhaltensökonomischer Phänomene
- − Berücksichtigung von Kosten
- − Erfahrung mit Verfahren
- − Genauigkeit
- − Kompatibilität für Gruppenentscheidungen
- − Konsistenz
- − Möglichkeit Integration von KO-Kriterien für Eliminationsverfahren
- − Qualität der Ergebnisse
- − Transparenz/Nachvollziehbarkeit
- − Überführung in ein digitales System

Nachfolgend werden die Bedeutungen der einzelnen Faktoren sowie die sich daraus ergebenen Attribute genauer erläutert. Zusätzlich werden die Kriterien definiert, die bei der Bewertung der Attribute zu berücksichtigen sind. Wie bei der Darstellung des Verfahrens CBA beschrieben, sollen nur die positiven Aspekte der einzelnen Verfahren berücksichtigt werden. Diese werden im Rahmen der Beschreibung der Attribute bereits aufgeführt. In Kapitel 4.4.2 werden die Ergebnisse zusammengeführt.

# *Arbeitsaufwand/Zeitbedarf für die Anwendung des Verfahrens*

In diesem Faktor wird bewertet, wie zeitintensiv und aufwendig die Durchführung des zu bewertenden Verfahrens ist. Hierbei wurden folgende Kriterien herangezogen:

- − Je weniger zeitintensiv die Anwendung ist, desto besser.
- − Je weniger Aufwand die Integration von zusätzlichen Alternativen und Kriterien mit sich bringt, desto besser.

In Ochs (2012, S. 193–194) werden die Verfahren NWA, AHP und FAR bezüglich dieser Kriterien miteinander verglichen. Da die NWA auf einfachen mathematischen Grundrechenarten basiert, ist der Arbeitsaufwand als gering

einzuschätzen. Dieser Arbeitsaufwand ist in großen Teilen unabhängig von der Anzahl der Alternativen, da eine einfache sowie schnelle Datenerhebung und -analyse möglich ist. Der Aufwand für die paarweisen Vergleiche in AHP und FAR steigt mit der Anzahl der Alternativen und Kriterien, die bei der Entscheidung berücksichtigt werden sollen. Vor allem wenn im Zuge der Anwendung des AHP eine exakte Kriteriengewichtung erfolgen soll, steigt der Arbeitsaufwand deutlich. Beim FAR ist der Arbeitsaufwand zusätzlich davon abhängig, wie viel Arbeit in die Begründungen für die Ergebnisse der einzelnen Vergleiche investiert wird. Das CBA ist hinsichtlich seines Arbeitsaufwands vergleichbar mit der NWA. Auch hier ist der Aufwand der Datenerhebung und -analyse gering einzuschätzen. Allerdings werden hier die Kosten nicht als eigenes Kriterium berücksichtigt, wodurch ein zusätzlicher Arbeitsschritt und damit zusätzlicher Arbeitsaufwand erforderlich ist.

Aufgrund des Bewertungsschemas der NWA spielen zusätzliche Alternativen und Kriterien, die im Nachhinein ergänzt werden, für den Arbeitsaufwand keine große Rolle. Sofern paarweise Vergleiche, wie in AHP und FAR, erforderlich sind, muss das Bewertungsverfahren beim Hinzukommen von Alternativen und Kriterien erneut durchgeführt werden. Das Bewertungsschema von CBA ist in der grundsätzlichen Methodik vergleichbar mit der NWA. Aus diesem Grund ist der Arbeitsaufwand für nachträglich hinzugefügte Alternativen und Kriterien ähnlich einzuschätzen.

# *Berücksichtigung verhaltensökonomischer Phänomene*

Wie in Kapitel 3.2.1 beschrieben, sind verhaltensökonomische Phänomene systematische Fehler, die beim intuitiven Entscheiden auftreten. Da mithilfe des EUS möglichst fundierte Entscheidungen getroffen werden sollen, dürfen verhaltensökonomische Phänomene nicht unberücksichtigt bleiben. Dies konnte durch zwei empirische Studien nachgewiesen werden, die in Waleczko (2019) beschrieben sind. Die verschiedenen Entscheidungsverfahren werden deshalb anhand folgender Kriterien bewertet:

- − Es ist besser, wenn durch den Aufbau des Entscheidungsverfahrens die Wirkung von verhaltensökonomischen Phänomenen minimiert, wenn nicht sogar verhindert wird.
- − Es ist besser, wenn verhaltensökonomische Phänomene gezielt für eine fundierte Entscheidungsfindung eingesetzt werden können.

In Kapitel 3.2.1 wurden eine Vielzahl an verhaltensökonomischen Phänomenen behandelt. Daher muss zuerst bestimmt werden, welche Phänomene für das vorliegende Entscheidungsproblem maßgebend sind. In der folgenden Auflistung sind die bereits ausführlich beschriebenen und die für das Entscheidungsproblem relevanten Phänomene alphabetisch aufgelistet:

- − Besitztumseffekt
- − Framing
- − Isolationseffekt
- − Probabilistic Insurance
- − Sicherheitseffekt
- − Status-quo-Bias
- − Verankerungseffekt
- − Verlustaversion

Die in Kapitel 3.2.1 aufgeführten sonstigen Phänomene der Entscheidungstheorie werden aus folgenden Gründen nicht weiter berücksichtigt. Folgende Phänomene beziehen sich hauptsächlich auf Lotterien oder Gewinne und sind daher nicht relevant für die Auswahl eines technischen Verfahrens:

- − Ambiguitätseinstellung
- − Choice vs. Matching-Anomalie
- − Disappointment\_Effekte
- − Gambler`s Fallacy
- − Preference Reversal

Die folgenden Phänomene befassen sich mit Urteilsverzerrungen von Entscheidern. Diese können höchstens durch eine systematische Vorgehensweise im Entscheidungsprozess minimiert werden. Dies ist bei allen Verfahren der Fall, weswegen folgende Phänomene bei der Bewertung ebenfalls nicht berücksichtigt werden:

- − Availability-Bias
- − Bandbreiteneffekt
- − Base Rate Fallacy
- − Illusion of Control
- − Omission-Bias
- − Overconfidence-Bias
- − Partition Dependence
- − Probabilistic Insurance
- − Splitting-Bias
- − Überschätzung kleiner Wahrscheinlichkeiten

Weitere Phänomene beeinflussen Folgeentscheidungen während der Umsetzung der ausgewählten Alternative oder treten erst nach der Umsetzung der Entscheidung auf. Diese Phänomene spielen für die Auswahl eines technischen Verfahrens ebenfalls keine Rolle:

- − Hindsight-Bias
- − Sunk Costs
- − Winner`s Curse

Sogenannte *Regret-Effekte* nehmen eine Sonderstellung bei der Bewertung ein. Der Entscheider antizipiert Gefühle wie Bedauern sowie Freude und dies beeinflusst die Entscheidung. Diese Denkweise kann durch jedes systematische Entscheidungsverfahren zwar minimiert, jedoch nicht ausgeschlossen werden. Teilweise wird dieses Phänomen durch die berücksichtigten Phänomene Sicherheitseffekt und Verlustaversion mit abgedeckt. In den folgenden Abschnitten werden die Wirkungen der zu berücksichtigenden verhaltensökonomischen Phänomene auf die Entscheidungsverfahren dargestellt.

Der *Besitztumseffekt* beschreibt den Umstand, dass der eigene Besitz höher wertgeschätzt wird als ein objektiv gleichwertiges Gut. Dies ist besonders bei

Verkäufen relevant, da der Verkäufer sein zu verkaufendes Gut als wertvoller erachtet. Ein solcher Fall ist für die Wahl für Instandsetzungsverfahren nur indirekt gegeben. Dies spiegelt sich eher im Status Quo Bias wider, der später näher erläutert wird. Daher wird die Wirkung vom Besitztumseffekt auf den Entscheidungsprozess im weiteren Verlauf nicht näher betrachtet.

*Framing* (siehe Kapitel 3.2.1) beschreibt das Phänomen, dass unterschiedlich formulierte aber inhaltsgleiche Alternativen die Entscheidung beeinflussen können. Gemäß Beck (2014, S. 154–155) kann Framing in die drei folgenden Arten unterschieden werden:

- − Attributives Framing
- − Handlungsframing
- − Framing bei riskanten Entscheidungen

In Waleczko (2019, S. 308–314) wird eine dreiteilige schriftliche Befragung beschrieben, die das Ziel hatte die Wirkung von Framing im Bereich der Bauplanung zu untersuchen. Hierzu wurden drei unterschiedliche Szenarien entwickelt, in denen Fragen zu den drei Arten von Framing gestellt wurden. Zur Gewinnung von Probanden wurden via E-Mail 257 Bauunternehmen und Ingenieurbüros angeschrieben. Insgesamt wurde der versendete Fragebogen 41-mal vollständig ausgefüllt. Circa 51 % der Probanden waren in Bauunternehmen und ca. 32 % in Ingenieurbüros tätig. Die verbleibenden 17 % teilten sich u. a. auf Totalübernehmer und Bauträger auf. Die Geschäftsfelder der Probanden reichten von Management über Bauleitung bis hin zu Tragwerksplanung oder Instandsetzung. Die Probanden arbeiteten zu 46 % bei Unternehmen mit mehr als 500 Mitarbeitern und zu 27 % bei Unternehmen mit weniger als 10 Mitarbeitern.

Die Auswertung der Antworten hat gezeigt, dass die Hypothesen zum Framing teilweise bestätigt werden konnten. Vor allem die Antworten zu den Themen Spiegeleffekt und attributivem Framing ließen eine eindeutige Tendenz erkennen. Demnach spielt die Formulierung von Alternativen und Kriterien für die Entscheidungsfindung eine maßgebliche Rolle. So wird z. B. eine positive Beschreibung eines Attributs im Mittel positiver bewertet als die inhaltsgleiche negative Formulierung dieses Attributs. In den Entscheidungsverfahren NWA,

AHP und FAR werden in der Regel Vorteile und Nachteile einander gegenübergestellt. Somit werden positive und negative Formulierungen bei der Bewertung miteinander vermischt. Dies kann über zusätzliche Regeln für die Formulierung von Attributen, Alternativen und Kriterien verhindert werden. Im CBA basiert die Entscheidung ausschließlich auf Vorteilen, wodurch hier Framing weniger wirksam ist. Hierzu müssen keine zusätzlichen Regeln oder Vorkehrungen getroffen werden.

Der *Isolationseffekt* beschreibt, dass bei einem Vergleich zwischen Alternativen gleichwertige Komponenten vernachlässigt werden. Dies wurde vor allem durch ein Beispiel veranschaulicht, in dem ein mehrstufiges Entscheidungsproblem mit einem gleichbedeutenden einstufigen Entscheidungsproblem verglichen wurde. Eine solche Konstellation ist für den vorliegenden Anwendungsfall nicht wahrscheinlich. Jedoch ist anzumerken, dass wenn alle Alternativen in einem Kriterium die gleichen Attribute besitzen, dieses Kriterium bei der Entscheidung keine Rolle spielen sollte. Eine Einbeziehung dieses Kriteriums kann das Ergebnis des Entscheidungsverfahrens beeinflussen.

Der *Sicherheitseffekt* beschreibt den Umstand, dass sichere Alternativen gegenüber unsicheren Alternativen, auch wenn diese einen höheren Erwartungswert haben, vorgezogen werden. Dies ist ein Effekt, der über Entscheidungsverfahren nur schwer abgedeckt werden kann. Nur durch eine detaillierte Darstellung der Informationen können solche Effekte aufgedeckt werden. Besonders für Kostenbetrachtungen kann eine solche Betrachtung eine Rolle spielen. Im Rahmen der Verfahrensauswahl werden in der Regel nur Kostenkennwerte berücksichtigt, wodurch keine unsicheren und sicheren Alternativen miteinander verglichen werden. Vergleichbare Effekte treten bei der Bewertung von allgemeinen Verfahrensrisiken auf. Diese Bewertung basiert auf persönlichen Ansichten und wird durch die unterschiedlichen Entscheidungsverfahren beeinflusst.

Der *Status-quo-Bias* beschreibt, dass beim Menschen die Tendenz vorherrscht, alles zu belassen, wie es ist und keine Veränderung anzustreben. Im Rahmen des zu erarbeitenden EUS wird vorausgesetzt, dass die Entscheidung, die Schleusenkammer instand zu setzen, bereits gefallen ist. Daher ist eine

Erhaltung des aktuellen Zustands bereits ausgeschlossen. Erweitert könnte jedoch gesagt werden, dass die Entscheider dazu neigen Verfahren zu bevorzugen, mit denen sie im Rahmen der konventionellen Instandsetzung gute Erfahrungen gemacht haben. Aus diesem Grund muss das Kriterium *positive Erfahrungen vergangene Maßnahmen* in das EUS aufgenommen werden. Um den Einfluss dieses Kriteriums möglichst rational bewerten zu können, bietet sich die Bewertungssystematik des CBA an. Innerhalb dieser Bewertungssystematik muss sich der Anwender tiefergehend mit den vorhandenen Informationen auseinandersetzen. Dieser Prozess hilft den Anwendern die vorhandenen Vorteile im Kriterium *positive Erfahrungen vergangene Maßnahmen* mit den Vorteilen aus den anderen Kriterien vergleichen zu können. Eine Garantie, dass der Anwender die Vorteile innerhalb des Kriteriums nicht überbewertet, gibt es allerdings nicht, da dies im Ermessen des Entscheiders liegt.

Der *Verankerungseffekt* bzw. *Anchoring* beschreibt die Eigenart des Menschen die Attraktivität von Wetten ausgehend von einem Referenzpunkt zu bewerten. Doch dieses Verhalten beschränkt sich nicht nur auf die Beurteilung der Attraktivität von Wetten, sondern trifft auch auf die Beurteilung von Alternativen zu. Sobald Gewichtungen zwischen Kriterien, Attributen oder sonstigen Informationen angegeben werden sollen, kann der Verankerungseffekt wirken. Somit wird der Entscheider in allen betrachteten Entscheidungsverfahren zumindest unbewusst mit dem Verankerungseffekt konfrontiert. Um die Wirkung des Verankerungseffekts zu untersuchen, wurde im Rahmen einer Masterarbeit eine empirische Studie durchgeführt, die in Waleczko (2019, S. 314–316) beschrieben ist. Für die Erhebung mithilfe von schriftlichen Fragebögen, wurden die Probanden anhand des Anfangsbuchstabens ihrer Nachnamen in zwei Personengruppen aufgeteilt. In einem ersten Schritt sollten verschiedene Kriterien nach ihrer Wichtigkeit bewertet und in eine Rangfolge gebracht werden. Der Fragebogen von Personengruppe A enthielt möglichst spezifische Kriterien, die eine verbale Wertung enthielten. Dagegen wurde bei Personengruppe B von einer Spezifizierung sowie einer verbalen Bewertung abgesehen. In einem zweiten Schritt sollte ausgehend vom wichtigsten Kriterium die Wichtigkeit der anderen Kriterien prozentual abgeschätzt werden. Personengruppe A wurde hierzu mitgeteilt, dass ein Gebäude nach

Passivhausstandard zu errichten ist, weshalb das Kriterium *nachhaltiger Materialeinsatz* als wichtigstes Kriterium gesetzt ist und daher mit der Wertung 100 belegt werden soll. Zur Veranschaulichung wurde erläutert, dass ein Kriterium mit annähernd gleicher Wichtigkeit, mit einem Wert von z. B. 97 belegt wird. Personengruppe B bekam kein Kriterium vorgegeben. Es wurde ausschließlich erläutert, dass das wichtigste Kriterium mit 100 bewertet werden soll. Der vorgegebene Anker sowie die spezifischere Aufgabenstellung half der Personengruppe A eine klarere Abstufung zwischen den einzelnen Kriterien vorzunehmen. Demnach wurde das gesamte Punktespektrum bei der Bewertung ausgenutzt. Dagegen war es bei Personengruppe B nicht selten der Fall, dass alle Kriterien im Bereich zwischen 80 und 100 Punkten angeordnet wurden oder mehrere Kriterien die gleiche Wertung erhielten.

In der NWA können Verankerungseffekte in den Schritten *Messung der Zielerträge* und *Festlegung der Kriteriengewichte* auftreten. Beim AHP sind die Schritte *Gewichtung der Kriterien* sowie *Bewertung der Alternativen* betroffen. In all den aufgezählten Schritten ist es notwendig, dass Kriterien oder Attributen Zahlenwerte zugeordnet werden. In Waleczko und Haghsheno (2018, S. 373–374) wurde ein Workshop beschrieben, der gezeigt hat, dass sich die Probanden bei der Durchführung der NWA bei einer anstehenden Gewichtung von bereits durchgeführten Gewichtungen beeinflussen ließen. An anderer Stelle wurden die Informationen jedoch nicht miteinander in Bezug gesetzt. So wurde ein Kostenunterschied von 10.000 € im Rahmen eines Entscheidungsproblems mit 2 Punkten Unterschied bewertet. In einem vorangegangenen Entscheidungsproblem wurde ein Kostenunterschied von 500.000 € mit einer Differenz von 3 Punkten bewertet. Dies trat auf, obwohl beide Entscheidungsprobleme innerhalb eines Fallbeispiels miteinander verknüpft waren.

Im FAR kann der Verankerungseffekt im Schritt *Paarweise Vergleiche* ausgemacht werden. Durch die Gegenüberstellung der relativen Vorteile mit den relativen Nachteilen soll abgewogen werden, welche Alternative zu bevorzugen ist. Hierbei werden keine Ergebniswerte errechnet, sondern schriftliche Analysen und Beurteilungen festgehalten. Zu erstellende Analysen und Beurteilungen orientieren sich meist an bereits durchgeführten Analysen

und Beurteilungen, wobei der Verankerungseffekt eine Rolle spielt. An dieser Stelle besteht die Gefahr, dass Verankerungseffekte und Framing sich miteinander vermischen. Dadurch, dass Vor- und Nachteile betrachtet werden, können sich bereits gesetzte Anker unterschiedlich auf noch ausstehende Beurteilungen auswirken.

CBA versucht den negativen Effekten des Verankerungseffekts entgegenzuwirken, indem dieser aktiv bei der Entscheidungsfindung berücksichtigt werden soll. Es wurde erkannt, dass der Verankerungseffekt immer eine Rolle bei der Entscheidungsfindung spielt. Daher müssen die relevanten Daten verankert werden. Aus diesem Grund ist im Rahmen von CBA das Prinzip *Anchoring* berücksichtigt. Dieses wird im Schritt *die Bedeutung eines jeden Vorteils bestimmen* angewendet. Nach der Identifikation der Vorteile soll der wichtigste Vorteil als Anker festgelegt und mit dem höchsten in der Bewertungsskala vorhandenen Wert belegt werden. Anhand dieses Ankers sollen alle weiteren Vorteile bewertet werden. Da dieser Schritt für jedes Entscheidungsproblem von Neuem durchgeführt wird, kann eine Beeinflussung aus vergangenen Entscheidungen reduziert werden. Ganz vermieden werden kann diese nicht, da die Entscheider bewusst oder unbewusst auf ihren Erfahrungsschatz zurückgreifen werden.

Die *Verlustaversion* bezeichnet das Phänomen, dass Entscheider in Verlustsituationen dazu neigen risikofreudiges Verhalten zu bevorzugen. Im Gegensatz dazu wird risikoaverses Verhalten in Gewinnsituationen präferiert. Dieses Phänomen wurde im Rahmen der Prospect-Theorie und der kumulierten Prospect-Theorie über eine Wahrscheinlichkeitsgewichtungsfunktion aufgegriffen. Somit kann ein abweichendes Verhalten abgebildet werden. Eine solche Funktion ist in den hier betrachteten Entscheidungsverfahren nicht vorgesehen, weshalb dieses Phänomen nicht direkt berücksichtigt wird. Im vorliegenden Entscheidungsproblem spielen monetäre Verluste in erster Linie keine Rolle, da die Entscheidung zwischen unterschiedlichen Instandsetzungsverfahren und nicht zwischen z. B. spekulativen Anlagemöglichkeiten getroffen werden soll. Dennoch kann eine detaillierte Darstellung der Risiken der einzelnen Alternativen dazu führen,

dass potenzielle Probleme und Verluste, die durch die Auswahl auftreten können, möglichst rational bewertet werden.

#### *Berücksichtigung von Kosten*

Bei der bisherigen Vorstellung der Entscheidungsverfahren wurde das Thema Kosten bewusst ausgelassen. Arroyo et al. (2014, S. 410) haben einen Vergleich zwischen CBA und der Methode *Weighting Rating and Calculating (WRC)*, die mit der NWA gleichzusetzen ist, durchgeführt. In diesem Vergleich wurde auch der wesentliche Unterschied zwischen der Analyse und der Bewertung von Kosten dargestellt. In den Methoden NWA, AHP und FAR sind Kosten als eigenes Kriterium aufgeführt, was von Suhr (1999, S. 235) aus verschiedenen Gründen als problematisch angesehen wird. Kosten werden mit dem intrinsischen Wert einer Alternative vermischt, was zu Fehleinschätzungen führen kann. Geld besitzt keinen Eigenwert, weshalb es innerhalb von CBA als offizielle Mitteilung einen Handel herbeizuführen angesehen wird. Es spielt keine Rolle, ob die Zahlung elektronisch, über Münzen oder über Geldscheine erfolgt. Losgelöst von der betrachteten Währung kommt hinzu, dass nicht jede Geldeinheit, z. B  $1 \in S$ , gleichwertig wie jeder andere 1 € Betrag gewertet werden kann. So wird der Preisunterschied von einem Brötchen, das  $0,30 \in \text{oder } 1,30 \in \text{kostet}$ , deutlich anders gewichtet als der Preisunterschied von zwei Autos mit den Preisen 10.000 € und 10.001 €. Ein Käufer wird im Fall des Brötchens genau abwägen, ob der Erwerb des teureren Brötchens lohnender ist als der Erwerb des billigeren Brötchens. Bei dem Erwerb des Autos wird der Preisunterschied wahrscheinlich keine Rolle spielen.

Außerdem regt Suhr (1999, S. 239) an, dass die zu bewertenden Kosten in einen Gesamtzusammenhang gebracht werden sollten. Es muss berücksichtigt werden, wozu das eingesparte Geld bei der Wahl einer günstigeren Variante noch verwendet werden könnte. Das eingesparte Geld könnte zum Erwerb von Extras eingesetzt werden, die für den Entscheider zu einer Steigerung der Gesamtbedeutung führen können.

Diese Effekte sollen im CBA wie folgt berücksichtigt werden: Zunächst wird der Entscheidungsprozess ohne die Berücksichtigung der Kosten durchgeführt. Nachdem die Gesamtbedeutung der einzelnen Alternativen bestimmt wurde,

können die Kosten vergleichend herangezogen werden. Sollte die Alternative mit der größten Gesamtbedeutung die Alternative mit den geringsten Kosten sein, dann kann diese ohne weitere Überlegungen ausgewählt werden. Sollte dies nicht der Fall sein, repräsentieren die zusätzlichen Kosten Vorteile, die durch den höheren Preis erworben werden. Das genaue Vorgehen von CBA bei Geldentscheidungen ist in Kapitel 3.3.4.4 erläutert.

#### *Erfahrung mit Verfahren*

Wie in Kapitel 5.2 näher beschrieben, konnte im Rahmen des von Steuernagel et al. (2017) beschriebenen Pilotprojekts die Abwicklung der Vorplanungsphase eines WSV Projekts begleitet und analysiert werden. Innerhalb der Vorplanung wurde die Verfahrensauswahl über ein Entscheidungsverfahren realisiert, das in sehr großen Teilen mit der NWA gleichgesetzt werden kann. Die Ergebnisse der ergänzenden Umfrage sowie Gespräche mit Mitarbeitern von anderen WSÄ hatten jedoch gezeigt, dass kein vorgegebenes Entscheidungsverfahren zur Verfahrensauswahl innerhalb der WSV existiert. Das innerhalb des Pilotprojekts angewendete Modell wurde von der Planungsarge vorgeschlagen und nach Rücksprache mit der Projektgruppe durchgeführt. In anderen Projekten des WNA HD kommen andere Entscheidungsverfahren zum Einsatz, da auch hier kein Verfahren vorgegeben ist. Demnach liegt es nahe, dass bislang die in Deutschland weiter verbreiteten Verfahren zum Einsatz kamen, wenn in der WSV Entscheidungsverfahren verwendet wurden.

Um weitere Informationen über in Deutschland verwendete Entscheidungsverfahren zu erhalten, wurde mittels einer Literaturrecherche untersucht, welche Verfahren im Rahmen von Entscheidungsunterstützungssystemen (EUS) eingesetzt werden. Für eine Einschränkung der Auswahl wurde die Suche auf EUS fokussiert, die mit dem Bauwesen in Verbindung gebracht werden können. Die recherchierten Praxisanwendungen wurden in Dissertationen erarbeitet, weshalb im weiteren Verlauf der Recherche ein Fokus hierauf gelegt wird. Hierbei wurde neben der Stichwortsuche in den gängigen Datenbanken auch eine rückwärtsgerichtete Suche mithilfe der bereits ermittelten Dissertationen durchgeführt. Oftmals griffen diese mehrere Entscheidungsverfahren auf, um abschließend ein oder eine Kombination aus

mehreren Verfahren für das zu entwickelnde EUS auszuwählen. In den folgenden Auflistungen werden ausgewählte Anwendungsbeispiele, die in den letzten Jahren entwickelt wurden, aufgezeigt, bei denen eines der Entscheidungsverfahren herangezogen wurde. In der folgenden Aufzählung sind die Anwendungsbeispiele für die NWA aufgelistet:

- − Multikriterielle Optimierung der Sanierungsplanung von Entwässerungsnetzen von Ochs (2012)
- − Multikriterielle Bewertungsverfahren als Beitrag zur Entscheidungsfindung in der Landnutzungsplanung von Harth (2006)
- − Lebenszyklusanalyse von Baukonstruktionen unter Nachhaltigkeitsgesichtspunkten von Roth (2011)
- − Bewertungsverfahren für verschiedene intermodale Straßenverkehrsmaßnahmen von Adams (2008)

Die Anwendungsbeispiele für die EUS, in denen der AHP angewendet wurde lauten wie folgt:

- − Entwicklung, Bewertung und Optimierung von lebenszyklusorientierten Erhaltungsstrategien im Straßenunterhalt von Fastrich (2011)
- − Ein multikriterielles fuzzy- und risikobasiertes Entscheidungsmodell für die Planung unterirdischer Infrastruktur von Kamarianakis (2013)
- − Einsatz eines mehrkriteriellen Entscheidungsverfahrens im Naturschutzmanagement von Rohr (2004)

Für die Anwendung des FAR ist folgendes Beispiel zu nennen:

− Entwicklung einer Grundstruktur für die Auswahl einer Verkehrsinfrastrukturvariante in bebauten Gebieten unter dem Blickwinkel nachhaltiger Entwicklung von Rau (2005)

Sowohl NWA als auch AHP wurden in den letzten Jahren zur Entwicklung von EUS oder anderweitigen Bewertungssystemen herangezogen. Das FAR wurde zwar durch verschiedene Arbeitsgruppen vorgeschlagen, allerdings nur in einem konkreten Fall verwendet. Bisher wurde CBA zur Entwicklung von EUS in deutschsprachigen Dissertationen nicht berücksichtigt. Wie in Kapitel 3.3.4.4 beschrieben, wurde CBA in Veröffentlichungen im Rahmen von Konferenzen der *International Group for Lean Construction* vermehrt aufgegriffen. Neben diesen Konferenzbeiträgen und dem Standardwerk von Suhr (1999) beschreiben vor allem die beiden folgenden Dissertationen den Stand der Technik:

- − Applying a Set-Based Design Approach to Reinforcing Steel Design von Parrish (2009)
- − Exploring Decision-Making Methods for Sustainable Design in Commercial Buildings von Arroyo (2014)

# *Genauigkeit*

Der Faktor *Genauigkeit* wurde von Fornauf (2015, S. 93) und Ochs (2012, S. 193) aufgegriffen, um die drei Entscheidungsmethoden NWA, AHP und FAR zu bewerten. In Fornauf (2015, S. 93) werden die Verfahren über folgende fünfstufige Skala qualitativ bewertet:

- − Sehr gut
- − Gut
- − Durchschnittlich
- − Schlecht
- − Sehr schlecht

NWA und AHP wurden in dieser Skala bei gut eingeordnet, wohingegen FAR mit durchschnittlich bewertet wurde. Ochs (2012, S. 193) geht genauer auf die Bewertung ein. AHP wird hier mit Vorteilen hinsichtlich der Möglichkeit der Gewichtung dargestellt. Im Vergleich zu NWA beruht diese Auswertung ausschließlich auf der gewählten Bewertungsskala. Dies kann ohne weiteres angeglichen werden. Ein direkter Vergleich der Alternativen ermöglicht eine tiefergehende Differenzierung. Anzumerken ist jedoch, dass bei beiden Verfahren die kardinale Skalierung des Nutzwertes eine gewisse Pseudogenauigkeit fördert. Im FAR findet keine Gewichtung der Kriterien statt. Daher beruht die Bewertung ausschließlich auf der Gegenüberstellung von Vor- und Nachteilen. Es wird auf die Aggregation einer Gesamtpunktzahl verzichtet, wodurch aufwändige ausformulierte Begründungen notwendig sind, um das Ergebnis darzustellen.

Arroyo (2014, S. 87–90) vergleicht CBA mit AHP anhand von zwei Fallbeispielen. Der Faktor *Genauigkeit* wird hierbei nicht direkt betrachtet, allerdings werden einige Unterscheidungen aufgezählt, die die Genauigkeit der Verfahren beeinflussen. Zum einen unterscheidet sich die Art und Weise, wie die Alternativen voneinander abgegrenzt werden, um eine Entscheidung zu treffen. Bei AHP ist es möglich, dass ein Faktor mit einem großen Gewicht belegt wird, obwohl sich die Alternativen gar nicht oder nur geringfügig voneinander unterscheiden. Ein solcher geringfügiger Unterschied kann für die endgültige Entscheidungsfindung irrelevant sein, jedoch kann sich dieser Unterschied aufgrund des hoch gewichteten Faktors entscheidend auf das Ergebnis auswirken. Aus diesem Grund werden im Rahmen von CBA die Unterschiede zwischen den Alternativen gewertet. Zum anderen werden bei AHP die Gewichte auf einer hohen Abstraktionsstufe festgelegt. Es ist schwer zu beantworten, ob bei der Auswahl eines neuen Fensters die thermische Behaglichkeit oder die Dauerhaftigkeit höher gewichtet werden soll, wenn keine spezifischeren Informationen vorhanden sind. Auch hier ist die Gewichtung von Unterschieden zwischen den beiden Alternativen ein Vorteil, da hier projektspezifische Informationen bewertet werden.

In Arroyo (2014, S. 123–128) werden ebenso die Anwendungen von CBA und NWA miteinander verglichen. Auch hier werden zwei Fallbeispiele herangezogen. In Bezug auf den Faktor Genauigkeit werden die gleichen Argumente genannt wie beim Vergleich zwischen CBA und AHP.

Abschließend muss in Bezug auf die Genauigkeit noch bewertet werden, ob durch die Entscheidungsverfahren als Ergebnis eine vollständige Rangfolge der Alternativen angegeben werden kann. Die kardinale Skalierung des Nutzwertes erlaubt es den Modellen NWA und AHP eine vollständige Rangfolge zu erstellen. Durch die Ermittlung der Gesamtbedeutungen der einzelnen Alternativen kann auch im CBA eine Rangfolge festgelegt werden. Bei der Anwendung des FAR fällt mit steigender Zahl an Alternativen das Aufstellen einer Rangfolge immer schwererer, da keine Gesamtpunktzahl aggregiert wird.

#### *Kompatibilität für Gruppenentscheidungen*

Grundsätzlich eignen sich alle Entscheidungsverfahren dazu in der Gruppe Entscheidungen zu treffen. In Arroyo (2014, S. 87–128) wird allerdings begründet, warum die Anwendung von CBA bei Gruppenentscheidungen besonders geeignet ist. Hierzu werden drei Fallstudien herangezogen, in denen zweimal die Anwendung von CBA und AHP und einmal die Anwendung von CBA und NWA einander gegenübergestellt werden. Die Eignung von CBA für Gruppenentscheidungen wird darin begründet, dass die Durchführung des Modells weniger Konfliktpotenzial bietet. Da die Entscheidungen im CBA auf Vorteilen basieren, setzen sich die Entscheider mit der Bewertung von spezifischen Daten auseinander. So diskutieren die Entscheidungsträger über konkrete Unterschiede von Alternativen und nicht über die Gewichtung von abstrakten Faktoren, die nicht näher bestimmt werden können ohne individuelle Annahmen zu ergänzen. Bei der Wichtung von Faktoren besteht die Gefahr, dass eine Diskussion über die Faktoren und nicht über die Alternativen geführt wird. Sofern Spezialisten in die Entscheidungsfindung einbezogen werden, können deren Erfahrungen das Ergebnis verfälschen, da die von den Experten erzielten Erfahrungen bei der Wichtung von Faktoren, losgelöst von den Alternativen, Einfluss nehmen. So betrachtet ein Statiker einzelne Faktoren anders als ein Architekt oder TGA Planer. Arroyo (2014, S. 101) wählt zur Veranschaulichung das Beispiel, ob die Widerstandsfähigkeit des eingesetzten Materials oder das Schallverhalten des Materials höher einzustufen ist. Diese Frage führt zu einer Grundsatzdiskussion, die nicht in direktem Bezug zu den zu vergleichenden Materialien steht.

FAR wird in den Ausführungen von Arroyo (2014) nicht berücksichtigt. Bei der Durchführung werden die Attribute der Alternativen in paarweisen Vergleichen einander direkt gegenübergestellt. Die Diskussionen, die rund um die Entscheidung entstehen, beziehen sich demnach direkt auf die Attribute der Alternativen, was positiv zu werten ist.

# *Konsistenz*

In Ochs (2012, S. 194–195) wird das Thema als einzelner Aspekt aufgegriffen. Verfahren können als konsistent bezeichnet werden, wenn innerhalb der Bewertung keine Widersprüche auftreten. Generell helfen paarweise Vergleiche dabei Widersprüche aufzudecken. Mit der Anzahl der zu vergleichenden Verfahren steigt jedoch die Gefahr, dass Widersprüche unbemerkt in die Bewertung mit einfließen. Daher ist bei den Modellen FAR und AHP darauf zu achten, dass die Anzahl der zu vergleichenden Verfahren möglichst geringgehalten wird, damit keine Widersprüche in die Bewertung mit einfließen. Bei der Anwendung von NWA finden keine paarweisen Vergleiche statt. Daher sind potenzielle Widersprüche bei komplexen Entscheidungen in der eigenen Bewertungssystematik schwerer aufzudecken. Widersprüche können vor allem dadurch auftreten, dass Gewichte und Bewertungen auf einer hohen Abstraktionsstufe durchgeführt werden. Die Anwendung bei einer großen Anzahl an Alternativen bleibt jedoch praktikabel.

Im CBA werden wie in der NWA keine paarweisen Vergleiche durchgeführt. Ein entscheidender Unterschied ist jedoch, dass die Gewichtungen und Bewertungen auf deutlich spezifischeren Informationen beruhen. Zunächst müssen die maßgebenden Informationen aufbereitet werden, bevor eine Bewertung erfolgt. Aus diesem Grund ist CBA weniger anfällig für Widersprüche. Arroyo (2014, S. 100–101) greift ein weiteres Argument auf, das bei der Betrachtung der Konsistenz berücksichtigt werden muss. Dabei geht es darum, dass sich das Ergebnis des Entscheidungsverfahrens nicht ändern darf, wenn Faktoren von der Bewertung ausgeschlossen werden, in denen keine Unterschiede zwischen den Alternativen festgestellt werden können. Bei der Durchführung von CBA bleibt das Ergebnis bei dem Ausschluss eines solchen Faktors unbeeinflusst. Bei der Anwendung von Fallbeispielen konnte Arroyo (2014) feststellen, dass der Ausschluss solcher Faktoren sowohl bei der Anwendung von AHP als auch bei der Anwendung von NWA eine Auswirkung auf das Ergebnis haben kann. Bei beiden Modellen änderte sich durch den Ausschluss solcher Faktoren die Ausprägung der Gewichtung zwischen den anderen Faktoren. Dies kann dazu führen, dass sich das Ergebnis der Entscheidung ändert. In einem Fallbeispiel konnte dies bei der Anwendung von AHP beobachtet werden. Auf die Anwendung von FAR hat der Ausschluss von solchen Faktoren keinen Einfluss.

#### *Möglichkeit Integration von KO-Kriterien für Eliminationsverfahren*

Ziel der vorliegenden Arbeit ist es ein zweistufiges EUS zu entwickeln. In einem ersten Schritt soll über KO-Kriterien geprüft werden, welche Alternativen für die gegebene Problemstellung überhaupt infrage kommen. Der zweite Schritt der Anwendung des FAR befasst sich explizit mit der Prüfung von KO-Kriterien. In den Verfahrensabläufen von NWA und AHP wird in keinem eigenen Schritt auf die Überprüfung von KO-Kriterien eingegangen. In beiden Fällen wird eine Ergebnismatrix aufgestellt, anhand derer KO-Kriterien überprüft werden können. Bei der Anwendung von CBA können Muss- und Kann-Kriterien definiert werden. Die Muss-Kriterien sind mit KO-Kriterien gleichzusetzen. Daher kann die Prüfung von KO-Kriterien in allen Entscheidungsverfahren mit einem vergleichbaren Aufwand durchgeführt werden. Daher spielt die Bewertung dieses Faktors bei der Auswahl eines geeigneten Verfahrens im weiteren Verlauf keine Rolle.

# *Qualität der Ergebnisse*

In Fornauf (2015, S. 93) wird der Faktor *Qualität der Ergebnisse* nicht direkt aufgegriffen. Allerdings wird der Faktor *Zuverlässigkeit* genauer betrachtet. Dieser hängt eng mit dem bereits betrachteten Faktor *Genauigkeit* zusammen. In Kombination sind diese maßgebend zur Betrachtung der Qualität der Ergebnisse. Formalisierte Entscheidungsverfahren, wie z. B. AHP und NWA, zeichnen sich durch eine gesteigerte Genauigkeit und Zuverlässigkeit aus. Daher wurden die Attribute von AHP und NWA im Faktor Zuverlässigkeit gut bewertet. Beim FAR handelt es sich ebenfalls um ein formalisiertes Verfahren, allerdings wurde dieses durchschnittlich bewertet.

Ochs (2012, S. 193) greift den Faktor Qualität der Ergebnisse gezielt auf und geht auf die Bewertung noch einmal genauer ein. Er bezieht sich innerhalb dieses Faktors auf die Darstellungsform der Ergebnisse. Wie unter dem Faktor Genauigkeit bereits beschrieben, erfolgt beim AHP und NWA die Ergebnisdarstellung in einer kardinalen Skala. Hierdurch können die Abstände zwischen den Alternativen beziffert werden, wodurch eine gezielte Differenzierung zwischen den Alternativen möglich ist. Im Rahmen des FAR sind die Alternativen in einer ordinalen Rangfolge angeordnet. Das Ausmaß der Unterschiede zwischen den Alternativen kann demnach ohne eine tiefergehende Inhaltsanalyse nicht angegeben werden.

Arroyo (2014) greift den Faktor ebenfalls nicht direkt auf. Die Ergebnisse werden im CBA ebenfalls in einer vollständigen Rangordnung dargestellt. Durch die Ermittlung der Gesamtbedeutung einer jeden Alternative, können die Unterschiede zwischen den Alternativen gezielt aufgezeigt werden. Auch hier muss wieder darauf verwiesen werden, dass zur Bewertung der Alternativen Vorteile und damit spezifische Informationen herangezogen werden. Somit kann bei der Differenzierung der Alternativen genau nachvollzogen werden, welche Faktoren entscheidende Vorteile bieten.

In Arroyo (2014, S. 99) wird ein weiterer Aspekt aufgegriffen, der bei der Unterscheidung von Alternativen beachtet werden muss. Bei der Bewertung und Gegenüberstellung von Faktoren zwischen Alternativen werden im AHP lineare Funktionen genutzt. Das aufgegriffene Fallbeispiel unterscheidet zur Bewertung unter anderem die beiden Faktoren *Einsatz von recycelten Materialien* und *akustische Leistung von Materialien*. Es ist unwahrscheinlich, dass Planer oder Bauherren eine zweifache Verbesserung eines Attributs innerhalb eines Faktors immer mit der doppelten Punktzahl bewerten würden. Sobald ein zufriedenstellendes Maß eines Attributs, wie z. B. der akustischen Leistung, erreicht ist, wird sich eine weitere Verbesserung nicht linear auf das Ergebnis auswirken. Im AHP werden die Attribute jedoch mit einer über den Prozess konstanten Gewichtung des Faktors multipliziert, wodurch ein linearer Anstieg zustande kommt. Dies kann dazu führen, dass ein Faktor in der Bewertung und damit der finalen Rangfolge ausschlaggebend wird, der subjektiv keine entscheidenden Mehrvorteile bringt. Bei der Bewertung mittels CBA kann das Erreichen eines zufriedenstellenden Maßes gezielt berücksichtigt werden. Nach Arroyo (2014, S. 126–127) gilt dies auch für den Vergleich zwischen NWA und CBA. In der Regel wird bei der NWA ebenfalls auf lineare Funktionen zurückgegriffen. In der NWA werden den Attributen Zielerträge zugeordnet. Durch ein stufenweises Vorgehen in diesem Schritt könnten zufriedenstellende Maße berücksichtigt werden. Ab dem Erreichen eines solchen Maßes könnte die Steigung der linearen Funktion angepasst oder der Mehrgewinn nicht mehr berücksichtigt werden.

# *Transparenz/Nachvollziehbarkeit*

Gemäß Ochs (2012, S. 193) sind die Entscheidungsverfahren AHP, NWA und FAR alle transparent und nachvollziehbar. Es sind lediglich leichte Vorteile von einzelnen Modellen auszumachen. Dem gegenüber steht die Bewertung von Fornauf (2015, S. 93), der in der angegebenen qualitativen Bewertung eine deutliche Abgrenzung vornimmt. FAR wird hier gut bewertet, wohingegen NWA durchschnittlich eingestuft wird. AHP wurde mit sehr schlecht bewertet und unterscheidet sich daher noch einmal deutlich von den anderen Verfahren.
Fornauf (2015, S. 94) begründet die negative Bewertung mit den aufwendigen Rechenoperationen, die das Entscheidungsverfahren intransparent machen, worunter die Nachvollziehbarkeit leidet. Auch Ochs (2012, S. 193) nennt die Matrizenmultiplikation als Grund dafür, dass die Nachvollziehbarkeit schlechter zu bewerten ist. Beim FAR ist jedoch eine konsequente Dokumentation und somit ein Mehraufwand notwendig, damit das Ergebnis nachvollzogen werden kann. Durch den logischen Verfahrensaufbau und die Anwendung von einfachen Grundrechenarten besitzt die NWA in der Nachvollziehbarkeit leichte Vorteile gegenüber den beiden anderen Verfahren. Beim Thema Transparenz wird AHP und FAR besser bewertet als die NWA. Durch die paarweisen Vergleiche in AHP und FAR muss sich der Entscheider gezielt mit den einzelnen Alternativen auseinandersetzen, um zu einer Entscheidung zu kommen. Damit wird die Bewertung transparent, da ersichtlich ist, wie die einzelnen Alternativen untereinander abschneiden.

Bei der Tabellenmethode des CBA handelt es sich auch um ein formalisiertes Verfahren, weshalb es ebenfalls als transparent und nachvollziehbar eingestuft werden kann. Ähnlich wie bei der NWA werden in CBA nur Grundrechenarten eingesetzt, wodurch der Verfahrensablauf und die zustande kommenden Ergebnisse nachvollziehbar bleiben. Durch den Vergleich der Vorteile werden spezifische Informationen und damit die Attribute der Alternativen unmittelbar miteinander verglichen. Dies ist vergleichbar mit den paarweisen Vergleichen von AHP und FAR. Daher ist CBA bezüglich des Faktors Transparenz positiv zu bewerten.

### *Überführung in ein digitales System*

Da es sich bei allen Verfahren um formalisierte Verfahren handelt, ist eine Überführung der konkreten Verfahren in ein digitales System möglich. Alle Verfahren haben einen festgelegten Aufbau, was eine Modellierung möglich macht. Für die Anwendung von AHP ist ein digitales Tool zwingend erforderlich, da die Matrizenmultiplikation für eine händische Anwendung zu aufwendig ist. Für die Anwendung von NWA und CBA sind ausschließlich Grundrechenarten notwendig, die sich problemlos in ein digitales System überführen lassen. Im Rahmen von FAR sind keine Rechnungen erforderlich, da ausschließlich eine ordinale Rangfolge als Ergebnis ausgegeben wird. Aus

diesem Grund ist eine Überführung zwar möglich, aber es ist kritisch zu betrachten, welchen Mehrgewinn diese mit sich bringt.

## **4.4.2 Verfahrensauswahl**

Um ein geeignetes Entscheidungsverfahren auswählen zu können, müssen die Attribute der Verfahren aus Kapitel 4.4.1 einander gegenübergestellt und bewertet werden. Für eine bessere Übersicht sind in der Tabelle 4.2 die entsprechenden Informationen zusammengefasst. Für die endgültige Auswahl des Entscheidungsverfahrens sollen ausschließlich die Attribute der folgenden Faktoren berücksichtigt werden:

- 1. Arbeitsaufwand/Zeitbedarf (A/Z)
- 2. Berücksichtigung verhaltensökonomischer Phänomene (BvP)
- 3. Berücksichtigung von Kosten (BvK)
- 4. Erfahrung mit Verfahren (EmV)
- 5. Genauigkeit (G)
- 6. Kompatibilität für Gruppenentscheidungen (KfP)
- 7. Konsistenz (K)
- 8. Integration von KO-Kriterien (IvKO)
- 9. Qualität der Ergebnisse (QdE)
- 10. Transparenz/Nachvollziehbarkeit (T/N)
- 11. Überführung in ein digitales System (ÜdS)

|                  | <b>NWA</b>                                                            | <b>AHP</b>                                                                               | FAR                                                                                                    | CBA                                                                                        |
|------------------|-----------------------------------------------------------------------|------------------------------------------------------------------------------------------|----------------------------------------------------------------------------------------------------|--------------------------------------------------------------------------------------------|
| 1. AZ            | Geringer Aufwand; unabhängig<br>Anzahl Alternativen                   | erhöhter Aufwand; Abhängig<br><b>Anzahl Alternativen</b>                                 | erhöhter Aufwand; abhängig Anzahl<br>Alternativen                                                                  | hängig Anzahl Alternativen<br>geringer Aufwand; unab-                                      |
| $2.$ BvP         | Anfällig für Phänomene                                                | Anfällig für Phänomene                                                                   | Vergleiche weniger anfällig                                                                                        | werden aktiv berücksichtigt                                                                |
| 3. BvK           | als Kriterium                                                         | als Kriterium                                                                            | als Kriterium                                                                                                    | zusätzlicher Schritt                                                                       |
| 4. EmV           | gängiges Modell                                                       | gängiges Modell                                                                          | weniger bekannt                                                                                                    | unbekannt in Deutschland                                                                   |
| 5. G             | kardinale Skala; hohe Abstraktion                                     | kardinale Skala; hohe Abstraktion                                                        | ordinale Skala; geringe Abstraktion                                                                                | kardinale Skala; geringe<br>Abstraktion                                                    |
| 6. KfP           | hohe Abstraktion                                                      | hohe Abstraktion                                                                         | geringe Abstraktion                                                                                                | geringe Abstraktion                                                                        |
| 7. K             | keine paarweisen Vergleiche;<br>hohe Abstraktion                      | paarweise Vergleiche; hohe<br>Abstraktion                                                | paarweise Vergleiche; geringe<br>Abstraktion                                                                       | keine paarweisen Vergleiche;<br>geringe Abstraktion                                        |
| 8. IvKO          | möglich                                                               | möglich                                                                                  | möglich                                                                                                    | möglich                                                                                    |
| 9. QdE           | kardinale Skala; geringe Abstrak-<br>tion; linearer Gewichtungsansatz | kardinale Skala; geringe<br>Abstraktion; linearer<br>Gewichtungsansatz                   | ordinale Skala; spezifische<br>Informationen; flexibler<br>Gewichtungsansatz                                       | kardinale Skala; hohe<br>Abstraktion; flexibler<br>Gewichtungsansatz                       |
| $10.\mathit{TN}$ | Logischer Verfahrensaufbau;<br>einfache Grundrechenarten              | logischer Aufbau; Matrizenmulti-<br>plikation notwendig; paarweise<br>Vergleiche genutzt | erforderlich; paarweise Vergleiche ge-<br>nutzt; hoher Dokumentationsaufwand<br>logischer Aufbau; keine Rechnungen | beruht auf spezifischen Daten<br>Grundrechenarten; Vergleich<br>Logischer Aufbau; einfache |
| 11. ÜdS          | führung erleichtert Anwendung<br>Überführung möglich; Über-           | Überführung zwingend<br>erforderlich                                                     | Überführung möglich; fraglich welcher Überführung erleichtert<br>Mehrgewinn erzielt werden kann                    | Anwendung                                                                                  |

**Tab. 4.2: Gegenüberstellung Attribute Entscheidungsverfahren** 

Die Auswahl eines geeigneten Entscheidungsverfahrens ist ein Entscheidungsproblem, welches durch die vorliegenden Entscheidungsverfahren gelöst werden könnte. Da jedoch noch kein Entscheidungsverfahren ausgewählt wurde, soll nicht direkt auf eines der vorliegenden Verfahren zurückgegriffen werden. Alle Verfahren haben jedoch gemein, dass bei komplexen Entscheidungen zu Beginn ein Zielsystem sowie eine Ergebnismatrix aufgestellt wird. In Kapitel 4.4.1 wurde das Zielsystem definiert, indem das Ziel benannt sowie alle wichtigen Randbedingungen und Anforderungen beleuchtet wurden. Tabelle 4.2 kann als Ergebnismatrix des Entscheidungsproblems angesehen werden. Dadurch wird gewährleistet, dass alle relevanten Informationen zur Lösung des Entscheidungsproblems berücksichtigt werden.

Bei einer Gegenüberstellung der verschiedenen Verfahren muss zunächst geprüft werden, welche Attribute zur Erfüllung des geplanten Anwendungszwecks wichtig sind. Bei allen betrachteten Faktoren, ausgenommen der *Integration von KO-Kriterien,* sind Unterschiede in den Attributen vorhanden. Die Integration von KO-Kriterien ist bei allen Modellen auf verschiedene Art und Weise möglich. Auch der Aufwand der Integration ist als gleich einzuschätzen, weshalb dieser Faktor in der Folge nicht weiter berücksichtigt wird. In den folgenden Abschnitten werden alle übrigen Attribute aus Tabelle 4.2 aufgegriffen und gemäß ihrer Relevanz für den geplanten Anwendungsfall bewertet.

Die Attribute des Faktors *Arbeitsaufwand/Zeitbedarf* sind als essenziell einzustufen, da diese die Implementierbarkeit des Systems maßgeblich beeinflussen. Um den Modulbaukasten erfolgreich in der WSV einzuführen, ist es notwendig, dass dieser mit möglichst wenig Aufwand genutzt werden kann. Dazu soll das EUS beitragen. Wenn sich hinter dem EUS ein aufwendiges Entscheidungsverfahren verbirgt, leiden die Attribute des Faktors *Transparenz/Nachvollziehbarkeit* darunter und das hat direkte Auswirkungen auf den Zeitbedarf, den der Anwender benötigt, um das System zu verstehen sowie mit dessen Anwendung vertraut zu werden. Sowohl NWA als auch CBA können mit einem vergleichsweise geringen Arbeitsaufwand angewendet werden. Eine weitere Sichtweise ist die des Betreibers. Die im Rahmen dieser Arbeit entwickelte Version basiert teilweise auf Daten aus Zwischenständen

von Pilotprojekten. Mit dem weiteren Projektfortschritt kann die Datenbasis fortgeschrieben werden. Eine Ergänzung von Daten ist besonders in NWA und CBA gut möglich. Dies gilt auch für zusätzliche Informationen, die in einem laufenden Entscheidungsprozess hinzugezogen werden sollen. Es ist außerdem möglich, dass in Zukunft weitere Verfahren entwickelt werden, die mit den bereits vorhandenen Verfahren verglichen werden sollen. Zum jetzigen Stand ist die Anzahl der betrachteten Verfahren so groß, dass alle Entscheidungsverfahren gemessen am Arbeitsaufwand vertretbar sind. Sollte die Anzahl jedoch steigen, ist dies für die Verfahren AHP und besonders beim FAR nicht mehr zu garantieren.

Der Faktor *Berücksichtigung verhaltensökonomischer Phänomene* wird nicht in vielen Beurteilungen aufgegriffen. Es sollte jedoch das Ziel jedes Entscheiders sein, eine möglichst fundierte Entscheidung zu treffen. Daher wäre es fahrlässig verhaltensökonomische Phänomene bei der Erstellung eines EUS zu ignorieren. CBA ist so konzipiert, dass einige wichtige verhaltensökonomische Phänomene aktiv aufgegriffen werden. Dies ist ein Vorteil gegenüber den anderen Entscheidungsverfahren. FAR ist weniger anfällig, da die Anwendung auf paarweise Vergleiche der einzelnen Verfahrensattribute zurückgreift. Problematischer ist die Anwendung von NWA und AHP, da die Gestaltung der Modelle die Anfälligkeit der Anwender für verhaltensökonomische Phänomene begünstigt.

Bei der Vergabe von öffentlichen Aufträgen nimmt der Faktor *Berücksichtigung von Kosten* eine wichtige Rolle ein. Öffentliche Auftraggeber sind dazu verpflichtet Leistungen an den Bieter mit dem wirtschaftlichsten Angebot zu vergeben. Es muss sorgsam mit den Haushaltsmitteln umgegangen werden, weshalb die Kosten innerhalb des EUS berücksichtigt werden müssen. Hierbei unterscheidet sich CBA von den anderen Modellen, da für die Berücksichtigung von Kosten ein zusätzlicher Schritt erforderlich ist. In den anderen Verfahren werden die Kosten in den Kriterienkatalog mit aufgenommen. Dadurch werden Kosten mit dem intrinsischen Wert einer Alternative vermischt, was zu Fehleinschätzungen bei der Entscheidungsfindung führen kann. Um dies zu vermeiden, werden bei CBA die Kosten den Vorteilen der Verfahren gegenübergestellt. Hierdurch wird die Gefahr einer Fehleinschätzung minimiert.

Beim Entscheidungsproblem selbst ist der Faktor *Erfahrung mit Verfahren* ein wichtiges Element für die Beurteilung der Instandsetzungsverfahren. Die Frage ist, ob dies auch für die Auswahl des Entscheidungsverfahrens gilt. CBA ist in Deutschland unbekannt und FAR nur wenig verbreitet. NWA und AHP sind in Deutschland gängige Verfahren, wobei verschiedene Varianten der NWA in der Praxis häufig zur Anwendung kommen. Die WSV hat keinen Standard für die Anwendung eines Entscheidungsverfahrens für die Auswahl von Instandsetzungsverfahren. Im Rahmen einzelner Projekte können Verfahren zum Einsatz kommen, die wie im Pilotprojekt Schwabenheim, vom Planer konzipiert und vorbereitet werden. Daher ist weniger die Erfahrung mit den Verfahren, sondern eher die *Transparenz/Nachvollziehbarkeit* entscheidend.

Die *Genauigkeit* der Entscheidungsverfahren ist entscheidend, wenn auf der Basis der Ergebnisse, Entscheidungen begründet werden sollen. Da innerhalb der WSV die Entscheidungen in der Linienstruktur nach oben berichtet werden, ist ein möglichst genaues Ergebnis für die Argumentation notwendig. FAR ist das einzige Modell, das ausschließlich eine ordinale Skala als Ergebnis liefert. Im Vergleich zu kardinalen Skalen muss mehr Wert auf die Begründung der Ergebnisse gelegt werden. Ansonsten können die Ergebnisse in Ihrer Konsequenz nicht nachvollzogen werden. Verfahren mit einer kardinalen Ergebnisskala beinhalten jedoch die Gefahr, dass eine Scheingenauigkeit suggeriert wird. Dieser Scheingenauigkeit kann entgegengewirkt werden, wenn die Entscheidung auf spezifischen Informationen beruht. Umso abstrakter die Informationen sind, auf denen die Entscheidungen beruhen, desto mehr vervollständigen die Entscheider die fehlenden Informationen aus den eigenen Erfahrungen selbst. Darunter leidet nicht nur die Genauigkeit der Verfahren, sondern auch die Nachvollziehbarkeit der Ergebnisse. NWA und AHP gewichten abstrakte Kriterien, um zu einem Ergebnis zu gelangen. CBA und FAR betrachten ausschließlich spezifische Informationen.

Wie bereits beschrieben ist *Kompatibilität für Gruppenentscheidungen* für alle Entscheidungsverfahren gegeben. Dies ist wichtig, da bei Entscheidungen in der WSV in der Regel mehrere Parteien beteiligt sind. In digitalen Tools können alle Modelle so aufbereitet werden, dass eine gemeinsame Lösung des Entscheidungsproblems möglich ist. Jedoch spielt hier ein Aspekt, der bereits bei dem Faktor *Genauigkeit* erläutert wurde, eine wichtige Rolle. Ein Verfahren ist in diesem Faktor besonders vorteilhaft, wenn sich die Gruppe mit den Alternativen möglichst im Detail auseinandersetzt. Demnach ist auch hier der Abstraktionsgrad der zu gewichtenden Informationen entscheidend. Je abstrakter die Informationen sind, desto größer ist die Gefahr, dass sich die Gruppe mit nicht relevanten Sachverhalten auseinandersetzt. Dies wird besonders dann kritisch, wenn Entscheidungen in der Linienorganisation nach oben berichtet werden und die übergeordnete Stelle andere Ansichten vertritt als die operative Instanz. Demnach sind die Verfahren NWA und AHP nachteilig gegenüber den Verfahren CBA und FAR.

Auch im Rahmen des Faktors *Konsistenz* sind neben dem persönlichen Anspruch die Anforderungen aus der Linienstruktur entscheidend. Zum einen sollte ein Entscheider selbst den Anspruch haben konsistente Entscheidungen zu treffen. Zum anderen sollten stets konsistente Entscheidungen nach oben berichtet werden, da inkonsistente Entscheidungen durch eine Prüfung aufgedeckt werden könnten. Dies bedeutet einen zusätzlichen Aufwand für den Projektleiter, was zu Verzögerungen im Projektablauf führen kann. Die Anwendung von paarweisen Vergleichen kann dazu führen inkonsistentes Verhalten aufzudecken. Paarweise Vergleiche werden in den Modellen AHP und FAR angewendet, was in diesem Faktor positiv zu bewerten ist. Bei CBA werden die spezifischen Informationen unmittelbar miteinander verglichen, wodurch die Gefahr von inkonsistentem Verhalten abgemindert wird. Ein weiterer wichtiger Aspekt ist, dass der Ausschluss von Kriterien in denen die Alternativen keinen Unterschied aufweisen, nicht zu einer Änderung der Entscheidung führen darf. Aufgrund der Bewertungssystematik kann dies bei den Verfahren NWA und AHP vorkommen.

Die *Qualität der Ergebnisse* ist ein Faktor, der als relevant angesehen wird. Es wird angenommen, dass Entscheidungsträger daran interessiert sind eine bestmögliche Entscheidung zu treffen. Für die Bewertung dieser Attribute sind mehrere Aspekte heranzuziehen. Eine kardinale Skala ist in diesem Fall einer ordinalen Skala vorzuziehen, da anhand der kardinalen Skala abgelesen werden kann, wie groß die Unterschiede zwischen den zur Auswahl stehenden Alternativen sind. Die Gefahr einer Scheingenauigkeit muss bei der Interpretation der Ergebnisse berücksichtigt werden. FAR ist das einzige näher betrachtete Entscheidungsverfahren, das eine ordinale Skala ausgibt.

Entscheidend für die Brauchbarkeit des Entscheidungsverfahrens ist der Faktor *Transparenz/Nachvollziehbarkeit*. Eine gute Bewertung der Attribute in diesem Faktor ist notwendig, da wie bereits beschrieben, das Ergebnis innerhalb der WSV über mehrere Organisationseinheiten berichtet werden muss. Umso leichter das Ergebnis der Entscheidung nachvollzogen werden kann, desto reibungsloser können die Prozesse in den übergeordneten Instanzen ablaufen. Damit eine Nachvollziehbarkeit gewährleistet ist, ist es von Vorteil, wenn ausschließlich einfache Grundrechenarten zur Ermittlung des Ergebnisses verwendet werden. Sowohl bei CBA als auch bei NWA werden ausschließlich Grundrechenarten zur Ermittlung benötigt. Für FAR werden gar keine Berechnungen benötigt. Dies ist zum einen von Vorteil, da das Modell problemlos ohne Hilfsmittel nachvollzogen werden kann. Zum anderen birgt dies den Nachteil, dass ausführliche schriftliche Begründungen des Anwenders von Nöten sind, um die Nachvollziehbarkeit zu gewährleisten. AHP benötigt für die Ergebnisfindung Matrizenmultiplikationen, worunter die Nachvollziehbarkeit leidet. Was allen Verfahren zu Gute gehalten werden kann ist, dass sie einem logischen Verfahrensaufbau folgen, wodurch die Transparenz aller betrachteten Verfahren gewährleistet ist. Zu guter Letzt ist auch hier der Abstraktionsgrad der Informationen, auf deren Basis die Entscheidung getroffen wird, entscheidend. Je spezifischer die Informationen sind, desto einfacher fällt es einer übergeordneten Instanz den Entscheidungsprozess nachzuvollziehen. FAR und CBA greifen auf spezifische Informationen zurück, wobei innerhalb von NWA und AHP auch abstrakte Kriterien gewichtet werden müssen.

Abschließend wurde der Faktor *Überführung in ein digitales System*  betrachtet. Ein digitales System erleichtert die Arbeit im Hinblick auf mehrere Gesichtspunkte. Grundsätzlich können alle Entscheidungsverfahren in einer digitalen Anwendung umgesetzt werden. Daher profitieren alle Verfahren von

den Vorteilen, die eine Digitalisierung ermöglicht. Die Ergebnisse können von überall bearbeitet, eingesehen und präsentiert werden. Das digitale System kann außerdem so gestaltet sein, dass die Berichte und Präsentationen über eine geeignete Darstellung der Ergebnisse verfügen. Darüber hinaus kann die digitale Abbildung weitere Vorteile mit sich bringen. Im Rahmen von CBA und NWA ist eine digitale Anwendung eine Arbeitserleichterung. Die notwendigen Informationen sind bereits aufbereitet und somit kann sich der Anwender rein auf die Durchführung der Anwendung beschränken. Sofern eine Gruppenentscheidung getroffen werden muss, kann die Anwendung so vorbereitet werden, dass alle am Entscheidungsprozess beteiligten Personen am gleichen Ausgangspunkt starten. Gleiches gilt für AHP. Doch hier ist es wiederum so, dass die digitale Anwendung ein unverzichtbares Muss darstellt, da eine händische Anwendung der Matrizenmultiplikation einen erheblichen Mehraufwand erfordern würde. Für die Anwendung von FAR ist keine digitale Anwendung erforderlich, da es sich um ein sehr einfach strukturiertes Verfahren handelt.

Um das Abschneiden der einzelnen Verfahren bezüglich der betrachteten Attribute kompakt darstellen zu können, sind in Tabelle 4.3 die Ergebnisse zusammenfassend qualitativ dargestellt. Die Entscheidungsverfahren sind bezüglich der einzelnen Attribute der einzelnen Faktoren mit +, 0 oder – gekennzeichnet. Die Bewertung von + wird vorgenommen, wenn ein Modell in einem Faktor ausschließlich vorteilhafte Attribute besitzt. Eine Bewertung von 0 wird vorgenommen, wenn die Vorteile eine Einschränkung haben oder wenn sowohl Vorteile als auch Nachteile vorhanden sind. Mit einem – werden Modelle bewertet, wenn überwiegend oder ausschließlich Nachteile identifiziert wurden.

Zusammenfassend lässt sich festhalten, dass alle Verfahren in maximal zwei Faktoren mit einer negativen Bewertung auffallen. CBA sticht jedoch heraus, da in fast allen betrachteten Faktoren die Attribute positiv bewertet werden. Nachteilig ist nur, dass in Deutschland bisher keine Erfahrungen mit dem Modell gesammelt wurden. Wie beispielsweise in Schöttle et al. (2018) und Arroyo et al. (2019) dargestellt, wurden international Fallstudien und Projekte durchgeführt, in denen Entscheidungen ausschließlich mithilfe von CBA

getroffen wurden. Hierbei wurden viele positive Erfahrungen mit dem Verfahren gesammelt. Durch diese Erfahrungen kann argumentiert werden, dass der Einfluss des einzigen nachteilig bewerteten Faktors geringfügig ist. Aus diesem Grund wird von weiteren Schritten zur Entscheidungsfindung abgesehen und CBA als Entscheidungsverfahren für das EUS ausgewählt.

| Faktor                                    | <b>NWA</b>     | <b>AHP</b>     | FAR      | <b>CBA</b> |
|-------------------------------------------|----------------|----------------|----------|------------|
| Arbeitsaufwand/Zeitbedarf                 | $\overline{+}$ | $\Omega$       |          | $\ddot{}$  |
| Berücksichtigung verhaltensöko. Phänomene |                |                | $\theta$ | $+$        |
| Berücksichtigung von Kosten               | $\Omega$       | 0              | $\theta$ |            |
| Erfahrung mit Verfahren                   | $\overline{+}$ | $\overline{+}$ | 0        |            |
| Genauigkeit                               | 0              | $\Omega$       | 0        | $\ddot{}$  |
| Kompatibilität für Gruppenentscheidungen  | 0              | $\Omega$       | $^{+}$   | $\ddot{}$  |
| Konsistenz                                |                | 0              | $\div$   | $\ddot{}$  |
| Qualität der Ergebnisse                   | $\overline{+}$ | $\overline{+}$ |          | $\ddot{}$  |
| Transparenz/Nachvollziehbarkeit           | 0              |                | 0        | $^{+}$     |
| Überführung in ein digitales System       | $\mathrm{+}$   | $\overline{+}$ | 0        | $\div$     |

**Tab. 4.3: Qualitative Gegenüberstellung der Entscheidungsverfahren** 

# **5 Reprofilierungsverfahren für die Instandsetzung von Schleusenkammerwänden**

## **5.1 Stand der Technik für den Einsatz unter laufendem Betrieb**

### **5.1.1 Definition und technische Einordnung**

Für die flächige Instandsetzung von Massivbauoberflächen werden oftmals Reprofilierungsverfahren eingesetzt. Bei der flächigen Instandsetzung von Kammerwänden steht die Auswahl eines geeigneten Reprofilierungsverfahrens im Fokus der Planung. Grundsätzlich kann eine Massivbauoberfläche durch die in BAW (2018) beschriebenen Prozesse geschädigt werden. Hierbei sind Schadensursachen, wie z. B. Frost-(Tausalz)-Angriff, Bewehrungskorrosion usw., maßgebend für die Beschädigungen. Eine Instandsetzung der betroffenen Bereiche kann jedoch erst erfolgen, wenn das schadhafte Material entfernt wurde. Hierzu können verschiedene Abbruchverfahren eingesetzt werden. In BAW (2021a) sind vereinzelt Abbruchverfahren beschrieben, die bei einer Schleuseninstandsetzung eingesetzt werden können. VDI 6210 (2016), die DIN 18007 (2000) sowie Schröder und Pocha (2015, S. 24) gehen allgemein näher auf verschiedene Abbruchverfahren und deren Klassifizierung ein. In Gehbauer (2002) wurde die Eignung verschiedener Abbruchverfahren für die Instandsetzung unter Betrieb näher untersucht. An dieser Stelle soll nicht auf die verschiedenen Verfahren eingegangen werden.

Bevor die ursprüngliche Bauteiloberfläche wiederhergestellt werden kann, muss laut Schröder et al. (2015, S. 196) und Konermann (1988, S. 78) die Bauteiloberfläche vorbereitet werden. Hierzu zählen laut ZTV-W LB 219 (2017, S. 16) alle Maßnahmen, deren Durchführung notwendig sind, um einen geeigneten Untergrund für das Instandsetzungssystem herzustellen. Die Auswahl der verschiedenen Verfahren zur Untergrundvorbereitung ist hierbei abhängig vom eingesetzten Instandsetzungssystem sowie den zu erwartenden Belastungen. Konermann (1988, S. 78) nennt zusätzlich folgende Ziele, die durch eine Untergrundvorbereitung verfolgt werden können:

- − Entfernen von
	- o lockerem/mürben Beton
	- o Zementschlämmen
	- o nicht ausreichend festen Schichten (z. B. Beschichtungen)
	- o Verunreinigungen
- − Öffnen von Lunkern und Poren
- − Freilegen des Kernbetons

Diese Maßnahmen liegen darin begründet, dass zwischen dem Instandsetzungssystem und der Bestandsoberfläche ein dauerhafter Verbund erforderlich ist. So erläutert Schröder et al. (2015, S. 194), dass eine unzureichende bzw. fehlende Untergrundvorbereitung eine der Hauptursachen für Folgeschäden bei Schutz- und Instandsetzungsmaßnahmen ist. Für die Untergrundvorbereitung stehen eine Vielzahl an Verfahren, wie z. B. Wasserstrahlen oder Bürsten, zur Verfügung. Auf diese soll in der Folge nicht weiter eingegangen werden. In der ZTV-W LB 219 (2017, S. 16–18) werden das Flammstrahlen und die Behandlung von Betonuntergründen mit chemischen Verfahren untersagt.

Schröder et al. (2015, S. 265) formulierten das Ziel, dass der fehlerhafte oder abgetragene Beton dauerhaft ersetzt und der Korrosionsschutz sichergestellt werden soll. Um dieses Ziel erreichen zu können, werden in der ZTV-W LB 219 (2017, S. 18) folgende Anforderungen an Instandsetzungssysteme gestellt:

- − Ein der Betonunterlage angepasstes Festigkeits- und Verformungsverhalten
- − Ausreichender Verbund mit der Betonunterlage bzw. der einzelnen Schichten untereinander
- − Keine Beeinträchtigung der Gebrauchsfähigkeit und der Dauerhaftigkeit des zu schützenden oder instand zu setzenden Bauteils
- − Hinreichender Frostwiderstand
- − Schutz der Bewehrung gegen Korrosion (gilt nur für Betonersatzsysteme)
- − Ausreichende Alterungs-, Volumen- und Alkalibeständigkeit
- − Wasserbeständigkeit unter den jeweiligen Beanspruchungen
- − Verträglichkeit der verwendeten Baustoffe untereinander
- − Praxisgerechte Verarbeitungszeit, Anwendbarkeit in breiter Klimaspanne
- − Baustellengerechte Verarbeitbarkeit auch bei Arbeiten in Zwangslagen
- − Leichte Überarbeitbarkeit
- − Geringe Verschmutzungsneigung

Um diese Anforderungen zu erfüllen, werden in der ZTV-W LB 219 (2017) unabhängig vom Instandsetzungssystem Planungshinweise für den Schutz und die Instandsetzung von Wasserbauwerken gegeben. Diese sind maßgebend für die Auswahl geeigneter Reprofilierungsverfahren und befassen sich mit Themen wie z. B. zulässige Schichtdicken oder Bewehrungsführung. Neben den zu berücksichtigenden Regelwerken werden die Anforderungen genannt, die maßgebend für die Auswahl der zu verwendenden Ausgangsstoffe sind. Gemäß diesen Vorgaben können Ausgangsstoffe bestimmt werden, die für die Anwendung einer Instandsetzungsmaßnahme im Wasserbau zugelassen sind. Des Weiteren werden Anforderungen an die Qualitätskontrolle, Durchführung und die Nachbehandlung der Maßnahmen gestellt, um Mängeln vorzubeugen.

Gemäß Schröder et al. (2015, S. 264–265) wird für die Instandsetzung zwischen örtlich begrenzten Fehlstellen und großflächigen Schäden unterschieden. Je nach Ausprägung werden unterschiedliche Verfahren und Instandsetzungssysteme gewählt. Lokale Abplatzungen, z. B. hervorgerufen durch Bewehrungskorrosion, werden nicht durch eine Reprofilierung behoben.

Zur Entwicklung des EUS-Tools (Kapitel 6.2) wurden die Reprofilierungsverfahren zur flächigen Instandsetzung ausgewählt. Wie in den Kapiteln 2.2 und 2.3 beschrieben, ist die flächige Instandsetzung von Kammerwänden eine Instandsetzungsaufgabe, für die längere Sperrpausen erforderlich sind. Aufgrund der Komplexität der Instandsetzungsaufgabe müssen eine Vielzahl an Randbedingungen und Entscheidungsfaktoren berücksichtigt werden. In der Folge werden die entsprechenden Instandsetzungsverfahren näher betrachtet. Eine Verfahrensübersicht sowie genauere Informationen zu diesen Verfahren, sind im Modulbaukasten Instandsetzung unter Betrieb der BAW (2021a) zu finden.

## **5.1.2 Spritzbeton schnell erhärtend - verankert und bewehrt**

Hierbei handelt es sich um eine verankerte und bewehrte Vorsatzschale aus schnell erhärtendem Spritzbeton. Dieses Verfahren kann flexibel für die Instandsetzung von Wandbereichen eingesetzt werden. Reschke (2009) beschreibt den Einsatz eines schnell erhärtenden Spritzbetons anhand einer Probeinstandsetzung an der mittleren Kammer der Schleuse Feudenheim. Die Anwendungen gehen auf die Planungen von w+s bau Kassel (2001) zurück, die im Rahmen einer Machbarkeitsstudie die Grundlage zur Anwendung eines solchen Baustoffs erarbeitet haben. Darüber hinaus wurde dort ein schnell erhärtender Spritzbeton konzipiert. Dieses Konzept wurde gemäß BAW (2020a) auch von der ARGE Neckarschleusen Los 1 aufgegriffen und im Rahmen der Vorplanung für die Instandsetzung der Schleuse Schwabenheim angepasst.

Grundvoraussetzung für das Verfahren ist, dass die instand zu setzende Fläche während der Instandsetzungsarbeiten frei zugänglich ist. Sollten Bereiche instandgesetzt werden, die sich unter Unterwasserstand befinden, muss der Wasserspiegel, während der Reprofilierungsarbeiten temporär abgesenkt werden. Eine weitere Voraussetzung ist, dass die Einbindung von bereits vorhandener Bestandsbewehrung nur bedingt möglich ist. Dies muss je nach Projekt im Einzelfall überprüft werden.

Der verallgemeinerte Verfahrensablauf kann gemäß BAW (2020g) wie folgt beschrieben werden:

- − Vorlaufender Abtrag der zu ersetzenden Betonschicht (ist erforderlich, sofern die Schale nicht vorgesetzt wird)
- − Bohren der Ankerlöcher, Einbau Verbundanker und Ankerprüfungen
- − Einbau der ersten Bewehrungslage
- − vor Spritzbetonauftrag Reinigung bzw. Untergrundvorbehandlung (Haftverbund) gemäß ZTV-W LB 219
- − Spritzbetonauftrag und Erhärtung
- − Falls zweite Bewehrungslage erforderlich, Wiederholung der bereits beschriebenen Arbeitsschritte (ausgenommen Abtrag)
- − Oberflächenbearbeitung bzw. gesonderte Decklage

Der Verfahrensablauf orientiert sich an der Probeinstandsetzung der Schleuse Feudenheim. Wie von Reschke (2009) berichtet, wurde im Winter 2002/2003 die Instandsetzung einer Seite eines Kammerblocks der mittleren Schleusenkammer in Feudenheim mithilfe des oben beschriebenen Verfahrensablaufs vorgenommen. Der instand zu setzende Bereich beschränkte sich hierbei von der Planie bis zum Unterwasserstand. Darin inbegriffen war auch die Instandsetzung der Ausrüstungsteile dieses Kammerblocks. Neben der Eignung des Bauverfahrens wurden des Weiteren auch der Bauablauf, die Lärmemissionen sowie der Kosten- und Zeitaufwand bewertet.

Durch die Erprobung des Instandsetzungsverfahrens konnten Einschränkungen ermittelt werden. Unter anderem muss bei tieferen Ausbrüchen oder dem Einbau von Ausrüstungsteilen über eine Ortbetonhinterfüllung nachgedacht werden. Bei der Probeinstandsetzung in Feudenheim wurde eine zweilagige Spritzbetonreprofilierung eingebaut. Beide Lagen waren bewehrt und jeweils 12,5 cm stark. Aus statischen und baubetrieblichen Gründen ist ein mehrlagiger Aufbau der Vorsatzschale erforderlich. Bei tieferen Ausbrüchen müsste die Anzahl der Lagen deutlich erhöht werden, was zu einer unwirtschaftlichen Instandsetzung führen würde. Beim Einbau der Ausrüstungsteile wurden Probleme identifiziert, die zunächst gelöst werden müssen, bevor das Verfahren eingesetzt werden kann. Des Weiteren können Fugendichtungen, wie z. B. Blockfugenbänder, nur bedingt in die Sohle

fortgeführt werden. Aus diesem Grund ist je nach Anwendungsfall eine vorlaufende Sohlinstandsetzung erforderlich.

Für die Anwendung des Instandsetzungsverfahrens ist ein vorkonfektionierter Baustoff erforderlich. Hierzu wurde von der w+s bau Kassel (2001) ein Spritzbeton entwickelt, der nach vier Stunden eine Druckfestigkeit im Mittel größer gleich 15 N/mm² und in den Einzelwerten größer gleich 12 N/mm² erreicht. Dem Material sowie dem Ausführungskonzept werden die Anforderungen der ZTV-W LB 219 (2017) an eine verankerte und bewehrte Spritzbetonvorsatzschale zugrunde gelegt. Neben dem Baustoff wurde eine Anlagentechnik entwickelt, die in der Lage ist, den schnell erhärtenden Spritzbeton zu verarbeiten.

## **5.1.3 Fertigteile mit anteiliger Lastübernahme für die Vorsatzschale**

Kammerwände können mithilfe von Halbfertigteilen, wie z. B. Pi-Platten ähnlich den Halbfertigteilen, die im Geschossdeckenbau eingesetzt werden, reprofiliert werden. Die Fertigteile werden als verlorene Schalung verwendet und werden im Gegensatz zum Geschossdeckenbau vertikal eingebaut. Über den Hinterfüllbeton werden die Fertigteile mit dem Bestand verbunden. Dazu notwendig sind Ankerstäbe, die in den Bestandsbeton einbinden. Sowohl für die Fertigteile als auch für den Hinterfüllbeton gelten die Anforderungen der ZTV-W LB 219 (2017).

Bevor mit der Reprofilierung begonnen werden kann, muss der schadhafte Beton abgetragen werden. Nach BAW (2020b) und BAW (2020c) haben sich sowohl Krebs und Kiefer zusammen mit dem Neubauamt Hannover als auch die ARGE Neckarschleusen Los 1 mit der Variantenentwicklung von Fertigteilverfahren beschäftigt. Die beiden Verfahren werden in BAW (2020h) zusammengefasst. Von der ARGE Neckarschleusen Los 1 wurde eine Variante vorgeschlagen, die die Fertigteile über Fußwiderlager und Kopffixierung sichert. Die Arbeitsschritte können wie folgt zusammengefasst werden:

- − Einbau der Rückverankerung zwischen Fertigteil und Bestand
- − Einbau hintere Wandbewehrungslage und Montage von Dehnfugenbändern für die Kammerblockfugen
- − Einheben und Fixieren der Fertigteile an den eigens dafür eingebauten Fußwiderlagern
- − Anbringung temporärer Kopffixierung an der Spitze des eingehobenen Fertigteils
- − Die vorangegangenen Arbeitsschritte wiederholen sich, bis die gewünschte Kammerblockbreite mit Fertigteilen ausgekleidet ist
- − seitliche Abschalungen und Fugenfüllplatten zwischen den einzelnen Fertigteilen werden eingebaut
- − Hinterfüllen der Fertigteile mit einem Spezialmörtel/-beton
- − sobald die Hinterfüllung erhärtet ist, können die Kopf- und Fußfixierungen ausgebaut und die seitlichen Abschalungen entfernt sowie die Planie betoniert werden
- − Fenderungen entfernen

Ein etwas anderes Vorgehen wird in BAW (2020c) beschrieben. In zwei verschiedenen Ausführungsvarianten wurde die Anwendung von innenliegenden Schalungsankern für die Instandsetzung der Schleuse Hollage vorgeschlagen. Die Arbeitsschritte der beiden Varianten sind in den folgenden Aufzählungen aufgelistet:

*Variante 1* 

- − Bohrlöcher für Schalungsanker erstellen
- − Bewehrung einlegen
- − Schalungsanker einlegen
- − Fertigteil stellen
- − Schalungsanker einschrauben
- − Schalungsanker verpressen
- − Oberes Fertigteil stellen und Anker verpressen
- − Ortbeton einbauen

### *Variante 2*

- − Bohrlöcher für Schalungsanker erstellen
- − Gewindestange im Bestand vermörteln
- − Zugprüfung durchführen
- − Falls statisch notwendig: Bewehrung einlegen
- − Gegenplatten der Anker einbauen und auf Hinterseite Wand ausrichten
- − Fertigteil einheben und mit Stahlteil verschrauben
- − Ortbeton einbauen

Je nach Anwendung muss eine geeignete Verankerung der Fertigteile in den Bestand gewählt werden. Auf die verschiedenen technischen Ausführungen soll an dieser Stelle nicht weiter eingegangen werden. Ein besonderes Augenmerk ist darauf zu legen, dass Fertigteil-, Verguss- sowie Planiebetone möglichst die gleichen Attribute besitzen sollten. Dadurch soll verhindert werden, dass es nachträglich zu Schäden aus z. B. unterschiedlichem Temperaturverformungsverhalten kommt.

Bei der Realisierung der Verfahren ist auf einige baubetriebliche Randbedingungen zu achten. Die Konsistenzklasse sowie die Betoniergeschwindigkeit der Ortbetonhinterfüllung ist an die Dimensionierung der Fertigteile anzupassen. Um einen qualifizierten Einbau sowie eine ausreichende Verdichtung gewährleisten zu können, wurde eine Arbeitsfuge auf halber Höhe eingeplant.

Die Dimensionierung der Fertigteile ist abhängig von den projektspezifischen Planungen. Zum einen muss überprüft werden, wie viel Last über die angesetzten Anker in den Bestand abgeleitet werden kann. Zum anderen müssen die Geometrien der instand zu setzenden Kammer und die baubetrieblichen Randbedingungen berücksichtigt werden. Die ARGE Neckarschleusen Los 1 hat gemäß BAW (2020b) die Fertigteile so dimensioniert, dass mit diesen eine Wandfläche von 28,75 m² pro Fertigteil abgedeckt werden kann. Dieser Wert kann aus den oben genannten Gründen lediglich als Orientierung herangezogen werden.

## **5.1.4 Fertigteile mit kompletter Lastübernahme für die Vorsatzschale**

Im Gegensatz zu Fertigteilen mit einer anteiligen Lastübernahme sind diese Fertigteile so dimensioniert, dass diese selbsttragend sind. Sie werden mithilfe von Hinterfüllbeton und entsprechend eingebundenen Ankern mit dem Bestand verbunden. Auch bei diesem Verfahren gelten für die Fertigteile sowie den Hinterfüllbeton die Anforderungen der ZTV-W LB 219 (2017).

Bartel (2011) beschreibt ein Anwendungsbeispiel, das der zuvor beschriebenen Anwendung ähnelt. Abweichend dazu hat die ARGE Neckarschleusen Los 1 laut BAW (2020i) einen ersten Ansatz geplant, der verworfen wurde. Vor dem zu bearbeitenden Bereich müssen eine Fenderkonstruktion zum Schutz angebracht und der schadhafte Beton abgebrochen werden. Nachdem die Arbeiten abgeschlossen sind, werden die Fenderungen entfernt. Gemäß Bartel (2011) werden die Instandsetzungsmaßnahmen wie folgt durchgeführt:

- − Anker zur Aufnahme des Spaltwasserdrucks sowie Pollerzug einbauen
- − Abhängig vom Konzept Fugenbänder und Injektionsschläuche einbauen
- − Je nach Planung Einbauen von Halte- und Lastableitungskonstruktionen
- − Reinigen von Betonoberflächen, Ankern und Fugenbändern mittels Hochdruckwasserstrahlen
- − Stahlbetonfertigteile und ggf. notwendige Bewehrungskörbe einheben, ausrichten und befestigen
- − Restarbeiten an Fugenbändern und Injektionsschläuchen
- − Die bereits beschriebenen Vorgänge wiederholen sich, bis die gewünschte Kammerblockfläche mit Fertigteilen ausgekleidet ist
- − Verguss- und Stoßfugen einschalen
- − Hinterfüllen der Fertigteile und Verguss der Fugen mit einem Spezialmörtel/-beton
- − Fugen ausschalen
- − Temporäre Halte- und Lastableitungskonstruktionen abbauen, sobald die Hinterfüllung ausreichend erhärtet ist
- − Abschließend Planie mit einem Ortbetonverfahren betonieren

Wie diesen Arbeitsschritten zu entnehmen ist, ähnelt die von Bartel (2011) vorgeschlagene Variante den dünnen Fertigteilen die in BAW (2020c) beschrieben wurden. Ein wesentlicher Vorteil ist jedoch, dass in massiveren Fertigteilen die Ausrüstungen vollständig vorinstalliert werden können.

In den Planungen der ARGE Neckarschleusen Los 1 wurde gemäß BAW (2020i) eine zusätzliche Variante entwickelt. Bei dieser Variante wurde negativ bewertet, dass die Vorsatzschale keine statische Wirkung für die Wände hat. Darüber hinaus handelt es sich aufgrund der Dimensionierung der Fertigteile, um ein kleinteiligeres System, das sich in der Anzahl der einzubauenden Fertigteile niederschlägt. Die Dimensionierung der Fertigteile ist, wie bei den Fertigteilen mit anteiliger Lastübernahme näher beschrieben, abhängig von verschiedenen projektspezifischen Randbedingungen. Die Fertigteile mit kompletter Lastübernahme sind gemäß einer ersten überschlägigen Rechnung bezogen auf das Projekt Schwabenheim 0,4 m dick, 1,4 m hoch und maximal 2,1 m breit. Dies bedeutet, dass die Fertigteile eine Wandfläche von 2,94 m² pro Fertigteil abdecken. In Bezug zu einer Fläche von 28,75 m², die ein dünnes Fertigteil im gleichen Projekt abdeckt, ist ein deutlicher Unterschied auszumachen. Je mehr Fertigteile eingebaut werden müssen, desto größer ist die Anzahl an Fugen, die bei der Ausführung berücksichtigt und abgedichtet werden müssen. Außerdem ist eine große Anzahl an Ankern erforderlich, um die Lasten, die auf die Fertigteile einwirken, abtragen zu können. Auf der Basis dieser Überlegungen wurde die Verwendung solcher Fertigteile zugunsten der genaueren Betrachtung der Pi-Platten bereits in einem frühen Planungsstadium ausgeschlossen.

## **5.1.5 Ortbeton schnell erhärtend - verankert und bewehrt**

Ähnlich wie beim Spritzbetonverfahren handelt es sich bei diesem Verfahren um eine Reprofilierung, die über Ankerstäbe in den Bestand eingebunden wird. Dünnschichtige Instandsetzungsverfahren, die ausschließlich über Adhäsion mit dem Bestand verbunden sind, werden hier nicht betrachtet. Die Beschreibung des Instandsetzungsverfahrens basiert auf den Planungen an der Schleuse Hollage, beschrieben durch die BAW (2020d), sowie der in BAW (2020e) beschriebenen Planung der ARGE Neckarschleusen Los 1. Der wesentliche Unterschied zwischen den Ansätzen ist, dass für die Instandsetzung der Schleuse Schwabenheim der Einsatz eines schnell erhärtenden Ortbetons überprüft wurde. Dies soll den Einsatz eines Ortbetonverfahrens in arbeitstäglichen Sperrpausen ermöglichen. Zu Beginn ist der schadhafte Beton abzutragen. Außerdem sind vor der Instandsetzung Fender zum Schutz des instand zu setzenden Bereichs einzubauen, die nach der Instandsetzung wieder entfernt werden. Je nach Ausführungsvariante ist die Oberfläche unterschiedlich starken Belastungen ausgesetzt, weshalb bei den verschiedenen Arbeitsschritten das Thema Oberflächenschutz nochmals aufgegriffen wird. Nachfolgend sind die Arbeitsschritte aufgelistet:

- − Bohren der Ankerlöcher und Einbau der Verbundanker für die Bewehrung inklusive Ankerprüfungen gemäß ZTV-W LB 219
- − Sofern verankerte Schalsysteme eingesetzt werden, Bohren der Ankerlöcher und Einbau der Schalungsanker
- − Einbau der Bewehrung, Ausrüstungsteile und Fugenbänder (Umfang orientiert sich an projektspezifischer Planung)
- − Stellen seitliche Abschalungen
- − Reinigung zu betonierender Bereich und Vorbehandlung Betonierfugen
- − Einschalen des zu betonierenden Bereichs
- − Je nach Schalungssystem Montage temporäre Aussteifung
- − Betoneinbau und Verdichtung
- − Demontage temporäre Aussteifung nachdem der Beton soweit abgebunden ist, sodass kein Schaldruck ausgeübt wird
- − Zwei Varianten in Umgang mit Schalhaut möglich
	- o In der Regel verbleibt Schalhaut zum Schutz der Oberfläche für mindestens eine Betriebsphase am Bauteil (vor Anfahrt schützen und falls notwendig herausragende Verankerungselemente demontieren)
	- o Falls ausreichende Frühfestigkeit der Betonoberfläche vorhanden, können die Schalung sowie die Schalungsanker unmittelbar demontiert werden (Betonfläche schützen und entsprechend nachbehandeln)
- − Demontieren Schalung und Schalungsanker sowie Verschließen Ankerkonen

Ein wesentlicher Vorteil dieser Variante ist, dass vorhandene Bestandsbewehrung bei Bedarf in die neue Vorsatzschale eingebunden werden kann. Nachteilig ist dagegen die Einschränkung des Lichtraumprofils durch die unter Umständen verbleibende Schalhaut inklusive Verankerungselementen während einiger Betriebsphasen. Sollten Elemente in das Lichtraumprofil hereinragen, muss besonders auf die eingesetzte Fenderung geachtet werden, damit zu schleusende Schiffe nicht zu Schaden kommen. Wie beim Spritzbetonverfahren können Fugendichtungen auch hier nur bedingt in die Sohle fortgeführt werden. Daher ist bei Bedarf im Vorlauf zumindest eine partielle Sohlinstandsetzung durchzuführen.

Durch den von der ARGE Neckarschleusen Los 1 in BAW (2020j) geplanten Einsatz eines schnell erhärtenden Betons, ergeben sich spezielle Anforderungen an den Beton. Für die Betonrezeptur sind Spezialprodukte, wie z. B. Spezialbindemittel, erforderlich. Außerdem ist ein Baustoff erforderlich, der nach vier Stunden so weit erhärtet ist, dass dessen Druckfestigkeit im Mittel 15 N/mm² beträgt. Es werden die gleichen Erhärtungscharakteristiken vorausgesetzt, wie beim Einsatz eines schnell erhärtenden Spritzbetons.

## **5.1.6 Spundwand mit Ortbetonhinterfüllung**

Die Spundwand wird als verlorene Schalung ausgebildet und bildet zusammen mit einer Ortbetonhinterfüllung eine neue Vorsatzschale. Im Hinterfüllbeton eingebundene Rückverankerungen verbinden die Vorsatzschale mit dem Bestand. Eine teilweise Instandsetzung der Wand mit diesem Verfahren ist nur sehr aufwendig zu realisieren, da eine Einbindung der Spundwand in den Bestand gewährleistet werden muss. Wie in Waleczko (2020) beschrieben wurde das Verfahren vom Wasserstraßen-Neubauamt (WNA) Aschaffenburg für die Planungen der Instandsetzung an der Schleuse Obernau in Betracht gezogen. Gemäß BAW (2020f) wurde das Verfahren ebenfalls von Krebs und Kiefer sowie dem Neubauamt Hannover aufgegriffen. Neben den notwendigen Vorarbeiten, wie dem Anbringen eines Fendersystems sowie dem Abtrag des schadhaften Betons, müssen folgende Arbeitsschritte ausgeführt werden:

- − Bohrungen für Verbund- und Schalungsanker herstellen
- − Verbundanker einbauen
- − Schalungsanker einbauen
- − Spundwände stellen
- − Schalungsanker und Spundwände verbinden
- − Ortbetonhinterfüllung einbauen und falls erforderlich verdichten
- − Nachbehandlung

Die folgenden Ausführungen basieren auf den von der BAW (2020f) dokumentierten Einschätzungen. Der Verbund zwischen Spundwand und Hinterfüllbeton ist über Kopfbolzendübel herzustellen, die auf den maximal möglichen Wasserdruck bemessen werden müssen. Für den Verbund zwischen Hinterfüllbeton und Bestand können herkömmliche Verbundanker eingebaut werden. Ein Verbund zwischen Spundbohlen und Bestand kann durch Schalungsanker erfolgen. Als Schalungsanker können zur Aufnahme des Frischbetondrucks vier Kleinverpresspfähle eingesetzt werden, die auf eine Druckaufnahme von 60 kN/m² begrenzt sind. Die Tragfähigkeit eines Schalungsankers kann über eine Probebelastung ermittelt werden.

Die Spundwand übernimmt in diesem Verfahren die abdichtende Funktion, wodurch auf eine rissbreitenbegrenzende Bewehrung verzichtet und die Dicke der Ortbetonschicht frei gewählt werden kann. Bei der Wahl der Dicke der Ortbetonschicht muss allerdings beachtet werden, dass die Verbundanker ausreichend in die Ortbetonschicht einbinden können. Darüber hinaus wird der Einsatz eines selbstverdichtenden Betons empfohlen. Sofern die Schleusenkammer für die Betonage nicht trockengelegt wird, muss für den Bereich unter Unterwasserstand ein Unterwasserbeton eingesetzt werden. Eine Ausbildung von Blockfugen ist mit dem Einsatz von Fugenfüllplatten ebenfalls möglich.

Nicht betrachtet wurde der Einsatz des Verfahrens inklusive eines schnell erhärtenden Hinterfüllbetons. Aus diesem Grund wird für das Stellen der Spundwände sowie dem Betoneinbau einschließlich Nachbehandlung eine zusammenhängende Sperrpause von vier Tagen im Zweischichtbetrieb vorgeschlagen. Bei Berücksichtigung der Attribute eines schnell erhärtenden

Hinterfüllbetons kann diese Sperrpause deutlich reduziert werden. Für alle anderweitigen Arbeitsschritte werden Nacht- und Wochenendsperrungen vorgeschlagen.

## **5.2 Inhaltliche Aufbereitung der Verfahren**

### **5.2.1 Muss-Kriterien für die Instandsetzungsaufgabe Reprofilierung**

Um die Verfahren miteinander vergleichen zu können, müssen diese zum einen so aufbereitet werden, dass Informationen zu den in Kapitel 4.3 beschriebenen Entscheidungsfaktoren bereitgestellt werden können. Zum anderen müssen diese dahingehend überprüft werden, ob vom Entscheider definierte Muss-Kriterien eingehalten werden können. Im Gegensatz zu den Entscheidungsfaktoren ist die Berücksichtigung der Muss-Kriterien für die Auswahl einer Alternative zwingend erforderlich. Denn die Einhaltung der Muss-Kriterien ist entscheidend dafür, ob die Alternativen im Rahmen des vorliegenden Projekts überhaupt umgesetzt werden können. Aus diesem Grund müssen für jede Instandsetzungsaufgabe zwei getrennte Betrachtungen durchgeführt werden. Dies führt dazu, dass im Rahmen des EUS für jede Instandsetzungsaufgabe auf zwei unterschiedliche Ergebnismatrizen zurückgegriffen wird. Die genaue Festlegung der Muss-Kriterien sowie deren konkrete Auslegungen sind abhängig von der Instandsetzungsaufgabe sowie den vor Ort vorherrschenden Randbedingungen. In den Ergebnismatrizen werden aus Darstellungsgründen Kurzbezeichnungen für die Instandsetzungsverfahren verwendet.

Die Bewertung für die Einhaltung von Muss-Kriterien basiert auf unterschiedlichen Erfahrungsständen. Außerdem können verschiedene Planungsvarianten eines Verfahrens, zu unterschiedlichen Ergebnissen führen. Die Bewertung wird in den folgenden Abschnitten pro Muss-Kriterium in einer Ergebnistabelle dokumentiert. Hierbei ist jedoch nicht im Detail aufgezeigt, welche Verfahrensvariante in das Ergebnis eingeflossen ist. Die Bewertung soll lediglich einen Hinweis darüber geben, ob das Muss-Kriterium mit entsprechender Planung eingehalten werden kann oder nicht. Um dies darstellen zu können, wurde die folgende dreistufige Bewertung eingeführt:

- − +: Kriterium kann durch Verfahren eingehalten werden
- − I.1: Je nach Planung, ist Einhaltung des Kriteriums realistisch
- − -: Kriterium kann durch Verfahren nicht eingehalten werden

Die mittlere Stufe des Bewertungssystems gibt an, was bei der endgültig auszuarbeitenden Lösung zwingend zu beachten ist. Durch die römische Zahl wird gekennzeichnet, welches Kriterium gemeint ist. Die Laufnummer gibt an, um welchen Hinweis es sich handelt, da innerhalb eines Kriteriums, je nach Festlegung, unterschiedliche Hinweise erforderlich sind.

Für die Reprofilierung von Schleusenanlagen in Massivbauweise wurden zehn Muss-Kriterien definiert, die bei der Verfahrensauswahl eingehalten werden müssen. Um das Instandsetzungsziel erreichen zu können, müssen daher betriebliche sowie technische Randbedingungen eingehalten werden. Für die Festlegung der Muss-Kriterien wurden Fragen ausformuliert, die dem Entscheider helfen sollen, die Grenzen für die Muss-Kriterien festzulegen. Eine Übersicht über die Fragen zur Festlegung der Muss-Kriterien für die Reprofilierung ist in der folgenden Aufzählung gegeben:

- I. Welche Sperrpausen sind realisierbar?
- II. Welche Bereiche des Bauteils sind betroffen?
- III. Kann das Lichtraumprofil für Betriebsphasen in Breite eingeschränkt werden?
- IV. Ist Bewehrung im betroffenen Bereich vorhanden?
- V. Ist Unversehrtheit der Bewehrung für die Statik entscheidend?
- VI. Kann die vorhandene Bewehrung weiter genutzt werden?
- VII. Welche Altbetonklasse ist vorhanden?
- VIII. Ist lokaler Betonabtrag statisch unbedenklich?
	- IX. Bis zu welcher Tiefe ist ein flächiger Abtrag unbedenklich?
		- X. Welchen Einfluss hat der Denkmalschutz auf die zu planende Instandsetzungsaufgabe?

Die Muss-Kriterien wurden auf der Grundlage von Analysen und Beobachtungen ermittelt. Es wurden bereits abgeschlossene Planungen sowie ausgearbeitete Instandsetzungsverfahren analysiert, um zum einen die Grenzen der Instandsetzungsverfahren herauszuarbeiten. Zum anderen wurden aus den bereits durchgeführten Planungen Randbedingungen abgeleitet, die von den Betreibern vorgegeben und damit von den ausführenden Unternehmen eingehalten werden müssen.

### *I. Sperrpausen*

In diesem ersten Kriterium muss festgelegt werden, welche Sperrpausen für das zu planende Projekt realisierbar sind. Um die Grenzen sinnvoll festlegen zu können, wurden bereits erstellte Planungsfestlegungen aus verschiedenen Projekten ausgewertet, um gängige Sperrpausen vorab angeben zu können. Die verschiedenen Stundenangaben beziehen sich darauf, dass in BAW (2021b) empfohlen wird, die Instandsetzungsarbeiten möglichst in arbeitstäglichen Sperrpausen durchzuführen. Hierbei reicht die Spanne von vier Stunden, die mindestens für einen Teil der Arbeiten in Reschke (2009) erforderlich waren, bis zu 12 Stunden die laut Steuernagel et al. (2017) für die Instandsetzungsarbeiten in Schwabenheim angesetzt werden. Wochenendsperrungen sind wiederum gängig in der WSV und werden an vielen Wasserstraßen eingesetzt, wenn Instandsetzungsarbeiten erledigt werden müssen. Diese wurden auch, wie von Biskupek (2017) sowie Waleczko und Haghsheno (2017) beschrieben, bei der konzeptionellen Entwicklung der Instandsetzung der Schleuse Hollage eingeplant. Stein (2017) beschreibt, dass am Main-Donau Kanal ca. zweiwöchige Sperrungen eingesetzt werden, um Instandsetzungsarbeiten durchzuführen. Sogar Monatssperrungen können gemäß Voigt und Rath (2017) bei der Instandsetzung der Schleuse Raffelberg angesetzt werden. Die Auswertung der Alternativen ist in Tabelle 5.1 zusammengefasst.

| <b>Verfahren</b>     | <b>Sperrpausen</b>                                                                   |           |             |           |                     |             |  |
|----------------------|--------------------------------------------------------------------------------------|-----------|-------------|-----------|---------------------|-------------|--|
|                      | $0-4h$                                                                               | $4-8h$    | bis zu 12 h | We        | Ca.2 W <sub>0</sub> | Mon         |  |
| Ortbeton             |                                                                                      | 1.1       | 1.1         | $\ddot{}$ | $+$                 | $+$         |  |
| Spritzbeton          | 1.1                                                                                  | $+$       | $+$         | $+$       | $\ddot{}$           | $\ddot{}$   |  |
| FT anteilige<br>Last |                                                                                      | $+$       | $\ddot{}$   | $\ddot{}$ | $+$                 | $\ddotmark$ |  |
| FT komplette<br>Last |                                                                                      | $\ddot{}$ | $\div$      | $+$       | $+$                 |             |  |
| Spundwand            |                                                                                      | 1.1       | $\ddot{}$   | $\ddot{}$ | $+$                 | $\ddot{}$   |  |
| (Mon)                | Abkürzungen:<br>Fertigteile (FT); Stunde (h); Wochenende (We); Wochen (Wo) und Monat |           |             |           |                     |             |  |

**Tab. 5.1: Auswertung Muss-Kriterium I. Sperrpausen** 

Die Bewertungen innerhalb der Matrix basieren auf unterschiedlichen Quellen und Erfahrungen, die im Laufe des Projekts Instandsetzung unter Betrieb erhoben werden konnten. Der kritischste Arbeitsschritt ist der Einbau und die Erhärtung der verschiedenen Ausprägungen des Betons. Sofern das Betonbauteil nicht vorproduziert, sondern erst auf der Baustelle selbst betoniert wird, muss eine gewisse Zeit zum Erhärten des Baustoffs berücksichtigt werden.

Sobald Wochenendsperrungen oder längere Sperrzeiten realisiert werden können, sind alle Verfahren anwendbar. Sofern nur arbeitstägliche Sperrpausen realisiert werden können, kommt es wie bereits beschrieben auf das Erhärtungsverhalten des Baustoffs an. Wie in Reschke (2009) beschrieben, wurde für die Anwendung des schnell erhärtenden Spritzbetons festgelegt, dass nach vier Stunden Erhärtungszeit eine Druckfestigkeit im Mittel größer gleich 15 N/mm² und in den Einzelwerten größer gleich 12 N/mm² erreicht ist. Wenn diese Werte erreicht werden, kann die reprofilierte Fläche für den Schleusenbetrieb freigegeben werden. Die Flächen sollten jedoch durch Fender geschützt werden, sodass Anfahrungen vermieden werden. Durch die Bauteilversuche in Feudenheim wurde nachgewiesen, dass ein Zeitfenster von 8 Stunden für eine Spritzbetoninstandsetzung im laufenden Betrieb ausreicht.

Alle weiteren Verfahren konnten für arbeitstägliche Zeitfenster noch nicht aktiv erprobt werden. Aus diesem Grund wurde der Hinweis I.1 ergänzt. Der Hinweis besagt, dass die Realisierbarkeit des Verfahrens von der baubetrieblichen Ablaufplanung des Verfahrens abhängt. Dies trifft prinzipiell auf alle Verfahren zu, aber bei den Verfahren die positiv bewertet worden sind, existiert bereits eine Planung für eine Verfahrensvariante, die das Muss-Kriterium nach derzeitigem Wissensstand einhält.

### *II. Bereiche Bauteil*

Es ist zu klären, welche Bereiche des Bauteils betroffen sind, um zu überprüfen, an welcher Stelle des Bauteils Instandsetzungsaufgaben erfolgen müssen. Für die Reprofilierung ist hierbei entscheidend, ob Bauteile über die gesamte Höhe oder nur Teilbereiche betroffen sind. Aus diesem Grund wurden die Bauteilbereiche näher betrachtet, die normalerweise von einer Instandsetzung betroffen sind. Wie in Waleczko und Haghsheno (2017) dargelegt, decken sich die in Kapitel 2.1.4 beschriebenen Untersuchungen der Prüfberichte aus WSVPruf mit den Erfahrungen der BAW, sodass die drei folgenden Instandsetzungsszenarien abgeleitet werden können:

- − Instandsetzung nur über Unterwasserstand
- − Instandsetzung über Unterwasserstand bis 1 m unter Unterwasserstand
- − Instandsetzung über die gesamte Kammerwandhöhe

Um die möglichen Instandsetzungsszenarien vollständig abbilden zu können, wurde ergänzt, dass die Instandsetzung auch ausschließlich unter dem Unterwasserstand erfolgen kann. Auf dieser Basis wurde die Ergebnisübersicht aus Tabelle 5.2 erstellt. Neben der positiven sowie negativen Bewertung sind in diesem Muss-Kriterium die drei folgenden Hinweise hinterlegt:

- − II.1: Bei kurzen Sperrpausen besteht die Gefahr von Schiffsanfahrungen des nicht voll ausgehärteten Betons, deswegen muss Schalhaut evtl. zum Schutz der neuen Vorsatzschale verbleiben
- − II.2: Ortbeton: Unterwassereinbau in ZTV W LB 219 nicht empfohlen; Fertigteile: Montage unter Wasser; Spritzbeton: nur mit temporärer Trockenlegung
- − II.3: Partielle Trockenlegung erforderlich, daher Länge Sperrpause entscheidend

| <b>Verfahren</b>                                                           | instand zu setzende Bauteilbereiche |                                |      |        |  |  |
|----------------------------------------------------------------------------|-------------------------------------|--------------------------------|------|--------|--|--|
|                                                                            | Über UW                             | WW temporär trocken   Unter UW |      | gesamt |  |  |
| Ortheton                                                                   | II.1                                | II.1                           | II.2 | II.3   |  |  |
| Spritzbeton                                                                | II.1                                | II.1                           | II.2 | II.3   |  |  |
| FT anteilige<br>Last                                                       | $+$                                 | +                              | II.2 | II.3   |  |  |
| FT komplette<br>Last                                                       | $\ddot{}$                           | +                              | II.2 | II.3   |  |  |
| Spundwand                                                                  |                                     |                                |      | II.3   |  |  |
| Abkürzungen:<br>Fertigteile (FT); Unterwasser (UW); Wasserwechselzone (WW) |                                     |                                |      |        |  |  |

**Tab. 5.2: Auswertung Muss-Kriterium II. Bereiche Bauteil** 

Über dem Unterwasserstand sowie in der Wasserwechselzone ist entscheidend, dass das Lichtraumprofil in der Breite nicht über ein bestimmtes Maß hinaus eingeschränkt wird, um den Betrieb der Schleusenkammer aufrecht erhalten zu können. Da Schiffsgeometrien so ausgebildet sind, dass sie in diesen Bereichen am größten sind, ist hier die Gefahr eines Schiffsanpralls am größten. Eine temporäre Einschränkung ist nur möglich, sofern der Betrieb trotz dieser Einschränkung aufrechterhalten werden kann. Diese Bereiche sind allerdings durch Fender zu schützen, damit ein Schaden an einem zu schleusenden Schiff verhindert wird. Darüber hinaus muss der Schiffsanprall an frisch reprofilierten Flächen vermieden werden, sofern das oberflächennahe Material gewisse Festigkeitsgrenzen noch nicht erreicht hat. Aus diesem Grund ist dieser Hinweis auch beim Spritzbetonverfahren vermerkt.

Hinweis II.2 befasst sich mit dem Einbau von Instandsetzungsmaterialien unter Wasser. Wie in Reschke (2016) dargestellt, haben sich Instandsetzungsverfahren unter Wasser nicht als wirksam erwiesen. Der dritte Hinweis befasst sich mit der Länge der zur Verfügung stehenden Sperrpause. Prinzipiell sind alle Verfahren über die gesamte Kammerwand anwendbar. Allerdings müssen ausreichend Sperrzeiten zur Verfügung stehen, um den reibungslosen Bauablauf gewährleiten zu können. Sind die Sperrpausen zu gering bemessen, kann die Schleusenkammer nicht rechtzeitig geflutet werden und dadurch wird die Schifffahrt über das vorab vereinbarte Maß hinaus eingeschränkt.

Die Spundwand kann in drei von den vier angegebenen Szenarien das Instandsetzungsziel nicht erreichen. Dies liegt vor allem daran, dass die Spundwand, die als Vorsatzschale eingesetzt werden soll am Spundwandfuß entsprechend in das Bestandsbauwerk eingebunden werden muss. Dies ist dann praktikabel, wenn die Schleusenkammer über die gesamte Höhe instandgesetzt werden muss. Nur in diesem Fall, kann diese Alternative bei Schleusen in Massivbauweise in Betracht gezogen werden.

### *III. Lichtraumprofil in Betrieb*

Die Festlegung dieses Muss-Kriteriums knüpft unmittelbar an die Hinweise zu Muss-Kriterium II an. Durch dieses Kriterium wird angegeben, ob das Lichtraumprofil der Schleusenkammer eingeschränkt werden kann oder nicht. Dabei wird ausschließlich die Einschränkung der Breite des Lichtraumprofils betrachtet. Falls eine Einschränkung möglich ist, soll angegeben werden, welche Einschränkung ermöglicht werden kann, ohne die Schleusenkammer für die Schifffahrt sperren zu müssen. Dies ist besonders dann entscheidend, wenn Verfahren mit Abstützungssystemen arbeiten, die während der Betriebsphasen in die Kammer hereinragen. Ob dies Ankerköpfe, Gurte oder Schalplatten sind, spielt hierbei keine Rolle. Entscheidend ist lediglich, ob die Schifffahrt durch diese Einschränkungen behindert wird oder nicht. Bei den in der folgenden Auflistung aufgeführten Einschränkungen handelt es sich um Erfahrungswerte, die während des Projekts Instandsetzung unter Betrieb gesammelt worden sind:

- − keine
- $-$  < 20 cm
- − 20 50 cm
- − > 50 cm

Unabhängig vom in Kapitel 6.3 beschriebenen EUS-Tool muss in der nachlaufenden Planung des Verfahrens überprüft werden, ob potenzielle Einschränkungen aus dem Instandsetzungsverfahren den Betrieb behindern oder gar unmöglich machen. In Tabelle 5.3 werden die Einflüsse zusammengefasst, die im Rahmen dieses Muss-Kriteriums berücksichtigt werden.

| Verfahren                         | mögliche Einengung Lichtraumprofil |              |            |           |  |  |
|-----------------------------------|------------------------------------|--------------|------------|-----------|--|--|
|                                   | keine                              | $\leq$ 25 cm | $25-50$ cm | $> 50$ cm |  |  |
| Ortheton                          | III.1                              | III.1        |            | $\ddot{}$ |  |  |
| Spritzbeton                       | $\ddot{}$                          |              |            |           |  |  |
| FT anteilige                      |                                    |              |            |           |  |  |
| Last                              | III.1                              | III.1        | $\ddot{}$  | $\ddot{}$ |  |  |
| FT komplette                      |                                    |              |            |           |  |  |
| Last                              | III.1                              | III.1        | $\div$     | ٠         |  |  |
| Spundwand                         |                                    |              | $\ddot{}$  |           |  |  |
| Abkürzungen:                      |                                    |              |            |           |  |  |
| Fertigteile (FT); Zentimeter (cm) |                                    |              |            |           |  |  |

**Tab. 5.3: Auswertung Muss-Kriterium III. Lichtraumprofil in Betrieb** 

Die Verfahren Spritzbeton und Spundwand haben im Rahmen dieses Verfahrens keinerlei Einschränkung, da diese nicht auf eine außenliegende Abstützungskonstruktion angewiesen sind. Die Verankerung der Spundwände in den Bestand kann so angeordnet werden, dass diese in den Spundwandtälern liegen. Somit schränken die Ankerköpfe das Lichtraumprofil nicht ein.

Hinweis III.1 beinhaltet, dass gegebenenfalls notwendige Schalungen und Abstützungskonstruktionen je nach Verfahrensplanung im Lichtraumprofil verbleiben. Demnach muss bei der Planung der Verfahren darauf geachtet werden, dass die zulässigen Einschränkungen nicht überschritten werden.

### *IV. Bewehrung vorhanden*

Die folgenden drei Muss-Kriterien bauen unmittelbar aufeinander auf. Zunächst muss angegeben werden, ob Bewehrung im instand zu setzenden Bauteil vorhanden ist oder nicht. Falls das Bauteil bewehrt ist, soll außerdem ein Hinweis darauf gegeben werden, ob das Bauteil schwach oder stark bewehrt ist. Im Rahmen des in Kapitel 6.3 beschriebenen EUS Tools ist es auch möglich anzugeben, dass keine Informationen zur Bewehrung vorhanden sind. Die Auswertung für das Muss-Kriterium IV ist in Tabelle 5.4 zusammengefasst.

| Verfahren                                                                        | <b>Bewehrungsgrad</b> |            |          |             |  |
|----------------------------------------------------------------------------------|-----------------------|------------|----------|-------------|--|
|                                                                                  | Keine B.              | schwach b. | stark b. | keine Info. |  |
| Ortheton                                                                         | $+$                   | IV.1       | IV.1     | IV.2        |  |
| Spritzbeton                                                                      | $\ddot{}$             | IV.1       | IV.1     | IV.2        |  |
| FT anteilige<br>Last                                                             | $\ddot{}$             | IV.1       | IV.1     | IV.2        |  |
| FT komplette<br>Last                                                             | $\ddot{}$             | IV.1       | IV.1     | IV.2        |  |
| Spundwand                                                                        | $\ddot{}$             | IV.1       | IV.1     | IV.2        |  |
| Abkürzungen:<br>Fertigteile (FT); Bewehrung (B); bewehrt (b); Information (Info) |                       |            |          |             |  |

**Tab. 5.4: Auswertung Muss-Kriterium IV. Bewehrung vorhanden** 

Sofern keine Bewehrung zum Bestandsbauwerk vorhanden ist, kann diese auch keinen Einfluss auf das auszuwählende Instandsetzungsverfahren haben. Sofern das Bauteil schwach oder stark bewehrt ist, wird durch Hinweis IV.1 angemerkt, dass die Muss-Kriterien V und VI beachtet werden müssen. Wenn keine Informationen zur Bewehrung vorhanden sind, wird durch Hinweis IV.2 darauf aufmerksam gemacht, dass eine Information zur Bewehrung eingeholt werden muss, um eine belastbare Planung erarbeiten zu können.

### *V. Bestandsbewehrung Statik*

Sofern Bewehrung vorhanden ist, muss überprüft werden, ob deren Unversehrtheit für die Statik des Bestandsbauwerks entscheidend ist. Für eine Reprofilierung muss zunächst die instand zu setzende Oberfläche abgetragen werden. Da es sich um keine dünnschichtigen Instandsetzungsverfahren handelt, ist auch der Bereich unmittelbar um die vorhandene oberflächennahe Bewehrung betroffen.

In diesem Kriterium geht es vordergründig darum, ob die oberflächennahe Bewehrung im Bauzustand entfernt werden kann, ohne die Standsicherheit des Bauwerks zu gefährden. Im Rahmen der Reprofilierung kann zwar eine neue Bewehrung eingebaut werden, allerdings muss die Standsicherheit auch in den Bauzuständen zu jeder Zeit gewährleistet bleiben. Aus diesem Grund muss überprüft werden, ob die Erhaltung der Bewehrung für die Bauzustände

statisch relevant ist oder nicht. Darüber hinaus kann auch angegeben werden, dass entweder keine Bewehrung oder keine Information darüber vorhanden ist. Die Auswertung des Kriteriums ist in Tabelle 5.5 zusammengefasst.

| <b>Verfahren</b>                                    |     | Relevanz Bewehrung Standsicherheit Bauzustände |             |          |  |
|-----------------------------------------------------|-----|------------------------------------------------|-------------|----------|--|
|                                                     | ja  | nein                                           | keine Info. | keine B. |  |
| Ortbeton                                            | V.1 | $\ddot{}$                                      | V.2         |          |  |
| Spritzbeton                                         | V.1 |                                                | V.2         |          |  |
| FT anteilige                                        |     |                                                |             |          |  |
| Last                                                | V.1 |                                                | V.2         |          |  |
| FT komplette                                        |     |                                                |             |          |  |
| Last                                                |     | $\ddot{}$                                      | V.2         |          |  |
| Spundwand                                           | V.1 | ٠                                              | V.2         |          |  |
| Abkürzungen:                                        |     |                                                |             |          |  |
| Fertigteile (FT); Bewehrung (B); Information (Info) |     |                                                |             |          |  |

**Tab. 5.5: Auswertung Muss-Kriterium V. statische Relevanz Bewehrung** 

Die Auswahl des Instandsetzungsverfahrens ist nicht eingeschränkt, wenn keine Bewehrung vorhanden ist, beziehungsweise wenn eine vorhandene Bewehrung für die Standsicherheit des Bauwerks in den Bauzuständen nicht relevant ist. Sollte die Unversehrtheit der Bewehrung für die Standsicherheit der Bauzustände entscheidend sein, dann können die Fertigteile mit kompletter Lastübernahme ausgeschlossen werden, da die vorhandene Betondeckung nicht ausreicht, um das Fertigteil vor die Bewehrung zu setzen. Bei den anderen Verfahren ist Hinweis V.1 zu beachten, der aussagt, dass die Bewehrung erhalten werden kann, wenn bestimmte planerische Voraussetzungen erfüllt werden können. Aus diesem Grund muss in einer tiefergehenden Planung die Erhaltung der Bestandsbewehrung gesondert betrachtet werden.

Sofern keine Information über die Bewehrung vorhanden ist, müssen gemäß Hinweis V.2 Informationen eingeholt werden, damit eine belastbare Planung durchgeführt werden kann. Dies ist für die Beurteilung über den Ausschluss eines Verfahrens erforderlich.

### *VI. Nutzung Bestandsbewehrung*

Sofern Bewehrung vorhanden ist, kann darüber nachgedacht werden, diese in die neue Vorsatzschale zu integrieren. Dies wird zwingend erforderlich, wenn die Bestandsbewehrung gemäß Kriterium V erhalten werden muss, um die Standsicherheit der Bauzustände zu gewährleisten. Innerhalb des EUS-Tools werden dieselben Angaben wie in Muss-Kriterium V vorgegeben. Aus diesem Grund kann nicht ausgeschlossen werden, dass sich widersprechende Angaben gemacht werden. Über die Programmierung des endgültigen Tools muss gewährleistet werden, dass eine widersprüchliche Eingabe nicht getätigt werden kann oder dass zumindest ein Hinweis erscheint, der den Nutzer auf diese Unstimmigkeit hinweist. Die Auswirkungen der Festlegung dieses Muss-Kriteriums sind in Tabelle 5.6 zusammengefasst.

| <b>Verfahren</b>     | Möglichkeit Nutzung Bestandsbewehrung               |      |             |           |  |  |
|----------------------|-----------------------------------------------------|------|-------------|-----------|--|--|
|                      | ja                                                  | nein | keine Info. | keine B.  |  |  |
| Ortheton             | $\div$                                              | VI.3 | VI.2        | $\ddot{}$ |  |  |
| Spritzbeton          | $\ddot{}$                                           | VI.3 | VI.2        | $\ddot{}$ |  |  |
| FT anteilige<br>Last | VI.1                                                | VI.3 | VI.2        | $\div$    |  |  |
| FT komplette         |                                                     |      |             |           |  |  |
| Last                 |                                                     | VI.3 | VI.2        | ٠         |  |  |
| Spundwand            | VI.1                                                | VI.3 | VI.2        |           |  |  |
| Abkürzungen:         |                                                     |      |             |           |  |  |
|                      | Fertigteile (FT); Bewehrung (B); Information (Info) |      |             |           |  |  |

**Tab. 5.6: Auswertung Muss-Kriterium VI. Nutzung Bestandsbewehrung** 

Falls auch hier keine Informationen über die Bewehrung vorhanden sein sollten, wird durch Hinweis VI. 2 erläutert, dass Informationen eingeholt werden müssen. Auch dieses Muss-Kriterium hat keinen Einfluss, wenn keine Bewehrung im Bestand vorhanden ist. Sofern die im Bestand vorhandene Bewehrung in die zu planende Vorsatzschale integriert werden soll, ergeben sich einige Einschränkungen in Bezug auf das Instandsetzungsverfahren. Wie bereits im Muss-Kriterium V müssen die Fertigteile mit kompletter Lastübernahme ausgeschlossen werden. Fertigteile können in dem vorhandenen Raum bis zur Bewehrung nicht so dimensioniert werden, dass

deren statische Tragwirkung gewährleistet werden kann. Ortbeton- sowie Spritzbetonverfahren sind ohne große Einschränkungen geeignet, um vorhandene Bewehrung in die neue Vorsatzschale zu integrieren. In Bezug auf die Fertigteile mit anteiliger Lastübernahme sowie das Spundwandverfahren muss Hinweis VI.1 beachtet werden. Bei der Dimensionierung ist bei diesen beiden Verfahren maßgebend, wie viel Raum vor der Bewehrung vorhanden ist, um Elemente davorsetzen zu können. Je nach verfügbarem Platz, muss z. B. die Dimensionierung der Fertigteile oder die Wahl des Spundwandprofils angepasst werden.

Sofern die Bestandsbewehrung nicht weiter genutzt werden kann, gilt für alle Verfahren der Hinweis VI.3. Dieser beinhaltet, dass die vorhandene Bewehrung entweder in die Vorsatzschale eingebunden oder statisch sicher abgebrochen werden muss.

### *VII. Altbetonklasse*

Die ZTV W LB 219 (S.7) ordnet instand zu setzende Betonbauteile in fünf Altbetonklassen (A1-A5) ein. Maßgebend für die Einordnung ist die ungünstigere der beiden Untergrundattribute Druckfestigkeit oder Abreißfestigkeit. Weiter wird in der ZTV-W LB 219 (2017, S. 7–8) dargestellt, dass verankerte und bewehrte Vorsatzschalen ab einer bestimmten Stärke unabhängig von der Altbetonklasse eingesetzt werden können. Da alle zur Wahl stehenden Reprofilierungsverfahren diesen Ansprüchen gerecht werden, hat die Angabe der Altbetonklasse keinen direkten Einfluss auf die Verfahrenswahl.

Jedoch wird unabhängig von der Altbetonklasse der Hinweis VII.1 gegeben, dass überprüft werden muss, ob die Lasten aus den Bauzuständen und den Betriebszuständen sicher in das Bauwerk abgeleitet werden können. Die Altbetonklasse gibt lediglich einen Hinweis darauf. Für eine belastbare statische Bemessung müssen über die Altbetonklassen hinaus die charakteristischen Festigkeitswerte erhoben werden.

### *VIII. lokaler Betonabtrag*

Die zwei folgenden Muss-Kriterien befassen sich mit den am Bestand zu realisierenden Abtragstiefen. Zunächst wird abgefragt, ob ein lokaler Abtrag statisch unbedenklich ist. In der Abfrage wird nicht näher auf die möglichen Abtragstiefen eingegangen, da für die Reprofilierung ein flächiger Abtrag erforderlich ist. Dennoch ist die Information von Bedeutung, da für den Einbau von Ausrüstungsteilen oder dem Einbau einer Führungsschiene für die partielle Trockenlegung der Ausbruch einer Nische erforderlich ist. Für diese Nischen sind in der Regel größere Abtragstiefen erforderlich als für die Vorsatzschale selbst. Wie in Biskupek (2017) dargestellt, wurde für den Einbau einer neuen Revisionsverschlussnische eine Abtragstiefe von 70 cm angesetzt. In den Unterlagen desselben Projekts sind auch Ausbruchtiefen für einzelne Schleusenausrüstungen zu finden. Hier sind Abtragstiefen bis zu 1,5 m angegeben. Die Auswirkungen des Muss-Kriteriums auf die Verfahrensauswahl sind in Tabelle 5.7 angegeben.

| <b>Verfahren</b>                                  |           | Möglichkeit lokaler Betonabtrag |             |  |  |
|---------------------------------------------------|-----------|---------------------------------|-------------|--|--|
|                                                   | ja        | nein                            | keine Info. |  |  |
| Ortbeton                                          | $\ddot{}$ | VIII.1                          | VIII.2      |  |  |
| Spritzbeton                                       | $\div$    | VIII.1                          | VIII.2      |  |  |
| FT anteilige                                      |           |                                 | VIII.2      |  |  |
| Last                                              | $\ddot{}$ | VIII.1                          |             |  |  |
| FT komplette                                      |           |                                 | VIII.2      |  |  |
| Last                                              |           | VIII.1                          |             |  |  |
| Spundwand                                         |           | VIII.1                          | VIII.2      |  |  |
| Abkürzungen: Fertigteile (FT); Information (Info) |           |                                 |             |  |  |

**Tab. 5.7: Auswertung Muss-Kriterium VIII. lokaler Betonabtrag** 

Hinweis VIII.1 gibt für den Fall eines nicht möglichen Betonabtrags an, dass Nischen für den Einbau von Führungsschienen für die partielle Trockenlegung sowie für den Einbau von Ausrüstungsgegenständen nicht errichtet werden können. Je nach Instandsetzungsumfang und -konzept, kann dies den Instandsetzungserfolg gefährden. Falls Nischen für diese Arbeitsschritte erforderlich sind, muss in den Planungen eine alternative Lösung, die dies berücksichtigt, erarbeitet werden. Daran knüpft Hinweis VIII.2 direkt an. Denn
wenn für die eben genannten Aufgaben die Erstellung einer Nische erforderlich ist, muss zwingend eine Information darüber vorhanden sein, ob lokal abgetragen werden kann oder nicht.

## *IX. flächiger Abtrag*

Für verschiedene Reprofilierungsverfahren sind verschiedene Abtragstiefen erforderlich, um Mindestschichtdicken realisieren zu können. Zwar sind gemäß ZTV-W LB 219 (2017) für unbewehrte Instandsetzungsverfahren nur wenige Zentimeter erforderlich, allerdings sind diese für die Instandsetzung unter Betrieb, aufgrund von Nachteilen in der Dauerhaftigkeit, nicht geeignet. Auch für die verankerten und bewehrten Verfahren sind in der ZTV-W LB 219 (2017) Mindestschichtdicken angegeben. Diese sind jedoch auf herkömmliche Instandsetzungen abgestimmt, weshalb auf erste Planungs- bzw. Ausführungserfahrungen zurückgegriffen wird. Um das Muss-Kriterium auswerten zu können, wurden gängige Abtragstiefen im EUS-Tool angegeben. Anhand dieser Vorgaben kann angegeben werden, bis zu welcher Tiefe ein flächiger Abtrag unbedenklich ist. Die Auswirkungen dieser Angabe und damit des Muss-Kriteriums sind in Tabelle 5.8 zusammengefasst.

| Verfahren                                                                 | Möglichkeit flächiger Abtrag |              |              |           |             |
|---------------------------------------------------------------------------|------------------------------|--------------|--------------|-----------|-------------|
|                                                                           | kein A.                      | $\leq$ 25 cm | $25 - 50$ cm | $> 50$ cm | keine Info. |
| Ortheton                                                                  |                              | IX.1         | $\div$       | $\div$    | IX.3        |
| Spritzbeton                                                               |                              | IX.1         | $\div$       | $\div$    | IX.3        |
| FT anteilige<br>Last                                                      |                              |              | IX.2         | $\div$    | IX.3        |
| FT komplette<br>Last                                                      |                              |              | IX.2         | $\ddot{}$ | IX.3        |
| Spundwand                                                                 |                              |              | IX.2         |           | IX.3        |
| Abkürzungen:                                                              |                              |              |              |           |             |
| Fertigteile (FT); Abtrag möglich (A); Zentimeter (cm); Information (Info) |                              |              |              |           |             |

**Tab. 5.8: Auswertung Muss-Kriterium IX. flächiger Abtrag** 

Sollte kein flächiger Abtrag oder eine dauerhafte Einschränkung des Lichtraumprofils möglich sein, kann keine Reprofilierung vorgenommen werden. Aus diesem Grund müssten bei dieser Festlegung alle Verfahren ausgeschlossen werden. Sofern bis zu 25 cm abgebrochen werden können, ändert sich dies für das Ortbeton- sowie das Spritzbetonverfahren. Hinweis IX.1 weist darauf hin, dass die Mindestdicke nach ZTVW LB 219 (S. 28) für eine Ortbetonvorsatzschale 300 mm beträgt. In Reschke (2009) wurde nachgewiesen, dass eine 25 cm dicke zweilagige Spritzbetonvorsatzschale realisiert werden kann. Die Verfahren geben aus rein technischer Sicht eine dünnere Ausführung her. Es muss durch gezielte Planungen und ggf. eine Zulassung im Einzelfall sichergestellt werden, dass die geplante Vorsatzschale den Anforderungen der Instandsetzungsaufgabe genügt.

Wie bereits beschrieben sind für eine Spritzbetonvorsatzschale 25 cm und für eine Ortbetonvorsatzschale 30 cm Abtragstiefe erforderlich. Für die anderen Verfahren wird im Bereich 25 – 50 cm der Hinweis IX.2 angegeben, dass die Realisierbarkeit von der Planung und Dimensionierung der einzusetzenden Bauteile abhängt. Sofern tiefer als 50 cm abgebrochen werden kann, sollten alle Verfahren einsetzbar sein. Bei einigen Planungsvarianten werden bisher 70 cm Abtragstiefe angesetzt, allerdings können diese Abtragstiefen durch geeignete planerische Anpassungen reduziert werden. Wenn keine Informationen zur möglichen Abtragstiefe verfügbar sind, wird Hinweis IX.3 maßgebend. Es müssen zwingend Informationen eingeholt werden, um eine belastbare Planung durchführen zu können.

## *X. Einfluss Denkmalschutz*

Losgelöst von den bereits betrachteten Muss-Kriterien wird der Einfluss eines potenziell vorhandenen Denkmalschutzes betrachtet. Sollte an der Anlage kein Denkmalschutz vorhanden sein, ergeben sich keine weiteren Einschränkungen. Sofern ein Denkmalschutz vorhanden ist, muss vom Anwender festgelegt werden, welche Auswirkungen dieser auf das Entscheidungsproblem hat. Insgesamt wurde in der Wadaba bei 81 der 260 Schleusenanlagen angegeben, dass diese denkmalgeschützt sind. Der Denkmalschutz kann sich auf verschiedene Art und Weise auswirken. Um die Auswirkungen beschreiben zu können wurden folgende Auswahlmöglichkeiten im EUS-Tool angegeben:

- − Einschränkungen auf das äußere Erscheinungsbild
- − bestimmte Bauteile müssen erhalten werden
- − Einschränkungen anderer Art
- − keine Einschränkungen

Einen direkten Einfluss in Form eines allgemeinen Muss-Kriteriums festzulegen ist schwer, da die Festlegungen des Denkmalschutzes projektspezifisch sind. Denkmalschutz und -pflege werden von den Bundesländern festgelegt. Daher müssen die landesspezifischen Regelwerke bei vorhandenem Denkmalschutz berücksichtigt werden. Es wurden im EUS-Tool dennoch gezielte Hinweise gegeben. Sofern Einschränkungen bezüglich des äußeren Erscheinungsbildes bestehen, ist darauf zu achten, dass nach der Instandsetzung die ursprüngliche Optik wiederhergestellt werden kann. Demnach können an Schleusenkammern in Massivbauweise nur Massivbauverfahren zur Instandsetzung eingesetzt werden. Ähnlich ist es, wenn verklinkerte Bauteile instandgesetzt werden müssen. Es muss sichergestellt werden, dass die Optik wieder angeglichen werden kann. In solchen Fällen können Spundwandverfahren nicht eingesetzt werden.

Bei allen anderen Festlegungen wird darauf hingewiesen, dass bei der Planung der Denkmalschutz gesondert zu berücksichtigen ist. Zum einen muss überprüft werden, welche Einschränkungen durch den Denkmalschutz vorhanden sind. Sind Einschränkungen vorhanden, die die Instandsetzungsaufgabe beeinflussen, muss zum anderen erarbeitet werden, wie dennoch eine Instandsetzung realisiert werden kann.

## **5.2.2 Entscheidungsfaktoren für die Auswahl von Reprofilierungsverfahren**

Nachdem durch die Muss-Kriterien die grundsätzliche Anwendbarkeit der Instandsetzungsverfahren überprüft wurde, müssen die Verfahren miteinander verglichen werden. Zunächst müssen die Entscheidungsfaktoren bestimmt werden, zu denen die entscheidungsrelevanten Attribute erhoben werden sollen. Anhand von Entscheidungskriterien werden die Attribute überprüft, um

die Vorteile der einzelnen Alternativen bewerten zu können. Diese können dann einander gegenübergestellt und bewertet werden. Die Entscheidungsfaktoren sowie die dazugehörigen Entscheidungskriterien wurden bereits in Kapitel 4.3 näher beschrieben und in Tabelle 4.1 zusammengefasst. Die insgesamt 20 Entscheidungsfaktoren sind 7 Oberbegriffen zugeordnet. Diese wurden in der Umfrage noch als Oberkategorien bezeichnet. Von dem Begriff Kategorie soll jedoch abgewichen werden, damit dieser Begriff nicht mit den Wasserstraßenkategorien verwechselt wird. Eine Unterteilung in Oberbegriffe soll die Übersichtlichkeit erhöhen. In der Folge sollen die einzelnen Faktoren aufgegriffen und Informationen zu den einzelnen Reprofilierungsverfahren ergänzt werden. Da die Anwendung der Tabellenmethode im Rahmen von CBA angestrebt wird, sind in den Tabellen 5.9 bis 5.27 nicht nur die Attribute, sondern auch die Vorteile der einzelnen Verfahren angegeben. Aufgrund des Formats dieser Ausarbeitung, kann nicht die von Suhr (1999) vorgegebene Darstellungsform der Tabellenmethode genutzt werden, um die Informationen abzubilden. Jedoch werden die gleichen Grundsätze wie für die Anwendung der Tabellenmethode bei der Darstellung verwendet. So wird z. B. das in einem Faktor am schlechtesten zu bewertende Attribut unterstrichen.

## *Beeinträchtigung Umwelt*

Unter dem Oberbegriff Beeinträchtigung Umwelt sind insgesamt zwei Faktoren zusammengefasst. Zum einen sollen die Beeinträchtigungen/ Auswirkungen auf Personen und zum anderen die Beeinträchtigungen/ Auswirkungen auf die Umwelt berücksichtigt werden. In beiden Faktoren werden geringfügigere Beeinträchtigungen/Auswirkungen positiv gegenüber schwerwiegenderen bewertet. In Tabellen 5.9 und 5.10 sind sowohl die Attribute als auch die Vorteile der einzelnen Verfahren zusammengefasst.

Auffällig ist, dass sowohl in dem Faktor Beeinträchtigungen/Auswirkungen auf Personen sowie im Faktor Beeinträchtigungen/Auswirkungen auf die Umwelt identische Attribute und Vorteile angegeben sind. In dieser Ausarbeitung wurden unter anderem die Einflüsse des Baustellenlärms berücksichtigt. Diese Einflüsse wirken sowohl auf Personen als auch auf die Umwelt gleich. Jedoch können diese projektspezifisch gewichtet werden. Wenn unmittelbar an die Schleusenanlage Nachbarbebauung anschließt, dann ist der Einfluss auf Personen maßgebender als bei keiner vorhandenen Nachbarbebauung. Sofern die Schleusenanlage in einem Naturschutzgebiet liegt, spielen die Beeinträchtigungen/Auswirkungen auf die Umwelt eine größere Rolle, als wenn dies nicht der Fall ist. Dies kann z. B. dazu führen, dass Brut- und Nistzeiten von Vögeln bei der Planung der lärmintensiven Arbeiten beachtet werden müssen.

| Beeinträchtigungen/Auswirkungen auf Personen |                                 |                           |  |  |
|----------------------------------------------|---------------------------------|---------------------------|--|--|
| <b>Alternative</b>                           | <b>Attribut</b>                 | Vorteil                   |  |  |
|                                              | stetigere Lärmbelastung durch   | stetigere dafür insgesamt |  |  |
| Spritzbeton                                  | Spritzanlage; wenig Abtrag      | kürzere Belastung         |  |  |
| FT anteilige                                 | temporäre Lärmbelastung durch   |                           |  |  |
| Last                                         | Einsatz Betonpumpen; tiefer     |                           |  |  |
|                                              | Abtrag                          |                           |  |  |
|                                              | kurze Lärmbelastung durch Ein-  | langwierigere Belastung   |  |  |
| FT komplette<br>Last                         | satz Betonpumpen; tiefer Abtrag | durch Abtrag danach       |  |  |
|                                              |                                 | nur kurzzeitig            |  |  |
|                                              | temporäre Lärmbelastung durch   | mittlere Belastung        |  |  |
| Ortbeton                                     | Einsatz Betonpumpen; mittlerer  | durch Abtrag danach       |  |  |
|                                              | Abtrag                          | nur temporär              |  |  |
|                                              | temporäre Lärmbelastung durch   |                           |  |  |
| Spundwand                                    | Einsatz Betonpumpen; tiefer     |                           |  |  |
|                                              | <b>Abtrag</b>                   |                           |  |  |
|                                              | Abkürzungen: Fertigteile (FT)   |                           |  |  |

**Tab. 5.9: Informationen zum Faktor Beeinträchtigungen/Auswirkungen auf Personen** 

Über die Lärmbelastung hinaus müssen projektspezifische Eigenheiten bezüglich der Beeinträchtigungen/Auswirkungen berücksichtigt werden. So kann es z. B sein, dass vor Ort eine kritische Verkehrssituation für die Anwohner durch den Verkehr an der Baustelle entsteht, die Entsorgung des abgetragenen Bestandsmaterials problematisch ist oder Vibrationen eine negative Auswirkung haben können. Solche Eigenheiten müssen gesondert überprüft und bewertet werden. Im Einzelfall muss darüber entschieden werden, ob die zusätzlichen Eigenheiten in die hier beschriebenen Faktoren integriert werden oder ob zusätzliche Faktoren gebildet werden müssen.

|                    | Beeinträchtigungen/Auswirkungen auf die Umwelt |                           |  |  |  |
|--------------------|------------------------------------------------|---------------------------|--|--|--|
| <b>Alternative</b> | <b>Attribut</b>                                | Vorteil                   |  |  |  |
| Spritzbeton        | stetigere Lärmbelastung durch                  | stetigere dafür insgesamt |  |  |  |
|                    | Spritzanlage; wenig Abtrag                     | kürzere Belastung         |  |  |  |
|                    | temporäre Lärmbelastung durch                  |                           |  |  |  |
| FT anteilige       | Einsatz Betonpumpen; tiefer                    |                           |  |  |  |
| Last               | Abtrag                                         |                           |  |  |  |
|                    | kurze Lärmbelastung durch Ein-                 | langwierigere Belastung   |  |  |  |
| FT komplette       |                                                | durch Abtrag danach nur   |  |  |  |
| Last               | satz Betonpumpen; tiefer Abtrag                | kurzzeitig                |  |  |  |
|                    | temporäre Lärmbelastung durch                  | mittlere Belastung        |  |  |  |
| Ortbeton           | Einsatz Betonpumpen; mittlerer                 | durch Abtrag danach       |  |  |  |
|                    | Abtrag                                         | nur temporär              |  |  |  |
|                    | temporäre Lärmbelastung durch                  |                           |  |  |  |
| Spundwand          | Einsatz Betonpumpen; tiefer                    |                           |  |  |  |
|                    | Abtrag                                         |                           |  |  |  |
|                    | Abkürzungen: Fertigteile (FT)                  |                           |  |  |  |

**Tab. 5.10: Informationen zum Faktor Beeinträchtigungen/Auswirkungen auf die Umwelt** 

Für die Festlegung der Attribute wurden zwei Randbedingungen näher betrachtet. Zum einen wurde betrachtet wie viel Beton abgetragen werden muss, um die neue Vorsatzschale herstellen zu können. Je mehr Beton abgetragen werden muss, desto länger dauern die Belastungen durch den Abbruch, wie z. B. Lärm, an. Zum anderen wurde der Betoniervorgang überprüft, da die zum Einsatz kommenden Pumpen und Kompressoren ebenfalls eine Lärmbelastung erzeugen und es zwischen den Verfahren maßgebliche Unterschiede bezüglich dieser Randbedingung gibt. Im Spritzbetonverfahren muss stetig über mehrere Sperrpausen hinweg Spritzbeton eingebaut werden. Bei den anderen Verfahren wird mit Betonpumpen gearbeitet, die in Bezug auf die Lärmbelastung ggf. ungünstiger

platziert sind, aber in einer Sperrpause eine größere Menge an Beton einbauen können und dadurch seltener zum Einsatz kommen.

Wenn die Belastungen bewertet werden sollen, müssen Erfahrungswerte herangezogen werden. In Reschke (2009) wurden begleitend zu der Probemaßnahme Lärmmessungen an fünf Messstellen durchgeführt. Hierbei wurde die von verschiedenen Arbeitsschritten ausgehende Lärmbelastung gemessen und dokumentiert. Die Messstellen befanden sich sowohl in der unmittelbaren Umgebung der Maßnahme als auch auf dem Parkplatz der Schleusenanlage sowie auf Höhe der Nachbarbebauung. Genauere Entfernungsangaben wurden im Bericht nicht dokumentiert. An der Nachbarbebauung wurden keine Schalldruckpegel gemessen, die den Wert von 60 dB überstiegen. Lediglich die Sandstrahl- und Abbrucharbeiten erreichten Werte über 50 dB. Auf dem Parkplatz neben der Schleusenanlage wurden deutlich höhere Werte erreicht. Sowohl die Belastung der Sandstrahl- als auch der Abbrucharbeiten lagen im Bereich von 80 dB. Im Gegensatz dazu lag die Belastung der Spritzbetonarbeiten knapp über 60 dB. Auffällig ist, dass bei der Herstellung der Bewehrung ebenfalls ein Wert von 73,4 dB gemessen wurde. An den anderen Messstellen war dieser Wert aber deutlich geringer, denn aus den Unterlagen geht hervor, dass in der Nähe des Parkplatzes der Trennschleifer für diesen Vorgang eingesetzt wurde. Daher ist bei diesem Vorgang darauf zu achten, dass ein geeigneter Ort für die Vorbereitung der Bewehrung verwendet wird. Darüber hinaus sind die Regelungen des BImSchG stetig zu berücksichtigen und einzuhalten.

#### *Beeinträchtigung und Auswirkungen auf die Schifffahrt*

Unter diesem Oberbegriff sind folgende Faktoren zusammengefasst:

- − Risiko arbeitstägliche Arbeitszeitüberschreitung
- − Einschränkungen beim Schleusenvorgang

Tabelle 5.11 und 5.12 fassen die Attribute sowie die Vorteile der einzelnen Verfahren zu diesen Faktoren zusammen. Die Faktoren werden positiver bewertet, wenn das Risiko einer Arbeitszeitüberschreitung geringer ist und umso weniger Einschränkungen beim Schleusenvorgang bestehen.

| Risiko arbeitstägliche Arbeitszeitüberschreitung |                                                                                             |                                                                               |  |  |
|--------------------------------------------------|---------------------------------------------------------------------------------------------|-------------------------------------------------------------------------------|--|--|
| <b>Alternative</b>                               | <b>Attribut</b>                                                                             | <b>Vorteil</b>                                                                |  |  |
| Spritzbeton                                      | kleingliedrige Arbeitsschritte,<br>deswegen gute Räumbarkeit;<br>Erhärtungszeiten einhalten | kaum Einschränkungen<br>gut planbar                                           |  |  |
| FT anteilige<br>Last                             | Fertigteil kann jederzeit<br>ausgehoben werden, Verkanten<br>Fertigteile möglich            | Einschränkungsrisiko<br>durch Sicherungsmaß-<br>nahmen minimierbar            |  |  |
| FT komplette<br>Last                             | Fertigteil kann jederzeit<br>ausgehoben werden, Verkanten<br>Fertigteile möglich            | Einschränkungsrisiko<br>durch Sicherungsmaß-<br>nahmen minimierbar            |  |  |
| Ortheton                                         | viele Arbeitsschritte die<br>schwierig trennbar sind;<br>Erhärtungszeiten einhalten         |                                                                               |  |  |
| Spundwand                                        | Bohle kann jederzeit ausgehoben<br>werden, Verkanten möglich                                | geringes Einschränkungs-<br>risiko durch Sicherungs-<br>maßnahmen minimierbar |  |  |
|                                                  | Abkürzungen: Fertigteile (FT)                                                               |                                                                               |  |  |

**Tab. 5.11: Informationen zum Faktor Risiko arbeitstägliche Arbeitszeitüberschreitung** 

Wie hoch das Risiko der Überschreitung der täglichen Arbeitszeiten ist, hängt unmittelbar mit der Komplexität und dem Aufbau der erforderlichen Arbeitsschritte der Alternativen zusammen. Um die Attribute der einzelnen Alternativen bestimmen zu können, wurde eine qualitative Abschätzung bezüglich des vorliegenden Kriteriums vorgenommen. Im Zuge der Vorplanung des von Steuernagel et al. (2017) beschriebenen Pilotprojekts, wurde dieser Faktor ebenfalls herangezogen. Jedoch wurden ausschließlich die drei Verfahren Spritzbeton, Fertigteile mit anteiliger Lastübernahme und Ortbeton bewertet. Für die Bewertung wurden zwei Teilfaktoren herangezogen. Zum einen wurde überprüft zu welchen Behinderungen bzw. Verzögerungen es bei der Räumung des Arbeitsraums kommen kann. Zum anderen wurde analysiert, welche baubetrieblichen Verzögerungen auftreten können. Diese Ansätze wurden für die hier dargestellte Bestimmung der Attribute ebenfalls berücksichtigt. Die notwendigen Maschinen und Geräte

können im Zuge aller Verfahren über einen Ponton eingeschwommen oder über ein Hebezeug eingehoben werden. Keines der Verfahren besitzt hier einen Vorteil, der im Rahmen dieses Faktors berücksichtigt werden müsste. Zu beachten ist, dass bei allen Verfahren, in denen der Beton vor Ort frisch eingebaut wird, die Einhaltung der Erhärtungszeiten zwingend erforderlich ist. Dies trifft vor allem auf das Ortbeton- sowie das Spritzbetonverfahren zu. Bei den anderen Verfahren müssen ebenfalls Erhärtungszeiten beachtet werden, allerdings wird der frisch eingebaute Beton durch ein Fertigteil oder eine Spundwand geschützt. Daher hat eine Beaufschlagung mit Wasser eine nicht so große Auswirkung auf den frisch eingebauten Beton.

Bei der Arbeitsabfolge der Alternativen ist zu überprüfen, welche Arbeitsabläufe flexibel unterbrochen werden können, um den Schiffsverkehr wieder zuzulassen. Beim Spritzbetonverfahren handelt es sich um kleingliedrige Arbeitsschritte, die sehr flexibel unterbrochen oder eingestellt werden können. Bei den Fertigteil- sowie Spundwandlösungen können die einzuhebenden Teile jederzeit wieder herausgehoben werden, sollte eine Räumung der Baustelle erforderlich sein. Hierbei besteht jedoch die Gefahr des Verkantens. Am kritischsten ist die Variante Ortbeton, da hier viele nicht trennbare Arbeitsschritte durchgeführt werden müssen. So muss je nach Planung in einer Sperrpause geschalt, betoniert und ausgeschalt werden.

Auch dieser Faktor wurde im Rahmen der Vorplanung des Pilotprojekts Schwabenheim berücksichtigt. Hierbei wurde jedoch ausschließlich betrachtet, ob jeweils nur eine oder beide Wandseiten zeitgleich instandgesetzt werden. Da dies bei allen Verfahren variabel geplant werden kann, sodass beides möglich ist, ergibt sich für keine der Alternativen in Bezug auf dieses Argument ein Vorteil. Jedoch gibt es weitere Einschränkungen, die in diesem Faktor überprüft werden müssen. Dazu gehört die Beantwortung der Frage, ob Bauteile oder Hilfskonstruktionen während den Betriebsphasen den Lichtraum der Schleusenkammer stellenweise temporär einschränken. Bei den Verfahren Spritzbeton und Spundwand wird das Lichtraumprofil nicht eingeschränkt. Das Spritzbetonverfahren kommt ohne Schalung und außenliegende Anker aus. Bei der Planung der Verankerung der Spundwand kann berücksichtigt werden, dass diese in den Spundwandtälern angeordnet sind, sodass diese das

Lichtraumprofil nicht beeinflussen. Für Fuß- und Kopfwiderlager sind auch Planungsvarianten realisierbar, die zu keiner Einschränkung des Lichtraumprofils führen. Die Fertigteilverfahren sind je nach Planung auf außenliegende Anker oder eine Gurtung angewiesen, um die Frischbetonlasten abzuleiten. Es sind jedoch Varianten vorhanden, die keine Einschränkung des Lichtraumprofils nach sich ziehen. Jedoch sind diese in der Ausführung schwieriger, was im Rahmen von anderen Faktoren berücksichtigt werden muss.

| senvorgang                            |                                                                                     |                            |  |  |
|---------------------------------------|-------------------------------------------------------------------------------------|----------------------------|--|--|
| Einschränkungen beim Schleusenvorgang |                                                                                     |                            |  |  |
| <b>Alternative</b>                    | <b>Attribut</b>                                                                     | Vorteil                    |  |  |
| Spritzbeton                           | keine Einschränkungen durch<br>verbleibende Bauteile in Kammer                      | keine Einschränkungen      |  |  |
| FT anteilige<br>Last                  | Evtl. einzelne Abstützungen oder<br>Ankerköpfe schränken das<br>Lichtraumprofil ein | weniger<br>Einschränkungen |  |  |
| FT komplette<br>Last                  | Evtl. einzelne Abstützungen oder<br>Ankerköpfe schränken das<br>Lichtraumprofil ein | weniger<br>Einschränkungen |  |  |
| Ortheton                              | Schalungselemente schränken<br>das Lichtraumprofil ein                              |                            |  |  |
| Spundwand                             | keine Einschränkungen durch<br>verbleibende Bauteile in Kammer                      | keine Einschränkungen      |  |  |
| Abkürzungen: Fertigteile (FT)         |                                                                                     |                            |  |  |

**Tab. 5.12: Informationen zum Faktor Einschränkungen beim Schleusenvorgang** 

Für das Ortbetonverfahren ist eine Schalung erforderlich. Es ist prinzipiell empfehlenswert die Schalhaut zumindest für eine Betriebsphase am Bauteil zu belassen, um die Oberfläche vor einer direkten Beaufschlagung zu schützen. Allerdings hat dies zur Folge, dass der Lichtraum temporär in diesem Bauwerksabschnitt eingeschränkt wird. Ein unmittelbares Entfernen der Schalung würde andere Risiken mit sich bringen. So besteht die Gefahr, dass die Oberfläche bei zu früher Beaufschlagung beschädigt wird. Außerdem besteht die Gefahr, dass die Sperrpausen nicht eingehalten werden können, wenn in einer Sperrpause geschalt, betoniert und ausgeschalt wird.

## *Bauzeit*

Unter dem Oberbegriff Bauzeit werden die zwei Faktoren Gesamtbauzeit und Risiko Verlängerung Gesamtbauzeit zusammengefasst. Die Attribute der Instandsetzungsverfahren sowie die daraus resultierenden Vorteile für diese Faktoren sind in den Tabellen 5.13 und 5.14 zusammengefasst. Die Kriterien sind vergleichbar mit den Kriterien der bisher vorgestellten Faktoren. Je kürzer die Gesamtbauzeit ist, desto besser ist es für die Bewertung des Verfahrens. Im Gegensatz dazu werden die Verfahren umso besser bewertet, je geringer das Risiko einer Verlängerung der Gesamtbauzeit ist.

| <b>Gesamtbauzeit</b>          |                          |                                    |  |  |
|-------------------------------|--------------------------|------------------------------------|--|--|
| <b>Alternative</b>            | <b>Attribut</b>          | <b>Vorteil</b>                     |  |  |
| Spritzbeton                   | 2,671 h/m <sup>2</sup>   |                                    |  |  |
| FT anteilige Last             | $2,031$ h/m <sup>2</sup> | $0.64$ h/m <sup>2</sup> schneller  |  |  |
| FT komplette Last             | $2,193$ h/m <sup>2</sup> | $0,478$ h/m <sup>2</sup> schneller |  |  |
| Ortbeton                      | $2,384$ h/m <sup>2</sup> | $0,287$ h/m <sup>2</sup> schneller |  |  |
| Spundwand                     | $1,676$ h/m <sup>2</sup> | $0,995$ h/m <sup>2</sup> schneller |  |  |
| Abkürzungen: Fertigteile (FT) |                          |                                    |  |  |

**Tab. 5.13: Informationen zum Faktor Gesamtbauzeit** 

Der Faktor Gesamtbauzeit wurde auch im Rahmen des Pilotprojekts Schwabenheim berücksichtigt. Hier wurden für die Verfahren Spritzbeton, Fertigteile mit anteiliger Lastübernahme und Ortbeton Gesamtbauzeiten für die Schleusenanlage Schwabenheim ermittelt. Um eine Vergleichbarkeit zwischen den Alternativen herstellen zu können, wurden, wie in Tabelle 5.13 zu sehen, Aufwandswerte für die einzelnen Instandsetzungsverfahren ermittelt. Um diese Aufwandswerte ermitteln zu können, wurden die Arbeitsschritte der Verfahren betrachtet. Den Arbeitsschritten wurden dann Dauern zugewiesen, die sich an Planungen des Pilotprojekts Schwabenheim und der von Biskupek (2017) beschriebenen Musterplanung für die Schleuse Hollage anlehnen. Die dargestellten Aufwandswerte dienen als Orientierung. Für Projekte muss eine projektspezifische Betrachtung angestellt werden.

| Risiko Verlängerung Gesamtbauzeit |                                |                              |  |  |
|-----------------------------------|--------------------------------|------------------------------|--|--|
| <b>Alternative</b>                | <b>Attribut</b>                | <b>Vorteil</b>               |  |  |
|                                   | Größe Wandteilflächen können   | sehr flexibel (geringes      |  |  |
| Spritzbeton                       | angepasst werden               | Risiko)                      |  |  |
| FT anteilige                      | Passgenauigkeit bei Einbau     | flexibel (wenige             |  |  |
| Last                              | Fertigteile nicht erreicht     | Einzelteile)                 |  |  |
| FT komplette                      | Passgenauigkeit bei Einbau     |                              |  |  |
| Last                              | Fertigteile nicht erreicht     | flexibel (viele Einzelteile) |  |  |
| Ortbeton                          | Betonierabschnitte verringern, |                              |  |  |
|                                   | um Abbindezeit einzuhalten     |                              |  |  |
| Spundwand                         | Passgenauigkeit bei Einbau     | relativ flexibel             |  |  |
|                                   | Bohlen nicht erreicht          |                              |  |  |
| Abkürzungen: Fertigteile (FT)     |                                |                              |  |  |

**Tab. 5.14: Informationen zum Faktor Risiko Verlängerung Gesamtbauzeit** 

Risiken, die dazu führen, dass die Gesamtbauzeit verlängert wird, können sehr vielseitig sein. Zum einen können allgemeine Projektrisiken zu einer Verlängerung führen. So können z. B. aufgrund von unvorhergesehener schlechter Witterung oder langanhaltenden Hochwassern, die Bauarbeiten behindert werden, was zu einer Verlängerung der Gesamtbauzeit führt. Dies sind allerdings Gründe, die verfahrensunabhängig sind und deswegen nicht in Tabelle 5.14 berücksichtigt werden. Stattdessen wurden Risiken abgebildet, die unmittelbar an das Verfahren geknüpft sind. Diesen Ansatz verfolgte auch das von Steuernagel et al. (2017) beschriebene Pilotprojekt. Die Ergebnisse wurden aufgegriffen und auf die nicht bewerteten Verfahren erweitert. Bei den Verfahren Spritzbeton sowie Ortbeton besteht das größte Risiko darin, dass die eingeplante Fläche einzelner Betonierabschnitte verringert werden muss, um die Abbindezeiten einhalten zu können. Dadurch werden allerdings zusätzliche Sperrpausen erforderlich, die zu einer Verlängerung der Gesamtbauzeit führen. Dieses Risiko ist theoretisch auch bei den anderen drei Verfahren gegeben. Da der Hinterfüllbeton allerdings vor einer direkten Beaufschlagung mit Wasser geschützt ist, wird dieses Risiko weniger Auswirkung auf die Bewertung der Verfahren haben. Jedoch besteht bei diesen Verfahren die Gefahr, dass die Passgenauigkeit beim Einbau der Fertigteile bzw. der Spundbohlen nicht eingehalten werden kann. Dies würde zu Nacharbeiten bzw. zu zusätzlichen Sperrpausen führen, die veranschlagt werden müssen, um die Instandsetzungsaufgabe realisieren zu können. Das größte Risiko wird beim Ortbetonverfahren gesehen, da dieses am wenigsten flexibel in seiner Arbeitsabfolge ist. Einzelne Arbeitsschritte müssen gemeinsam in einer Sperrpause ausgeführt werden. Dadurch ist das Verfahren weniger flexibel und eine Anpassung auf der Baustelle schwieriger zu realisieren.

## *Wirtschaftlichkeit*

Die Wirtschaftlichkeit der zu realisierenden Maßnahmen spielt bei der Abwicklung von Projekten häufig eine sehr große Rolle. Wie in Kapitel 4.2 beschrieben, wirkt sich die Wirtschaftlichkeit auf die Entscheidungsfindung der WSV aus. Dadurch, dass CBA zur Entscheidungsfindung angewendet werden soll, ist das Thema Kosten losgelöst von anderen Faktoren zu betrachten. Unter dem Oberbegriff Wirtschaftlichkeit sind folgende Faktoren zusammengefasst:

- − Gesamtkosten Maßnahme
- − Kosten-Nutzen-Relation
- − Nachtragsrisiko

Als Kriterium kann angesetzt werden, dass geringere Gesamtkosten besser für die Maßnahme sind. Außerdem ist eine möglichst positive Kosten-Nutzen-Relation anzustreben. Darüber hinaus ist ein geringeres Nachtragsrisiko von Vorteil. Im Rahmen des Pilotprojekts Schwabenheim wurden unter dem Bereich Kosten die Faktoren Investitionskosten, Risiko für Kostenüberschreitung und Risiko für erhöhte Unterhaltskosten berücksichtigt.

Die Investitionskosten berücksichtigen ausschließlich die Herstellkosten. Innerhalb des Faktors Gesamtkosten Maßnahme werden genau diese Herstellkosten in Form eines Einheitspreises berücksichtigt. Ähnlich wie beim Faktor Gesamtbauzeit wurden hier die Planungen von den Projekten Schwabenheim und Hollage herangezogen, um Kostenansätze für die einzelnen Verfahren zu ermitteln. Die verschiedenen Kostenschätzungen wurden einander gegenübergestellt. In den vorliegenden Projekten wurden Gesamtkosten für eine gesamte Maßnahme angegeben. Um die einzelnen

Verfahren und Planungen miteinander vergleichen zu können, wurden die Positionen vereinheitlicht, indem sie auf die Einheit Euro pro Quadratmeter gebracht wurden. Hierfür wurden geeignete Annahmen getroffen, um Kostenansätze für ein repräsentatives Fallbeispiel zu erhalten. Die Kostenbasis entspricht demnach Kostenschätzungen aus den Jahren 2014 und 2017, weshalb diese für eine aktuelle Anwendung nicht belastbar sind. Erschwerend kommt hinzu, dass Preise für einzelne Leistungen bzw. Materialien, wie z. B. für Beton, stark von der Region und der aktuellen Konjunktur abhängig sind. Die Kostenansätze sind in Tabelle 5.15 dokumentiert und dienen lediglich der Orientierung. Mit deren Hilfe kann grob abgeschätzt werden, welche monetären Unterschiede ungefähr zu erwarten sind. Auf eine Unterteilung in die einzelnen Teilpositionen wird an dieser Stelle verzichtet, da dies eine Genauigkeit und damit Belastbarkeit suggeriert, die nicht gegeben ist. In der konkreten Anwendung in einem EUS-Tool, können die Teilpositionen eingesehen werden. Für zukünftige Entscheidungen müssen aktuell ermittelte Kostenansätze herangezogen werden, um eine belastbare Aussage treffen zu können.

| Kostenansätze für die Reprofilierung einer Kammerwand |                                                     |  |
|-------------------------------------------------------|-----------------------------------------------------|--|
| <b>Alternative</b>                                    | Kostenansatz $\lfloor \frac{\epsilon}{m^2} \rfloor$ |  |
| Spritzbeton                                           | 755,82                                              |  |
| FT anteilige Last                                     | 775,71                                              |  |
| FT komplette Last                                     | 855,88                                              |  |
| Ortbeton                                              | 823,10                                              |  |
| Spundwand                                             | 780,47                                              |  |
| Abkürzungen: Fertigteile (FT)                         |                                                     |  |

**Tab. 5.15: Kostenansätze eines Fallbeispiels für die Reprofilierung** 

In diesem Faktor wird darauf verzichtet Vorteile zu ermitteln, da dieser losgelöst von der Tabellenmethode in einem zusätzlichen Schritt betrachtet werden soll. Im Rahmen von CBA werden Kosten, wie in Kapitel 3.3.4.4 beschrieben, über ein Gesamtbedeutung-Kosten-Diagramm berücksichtigt. Somit werden über die Gesamtbedeutung der Nutzen und die Kosten direkt miteinander in Verbindung gebracht. Demnach kann dieses Gesamtbedeutung-Kosten-Diagramm dazu genutzt werden, den Faktor Kosten-Nutzen-Relation in die Entscheidung mit einfließen zu lassen. Durch die Bewertung der Vorteile wird in der Tabellenmethode eine Gesamtbedeutung der zur Wahl stehenden Alternativen ermittelt. Dadurch, dass dieser Wert auf den Vorteilen der Alternativen basiert, stellt dieser Wert den zusätzlichen Nutzen der betrachteten Alternative dar. Eine Darstellung von Attributen und Vorteilen für diesen Faktor ist nicht möglich, da die Gesamtbedeutung erst durch die konkrete Anwendung innerhalb eines Projekts oder Fallbeispiels ermittelt werden muss. Darstellungsvarianten des Gesamtbedeutung-Kosten-Diagramms sowie konkrete Anwendungsbeispiele sind in den Kapiteln 3.3.4.4 und 6.2 dargestellt.

Der Faktor Nachtragsrisiko wird in der hier gewählten Systematik ebenfalls unter den Oberbegriff Wirtschaftlichkeit eingeordnet. Dieser Faktor wird unabhängig zu den anderen beiden Faktoren betrachtet und im Rahmen der Tabellenmethode bewertet. Durch diesen Faktor soll eine Abschätzung der Eintrittswahrscheinlichkeit von verfahrensbedingten Nachträgen erfolgen. Der Faktor ist vergleichbar mit dem in Schwabenheim betrachteten Faktor für das Risiko der Kostenüberschreitung. Hier wurde in Abhängigkeit zu den Wertungsergebnissen der Faktoren Risiko Bauzeitüberschreitung und Anforderungen an die Ausführungen eine qualitative Wertung vorgenommen. In der hier beschriebenen Systematik wurden ebenfalls baubetriebliche und technische Informationen zur Bewertung des Faktors herangezogen. In Tabelle 5.16 sind die Attribute sowie die Vorteile der Instandsetzungsverfahren zusammengefasst. Bei der Bestimmung der Attribute werden drei Aspekte näher betrachtet. Erstens wird betrachtet, wie flexibel der Bauablauf ist. Je flexibler der Bauablauf desto besser kann dieser an Unvorhergesehenes angepasst werden, um Nachträge zu vermeiden. Zweitens wird betrachtet, ob der vor Ort einzubauende Beton geschützt ist oder nicht. Bei einer ungeschützten Oberfläche kann es bereits bei der Herstellung zu Schäden kommen, was ein Nachtragspotenzial bietet, da geklärt werden muss, wer für die Behebung der Schäden aufkommt. Der dritte Aspekt folgt einer ähnlichen Argumentation. Es wird betrachtet, ob die Oberfläche vollständig vor Ort oder in einer kontrollierten Umgebung hergestellt wird. Bei einer Werkherstellung können festgelegte Qualitätsstandards leichter kontrolliert und eingehalten werden.

| <b>Nachtragsrisiko</b> |                                                                                          |                                                                 |  |  |
|------------------------|------------------------------------------------------------------------------------------|-----------------------------------------------------------------|--|--|
| <b>Alternative</b>     | <b>Attribut</b>                                                                          | Vorteil                                                         |  |  |
| Spritzbeton            | flexibler Bauablauf; Beton-<br>oberfläche ungeschützt; Her-<br>stellung vor Ort          | an Umstände anpassbar;<br>Risiko während Erstellung             |  |  |
| FT anteilige<br>Last   | relativ flexibler Ablauf; ge-<br>schützte Oberfläche: Werkher-<br>stellung               | bedingt anpassbar;<br>geschützte Oberfläche;<br>Werkherstellung |  |  |
| FT komplette<br>Last   | relativ flexibler Ablauf; ge-<br>schützte Oberfläche; Werkher-<br>stellung               | bedingt anpassbar;<br>geschützte Oberfläche;<br>Werkherstellung |  |  |
| Ortheton               | unflexibler Ablauf; zeitweise-<br>geschützte Oberfläche; Her-<br><u>stellung vor Ort</u> |                                                                 |  |  |
| Spundwand              | relativ flexibler Ablauf; ge-<br>schützte Oberfläche; Werkher-<br>stellung               | bedingt anpassbar;<br>geschützte Oberfläche;<br>Werkherstellung |  |  |
|                        | Abkürzungen: Fertigteile (FT)                                                            |                                                                 |  |  |

**Tab. 5.16: Informationen zum Faktor Nachtragsrisiko** 

Im Gegensatz zu der Bewertungssystematik im Rahmen des Pilotprojekts Schwabenheim wird der Faktor Risiko für erhöhte Unterhaltskosten nicht unter dem Oberbegriff Wirtschaftlichkeit berücksichtigt. Da dieser genau wie das Nachtragsrisiko aus baubetrieblicher und technischer Sicht bewertet werden soll, sind die zur Bewertung relevanten Aspekte unter dem Oberbegriff Lebensdauer nach Durchführung der Maßnahme zusammengefasst.

## *Lebensdauer nach Durchführung der Maßnahme*

Unter diesem Oberbegriff werden folgende Faktoren zusammengefasst:

- − Gesamte Lebensdauer
- − Instandhaltungsaufwand nach Maßnahme
- − Anfälligkeit Anlage für Folgeschäden

Über die Kombination dieser drei Faktoren können im Wesentlichen zwei Aspekte, die für den Betreiber entscheidend sind, berücksichtigt werden. Zum einen kann quantitativ abgeschätzt werden, wie hoch das Risiko gesteigerter Unterhaltungskosten für das Bauwerk ist. Zum anderen wird abgeschätzt, wie viel Aufwand der Betreiber für den Erhalt des Bauwerks aufbringen muss. Die Attribute und Vorteile der Instandsetzungsverfahren für diese Faktoren sind in den Tabellen 5.17 bis 5.19 zusammengefasst.

Unter dem Faktor gesamte Lebensdauer wird bewertet, wie lang die zu erwartende Nutzungsdauer des Bauwerks ist, nachdem die Instandsetzung durchgeführt wurde. Die zu erwartenden Nutzungsdauern und die daraus resultierenden Vorteile sind in Tabelle 5.17 aufgelistet.

| <b>Gesamte Lebensdauer</b>    |                 |                 |  |  |
|-------------------------------|-----------------|-----------------|--|--|
| <b>Alternative</b>            | <b>Attribut</b> | <b>Vorteil</b>  |  |  |
| Spritzbeton                   | 100 Jahre       | 50 Jahre länger |  |  |
| FT anteilige Last             | 100 Jahre       | 50 Jahre länger |  |  |
| FT komplette Last             | 100 Jahre       | 50 Jahre länger |  |  |
| Ortbeton                      | 100 Jahre       | 50 Jahre länger |  |  |
| Spundwand                     | 50 Jahre        |                 |  |  |
| Abkürzungen: Fertigteile (FT) |                 |                 |  |  |

**Tab. 5.17: Informationen zum Faktor Gesamte Lebensdauer** 

In Heeling (2017, S. 39) wird dargelegt, dass Spundwände eine ursprünglich geplante Nutzungsdauer von 50 bis 80 Jahren aufgrund von deutlichen Durchrostungen nicht erreichen. Aus diesem Grund wurde in der Tabelle 5.17 eine Lebensdauer von 50 Jahren angesetzt. In Kiehne (2015, S. 4) wird für den Massivbau eine Nutzungsdauer von 100 Jahren angegeben. Demnach besitzen die Massivbauverfahren gegenüber dem Spundwandverfahren den Vorteil, dass das Bauwerk eine 50 Jahre längere Nutzungsdauer besitzt. Dieser Ansatz weicht von den Bewertungsfaktoren aus der Vorplanung in Schwabenheim ab. Hier wurden im Rahmen des Faktors Nutzungsdauer folgende Teilfaktoren berücksichtigt:

- − Bewertung der Anzahl horizontaler Arbeitsfugen
- − Bewertung der Anzahl der vertikalen Arbeitsfugen
- − Bewertung der Fuge Wand-Sohle
- − Anfälligkeit der Oberflächenstruktur

Diese Teilfaktoren werden in dieser Ausarbeitung zwar berücksichtigt, allerdings nicht unter dem Faktor gesamte Lebensdauer, sondern in den anderen beiden Faktoren dieses Oberbegriffs. Das kann damit begründet werden, dass die grundsätzliche Nutzungsdauer nach der Instandsetzung in Massivbauweise, eine sachgerechte Umsetzung vorausgesetzt, unabhängig von der Anzahl der Fugen oder der Oberflächenstruktur, gleich sein sollte. Was allerdings variiert ist der Instandhaltungsaufwand, der im Rahmen der planmäßigen Nutzungsdauer erbracht werden muss, um diese Nutzungsdauer zu erreichen. Der Instandhaltungsaufwand ist von den oben genannten Teilfaktoren abhängig. Auch der Faktor Anfälligkeit Anlage für Folgeschäden wird maßgebend von den in Schwabenheim verwendeten Teilfaktoren beeinflusst.

Wie bereits erläutert, werden für den Faktor Instandhaltungsaufwand nach Maßnahme die Anzahl der Fugen sowie die Oberflächenbeschaffenheit berücksichtigt. In Tabelle 5.18 sind die wesentlichen Informationen zu diesem Faktor zusammengefasst. Darüber hinaus wird betrachtet, aus welchem Material die neue Schleusenkammerwand besteht. Je mehr Fugen das Bauwerk nach der Instandsetzung hat, desto mehr potenzielle Stellen hat das Bauwerk in denen eine Kante abbrechen kann oder sich Schmutz und anderes Material festsetzen kann. Dasselbe gilt für die Oberfläche der neuen Schleusenkammerwände. Je glatter die Oberfläche ist, desto weniger Angriffspunkte für Schäden oder Verschmutzungen sind an der Schleusenkammerwand vorhanden. Darüber hinaus muss bei der Bewertung des Spundwandverfahrens zusätzlich berücksichtigt werden, dass eventuell zusätzliche Korrosionsschutzmaßnahmen notwendig sind. Bei den Massivbauverfahren ist planmäßig eine so große Betondeckung vorgesehen, dass der Korrosionsschutz für die obere Bewehrungslage für die Nutzungsdauer gewährleistet ist. Sollte bei der Planung des Verfahrens von der in der ZTV-W LB 219 (2017) vorgegebenen Mindestbetondeckung abgewichen werden, müssen ebenfalls zusätzliche Maßnahmen berücksichtigt werden.

| <b>Instandhaltungsaufwand nach Maßnahme</b> |                                 |                       |  |  |
|---------------------------------------------|---------------------------------|-----------------------|--|--|
| <b>Alternative</b>                          | <b>Attribut</b>                 | Vorteil               |  |  |
|                                             | viele horizontale Fugen; ge-    | mittlerer Aufwand     |  |  |
| Spritzbeton                                 | glättete Oberfläche             |                       |  |  |
| FT anteilige                                | relativ viele Fugen zwischen    |                       |  |  |
| Last                                        | Fertigteilen; glatte Oberfläche | geringer Aufwand      |  |  |
| FT komplette                                | sehr viele Fugen zwischen       | mittlerer Aufwand     |  |  |
| Last                                        | Fertigteilen; glatte Oberfläche |                       |  |  |
| Ortheton                                    | kaum Arbeitsfugen; glatte       |                       |  |  |
|                                             | Oberfläche                      | sehr geringer Aufwand |  |  |
|                                             | nur vertikale Fugen; evtl. zu-  |                       |  |  |
| Spundwand                                   | sätzliche Korrosionsschutz-     |                       |  |  |
|                                             | maßnahmen erforderlich          |                       |  |  |
| Abkürzungen: Fertigteile (FT)               |                                 |                       |  |  |

**Tab. 5.18: Informationen zum Faktor Instandhaltungsaufwand nach Maßnahme** 

Der Faktor Anfälligkeit Anlage für Folgeschäden wird ähnlich wie der Faktor Instandhaltungsaufwand nach Maßnahme bewertet. Die wesentlichen Informationen sind in Tabelle 5.19 zu finden. Je mehr Fugen in der Schleusenkammerwand vorhanden sind, desto mehr potenzielle Schadstellen gibt es. Z. B. durch Schiffsanfahrungen können Abplatzungen an den Fugenkanten entstehen, die zu weiteren Schäden führen können. Außerdem ist zu erwarten, dass vor Ort hergestellte Massivbauoberflächen anfälliger für Schäden sind, wie z. B. Fertigteile, die unter kontrollierten Werksbedingungen hergestellt worden sind.

Im Pilotprojekt Schwabenheim wurde darüber hinaus der Faktor Sanierungsfähigkeit im Schadensfall berücksichtigt. Zwischen den Massivbauverfahren kann allerdings kein Unterschied zwischen den Verfahren ermittelt werden. Somit muss lediglich geprüft werden, ob dieser Faktor aufgrund des Spundwandverfahrens berücksichtigt werden muss. Dies ist nicht der Fall, da geeignete Verfahren für die Instandsetzung von Spundwandoberflächen vorhanden sind.

| Anfälligkeit Anlage für Folgeschäden |                                                                                              |                                                 |  |  |
|--------------------------------------|----------------------------------------------------------------------------------------------|-------------------------------------------------|--|--|
| <b>Alternative</b>                   | <b>Attribut</b>                                                                              | Vorteil                                         |  |  |
|                                      | viele horizontale Fugen; ge-                                                                 | viele Fugen; Oberfläche                         |  |  |
| Spritzbeton                          | glättete vor Ort hergestellte                                                                | leicht rau; anfällig falls                      |  |  |
|                                      | Oberfläche                                                                                   | Baumängel                                       |  |  |
| FT anteilige<br>Last                 | relativ viele Fugen zwischen<br>Fertigteilen; glatte kontrolliert<br>hergestellte Oberfläche | viele Fugen; Oberfläche<br>annähernd fehlerfrei |  |  |
| FT komplette                         | sehr viele Fugen zwischen                                                                    | sehr viele Fugen;                               |  |  |
|                                      | Fertigteilen; glatte kontrolliert                                                            | Oberfläche annähernd                            |  |  |
| Last                                 | hergestellte Oberfläche                                                                      | fehlerfrei                                      |  |  |
| Ortbeton                             | kaum Arbeitsfugen; glatte vor                                                                | wenige Fugen; anfällig                          |  |  |
|                                      | Ort hergestellte Oberfläche                                                                  | falls Baumängel (Fehler)                        |  |  |
| Spundwand                            | nur vertikale Fugen; evtl. zu-                                                               |                                                 |  |  |
|                                      | sätzliche Korrosionsschutz-                                                                  |                                                 |  |  |
|                                      | maßnahmen erforderlich                                                                       |                                                 |  |  |
|                                      | Abkürzungen: Fertigteile (FT)                                                                |                                                 |  |  |

**Tab. 5.19: Informationen zum Faktor Anfälligkeit Anlage für Folgeschäden** 

## *Bauausführung*

Der Oberbegriff Bauausführung umfasst in dieser Systematik die meisten Faktoren. Folgende Faktoren werden darunter zusammengefasst:

- − Komplexität der Maßnahme
- − Einhaltung Qualitätssicherheitsansprüche
- − Positive Erfahrungen vergangene Maßnahmen
- − Einsatz von Standardmethoden
- − Anfälligkeit für Baumängel
- − Anforderungen an die Maßhaltigkeit der Arbeitsabläufe

Im Rahmen des Faktors Komplexität der Maßnahme soll beurteilt werden, wie anspruchsvoll die einzelnen Arbeitsschritte aufeinander abzustimmen sind. Die Informationen zu diesem Faktor sind in Tabelle 5.20 zusammengefasst.

| Komplexität der Maßnahme |                               |                               |
|--------------------------|-------------------------------|-------------------------------|
| <b>Alternative</b>       | <b>Attribut</b>               | Vorteil                       |
|                          | viele anspruchsvolle aufei-   | etwas weniger Arbeitsschritte |
| Spritzbeton              | nander abzustimmende          | auf Baustelle; Ankerung       |
|                          | Schritte                      | einfacher                     |
| FT anteilige             | anspruchsvolle aufeinander    | weniger Arbeitsschritte auf   |
| Last                     | abzustimmende Schritte        | <b>Baustelle</b>              |
| FT komplette             | anspruchsvolle aufeinander    | weniger Arbeitsschritte auf   |
| Last                     | abzustimmende Schritte        | <b>Baustelle</b>              |
|                          | sehr viele anspruchsvolle     |                               |
| Ortheton                 | aufeinander abzustim-         |                               |
|                          | mende Schritte                |                               |
|                          | anspruchsvolle aufeinander    | weniger Arbeitsschritte auf   |
| Spundwand                | abzustimmende Schritte/       | Baustelle/Ankerung            |
|                          | <b>Standard Ankerung</b>      | einfacher                     |
|                          | Abkürzungen: Fertigteile (FT) |                               |

**Tab. 5.20: Informationen zum Faktor Komplexität der Maßnahme** 

Ein gleichwertiger Faktor wurde auch für die Bewertung im Pilotprojekt Schwabenheim herangezogen. Jedoch weicht die Bewertung in dieser Ausarbeitung leicht von der Bewertung in Schwabenheim ab. Dort wurde das Ortbetonverfahren geringfügig besser als das Spritzbetonverfahren gewertet. Dies kann auf der Basis der Projekterfahrungen so jedoch nicht bestätigt werden. Prinzipiell gilt, dass je geringer die Komplexität des Verfahrens ist, desto positiver dieser Faktor zu bewerten ist. Vor allem bei den Verfahren Spritzbeton und Ortbeton sind eine Vielzahl an anspruchsvollen Arbeitsschritten aufeinander abzustimmen. Dadurch, dass die nach der Instandsetzung direkt beaufschlagte Oberfläche vor Ort hergestellt wird, sind zusätzliche Arbeitsschritte und eine sorgfältige Nachbehandlung erforderlich. Zwar muss bei den anderen drei Verfahren ebenfalls ein Hinterfüllbeton verbaut werden, dies ist aber weniger anspruchsvoll als beim Spritzbeton- und Ortbetonverfahren. Dadurch, dass für das Spritzbetonverfahren keine Schalung erforderlich ist, ist dieses etwas besser zu bewerten als das Ortbetonverfahren.

Bei allen Verfahren sind der Abtrag des Altbetons, das Bohren der Anker sowie das Bewehren gleich zu bewerten. Aus diesem Grund müssen neben den Betoniervorgängen, ausschließlich der Einbau der Fertigteile bzw. Spundbohlen betrachtet werden. Hierbei ist vor allem die Verbindung des einzubauenden Bauteils mit der Verankerung kritisch. Beim Einbau der Spundbohlen werden hier wenige Probleme erwartet, da die Ankerpunkte in den Spundwandtälern angeordnet sind und daher gut zugänglich sind. Für die Fertigteilverfahren gibt es verschiedene Varianten, wie die Anker verbaut sein können. Aufgrund der Anforderungen der Instandsetzung unter Betrieb ist es jedoch wahrscheinlich, dass die Ankerpunkte auf der Innenseite der Fertigteile angeordnet sind. Dies erschwert nicht nur das Einheben der Fertigteile selbst sondern führt ggf. auch zu Problemen bei der Zugänglichkeit der Ankerpunkte.

Der Faktor *Einhaltung Qualitätssicherheitsansprüche* befasst sich mit dem Aufwand, der für die Qualitätssicherung aufgebracht werden muss. Außerdem wird bewertet, wie groß die Gefahr ist das angestrebte Qualitätsniveau nicht zu erreichen. In Tabelle 5.21 sind die Informationen zu diesem Faktor zusammengefasst. Im Rahmen des Pilotprojekts Schwabenheim wurde dieser Faktor ebenfalls berücksichtigt. Die Bewertungen stimmen in diesem Faktor im Grundsatz überein, es wurden lediglich die zwei für Schwabenheim nicht betrachteten Verfahren ergänzt. Am kritischsten wird hier das Spritzbetonverfahren gesehen, da hier neben dem Einbau auch das Mischen des Baustoffs auf der Baustelle stattfindet. Dies ist unabhängig davon, ob das Trockenspritzoder Nassspritzverfahren für den Einbau ausgewählt wird. Im Zuge des Ortbetonverfahrens ist aufgrund der erhöhten Ansprüche ein werkgemischter Beton wahrscheinlich. Die kritischen Vorgänge sind demnach der Transport sowie der Einbau des Betons. Jedoch können vor Verlassen des Werks sowie vor dem Einbau Qualitätskontrollen durchgeführt werden. Bei den anderen Verfahren sind nicht so hohe Ansprüche an den Beton gegeben. Am kritischsten hierbei ist jedoch der Einsatz von Fertigteilen mit anteiliger Lastübernahme, da die abdichtende Wirkung der Vorsatzschale über den Hinterfüllbeton erfolgen soll.

| Einhaltung Qualitätssicherheitsansprüche |                               |                              |
|------------------------------------------|-------------------------------|------------------------------|
| <b>Alternative</b>                       | <b>Attribut</b>               | Vorteil                      |
| Spritzbeton                              | Qualitätssicherung sehr auf-  |                              |
|                                          | wendig (Mischen und Einbau    |                              |
|                                          | vor Ort)                      |                              |
| FT anteilige<br>Last                     | Qualitätssicherung im Fertig- | hochwertige Oberfläche       |
|                                          | teilwerk sehr gut/hohe Anfor- | und Ansprüche an             |
|                                          | derungen Hinterfüllbeton      | Hinterfüllbeton              |
|                                          | Qualitätssicherung im Fertig- | hochwertige Oberfläche       |
| FT komplette<br>Last                     | teilwerk sehr gut/geringe An- | geringere Ansprüche an       |
|                                          | forderungen Hinterfüllbeton   | <b>Hinterfüllbeton</b>       |
| Ortbeton                                 | Qualitätssicherung aufwendig  | <b>Aufwendiger Transport</b> |
|                                          | (Einbau vor Ort)              | und Einbau vor Ort           |
| Spundwand                                | Qualitätssicherung im Werk    | hochwertige Oberfläche       |
|                                          | sehr gut/geringe Anforderun-  | geringere Ansprüche an       |
|                                          | gen Hinterfüllbeton           | Hinterfüllbeton              |
|                                          | Abkürzungen: Fertigteile (FT) |                              |

**Tab. 5.21: Informationen zum Faktor Einhaltung Qualitätssicherheitsansprüche** 

Ein Faktor, der im Rahmen der Umfrage aus Kapitel 4.2 von neun von zehn Ämtern angegeben wurde, war *positive Erfahrungen mit vergangenen Maßnahmen*. Neben dem Faktor *Einsatz von Standardmaßnahmen* war dies der Faktor, der im Rahmen der Bauausführung am häufigsten genannt wurde. Hierbei ist vorteilhaft, je mehr positive Erfahrungen mit einem bestimmten Verfahren vorhanden sind. Der derzeitige Informationsstand bezüglich dieses Faktors ist in Tabelle 5.22 zusammengefasst. Auch dieser Faktor wurde im Zuge des Pilotprojekts Schwabenheim berücksichtigt. Im Endbericht der Vorplanung schnitten allerdings die drei Verfahren Spritzbeton, Ortbeton und Fertigteile mit anteiliger Lastübernahme gleichwertig ab, was nicht bestätigt werden kann. Für das Verfahren Spritzbeton liegen die belastbarsten Erfahrungen vor. Wie bereits beschrieben wurden die von Reschke (2009) dokumentierten Bauteilversuche unter praxisnahen Randbedingungen durchgeführt und eine Instandsetzung unter Betrieb realisiert. Die Fertigteile mit kompletter Lastübernahme kamen, wie in Bartel (2011) beschrieben, für die obersten Meter einer Schleusenkammer zum Einsatz. Allerdings ist hier noch zu klären, wie das Verfahren für die Instandsetzung unter Betrieb auf weitere Teile der Schleusenkammerwand ausgeweitet werden kann. Dazu gibt es zwar erste Planungsansätze, allerdings liegt noch keine praktische Umsetzung vor. Dies gilt auch für die verbleibenden drei Verfahren. Es bestehen erste Planungsansätze, wie diese Verfahren im Zuge der Instandsetzung unter Betrieb eingesetzt werden können. Praxiserfahrungen für die Anwendung unter Betrieb liegen jedoch noch nicht vor.

| Positive Erfahrungen vergangene Maßnahmen |                               |                         |
|-------------------------------------------|-------------------------------|-------------------------|
| <b>Alternative</b>                        | <b>Attribut</b>               | Vorteil                 |
| Spritzbeton                               | Erfahrungen an gut dokumen-   | belastbare Erfahrungen  |
|                                           | tiertem Bauteilversuch        |                         |
| FT anteilige                              | vereinzelte Erfahrungen in    |                         |
| Last                                      | <b>WSV</b>                    | kaum Erfahrungen        |
| FT komplette                              | Eingeschränktes Beispiel in   |                         |
| Last                                      | WSV vorhanden                 | sehr wenige Erfahrungen |
| Ortheton                                  | keine Erfahrungen unter Be-   |                         |
|                                           | trieb                         |                         |
| Spundwand                                 | keine Erfahrungen unter Be-   |                         |
|                                           | trieb                         |                         |
|                                           | Abkürzungen: Fertigteile (FT) |                         |

**Tab. 5.22: Informationen zum Faktor Positive Erfahrungen vergangene Maßnahmen** 

Da die Erfahrungen mit den Verfahren unter laufendem Betrieb beschränkt sind, wird in diesem Entscheidungsunterstützungssystem ein weiterer Faktor empfohlen. Es soll betrachtet werden, ob bei den Verfahren Standardmethoden eingesetzt werden. Umso gängiger die Erfahrungen mit dem Einsatz der Verfahren im Bereich Wasserbau sind, desto größer ist der Erfahrungsschatz der Unternehmen, die für die Bauausführung infrage kommen. Die Informationen zu diesem Faktor sind in Tabelle 5.23 dokumentiert. Beim Ortbetonverfahren handelt es sich um ein Verfahren, das standardgemäß für die Grundinstandsetzung an Schleusenanlagen eingesetzt wird. Vergleichbar hierzu sind der Einsatz von Spritzbeton sowie Fertigteilen mit anteiliger

Lastübernahme, die außerhalb des Wasserbaus gängige Instandsetzungsverfahren darstellen. Dagegen sind für den Einsatz von Fertigteilen mit kompletter Lastübernahme oder von Spundwänden zur Instandsetzung unter Betrieb wenige Informationen bekannt. Diese in der Baupraxis bekannten Verfahren müssen auf die konkrete IuB Anwendung übertragen werden.

| <b>Einsatz von Standardmethoden</b> |                               |                         |
|-------------------------------------|-------------------------------|-------------------------|
| <b>Alternative</b>                  | <b>Attribut</b>               | Vorteil                 |
| Spritzbeton                         | außerhalb vom Wasserbau       | bautechnischer Standard |
|                                     | gängige Instandsetzung        | bei Instandsetzung      |
| FT anteilige                        | außerhalb vom Wasserbau       | bautechnischer Standard |
| Last                                | gängige Instandsetzung        |                         |
| FT komplette                        | Gängiges Verfahren; wenig     |                         |
| Last                                | Erfahrung bei Instandsetzung  |                         |
| Ortheton                            | gängiges Instandsetzungsver-  | Standard im Wasserbau   |
|                                     | fahren im Wasserbau           |                         |
| Spundwand                           | Gängiges Verfahren; wenig     |                         |
|                                     | Erfahrung bei Instandsetzung  |                         |
|                                     | Abkürzungen: Fertigteile (FT) |                         |

**Tab. 5.23: Informationen zum Faktor Einsatz von Standardmethoden** 

*Anfälligkeit für Baumängel* ist der Faktor, in dem bewertet wird, wie anfällig das Verfahren für Baumängel in der Bauausführung ist. Einen vergleichbaren Faktor gab es bei der Vorplanung des Pilotprojekts Schwabenheim nicht. Es werden die Verfahren positiver bewertet, deren Ausführungen weniger anfällig für Baumängel sind. In der in Kapitel 4.2 beschriebenen Umfrage, wurde dieser Faktor ausschließlich von sechs der zehn Betreiber angegeben. Ein Grund könnte darin liegen, dass die Betreiber die Verantwortung bei den bauausführenden Firmen sehen und daher die Anfälligkeit der Verfahren für Baumängel nicht im Fokus steht. Tabelle 5.24 fasst die Informationen der Verfahren zu diesem Faktor zusammen.

Bei den Verfahren, bei denen die spätere Oberfläche direkt vor Ort hergestellt wird, ist ein größeres Risiko für Baumängel während der Ausführung vorhanden. Neben den bautechnischen Besonderheiten, muss zusätzlich auf die äußeren Randbedingungen geachtet werden, sofern die Außentemperarturen unter ein gewisses Niveau fallen. Gemäß der ZTV-W LB 219 (2017, S. 20) darf beim Aufbringen eines Betonersatzsystems, das zementgebundene Stoffe enthält, die Temperatur des Untergrunds sowie der unmittelbaren Umgebung die Grenze von 5 °C nicht unterschreiten.

| Anfälligkeit für Baumängel |                                |                         |
|----------------------------|--------------------------------|-------------------------|
| <b>Alternative</b>         | <b>Attribut</b>                | Vorteil                 |
| Spritzbeton                | Einbau unmittelbar vor Ort     |                         |
|                            | (Temperatur usw.)              |                         |
| FT anteilige               | Verarbeitung Oberfläche im     | <b>Hinterfüllbeton</b>  |
| Last                       | Werk; Hinterfüllbeton anfällig | Einbaurisiko            |
| FT komplette               | Verarbeitung Baustoffe im      | Hinterfüllbeton weniger |
| Last                       | Werk                           | anfällig                |
| Ortheton                   | Einbau unmittelbar vor Ort     |                         |
|                            | (Temperatur usw.)              |                         |
| Spundwand                  | Verarbeitung Baustoffe im      | Hinterfüllbeton weniger |
|                            | Werk                           | anfällig                |
|                            | Abkürzungen: Fertigteile (FT)  |                         |

**Tab. 5.24: Informationen zum Faktor Anfälligkeit für Baumängel** 

Außerdem muss darauf geachtet werden, dass die Rissbildung begrenzt wird, damit die angestrebten Bauteilattribute eingehalten werden können. Sofern die neue Betonoberfläche zu schnell durch externe Einflüsse, wie z. B. Fluss- bzw. Kanalwasser aus einer Schleusung, abgekühlt wird, kann es infolge von Zwang zu unerwünschten Rissen kommen. Aus diesem Grund müssen die Betonbaustoffe eine Mindestfestigkeit erreicht haben, bevor diese wieder mit Wasser beaufschlagt werden.

Besonders betroffen von diesen Risiken sind das Ortbeton- sowie das Spritzbetonverfahren, da diese den äußeren Einflüssen während der Betriebsphasen unmittelbar ausgesetzt sind und die Vorsatzschale vor Ort hergestellt wird. Je nach Planung könnte bei der Ortbetonvariante vorgesehen werden, dass die Schalhaut als Schutz vor der frisch betonierten Oberfläche verbleibt. Dadurch würde eine direkte Beaufschlagung durch Wasser

vermieden werden. Allerdings wird dadurch das Lichtraumprofil eingeschränkt, was je nach Geometrie der Schleusenkammer für die Betriebsphasen nicht zulässig ist. Bei der Anwendung von Fertigteilen mit anteiliger Lastübernahme muss der Hinterfüllbeton ebenfalls gewisse Grundanforderungen erfüllen. Sofern vorgesehen ist, dass dieser die dichtende Wirkung der Vorsatzschale übernimmt, dürfen bestimmte Rissbreiten nicht überschritten werden. Jedoch spielen die bereits beschriebenen Einflüsse hier weniger eine Rolle, da die Fertigteile als dauerhafter Schutz vor dem Hinterfüllbeton verbleiben, auch wenn diese nicht dicht sind. Beim Einsatz von Fertigteilen mit kompletter Lastübernahme und Spundwänden sind keine hohen Anforderungen an den Hinterfüllbeton vorhanden. Daher können diese in diesem Faktor am besten bewertet werden. Über die Betonage hinaus gibt es weitere Arbeitsschritte, die anfällig für Baumängel sind. Allerdings sind diese Risiken für alle Verfahren ähnlich, weshalb kein Unterschied zwischen den Verfahren ermittelt werden kann.

Die *Anforderungen an die Maßhaltigkeit der Arbeitsabläufe* ist der letzte Faktor, der im Rahmen des Oberbegriffs Bauausführung betrachtet wird. Je geringer die Anforderungen an die Maßhaltigkeit sind, desto besser sind die Verfahren zu bewerten. Ein ähnlicher Faktor wurde auch bei der Vorplanung des Pilotprojekts Schwabenheim berücksichtigt. Hierbei wurde die Maßhaltigkeit der Bewehrungsanker näher betrachtet. Dieser Aspekt prägt auch die Bewertung des hier herangezogenen Faktors. Jedoch ist der Faktor allgemeiner gehalten, damit bei Bedarf weitere Aspekte berücksichtigt werden können und dieser Faktor nicht nur auf die Bewehrungsanker beschränkt ist. Die Informationen der Verfahren zu diesem Faktor sind in Tabelle 5.25 zu finden. Für die Verfahren Spritzbeton, Ortbeton und Spundwand sind die Anker in einer herkömmlichen Genauigkeit herzustellen, was keine zusätzlichen Anforderungen mit sich bringt. Für die Anwendung der Spundwand muss jedoch darauf geachtet werden, dass die Anker in den Spundwandtälern angeordnet sind. Dadurch sind die Anforderungen an die Positionierung der Anker geringfügig höher. Beim Einsatz von Fertigteilen muss die Positionierung der Anker, die die Verbindung zwischen Fertigteil und Bestand herstellen, maßgenau eingehalten werden. Um dies erfüllen zu

können, kann eine Bohrschablone eingesetzt werden. Durch eine solche Schablone können die Arbeiten auf der Baustelle erleichtert werden.

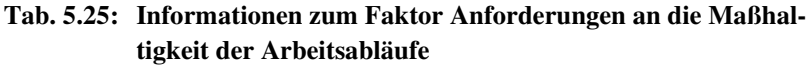

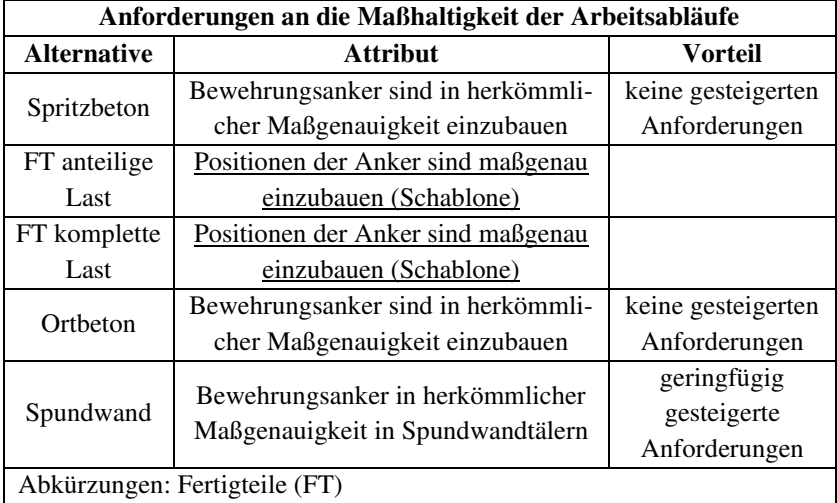

## *Randbedingungen im Amt selbst/Aufwand Planung*

Unter diesem Oberbegriff werden die zwei Faktoren Aufwand Bauüberwachung und Personalkapazität des Amts zusammengefasst. Beide Faktoren haben in der Vorplanung zum Pilotprojekt Schleuse Schwabenheim keine Rolle gespielt. Da in einem Pilotprojekt die Planung sowie andere Aufwände höher zu bewerten sind als in herkömmlichen Planungen, wurden diese Faktoren vernachlässigt. Für Betreiber bzw. Neubauämter können diese Faktoren jedoch entscheidend für die Wahl eines Verfahrens sein.

Der Faktor Aufwand Bauüberwachung ist unmittelbar mit dem Faktor Einhaltung Qualitätssicherheitsansprüche verknüpft. Aufgrund variierender Anforderungen an das vor Ort einzubauende Material, ergeben sich unterschiedliche Aufwände für die Bauüberwachung. Die Bauprozesse der unterschiedlichen Verfahren werden durch unterschiedliche Schwierigkeiten geprägt. Ob das am Baustoff oder am Einbau von bestimmten Elementen liegt,

ist in diesem EUS zweitrangig. Durch das Arbeiten unter Betrieb, muss mit einer besonderen Sorgfalt gearbeitet werden, um den Betrieb nicht zu gefährden. Einzig die Spundwandvariante wird mit einem etwas geringeren Aufwand bewertet. Dies ist darin begründet, dass die Anforderung an den Einbau des Hinterfüllbetons nicht so hoch wie beim Spritzbeton- oder Ortbetonverfahren ist und sich der Einbau der Spundbohlen leichter gestaltet als der Einbau der Fertigteile. Wie bereits in anderen Faktoren beschrieben, sind die Ansprüche an die vor Ort einzubauenden Materialien unterschiedlich, woraus sich höhere Aufwände ergeben. Zu den Verfahren mit erhöhten Anforderungen gehören die Spritzbeton- sowie Ortbetonverfahren. Tabelle 5.26 fasst die Informationen zu diesem Faktor zusammen.

| <b>Aufwand Bauüberwachung</b> |                                 |                       |  |
|-------------------------------|---------------------------------|-----------------------|--|
| <b>Alternative</b>            | <b>Attribut</b>                 | Vorteil               |  |
| Spritzbeton                   | hoher Anspruch an Material und  |                       |  |
|                               | <b>Bauprozesse</b>              |                       |  |
| FT anteilige                  | hoher Anspruch Bauprozesse;     | etwas weniger Aufwand |  |
| Last                          | mittlerer Anspruch Material     | Material              |  |
| FT komplette                  | hoher Anspruch Bauprozesse;     | weniger Aufwand       |  |
| Last                          | geringer Anspruch Material      | Material              |  |
| Ortheton                      | hoher Anspruch an Material und  |                       |  |
|                               | <b>Bauprozesse</b>              |                       |  |
| Spundwand                     | mittlerer Anspruch Bauprozesse; | weniger               |  |
|                               | geringer Anspruch Material      | Gesamtaufwand         |  |
|                               | Abkürzungen: Fertigteile (FT)   |                       |  |

**Tab. 5.26: Informationen zum Faktor Aufwand Bauüberwachung** 

Im Faktor Personalkapazität des Amts werden mehrere Aspekte berücksichtigt, die beeinflussen, welche Personalkapazitäten von Seiten des betreuenden Amts erforderlich sind. Bei jeder Instandsetzungsmaßnahme muss Personal bereitgestellt werden. Es wird überprüft, welche besonderen Anforderungen durch das Instandsetzungsverfahren gegeben sind, wodurch die Planung und Durchführung erschwert werden können. Im Wesentlichen werden drei Aspekte für die Auswertung herangezogen. Erstens wird überprüft, wie groß der Aufwand für die Überwachung der Maßnahme ist. Hierbei ist nicht nur die

Überwachung der Bauausführung, sondern auch der Planung mit inbegriffen. Zweitens wird berücksichtigt, ob Regelwerke zum ausgewählten Verfahren verfügbar sind, woran sich Planung und Durchführung orientieren können. Drittens wird mit einbezogen, welche Erfahrungen mit dem Verfahren bereits vorhanden sind. Sofern Erfahrungen vorhanden sind, können diese als Planungsgrundlage genutzt werden. Somit werden ausschließlich Aspekte betrachtet, die bereits in anderen Faktoren berücksichtigt worden sind. Allerdings werden hier Auswirkungen bezogen auf andere Blickwinkel beurteilt. Weitere Informationen sind in Tabelle 5.27 zusammengefasst.

Je aufwendiger die Überwachung der Planung und der Bauausführung ist, desto mehr Personalkapazität ist von Seiten des Amts dafür erforderlich. Eine Bewertung des Aufwands für die Überwachung der Bauausführung wurde bereits durchgeführt. An dieser Stelle muss berücksichtigt werden, welche Aufgaben vom Amt selbst übernommen bzw. welche Kapazitäten vom Amt bereitgestellt werden müssen, um die Bauaufgabe erfolgreich abschließen zu können. Dies kann ausschließlich vom Amt selbst beurteilt werden, da dies auch von der vorhandenen Personalstruktur abhängt. Wenn möglichst viele Aufgaben an geeignete Bauüberwacher vergeben werden können, spielt dieser Aspekt eine geringfügigere Rolle als bei eigener Überwachung durch das Amt selbst. Aus diesem Grund wird in Tabelle 5.27 ausschließlich qualitativ angegeben, welcher Gesamtaufwand für die Bauüberwachung der Ausführung erforderlich ist.

In Bezug auf die Regelwerke wurde vor allem darauf geachtet, ob es Regelungen bezüglich der Verfahren in der ZTV-W gibt. Die ZTV-W LB 219 (2017) legt Regelungen für die Instandsetzung von Betonbauteilen fest. Hierbei sind für die Verfahren Spritzbeton und Ortbeton Regelungen angegeben. Es wird außerdem vermerkt, dass für den Einsatz von Fertigteilen die Regelungen für die Anwendung von Ortbeton gelten. Jedoch sind keine spezifischen Regelungen für den Einsatz von Fertigteilen angegeben. Für den Einsatz von Spundbohlen im Rahmen einer Grundinstandsetzung gibt es keine festgeschriebenen Regelungen. In der ZTV-W LB 218 (2009) werden zwar Informationen zum Korrosionsschutz gegeben, aber dies betrifft nicht direkt den Einsatz von Spundbohlen als verlorene Schalung.

Abschließend wird im Rahmen dieses Faktors betrachtet, ob Erfahrungen zu den einzelnen Verfahren vorhanden sind. Je mehr Erfahrungen vorhanden sind, desto größer ist der Anteil der Informationen, die für zukünftige Planungen verwendet werden können. Die von Reschke (2009) beschriebenen Bauteilversuche in Feudenheim bilden eine aussagekräftige Grundlage für die Planungen einer Spritzbetonvariante. Für den Einsatz von Fertigteilen sind vereinzelte Erfahrungen, wie in Bartel (2011) beschrieben, vorhanden.

| Personalkapazität des Amts |                                                                             |                                                                               |
|----------------------------|-----------------------------------------------------------------------------|-------------------------------------------------------------------------------|
| <b>Alternative</b>         | <b>Attribut</b>                                                             | Vorteil                                                                       |
| Spritzbeton                | sehr aufwendige Überwach-<br>ung; Regelwerke; Erfahrungen                   | Anlehnung an Regel-<br>werke, belastbare<br>Erfahrungen                       |
| FT anteilige<br>Last       | aufwendige Überwachung;<br>keine gezielten Regelwerke;<br>kaum Erfahrung    | etwas weniger Aufwand<br>für Überwachung; verein-<br>zelt Erfahrung vorhanden |
| FT komplette<br>Last       | herkömmliche Überwachung,<br>keine gezielten Regelwerke;<br>kaum Erfahrung  | weniger<br>Überwachungsaufwand;<br>kaum Erfahrungen                           |
| Ortheton                   | sehr aufwendige Überwach-<br>ung, bestehende Regelwerke                     | Anlehnung an Regel-<br>werke                                                  |
| Spundwand                  | herkömmliche Überwachung;<br>keine gezielten Regelwerke;<br>keine Erfahrung |                                                                               |
|                            | Abkürzungen: Fertigteile (FT)                                               |                                                                               |

**Tab. 5.27: Informationen zum Faktor Personalkapazität des Amts** 

# **6 Konzeption eines EUS zur Auswahl von Instandsetzungsverfahren**

# **6.1 Aufbau des Entscheidungsprozesses**

Gemäß der Ausführungen von Back (2002, S. 369–370) handelt es sich bei Entscheidungsunterstützungssystemen (EUS) um rechnergestützte Systeme, die Entscheider bei der Lösung von schlecht strukturierten Entscheidungsproblemen behilflich sein sollen. Die Entscheidungsfindung läuft interaktiv ab, weswegen keine Vollautomatisierung angestrebt wird. Ein EUS soll so aufgebaut sein, dass die Erfahrungen und das Urteilsvermögen des Entscheiders mit einfließen können. Um eine Entscheidung treffen zu können, muss generell ein Entscheidungsprozess durchlaufen werden. Laut Bernwanger et al. (2022) wird unter einem Prozess "die Gesamtheit aufeinander einwirkender Vorgänge innerhalb eines Systems" verstanden. In diesem Kapitel wird ein allgemein gültiger Entscheidungsprozess definiert, mit dem fundierte Entscheidungen getroffen werden können. Ziel war es, den allgemein gültigen Entscheidungsprozess so aufzubauen, dass dieser für konkrete Anwendungen bedarfsgerecht spezifiziert und angepasst werden kann. Der hier beschriebene und in Abbildung 6.1 dargestellte Entscheidungsprozess orientiert sich an dem in Kapitel 3.3.4.4 beschriebenen ganzheitlichen CBA Prozess nach Suhr (1999, S. 194). Darüber hinaus ist bei der Ausarbeitung das Grundmodell der Entscheidungstheorie nach Hagenloch (2009, S. 4), das in Kapitel 3.1.3 beschrieben wird, mit eingeflossen. In diesem Grundmodell sind alle wesentlichen Elemente enthalten, die auch in anderen Basiswerken der Entscheidungstheorie aufgeführt werden. Das Grundmodell von Hagenloch (2009, S. 4) kann nicht ohne Weiteres auf den entwickelten Entscheidungsprozess übertragen werden, da die Entwicklung eines zweistufigen EUS angestrebt wird. Zwar bildet das Grundmodell der Entscheidungstheorie von Hagenloch (2009, S. 4) immer noch die Basis der Entwicklung, allerdings musste es für die Anforderungen, die durch das zu entwickelnde EUS angestrebt werden, ergänzt und angepasst werden. Das Ergebnis dieser Anpassung ist in Abbildung 6.2 dargestellt.

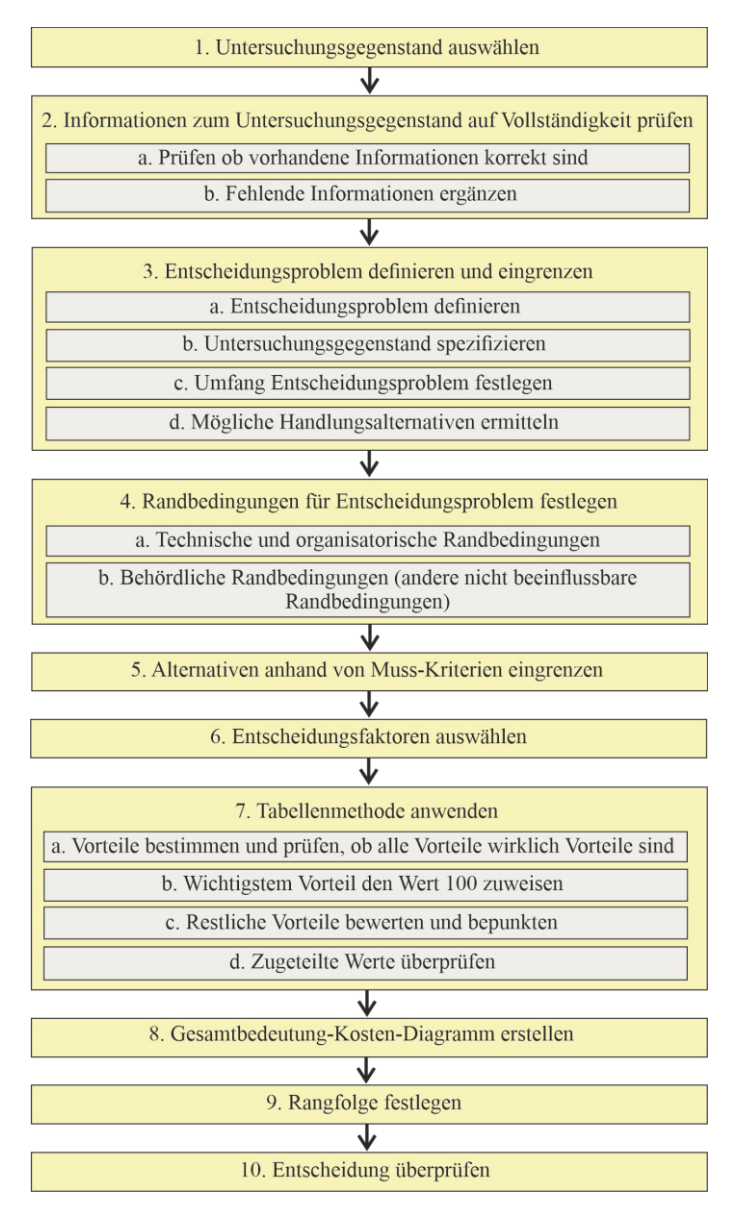

**Abb. 6.1: Allgemeiner Entscheidungsprozess** 

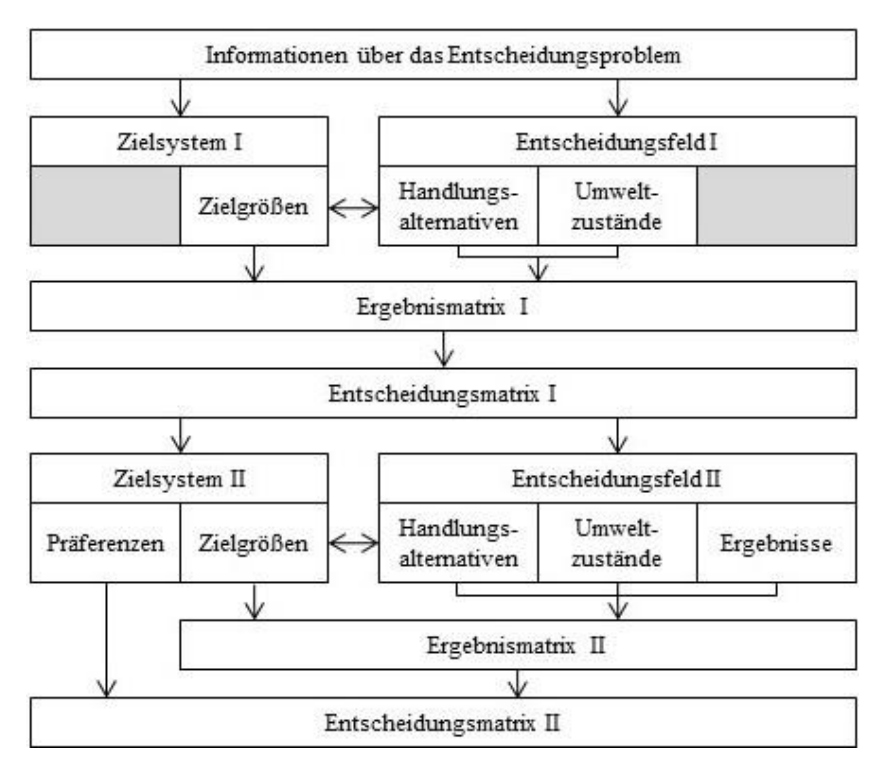

**Abb. 6.2: Modifiziertes Grundmodell der Entscheidungstheorie**  *Quelle:* angelehnt an Hagenloch (2009, S. 4)

In einer ersten Stufe des Entscheidungsprozesses sollen mögliche Handlungsalternativen zur Lösung des Entscheidungsproblems ermittelt werden. Darüber hinaus sollen die Alternativen, die für das konkrete Entscheidungsproblem ungeeignet sind, ausgeschlossen werden. Mit den verbleibenden Alternativen wird die zweite Stufe des Entscheidungsprozesses durchgeführt. Ziel dieser zweiten Stufe ist es, die Alternativen in eine Rangordnung zu bringen, damit die Vorzugsalternative bestimmt werden kann.

Inhaltlich richtet sich das entwickelte EUS an den Vorgaben und Ansprüchen der WSV aus, die in den Kapiteln 4.1 und 4.2 genauer beschrieben sind. Die Spezifikationen sowie Anpassungen, die für die Auswahl eines Instandsetzungsverfahrens im Zuge der Instandsetzung von Schleusenanlagen unter laufendem Betrieb erforderlich sind, sind in Kapitel 6.2 beschrieben.

Auf den allgemeinen Entscheidungsprozess, auf dem das EUS basiert, wird in diesem Kapitel näher eingegangen. Der Entscheidungsprozess beinhaltet zehn übergeordnete Arbeitsschritte, die bei Bedarf in Teilschritte unterteilt sind. Die Arbeits- sowie Teilschritte sind allgemein gehalten, sodass diese ohne größere Anpassungen auf möglichst viele Entscheidungsprobleme im Bauwesen angewendet werden können. In den folgenden Ausführungen sind die einzelnen Arbeits- und Teilschritte des entwickelten Entscheidungsprozesses näher erläutert. Hierzu werden diese auch in das modifizierte Grundmodell der Entscheidungstheorie aus Abbildung 6.2 sowie in den ganzheitlichen CBA Prozess nach Suhr (1999, S. 194) eingeordnet.

Zu Beginn des Entscheidungsprozesses müssen die Informationen über das Entscheidungsproblem gesammelt bzw. bereitgestellt werden. Im ganzheitlichen CBA Prozess von Suhr (1999, S. 194) wird dies hauptsächlich in Phase I Voraussetzungen schaffen sichergestellt. Einige Prozessschritte aus Phase I müssen jedoch erfolgen, bevor der Entscheidungsprozess gestartet werden kann. Der Entscheidungsträger muss sich selbst bewusst werden, dass ein Entscheidungsproblem vorliegt, das gelöst werden soll. Erst wenn dies erkannt und der Wille zu einer Lösung vorhanden ist, kann mit dem ersten Arbeitsschritt begonnen werden.

#### *1. Untersuchungsgegenstand auswählen*

Um die Voraussetzungen für die Lösung des Entscheidungsproblems schaffen zu können, muss zunächst der Untersuchungsgegenstand ausgewählt werden. Der Begriff Untersuchungsgegenstand ist abstrakt und kann exemplarisch für viele verschiedene Dinge und Sachverhalte stehen. Hierbei kann es sich z. B. um ein konkretes Bauwerk handeln, das instandgesetzt werden soll oder um ein Planungsproblem, das gelöst werden muss. Auch nicht technische Untersuchungsgegenstände, wie z. B. die Auswahl einer Finanzierungsstrategie oder die Auswahl eines geeigneten Nachunternehmers, sind denkbar. Die Informationen, die anhand des Untersuchungsgegenstands ermittelt werden können, sind essenziell zur Ermittlung der Umweltzustände, die ein wesentlicher Bestandteil der Entscheidungsfelder I und II aus Abbildung 6.2 sind. Durch die Auswahl des Untersuchungsgegenstands werden wichtige Randbedingungen, wie z. B. Bauwerksalter, geplante Dimensionen oder verfügbare Ressourcen festgelegt. Diese Informationen bilden die entscheidende Grundlage, um die Voraussetzungen für die Entscheidung schaffen zu können.

## *2. Informationen zum Untersuchungsgegenstand auf Vollständigkeit prüfen*

Zunächst muss überprüft werden, ob die Informationen, die zum ausgewählten Untersuchungsgegentand vorliegen, noch aktuell und inhaltlich zutreffend sind. Was dies bedeutet, kann anhand eines vom Bauwesen unabhängigen Beispiels erläutert werden. Es soll eine Reise geplant werden. An dieser Stelle des Entscheidungsprozesses kann bereits überprüft werden, ob das Reiseziel mit den gängigen Transportmitteln erreichbar ist und ob aktuelle Fahrpläne vorliegen. Falls einige Informationen, wie z. B. die Fahrpläne, nicht mehr aktuell sind, können diese zu diesem Zeitpunkt ohne Probleme angepasst bzw. aktualisiert werden. Dadurch wird das Risiko verringert, dass eine Entscheidung auf nicht aktuellen Informationen basiert. Allerdings kann nicht garantiert werden, dass im Laufe des Entscheidungsprozesses weitere Informationen erhoben werden müssen, die für die Vervollständigung der Umweltzustände der Entscheidungsfelder I und II erforderlich und damit für die Entscheidungsfindung notwendig sind. Zu diesem Zeitpunkt des Entscheidungsprozesses kann das Ausmaß des Entscheidungsproblems noch nicht vollständig abgeschätzt werden.

In einem zweiten Teilschritt können fehlende Informationen zum ausgewählten Untersuchungsgegenstand ergänzt werden, um einen besseren Überblick über die Umweltzustände zu erhalten. Zu diesem Zeitpunkt des Entscheidungsprozesses muss auf Erfahrungswerte ähnlicher bereits gelöster Entscheidungsprobleme zurückgegriffen werden. Sofern bereits zu Beginn abgeschätzt werden kann, welche Informationen erforderlich sind, wird empfohlen diese bereits an dieser Stelle einzuholen. Somit müssen die späteren Arbeitsschritte nicht unterbrochen werden, um noch fehlende Informationen einzuholen.
# *3. Entscheidungsproblem definieren und eingrenzen*

Bevor die volle Bandbreite an Handlungsalternativen identifiziert werden kann, muss das Entscheidungsproblem definiert und eingegrenzt werden. Neben dem Untersuchungsgegenstand muss näher beschrieben werden, über was entschieden werden soll. Wenn z. B ein Bauwerk instandgesetzt werden soll, ist die durchzuführende Instandsetzungsaufgabe die zweite Variable, die die Umweltzustände beeinflusst. Das Bauwerk würde in diesem Fall den Untersuchungsgegenstand und die geplante Instandsetzungsaufgabe eine weitere eingrenzende Spezifikation darstellen. Ausgehend von dieser Spezifikation kann der Untersuchungsgegenstand weiter eingegrenzt werden. Darüber hinaus kann der Umfang des Entscheidungsproblems festgelegt werden. Diese Aufgaben werden im Rahmen der Teilschritte a) bis c) erledigt. Anhand des bereits verwendeten Beispiels eine Reise zu planen, sollen diese Teilschritte verdeutlicht werden.

Der Untersuchungsgegenstand ist die Planung einer Reise. In Teilschritt a) soll das Entscheidungsproblem definiert werden. Es wird eine Reise von Gemeinde A nach Stadt B an einem bestimmten Datum geplant. Die Orte sind ca. 100 km voneinander entfernt. Im Zielort soll eine kulturelle Veranstaltung besucht werden, weshalb dieser spätestens zu einer festgelegten Uhrzeit erreicht sein sollte. Die Reise soll im Rahmen einer Vereinsveranstaltung zusammen mit neun Jugendlichen angetreten werden. Auf dieser Basis kann im Zuge des Teilschritts b) der Untersuchungsgegenstand spezifiziert werden. Die Reiseplanung muss neben der Hinreise auch eine Rückreise umfassen. Diese sollte am selben Tag erfolgen, da ansonsten Übernachtungsmöglichkeiten organisiert werden müssen. Außerdem können die Start- und Zielpunkte genau festgelegt werden. Anhand dieser Spezifizierung kann in Teilschritt c) der Umfang des Entscheidungsproblems festgelegt werden. Z. B. kann festgehalten werden, dass durch den Besuch einer kulturellen Veranstaltung das Zeitfenster, in dem die Reise stattfinden soll, genau festgelegt werden kann.

Auf Basis der in den Teilschritten a) bis c) angegebenen Informationen, können in Teilschritt d) die Handlungsalternativen ermittelt werden, die grundsätzlich infrage kommen, um das Entscheidungsproblem zu lösen. Hierbei sollen die Präferenzen des Entscheiders bewusst noch nicht berücksichtigt werden. Außerdem wird bei der Sammlung der Handlungsalternativen darauf geachtet, dass auch die Zielgrößen des Entscheiders außer Acht gelassen werden. Die Zielgrößen werden in den nächsten Arbeitsschritten hinzugezogen, um die Liste der möglichen Alternativen weiter einzugrenzen. Die Sammlung der Alternativen ist die Grundlage für alle weiterführenden Betrachtungen. Durch diesen Arbeitsschritt werden demnach die Umweltzustände des Entscheidungsproblems ergänzt. Außerdem werden erste Festlegungen getroffen, die in einem späteren Arbeitsschritt zu konkreten Zielgrößen führen.

## *4. Randbedingungen für Entscheidungsproblem festlegen*

Dieser Arbeitsschritt bildet die Grundvoraussetzung dafür die Handlungsalternativen, die für das konkrete Entscheidungsproblem ungeeignet sind, auszuschließen. Um eine problembezogene Vorauswahl treffen zu können, muss das Entscheidungsfeld I vervollständigt werden. Dazu werden in diesem Arbeitsschritt vom Entscheider die technischen und organisatorischen Randbedingungen festgelegt. Bei diesen Randbedingungen handelt es sich um Informationen, die gemäß Suhr (1999) verschiedenen Faktoren zugeordnet werden können. Dadurch werden im Entscheidungsprozess erste Zielgrößen angegeben. Diese Zielgrößen werden in Form der von Suhr (1999, S. 29) beschriebenen Muss-Kriterien festgelegt. So könnte in Bezug auf die zu planende Reise festgelegt werden, dass die Hin- und Rückreise am selben Tag erfolgen soll, da keine Möglichkeit für eine Übernachtung verfügbar ist. Anhand dieser Angabe kann in den folgenden Arbeitsschritten geprüft werden, ob die in Arbeitsschritt 3. identifizierten Handlungsalternativen trotz dieser Einschränkung realisierbar sind. Darüber hinaus können beliebig viele Muss-Kriterien aufgestellt werden. Es ist in diesem Arbeitsschritt wichtig zu beachten, dass die aufgestellten Kriterien auch tatsächlich Muss-Kriterien und keine Kann-Kriterien sind. Diese werden erst in einem späteren Arbeitsschritt berücksichtigt.

Welchen Einfluss behördliche Randbedingungen bzw. andere nicht beeinflussbare Randbedingungen auf das Entscheidungsproblem haben, soll im Teilschritt b) überprüft werden. Hierzu muss zunächst geprüft werden, ob solche Randbedingungen überhaupt vorhanden sind. Sofern diese vorhanden sind, muss der Entscheider die Einschränkungen, die durch die Randbedingungen entstehen, festlegen und in den weiteren Arbeitsschritten berücksichtigen. In dem bisher verwendeten Beispiel könnten dies Auflagen sein, die bei Reisen mit Jugendgruppen beachtet werden müssen. Im Vergleich zu den Muss-Kriterien aus Teilschritt a) können diese aus eigener Kraft nicht verändert werden. Bei allen anderen Muss-Kriterien kann bei Bedarf Einfluss genommen werden. In dem oben beschriebenen Beispiel mit der Übernachtungsmöglichkeit, könnten bei Bedarf zusätzliche Mittel für eine Unterkunft organisiert werden. Es handelt sich also um Einschränkungen, die sich der Entscheider selbst auferlegt.

Es ist allerdings festzuhalten, dass nicht immer klar abzugrenzen ist, welches Kriterium welchem Teilschritt zugeordnet werden soll. Dennoch ist eine Trennung der beiden Teilschritte sinnvoll, da so nachvollzogen werden kann, auf welches Muss-Kriterium bei Bedarf Einfluss genommen werden kann und auf welches nicht. Ein solcher Bedarf stellt sich ein, wenn in Arbeitsschritt 5 Handlungsalternativen ausgeschlossen werden, die der Entscheider gerne weiter betrachten möchte. In Bezug auf das in Abbildung 6.2 dargestellte modifizierte Grundmodell der Entscheidungstheorie handelt es sich bei dem Arbeitsschritt 4. zum einen um die Festlegung der Zielgrößen im Zielsystem I. Zum anderen werden die eingrenzenden Umweltzustände und Zielgrößen ergänzt, die für die Prüfung der Eignung der Handlungsalternativen benötigt werden.

## *5. Alternativen anhand von Muss-Kriterien eingrenzen*

In diesem Arbeitsschritt muss überprüft werden, welchen Einfluss die in Arbeitsschritt 4. festgelegten Muss-Kriterien auf die Handlungsalternativen und damit das Entscheidungsproblem haben. Bei der Überprüfung der einzelnen Randbedingungen können prinzipiell die drei folgenden Szenarien entstehen:

- − Randbedingung hat keinen ausschließenden Einfluss auf die Handlungsalternative
- − Randbedingung hat einen beschränkenden Einfluss auf die Handlungsalternative, schließt dieses allerdings nicht aus
- − Randbedingung schließt die Handlungsalternative aus

Sofern die Randbedingung keinen ausschließenden Einfluss auf die Handlungsalternative hat, muss diese im weiteren Verlauf nicht näher ausgearbeitet werden. Das bedeutet, dass die Festlegung zwar Auswirkungen auf die Alternative haben kann, aber Varianten/Ausprägungen dieser Alternative existieren, die den Rahmen dieser Festlegung einhalten. Das bereits beschriebene Beispiel mit Hin- und Rückreise am selben Tag kann zur Veranschaulichung herangezogen werden. Die Hin- und Rückreise mit dem Zug ist ohne Probleme möglich, da im vorgegebenen Zeitfenster Zugverbindungen verfügbar sind.

Sobald die Randbedingung einen beschränkenden Einfluss auf die Handlungsalternative hat, muss dieser Einfluss im weiteren Verlauf des Entscheidungsprozesses und im Nachgang der Entscheidungsfindung näher betrachtet und berücksichtigt werden. Es ist davon auszugehen, dass es mindestens eine Ausführung der Handlungsalternative gibt, die realisiert werden kann. Da jedoch Einschränkungen vorhanden sind, ist diese gezielt auf die einschränkende Randbedingung zu überprüfen. Für das Beispiel würde dies bedeuten, dass für die Rückreise bis zu einem bestimmten Zeitpunkt Züge zur Verfügung stehen. So könnte eine Einschränkung sein, dass die Veranstaltung rechtzeitig oder sogar frühzeitig verlassen werden muss, um den Bahnhof rechtzeitig zu erreichen. Das heißt der Zug ist eine mögliche Handlungsalternative, die im weiteren Entscheidungsprozess Einschränkungen mit sich bringt.

Es ist möglich, dass durch bestimmte Randbedingungen Handlungsalternativen ausgeschlossen werden müssen. Da es sich gemäß Schritt 4. um Muss-Kriterien handelt, sind die Randbedingungen zwingend zu berücksichtigen. Demnach sind die Handlungsalternativen auszuschließen, die in Anbetracht der vorliegenden Randbedingungen nicht ausgeführt werden können. Soll eine dadurch ausgeschlossene Handlungsalternative weiter berücksichtigt werden, muss überprüft werden, ob die in Teilschritt a) des Arbeitsschritts 4. festgelegte einschränkende Randbedingung angepasst werden kann. Auf das Beispiel übertragen würde dies bedeuten, dass die Veranstaltung nach der ursprünglichen Planung nicht so früh verlassen werden kann, um rechtzeitig am Bahnhof zu sein. Soll der Zug als Handlungsalternative dennoch weiter betrachtet werden, muss überprüft werden, ob ein früheres Verlassen der Veranstaltung möglich ist. Ansonsten ist der Zug als Handlungsalternative auszuschließen.

Durch diesen Schritt kann, gemäß dem modifizierten Grundmodell der Entscheidungstheorie aus Abbildung 6.2, die Ergebnismatrix I aufgestellt werden. Das Aufstellen einer Ergebnismatrix wird in Suhr (1999, S. 194) als optionaler Schritt im Rahmen von Phase II angegeben. Da innerhalb dieses Arbeitsschritts Muss-Kriterien überprüft werden, um eine Vorauswahl zu treffen, ist das Aufstellen einer Ergebnismatrix in dem hier vorgeschlagenen Entscheidungsprozess zwingend erforderlich. Ausgehend von der Ergebnismatrix I, können die zur Auswahl stehenden Handlungsalternativen eingegrenzt werden. Durch diese Eingrenzung ist das Ergebnis der ersten Stufe des Entscheidungsprozesses abgeschlossen. Die Ergebnisse werden in der Entscheidungsmatrix I dargestellt. Hier ist aufgeführt, welche Handlungsalternativen in der zweiten Stufe des Entscheidungsprozesses berücksichtigt werden und welche Handlungsalternativen ausgeschlossen werden.

#### *6. Entscheidungsfaktoren auswählen*

In diesem Arbeitsschritt werden alle Faktoren ermittelt, die in der zweiten Stufe des Entscheidungsprozesses berücksichtigt werden. Damit wird die Grundlage für die Anwendung der Tabellenmethode nach Suhr (1999) geschaffen. Anhand der festgelegten Faktoren können die Attribute der verbliebenen Handlungsalternativen bestimmt sowie alle weiteren Schritte der Tabellenmethode initiiert werden. Somit entsteht Entscheidungsfeld II, das im Vergleich zu Entscheidungsfeld I eine erweiterte Version darstellt. Das heißt, dass auch die Faktoren berücksichtigt werden können, die im Zuge der ersten Stufe des Entscheidungsprozesses verwendet wurden. Wie in Arbeitsschritt 4. erläutert, können Muss-Kriterien bestimmten Faktoren zugeordnet werden. In dem hier verwendeten Beispiel könnte ein Faktor unter anderem die Reisezeit für eine einfache Fahrt sein. Das Muss-Kriterium aus Arbeitsschritt 4. könnte demnach lauten, dass eine einfache Fahrt nicht länger als 2,5 Stunden dauern darf. Im Zuge von Arbeitsschritt 5. werden alle Handlungsalternativen ausgeschlossen, bei denen eine einfache Fahrt länger als 2,5 Stunden dauert. Jedoch haben die verbleibenden Handlungsalternativen unterschiedliche

Reisezeiten, was im weiteren Verlauf des Entscheidungsprozesses berücksichtigt werden soll. Somit wird der Faktor Reisezeit durch das Kann-Kriterium *je kürzer die Reisezeit desto besse*r ergänzt. Dadurch wird die Berücksichtigung von spezifischeren Informationen für die weitere Entscheidungsfindung vorbereitet.

## *7. Tabellenmethode anwenden*

In Arbeitsschritt 7 soll die Tabellenmethode nach Suhr (1999) angewendet werden. Das genaue Vorgehen ist in Kapitel 3.3.4.4 näher beschrieben. Daher wird an dieser Stelle auf ein weiteres Beispiel verzichtet, sondern lediglich der Ablauf kurz beschrieben. Um die Tabellenmethode innerhalb des Entscheidungsprozesses anwenden zu können, ist dieser Arbeitsschritt in vier Teilschritte unterteilt. Zunächst müssen die Vorteile bestimmt werden. Um Vorteile bestimmen zu können, müssen anhand der zuvor ausgewählten Faktoren die Attribute der einzelnen Handlungsalternativen ermittelt werden. Außerdem müssen die Entscheidungskriterien, die sich aus den ausgewählten Faktoren ergeben, festgelegt werden. Anhand der Attribute und der Kriterien kann das nachteiligste Attribut in jedem Faktor bestimmt und unterstrichen werden. Ausgehend von den unterstrichenen Attributen können die Vorteile, der zu betrachtenden Handlungsalternativen, bestimmt werden.

Im zweiten Teilschritt muss in jedem Faktor der für den Entscheidungsträger wichtigste Vorteil bestimmt werden. Anschließend können alle wichtigsten Vorteile miteinander verglichen werden, um den Vorteil zu ermitteln, der vom Entscheidungsträger als am wichtigsten für die Entscheidungsfindung angesehen wird. Dieser Vorteil dient für den weiteren Bewertungsprozess als Anker, weshalb dieser mit dem höchsten Wert bepunktet werden muss. In diesem Entscheidungsprozess wird empfohlen diesem Vorteil den Wert 100 zuzuweisen.

In einem dritten Teilschritt müssen alle Vorteile, ausgehend vom wichtigsten Vorteil, miteinander verglichen werden. Anhand dieses Vergleichs kann jedem Vorteil ein Wert zwischen 0 und 100 zugewiesen werden. Umso näher der Wert an die 100 heranreicht, desto gleichwertiger ist der Vorteil mit dem am wichtigsten gewerteten Vorteil. Nähert sich die Punktzahl dem Wert 0 an, desto weniger relevant ist der Vorteil für die Entscheidungsfindung insgesamt.

Da die Entscheidung anhand von Vorteilen getroffen werden soll, darf bei den nachteiligsten Attributen kein Vorteil eingetragen werden. Dies bedeutet, dass bei diesen Attributen keine Punkte vergeben werden dürfen.

Nachdem alle Vorteile bepunktet wurden, können die Gesamtbedeutungen aller Handlungsalternativen ermittelt werden. Theoretisch kann an diesem Punkt mit dem nächsten Arbeitsschritt fortgefahren werden, allerdings wird empfohlen noch einen weiteren Teilschritt durchzuführen. Suhr (1999, S. 194) empfiehlt im Rahmen von CBA in Phase IV die Entscheidung nochmals zu überprüfen. Im Rahmen des entwickelten Entscheidungsprozesses wird empfohlen nach der Bepunktung der Vorteile eine Überprüfung durchzuführen, um Unstimmigkeiten zu identifizieren. Somit kann unmittelbar festgestellt werden, ob Anpassungen vorgenommen werden müssen oder nicht.

Gemäß dem Grundmodell der Entscheidungstheorie nach Hagenloch (2009, S. 4) ist es notwendig, ein umfassendes Zielsystem und Entscheidungsfeld aufzustellen, um eine Ergebnismatrix bzw. eine Entscheidungsmatrix aufstellen zu können. Durch die Anwendung der Tabellenmethode können diese beiden Elemente weitestgehend vervollständigt werden. Durch das Bepunkten der einzelnen Vorteile werden Präferenzen des Entscheidungsträgers berücksichtigt und Zielgrößen bestimmt. Somit wird das Zielsystem II des modifizierten Grundmodells aus Abbildung 6.2 mit wesentlichen Informationen ergänzt. Vervollständigt wird das Zielsystem II in Arbeitsschritt 8. durch die Berücksichtigung der Kosten. Die in den vorigen Arbeitsschritten identifizierten Handlungsalternativen werden den Umweltzuständen gegenübergestellt, um erste Ergebnisse prognostizieren zu können. Somit wird das Entscheidungsfeld II durch eine wesentliche Komponente ergänzt.

Durch die in diesem Arbeitsschritt beschriebenen Teilschritte werden die von Suhr (1999, S. 187) beschriebenen wesentlichen Aktivitäten abgedeckt, um komplexe Entscheidungen treffen zu können. Ausgenommen ist der letzte Teilschritt, der voraussetzt, dass die Kosten aller Alternativen gleich sind. Da in den meisten Entscheidungsproblemen nicht davon auszugehen ist, dass alle Varianten die gleichen Kosten haben, muss zur Vervollständigung des Zielsystems II sowie des Entscheidungsfelds II ein weiterer Arbeitsschritt durchgeführt werden, um den Einfluss der Kosten berücksichtigen zu können. Sollten die Kosten gleich sein, kann Arbeitsschritt 8. übersprungen werden.

## *8. Gesamtbedeutung-Kosten-Diagramm erstellen*

Um das Zielsystem II sowie das Entscheidungsfeld II vervollständigen zu können, soll im Rahmen dieses Entscheidungsprozesses ein Gesamtbedeutung-Kosten-Diagramm erstellt werden. Die Aufstellung eines solchen Diagramms wird von Suhr (1999, S. 247–248) empfohlen, um Kosten im Entscheidungsprozess zu berücksichtigen. Da die Handlungsalternativen in der Regel unterschiedliche Kosten haben, kann nicht automatisch die Alternative mit der größten Gesamtbedeutung ausgewählt werden. Sofern die Alternative mit der größten Gesamtbedeutung auch die günstigste Alternative ist, wird diese ohne nähere Betrachtungen ausgewählt. Sollte dies nicht der Fall sein, müssen die Gesamtbedeutung-Kosten-Verhältnisse näher betrachtet und miteinander verglichen werden. Ein mögliches Vorgehen wurde in Kapitel 3.3.4.4 näher beschrieben. Für ein allgemeingültiges Anwendungsbeispiel wird deshalb auf das eben genannte Kapitel verwiesen. Entscheidend ist, dass das Gesamtbudget bei der Entscheidung berücksichtigt wird. Es muss abgewogen werden, ob andere Entscheidungsprobleme mit dem vorliegenden Problem zusammenhängen. Demnach muss überprüft werden, ob die Wahl einer teureren Handlungsalternative Auswirkungen auf andere Entscheidungsprobleme und die sich daraus ergebenen Handlungsalternativen hat.

## *9. Rangfolge festlegen*

Damit eine endgültige Entscheidung getroffen werden kann, muss vom Entscheidungsträger eine Rangfolge festgelegt werden. Diese kann auf Grundlage der Informationen, die in den Arbeitsschritten 7. und 8. ermittelt worden sind, bestimmt werden. Hierzu werden die Gesamtbedeutung sowie das Gesamtbedeutung-Kosten-Diagramm verwendet.

## *10. Entscheidung überprüfen*

Auch wenn auf der Basis der festgelegten Rangfolge eine eindeutige Entscheidung getroffen werden kann, wird im Rahmen des Entscheidungsprozesses empfohlen, die Entscheidung noch einmal zu überprüfen. Suhr (1999, S. 201) empfiehlt ebenfalls eine Nachprüfungsphase, um Unsicherheiten und Festlegungen abschließend diskutieren zu können.

Dadurch soll das Risiko minimiert werden, kritische Fehler im Rahmen der Entscheidungsfindung zu machen. Dem Entscheidungsträger steht es frei Randbedingungen und andere Festlegungen anzupassen sowie die Entscheidung zu ändern, sollte dies erforderlich sein. Zum Abschluss dieses Arbeitsschritts muss allerdings ein Beschluss gefasst werden und die Umsetzung angestoßen werden. Die genaue Umsetzung der Entscheidung hängt davon ab, in welcher Situation und für welches Problem der Entscheidungsprozess zu Rate gezogen wurde.

# **6.2 Überführung des Entscheidungsprozesses in ein Entscheidungsunterstützungssystem**

Eine wesentliche Herausforderung bei der Entwicklung eines Entscheidungsunterstützungssystems (EUS) ist die Umsetzung des theoretisch erarbeiteten Entscheidungsprozesses in eine funktionale Praxisanwendung. Zum einen muss das EUS den Entscheidungsträger beim Treffen einer fundierten Entscheidung unterstützen, ohne dass dessen Ansichten durch das EUS verfälscht werden. Zum anderen soll eine intuitive Anwendung des EUS angestrebt werden, damit dieses auch im Tagesgeschäft angewendet wird. Um diesen beiden Ansprüchen gerecht werden zu können, wurden mehrere Maßnahmen umgesetzt, die im Folgenden näher erläutert werden.

Der Aufbau des EUS orientiert sich an dem in Kapitel 6.1 aufgestellten Entscheidungsprozess. Dieser Entscheidungsprozess muss jedoch an die Anforderungen des konkreten Entscheidungsproblems angepasst werden, um für ein wirksames EUS angewendet werden zu können. Im Rahmen dieses Anpassungsprozesses werden die Arbeits- und Teilschritte präzisiert, ohne dass deren Zweck und Ziel verändert wird. Der angepasste Entscheidungsprozess für das EUS *Instandsetzung unter Betrieb* ist in Abbildung 6.3 dargestellt.

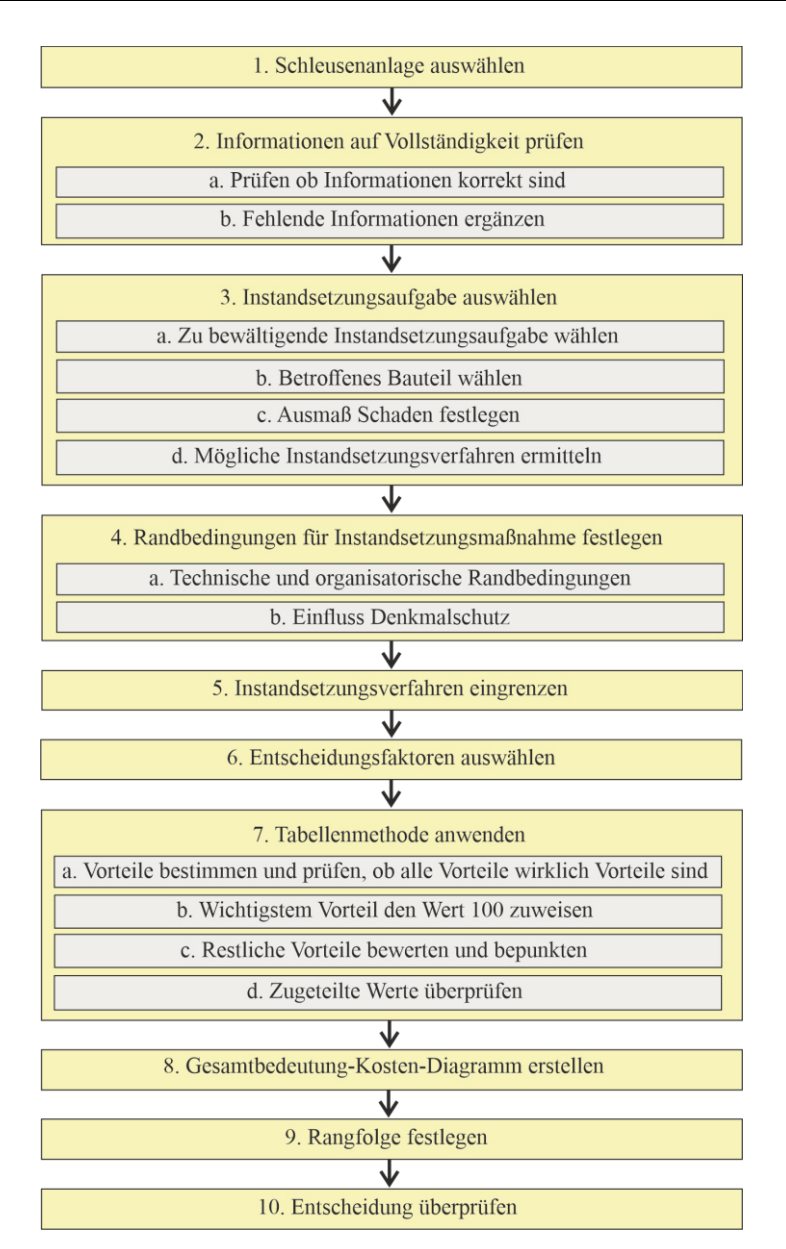

**Abb. 6.3: Entscheidungsprozess für EUS Instandsetzung unter Betrieb** 

Nachfolgend werden die Kernelemente des EUS kurz zusammengefasst, bevor auf die einzelnen Arbeits- und Teilschritte näher eingegangen wird. Die Arbeitsschritte 1. bis 5. des EUS befassen sich mit dem Bestandsbauwerk sowie der Instandsetzungsaufgabe, die erfüllt werden soll. In diesem besonderen Fall werden explizit Einkammerschleusen benannt, doch grundsätzlich könnten diese durch andere Bauwerke ersetzt werden. Sofern der in Kapitel 6.1 erarbeitete Entscheidungsprozess zur Auswahl eines Bauverfahrens eingesetzt werden soll, müsste in Arbeitsschritt 1 die geplante Bauaufgabe näher beschrieben werden. Es muss geklärt werden, welche Art von Bauwerk entstehen soll und es müssen grundsätzliche Informationen darüber bereitgestellt werden. Unabhängig von der betrachteten Aufgabe müssen die bereitgestellten Informationen innerhalb des Arbeitsschritts 2 auf deren Richtigkeit und Vollständigkeit überprüft werden, bevor in Arbeitsschritt 3 näher auf die Aufgabe eingegangen wird. In den folgenden Ausführungen wird ausschließlich die Aufgabe Instandsetzung als Beispiel verwendet. Sinngemäß können diese Ausführungen auch für jede andere Bauaufgabe durchgeführt werden. Nachdem die Randbedingungen für die Instandsetzung festgelegt sind, können die Instandsetzungsverfahren mit dem Abschluss der ersten Phase des Entscheidungsprozesses eingegrenzt werden. Die zweite Phase des Entscheidungsprozesses kann ohne Anpassung übernommen werden, da diese sich direkt an den allgemeinen CBA Prozess zur Anwendung der Tabellenmethode von Suhr (1999) anlehnt. Diese allgemeine Anwendung der Tabellenmethode kann auf alle möglichen Entscheidungsprobleme im Bauwesen angewendet werden. Wie in den Kapiteln 3.3.4.4 und 4.4.2 dargestellt, hat die Tabellenmethode auch Einschränkungen, die bei der Erstellung des EUS berücksichtigt werden müssen. Zwar ist die Tabellenmethode für komplexe und sehr komplexe Entscheidungen geeignet, bei denen mindestens drei oder mehr Alternativen zur Auswahl stehen, allerdings kann diese nur angewendet werden, wenn konkrete Alternativen zur Verfügung stehen. Außerdem ist es problematisch, wenn die Anzahl der Alternativen zu groß wird. Die Tabellenmethode kann zwar auch für die Auswahl zwischen zwei Alternativen angewendet werden, allerdings gibt es hier weniger aufwendige CBA Anwendungen, die denselben Zweck erfüllen würden.

Damit die Ansichten des Entscheidungsträgers durch das EUS nicht verfälscht werden, ist eine gründliche Grundlagenermittlung vor der Erstellung eines EUS zwingend erforderlich. Bei der Ausarbeitung einer konkreten Anwendung, müssen die Anforderungen des Entscheidungsträgers berücksichtigt und möglichst umfassend implementiert werden. Es muss gewährleistet sein, dass der Entscheidungsträger die Möglichkeit hat eigene Impulse und Meinungen in den Entscheidungsprozess einbringen zu können. Der Entscheidungsträger soll möglichst intuitiv zu einer fundierten Entscheidung gelangen. Der Intuitivitätsanspruch widerspricht allerdings der Anforderung, dass der Entscheidungsträger Impulse im laufenden Entscheidungsprozess einbringen kann, denn umso mehr Freiheitsgrade im EUS enthalten sind, desto schwieriger ist dessen Anwendung. Dies eröffnet Raum für eine fehlerhafte Anwendung und damit die Gefahr, eine nicht fundierte Entscheidung zu treffen, die im späteren Verlauf des Projekts negative Auswirkungen haben kann. Aus diesem Grund muss ein Mittelweg gefunden werden, um die Individualität des Entscheidungsträgers zu berücksichtigen und zugleich eine geführte Entscheidungsfindung zu ermöglichen. Zudem soll die Anwendung des Grundgerüsts so intuitiv sein, dass es in der Praxis angewendet wird.

Aus diesen Überlegungen heraus wurden im Rahmen dieser Arbeit zwei Elemente erarbeitet, die eine Einführung des EUS trotz dieser vielseitigen Anforderungen ermöglichen. Zum einen wurde ein EUS-Tool entworfen, das den Entscheidungsträger dabei unterstützen soll, eine fundierte Entscheidung treffen zu können. Dieses Tool ist speziell auf das Entscheidungsproblem Auswahl eines Instandsetzungsverfahrens für eine Einkammerschleuse unter laufendem Betrieb zugeschnitten. Im weiteren Verlauf dieses Kapitels werden die Funktionen sowie die Anwendung dieses Tools näher beschrieben. In Kapitel 6.3 wird dann näher auf die inhaltliche Ausgestaltung des Tools eingegangen. Zum anderen wurde ein Seminar erarbeitet, das den potenziellen Anwendern den Umgang mit CBA sowie dem Entscheidungstool näherbringen soll. Dieses Seminar wird in Kapitel 7.4 näher vorgestellt. Es wurde auch dazu eingesetzt, um das EUS-Tool zu verifizieren und zu validieren. Genaueres hierzu ist in Kapitel 7 beschrieben.

Zu Beginn der Entwicklung des EUS-Tools wurde ein geeignetes Medium für die Erstellung ausgewählt. Da die WSV in der gesamten Bundesrepublik vertreten ist und deshalb diverse Dienststellen vorhanden sind, muss das Entscheidungstool so gestaltet sein, dass es ohne Probleme verteilt und angewendet werden kann. Aus diesem Grund bietet sich die Ausgestaltung eines digitalen Tools an. Wie in Kapitel 4.2 beschrieben, sind an der Auswahl eines Instandsetzungsverfahrens eine Vielzahl an Beteiligten involviert, was ebenfalls für die Gestaltung eines digitalen Tools spricht. Dateien können schnell ausgetauscht und von einer Vielzahl an Beteiligten bearbeitet werden. Hierbei ist jedoch darauf zu achten, dass die notwendige Software zur Bearbeitung vorhanden ist. Die Einführung neuer Software gestaltet sich bei der WSV als sehr aufwendig. Um Software auf den Dienstrechnern zu installieren, ist für den Anwender ein Antrag notwendig. Außerdem muss die Schnittstelle zwischen den Beteiligten funktionieren, damit die Daten problemlos ausgetauscht werden können.

Damit die Software nicht zu einem zusätzlichen Anwendungshindernis wird, wurde mit Microsoft Excel eine Software ausgewählt, die in der WSV als Standard verwendet wird. Darüber hinaus ist Excel ein gängiges Programm, das in vielen Unternehmen angewendet wird. Ergänzend zum Modulbaukasten könnte das EUS-Tool über die Homepage des Informationszentrum Wasserbau (IZW) für die WSV bereitgestellt werden. Über eine Programmierung mithilfe von Visual Basic, können alle notwendigen Arbeitsschritte über Makros und User Forms eingearbeitet werden, die zur vollständigen Anwendung des Entscheidungsprozesses des EUS erforderlich sind. Auf die genaue Programmierung der einzelnen Arbeitsschritte wird in dieser Arbeit nicht im Detail eingegangen. Allerdings werden in diesem sowie dem nächsten Kapitel die Ergebnisse der Programmierung vorgestellt. Im weiteren Verlauf dieses Kapitels werden anhand der einzelnen Arbeits- und Teilschritte der modifizierte Entscheidungsprozess sowohl die Funktionen als auch die Anwendung des Entscheidungstools näher erläutert.

Bevor der Anwender im Tool mit dem ersten Arbeitsschritt beginnt, wird er durch einen kurzen Einleitungstext eingeführt. In diesem Einleitungstext werden der Umfang des Tools beschrieben sowie darüber informiert, wo

weiterführende Informationen zum Umgang mit der Entscheidungsmethodik CBA eingeholt werden können. Außerdem sind die Arbeits- und Teilschritte zur besseren Übersicht aufgelistet.

#### *1. Schleusenanlage auswählen*

Gemäß dem Entscheidungsprozess muss zu Beginn der Untersuchungsgegenstand ausgewählt werden. Es soll die Instandsetzung einer Einkammerschleuse unter laufendem Betrieb durchgeführt werden. Aus diesem Grund stellt die Schleusenanlage den Untersuchungsgegenstand dar. Um eine Schleusenanlage auszuwählen, wurde eine User Form programmiert. Die User Form *Schleusenanlage auswählen* ist in Abbildung 6.4 dargestellt. Gestartet wird die User Form über eine Schaltfläche, die denselben Namen trägt.

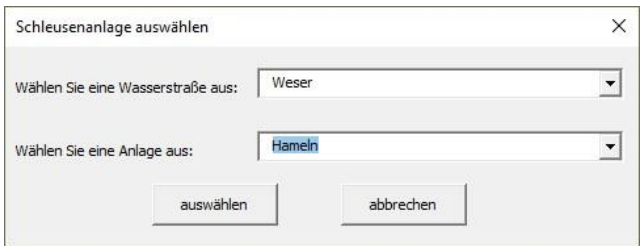

**Abb. 6.4: User Form Schleusenanlage auswählen** 

In die User Form wurden zwei Kombinationsfelder integriert, über die jeweils eine Auswahl getroffen werden kann. Das obere Kombinationsfeld kann dazu genutzt werden die Wasserstraße auszuwählen, an der sich die zu betrachtende Schleusenanlage befinden soll. Voreingestellt ist die Option *Alle Wasserstraßen*. Solange diese Option ausgewählt ist, können im zweiten Kombinationsfeld alle hinterlegten Schleusenanlagen ausgewählt werden. Sofern im ersten Kombinationsfeld eine spezifische Wasserstraße ausgewählt wird, können im zweiten Kombinationsfeld nur noch Einkammerschleusen dieser Wasserstraße ausgewählt werden. In beiden Kombinationsfeldern sind die Auswahlmöglichkeiten alphabetisch geordnet. Über die Schaltfläche *auswählen* werden die hinterlegten Bestandsinformationen in eine vorbereitete Tabelle eingetragen. Darüber hinaus wurde im zweiten Kombinationsfeld die Option *neue Schleusenkammer anlegen* ergänzt. In der aktuellen Version ist

diese Option mit keiner Funktion hinterlegt, doch in Zukunft kann erwogen werden, über diese Funktion zusätzliche Bauwerke anzulegen.

## *2. Informationen auf Vollständigkeit prüfen*

Wie im allgemeinen Entscheidungsprozess angegeben, müssen die zu den einzelnen Schleusenanlagen hinterlegten Informationen überprüft werden. Über die angegebene Schaltfläche *Informationen ergänzen* werden die Felder mit fehlenden bzw. unzureichenden Informationen in der Excel Tabelle grün hinterlegt. Abbildung 6.5 zeigt einen Ausschnitt, in dem dies dargestellt ist. Durch diese optische Hilfe können die Teilschritte dieses Arbeitsschritts einfacher durchgeführt werden. Zunächst soll im ersten Teilschritt überprüft werden, ob die vorausgefüllten Informationen noch aktuell sind. Im zweiten Teilschritt können die grün hinterlegten Felder, vervollständigt werden. Die bereits hinterlegten Informationen sind hinreichend, um die folgenden Arbeitsschritte ohne eine Vervollständigung durchzuführen, jedoch werden manche Informationslücken später aufgegriffen, sollten diese für eine fundierte Entscheidungsfindung erforderlich sein. Durch diese zusätzlichen Freiheitsgrade ist die getroffene Entscheidung jedoch zusätzlich mit Unsicherheiten behaftet. Es muss in diesen Fällen abgewogen werden, ob die Entscheidung trotz dieser Unsicherheiten getroffen werden soll. Es ist jedoch zu empfehlen die im weiteren Verlauf zusätzlich abgefragten Informationen zu erheben und die Entscheidung zu überprüfen.

|                                                                                                    |                                        | <b>Erfassen der Ausgangssituation</b> |                                         |        |      |                        |  |
|----------------------------------------------------------------------------------------------------|----------------------------------------|---------------------------------------|-----------------------------------------|--------|------|------------------------|--|
|                                                                                                    | 1. Schleusenanlage auswählen           |                                       |                                         |        |      |                        |  |
|                                                                                                    | Schleusenanlage auswählen (klick mich) |                                       |                                         |        |      |                        |  |
| <b>Einkammerschleusen</b>                                                                                                    |                                        |                                       |                                         |        |      | Schiffsschleusenkammer |  |
| Obj. Nr.                                                                                                    | Bezeichnung                            | Wasserstraße                          | WS-Klasse WS-Kat. Breite Länge Höhe Bet |        |      |                        |  |
| 3113922001                                                                                                    | Schiffsschleusenanlage Hameln          | Weser                                 | <b>NK</b>                               | sonst. | 12.5 | 222                    |  |
| 2. Informationen auf Vollständigkeit prüfen<br>Felder mit fehlenden Informationen wurden durch Sch<br>a) Prüfen, ob Informationen korrekt sind.<br>Informationen ergänzen (klick mich)<br>markiert. Informationen können händisch ergänzt wer<br>b) Fehlende Informationen ergänzen.<br>ohne zusätzliche Ergänzungen fortfahren. |                                        |                                       |                                         |        |      |                        |  |

**Abb. 6.5: Informationen auf Vollständigkeit prüfen** 

## *3. Instandsetzungsaufgabe auswählen*

Gemäß dem allgemeinen Entscheidungsprozess erfolgt in Arbeitsschritt 3. die Definition und Eingrenzung des Entscheidungsproblems. Aus diesem Grund muss zunächst eine Instandsetzungsaufgabe ausgewählt werden, die an der Schleusenanlage erledigt werden soll. Bei manchen Instandsetzungsaufgaben muss abschließend angegeben werden, ob der instand zu setzende Schaden flächig (mehrere m²) oder lokal (einzelner Schaden) ist. Diese Angabe ist bei manchen Instandsetzungsaufgaben notwendig, um diese näher einzugrenzen. Das hat eine direkte Auswirkung auf das zur Verfügung stehende Spektrum an Instandsetzungsverfahren.

Um die in Kapitel 6.1 beschriebenen Teilschritte bearbeiten zu können, wurden zwei User Forms in das Tool integriert. Die Ergebnisse der Teilschritte a) und b) sind in Abbildung 6.6 dargestellt. Innerhalb dieser beiden Teilschritte müssen die beiden folgenden Fragen beantwortet werden:

- a) Welche Instandsetzungsaufgabe soll bewältigt werden?
- b) Welches Bauteil ist betroffen?

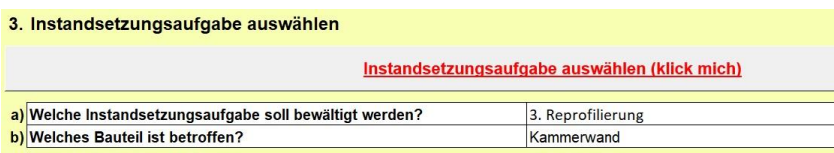

**Abb. 6.6: Instandsetzungsaufgabe auswählen Teilschritte a) und b)** 

Um bei der Beantwortung dieser beiden Fragen zu unterstützen, wurde die User Form *Instandsetzungsaufgabe auswählen* in das Tool integriert. Die User Form ist in Abbildung 6.7 dargestellt. Sie kann über die gleichnamige Schaltfläche aufgerufen werden. Zur Beantwortung der beiden Fragen wurden zwei Kombinationsfelder angelegt, die verschiedene Auswahlmöglichkeiten beinhalten. Es sind insgesamt neun Instandsetzungsaufgaben im oberen Kombinationsfeld hinterlegt, die mit einem Klick auf das Feld ausgewählt werden können. Bei Betätigung des unteren Kombinationsfelds werden abhängig von der Auswahl des oberen Kombinationsfelds passende Bauteile angezeigt, die an einer Schleuse instandgesetzt werden müssen. In Abbildung 6.7 wurde als Bauteil *Kammerwand* ausgewählt.

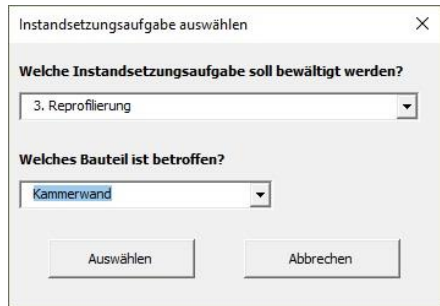

**Abb. 6.7: User Form Instandsetzungsaufgabe auswählen** 

Das Ergebnis der Auswahl wird, wie in Abbildung 6.6 zu sehen, in einer vorbereiteten Tabelle dargestellt. Ausgehend von dieser Auswahl, können die Teilschritte c) und d) eingeleitet werden. Die Ergebnisse dieser Teilschritte sind in Abbildung 6.8 abgebildet. Je nach Ergebnis des Teilschritts a) kann der Teilschritt c) komplett im Hintergrund erfolgen. In c) muss für manche Instandsetzungsaufgaben das Ausmaß des Schadens genauer bestimmt werden, um in Teilschritt d) mögliche Instandsetzungsverfahren ermitteln zu können. Nach Betätigung der Schaltfläche *Mögliche Instandsetzungsverfahren ermitteln* wird von einem Makro zunächst überprüft, ob eine genauere Bestimmung des Schadens für die Ermittlung der Instandsetzungsverfahren erforderlich ist. Sollte dies nicht der Fall sein, erscheint im Ergebnisfeld des Teilschritts c) automatisch der Hinweis *Eingabe nicht erforderlich*. Sollte eine genauere Bestimmung jedoch erforderlich sein, wird automatisch die in Abbildung 6.9 dargestellte User Form *Umfang Instandsetzung* aufgerufen.

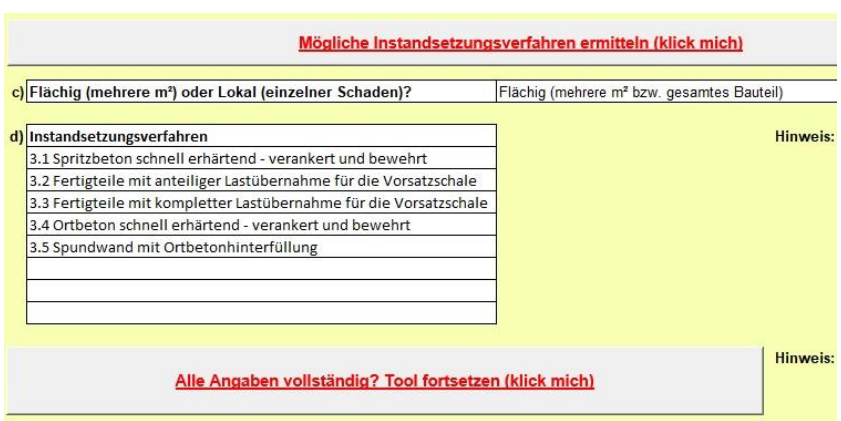

**Abb. 6.8: Instandsetzungsaufgabe auswählen Teilschritte c) und d)** 

Für die genauere Bestimmung des Schadens soll angegeben werden, ob es sich bei dem instand zu setzenden Schaden um einen flächigen oder einen lokalen Schaden handelt. Um diese Festlegung treffen zu können, wurden in der User Form zwei Optionsfelder angelegt. Das besondere an Optionsfeldern ist, dass keine Mehrfachauswahl möglich ist. Dies ist an dieser Stelle erforderlich, damit die Instandsetzungsverfahren eindeutig ermittelt werden können.

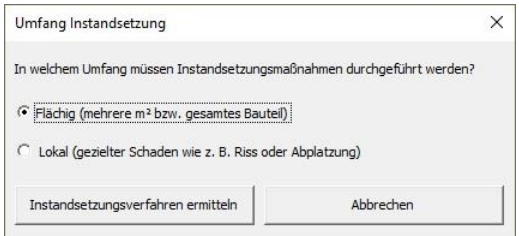

**Abb. 6.9: User Form Umfang Instandsetzung** 

In beiden Fällen wird die Ermittlung der infrage kommenden Instandsetzungsverfahren automatisch eingeleitet. Die Instandsetzungsverfahren werden von einem Makro in die Ergebnistabelle des Teilschritts d) eingetragen. Darüber hinaus erscheinen bei Bedarf in zwei Hinweisfeldern zusätzliche Ausführungen zur Erläuterung der Instandsetzungsverfahren.

## *4. Randbedingungen für Instandsetzungsmaßnahme festlegen*

Um Randbedingungen festlegen zu können, beschreibt Suhr (1999, S. 29) die Anwendung von sogenannten Muss-Kriterien. Solche Muss-Kriterien sollen durch den Anwender des EUS in diesem Arbeitsschritt definiert werden. Hierzu werden insgesamt zehn Kriterien festgelegt, die die Auswahl des Instandsetzungsverfahrens einschränken. Neun dieser Kriterien werden in Teilschritt a) näher bestimmt. In diesem Teilschritt werden die Kriterien bestimmt, die an allen Schleusenanlagen berücksichtigt werden müssen, wenn ein Instandsetzungsverfahren auszuwählen ist. Im oberen Bereich des Tabellenblatts sind die Festlegungen aus den ersten Arbeitsschritten noch einmal zusammengefasst. Darüber hinaus sind einige Randbedingungen des Bauwerks in den hinteren beiden Spalten einer Ergebnistabelle des Teilschritts a) dargestellt.

Über die Schaltfläche *Randbedingungen festlegen* wird bei der hier ausgewählten Arbeitsaufgabe Reprofilierung die User Form *Randbedingungen für die Instandsetzungsaufgabe Reprofilierung festlegen* aufgerufen. Diese User Form ist in Abbildung 6.10 zu sehen. Für andere Instandsetzungsaufgaben muss eine leicht abgewandelte User Form eingesetzt werden, da auf die Instandsetzungsaufgabe abgestimmte Muss-Kriterien zu bestimmen sind. Eine Festlegung erfolgt in acht von neun Fällen über ein Kombinationsfeld. Hinter den Kombinationsfeldern sind verschiedene sinnvolle Eingrenzungen hinterlegt. Es gibt allerdings auch die Möglichkeit bei den meisten Randbedingungen die Option *keine Information* auszuwählen. Dies soll verhindern, dass der Anwender das EUS aufgrund einer fehlenden Information an dieser Stelle abbrechen muss. Bei den oberen drei Randbedingungen ist diese Option nicht möglich, da diese Festlegungen für den weiteren Entscheidungsprozess entscheidend sind. Welche Auswirkungen einzelne Informationslücken auf den Entscheidungsprozess haben können, wird in Arbeitsschritt 5. gesondert aufgezeigt.

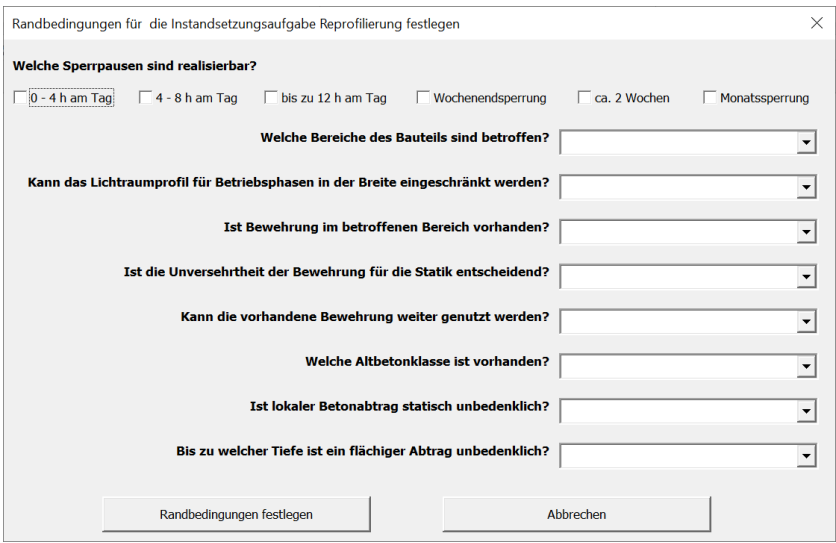

**Abb. 6.10: User Form Randbedingungen für die Instandsetzungsaufgabe Reprofilierung festlegen** 

Abweichend von den anderen Randbedingungen werden in der Randbedingung *Sperrpausen* Kontrollkästchen als Steuerelemente eingesetzt. Dem liegt zugrunde, dass mehrere Optionen zutreffend sein können. Diese setzen sich dann zu einer Festlegung zusammen. Diese zusammengesetzte Festlegung wird neben den anderen Festlegungen in der Ergebnistabelle des Teilschritts a) zusammengefasst. Hierdurch besteht die Möglichkeit die einzelnen Festlegungen noch einmal zu überprüfen.

Losgelöst von den anderen Randbedingungen ist der Einfluss des Denkmalschutzes auf das auszuwählende Instandsetzungsverfahren. Dieser Einfluss wird, wie in Abbildung 6.11 zu sehen, in Teilschritt b) bestimmt. Die Besonderheit hier ist jedoch, dass an vielen Anlagen kein Denkmalschutz vorhanden ist, weshalb der Teilschritt hier für eine Vielzahl an Anlagen unwirksam wird. In diesem Fall erscheint beim Betätigen der Schaltfläche *Einfluss Denkmalschutz* im Ergebnisfeld der Hinweis, dass keine Einschränkungen vorhanden sind und es kann mit der Anwendung fortgefahren werden. Sofern der Denkmalschutz, wie z. B. an der Schleuse Hameln, berücksichtigt werden muss, öffnet sich nach der Betätigung der Schaltfläche die User Form *Einfluss Denkmalschutz*. Die Oberfläche der User Form ist in Abbildung 6.12 abgebildet. In der User Form können vier Optionen über Kontrollkästchen ausgewählt werden. Unter anderem kann auch das Kontrollkästchen *keine Einschränkungen* ausgewählt werden. Dies wird maßgebend, wenn das instand zu setzende Bauteil vom Denkmalschutz nicht betroffen ist. Immer wenn dieses Kontrollkästchen ausgewählt wird, erscheint im Ergebnisfeld der Hinweis *keine Einschränkungen*, auch wenn andere Kontrollkästchen ebenfalls betätigt wurden. Wenn dieses Kontrollkästchen nicht gewählt wurde, werden im Ergebnisfeld alle Optionen angezeigt, die vom Entscheider ausgewählt wurden.

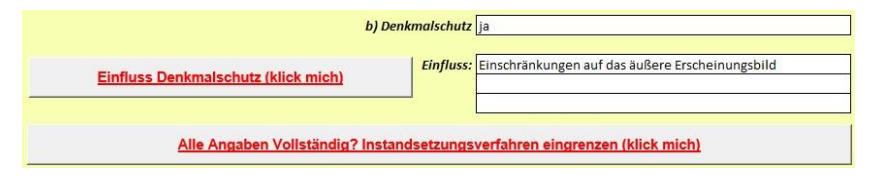

## **Abb. 6.11: Randbedingungen für Instandsetzungsmaßnahme festlegen b)**

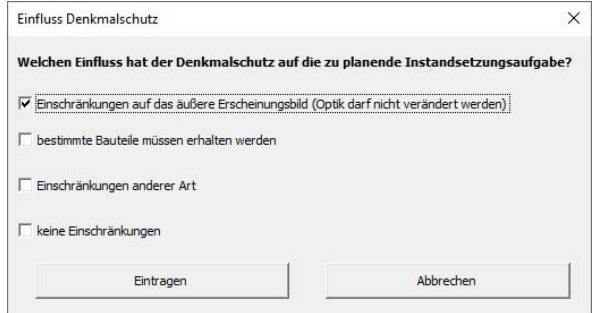

**Abb. 6.12: User Form Einfluss Denkmalschutz** 

## *5. Instandsetzungsverfahren eingrenzen*

Wie in Kapitel 6.1 beschrieben, muss zunächst überprüft werden, welchen Einfluss die in Arbeitsschritt 4. getroffenen Festlegungen auf die Auswahl von Instandsetzungsverfahren haben. Zur Veranschaulichung der Einschränkungen wurde die in Abbildung 6.13 zu sehende Matrixform gewählt. Sobald die Schaltfläche *Angaben vollständig? Instandsetzungsverfahren eingrenzen* aus Abbildung 6.11 betätigt wird, wird die Matrix automatisch über ein Makro generiert. Die hierzu hinterlegten Daten wurden in Kapitel 5.2.1 genauer erläutert. Um die drei in Kapitel 6.1 beschriebenen Szenarien darstellen zu können, wurde eine dreistufige Bewertung inklusive Farbskala eingeführt. Der Einfluss einer Randbedingung auf das Instandsetzungsverfahren wird mit + bewertet, wenn diese keinen ausschließenden Einfluss auf das Instandsetzungsverfahren hat. Eine Einschränkung in dieser Randbedingung wird demnach nicht weiter berücksichtigt, da die ausgearbeiteten Ausführungen des Instandsetzungsverfahrens diese Festlegungen einhalten können. Eine Bewertung mit – findet dann statt, wenn das Instandsetzungsverfahren durch die Festlegung ausgeschlossen werden muss. Hier greift das von Suhr (1999, S. 29) beschriebene Prinzip der Muss-Kriterien. Die Mindestanforderung in dieser Randbedingung kann nicht erfüllt werden und deshalb ist der Instandsetzungsverfahren für die weiteren Betrachtungen auszuschließen.

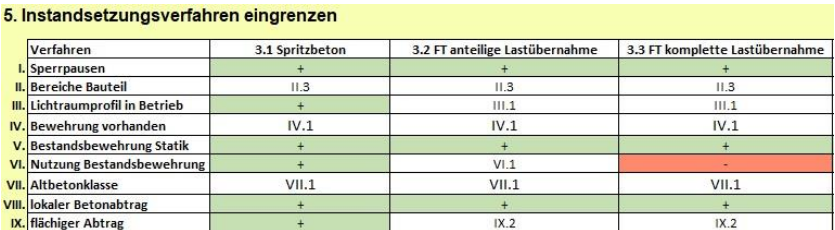

#### **Abb. 6.13: Einfluss der Randbedingungen auf die Verfahrensauswahl**

Eine Besonderheit ist der Eintritt des dritten Szenarios. In diesem Szenario hat die Festlegung der Randbedingung einen beschränkenden Einfluss auf das Instandsetzungsverfahren. Diese Einschränkung kann dazu führen, dass das Verfahren bei tiefergehender Betrachtung nachträglich ausgeschlossen werden muss. Diese Einflüsse werden mit der römischen Zahl der Randbedingung, ergänzt durch eine arabische Zahl, gekennzeichnet. Je nach Festlegung können unterschiedliche Einflüsse zu einer beschränkenden Wirkung führen. Daher muss dem Nutzer näher erläutert werden, woher die Einschränkung kommt und worauf bei der planerischen Ausarbeitung des Instandsetzungsverfahrens zu achten ist. Damit diese Hilfestellung bereitgestellt werden kann, wird

ergänzend zu der Matrix aus Abbildung 6.13 eine Tabelle dargestellt, die in Abbildung 6.14 zu sehen ist.

| I. Sperrpausen                         | 1.1: Abhängig von baubetrieblicher Ablaufplanung der Vorsatzschale            |  |  |  |  |
|----------------------------------------|-------------------------------------------------------------------------------|--|--|--|--|
| <b>II.</b> Bereiche Bauteil            | 11.3: Eignung abhängig von länge Sperrpausen (Erhärtungszeiten)               |  |  |  |  |
| <b>III.</b> Lichtraumprofil in Betrieb | III.1: Schalung und Stützungen müssen ie nach Planung in Lichtraum verbleiben |  |  |  |  |

**Abb. 6.14: Beschreibung der beschränkenden Einflüsse** 

Um auf einen Blick eine Übersicht über die möglichen Einschränkungen zu erhalten, wurde eine weitere Hilfestellung ergänzt. Diese Hilfestellung ist in Abbildung 6.15 dargestellt und hat folgende Funktion. Über die Schaltflächen I bis IX können nähere Informationen zu den einzelnen Randbedingungen abgerufen werden. Wie in Abbildung 6.15 zu sehen, erscheinen nach Betätigung der Schaltfläche I nähere Informationen zur Randbedingung *Sperrpausen*. Im weißen Kasten wird erläutert, wie die Bewertungen zustande kommen. Sofern mehrere Bewertungen eines einschränkenden Szenarios in einer Randbedingung möglich sind, werden alle Varianten ausgeführt.

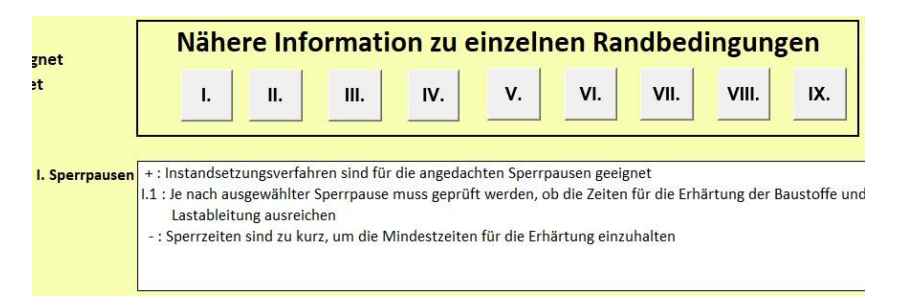

**Abb. 6.15: Hilfsmittel zur näheren Erläuterung der Bewertungen** 

Die Randbedingung *Denkmalschutz* wird in diesem Arbeitsschritt, wie in Abbildung 6.16 dargestellt, wieder gesondert betrachtet. Die Ergebnisstabelle wird zeitgleich mit der bereits beschriebenen Matrix erstellt und enthält einen Hinweis über ggf. bestehende Einschränkungen.

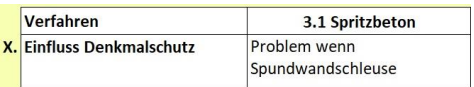

#### **Abb. 6.16 Einfluss Denkmalschutz auf die Instandsetzungsverfahren**

Abschließend kann in diesem Arbeitsschritt geprüft werden, welche Instandsetzungsverfahren durch die Festlegungen ausgeschlossen werden müssen. Dieser Vorgang ist in Abbildung 6.17 dargestellt. Durch die Schaltfläche *Instandsetzungsverfahren eingrenzen* wird ein Makro aktiviert, das prüft, ob die angegebenen Einschränkungen zu einem Ausschluss führen oder nicht. In diesem Fallbeispiel wäre das Verfahren 3.3 FT komplette Lastübernahme nicht geeignet, da die Bestandsbewehrung nicht in die neue Vorsatzschale eingebunden werden kann und deswegen die Randbedingung mit einem – bewertet wurde. Die anderen Verfahren wären je nach Planung geeignet, da jeweils Festlegungen getroffen worden sind, die die Verfahren in den weiteren Planungen einschränken, jedoch nicht gänzlich ausschließen.

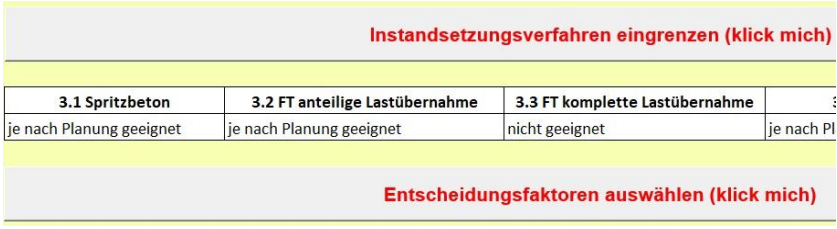

#### **Abb. 6.17: Eingrenzung Instandsetzungsverfahren**

#### *6. Entscheidungsfaktoren auswählen*

Über die Schaltfläche *Entscheidungsfaktoren auswählen* aus Abbildung 6.17 wird der Entscheider auf das nächste Tabellenblatt geleitet. Außerdem wird eine User Form (Abbildung 6.18) gestartet, über die die Entscheidungsfaktoren ausgewählt werden können. Die Abbildung zeigt einen Auszug der User Form, bei der über Kontrollkästchen die Faktoren ausgewählt werden können, die im weiteren Verlauf des EUS berücksichtigt werden sollen. In Abbildung 6.19 wird die Auswahl in Ergebnistabellen dargestellt.

Fast alle Entscheidungsfaktoren, die mit ja gekennzeichnet sind, werden in Arbeitsschritt 7. zur Bearbeitung der Tabellenmethode herangezogen. Ausgenommen hiervon sind die in Abbildung 6.19 rot hinterlegten Entscheidungsfaktoren. Diese Entscheidungsfaktoren haben einen direkten Bezug zum Thema Kosten und werden daher erst in Arbeitsschritt 8. herangezogen.

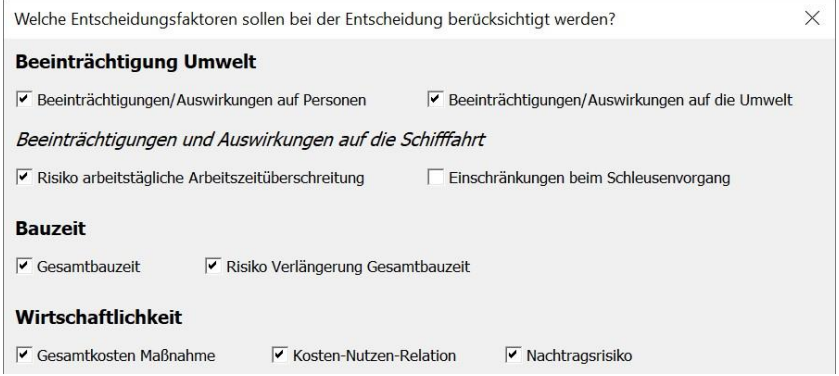

**Abb. 6.18: User Form Auswahl Entscheidungsfaktoren** 

| Entscheidungsfaktoren auswählen (klick mich)            |    |  |  |
|---------------------------------------------------------|----|--|--|
| Beeinträchtigung Umwelt                                 |    |  |  |
| Beeinträchtigungen/Auswirkungen auf Personen            | ja |  |  |
| Beeinträchtigungen/Auswirkungen auf die Umwelt          | ja |  |  |
| Beeinträchtigungen und Auswirkungen auf die Schifffahrt |    |  |  |
| Risiko arbeitstägliche Arbeitszeitüberschreitung        | ja |  |  |
| Einschränkungen beim Schleusenvorgang                   |    |  |  |
|                                                         |    |  |  |
| <b>Bauzeit</b>                                          |    |  |  |
| Gesamtbauzeit                                           | ja |  |  |
| Risiko Verlängerung Gesamtbauzeit                       |    |  |  |
|                                                         |    |  |  |
| Wirtschaftlichkeit                                      |    |  |  |
| Gesamtkosten Maßnahme                                   |    |  |  |
| Kosten-Nutzen-Relation<br>ja                            |    |  |  |
| Nachtragsrisiko<br>ja                                   |    |  |  |

**Abb. 6.19: Ergebnistabellen ausgewählte Entscheidungsfaktoren** 

## *7. Tabellenmethode anwenden*

Die Anwendung der Tabellenmethode ist der aufwendigste und anspruchsvollste Arbeitsschritt des EUS. Gleichzeitig ist dieser auch maßgebend für die Lösung des Entscheidungsproblems. Ziel dieses Arbeitsschritts ist es, die Präferenzen des Entscheiders messbar und transparent zu machen. Damit hierbei keine Fehler unterlaufen, wurden Arbeitsanweisungen, ausformuliert, die den Anwender durch die einzelnen Teilschritte leiten. Wie in Abbildung 6.20 zu sehen, können die Arbeitsanweisungen zu den einzelnen Teilschritten über die Schaltflächen 7. a) bis 7. d) abgerufen werden. Auch hier wurde mit einer farblichen Markierung gearbeitet, damit dem Anwender die Orientierung erleichtert wird.

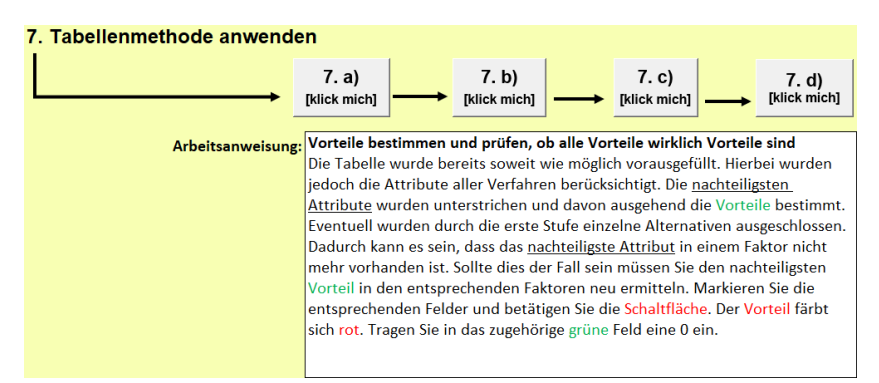

# **Abb. 6.20: Arbeitsanweisungen und Schaltflächen für die Anwendung der Tabellenmethode**

Abbildung 6.21 zeigt einen Ausschnitt des Tabellenbereichs, in dem die Tabellenmethode durchgeführt wird. Es wurden einige Besonderheiten in das Tool eingebaut, die hier kurz erläutert werden. Unter Arbeitsschritt 6. ist die Schaltfläche *Tabellenmethode anwenden* angefügt. Mit der Betätigung dieser Schaltfläche, wird unter Berücksichtigung aller bisher getätigten Arbeitsschritte, die Tabelle so weit wie möglich vorausgefüllt. Dies erleichtert die Anwendung und der Anwender muss ausschließlich die Schritte durchführen, bei denen eine subjektive Bewertung erforderlich ist. Basierend auf dem Beispiel, das für die oberen Abbildungen verwendet wurde, kann

anhand von Abbildung 6.21 gezeigt werden, welche Informationen vorausgefüllt sind und welche Arbeitsschritte noch zu erledigen sind.

Am auffälligsten ist, dass die gesamte Spalte *3.3 FT komplette Lastübernahme* und die gesamte Zeile *Einschränkungen beim Schleusenvorgang* rot hinterlegt und keine Informationen enthalten sind. Dies sind die Ergebnisse der Arbeitsschritte 5. und 6., die nun direkt berücksichtigt werden können. Abbildung 6.11 stellt dar, dass in dem Beispiel ein Muss-Kriterium lautete die Bestandsbewehrung weiter zu nutzen. Dies kann durch das Instandsetzungsverfahren *3.3 FT komplette Lastübernahme* nicht erfolgen, weshalb es ausgeschlossen wurde. Aus diesem Grund wurden die Informationen durch ein Makro entfernt und der Bereich rot eingefärbt. So wird verhindert, dass der Entscheider dieses Verfahren in die Entscheidungsfindung mit einbezieht. In Arbeitsschritt 6. wurden die Entscheidungsfaktoren abgefragt, die in der Tabellenmethode berücksichtigt werden sollen.

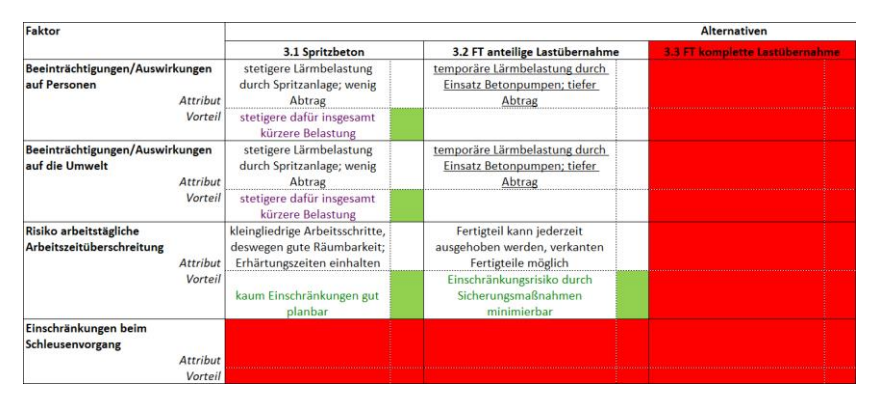

**Abb. 6.21: Anwendung Tabellenmethode** 

Grundsätzlich sind alle Attribute aller Alternativen in einer vollständig ausgefüllten Tabelle hinterlegt. Davon ausgehend wurden die nachteiligsten Attribute durch Unterstreichen markiert und die Vorteile der verbleibenden Verfahren ermittelt. Alle Vorteilsbeschreibungen wurden zur besseren Orientierung grün eingefärbt. Da durch die erste Stufe des EUS einige Verfahren ausgeschlossen werden können, kann es sein, dass die nachteiligsten Attribute ausgeschlossen wurden. Aus diesem Grund muss im Teilschritt 7. a)

zunächst überprüft werden, ob in jedem Faktor das nachteiligste Attribut noch vorhanden ist. Sollte dies nicht der Fall sein, muss das am schlechtesten zu bewertende Attribut neu ermittelt werden. Hierzu muss das Feld mit dem dazugehörigen nachteiligsten Vorteil markiert und die rote Schaltfläche *kein Vorteil vorhanden* betätigt werden. Die Vorteilsbeschreibung färbt sich rot und der Anwender kann eine 0 in das grün hinterlegte Feld rechts daneben eintragen. Diese Entscheidung kann rückgängig gemacht werden, wenn das Feld markiert und die grüne Schaltfläche *wichtigsten/kein Vorteil in Faktor rückgängig machen* betätigt wird.

Sobald in jedem Faktor ein nachteiligstes Attribut vorhanden ist, kann mit Teilschritt 7. b) fortgefahren werden. Hierzu muss zunächst der wichtigste Vorteil in jedem Faktor bestimmt werden. Da dies nicht in jedem Faktor eindeutig ist und deswegen die subjektive Wahrnehmung eine Rolle spielt, muss der Anwender dies eigenständig erledigen. Hierzu wird der wichtigste Vorteil in jedem Faktor markiert und die lila Schaltfläche *wichtigster Vorteil in Faktor* betätigt. Die Vorteilsbeschreibung färbt sich lila und kann somit als wichtigster Vorteil identifiziert werden. Soll diese Entscheidung wieder rückgängig gemacht werden, kann auch hier die Vorteilsbeschreibung markiert und die grüne Schaltfläche genutzt werden. Sobald jeder Faktor einen wichtigsten Vorteil besitzt, kann die Tabellenmethode wie in Suhr (1999) und Kapitel 3.3.4.4 beschrieben durchgeführt werden.

## *8. Gesamtbedeutung-Kosten-Diagramm erstellen*

Am Ende der Tabellenmethode kann über die Schaltfläche *Kosten in die Entscheidung mit einbeziehen* der nächste Arbeitsschritt eingeleitet werden. Um Kosten berücksichtigen zu können, wird ein Gesamtbedeutung-Kosten-Diagramm erstellt. Abbildung 6.22 zeigt einen Ausschnitt der Ergebnistabelle dieses Arbeitsschritts. Durch die Betätigung der Schaltfläche *Kosten in die Entscheidung mit einbeziehen* werden die ersten drei Zeilen der Tabelle ausgefüllt. Über ein Fallbeispiel wurden bereits erste Kostenansätze für die Instandsetzung eines m² Kammerwand errechnet. Diese können als Orientierung herangezogen werden. In den unteren beiden Zeilen sind Formeln hinterlegt, die erst mit der Vervollständigung der Tabelle wirksam werden.

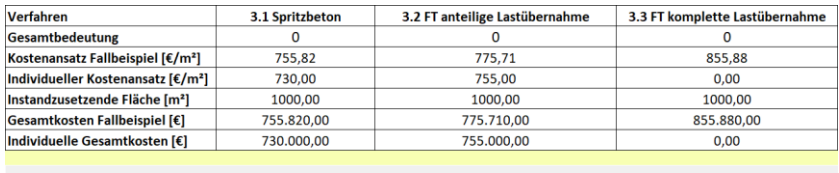

Tabelle ausfüllen (klick mich)

**Abb. 6.22: Einbeziehung Kosten in die Entscheidung** 

Die Tabelle kann mithilfe der User Form *Gesamtbedeutung-Kosten-Diagramm* vervollständigt werden. Diese User Form ist in Abbildung 6.23 dargestellt und kann über die Schaltfläche *Tabelle ausfüllen* gestartet werden. In dieser User Form sind sechs Textfelder verankert, in die zusätzliche Informationen eingetragen werden können. Zum einen kann angegeben werden, welche Fläche die geplanten Instandsetzungsarbeiten umfassen. Außerdem können individuelle Kostenansätze für die verschiedenen Verfahren eingegeben werden. Somit können eigene Richtwerte bzw. bereits vorliegende Angebote berücksichtigt werden.

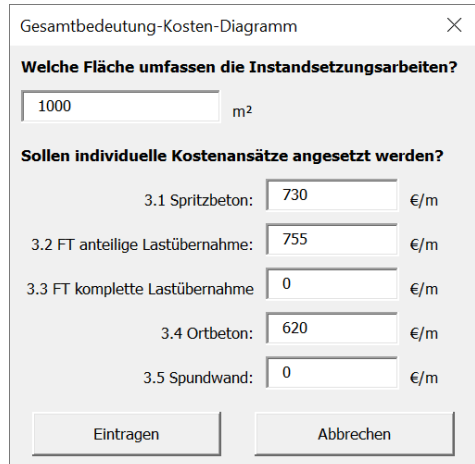

**Abb. 6.23: User Form Gesamtbedeutung-Kosten-Diagramm** 

Sobald die Tabelle ausgefüllt ist, können die Gesamtkosten für das Fallbeispiel sowie auf Basis der individuellen Kostenansätze durch die in Excel hinterlegten Formeln errechnet werden. Auf deren Basis können zwei Gesamtbedeutung-Kosten-Diagramme erstellt werden. Die modifizierte Darstellung des hier verwendeten Beispiels ist in Abbildung 6.24 dargestellt. In diesem Diagramm kann abgelesen werden, in welchem Zusammenhang die Gesamtkosten zur Gesamtbedeutung stehen. Hierdurch können einzelne Rückschlüsse abgeleitet werden. In diesem Beispiel wird deutlich, dass neben dem bereits ausgeschlossenem Verfahren *3.3 FT komplette Lastübernahme und 3.5 Spundwand* das Verfahren *3.4 Ortbeton* ausgeschlossen werden kann. Denn dieses hat nicht nur höhere Gesamtkosten als die anderen beiden Verfahren, sondern auch eine geringere Gesamtbedeutung. Diese Rückschlüsse müssen neu gezogen werden, wenn die Gesamtkosten über die individuellen Kostenansätze oder die Gesamtbedeutung verändert werden.

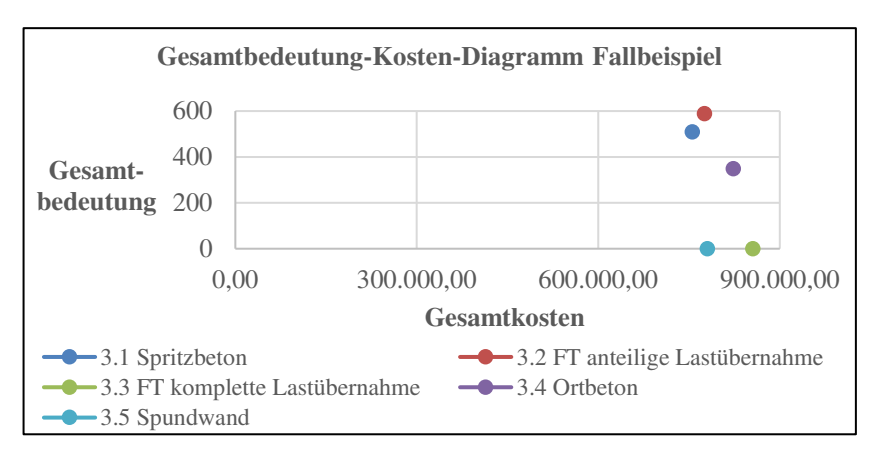

# **Abb. 6.24: Veränderte Darstellung Gesamtbedeutung-Kosten-Diagramm für das Fallbeispiel**

## *9. Rangfolge festlegen*

Auf der Basis der bisher ermittelten Informationen kann abschließend eine Rangfolge festgelegt werden. Unter den Gesamtbedeutung-Kosten Diagrammen ist die Schaltfläche *Rangfolge festlegen* platziert, durch die der Anwender auf das letzte Tabellenblatt des EUS-Tools gelangt. Auf diesem Tabellenblatt sind drei Tabellen angegeben, in denen die bisher erarbeiteten Ergebnisse zusammengefasst sind. Zwei dieser Tabellen sind in Abbildung 6.25 zu sehen. Die Verfahren sind einerseits absteigend nach ihrer Gesamtbedeutung sortiert. Anderseits sind diese aufsteigend in Bezug zu ihren Gesamtkosten sortiert. Darüber hinaus ist eine dritte Tabelle auf dem Tabellenblatt dargestellt, die die Verfahren aufsteigend in Bezug zu ihren Gesamtkosten basierend auf den individuellen Kosten sortiert. In einer vierten Tabelle kann der Anwender seine abschließende Rangfolge eintragen. Anhand dieser Rangfolge kann die endgültige Entscheidung begründet werden.

| Gesamtbedeutung                            |     |    | <b>Gesamtkosten (Fallbeispiel)</b> |            |
|--------------------------------------------|-----|----|------------------------------------|------------|
| 3.2 FT anteilige Lastübernahme             | 590 |    | 3.1 Spritzbeton                    | 755.820.00 |
| 3.1 Spritzbeton                            | 510 |    | 3.2 FT anteilige Lastübernahme     | 775.710,00 |
| 3.4 Ortbeton                               | 350 |    | 3.5 Spundwand                      | 780.470,00 |
| 3.3 FT komplette Lastübernahme             | 0   |    | 3.4 Ortbeton                       | 823.100.00 |
| 3.5 Spundwand                              | 0   |    | 3.3 FT komplette Lastübernahme     | 855.880,00 |
|                                            |     |    |                                    |            |
|                                            |     |    | Eigene Rangfolge festlegen         |            |
| Legen Sie abschließend Ihre endgültige     |     |    |                                    |            |
| Rangfolge fest. Vergleichen Sie hierzu die |     |    |                                    |            |
| oberen drei Tabellen.                      |     | 3. |                                    |            |
|                                            |     | 4. |                                    |            |
|                                            |     | 5  |                                    |            |

**Abb. 6.25: Ergebnisübersicht Rangfolge festlegen** 

# *10. Entscheidung überprüfen*

Abschließend wird eine Empfehlung ausgesprochen, die Entscheidung zu überprüfen. Mithilfe der mit den Pfeilen gekennzeichneten Schaltflächen soll durch das gesamte Dokument navigiert werden, um die Eingaben und Festlegungen kritisch zu überprüfen. Außerdem wird empfohlen die Ergebnisse mit anderen Beteiligten des Projekts zu diskutieren. Falls notwendig sollen Anpassungen vorgenommen werden. Als letzte Schritte müssen ein Beschluss gefasst und das Verfahren fortgesetzt werden.

# **6.3 Inhaltliche Ausgestaltung des EUS**

In diesem Kapitel soll aufgezeigt werden, auf welchen Informationen die einzelnen Arbeitsschritte des EUS-Tools basieren. Wie in den Kapiteln zuvor werden die Arbeitsschritte einzeln aufgegriffen und behandelt. Ein geeigneter Entscheidungsprozess und eine gute Struktur sind zwar wichtig für die Gestaltung eines EUS-Tools, entscheidend für dessen Funktion sind jedoch die Inhalte, die in dem Tool hinterlegt sind. Eine fundierte Entscheidung kann nur getroffen werden, wenn die hinterlegten Daten die qualitativen Mindestanforderungen der Anwender erfüllen. Um abschätzen zu können, ob die hinterlegten Daten den Anforderungen genügen, sollen diese hier genauer beschrieben und bewertet werden. Hierbei wird auch auf die Ergebnismatrizen aus Kapitel 5.3 zurückgegriffen.

### *1. Schleusenanlage auswählen*

In einem ersten Schritt wird die User Form aus Abbildung 6.4 genutzt, um die Schleusenanlage auszuwählen, für die ein Instandsetzungsverfahren ausgewählt werden soll. Wie in Kapitel 2.1.3 beschrieben, wurde im Mai 2015 mithilfe der Wasserstraßendatenbank (Wadaba) eine Bestandserhebung durchgeführt. Bei dieser wurden alle Schleusenanlagen berücksichtigt, die Merkmale einer Einkammerschleuse aufweisen und von der WSV verwaltet werden. Zur Identifikation dieser Anlagen wurde neben der Wadaba die vom BMVI (2019) herausgegebene Bundeswasserstraßenkarte verwendet. Über diesen Weg konnten folgende Informationen erhoben werden:

- − Objektnummer
- − Bezeichnung
- − Wasserstraße
- − Breite (Schiffsschleusenkammer/Bootsschleuse)
- − Länge (Schiffsschleusenkammer/Bootsschleuse)
- − Baujahr
- − Denkmalschutz
- − Maximale Fallhöhe
- − Bauart Kammer
- − Baumaterial
- − Torform (Ober- und Unterhaupt)
- − Torantrieb (Ober- und Unterhaupt)
- − Füll-/Entleersystem (Ober- und Unterhaupt)
- − Füll-/Entleerorgan (Ober- und Unterhaupt)
- − Stoß-Schutzart (Ober- und Unterhaupt)
- − Revisionsverschluss (Ober- und Unterhaupt)
- − Wasserstraßenklasse (zusätzlich verwendet Blau (2016) und Kiehne  $(2015, S, 1)$
- − Wasserstraßenkategorie (zusätzlich verwendet Kiehne (2015))

Durch diese Informationen wird eine gute Basis geschaffen, um einen Eindruck von der betroffenen Anlage zu erhalten. Bei diesen Informationen handelt es sich um sehr verlässliche Informationen, da sie von den Betreibern in die Wadaba eingetragen werden. Zugleich sind Teile auch mit Unsicherheiten behaftet. Denn neben den oben genannten Informationen sind weitere Informationen erforderlich, um die Umweltzustände zu ermitteln. Aus diesem Grund können folgende weiteren Informationen erhoben werden, um die Umweltzustände zu vervollständigen:

- − Höhe (Schiffsschleusenkammer)
- − Betonklasse
- − Bewehrung
- − Wasserstand
- − Sohle

Informationen zu diesen Gegebenheiten sind zwar hilfreich für die weiteren Entscheidungen, allerdings sind diese nicht notwendig, um das EUS-Tool anwenden zu können. Diese Angaben können nicht zielsicher aus den bereits vorhandenen Informationen abgeleitet werden. Die bereits vorhandenen Informationen lassen jedoch erste Rückschlüsse auf die zusätzlich zu ermittelnden Informationen zu. Eine erste Schätzung über die Höhe der Schiffsschleusenkammer kann auf Basis der maximalen Fallhöhe vorgenommen werden. Ein ähnlicher Ansatz kann für die Information verwendet werden, ob die Schleusenkammer bewehrt ist oder nicht. Über die Wadaba hinaus wurden in einem Schleusenkompendium der BAW weitere Bauarten und Materialien von Schleusenkammern gesammelt. Doch eine Rückfrage bei der Betreuerin des Schleusenkompendiums bestätigte, dass die dort gesammelten Aussagen nicht zuverlässig sind, da diese von den Ämtern in einem Freifeld eingetragen wurden. Demnach kann auf Basis der Materialangabe Stahlbeton oder Beton kein zuverlässiger Rückschluss darauf gezogen werden, ob die Kammer bewehrt ist oder nicht. Für die Information zur Sohle der Schleusenkammer können hingegen einzelne Rückschlüsse zugelassen werden. Die Angabe der Bauart enthält vereinzelt Hinweise zur Bauart der Sohle, womit die Angaben zur Sohle ergänzt wurden.

Keinerlei Hinweise sind zu den Aspekten Betonklasse und Wasserstand angegeben. Zum Thema Betonklasse wurde zusätzlich die Datengrundlage einer Untersuchung von Reschke (2006) herangezogen. Hieraus konnten für 22 Anlagen Informationen zum Thema Altbetonklasse ermittelt werden. Zum Thema Wasserstand können ohne Weiteres keine Informationen zu den einzelnen Anlagen ermittelt werden. In beiden Fällen ist eine Erhebung weiterer Daten sehr aufwendig und zeitintensiv. Für die tiefergehende Planung der Instandsetzungsverfahren müssen die fehlenden Informationen vom Anwender erhoben oder ermittelt werden.

# *2. Informationen auf Vollständigkeit prüfen*

Hier wird der Anwender dazu aufgefordert vor allem die Informationen zu ergänzen, die hinzugefügt wurden, um die Umweltzustände darstellen zu können. Wie bereits verdeutlicht wurde, ist die Informationsbeschaffung in diesen Aspekten teilweise problematisch.

# *3. Instandsetzungsaufgabe auswählen*

Um eine Instandsetzungsaufgabe auszuwählen, wird die User Form aus Abbildung 6.6 verwendet. Diese User Form greift hierzu auf diverse Informationen zurück, die im Rahmen des Projekts *Instandsetzung unter Betrieb (IuB)* erarbeitet worden sind. Innerhalb von Teilschritt a) kann aus den Instandsetzungsaufgaben ausgewählt werden, die in Kapitel 2.3.3 näher erläutert wurden. Diese sind deckungsgleich mit den Arbeitsaufgaben des von der BAW (2021a) veröffentlichten Modulbaukastens. Eine Übersicht über die

einzelnen Arbeitsaufgaben ist in Tabelle 6.1 zu finden. Den einzelnen Arbeitsaufgaben wurden Bauteile zugeordnet, die die Tabelle 6.1 vervollständigen. Die zugeordneten Bauteile ergeben sich aus typischen Instandsetzungsszenarien, die an Schleusenanlagen auftreten können.

Für die meisten Arbeitsaufgaben können direkt betroffene Bauteile zugeordnet werden. Aufgrund der unterschiedlichen Lage sowie der unterschiedlichen Voraussetzungen an diesen Bauteilen lassen sich direkt Instandsetzungsverfahren ableiten. Zum Beispiel werden für die Instandsetzung einer Sohle andere Verfahren eingesetzt als bei der Instandsetzung einer Kammerwand, auch wenn beide in Massivbauweise hergestellt sind. Die Auswahl der Bauteile orientiert sich hierbei direkt an den Ergebnissen der Projektgruppe Instandsetzung unter Betrieb.

| Instandsetzungsaufgabe     | <b>Bauteile</b>                     |
|----------------------------|-------------------------------------|
|                            |                                     |
| 1. Partielle Trockenlegung | Kammer, Haupt und Vorhafen          |
| 2. Abtrag                  | Kammerwand, Kammersohle und Haupt   |
| 3. Reprofilierung          | Kammerwand, Kammersohle und Haupt   |
| 4. Lokale Instandsetzung   | Ausbrüche, Fehlstellen und Risse    |
| 5. Fugen                   | Bewegungsfuge und Arbeitsfuge       |
| 6. Schleusenausrüstung     | Nischenpoller, Schwimmpoller und    |
|                            | Steigleiter                         |
| 7. NEM-Technik             | Nachrichten-, Elektro- und          |
|                            | Maschinentechnik                    |
| 8. Stahlwasserbau          | Stemmtor und andere Torform         |
| 9. Ausbau Schleusenkammer  | Verlängerung bzw. Ausbau Kammer und |
|                            | Haupt                               |
| 10. Recht                  | Vergabe und Verantwortung während   |
|                            | <b>Betrieb</b>                      |

**Tab. 6.1: Auflistung Instandsetzungsaufgaben und Bauteile** 

Für vereinzelte Arbeitsaufgaben ist eine detailliertere Aufteilung möglich. So können z. B. bei der Arbeitsaufgabe *8. Stahlwasserbau* sämtliche Torformen ohne Probleme ergänzt werden. Allerdings wurden hierzu noch keine Lösungen erarbeitet, weshalb eine Auflistung zu diesem Zeitpunkt noch nicht zielführend ist. Demnach sind nur Instandsetzungsaufgaben inklusive Bauteile hinterlegt, zu denen Informationen über den Modulbaukasten der BAW (2021a) bereitgestellt sind. Dies schließt nicht aus, dass in Zukunft eine tiefergehende Unterteilung vorgenommen werden kann. Bei Fortschreiten des Projekts muss das Tool nicht nur angeglichen, sondern auch entsprechend dem Bearbeitungsstand fortgeführt werden.

Für die Instandsetzungsaufgaben *4. Lokale Instandsetzung* und *10. Recht* können nicht direkt Bauteile zugeordnet werden, da diese unabhängig von den Bauteilen einer Schleusenanlage sind. Dennoch muss an dieser Stelle eine Abgrenzung auf der gleichen inhaltlichen Ebene vorgenommen werden, da die Zuordnung von Verfahren sonst nicht möglich ist. Für die lokale Instandsetzung müssen nicht die unterschiedlichen Bauteile, sondern die unterschiedlichen Schäden für eine Verfahrensauswahl herangezogen werden. Ob z. B. ein Riss oder ein lokaler Ausbruch instandgesetzt wird, hat einen unmittelbaren Einfluss auf die Wahl des Instandsetzungsverfahrens. Bei der Reprofilierung sieht dies anders aus. Zwar hat die Schadensursache eine direkte Auswirkung auf den Umfang der Maßnahme, aber an den zur Verfügung stehenden Verfahren ändert dies nichts. Die Arbeitsaufgabe *10. Recht* nimmt eine Sonderstellung im Tool ein. Im Rahmen der Bearbeitung wurden einige rechtliche Fragestellungen aufgegriffen und Lösungen diskutiert. Diese Informationen sollen den Anwendern ebenfalls zur Verfügung gestellt werden, auch wenn diese nicht die Auswahl eines Instandsetzungsverfahrens zum Ziel haben. Dennoch kann es für den Anwender z. B. interessant sein, welche Alternativen zur konventionellen Vergabe von Bauleistungen für das geplante Projekt zur Verfügung stehen.

Im Teilschritt a) besteht bisher nicht die Möglichkeit zwischen einer flächigen und einer lokalen Instandsetzung zu unterscheiden. Daher wird in Teilschritt c) diese Spezifikation noch einmal aufgegriffen. Für die Arbeitsaufgaben *3. Reprofilierung* sowie *2. Abtrag* wird die User Form aus Abbildung 6.9 gestartet. Dies ist erforderlich, damit bereits hier keine Fehler bzw. Missverständnisse entstehen und die Instandsetzungsverfahren möglichst genau ermittelt werden können. In der User Form wird noch einmal gezielt abgefragt, ob sich der instand zu setzende Bereich über mehrere m² erstreckt
oder ausschließlich einen einzelnen Schaden, wie z. B. einen Riss, umfasst. Durch diese gesonderte Angabe ist es ebenfalls möglich den Hinweistext aus Abbildung 6.8 gezielt an den vorliegenden Instandsetzungsfall anzupassen. Für alle weiteren Instandsetzungsaufgaben ist keine gesonderte Unterscheidung in flächige und lokale Instandsetzung vorgesehen. Auch hier können keine zusätzlichen Informationen für den Anwender bereitgestellt werden. Dadurch ist eine tiefergehende Unterteilung zu diesem Zeitpunkt noch nicht zielführend.

In einem letzten Teilschritt werden mögliche Instandsetzungsverfahren ermittelt. Hierbei werden die Ergebnisse aus den ersten drei Teilschritten herangezogen, um eine Auflistung zu erstellen. Diese Auflistung orientiert sich ebenfalls an den Alternativen, die im Rahmen der Arbeit der Projektgruppe *Instandsetzung unter Betrieb* betrachtet worden sind. Auch wenn die Verfahren noch nicht vollständig ausgearbeitet oder aus diversen Gründen in einzelnen Projekten verworfen wurden, tauchen diese in der Auflistung auf, um dem Anwender einen Überblick über bereits betrachtete Alternativen zu geben. Zu diesen Verfahren können dann über den Modulbaukasten nähere Informationen eingeholt werden. Eine Auflistung der Instandsetzungsverfahren, die in dem EUS-Tool aufgeführt sind, wird in Tabelle 6.2 gezeigt. Neben den vollständigen Namen einiger Instandsetzungsverfahren ist eine Nummer angegeben. Diese Nummer entspricht der Bezeichnung der Steckbriefe, die im Modulbaukasten zu diesem Verfahren eingesehen werden können. Im weiteren Verlauf des Tools werden aus Darstellungsgründen Kurzbezeichnungen der Reprofilierungsverfahren verwendet. In dieser Ausarbeitung wurde darüber hinaus darauf verzichtet, alle Beziehungen zwischen Arbeitsaufgabe, Bauteil und flächig bzw. lokaler Instandsetzung darzustellen, da durch die Anzahl an Kombinationsmöglichkeiten viele Dopplungen vorhanden sind. Für gezielte Kombinationen können die Beziehungen durch die Anwendung des Tools nachvollzogen werden.

Das EUS beinhaltet die gängigsten Verfahren und bietet somit einen sehr umfangreichen Überblick über die zur Verfügung stehenden Auswahlmöglichkeiten. Dies wird besonders deutlich für die Arbeitsaufgabe *2. Abtrag,*  da hier neben den aufgelisteten Verfahren auch Sonderverfahren, wie z. B. das hydraulische Sprengen oder der Einsatz von Quellmitteln, betrachtet werden können. Im Rahmen der Projekttätigkeiten wurden solche Sonderverfahren näher beleuchtet, allerdings für ungeeignet befunden. Die Einbindung ungeeigneter Sonderverfahren würde die Auflistung nur zusätzlich füllen, ohne einen direkten Mehrgewinn für den Anwender zu schaffen.

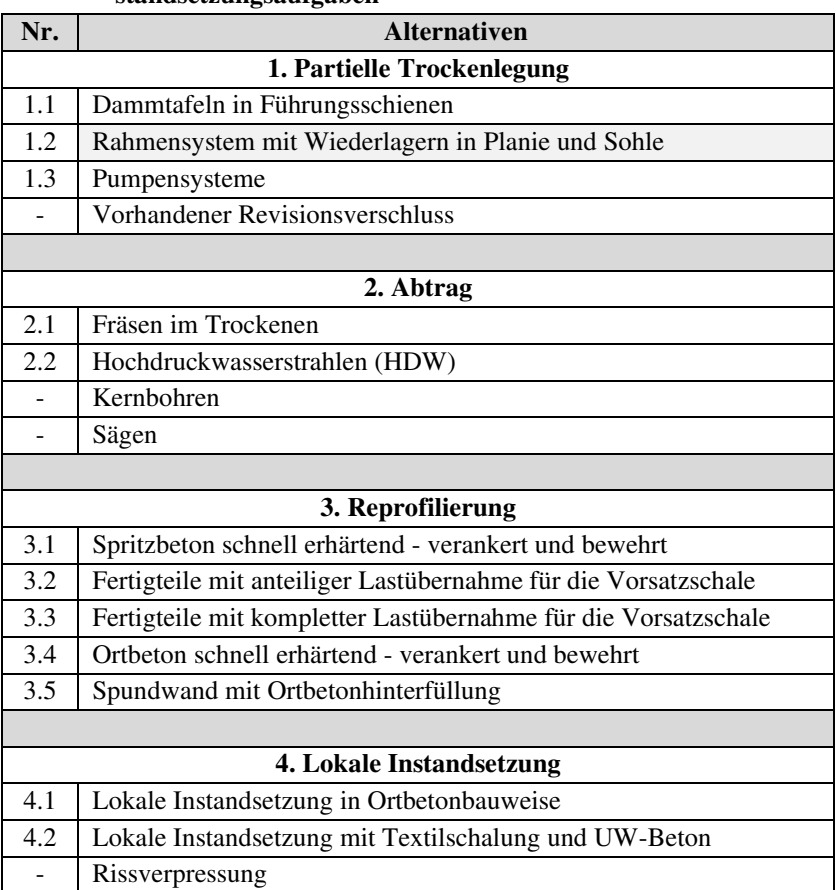

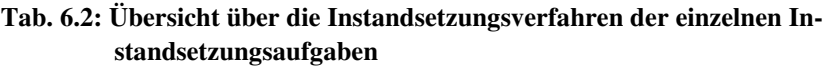

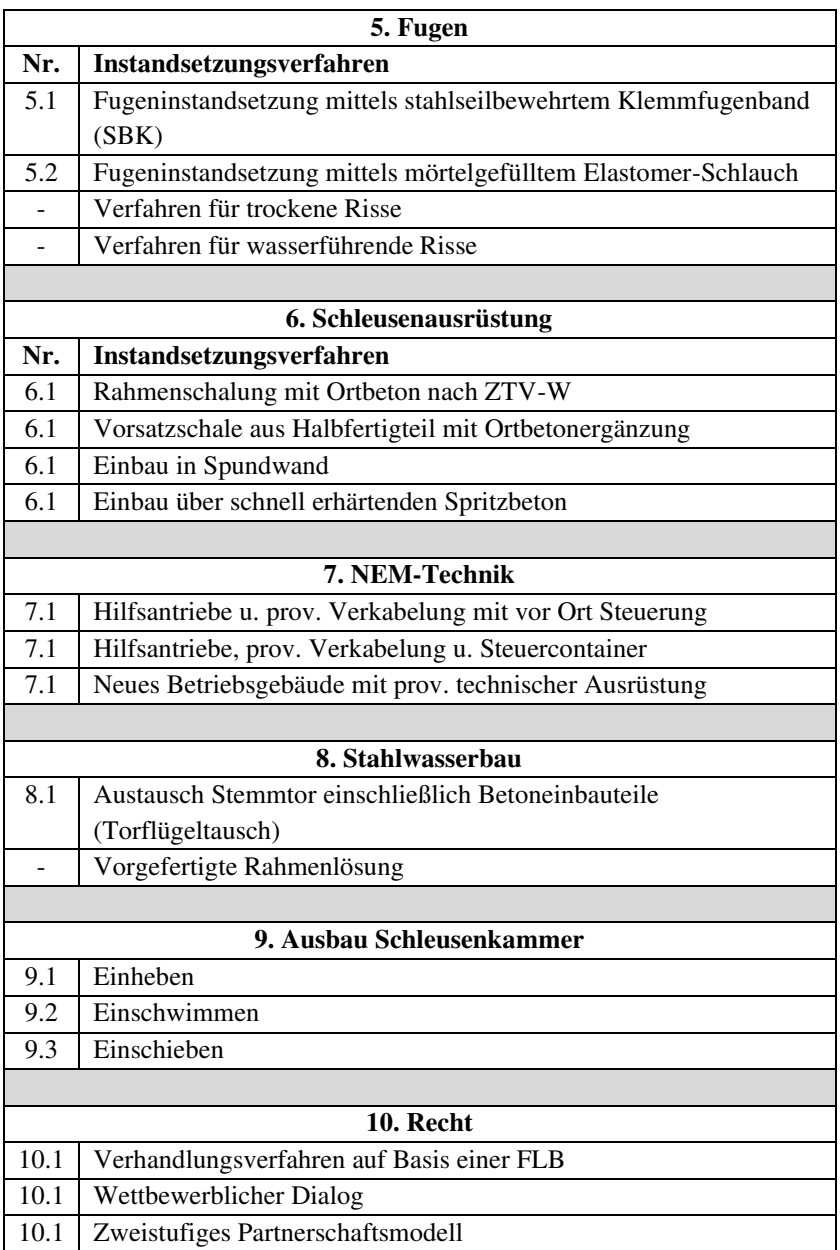

Abschließend wird dem Anwender der Hinweis gegeben, dass die weiteren Arbeitsschritte des EUS-Tools nur für die Kombination *Reprofilierung*, *Kammerwand* und *flächig*, ausgearbeitet wurde. Die Ausarbeitung der anderen Kombinationen ist deckungsgleich und wurde deshalb in der vorliegenden Testversion nicht durchgeführt.

#### *4. Randbedingungen für Instandsetzungsmaßnahme festlegen*

In Teilschritt a) werden die für die Instandsetzungsaufgabe relevanten Muss-Kriterien näher abgefragt. Nachfolgend wird erläutert, auf welche Datengrundlage die verschiedenen Auswahlmöglichkeiten zurückgreifen. Die Auswahlmöglichkeiten werden für die Arbeitsaufgabe *3. Reprofilierung* in der User Form aus Abbildung 6.10 abgefragt. Für andere Arbeitsaufgaben müssen eigene User Forms entwickelt werden, da die Kriterien voneinander abweichen. Grundsätzlich stützen sich alle Informationen auf Erfahrungen und Erkenntnissen, die im Projekt IuB gesammelt wurden. Teilweise konnte auf konkrete Projekte oder Planungen zurückgegriffen werden. Stellenweise konnten auch Regelwerke einbezogen werden. Neben einigen Kriterien, die in allen Instandsetzungsaufgaben abgefragt werden, wurden für jede Instandsetzungsaufgabe eigene Kriterien definiert und in der entsprechenden User Form hinterlegt.

In einem ersten Kriterium wird festgelegt, welche Sperrpausen realisierbar sind. Hierzu werden in der User Form die sechs folgenden Antwortmöglichkeiten vorgegeben:

- − 0 4 Stunden
- − 4 8 Stunden
- − bis zu 12 Stunden am Tag
- − Wochenendsperrungen
- − ca. 2 Wochen
- − Monatssperrung

Dem Anwender ist es möglich mehrere Antwortmöglichkeiten auszuwählen. Die hinterlegte Programmierung setzt die angegebenen Möglichkeiten zu einer stimmigen Gesamtantwort zusammen. Wenn z. B. die Möglichkeiten *4 – 8 Stunden* sowie *Wochenendsperrungen* angegeben werden, dann wird im

Ergebnisfeld das Ergebnis *mehrere Stunden täglich und Wochenende*  angezeigt. Die Antwortmöglichkeiten basieren auf verschiedenen Quellen und Erfahrungen. Die Stundenangaben beziehen sich darauf, dass in BAW (2021b, S. 3) empfohlen wird, die Instandsetzungsarbeiten möglichst in arbeitstäglichen Sperrpausen durchzuführen. Hierbei reicht die Spanne von vier Stunden, die mindestens für einen Teil der Arbeiten in Reschke (2009) erforderlich waren, bis zu 12 Stunden die laut Steuernagel et al. (2017) für die Instandsetzungsarbeiten in Schwabenheim angesetzt werden. Wochenendsperrungen sind wiederum gängig in der WSV und werden an vielen Wasserstraßen eingesetzt, wenn Instandsetzungsarbeiten erledigt werden müssen. Diese wurden auch, wie von Biskupek (2017) und Waleczko et al. (2017) beschrieben, bei der konzeptionellen Entwicklung der Instandsetzung Schleuse Hollage eingeplant. Stein (2017) beschreibt, dass am Main-Donau-Kanal zweiwöchige Sperrungen eingesetzt werden, um Instandsetzungsarbeiten durchzuführen. Sogar Monatssperrungen können gemäß Voigt und Rath (2017) bei der Instandsetzung der Schleuse Raffelberg angesetzt werden.

Für die Frage, welche Bereiche des Bauteils betroffen sind, wird ermittelt, an welchen Stellen des Bauteils Instandsetzungsarbeiten erfolgen sollen. Für die Reprofilierung ist entscheidend, ob Bauteile über die gesamte Höhe oder nur Teilbereiche reprofiliert werden müssen. Hiervon hängt ab, ob bei der Planung besondere Randbedingungen berücksichtigt werden müssen.

In den nächsten drei Randbedingungen geht es darum herauszufinden, ob Bewehrung vorhanden ist und welche Auswirkungen diese auf die Planung/Ausführung der Instandsetzungsmaßnahme hat. Vorhandene Bestandsbewehrung kann einen maßgeblichen Einfluss auf die Planungen haben, vor allem wenn die Bestandsbewehrung statisch relevant ist und deshalb während der Bauzustände nicht beschädigt werden darf.

Auch die Fragen nach der Altbetonklasse sowie dem Betonabtrag sind in beiden Fällen gleich. Die Altbetonklasse ist ein entscheidendes Kriterium dafür, in welchem Zustand der Bestand ist. Umso schlechter der Bestand ist, desto schwieriger ist es die Bauzustände statisch nachzuweisen. Außerdem kann es passieren, dass die Belastungen aus dem Reprofilierungsverfahren selbst nicht abgeleitet werden können. Die Möglichkeit einen flächigen oder

zumindest einen lokalen Abtrag bis zu einer bestimmten Abbruchtiefe zu realisieren ist ebenfalls entscheidend dafür, ob ein Verfahren angewendet werden kann oder nicht. Zum Beispiel sollten an Bauwerken, an denen ein zu großer Abtrag kritisch ist, nur Verfahren eingesetzt werden, die keine zu große Abtragstiefe erfordern. Welche Abtragstiefen für welche Reprofilierungsverfahren erforderlich sind, wurde in Kapitel 5.2 näher beschrieben. Außerdem sollten Abbruchverfahren angewendet werden, durch die möglichst kontrolliert abgebrochen werden kann, damit die statisch unbedenkliche Abtragstiefe nicht überschritten wird.

Speziell für die Reprofilierungsverfahren muss noch angegeben werden, ob das Lichtraumprofil der Schleusenkammer eingeschränkt werden kann. Dies ist besonders dann wichtig, wenn für Verfahren ein Abstützungssystem erforderlich ist, das während der Betriebsphasen in die Kammer hereinragt. Ob dies Ankerköpfe, Gurte oder Schalplatten sind, spielt hierbei keine Rolle. Entscheidend ist lediglich, ob die Schifffahrt durch diese Einschränkungen behindert wird. Bei den zur Verfügung stehenden Auswahlmöglichkeiten handelt es sich wiederum um Erfahrungswerte, die während des Projekts Instandsetzung unter Betrieb gesammelt wurden. Unabhängig vom EUS-Tool muss in der nachlaufenden Planung genauer überprüft werden, ob potenzielle Einschränkungen aus dem Instandsetzungsverfahren den Betrieb behindern oder gar unmöglich machen.

Für den Abbruch bzw. Betonabtrag ist noch anzugeben, zu welchem Zweck abgebrochen werden soll. Je nach Zweck sind verschiedene Ausbruchtiefen und vor allem Abbruchgenauigkeiten sowie -umfänge erforderlich. Bei der Verfahrensauswahl muss bereits geprüft werden, ob die zur Verfügung stehenden Verfahren diesen Anforderungen genügen.

Wie bereits in Kapitel 6.2 beschrieben, ist es bei den meisten Randbedingungen auch möglich die Option *keine Information* auszuwählen. Zwar wird dadurch der Informationsgehalt der Umweltzustände stark eingeschränkt, allerdings muss das EUS-Tool an dieser Stelle nicht abgebrochen werden. Sofern für manche Randbedingungen keine Informationen vorhanden sind, müssen diese im späteren Planungsprozess der Maßnahme eingeholt werden. Denn die Informationen sind für den Planungsprozess keinesfalls verzichtbar,

auch wenn diese hier offengelassen werden können. Da durch die Festlegung der Randbedingungen Muss-Kriterien bestimmt werden, wird eine Grenze für die Anwendung definiert, die in Arbeitsschritt 5 eventuell zu dem Ausschluss eines Verfahrens führen kann. Wenn diese Grenze an dieser Stelle nicht definiert wird, führt der Anwender diesen Freiheitsgrad im gesamten Entscheidungsprozess mit. Dies birgt das Risiko, dass im Nachgang weitere Verfahren aufgrund späterer Festlegungen ausgeschlossen werden müssen. In Kapitel 5.2.1 sind die Auswirkungen der verschiedenen Festlegungen auf die Alternativen näher beschrieben.

Unabhängig von den bereits betrachteten Randbedingungen wird der Einfluss eines potenziell vorhandenen Denkmalschutzes betrachtet. Sollte an der Anlage kein Denkmalschutz vorhanden sein, ergeben sich keine weiteren Einschränkungen. Sofern ein Denkmalschutz vorhanden ist, muss festgelegt werden, welche Auswirkungen dadurch berücksichtigt werden müssen. Insgesamt wurden in der Wadaba bei 81 der 260 Schleusenanlagen angegeben, dass diese denkmalgeschützt sind. Um den Einfluss des Denkmalschutzes festzulegen, wird dem Anwender die User Form aus Abbildung 6.12 zur Verfügung gestellt. Eine Auswertung der Festlegungen erfolgt in Arbeitsschritt 5. Den Anwendern wird in der User Form die Möglichkeit gegeben mehrere Optionen aus der folgenden Auflistung gleichzeitig auszuwählen:

- − Einschränkungen auf das äußere Erscheinungsbild
- − bestimmte Bauteile müssen erhalten werden
- − Einschränkungen anderer Art
- − keine Einschränkungen

#### *5. Instandsetzungsverfahren eingrenzen*

Wie in Kapitel 6.2 beschrieben, wird anhand einer Matrix aufgezeigt, welchen Einfluss die Festlegungen aus Arbeitsschritt 4 auf die einzelnen Instandsetzungsverfahren haben. Um diese Matrix ausfüllen zu können, wurden die in Kapitel 5.2.1 ausführlich dargestellten Ergebnismatrizen erstellt. Zum einen wird in diesen Tabellen angezeigt, ob die gewählte Festlegung überhaupt einen Einfluss auf das Verfahren hat. Zum anderen wird über eine nummerische Codierung aufgezeigt, wie sich der Einfluss auf das Verfahren

auswirkt. Über die Schaltflächen I bis IX werden zusätzliche Informationen zu den einzelnen Einflüssen in den Randbedingungen angezeigt. Sowohl die Informationen in den Ergebnismatrizen als auch die zusätzlichen Hinweise basieren auf Informationen, die im Rahmen der Begleitung des Projekts IuB gesammelt wurden.

An dieser Stelle wird auch der Einfluss des Denkmalschutzes ausgewertet. Sofern in der User Form die Option *keine Einschränkungen* ausgewählt wurde, werden alle anderen Optionen ignoriert, da gemäß dieser Angabe der Denkmalschutz auf die Verfahrensauswahl keinen Einfluss hat. Für die Option *Einschränkungen auf das äußere Erscheinungsbild* kann aufgrund der vorhandenen Informationsbasis direkt im EUS-Tool eine Einschränkung angezeigt werden. In den hinterlegten Bestandsdaten aus Arbeitsschritt 1 wird die Bauart der Kammer überprüft. Sofern die Bestandsdaten ergeben, dass die Schleusenkammer in Massivbauweise hergestellt wurde, kann das Instandsetzungsverfahren *3.5 Spundwand mit Ortbetonhinterfüllung* ausgeschlossen werden. Sollte die Schleusenkammer in Spundwandbauweise erstellt worden sein, werden die Instandsetzungsverfahren ausgeschlossen, die auf eine Massivbauweise setzen. Für die Optionen *bestimmte Bauteile müssen erhalten werden* sowie *Einschränkung anderer Art*, muss vom Anwender selbst überprüft werden, ob diese Einschränkungen einen Einfluss auf die Auswahl eines Instandsetzungsverfahrens haben. Da die Vorgaben des Denkmalschutzes anlagenspezifisch sind, kann keine verallgemeinernde Aussage getroffen werden.

Abschließend wird in diesem Arbeitsschritt überprüft, ob anhand der Einschränkungen Verfahren ausgeschlossen werden müssen. Hierzu ist ein Makro hinterlegt, dass einen entweder-oder-Abgleich durchführt. Innerhalb dieses Abgleichs wird geprüft, ob mindestens eines der Muss-Kriterien nicht eingehalten werden kann. Sobald dies zutrifft, wird das Verfahren automatisch ausgeschlossen und in der Übersicht aus Abbildung 6.17 angezeigt. Sofern es zu einem Ausschluss kommt, wird das Verfahren im fortlaufenden EUS-Tool nicht weiter berücksichtigt. In späteren Arbeitsschritten werden die entsprechenden Spalten, in denen eine Bewertung des ausgeschlossenen Verfahrens stattfinden würde, rot hinterlegt und die Inhalte gelöscht.

## *6. Entscheidungsfaktoren auswählen*

Neben den Muss-Kriterien beeinflussen weitere Kriterien aus Entscheidungsfaktoren die Verfahrensauswahl. Welche Entscheidungsfaktoren im Rahmen der weiteren Anwendung berücksichtigt werden müssen, ist abhängig vom Anwender des EUS-Tools. Spätestens ab diesem Arbeitsschritt müssen subjektive Ansichten über das EUS-Tool ausgedrückt werden können. Bei der Festlegung der Muss-Kriterien kann eine Orientierung an den konkreten Randbedingungen des Projekts erfolgen. Die in diesem Arbeitsschritt aufgeführten Entscheidungsfaktoren haben keinen ausschließenden Charakter und aus diesem Grund ist eine Berücksichtigung optional und damit nicht verpflichtend für eine Verfahrensauswahl. Das heißt der Anwender muss sich aktiv dazu entscheiden, diesen Faktor bei der Verfahrensauswahl berücksichtigen zu wollen. Diese Auswahl kann mithilfe der User Form aus Abbildung 6.18 getroffen werden. Die dort zur Auswahl stehenden Entscheidungsfaktoren sowie die diesen Faktoren zugeordneten Kriterien wurden in Kapitel 4.3 näher beschrieben.

In den folgenden zwei Arbeitsschritten werden die in diesem Arbeitsschritt ausgewählten Entscheidungsfaktoren aufgegriffen und durch weitere Informationen ergänzt. Abgesehen von den Faktoren *Gesamtkosten Maßnahme* sowie *Kosten-Nutzen-Relation* werden alle Faktoren in Arbeitsschritt 7. berücksichtigt. Die an dieser Stelle explizit herausgegriffenen Entscheidungsfaktoren kommen in Arbeitsschritt 8. zur Anwendung. Hierdurch wird das Vorgehen des CBA nach Suhr (1999) eingehalten, das empfiehlt, die Kosten von den anderen Entscheidungsfaktoren zu trennen.

### *7. Tabellenmethode anwenden*

In diesem Arbeitsschritt müssen alle Informationen hinterlegt sein, die für die Bewertung der Instandsetzungsverfahren erforderlich sind. Da im Rahmen von CBA die Vorteile bewertet werden sollen, müssen die Informationen zu den einzelnen Verfahren so zur Verfügung gestellt werden, dass die Vorteile ermittelt und einander gegenübergestellt werden können. Hierzu müssen zunächst Attribute der Verfahren bezüglich der für die Entscheidung relevanten Faktoren ermittelt werden. Die Ermittlung der verschiedenen Attribute ist in Kapitel 5.2.2 zusammengefasst. Anhand des Beispiels

Reprofilierung wird aufgezeigt, wie die Informationen für das EUS-Tool ermittelt und aufbereitet wurden, sodass diese wie in Abbildung 6.21 dargestellt vom Anwender bewertet werden können.

Sobald für einen Faktor alle Attribute der zur Auswahl stehenden Verfahren bestimmt wurden, kann mit dem Vorgehen gemäß dem CBA Prozess fortgefahren werden. Zunächst muss ermittelt werden, welches Verfahrensattribut innerhalb eines Faktors am schlechtesten zu bewerten ist. Sofern die Attribute nicht gemessen oder in konkreten Zahlenwerten ausgedrückt werden können, bietet dieser Schritt einen ersten Interpretationsspielraum. Dieses Vorgehen soll anhand des Beispielfaktors *Positive Erfahrungen vergangene Maßnahmen* in Tabelle 6.3 näher erläutert werden.

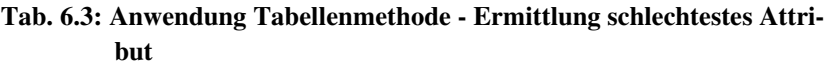

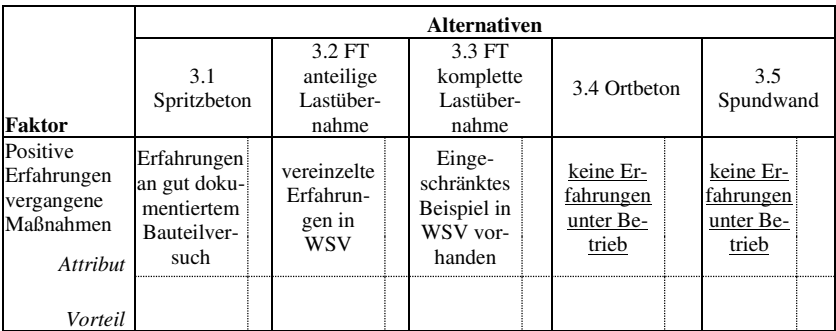

Beim Vergleich der Attribute fällt auf, dass sowohl im Verfahren *3.4 Ortbeton* als auch im Verfahren 3.5 *Spundwand* keine Erfahrungen unter Betrieb vorliegen. Dies ist in diesem Fall das Attribut, dass am schlechtesten zu bewerten ist, da in den anderen Verfahren zumindest vereinzelt Erfahrungen in der WSV vorhanden sind. Gäbe es ein Verfahren, mit dem ausschließlich schlechte Erfahrungen gemacht worden wären, dann könnte argumentiert werden, dass dieses Attribut noch schlechter zu bewerten ist als der Umstand, dass keine Erfahrungen vorliegen. Nun ist dieser Fall allerdings eindeutig, weshalb dieses Attribut als negativstes Attribut festgelegt wird. Um dies kenntlich zu machen, wurde das Attribut unterstrichen.

Dieses Attribut kann nun als Bezugspunkt herangezogen werden, um die Vorteile der anderen Verfahren zu ermitteln. Der Vorteil dieser Verfahren liegt darin begründet, dass mehr Erfahrungen vorhanden sind. In dem EUS-Tool werden Formulierungen für Vorteile vorgeschlagen. Allerdings sind Spielräume zur Interpretation vorhanden. Daher wird dem Anwender freigestellt die Formulierungen auf seine Bedürfnisse anzupassen. In diesem Fall wurde für die Fertigteilvarianten die Formulierung *kaum Erfahrungen* gewählt. Es wäre genauso gut möglich Formulierungen zu wählen, wie z. B. *etwas mehr Erfahrungen* oder *vereinzelte Erfahrungen vorhanden*. Es kann nicht pauschal gesagt werden, welche Formulierung die zutreffendste ist. Dennoch werden in dem Tool Vorschläge unterbreitet, da sich der Autor eingehend mit den Verfahren beschäftigt hat und deshalb eine Bewertung vornehmen kann. Sobald die Vorteile bestimmt sind, kann der Anwender den wichtigsten Vorteil des Faktors über die Schaltfläche festlegen. Die Schrift dieses Vorteils wird, wie in Tabelle 6.4 zu sehen, farblich durch eine lila Schrift gekennzeichnet.

|                                                                | <b>Alternativen</b>                                              |                                           |                                                           |                                                |                                              |  |  |  |
|----------------------------------------------------------------|------------------------------------------------------------------|-------------------------------------------|-----------------------------------------------------------|------------------------------------------------|----------------------------------------------|--|--|--|
| <b>Faktor</b>                                                  | 3.1<br>Spritzbeton                                               | 3.2 FT<br>anteilige<br>Lastüber-<br>nahme | 3.3 FT<br>komplette<br>Lastüber-<br>nahme                 | 3.4 Ortheton                                   | 3.5<br>Spundwand                             |  |  |  |
| Positive<br>Erfahrungen<br>vergangene<br>Maßnahmen<br>Attribut | Erfahrungen<br>an gut doku-<br>mentiertem<br>Bauteilver-<br>such | vereinzelte<br>Erfahrungen<br>in WSV      | Einge-<br>schränktes<br>Beispiel in<br>WSV vor-<br>handen | keine Erfah-<br>rungen unter<br><b>Betrieb</b> | keine Er-<br>fahrungen<br>unter Be-<br>trieb |  |  |  |
|                                                                | belastbare<br>Vorteil Erfahrungen                                | kaum Erfah-<br>rungen                     | <b>Fast keine</b><br>Erfahrungen                          |                                                |                                              |  |  |  |

**Tab. 6.4: Anwendung Tabellenmethode – Ermittlung Vorteile** 

Es wurde davon abgesehen, den am besten zu bewertenden Vorteil für die einzelnen Faktoren vorab festzulegen. Dies liegt vor allem daran, dass dies eine subjektive Entscheidung ist, die abhängig von der Meinung Einzelner oder von Randbedingungen im Projekt ist. Diese Argumentation kann anhand des Faktors *Beeinträchtigung/Auswirkungen auf Personen* verdeutlicht werden. Die beiden Vorteile, die für den besten zu bewertenden Vorteil unter anderem infrage kommen, sind *andauernde dafür kürzere Belastung* und *mittlere* 

*Belastung durch Abtrag danach nur temporär*. In diesem Fall muss abgewogen werden, ob eine kürzere gesamte Belastungsdauer besser ist als eine stärkere Belastung, die dafür nicht über die gesamte Projektlaufzeit andauert. Dies ist keine Entscheidung, die pauschal getroffen werden kann. Daher soll der Anwender selbst entscheiden, wie diese Vorteile zu werten sind. Ein weiterer Vorteil besteht darin, dass sich der Anwender mit den einzelnen Vorteilen intensiver beschäftigen muss, bevor mit der Bewertung begonnen wird.

Abschließend kann, wie in Kapitel 6.2 beschrieben, die Bewertung der Vorteile durchgeführt werden. Dieser Vorgang ist ebenfalls subjektiv, weshalb an dieser Stelle keine Vorschläge hinterlegt sind. Die Bewertungen können in die grün hinterlegten Felder eingetragen werden. Die für diesen Arbeitsschritt hinterlegten Informationen stützen sich darauf, dass alle fünf Instandsetzungsverfahren zur Auswahl stehen. Sollten durch die erste Stufe des EUS einzelne Verfahren ausgeschlossen werden, ist zu prüfen, ob die hinterlegten Informationen angepasst werden müssen. Aus diesem Grund wurde der Teilschritt 7.a eingeführt. Sollten in der Tabelle 6.4 das Ortbetonsowie das Spundwandverfahren wegfallen, müsste eine neues negativstes Attribut über die entsprechende Schaltfläche festgelegt werden.

#### *8. Gesamtbedeutung-Kosten-Diagramm erstellen*

Um ein Gesamtbedeutung-Kosten-Diagramm erstellen zu können, sind Kostenkennwerte sowie die in Arbeitsschritt 7. ermittelte Gesamtbedeutung erforderlich. Die Gesamtbedeutung wird unverändert aus dem vorangegangenen Schritt übernommen. Für die Erhebung der Kostenkennwerte wurden Kostenschätzungen aus zwei Variantenbetrachtungen für Vorplanungen herangezogen. Das Vorgehen ist im Kapitel 5.2.2 näher beschrieben. Um die Kennwerte vergleichbar zu machen, wurden diese in die Einheit Euro pro instand zu setzende Wandfläche [€/m²] umgewandelt. Die Angabe von Kostenansätzen ist hierbei zwingend erforderlich, um diese Kennwerte auch individuell für die Projekte der Anwender ansetzen zu können. Da pro Quadratmeter Wand je nach Verfahren ein unterschiedlicher Materialaufwand erforderlich ist, wurde die Einheit Euro pro Kubikmeter instand zu setzende Wand ausgeschlossen. Auch eine Betrachtung auf den laufenden Meter Höhe oder Breite ist nicht sinnvoll, da unterschiedliche Geometrien betrachtet werden.

Neben den Material- und Ausführungskosten wurden auch pauschale Kosten, wie z. B. die Kosten für einen Ponton inklusive Ausrüstung, berücksichtigt. Nicht berücksichtigt und abgeschätzt werden konnten projektspezifische Kosten, wie z. B. Transportkosten, die durch die Entfernung der Baustelle zum Materiallieferanten entstehen oder zusätzliche Sicherungsmaßnahmen, die aufgrund der örtlichen Gegebenheiten erforderlich sind. Demzufolge ist der in diesem Arbeitsschritt angegebene Kostenansatz explizit mit dem Begriff Fallbeispiel gekennzeichnet. Wie bereits beschrieben, basieren diese Kostenansätze auf den Vorplanungen zu den Projekten Hollage und Schwabenheim. Demzufolge wurden nur bestimmte Planungsvarianten für die einzelnen Instandsetzungsverfahren betrachtet. Sobald Änderungen an diesen Varianten, wie z. B. die Dimensionierung der Fertigteile, vorgenommen werden, ändert sich der Kostenansatz des gesamten Verfahrens. Deswegen dürfen die im Tool hinterlegten Kostenansätze ausschließlich zur Orientierung herangezogen werden. Dennoch ist eine Angabe sinnvoll, um dem Anwender Grundlagen für eine grobe Kostenabschätzung der Instandsetzungsverfahren bereitzustellen.

Um das Gesamtbedeutung-Kosten-Diagramm zu erstellen, sollen jedoch Gesamtkosten in Euro und keine Kostenansätze herangezogen werden. Aus diesem Grund soll der Anwender, über die in Abbildung 6.23 dargestellte User Form, die instand zu setzende Fläche [m²] angeben. Aus dem Produkt von Fläche und Kostenansatz können Gesamtkosten errechnet werden. Zusätzlich wird dem Anwender die Möglichkeit gegeben individuelle Kostenansätze anzugeben. Über diese individuellen Kostenansätze werden individuelle Gesamtkosten errechnet, die für ein zweites Gesamtbedeutung-Kosten-Diagramm verwendet werden. Die Quelle für die individuell eingegebenen Kostenansätze kann vom Anwender bestimmt werden. Es können bereits eingeholte Angebote, eigene Erfahrungen oder eine selbst durchgeführte Kostenschätzung verwendet werden. Es kann allerdings auch vom Anwender überprüft werden, welche Auswirkungen bestimmte Kostenänderungen auf die Gesamtkosten und damit die Bewertung haben.

#### *9. Rangfolge festlegen*

In diesem Arbeitsschritt wird ausschließlich auf Informationen zurückgegriffen, die bereits in den vorigen Arbeitsschritten ermittelt und verwendet wurden. Wie in Kapitel 6.2 beschrieben, werden die Verfahren nach den drei Kennwerten Gesamtbedeutung, Gesamtkosten (Fallbeispiel) sowie Gesamtkosten (individuelle Kostenansätze) sortiert.

#### *10. Entscheidung überprüfen*

Die für die Entscheidung herangezogenen Informationen sollen an dieser Stelle noch einmal überprüft werden. Weitere Informationen kommen jedoch nicht hinzu.

# **7 Verifikation und Validierung des Entscheidungsunterstützungssystems**

# **7.1 Begriffsdefinitionen und Methodik**

Bevor die ausgewählte Methodik zur Verifikation und Validierung des Entscheidungsprozesses und damit des Entscheidungsunterstützungssystems (EUS) beschrieben wird, werden die wichtigsten Begriffe definiert. Zunächst wird auf die Begriffe Verifikation und Validierung eingegangen.

In der VDI 2206 (2004) wird eine Entwicklungsmethodik für mechatronische Systeme beschrieben. In diesem Zusammenhang wird auch auf die Begriffe Verifikation und Validierung eingegangen. Dort wird den Anwendern empfohlen die Phasen Systementwurf, domänenspezifischer Entwurf und Systemintegration zu durchlaufen und nach jeder Phase Lösungsvarianten auszuwählen. Die Attribute der Lösungsvarianten sollen anhand einer Anforderungsliste bewertet werden. Eine Attributsabsicherung beinhaltet die Begriffe Verifikation und Validierung, die unterschiedliche Stufen zur Sicherstellung der geforderten Systemattribute beinhalten.

Die Verifikation wird in der VDI 2206 (2004, S. 38) definiert. Allgemein soll durch die Verifikation die Wahrheit von Aussagen nachgewiesen werden. Sofern dies auf technische Systeme übertragen werden soll, ist zu prüfen, ob eine Realisierung mit den Spezifikationen des Anwendungsfalls übereinstimmt. In der DIN EN ISO 9000 (2015, S. 49) wird eine ähnliche Definition für Verifikation verwendet. Hier wird für die Überprüfung der Einhaltung der Anforderungen die Bereitstellung eines objektiven Nachweises gefordert. Die Form des objektiven Nachweises kann variieren. Daraus ergibt sich für Albers et al. (2016, S. 542), dass der Nachweis unabhängig von der Sinnhaftigkeit der zu überprüfenden Anforderungen durchgeführt wird.

Die Validierung ist gemäß der DIN EN ISO 9000 (2015, S. 50) eine "Bestätigung durch Bereitstellung eines objektiven Nachweises [...], dass die Anforderungen […] für einen spezifischen beabsichtigten Gebrauch oder eine spezifische beabsichtigte Anwendung erfüllt worden sind." Der objektive Nachweis kann z. B. über einen Test oder in einer anderen Form erfolgen. Die VDI 2206 (2004, S. 39) ergänzt, dass die Validierung aus der empirischen Sozialforschung kommt und hierbei die Gültigkeit einer Messmethode geprüft wird. Übertragen auf technische Systeme ist die Definition inhaltsgleich mit der Definition aus der DIN EN ISO 9000 (2015). Eine Möglichkeit dies umzusetzen ist es, die Erwartungshaltung von Fachexperten und Anwendern mit einzubeziehen. Darüber hinaus ergänzen Albers et al. (2016, S. 542), dass die Validierung auch zur Überprüfung des Prozesses zur Gewinnung der Spezifikation eingesetzt werden kann.

In Rabe et al. (2008, S. 2–3) werden die Ziele der Verifikation und Validierung treffend ausformuliert. Die Kernaussagen sind in der folgenden Aufzählung zusammengefasst:

- − Die Erstellung einer fundierten und nachvollziehbaren Grundlage für die Glaubwürdigkeit eines Modells. Somit soll verhindert werden, dass Modelle fälschlicherweise für glaubwürdig erklärt und daraus Entscheidungen abgeleitet werden.
- − Fehler sollen frühzeitig während der Modellbildung erkannt werden. Einerseits kann so Zeit und Geld eingespart werden. Andererseits können Fehler in frühen Phasen sichtbar gemacht und damit leichter behoben werden.
- − Es soll gewährleistet werden, dass einmal gewonnene Erkenntnisse wahrheitsgemäß und umfassend in die weitere Modellbildung mit einfließen.
- − Die richtige Anwendung für glaubhaft erklärter Modelle soll gewährleistet werden. Fehlerhafte Rückschlüsse, die aus einer fehlerhaften Anwendung dieser Modelle entstehen, sollen somit verhindert werden.

Damit diese Ziele erreicht werden können, muss das zu entwickelnde Modell regelmäßig getestet werden. Hierzu werden gemäß Rabe et al. (2008, S. 16) unterschiedliche Tests angewendet, die als Mittel zur Verifikation und Validierung dienen. Eine eindeutige Zuordnung der Tests zur Verifikation oder

Validierung ist nicht möglich. Gemäß den Ausführungen von Endres (1976, S. 332–340) kann durch Tests folgendes festgestellt werden:

- − Sachliche Korrektheit: Das Modell gibt das untersuchte System hinreichend genau wieder.
- − Funktionale Korrektheit: Das Modell beinhaltet die für die Zielstellung erforderlichen Informationen.
- − Technische Korrektheit: Das Modell erfüllt die für die Zielstellung erforderlichen Randbedingungen.

Weiter wird in Endres (1976, S. 333) beschrieben, dass die Anwendung von Tests zur Verifikation von Programmen kritisiert wird. Trotz einiger Schwächen ist es jedoch notwendig sich von der Korrektheit des Programms durch Testen zu überzeugen. Demnach sollen Tests nicht überbewertet, aber dennoch durchgeführt werden. Eine wesentliche Schwäche von Tests wird von Rabe et al. (2008, S. 16–17) zusammengefasst. Ein korrekt angelegter Test mit negativem Ausgang reicht, um nachzuweisen, dass das Modell für den Untersuchungszweck nicht geeignet ist. Das bedeutet jedoch nicht, dass der positive Ausgang dieses Tests der endgültige Beweis für die Eignung des Modells ist. Das Modell reagiert unter den gewählten Testbedingungen wie erwartet, kann sich bei einer leichten Modifikation des Tests jedoch anders verhalten. Darüber hinaus beschreibt Endres (1976, S. 336), dass der Zuverlässigkeitsgrad der Verifikation steigt, wenn Programm- und Testersteller nicht dieselbe Person sind.

Für die Erstellung von Tests können verschiedene Verifikations- und Validierungstechniken angewendet werden. In Rabe et al. (2008) ist eine Auflistung und Kurzbeschreibung von 20 Techniken enthalten. Hierbei handelt es sich um eine Auswahl. In Werken wie Banks und Balci (1998) sind über 75 Techniken aufgelistet, aus denen Rabe et al. (2008, S. 94) seine Auflistung herausgearbeitet hat. Die englischen Bezeichnungen wurden sinngemäß ins Deutsche übersetzt. Unter anderem wurden die Techniken des *Software Engineering* sowie stark *formale Techniken*, wie z. B. die Induktion oder Inferenz, nicht berücksichtigt. Damit ausgeschlossen werden kann, dass eine vielversprechende Technik unberücksichtigt bleibt, wurden die beiden Auflistungen genauer betrachtet und analysiert. Banks und Balci (1998, S. 354–355) teilen die Techniken in die folgenden vier Gruppen ein:

- − informell
- − statisch
- − dynamisch
- − formal

In den folgenden Ausführungen werden die Bedeutungen der vier Gruppen beschrieben. Außerdem werden die Techniken aufgegriffen und beschrieben, die für das in dieser Arbeit erarbeitete Modell grundsätzlich infrage kommen. Anschließend wird dargelegt, welche dieser Techniken für die Verifikation sowie Validierung dieses Modells angewendet wurden.

Bei den *informellen Techniken* handelt es sich gemäß Banks und Balci (1998, S. 355) um Techniken, die am häufigsten eingesetzt werden. Sie werden als informell bezeichnet, da sie häufig im Zusammenhang mit menschlicher Argumentation und Subjektivität eingesetzt werden. Unter informell ist zu verstehen, dass keine mathematischen Formalien für diese Techniken eingesetzt werden. Es sind jedoch formale Richtlinien vorhanden, die bei der korrekten Durchführung eingehalten werden müssen.

#### *Schreibtischtest (Desk Checking oder Self-inspection)*

Der Schreibtischtest wird in Banks und Balci (1998, S. 356) sowie Rabe et al. (2008, S. 102) als Technik beschrieben, die eine sorgfältige Überprüfung bezüglich der Vollständigkeit, Korrektheit, Konsistenz sowie Eindeutigkeit vorsieht. Da es auf Dauer schwierig ist eigene Fehler zu identifizieren, bietet sich die Kombination mit anderen Techniken, bei denen eine zweite Person hinzugezogen wird, an.

#### *Überprüfung Dokumentation (Documentation Checking)*

Wie der Name der Technik bereits andeutet, geht es laut Banks und Balci (1998, S. 356) darum, dass die Dokumentation des Modells überprüft wird. Es soll sichergestellt werden, dass die Modellbeschreibung stets auf dem aktuellen Stand ist, damit diese den Anwendern zur Verfügung gestellt werden kann.

### *Validierung im Dialog (Face Validation)*

Ähnlich wie beim Schreibtischtest wird gemäß Banks und Balci (1998, S. 356) sowie Rabe et al. (2008, S. 109) das Modell durch genaue Betrachtung auf Fehler überprüft. Jedoch werden hier gezielt Experten hinzugezogen, um das Modell zu diskutieren. Die Experten können das gesamte Modell oder Teilbereiche daraus überprüfen und Fehler schnell identifizieren. Jedoch besteht die Gefahr, dass sie nicht hinreichend mit dem zu überprüfenden Modell vertraut sind. Des Weiteren könnte der Experte mit anderen Systemen vertraut sein, dessen Verhalten fehlerhaft ist, was zu einer Fehleinschätzung der Bewertung des Modells führen könnte. Ein Gewissenskonflikt des Experten kann ebenfalls nicht ausgeschlossen werden. Demnach sind die Ergebnisse einer solchen Technik kritisch zu hinterfragen. Allerdings bringt bereits der Dialog sowie der Zwang das Modell erklären zu müssen, einen Mehrgewinn für den Entwickler.

#### *Inspektion (Inspection)*

Eine Gruppe von vier bis sechs Personen ist gemäß Banks und Balci (1998, S. 356–357) notwendig, um eine Inspektion durchführen zu können. Bei einer Inspektion handelt es sich um eine gezielte dokumentierte Fehlersuche, die die Phasen Überblick, Vorbereitung, Überprüfung, Nachbesserung und Nachbereitung durchläuft.

#### *Begutachtung (Review)*

Banks und Balci (1998, S. 357) sowie Rabe et al. (2008, S. 97) beschreiben, dass die Begutachtung viele Gemeinsamkeiten zur Inspektion aufweist. Der Unterschied liegt in der Zusammensetzung der Teilnehmer sowie im Fokus, auf den diese Technik abzielt. Bei einer Begutachtung sind in der Regel Personen aus dem Management beteiligt, die die Erreichung der vereinbarten Ziele überprüfen. Bei einer Inspektion wird der Fokus auf die sachliche Korrektheit des Modells gelegt.

#### *Turing Test (Turing Test)*

Der Turing Test basiert laut Banks und Balci (1998, S. 357–358) sowie Rabe et al. (2008, S. 107–108) auf Expertenmeinungen. Hierbei werden den Experten Ergebnisse aus realen Beobachtungen sowie dem Modell vorgelegt. Hierbei ist vorab dafür zu sorgen, dass die Ergebnisse vergleichbar gemacht werden. Daher werden Aspekte, die das Modell nicht liefern kann, aus den realen Beobachtungen entfernt. Der Experte wird dazu aufgefordert die Ergebnisse dem Modell oder den realen Beobachtungen zuzuordnen. Kann eine Zuordnung nicht erfolgen, dann erhöht sich die Glaubwürdigkeit des Modells. Kann der Experte die Mehrzahl der Ergebnisse richtig zuordnen, muss analysiert werden, woran dies liegt.

#### *Durchlauf (Walkthrough)*

Bei einem Durchlauf geht es darum, dass gemäß Banks und Balci (1998, S. 358) drei bis sechs Teilnehmer durch das Modell geführt werden. Auf Basis des gemeinsamen Durchlaufs des Modells sollen verschiedene Aspekte diskutiert und Fehler identifiziert werden.

Die *statischen Techniken* haben laut Banks und Balci (1998, S. 358) das Ziel die Genauigkeit des Modells auf Basis von statischen Modellen und eines Quellcodes zu bewerten. Diese Techniken werden häufig im Rahmen von automatisierten Tools angewandt, die bei der Verifikation und Validierung unterstützen sollen.

#### *Ursache-Wirkungs-Graph (Cause-Effect Graphing)*

Banks und Balci (1998, S. 359) sowie Rabe et al. (2008, S. 108) beschreiben, dass mithilfe von Ursache-Wirkungs-Graphen die Beziehungen zwischen Ursachen und Wirkungen abgebildet werden können. Anhand dessen kann überprüft werden, ob diese Beziehungen im Modell abgebildet sind.

#### *Analysetechniken (Analysis)*

In Banks und Balci (1998, S. 359–362) werden eine Reihe von Analysetechniken beschrieben, die sich mit der Analyse des erarbeiteten Modells auseinandersetzen. Auf die einzelnen Analysetechniken soll an dieser Stelle nicht näher eingegangen werden. Diese Techniken sollen jedoch sicherstellen, dass das Modell oder das Programm, in dem das Modell angewendet wird, fehlerfrei funktioniert.

Die *dynamischen Techniken* erfordern gemäß Banks und Balci (1998, S. 362– 363) die Durchführung eines Modells. Die Korrektheit des Modells soll anhand dessen Verhalten bei der Durchführung beurteilt werden. Hierzu wird meistens ein zusätzlicher Code in das Modell integriert, um Informationen über das Verhalten bei der Durchführung aufzunehmen. In einem letzten Schritt werden die Ergebnisse des Modells ausgewertet.

#### *Aussagenüberprüfung (Assertion Checking)*

Eine Aussage enthält eine Behauptung, die bei der Anwendung des Modells eingehalten werden soll. Im Rahmen der von Banks und Balci (1998, S. 363– 365) beschriebenen Technik soll überprüft werden, wie sich das Modell im Vergleich zu den Erwartungen des Entwicklers verhält. Die Aussagen können an verschiedenen Stellen des Modells eingebaut werden. Eine Überprüfung kann in den Modellcode integriert werden. Diese Technik kann ebenfalls dazu verwendet werden Ungenauigkeiten in der Struktur aufzudecken.

#### *Fehlerbehebung (Debugging)*

Wie in Banks und Balci (1998, S. 366) beschrieben, handelt es sich um ein systematisches Vorgehen in vier Schritten, um mit Fehlern umzugehen. In einem ersten Schritt wird das Modell getestet, um Fehler zu identifizieren. Anschließend wird in einem zweiten Schritt die Fehlerursache identifiziert, bevor in einem dritten Schritt Änderungsvorschläge erarbeitet werden. In einem vierten Schritt werden Änderungen umgesetzt. Danach startet die Maßnahme erneut mit dem ersten Schritt, um zu überprüfen, ob die Änderungen einerseits den Fehler behoben und andererseits keine neuen Fehler verursacht haben.

#### *Feldversuch (Field Testing)*

Im Zuge eines Feldversuchs wird das vorliegende Modell, gemäß Banks und Balci (1998, S. 367), in der laufenden Praxis angewandt. Dadurch sollen so viele Informationen wie möglich über das Modell gesammelt werden.

#### *Schnittstellentest (Interface Testing)*

Diese Technik wird laut Banks und Balci (1998, S. 368–369) auch als integration testing bezeichnet. Diese ist dafür geeignet die Genauigkeit der Datennutzung, die Schnittstellen zwischen den Teilmodellen sowie die Schnittstelle zwischen Anwender und Modell zu überprüfen. Auf die genaue Durchführung der verschiedenen Ansätze soll an dieser Stelle nicht eingegangen werden.

### *Sensitivitätsanalyse (Sensitivity Analysis)*

Die Sensitivitätsanalyse wird in Banks und Balci (1998, S. 370) sowie in Rabe et al. (2008, S. 102–103) beschrieben. Hierbei handelt es sich um eine Technik, die dazu verwendet wird, den Einfluss von Eingabeparametern auf das ausgegebene Ergebnis zu untersuchen. Hierbei sollten besonders die sogenannten sensitiven Parameter untersucht werden. Dies sind Parameter, bei denen eine kleine Änderung zu starken Schwankungen im Ergebnis führt. Es kann jedoch vorkommen, dass manche Parameter nur in bestimmten Konstellationen sensitiv sind. Um eine Beziehung zwischen zwei oder mehreren Parametern aufdecken zu können, sollten unterstützend Methoden der statistischen Versuchsplanung angewandt werden.

Die Anwendung von *formalen Techniken* basiert laut Banks und Balci (1998, S. 378–379) auf mathematischen Nachweisen. Da es sich bei dem hier erarbeiteten Modell um keine mathematische Simulation oder Kalkulation handelt, finden diese Techniken hier keine Anwendung.

Um das in dieser Arbeit entwickelte EUS verifizieren und validieren zu können, sind verschiedene Elemente entwickelt und angewandt worden. Anhand dieser Elemente können verschiedene Tests für die Verifikation und Validierung durchgeführt werden. Diese Elemente und die darin enthaltenen Tests werden in den folgenden Kapiteln näher beschrieben. Dort wird erläutert, wie diese Elemente angewandt worden sind. Außerdem werden Rückschlüsse aus deren Anwendung abgeleitet. An dieser Stelle wird zunächst ein Überblick bezüglich der ausgewählten Elemente dargestellt. Darüber hinaus wird erläutert, wie die Elemente ausgewählt wurden und wie diese miteinander zusammenhängen. Eine Übersicht, welche der Tests durchgeführt wurden, ist in Tabelle 7.1 angegeben. Im Anschluss an die Tabelle wird begründet, warum einige beschriebene Tests nicht angewendet worden sind.

Wie in Abbildung 1.1 dargestellt, wurden zur Verifikation und Validierung des EUS die drei folgenden Elemente erstellt:

- − Programmierung EUS-Tool
- − Anwendung Fallbeispiel
- − Endwicklung und Durchführung Entscheidungsseminar

| <b>Test</b>                     | EUS-                          | Entscheidungs-     | Fall-     | <b>Nicht</b> |  |  |  |
|---------------------------------|-------------------------------|--------------------|-----------|--------------|--|--|--|
|                                 | <b>Tool</b>                   | seminar            | beispiel  | angewendet   |  |  |  |
|                                 | <b>Informelle Techniken</b>   |                    |           |              |  |  |  |
| Schreibtischtest                | $\overline{\mathbf{x}^{1,2}}$ | $x^{1,2}$          | $x^{1,2}$ |              |  |  |  |
| Überprüfung                     | $\mathbf{x}^1$                |                    |           |              |  |  |  |
| Dokumentation                   |                               |                    |           |              |  |  |  |
| Validierung im                  | $x^{1,2}$                     | $\mathbf{x}^{1,2}$ | $x^{1,2}$ |              |  |  |  |
| Dialog                          |                               |                    |           |              |  |  |  |
| Inspektion                      |                               |                    |           | X            |  |  |  |
| Begutachtung                    |                               |                    |           | X            |  |  |  |
| <b>Turing Test</b>              |                               |                    |           | X            |  |  |  |
| Durchlauf                       | $x^{1,2}$                     | $x^{1,2}$          |           |              |  |  |  |
| <b>Statische Techniken</b>      |                               |                    |           |              |  |  |  |
| Ursache-                        |                               |                    |           |              |  |  |  |
| Wirkungs-Graph                  |                               |                    |           | X            |  |  |  |
| Analysetechniken                | $\overline{\mathbf{x}^{1,2}}$ | $x^{1,2}$          |           |              |  |  |  |
| <b>Dynamische Techniken</b>     |                               |                    |           |              |  |  |  |
| Aussagen-                       | $x^{1,2}$                     | $\mathbf{x}^{1,2}$ | $x^{1,2}$ |              |  |  |  |
| überprüfung                     |                               |                    |           |              |  |  |  |
| Fehlerbehebung                  | $x^1$                         | $x^1$              | $x^1$     |              |  |  |  |
| Feldversuch                     |                               |                    |           | X            |  |  |  |
| Schnittstellentest              |                               | $x^2$              | $x^2$     |              |  |  |  |
| Sensitivitäts-                  | $x^{1,2}$                     | $x^{1,2}$          | $x^{1,2}$ |              |  |  |  |
| analyse                         |                               |                    |           |              |  |  |  |
| 1: Verifikation; 2: Validierung |                               |                    |           |              |  |  |  |

**Tab. 7.1: Anwendung von Tests zur Verifikation und Validierung** 

Das EUS-Tool wurde in den Kapiteln 6.2 und 6.3 beschrieben und dient dazu, den allgemein gültigen Entscheidungsprozess in eine konkrete Anwendung zu überführen. Mithilfe des EUS-Tools können beliebige Fallbeispiele durchgeführt werden, um die Funktionalität des entwickelten Tools und damit den Ablauf des Entscheidungsprozesses zu überprüfen. Eine Analyse von bereits durchgeführten Entscheidungsprozessen, die über die Analysen aus Kapitel 4.2 hinausgehen, wird zu diesem Zeitpunkt nicht mehr als zielführend

angesehen, da für den einzusetzenden Aufwand verhältnismäßig wenige neue Erkenntnisse gewonnen werden würden. Um dennoch die Erfahrung und Meinung von Experten und zukünftigen potenziellen Nutzern einbinden zu können, wurde ergänzend zu den bereits beschriebenen Elementen ein Entscheidungsseminar entwickelt. Die Durchführung dieses Seminars bringt den Teilnehmern nicht nur den Umgang mit CBA näher, sondern führt diese auch schrittweise an den Entscheidungsprozess heran. Denn nur wenn der Entscheidungsprozess sowie das ausgewählte Entscheidungsverfahren bekannt sind, kann von Experten beurteilt werden, ob eine Anwendung des entwickelten Entscheidungsprozesses in der Praxis vorstellbar ist. Auf dieses Seminar wird in Kapitel 7.4 eingegangen.

Die drei Elemente enthalten oder sind die Grundlage für die in Tabelle 7.1 aufgeführten Tests. Bei den meisten Tests sind Aspekte sowohl der Verifikation als auch der Validierung enthalten. Denn in vielen Fällen ist es nicht ausreichend, ausschließlich zu überprüfen, ob bestimmte Aussagen wahr sind. Darüber hinaus muss nachgewiesen, dass diese Aussagen und die entsprechende Aufbereitung dieser den Anforderungen gerecht wird. Dies soll anhand eines Beispiels verdeutlicht werden. In einem der ersten Schritte des EUS-Tools soll die Schleusenanlage ausgewählt werden, dessen Instandsetzung näher betrachtet werden soll. Dafür wurde die User Form *Schleusenanlage auswählen* aus Abbildung 6.2 entwickelt. Wenn im ersten Kombinationsfeld eine Wasserstraße ausgewählt wird, werden im zweiten Kombinationsfeld lediglich die Einkammerschleusen der Wasserstraße angezeigt. Wenn die Aussage darin besteht, alle Einkammerschleusen der Wasserstraße anzuzeigen, ist diese entsprechend wahr. Diese Aussage wäre aber auch wahr, wenn alle Schleusenanlagen der Wasserstraße angezeigt würden, da darin die Einkammerschleusen enthalten sind. Aus diesem Grund wird die Anforderung ergänzt, dass in einem ersten Schritt nur die Einkammerschleusen erforderlich sind.

Drei Tests können direkt der Verifikation oder der Validierung zugeordnet werden. Die *Überprüfung der Dokumentation* ist in dieser Entwicklungsstufe des EUS-Tools lediglich eine Aussagenüberprüfung. Es wird überprüft, ob die Dokumentation vollständig und aktuell ist, damit die Entwicklung und

Funktionsweise des Tools nachvollzogen werden kann. Es wurde z. B. nicht überprüft, ob die Dokumentation dazu geeignet ist, zukünftige Nutzer in das Tool einzuführen. Hierzu müssten weitere Elemente ergänzt werden. Bei der *Fehlerbehebung* handelt es sich ebenfalls um eine Verifikation. Wenn in den verschiedenen Tests verschiedene Fehler identifiziert wurden, mussten diese systematisch behoben werden. Bei den Fehlern konnte es sich unter anderem um Funktionsfehler, fachliche Fehler oder auch nicht eingehaltene Anforderungen handeln. Nach der Behebung selbst wurde allerdings nur überprüft, ob der identifizierte Fehler behoben wurde und die Aussage jetzt wahr ist. Außerdem wurde überprüft, ob durch die Behebung neue Fehler entstanden sind. Im Schnittstellentest wurde hauptsächlich darauf Wert gelegt, die Schnittstelle zwischen Anwender und EUS-Tool zu untersuchen. Hierbei ging es darum, die Anforderungen des Anwenders an die bereitgestellten Informationen im Tool zu überprüfen.

An dieser Stelle wird dargelegt, warum einzelne Tests im Rahmen der drei entwickelten Elemente nicht zur Anwendung kamen. Eine *Inspektion* wurde als dokumentierte Fehlersuche beschrieben, die von vier bis sechs Personen durchgeführt wird. Es ist zwar im Rahmen einer Masterarbeit eine externe Fehlersuche durchgeführt worden, allerdings nicht in dem hier definierten Ausmaß. Diese Fehlersuche beinhaltete vor allem das vereinfachte EUS-Tool, das für das Entscheidungsseminar entwickelt wurde. Im Rahmen der Durchführung der Entscheidungsseminare kam zwar die geforderte Anzahl an Personen zusammen, allerdings wurde von diesen keine systematische Fehlersuche durchgeführt. Es konnten hier einzelne Verbesserungsvorschläge gesammelt werden, allerdings waren diese oft nur oberflächlich. Für eine Inspektion hätte tiefer in das EUS-Tool sowie den darin implementierten Entscheidungsprozess eingestiegen werden müssen. Es ist problematisch, dass eine Inspektion von Personen durchgeführt werden muss, die den Entscheidungsprozess methodisch beurteilen können. Dies wäre erst nach einer aufwändigen und langwierigen Einarbeitungsphase möglich, da in Deutschland bisher wenige Erfahrungen mit der Entscheidungsmethodik CBA vorhanden sind.

Ähnliches wie bei der Inspektion kann auch bezüglich der *Begutachtung* festgehalten werden. Zwar war im Zuge des Entscheidungsworkshops am WNA Heidelberg eine Führungskraft anwesend, allerdings waren die Grundvoraussetzungen für eine *Begutachtung* nicht erfüllt. In einer Begutachtung soll identifiziert werden, ob die Zielvereinbarungen erreicht wurden. Die Entwicklung eines Entscheidungsprozesses und der dazugehörigen Elemente ist keine Auftragsarbeit, weshalb keine konkreten Zielvereinbarungen mit einem potenziellen Nutzer vorliegen. Es könnten zwar die allgemeinen Ziele dieser Ausarbeitung für eine *Begutachtung* herangezogen werden, allerdings wäre dies in dem Seminarrahmen nicht zielführend gewesen. In Kapitel 7.4 wird dargelegt, welche Zielsetzung das Entscheidungsseminar hatte. Eine *Begutachtung* ist in Zukunft sinnvoll, wenn aus dem hier vorliegenden EUS-Tool ein umfängliches Produkt für den Praxiseinsatz der WSV entwickelt werden soll.

Die Durchführung eines *Turing Tests* setzt voraus, dass Ergebnisse von realen Beobachtungen in vergleichbarer Art und Weise wie die Ergebnisse des Modells verfügbar sind. Entscheidungen sind in vielen Fällen nicht so dokumentiert, dass der Entscheidungsprozess hinreichend nachverfolgt werden kann. Demnach ist eine Vergleichbarkeit nur schwer möglich. Außerdem kommt erschwerend hinzu, dass Entscheidungen in der WSV nach keiner festgelegten Methodik getroffen werden. Somit liegen die Ergebnisse der Entscheidungen auf völlig unterschiedliche Weise vor. Aufgrund dieser beiden Argumente kann ein *Turing Test* erst durchgeführt werden, wenn tatsächlich Entscheidungen gemäß dem vorgeschlagenen Entscheidungsprozess getroffen werden. Dann können Entscheidungen mit und ohne den Einsatz des EUS einander gegenübergestellt und eine Bewertung vorgenommen werden.

Im Rahmen der Verifikation und Validierung wurden zur Darstellung von Beziehungen keine *Ursache-Wirkungs-Graphen* erstellt. Stattdessen wurde mit Aussageüberprüfungen gearbeitet. Eine Visualisierung in Graphen wurde als nicht zielführend angesehen, da zum einen viele der untersuchten Abhängigkeiten einfach zu erfassen sind und zum anderen komplexere Zusammenhänge auf andere Weise dargestellt werden konnten.

Ein *Feldversuch* wurde nicht durchgeführt, da die Wirkung einer Verfahrensauswahl erst Jahre später abgeschätzt werden kann. Bevor ein Feldversuch durchgeführt werden kann, müssten die Personen, die die Entscheidung treffen und verantworten sollen, mit dem Entscheidungsprozess vertraut gemacht werden. Außerdem müsste ein Feldversuch mit der gesamten Verwaltung der WSV abgestimmt werden. Neben kurzfristig erhobenen Erfahrungen könnten durch *Feldversuche* vor allem Erkenntnisse gewonnen werden, die sich erst lange nach der Entscheidungsfindung bemerkbar machen würden. Somit sollte ein *Feldversuch* dann durchgeführt werden, wenn der Entscheidungsprozess dauerhaft in der WSV etabliert werden soll.

# **7.2 Verifikation und Validierung mithilfe des EUS-Tools**

In den Kapiteln 6.2 und 6.3 wurde bereits ausführlich auf den Aufbau und den Inhalt des EUS-Tools eingegangen. Anhand der in Kapitel 7.1 beschriebenen Tests soll nun aufgezeigt werden, wie der Entscheidungsprozess mithilfe des entwickelten EUS-Tools verifiziert und validiert werden kann. Zunächst wurde bei der Entwicklung und Programmierung des EUS-Tools mit einer *Aussagenüberprüfung* gearbeitet. Nachdem der allgemeine Entscheidungsprozess, wie in Kapitel 6.1 beschrieben, definiert war, wurde dieser an das konkrete Problem Instandsetzung von Schleusenanlagen unter laufendem Betrieb angepasst. Im Zuge dieser Anpassung wurden Behauptungen aufgestellt, die durch das EUS-Tool erfüllt werden müssen. Weitere Behauptungen bezüglich der Anwendbarkeit des EUS-Tools wurden während der Programmierung ergänzt. Durch das Einhalten der Behauptungen wird zum einen sichergestellt, dass der Entscheidungsprozess und die darin enthaltene Entscheidungsmethodik korrekt angewendet wird. Zum anderen wird dafür gesorgt, dass das EUS-Tool für den Anwender intuitiv und zuverlässig zu bedienen ist. Hierzu muss gewährleistet sein, dass der Anwender durch die Anwendung geführt wird und dabei die Befehle ausgeführt werden, die der Anwender durch die Betätigung der Schaltflächen ansteuert.

Die Aufstellung der Behauptungen kann in verschiedenen Detaillierungsgraden erfolgen. Dies soll anhand eines Beispiels verdeutlicht werden. Eine Behauptung könnte lauten, dass die Reihenfolge der Arbeits- und Teilschritte bei der Anpassung des Entscheidungsprozesses auf das konkrete Problem nicht verändert werden darf. Hier könnte die Aufstellung der Behauptungen deutlich detaillierter betrachtet werden. Eine Behauptung könnte hierbei z. B. lauten, dass zunächst ein Untersuchungsgegenstand ausgewählt werden muss, bevor die Informationen zum Untersuchungsgegenstand auf Vollständigkeit geprüft werden können. Solche Behauptungen können sinngemäß für alle Abhängigkeiten zwischen den Arbeits- und Teilschritten aufgestellt werden. Für die Ausgestaltung und Programmierung des EUS-Tools war es erforderlich die Behauptungen so detailliert wie möglich aufzustellen, um bestehende Zusammenhänge nicht zu vernachlässigen. Problematisch hierbei ist jedoch, dass allein bei der in Abbildung 6.2 dargestellten User Form *Schleusenanlage auswählen* eine sehr große Vielzahl an Behauptungen erforderlich ist. Für eine zielführende Verknüpfung der beiden Kombinationsfelder sind allein 75 Behauptungen erforderlich. Unabhängig davon, ob die Option *Alle Wasserstraßen* oder eine bestimmte der 74 integrierten Wasserstraßen ausgewählt wird, muss gewährleistet sein, dass im zweiten Kombinationsfeld nur die Schleusenanlagen angezeigt werden, die auf die entsprechende Option zutreffen. Hinzu kommen noch einige weitere Behauptungen, die für die Funktionstauglichkeit der User Form erfüllt sein müssen. Eine Aufzählung aller notwendigen Behauptungen erscheint für diese Ausarbeitung jedoch nicht zielführend. Daher werden nachfolgend nur die Behauptungen aufgeführt, die für die grundsätzliche Ausgestaltung des EUS-Tools erforderlich sind. Hierbei werden die Behauptungen in einem groben Detailierungsgrad aufgelistet. Die Behauptungen wurden nummeriert und sind in Tabelle 7.2 zusammengefasst.

| Nr.            | <b>Behauptung</b>                                                    |
|----------------|----------------------------------------------------------------------|
| $\mathbf{1}$   | Die Reihenfolge der Arbeits- und Teilschritte bei der Anpassung des  |
|                | Entscheidungsprozesses auf das konkrete Problem darf nicht           |
|                | verändert werden.                                                    |
| $\mathfrak{2}$ | Die Arbeits- und Teilschritte dürfen präzisiert werden, ohne dass    |
|                | deren Zweck und Ziel verändert wird.                                 |
| 3              | Das EUS-Tool entspricht den Anforderungen und Regeln der CBA         |
|                | Entscheidungsmethodik.                                               |
| $\overline{4}$ | Die Anforderungen des Entscheidungsträgers spiegeln sich in dem      |
|                | EUS-Tool wider.                                                      |
| 5              | Der Entscheidungsträger kann eigene Impulse und Meinungen in das     |
|                | EUS-Tool einbringen.                                                 |
| 6              | Das EUS-Tool ist für den Entscheidungsträger intuitiv und            |
|                | zuverlässig anwendbar.                                               |
| $\tau$         | Über die Schaltflächen, die mit Pfeilen gekennzeichnet sind, kann    |
|                | innerhalb des EUS-Tools navigiert werden.                            |
| 8              | Durch die Betätigung der Schaltflächen werden im EUS-Tool die        |
|                | richtigen User Forms gestartet oder Befehle ausgeführt.              |
| 9              | Alle Schaltflächen sind mit einem funktionierenden Befehl            |
|                | hinterlegt.                                                          |
| 10             | Das EUS-Tool ist so gestaltet, dass dieses beliebig erweitert werden |
|                | kann.                                                                |
| 11             | Die Einkammerschleusen auf den Bundeswasserstraßen können im         |
|                | EUS-Tool ausgewählt werden.                                          |
| 12             | Zu allen Instandsetzungsaufgaben sind Instandsetzungsverfahren       |
|                | hinterlegt.                                                          |
| 13             | Das EUS-Tool kann für die Eingabekombination "Reprofilierung,        |
|                | Kammerwand und flächig" vollständig durchgeführt werden.             |
| 14             | Anwender kann Randbedingungen an ausgewählter Schleusenanlage        |
|                | festlegen.                                                           |
| 15             | Der Einfluss des Denkmalschutzes wird berücksichtigt.                |

**Tab. 7.2: Einzuhaltende Behauptungen zur Ausgestaltung des EUS-Tools** 

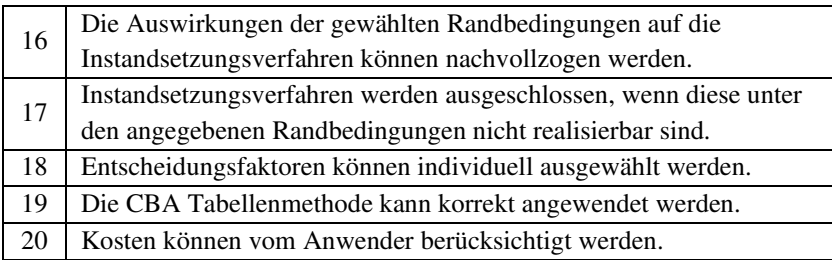

Während des Entwicklungsprozesses wurden mehrere Techniken angewandt, um die Einhaltung der Behauptungen zu gewährleisten. Besonders zu nennen sind der *Schreibtischtest* sowie die *Fehlerbehebung*. Für die Durchführung der Arbeits- und Teilschritte ist die Programmierung einer Vielzahl an Befehlen erforderlich. Manche Befehle laufen automatisch im Hintergrund ab und greifen hierzu auf bereits hinterlegte Daten zurück. Andere Befehle benötigen zusätzliche Eingaben über User Forms. Mithilfe von *Schreibtischtests* wurde im Entwicklungsprozess immer wieder getestet, ob die Befehle korrekt und den festgelegten Anforderungen entsprechend ausgeführt werden. Hierbei wurde darauf geachtet, dass für einen Einzelbefehl alle möglichen Eingabevariationen getestet wurden. Sofern während des Tests Fehler aufgetreten sind, wurde eine systematische *Fehlerbehebung* durchgeführt. Iterativ wurde über dieses Vorgehen Befehl für Befehl programmiert und überprüft.

Nachdem eine erste Version des gesamten EUS-Tools erstellt war, konnte der Entscheidungsprozess als Gesamtkonstrukt überprüft werden. Über verschiedene *Analysetechniken* wurde überprüft, ob das Tool sich im Gesamten so verhält, wie vom theoretisch erarbeiteten Entscheidungsprozess vorgegeben. In Verbindung mit der Aussageüberprüfung wurde kontrolliert, ob das Tool sich so verhält, dass die in Tabelle 7.2 aufgestellten Aussagen auch eingehalten werden. Hierzu wurden, wie bereits angesprochen, verschiedene Aspekte des Tools losgelöst voneinander untersucht. Es wurde z. B. analysiert, ob das Tool an den zu überprüfenden Stellen die richtigen Daten verwendet. Außerdem wurden viele weitere Aspekte, wie z. B. die Schnittstelle zwischen verschiedenen Befehlen oder die Anwendbarkeit des Tools, genauer untersucht. Ergänzt wurden die Analysetechniken durch diverse *Durchläufe*, die mit verschiedenen Ausgangssituationen durchgeführt wurden. Entgegen der Beschreibung aus Kapitel 7.1 wurde an dieser Stelle eine abgeschwächte Variante der *Durchläufe* durchgeführt. Die *Durchläufe* wurden nicht zusammen mit einer Gruppe, sondern in Eigenregie durchgeführt. Auf der Grundlage von verschiedenen Ausgangssituationen wurden verschiedene Entscheidungsszenarien durchgespielt und damit simuliert. Somit konnte nicht nur überprüft werden, ob das Tool funktionsfähig ist, sondern es wurde ebenfalls kontrolliert, inwieweit der Entscheidungsprozess auf verschiedene Ausgangssituationen anwendbar ist. Die *Durchläufe* wurden ebenfalls dazu genutzt *Sensitivitätsanalysen* durchzuführen. Nachdem ein Durchlauf stattgefunden hatte, wurden Eingabeparameter gezielt verändert, um deren Wirkung auf die Ergebnisse überprüfen zu können. Außerdem wurde die Ursache der Wirkung analysiert, um herauszufinden, ob sich das Tool so wie erwartet verhält. Bei einer unerwarteten Wirkung, wurde erneut eine *Fehlerbehebung* durchgeführt.

Um andere Personen in die Verifikation und Validierung mit einbeziehen zu können, sind im Zuge der Entwicklung des Tools andere Techniken als die bisher in diesem Kapitel beschriebenen erforderlich. Die große Herausforderung besteht darin, dass die Entscheidungsmethodik CBA in Deutschland kaum verbreitet ist. Darüber hinaus handelt es sich bei der Instandsetzung von Schleusenanlagen unter laufendem Betrieb ebenfalls um ein Spezialthema, dessen fachliche Umsetzung nur von einer bestimmten Personengruppe überprüft werden kann. Erschwerend kommt hinzu, dass keine Personen bekannt sind, die in beide Fachgebiete so eingearbeitet sind, dass von diesen eine *Inspektion* durchgeführt werden kann. Aus diesem Grund wurde das in Kapitel 7.4 beschriebene Entscheidungsseminar entwickelt, um Mitarbeiter der BAW und WSV dazu zu befähigen, das Tool anzuwenden, zu verstehen und damit bewerten zu können. Da diese jedoch einen technischen Hintergrund besitzen, wird bei deren Bewertung immer der inhaltliche Aspekt und nicht der Entscheidungsprozess an sich im Vordergrund stehen. Der Aufbau sowie die Durchführung des Seminars sind in Kapitel 7.4 näher ausgeführt. Bevor das Tool den technisch orientierten Anwendern präsentiert wurde, war es jedoch wichtig sicherzustellen, dass der entscheidungstheoretische Aufbau des EUS-Tools korrekt ist. Neben den bereits angewendeten Techniken, die ausschließlich vom Autor durchgeführt wurden,

sollte mindestens eine weitere Person mit einbezogen werden. Um dies zu gewährleisten, wurde eine *Validierung im Dialog* angestrebt. Damit über das Tool sowie dem darin enthaltenen Entscheidungsprozess diskutiert werden kann, ist ein geeigneter Experte erforderlich. Da die Verfügbarkeit eines deutschsprachigen Experten aus den bereits genannten Gründen begrenzt ist, wurde hierzu gezielt eine Masterarbeit ausgeschrieben. Im Zuge der Bearbeitung dieser Masterarbeit eignete sich eine Studentin gezielt Wissen an, um eine Grundlage für das in Kapitel 7.4 beschriebene Entscheidungsseminar erarbeiten zu können. Im Zuge der Bearbeitung wurde das bereits vorhandene Tool sowie der Entscheidungsprozess von der Studentin mehrmals kritisch betrachtet. Die Beobachtungen wurden gemeinsam diskutiert. Aufbauend auf diesen Diskussionen wurden vom Autor dieser Ausarbeitung Verbesserungsansätze erarbeitet und umgesetzt. Anschließend fanden eine erneute Prüfung und Diskussion statt. Dieses Vorgehen wurde so lange wiederholt, bis an dem EUS-Tool von der Studentin keine Beanstandungen vorgenommen wurden. Das Ergebnis dieses iterativen Vorgehens wurde als Basis für die Entscheidungsseminare herangezogen.

Damit auch in Zukunft das EUS-Tool zur Verifikation und Validierung des Entscheidungsprozesses herangezogen werden kann, ist es wichtig, dass der Prozess sowie die Anwendung des Tools verständlich dokumentiert sind. Um dies sicherzustellen, ist zu verschiedenen Phasen der Entwicklung eine *Überprüfung der Dokumentation* durchgeführt worden. Eine letzte Überprüfung fand statt, nachdem die Anmerkungen aus dem Entscheidungsseminar (Kapitel 7.4) eingearbeitet wurden.

Durch ein funktionsfähiges EUS-Tool kann der Entscheidungsprozess vollständig simuliert werden. Das Vorhandensein des funktionsfähigen EUS-Tools ist jedoch kein Beweis dafür, dass der Entscheidungsprozess geeignet für das zu lösende Entscheidungsproblem ist. Um dies nachweisen zu können, sind die anderen beiden Elemente erforderlich. Allerdings bildet das EUS-Tool die Grundlage für die erfolgreiche Durchführung des Fallbeispiels sowie des Entscheidungsseminars. Wie genau das EUS-Tool in die anderen Elemente eingebunden wird, wird in den folgenden Kapiteln näher erläutert.

Zusammenfassend kann festgehalten werden, dass das EUS-Tool primär zu Unterstützungszwecken entwickelt wurde. Allerdings hat die Entwicklung und Programmierung des Tools bereits viele wichtige Hinweise zur Verbesserung des Entscheidungsprozesses gegeben. Durch die logische und fehlerfreie Verknüpfung diverser Befehle konnte nachgewiesen werden, dass der Entscheidungsprozess technisch abgebildet werden kann. Es war erforderlich dem theoretischen Grundgerüst einen konkreten praktischen Rahmen zu geben. Davon ausgehend kann der Entscheidungsprozess anhand eines konkreten Anwendungsbeispiels betrachtet sowie analysiert werden. Erst dadurch konnten Fehler und Schwachstellen aufgedeckt werden, die bei der rein theoretischen Betrachtung des Entscheidungsprozesses verborgen geblieben sind. Erst die Herausforderung, das theoretische Grundgerüst in einem EUS-Tool umzusetzen, führte dazu, dass die Anforderungen an einen Entscheidungsprozess präzisiert werden konnten. Dies schlägt sich auch in der Qualität der Behauptungen aus Tabelle 7.2 wieder. Die Behauptungen enthalten neben den theoretischen Anforderungen aus der Entscheidungstheorie auch Anforderungen aus Sicht eines potenziellen Anwenders. Für das theoretische Durchspielen eines Entscheidungsprozesses sind nicht viele Anforderungen erforderlich. Es muss ausschließlich sichergestellt werden, dass die integrierten Entscheidungsmethoden und Modelle korrekt angewendet werden. Dazu ist es vor allem erforderlich die vorgegebene Reihenfolge der Arbeitsschritte einzuhalten. Bei den Arbeitsschritten handelt es sich jedoch um bereits nachgewiesene Vorgänge, deren Funktionalität im Einzelnen in vielen anderen Wissenschaftsdisziplinen bereits häufig bestätigt wurde. Die Neuordnung der Arbeitsschritte, sowie die konkrete Anwendung auf ein anspruchsvolles bautechnisches Problem stellt eine zusätzliche Herausforderung dar, die durch das EUS-Tool transparent und nachvollziehbar gelöst werden kann.

# **7.3 Verifikation und Validierung mithilfe des Fallbeispiels**

Da, wie in Kapitel 7.1 beschrieben, ein *Feldversuch* nicht durchgeführt werden konnte, musste die Praxistauglichkeit mithilfe einer anderen Technik nachgewiesen werden. Ein *Turing Test*, der mit bereits erhobenen Ergebnissen arbeitet, konnte ebenfalls nicht angestrebt werden. Eine Möglichkeit ist, den Entscheidungsprozess anhand eines konkreten Fallbeispiels durchzuführen. Wie in Kapitel 4.2 beschrieben, konnten in der von Steuernagel et al. (2017) beschriebenen Vorplanung zu dem Projekt Grundinstandsetzung und Verlängerung der Schleuse Schwabenheim, Beobachtungen zum Entscheidungsprozess der WSV gemacht werden. Die Ergebnisse des Entscheidungsprozesses wurden von der BAW (2021a) für den Modulbaukasten aufbereitet und der Öffentlichkeit zur Verfügung gestellt. Mitarbeiter der WSV können darüber hinaus die genauen Ergebnisse einsehen und nachvollziehen. Zusammengefasst kann ausgeführt werden, dass dort zur Auswahl eines Reprofilierungsverfahrens eine modifizierte Nutzwertanalyse durchgeführt wurde.

Die Ergebnisse der Vorplanung in Schwabenheim können in dem entwickelten EUS-Tool nicht identisch nachmodelliert werden, da es sich bei Schwabenheim um eine Zweikammerschleuse handelt. Aus diesem Grund ist das Bauwerk nicht im hinterlegten Datensatz enthalten. Es wurde jedoch mit der Schleuse Riedenburg ein Bauwerk identifiziert, das mit der linken Kammer der Schleuse Schwabenheim verglichen werden kann. Außerdem wurden die Arbeitsaufgabe sowie die Randbedingungen deckungsgleich auf das Fallbeispiel übertragen. In Tabelle 7.3 ist der Vergleich der beiden Schleusenkammern dargestellt. Tabelle 7.4 fasst die Randbedingungen zusammen, die für das Fallbeispiel festgelegt wurden.

Bei der Durchführung des Fallbeispiels wurden, wie in Tabelle 7.1 dargestellt, verschiedene Techniken zur Validierung und Verifikation angewandt. Alle angewandten Techniken kamen bereits bei der Entwicklung des EUS-Tools (siehe Kapitel 7.2) zum Einsatz. Die für das EUS-Tool definierten Aussagen wurden anhand des Fallbeispiels noch einmal überprüft, um sicher zu gehen,

dass das Tool auch zuverlässig arbeitet. Hierzu wurde unter anderem ein *Schreibtischtest* in zwei Varianten verwendet. Dadurch wird prinzipiell die Möglichkeit offen gehalten identifizierte Schwachstellen und Fehler anhand einer systematischen *Fehlerbehebung* zu beseitigen.

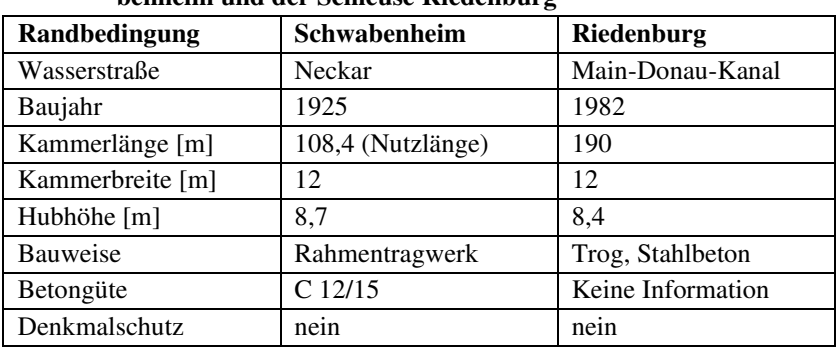

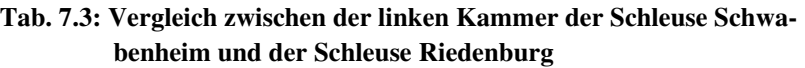

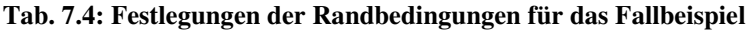

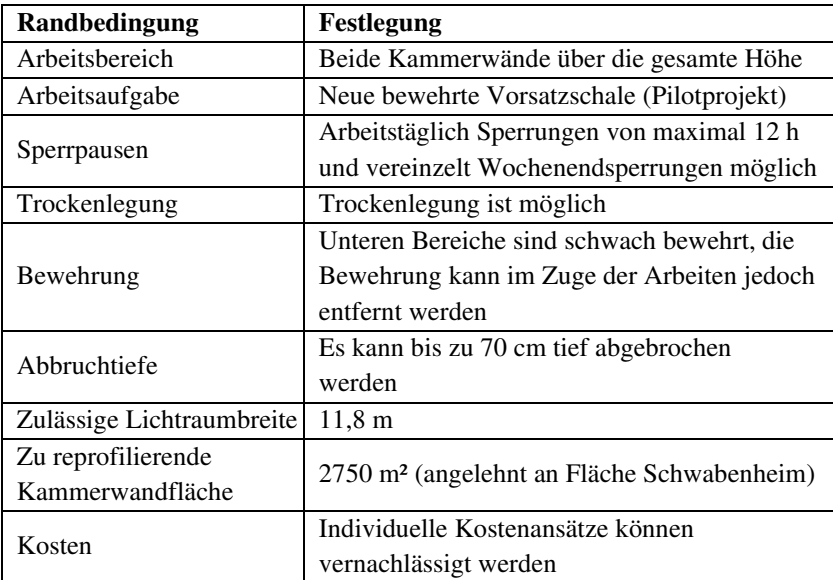
Das Fallbeispiel wurde in drei Varianten durchgeführt. Bei allen Varianten wurde die Schleuse Riedenburg als zu betrachtende Schleusenanlage ausgewählt. Außerdem wurden in allen drei Fällen die Festlegungen aus Tabelle 7.4 eingehalten. Durch die drei Varianten konnten zusätzlich die Techniken *Validierung im Dialog*, die *Sensitivitätsanalyse* sowie der *Schnittstellentest* abgedeckt werden.

Eine Sensitivitätsanalyse konnte erfolgen, da das Fallbeispiel wie bereits beschrieben in drei Varianten durchgeführt wurde. Zwar war die erste Phase des EUS-Tools durch die Festlegungen vorgegeben, allerdings wurde die zweite Phase weitestgehend eigenständig durchgeführt. In den Arbeitsschritten *Entscheidungsfaktoren auswählen*, *Tabellenmethode anwenden* sowie *Rangfolge festlegen* wurden keine Festlegungen vorgegeben. Aus diesem Grund waren vor der Durchführung drei unterschiedliche Ergebnisse zu erwarten. Die unterschiedlichen Eingaben konnten im Nachgang analysiert werden, um festzustellen, welche Auswirkungen diese Veränderungen auf das Endergebnis haben. Bevor jedoch auf die Ergebnisse der Analyse eingegangen wird, werden die drei Varianten beschrieben. In den Beschreibungen sind bereits die neuen Begrifflichkeiten für Arbeitsaufgaben und Instandsetzungsverfahren eingearbeitet, auch wenn zum Zeitpunkt der Durchführung noch die alten Begriffe im Tool verwendet wurden.

### *Variante 1: Eigene Präferenzen und Wertungen*

In einem ersten Durchlauf wurde das Tool vollständig angewandt. Hierbei wurden die eigenen Präferenzen bei der Auswahl der Entscheidungsfaktoren sowie der Anwendung der Tabellenmethode berücksichtigt. Dazu floss das komplette Know-how des Autors, das im Zuge der Erstellung der Promotion sowie in sechs Jahren Projektarbeit erlangt wurde, mit ein. Durch die Anwendung der ersten Phase des Entscheidungsprozesses wurde keine der Instandsetzungsalternativen ausgeschlossen. Die Randbedingungen wurden durch die Festlegungen aus Tabelle 7.4 so ausgewählt, dass alle Instandsetzungsverfahren je nach Planung prinzipiell vorstellbar sind, obwohl einige kritische Stellen identifiziert werden können. Diese müssten in einer tiefergehenden Planung genauer betrachtet werden. An dieser Stelle wurde der Entschluss gefasst, alle Instandsetzungsverfahren in die zweite Phase des

Entscheidungsprozesses zu übernehmen. Bei der Auswahl der Entscheidungsfaktoren wurde entschieden alle Entscheidungsfaktoren, abgesehen von den beiden Entscheidungsfaktoren des Oberbegriffs *Randbedingungen im Amt selbst*, zu berücksichtigen. Die beiden Entscheidungsfaktoren wurden ausgeschlossen, da aus eigener Sicht der *Aufwand in der Bauüberwachung* sowie die *Personalkapazität des Amts* bei einem Pilotprojekt nicht entscheidend sein sollten. Aus Sicht eines Amts wäre die Berücksichtigung dieser Faktoren durchaus nachzuvollziehen, da diese eine Realisierung begleiten müssten.

Für die Anwendung der Tabellenmethode wurden alle empfohlenen Teilschritte durchgeführt. Die vorausgefüllten Attribute und Vorteile wurden komplett übernommen. Bei der Bewertung der Vorteile wurde der Vorteil des Spritzbetonverfahrens im Faktor *Risiko arbeitstägliche Arbeitszeitüberschreitung* als wichtigster Vorteil identifiziert. Eine der wichtigsten Ziele der Instandsetzung unter Betrieb ist die Aufrechterhaltung der Schiffbarkeit der Wasserstraße. Das Ortbetonverfahren enthält diesbezüglich so viele Risiken, dass die Differenz zum Spritzbetonverfahren aus Sicht des Autors den wesentlichsten Vorteil im gesamten System darstellt. Ebenfalls hohe Punktzahlen wurden an Vorteile in den Faktoren *Einschränkungen beim Schleusenvorgang*, *Gesamtbauzeit*, *Instandhaltungsaufwand nach Maßnahme* und *Anfälligkeit Anlage für Folgeschäden* vergeben. Die Vorteile, die über alle Alternativen hinweg die geringsten Punkte erhielten, gehörten zu den Faktoren *positive Erfahrungen vergangene Maßnahmen*, *Einsatz von Standardmethoden*, *Anforderungen an die Maßhaltigkeit von Arbeitsabläufen*, *Nachtragsrisiko* und *Komplexität der Maßnahme*. Hier wurden hauptsächlich Faktoren gewählt, in denen sich entweder die verschiedenen Alternativen nur geringfügig unterscheiden oder in denen Vorteile generell nur eine geringe Bedeutung für ein Pilotprojekt haben. Beispielhaft kann hierzu angeführt werden, dass der Umstand wie viele positive Erfahrungen es mit einem Verfahren gibt für ein Pilotprojekt, in dem etwas erprobt werden soll, nicht entscheidend ist, solange das Verfahren in der Planung als zuverlässig eingeschätzt wird. Alle weiteren Faktoren wurden dazwischen eingeordnet und somit mit mittleren Bewertungen versehen. Durch die Aufsummierung der Bewertungen zur Gesamtbedeutung ergab sich folgende Rangfolge:

- − 3.2 Fertigteile anteilige Lastübernahme (510)
- − 3.1 Spritzbeton (502)
- − 3.3 Fertigteile komplette Lastübernahme (490)
- − 3.4 Ortbeton (450)
- − 3.5 Spundwand (350)

Bevor jedoch eine Entscheidung getroffen werden kann, musste das Gesamtbedeutung-Kosten Diagramm erstellt werden. Für diesen Arbeitsschritt ist in den Festlegungen die zu reprofilierende Fläche mit 2750 m² angegeben. Da für das Fallbeispiel keine individuellen Kostenansätze verfügbar sind, ergibt sich für die Varianten folgende Rangfolge bezüglich der Gesamtkosten:

- − 3.1 Spritzbeton (2.078.505,00 €)
- − 3.2 Fertigteile anteilige Lastübernahme (2.133.202,50 €)
- − 3.5 Spundwand (2.146.292,50 €)
- − 3.4 Ortbeton (2.263.525,00 €)
- − 3.3 Fertigteile komplette Lastübernahme (2.353.670,00 €)

Mit diesen beiden Informationen können für eine Entscheidung zunächst die Verfahren ausgeschlossen werden, die höhere Gesamtkosten als mindestens ein anderes Verfahren mit einer höheren Gesamtbedeutung haben. Somit verbleiben für die endgültige Entscheidung die Verfahren *3.1 Spritzbeton* sowie *3.2 Fertigteile anteilige Lastübernahme*, die annähernd gleichauf liegen. Die Fertigteilvariante wurde bei der Gesamtbedeutung lediglich 8 Punkte (ca. 1,5 % von 510 Punkten) besser bewertet als das Spritzbetonverfahren. Dem steht gegenüber, dass die Gesamtkosten der Spritzbetonvariante 54.697,50 € (ca. 2,6 % von 2.078.505,00  $\epsilon$ ) günstiger sind als die der Fertigteilvariante. Demnach wäre es umso wichtiger den Arbeitsschritt *Entscheidung überprüfen* sorgfältig durchzuführen. Hier kann gezielt überprüft werden, worin sich die beiden Verfahren genau unterscheiden. Davon ausgehend können die Bedeutungen der Vorteile nochmals überprüft werden. Bei Bedarf können Bedeutungen nochmals umverteilt werden. Sollte die Entscheidung auch nach der Überprüfung schwerfallen, dann empfiehlt es sich tiefergehende Informationen zu den Instandsetzungsverfahren und dem konkreten Projekt einzuholen. Das Spritzbetonverfahren hat z. B. bei den Faktoren unter dem

Oberbegriff *Beeinträchtigung Umwelt* deutlich besser abgeschnitten. Sollte sich herausstellen, dass keine unmittelbare Beeinträchtigung von Personen zu erwarten ist, dann könnte die Bewertung der Gesamtbedeutung überdacht werden. Auf diese Weise könnten viele weitere Argumente und Teilentscheidungen überprüft werden.

An dieser Stelle muss dieses Entscheidungsproblem nicht endgültig gelöst werden. Dieser Durchlauf hat bereits gezeigt, dass das EUS-Tool und damit der Entscheidungsprozess vollständig auf das Fallbeispiel angewendet werden konnte. Obwohl zwei Verfahren relativ gleich gewichtet waren, konnte Schritt für Schritt im Detail nachvollzogen werden, wie die geringe Differenz zustande gekommen ist. Im Nachgang kann daher genau begründet werden, auf welcher Basis das Endergebnis aufbaut. Somit wird dem Entscheider ermöglicht eine treffende Argumentation gegenüber der WSV sowie der Öffentlichkeit aufzubauen.

# *Variante 2: Reproduktion der Ergebnisse Vorplanung Schwabenheim*

In der zweiten Variante des Fallbeispiels wurde Schritt für Schritt das Ergebnis der tatsächlich durchgeführten Vorplanung in Schwabenheim abgebildet. Demnach sollen die Prioritäten und Ansichten der ursprünglich involvierten Entscheider durch die Anwendung des EUS-Tools reproduziert werden. Die größte Herausforderung besteht hierbei darin, dass zwei unterschiedliche Entscheidungsmethoden miteinander überein gebracht werden müssen. Da die Gewichtungs- und Bewertungsansätze unterschiedlich sind, kann dies nicht immer vollständig deckungsgleich erfolgen. In den folgenden Ausführungen wird erläutert, wo Ansätze und Informationen direkt übernommen werden konnten und wo Anpassungen vorgenommen werden mussten.

Die erste Phase des Entscheidungsprozesses ist deckungsgleich mit der bereits durchgeführten Variante. Demzufolge kommen alle Instandsetzungsverfahren prinzipiell infrage. Jedoch wurde in der tatsächlichen Vorplanung das Verfahren *3.5 Spundwand* überhaupt nicht betrachtet und das Verfahren *3.3 Fertigteile komplette Lastübernahme* wurde frühzeitig zugunsten des Verfahrens *3.2 Fertigteile anteilige Lastübernahme* ausgeschlossen. Innerhalb des Tools wurde jedoch keine Funktion eingebaut, womit eine Alternative und damit ein Instandsetzungsverfahren ohne verfahrenstechnische Begründung ausgeschlossen werden kann. Um die Vorplanung aus Schwabenheim dennoch möglichst detailgenau abbilden zu können, wurden beim Arbeitsschritt *Tabellenmethode durchführen* die Attribute und Vorteile der beiden ausgeschlossenen Instandsetzungsverfahren manuell entfernt. Bevor die Tabellenmethode durchgeführt werden konnte, mussten jedoch zunächst die Entscheidungsfaktoren ausgewählt werden.

Da die Auflistung der Entscheidungsfaktoren unter anderem auf den Vorplanungen von Schwabenheim basiert, können alle Bereiche inhaltlich abgedeckt werden. Manche Faktoren wurden im Zuge der Vorplanung anders bezeichnet, beziehungsweise in mehrere Unterfaktoren aufgeteilt. Für die Bewertung der Instandsetzungsverfahren konnte auf deutlich genauere Randbedingungen bezüglich des Projekts eingegangen werden, weshalb projektspezifische Randbedingungen ein deutlich größeres Gewicht hatten. Zu den in diesem Fallbeispiel nicht berücksichtigten Entscheidungsfaktoren gehört die *gesamte Lebensdauer*, da ausschließlich Massivbauverfahren betrachtet werden. Deren erwartete Lebensdauer ist gleich, wodurch dieser Entscheidungsfaktor keinen Bewertungsspielraum bietet. Darüber hinaus wurde der Faktor *Anfälligkeit für Baumängel* in den damaligen Überlegungen nicht berücksichtigt. Außerdem wurden, wie in der ersten Variation, die Entscheidungsfaktoren des Oberbegriffs *Randbedingungen im Amt selbst* nicht bewertet. Der Grund hierfür ist ebenfalls der Pilotcharakter der Maßnahme.

Da eigenständig zwei Instandsetzungsalternativen ausgeschlossen worden sind, müssen alle Teilschritte des Arbeitsschritts *Tabellenmethode durchführen* sorgfältig durchgeführt werden. Da die im Tool integrierten Voreingaben aufgrund der ausgeschlossenen Instandsetzungsverfahren nicht ohne Überprüfung genutzt werden können, wurde zunächst überprüft, ob in jedem Entscheidungsfaktor ein am schlechtesten zu bewertendes Attribut markiert ist. Hierbei wurden drei Faktoren identifiziert, bei denen auf jeden Fall ein neues nachteiligstes Attribut identifiziert werden muss. Da die Vorplanung Schwabenheim bereits konkrete Ausführungsvorschläge enthielt und konkrete Randbedingungen im Projekt bereits näher betrachtet wurden, müssen die Attribute und Vorteile angepasst werden. Es wurde damit begonnen die Attribute an das Projekt anzupassen. Hierbei wurde

unberücksichtigt gelassen, dass im EUS-Tool die Schleuse Riedenburg als Ersatzbauwerk festgelegt wurde. Dies bedeutet, dass bei Faktoren, wie z. B. *Beeinträchtigungen/Auswirkungen auf Personen*, die Gegebenheiten an der Schleuse Schwabenheim für die Bewertung herangezogen wurden. Somit konnte z. B. die Behinderung der Zufahrtsstraße Windhof für die Anlieger berücksichtigt werden. Da es sich für die Anlieger um die einzige Zufahrtsstraße handelt, muss dieses Attribut besonders berücksichtigt werden. In der unmittelbaren Umgebung der Schleuse Riedenburg sind zwar ebenfalls Anlieger betroffen, allerdings können deren Grundstücke aus verschiedenen Richtungen angefahren werden. Dies führt in diesem konkreten Beispiel dazu, dass das schlechteste zu bewertende Attribut nicht mehr beim Instandsetzungsverfahren *3.2 Fertigteile mit anteiliger Lastübernahme* sondern beim Verfahren *3.4 Ortbeton* vorhanden ist. Dies hat eine direkte Auswirkung auf die Bestimmung der Gesamtbedeutung der beiden Verfahren. Dass wie hier beschrieben der nachteiligste Vorteil bei einem anderen Verfahren lag, kam ausschließlich in diesem Entscheidungsfaktor vor. Alle weiteren Entscheidungsfaktoren wurden dennoch überprüft, bevor mit der konkreten Bewertung der Vorteile begonnen wurde.

Zusammenfassend kann festgehalten werden, dass in drei Entscheidungsfaktoren neue nachteiligste Attribute festgelegt wurden. In einem Entscheidungsfaktor, bei dem ursprünglich zwei Attribute als schlechteste Attribute eingestuft waren, wurde ein Attribut besser eingeschätzt als in den vorausgefüllten Informationen. Bei einem anderen Entscheidungsfaktor wurde ein weiteres Attribut zusätzlich zum geteilten nachteiligsten Attribut erklärt. Somit wurden an drei der 17 Entscheidungsfaktoren aufgrund der projektspezifischen Randbedingungen Inhalte geändert, die sich direkt auf die Ermittlung der Gesamtbedeutung auswirken. Die drei neu ermittelten nachteiligsten Attribute sind eine inhaltliche Konsequenz aus dem Ausschluss von zwei Instandsetzungsverfahren.

Bei der Bewertung der Vorteile sind ebenfalls zwei Besonderheiten aufgetreten. Zum einen musste nachträglich ein weiterer Faktor ausgeschlossen werden, da die Bewertung bei allen drei Verfahren gleich war und sich deswegen keine Vorteile ergeben haben. Außerdem ist bei der

Bewertung des Entscheidungsfaktors *Instandhaltungsaufwand nach Maßnahme* aus Sicht des Autors ein Widerspruch vorhanden. Wenn das Ortbeton- sowie das Fertigteilverfahren fehlerfrei hergestellt sind, dann stellt sich bei beiden Instandsetzungsergebnissen eine glatte Oberfläche ein, die sich ausschließlich an der Anzahl der Fugen unterscheidet. Die Anzahl der Fugen ist bei dem Fertigteilverfahren deutlich höher, weshalb dieser nicht so gut bewertet werden sollte, wie das Ortbetonverfahren. Bei der Vorplanung Schwabenheim schnitt das Fertigteilverfahren sogar besser ab als das Ortbetonverfahren. Es wird vermutet, dass hier die geringere Anfälligkeit des Fertigteilverfahrens für Baumängel in die Bewertung mit einfloss. So wie der Entscheidungsfaktor definiert ist, dürfte dieser Aspekt allerdings nicht berücksichtigt werden. Der Widerspruch wurde in der Bewertung zunächst allerdings mitgeführt. Am Ende des Fallbeispiels soll überprüft werden, ob eine Korrektur des Widerspruchs die Entscheidung verändert.

Die Bewertung der Vorteile wurde bei den verbliebenen Entscheidungsfaktoren wie folgt umgesetzt. In der Vorplanung wurde eine modifizierte Nutzwertanalyse eingesetzt, in der die Attribute bewertet und die Kategorien der Entscheidungsfaktoren gewichtet wurden. Ohne Interpretation kann also die Bewertungssystematik nicht auf die Ermittlung einer Gesamtbedeutung der Vorteile nach CBA übertragen werden. Zunächst wurde anhand der Bewertung der Attribute analysiert, wie maßgebend die Attribute und damit die Unterschiede für die Entscheider waren. Die Bewertung wurde mit einer fünfstufigen Skala (-1 bis -3) in Halbschritten durchgeführt, wobei -1 den besten und -3 den schlechtesten Wert darstellen. Bei linearer Übertragung würde eine Differenz von 0,5 einen Wert von 25 in der Ermittlung der Gesamtbedeutung nach CBA entsprechen. Dies ist allerdings nicht mit den Regeln der CBA Entscheidungsmethodik vereinbar, da die Bewertung auf den Bedeutungen der Vorteile beruht und diese auch faktorübergreifend bewertet werden muss. Um eine Verknüpfung zwischen den Entscheidungsfaktoren herstellen zu können, wurde die Gewichtung der Kategorien der Entscheidungsfaktoren herangezogen. Jeder Entscheidungsfaktor kann gemäß der Vorplanung Schwabenheim in eine der folgenden Kategorien eingeteilt werden:

- − Risiken für das Genehmigungsverfahren (1)
- − Risiken während der Bauzeit und Bauzeit absolut (4)
- − Einflüsse auf die Dauerhaftigkeit (4)
- − Anforderungen in der Ausführungsphase (2)
- − Kosten (2)

In Klammern ist die Gewichtung der Kategorien ergänzt. Umso höher dieser Wert ist, desto wichtiger ist die Erreichung der Ziele in den darin enthaltenen Entscheidungsfaktoren. Damit ist ein Unterschied mit dem Wert 0,5 in einem Entscheidungsfaktor, der zu einer mit 4 gewichteten Kategorie eingeordnet ist, deutlich entscheidender als wenn dieser zu einer mit 1 gewichteten Kategorie gehören würde. Wie bereits erwähnt, kann auch mit diesen Informationen kein methodisch einwandfreier Übertrag der Ergebnisse erfolgen. Allerdings helfen diese Informationen dabei, bei der Interpretation die richtigen Schlüsse zu ziehen. Hilfreich ist ebenfalls, dass der Autor den damaligen Entscheidungsprozess im Rahmen der Projektarbeit begleiten konnte, wodurch einige Bewertungen über die Dokumentation hinaus eingeordnet werden können. Dennoch bietet die Übertragung der Ergebnisse einen Spielraum für Interpretation, der sich auf das Ergebnis auswirkt.

Dadurch, dass in einigen Entscheidungsfaktoren die Bewertungen aus mehreren Unterfaktoren berücksichtigt werden müssen, variierte die ursprüngliche Bewertung zwischen -1 und -11,5. Umso niedriger der Wert ist, desto schlechter wird die Alternative bewertet. Da pro Faktor die Bewertung von unterschiedlich vielen Unterfaktoren enthalten ist, kann nicht gesagt werden, dass ein niedrigerer Wert wie -11,5 deutlich schlechter einzuschätzen ist als ein höherer Wert wie z. B. -8,5. Entscheidender sind die Differenzen innerhalb eines Entscheidungsfaktors. Die größte Differenz mit 2,5 wurde in dem Faktor *Risiko arbeitstägliche Arbeitszeitüberschreitung* identifiziert. Zusätzlich ist dieser Faktor einer Kategorie zugeordnet, die mit der höchsten Gewichtung (4) belegt ist. Aus diesem Grund wurde der sich hieraus ergebende Vorteil als wichtigster Vorteil festgelegt und mit 100 bewertet. Davon ausgehend wurden die Vorteile aller weiteren Faktoren betrachtet, die ebenfalls mit der höchsten Gewichtung belegt wurden. Über dieses Vorgehen wurden ebenfalls hohe Werte für die Gesamtbedeutungen der Faktoren *Risiko* 

*Verlängerung Gesamtbauzeit* und *Anfälligkeit Anlage für Folgeschäden* festgelegt. Bei diesen beiden Faktoren wurde der wichtigste Vorteil jeweils mit der Bedeutung 80 bewertet. Die Faktoren mit den niedrigsten Werten für die Gesamtbedeutung sind die *Anforderungen an die Maßhaltigkeit der Arbeitsabläufe*, der *Einsatz von Standardmethoden*, die *Komplexität der Maßnahme*, der *Instandsetzungsaufwand nach der Maßnahme*, die *Beeinträchtigungen/Auswirkungen auf Personen* sowie die *Beeinträchtigungen/Auswirkungen auf die Umwelt*. Bei diesen Faktoren wurde eine Bedeutung von maximal 25 vergeben. Die Bewertung der verbleibenden vier Faktoren liegt zwischen diesen beiden Gruppen. Abschließend wurden die vergebenen Punktzahlen zur Gesamtbedeutung aufsummiert, woraus sich folgende Rangordnung ergab:

- − 3.2 Fertigteile mit anteiliger Lastübernahme (470)
- − 3.1 Spritzbeton (265)
- − 3.4 Ortbeton (195)

Ohne die Berücksichtigung der Kosten ergibt sich demnach ein deutlich klareres Ergebnis als in der ersten Variante des Fallbeispiels. Hauptsächlich liegt dies zum einen daran, dass in der Vorplanung Schwabenheim die Alternative *Spritzbeton verankert und bewehrt* deutlich kritischer bewertet wurde als in der ersten Variante des Fallbeispiels. Eine Begründung hierfür kann nur vermutet werden. Sicherlich könnte dies daran liegen, dass die Spritzbetonalternative bereits in einem Bauteilversuch nachgewiesen wurde und der Fokus deshalb auf anderen Alternativen lag, die in einem Pilotprojekt realisiert werden sollten. Vor allem in den Faktoren, die sich mit der Ausführung der Maßnahme befassten, schnitt die Alternative schlechter ab als erwartet. Zum anderen spielte der Ausschluss von zwei Alternativen eine wichtige Rolle bei der Bewertung. Denn einige schlechteste zu bewertende Attribute mussten neu ermittelt werden. Da das schlechteste zu bewertende Attribut keinen Vorteil zur Folge hat, wird diese Alternative in diesem Faktor mit 0 bewertet. In diesem Fallbeispiel hatte das Spritzbetonverfahren in sieben von 13 Faktoren keinen Vorteil, der bewertet werden konnte. In der ersten Variation des Fallbeispiels wurde lediglich in vier der 16 Entscheidungsfaktoren kein Vorteil identifiziert. Der bereits beschriebene Widerspruch im

Faktor *Instandhaltungsaufwand nach Maßnahme* spielt aufgrund der klaren Bewertung keine entscheidende Rolle.

In der Vorplanung Schwabenheim wurden die Investitionskosten als Entscheidungsfaktor mit herangezogen. Die geschätzten Investitionskosten beinhalteten allerdings nicht ausschließlich die Reprofilierungskosten, sondern bezogen die statische Sicherung von Sohle und Wände sowie die Tieferlegung der Sohle mit ein. Diese wurden in dem Tool nicht berücksichtigt, da dies eine projektspezifische Anforderung an den Bauablauf ist, die nicht an allen Anlagen zu beachten sind. Dennoch können Kosten für die Reprofilierung herausgelöst werden. Es war möglich einen Teil der Investitionskosten zu isolieren, der den Wänden zugeordnet werden kann. Diese liegen für alle Verfahren niedriger als durch das Tool basierend auf einem Fallbeispiel vorgeschlagenen Investitionskosten. Dies liegt zum Teil daran, dass einerseits die Abmessungen nicht komplett identisch sind und andererseits durch die Kostenschätzung an der Schleuse Hollage einige Kosten angepasst wurden. Über die Investitionskosten und den Vorgaben für das Fallbeispiel wurden individuelle Kostenansätze abgeleitet. Dies spiegelt sich vor allem bei der Spritzbeton- und Ortbetonvariante wider, die einen deutlich niedrigeren Kostenansatz aufweisen können. In der folgenden Aufzählung sind die individuellen Gesamtkosten für das Fallbeispiel angegeben:

- − 3.1 Spritzbeton (1.318.955,00 €)
- − 3.4 Ortbeton (1.751.750,00 €)
- − 3.2 Fertigteile mit anteiliger Lastübernahme (1.816.375,00 €)

Auch hier ist das Spritzbetonverfahren bezogen auf die Investitionskosten die günstigste Alternative. Jedoch ist der Kostenunterschied deutlich klarer als bei der ersten Variante des Fallbeispiels. Mit diesen beiden Informationen können zunächst die Alternativen ausgeschlossen werden, bei denen mindestens eine andere Alternative günstiger ist und zudem eine höhere Gesamtbedeutung besitzt. Somit kann das Ortbetonverfahren ausgeschlossen werden, da das Spritzbetonverfahren eine höhere Gesamtbedeutung hat sowie die Schätzung der Investitionskosten niedriger ist. Daher fällt auch hier wieder die Entscheidung zwischen dem Spritzbeton- und dem Fertigteilverfahren. In dieser Variante sind die Ergebnisse deutlich differenzierter als in der ersten

Variante. In der Gesamtbedeutung ist das Fertigteilverfahren mit großem Abstand am besten bewertet. Dem gegenüber stehen die deutlich geringeren Kosten des Spritzbetonverfahrens. Im Zuge der Sensitivitätsanalyse kann nun die Bewertung der Vorteile überprüft und analysiert werden. Auf dieser Basis kann ermittelt werden, welche Vorteile mit dem teureren Verfahren einhergehen. Im Endeffekt muss vom Entscheider abgewogen werden, ob dieser die Mehrkosten auf sich nimmt, wenn dafür im Gegenzug z. B. bestimmte Risiken minimiert oder Attribute des Instandsetzungsergebnisses verbessert werden. In der Vorplanung Schwabenheim wurde abschließend das Fertigteilverfahren als Vorzugsvariante ausgewählt. Dieses wurde in der damals verwendeten Bewertungssystematik mit 3,75 Punkten besser bewertet als das Spritzbetonverfahren mit 3,25 Punkten.

### *Variante 3: Präferenzen und Wertungen eines fachkundigen Dritten*

Im Zuge der dritten Variante wurde eine fachkundige Anwenderin gebeten das EUS-Tool eigenständig anzuwenden. Hierbei handelt es sich um eine Anwenderin, die ebenfalls am Karlsruher Institut für Technologie tätig ist und seit Juni 2020 im Projekt Instandsetzung unter Betrieb arbeitet. Somit ist sie inhaltlich mit den Themen Instandsetzung unter Betrieb und den dazugehörigen Reprofilierungsverfahren vertraut. Außerdem nahm sie zweimal an dem in Kapitel 7.4 beschriebenen Entscheidungsseminar teil. Somit verfügte sie über das theoretische und praktische Grundwissen, dass EUS-Tool korrekt und ohne zusätzliche Hilfestellung anwenden zu können. Ziel dieser Variante war es, das vollständige EUS-Tool noch einmal von einer dritten fachkundigen Person testen zu lassen.

Wie bereits beschrieben, können darauf aufbauend die Verifikations- und Validierungstechniken *Validierung im Dialog*, *Sensitivitätsanalyse* sowie *Schnittstellentest* durchgeführt werden. Damit die Anwenderin das Fallbeispiel durchführen konnte, erhielt sie eine kurze Arbeitsanweisung, das EUS-Tool sowie die Tabellen 7.3 und 7.4. Bevor die Ergebnisse im Dialog besprochen werden konnten, wendete sie das Tool vollständig an. Im Anschluss sendete sie das gespeicherte Ergebnis zurück, damit dieses analysiert werden konnte. Nach der Analyse wurden die Ergebnisse gemeinsam besprochen.

Zunächst wurden die zugesendeten Ergebnisse aus dem EUS-Tool analysiert. Die ersten drei Arbeitsschritte wurden deckungsgleich zu den anderen beiden Varianten durchgeführt. Im vierten Arbeitsschritt *Randbedingungen für die Instandsetzungsmaßnahme festlegen* wurde aus den Vorgaben aus Tabelle 7.3 zur Betongüte eine Altbetonklasse von B25 abgeleitet. Für Schwabenheim war eine Betongüte von C 12/15 und für Riedenburg keine Information angegeben. Diese Angabe ist aus der alleinigen Analyse der Ergebnisse nicht nachzuvollziehen. Falls die Angabe für Schwabenheim in das Tool übernommen werden soll, hätte ein B15 eingetragen werden müssen. Auf die Auswahl wurde im Dialog, der später beschrieben wird, näher eingegangen. Neben der Betongüte wurde der Einfluss des Denkmalschutzes nicht ermittelt. Da ersichtlich ist, dass kein Denkmalschutz vorliegt, wurde die Betätigung der Schaltfläche ausgelassen. Der Arbeitsschritt *Instandsetzungsverfahren eingrenzen* lieferte die gleichen Ergebnisse wie Variante 1 des Fallbeispiels. Somit wurde kein Instandsetzungsverfahren in der ersten Stufe ausgeschlossen.

Ab dem Arbeitsschritt *Entscheidungsfaktoren auswählen* spielen persönliche Präferenzen eine große Rolle. Aus diesem Grund weichen die Ergebnisse ab diesem Arbeitsschritt von den anderen Varianten ab. In Vergleich zu Variante 1 wurden deutlich mehr Entscheidungsfaktoren ausgeschlossen. Während in Variante 1 nur die Faktoren ausgeschlossen wurden, die die Randbedingungen im Amt selbst betreffen, wurden von der Anwenderin folgende Entscheidungsfaktoren ausgeschlossen:

- − Beeinträchtigung/Auswirkungen auf Personen
- − Risiko Verlängerung Gesamtbauzeit
- − Nachtragsrisiko
- − Einsatz von Standardmethoden

Die Begründung, warum einzelne Entscheidungsfaktoren ausgeschlossen wurden, wurde im gemeinsamen Dialog geklärt. Bei der Bewertung der Vorteile spielen die persönlichen Interpretationen und Beweggründe eine große Rolle. Diese wurden ebenfalls im gemeinsamen Dialog erfragt. Bei der Betrachtung der Ergebnisse kann festgehalten werden, dass zwei wichtigste Vorteile festgelegt wurden. Zum einen im Entscheidungsfaktor *Risiko* 

*arbeitstägliche Arbeitszeitüberschreitung* und zum anderen im Faktor *Einschränkungen beim Schleusenvorgang*. Außerdem wurden sehr hohe Punktzahlen für Vorteile aus den Entscheidungsfaktoren *Beeinträchtigungen/ Auswirkungen auf die Umwelt*, *Gesamtbauzeit*, *Gesamte Lebensdauer*, *Instandhaltungsaufwand nach Maßnahme*, *Anfälligkeit Anlage für Folgeschäden*, *Einhaltung Qualitätssicherheitsansprüche* und *Anfälligkeit für Baumängel* vergeben. In diesen Entscheidungsfaktoren war ein Vorteil vorhanden, der mindestens mit dem Wert 80 bewertet wurde. Damit wurden sehr hohe Punktzahlen in neun von 14 (ca. 64 %) der berücksichtigten Faktoren vergeben. Hinzu kommt, dass in den Entscheidungsfaktoren *Anforderungen an die Maßhaltigkeit* sowie *Komplexität der Maßnahme* Vorteile vorhanden waren, die zwischen 50 und 80 gewertet wurden. Ausschließlich wurde in den drei Faktoren *Positive Erfahrungen vergangene Maßnahmen*, *Aufwand Bauüberwachung* sowie *Personalkapazität des Amts* die Wichtigkeit aller Vorteile unter 50 bewertet. Die aufsummierten Werte zur Gesamtbedeutung ergaben hier folgende Rangfolge:

- − 3.3 Fertigteile mit kompletter Lastübernahme (600)
- − 3.1 Spritzbeton (550)
- − 3.2 Fertigteile mit anteiliger Lastübernahme (543)
- − 3.5 Spundwand (520)
- − 3.4 Ortbeton (357)

Aufgrund der genauen Vorgaben in Bezug auf die Gesamtkosten des Fallbeispiels, wurden im achten Arbeitsschritt die gleichen Kosten ermittelt wie in der ersten Variante. Auf dieser Grundlage konnte ein Gesamtbedeutung-Kosten-Diagramm erstellt werden. Es stellt sich heraus, dass die am besten bewertete Alternative *3.3 Fertigteile mit kompletter Lastübernahme* auch die teuerste Alternative ist. Die am zweitbesten bewertete Alternative *3.1 Spritzbeton* steht dem als günstigste Variante gegenüber. Auf den ersten Blick können demnach alle anderen Varianten ausgeschlossen werden, auch wenn die Alternativen *3.2 Fertigteile mit anteiliger Lastübernahme* sowie *3.5 Spundwand* nur geringfügig schlechter bewertet sind als die Spritzbetonvariante. Daher ist es, wie in Variante 1, besonders wichtig den Arbeitsschritt 10 sorgfältig durchzuführen und die Entscheidung gründlich zu überprüfen. In

dieser Variante hat sich die Anwenderin dazu entschieden die Spritzbetonalternative den Fertigteilen vorzuziehen. Da in dem Tool bisher keine Möglichkeit gegeben ist eine Begründung anzugeben, kann nur vermutet werden, warum diese Entscheidung getroffen wurde. Dies soll im gemeinsamen Dialog ebenfalls geklärt werden.

Im gemeinsamen Dialog wurde zunächst geklärt, wie die Anwendung des Tools allgemein zu bewerten ist. Es wurde bewusst entschieden neben dem Tool und den Informationstabellen keine weiteren Hilfestellungen mitzuliefern. Dennoch war das Tool intuitiv anwendbar. Die bewusst platzierten kommentierten Felder im Tool haben der Anwenderin bei der Anwendung geholfen, vor allem an Stellen, an denen sie nicht wusste, was zu tun ist. Dies war besonders in der zweiten Stufe des Tools erforderlich. Zusammenfassend kann festgehalten werden, dass es keine Probleme bei der Anwendung gab. Dennoch wurde vermerkt, dass für jemanden, der mit CBA keinerlei Erfahrung hat, die Anwendung schwer sei.

Im Anschluss wurden die Ergebnisse gemeinsam besprochen und Auffälligkeiten geklärt. Nach Auswahl der Schleusenanlage hat die Anwenderin die Informationen aus den Informationstabellen selbstständig ergänzt. Sie hatte sich dabei gefragt, welche Auswirkungen es hat, wenn sie dies nicht tun würde. Darauf wurde in der anschließenden Diskussion kurz eingegangen und erklärt, dass im Schritt 4. *Randbedingungen für Instandsetzungsmaßnahme festlegen*, der Anwender durch die User Form dazu aufgefordert wird die notwendigen Informationen in der Auswahlmaske anzuklicken oder bewusst sich für keine Information zu entscheiden. An dieser Stelle wurde auch nachgehakt, warum bei Betonklasse ein B25 angegeben wurde. Dabei kam heraus, dass es sich um ein Missverständnis handelte, da sie beim schnellen Ausfüllen die Bezeichnungen für die Altbetonklassen mit den Bezeichnungen für die Stahlsorten verwechselt hatte und zusätzlich einen Tippfehler gemacht hat. Außerdem war sie sich an dieser Stelle nicht sicher, was in dem Feld *bewehrt* eingetragen werden soll. Auch hier wurde zunächst auf den Arbeitsschritt 4. verwiesen.

Bezüglich Arbeitsschritt 3. wurde angemerkt, dass es sich bei den Bezeichnungen der Instandsetzungsaufgaben sowie der Instandsetzungsverfahren noch um die alten Bezeichnungen handelt. Da das Tool Anfang/Mitte 2020 entstand, passen diese noch nicht mit den Änderungen aus Oktober 2020 überein. Ansonsten gab es keine Probleme bei der Anwendung dieses Arbeitsschritts. Auch bei der Anwendung von Arbeitsschritt 4. sind keine Probleme aufgetreten. Die Schaltfläche *Einfluss Denkmalschutz* wurde absichtlich nicht betätigt, da bereits angegeben ist, dass kein Denkmalschutz an der Anlage vorhanden ist. Die Durchführung des Arbeitsschritts 5. lief ebenfalls ohne Probleme ab. Die Ergebnisse sind wie bereits beschrieben mit den Ergebnissen der ersten Variante identisch.

In Arbeitsschritt 6. *Entscheidungsfaktoren auswählen* unterscheidet sich die Auswahl von den anderen Varianten. Auf die Diskussion hin, warum einige Faktoren ausgewählt wurden und andere nicht, kam heraus, dass die Anwenderin ein paar Dinge ausprobieren wollte, um etwas Varianz in die Beantwortung zu bringen. Hierbei wurde nicht auf die konkreten Randbedingungen in Schwabenheim geachtet. In Arbeitsschritt 7. wurde schließlich die Tabellenmethode angewendet. Hier kam heraus, dass ohne weiterführende Beschreibung nicht immer ganz klar ist, was unter den einzelnen Faktoren zu verstehen ist. Ohne konkret vorliegende Planungsvarianten konnten nicht alle Attributsbeschreibungen vollständig nachvollzogen werden. Außerdem sollte überprüft werden, ob alle vorgegebenen Beschreibungen im Einzelfall vereinheitlicht werden müssen, damit die Vorteile klarer abgeleitet werden können. Auch die Formulierungen der Vorteile können überprüft werden. Anschließend wurde diskutiert, warum in so vielen Faktoren Vorteile mit hohen Punktzahlen belegt worden sind. Als Ergebnis kann festgehalten werden, dass die Tabellenmethode korrekt angewandt worden ist. Aus Sicht der Anwenderin waren jedoch viele Vorteile wichtig, weshalb sie oft hohe Punktzahlen vergeben hat. Eine Differenzierung ist ihr hier teilweise schwergefallen. Insgesamt kann gesagt werden, dass die Anleitung und Hinweise im Tool verständlich sind und gut durch die Tabellenmethode führen. Lediglich die gewählten Farben in der Vorlage selbst sind nicht optimal, da die Unterscheidung zwischen türkis und grün schwerfiel.

Abschließend wurden das Gesamtbedeutung-Kosten-Diagramm bestimmt sowie eine Rangfolge festgelegt. Hierbei sind ebenfalls keine Probleme aufgetreten. Die Auswahl der Spritzbetonvariante kam zustande, da diese die zweitbeste bewertete und zugleich kostengünstigste Variante war. Alternativ wären nur die Fertigteile mit kompletter Lastübernahme infrage gekommen, da diese trotz der höheren Kosten die einzige Variante mit einer höheren Gesamtbedeutung darstellt. Auf die Nachfrage, ob noch etwas gefehlt hat, um eine Entscheidung treffen zu können, wurde mit nein geantwortet. Lediglich die bereits dokumentierten Punkte, dass die Beschreibung der Faktoren sowie die Information, wie mit fehlenden Informationen umgegangen werden soll, wurden nochmals angemerkt. Wäre dies gegeben, wäre die Anwendung leichter gewesen und hätte für weniger Verwirrung gesorgt. Abschließend wurde noch gefragt, ob es vorstellbar wäre den Entscheidungsprozess für alle möglichen Entscheidungen im Bauwesen anwenden zu können, wenn der Prozess allgemein ausformuliert wäre. Hier ist sich die Anwenderin sicher, dass dies möglich sei, da auch im Entscheidungsseminar bereits gezeigt wurde, dass ein ganz anderes Beispiel bearbeitet werden kann. Außerdem erscheint der Entscheidungsprozess logisch und anpassbar auf alle möglichen Problemstellungen.

### *Schlussfolgerungen aus den drei Varianten der Fallbeispiele*

In diesem Abschnitt sollen die Schlussfolgerungen aus der Durchführung der drei Varianten zusammengefasst werden. Zunächst kann festgehalten werden, dass in allen drei Varianten die Durchführung der Arbeitsschritte möglich war. Durch die vorab festgelegten Vorgaben führte die erste Stufe des EUS-Tools in den verschiedenen Varianten aufgrund der gleichen Voraussetzungen zum gleichen Ergebnis. Dies ist wichtig, da in der ersten Stufe hauptsächlich die Randbedingungen und Muss-Kriterien festgelegt werden, anhand derer eine Vorauswahl getroffen wird. Da in allen drei Varianten dasselbe Fallbeispiel bearbeitet wurde, war es zwingend erforderlich, dass in der ersten Stufe die gleichen Ergebnisse erzielt wurden. Anzumerken ist noch einmal, dass im Nachgang der ersten Stufe in Variante 2 zwei Alternativen manuell ausgeschlossen worden sind, um die Planungsergebnisse für das beschriebene Projekt an der Schleuse Schwabenheim möglichst realitätsnah abzubilden.

Wie erwartet, führte die Anwendung der zweiten Stufe des Entscheidungsprozesses zu unterschiedlichen Ergebnissen. Da für die folgenden Schritte bewusst keine gezielten Vorgaben gemacht wurden, spielen die Präferenzen des Anwenders die entscheidende Rolle bei der Entscheidungsfindung. Dies drückte sich bereits darin aus, dass in allen drei Varianten im Zuge von Arbeitsschritt 6. unterschiedliche Entscheidungsfaktoren ausgewählt wurden. Dadurch war auch die Anzahl der berücksichtigten Faktoren in der Tabellenmethode variabel. Bevor auf die Erkenntnisse, die sich aus der Anwendung der Tabellenmethode ergeben haben, näher eingegangen wird, sollen in der Tabelle 7.5 die Ergebnisse der Varianten einander gegenübergestellt werden.

|                                              | Variante |                             |     |
|----------------------------------------------|----------|-----------------------------|-----|
|                                              |          | $\mathcal{D}_{\mathcal{A}}$ | κ   |
| 3.1 Spritzbeton                              | 502      | 265                         | 550 |
| 3.2 Fertigteile mit anteiliger Lastübernahme | 510      | 470                         | 543 |
| 3.3 Fertigteile mit kompletter Lastübernahme | 490      | X                           | 600 |
| 3.4 Ortbeton                                 | 350      | 195                         | 357 |
| 3.5 Spundwand                                | 450      | X                           | 520 |

**Tab. 7.5: Gegenüberstellung Ergebnisse Varianten Fallbeispiel** 

Alle drei Varianten haben gemeinsam, dass die Vorteile der Ortbetonvariante jeweils am schlechtesten bewertet wurden. Ursächlich hierfür könnte der Planungsstand des Verfahrens sein, auf dessen Basis die Attribute und Vorteile vorformuliert wurden. Da noch keine praktischen Erfahrungen in Pilotprojekten gemacht oder Bauteilversuche durchgeführt wurden, sind Unsicherheiten vorhanden, die bei der Beschreibung der Attribute als Risiken mit eingeflossen sind. Demnach lassen sich aus diesem Verfahren weniger Vorteile ableiten als aus Alternativen, in denen bereits Anwendungserfahrungen vorhanden sind. Ansonsten fällt auf, dass vor allem bei den Varianten 1 und 3 die Fertigteilalternativen sowie die Spritzbetonalternative relativ eng beisammen liegen. Maßgebend für die endgültige Bewertung war hier unter anderem die konkrete Auswahl der berücksichtigten Entscheidungsfaktoren.

Aus diesem Grund ist es besonders wichtig, dass die ausgewählten Entscheidungsfaktoren von allen Anwendern gleich interpretiert werden und somit ein gemeinsames Verständnis über die zu bewertenden Inhalte vorhanden ist. Aus diesem Grund wurden die im Tool verwendeten Entscheidungsfaktoren in Kapitel 4.3 näher beschrieben. Im Zuge des Fallbeispiels wurde bei Variante 3 bewusst darauf verzichtet diese Beschreibungen weiterzugeben, um den Bearbeitungsaufwand und die Anwendungshürde möglichst gering zu halten. Obwohl die Anwenderin das Tool bereits gesehen hatte und bereits am Entscheidungsseminar aus Kapitel 7.4 teilgenommen hatte, ergab der Dialog, dass einzelne Faktoren anders gedeutet wurden als ursprünglich gedacht. Zwar wurde die Tabellenmethode trotz dieses Interpretationsspielraums methodisch korrekt durchgeführt, allerdings wurden einige Vorteile uminterpretiert. Hiervon profitierte im Wesentlichen die Alternative *3.3 Fertigteile mit kompletter Lastübernahme*, die dadurch in einigen Vorteilen besser abschnitt. Der Dialog zeigte, dass die Bewertungen dennoch begründet werden konnten. Demnach wurde eine fundierte Entscheidung getroffen. Die Transparenz und Nachvollziehbarkeit der Entscheidung waren für außenstehende Dritte jedoch eingeschränkt.

Was außerdem zu einem Interpretationsspielraum führte war, dass keine konkreten Planungen der einzelnen Alternativen zur Bewertung vorlagen. Die vorformulierten Attribute und Vorteile beruhen auf mehreren Planungen und Projekten mit unterschiedlichen Bearbeitungstiefen. Demnach ist auch hier ein Interpretationsspielraum bei den vorformulierten Attributen und Vorteilen vorhanden. Dies kann ebenfalls zu einem Einfluss auf die Bewertung der Vorteile führen, da der Anwender die Herkunft der Informationen nicht unmittelbar nachvollziehen kann.

Als Ergebnis dieser beiden Erkenntnisse können bereits einige der beschriebenen Grundsätze von CBA und damit des Entscheidungsprozesses bestätigt werden. Um die Transparenz und Nachvollziehbarkeit der Entscheidung zu gewährleisten ist sicherzustellen, dass diese auf möglichst spezifischen Informationen beruht. Zwar ist die Bewertung von Vorteilen bereits ein geeigneter Ansatz, um weitreichende Interpretationen auszuschließen, aber dennoch ist ein Interpretationsspielraum gegeben. Der Dialog hat gezeigt, dass trotz einer lückenhaften Informationsbasis im Fallbeispiel die meisten Vorteile richtig gedeutet wurden. Allerdings gab es

wie bereits beschrieben in Variante 3 kleine Abweichungen in der Interpretation weniger Faktoren sowie in der Auslegung einzelner Vorteile, die nicht mit den Präferenzen der Anwenderin in Verbindung gebracht werden können. Dadurch bestätigt sich außerdem, dass je mehr Informationen bei der Entscheidungsfindung vorhanden sind, desto höher die Wahrscheinlichkeit ist, eine fundierte und nachvollziehbare Entscheidung treffen zu können. Aus diesem Grund müssen bei einem EUS-Tool zum einen zwingend die Beschreibungen der Faktoren zur Verfügung gestellt werden. Dadurch können die Unterschiede und die Zusammenhänge zwischen den einzelnen Faktoren erläutert und somit Missverständnisse ausgeschlossen werden. Zum anderen muss den Anwendern, z. B. durch die Bereitstellung von Planunterlagen, ermöglicht werden die Erarbeitung der Attribute und Vorteile nachvollziehen zu können.

In einem nächsten Arbeitsschritt wurden die Kosten mit einbezogen. Hier war es genau wie in der ersten Stufe des Entscheidungsprozesses so, dass alle drei Varianten mit den gleichen Kostenansätzen durchgeführt wurden. Demnach lagen allen drei Varianten in diesem Arbeitsschritt die gleichen Informationen zugrunde. Ergänzend wurden die Kostenschätzungen aus Schwabenheim als individuelle Kostenansätze angegeben. Allgemein zu beachten ist, dass einzelne Kostenansätze, wie z. B. die Baustelleneinrichtung, die einen nicht zu unterschätzenden Kostenfaktor darstellt, ausschließlich pauschal im Fallbeispiel des Tools hinterlegt wurden. Zum Beispiel hat das Fertigteilverfahren eine längere Bauzeit als die anderen Verfahren, die bei der Kalkulation der Kostenansätze berücksichtigt werden müssen. Diese Schwäche ist der Form der im Tool hinterlegten Kostenschätzung geschuldet. Während der Fertigstellung dieser Arbeit wurde bereits an alternativen Methoden gearbeitet, wie Kosten sinnvoll in das EUS-Tool integriert werden können. Dennoch ist festzuhalten, dass trotz dieser Schwäche die Kosten, gemäß dem CBA Ansatz, problemlos in den Entscheidungsprozess integriert werden können.

Zusammenfassend kann festgehalten werden, dass durch das gewählte Fallbeispiel der gesamte Entscheidungsprozess mithilfe eines EUS-Tools durchlaufen werden konnte. In allen drei Varianten führte die Anwendung zu einer Entscheidung oder zumindest zu einer Entscheidungstendenz, die durch

den abschließenden Arbeitsschritt überprüft werden kann. Es wurde deutlich, dass bei der Anwendung von vorformulierten Hilfsmitteln, wie z. B. dem EUS-Tool, detaillierte Beschreibungen erforderlich sind, um das Risiko von Fehlinterpretationen möglichst gering zu halten. Zwar reichen die bereits im Tool enthaltenen Erläuterungstexte aus, um den Anwender methodisch fehlerfrei durch das Tool zu führen, allerdings sind weitere Hilfsmittel für ein besseres Anwenderverständnis erforderlich. Durch das Entscheidungsseminar aus Kapitel 7.4 bekommen potenzielle Anwender die ungewohnte Bewertungssystematik bereits nähergebracht. Außerdem üben die Teilnehmer den Umgang mit einem vereinfachten Tool, das der Hauptanwendung gleicht. Dennoch ist eine Kurzanleitung mit den wichtigsten Informationen und Definitionen erforderlich, um dem Anwender die wichtigsten Elemente noch einmal zu erläutern. Außerdem empfiehlt es sich ein Video-Tutorial zu erstellen, in dem der Anwender anhand eines Beispiels durch die Anwendung des Tools geführt wird.

Dadurch, dass die erste Version des Tools vor der Veröffentlichung der ersten Version des Modulbaukastens erstellt wurde, konnten einige Begrifflichkeiten und Informationen bezüglich des Projekts Instandsetzung unter Betrieb erst nach der Durchführung der Verifikation und Validierung angepasst werden. Um die Vergleichbarkeit zu gewährleisten, wurden die verschiedenen Varianten des Fallbeispiels sowie die Seminare mit dem gleichen Stand des Tools durchgeführt. Da eine Anpassung einiger Begrifflichkeiten und Informationen nicht entscheidend für die Anwendbarkeit des Tools sowie des Entscheidungsprozesses ist, war dies während des laufenden Verifikationsund Validierungsprozesses nicht erforderlich.

# **7.4 Verifikation und Validierung mithilfe des Entscheidungsseminars**

# **7.4.1 Entwicklung und Pretest des Entscheidungsseminars**

Um eine Verifikation oder Validierung mithilfe eines Seminars oder einem ähnlichen Format durchführen zu können, müssen zunächst einige

Vorüberlegungen angestellt werden. Für die Entwicklung eines Seminars ist es entscheidend strukturiert vorzugehen und bei der Planung didaktische Prämissen zu beachten. Besonders wenn es darum geht Mitarbeiter von Unternehmen weiterzubilden ist es erforderlich, eine transparente und nachvollziehbare Vorgehensweise aufweisen zu können. Genau aus diesem Grund haben Quilling und Nicolini (2009, S. 12–13) sechs Schritte für eine erfolgreiche Seminarentwicklung eingeführt. Diese Schritte sind in der folgenden Aufzählung zusammengefasst:

- 1. Bedarfsanalyse
- 2. Zielgruppenanalyse
- 3. Zielvereinbarungen/Lernzielfestlegung
- 4. Trainingsplanerstellung
- 5. Programmtestlauf
- 6. Evaluation/Revision

Diese sechs Schritte sind von Quilling und Nicolini (2009, S. 13) als Kreislauf dargestellt. Dies soll verdeutlichen, dass es bei jeder Entwicklung entscheidend ist, diese sechs Schritte anzuwenden. Auch wenn ein Seminar bereits entwickelt ist, sollte vor jeder Anwendung abgeglichen werden, ob die Anwendung noch zutreffend ist oder ob einzelne Elemente angepasst werden müssen. In den folgenden Ausführungen werden die Schritte einzeln durchlaufen. In diesem Zusammenhang werden auch die theoretischen Grundlagen der Seminargestaltung sowie die zu beachtenden didaktischen Prinzipien näher erläutert.

# *1. Bedarfsanalyse*

Im Zuge der Bedarfsanalyse sollen gemäß Quilling und Nicolini (2009, S. 14– 15) die Voraussetzungen dafür geschaffen werden, dass die Interessen der beteiligten Parteien miteinander vereint werden können. Hierbei sollen die Ansprüche sowohl des Auftraggebers als auch der Teilnehmer berücksichtigt werden. Bei Weiterbildungsmaßnahmen werden oft nur allgemeine Aussagen über den Bedarf getroffen, die innerhalb dieses Schritts spezifiziert werden müssen.

In diesem Fall handelt es sich bei der zu entwickelnden Veranstaltung, um ein Werkzeug zur Verifikation und Validierung des entwickelten Entscheidungsprozesses. Daher ist kein konkreter externer Auftraggeber vorhanden. Eine Besonderheit ist hier, dass der eigentliche Auftraggeber auch zeitgleich der Entwickler der Veranstaltung ist. Die Bedarfsanalyse, warum die Einführung eines Entscheidungsprozesses erforderlich ist, wurde ausführlich in den Kapiteln 2 und 4 beschrieben. Der konkrete Bedarf des Seminars kann in Verbindung mit Zielen beschrieben werden. Daher wird für eine nähere Ausführung auf Schritt *3. Zielvereinbarungen/ Lernzielfeststellung* verwiesen. Dort wird im Detail erläutert, welche Bedarfe durch die Veranstaltung erfüllt werden müssen.

# *2. Zielgruppenanalyse*

Um eine erfolgreiche Veranstaltung planen zu können, ist es laut Quilling und Nicolini (2009, S. 15–17) erforderlich die Zielgruppe zu kennen. Da der Bedarf der Veranstaltung darin besteht, den entwickelten Entscheidungsprozess zu verifizieren und zu validieren ist es erforderlich, dass die Zielgruppe verschiedene Kriterien erfüllt. Erstens ist es erforderlich, dass die Teilnehmer in der Lage sind beurteilen zu können, ob die konzipierte Veranstaltung aus organisatorischen und didaktischen Gesichtspunkten überhaupt dazu geeignet ist die in Schritt 3 definierten Ziele zu erreichen. Zweitens müssen die Teilnehmer beurteilen können, ob der Entscheidungsprozess für die Auswahl eines Instandsetzungsverfahrens für die Instandsetzung von Schleusenanlagen unter laufendem Betrieb überhaupt geeignet ist. Drittes ist eine Beurteilung erforderlich, ob der Entscheidungsprozess in die Wasserstraßen- und Schifffahrtsverwaltung (WSV) integriert werden kann.

Um den drei Anforderungen gerecht zu werden, müssen drei Personengruppen unter den Teilnehmern vertreten sein. Eine Abschätzung, ob die Veranstaltung so organisiert und didaktisch konzipiert ist, dass die Ziele erreicht werden können, ist nur dann möglich, wenn die Teilnehmer Erfahrungen mit der Durchführung von Lehrveranstaltungen, Fortbildungen oder Seminar- /Workshopveranstaltungen besitzen. Zur Erreichung dieser Zielsetzung, können Kollegen und Kolleginnen des Instituts für Technologie und Management im Baubetrieb (TMB) am Karlsruher Institut für Technologie

(KIT) als Teilnehmer ausgewählt werden. Diese sind allerdings nicht in der Lage die anderen beiden nachfolgend beschriebenen Anforderungen zu erfüllen. Um beurteilen zu können, ob der Entscheidungsprozess für die Auswahl eines Instandsetzungsverfahrens bei der Instandsetzung unter Betrieb geeignet ist, müssen Ingenieure als Teilnehmer ausgewählt werden, die mit dem Projekt Instandsetzung unter Betrieb vertraut sind. Aus diesem Grund muss die Projektgruppe Instandsetzung unter Betrieb der Bundesanstalt für Wasserbau (BAW) unter den Teilnehmern vertreten sein. Die beiden ausgewählten Teilnehmergruppen sind jedoch nicht in der Lage zu beurteilen, ob der Entscheidungsprozess in die Abläufe der WSV integriert werden kann. Aus diesem Grund sind Angestellte der WSV für den Teilnehmerkreis auszuwählen. Darüber hinaus, wäre noch eine vierte Teilnehmergruppe aus Teilnehmern, die Spezialisten im Bereich CBA sind, interessant gewesen. Da es nur sehr wenige CBA Experten in Deutschland gib, ist die Verfügbarkeit sehr begrenzt. Da in Suhr (1999) sehr genau beschrieben ist, wie die Inhalte rund um CBA vermittelt werden können, wurde beschlossen auf solche Experten zu verzichten. Dennoch wurde als zusätzliche Absicherung analysiert, wie bereits auf dem Markt verfügbare CBA Fortbildungen aufgebaut sind. Auf die Ergebnisse dieser Analyse wird in Schritt 4 näher eingegangen. Damit muss nicht betrachtet werden, ob ein CBA Experte als Teilnehmer den Lernerfolg der anderen Teilnehmer beeinflusst hätte.

Bevor die Veranstaltung aufgesetzt werden kann, ist es erforderlich sich mit dem Thema auseinanderzusetzen, wie ein potenzieller Teilnehmer lernt. Die Erkenntnistheorie beinhaltet laut Kergel und Heidkamp-Kergel (2020, S. 5–6) die drei klassischen Lerntheorien *Behaviorismus*, *Kognitivismus* und *Konstruktivismus*. Aus diesen können grundlegende Lernprinzipien abgeleitet werden, die einen praxisorientierten Zugang zum Lernen eröffnen. Die genannten Lerntheorien stellen Modelle dar, wodurch Lernprozesse beschrieben werden können. Der Kognitivismus sowie der Behaviorismus bauen überwiegend auf der empirischen Fundierung auf. Das vermittelte Wissen stützt sich demnach auf gemachte Beobachtungen und Erfahrungen.

Gemäß Kergel und Heidkamp-Kergel (2020, S. 6–7) verstehen die *behavioristischen*, lerntheoretischen Ansätze Lernprozesse als Verhaltensänderungen, die auf äußere Einflüsse zurückzuführen sind. Beim Erkenntnisgewinn erfolgt eine Konzentration ausschließlich auf beobachtetes Verhalten. Da der Lernerfolg ausschließlich auf äußeren Reizen beruht, kann der Lernende mit passiv-reagierend und weniger mit initiativ beschrieben werden. Zusammenfassend kann also gesagt werden, dass Lernende nicht von sich aus aktiv werden, sondern ausschließlich auf äußere Reize reagieren. Die *kognitivistischen*, lerntheoretischen Ansätze werden laut Kergel und Heidkamp-Kergel (2020, S. 7–8) in der Lern- und Gedächtnisforschung angewandt. Hierbei stehen komplexe Lernphänomene, wie z. B. Wahrnehmung, Problemlösung sowie Entscheidungsfindung, im Fokus. Lernprozesse werden in diesem Zusammenhang als Informationsverarbeitungsprozesse verstanden. Somit sind eine Informationsaufnahme, -verarbeitung und -speicherung erforderlich, um einen Lernerfolg zu erzielen. Dadurch, dass Informationsverarbeitungsprozesse berücksichtigt werden, nimmt der Lernende eine weniger rezeptive Rolle ein.

Dem gegenüber stehen *konstruktivistisch* orientierte Lerntheorien, die sich gemäß Kergel und Heidkamp-Kergel (2020, S. 8) darin unterscheiden, dass die Lernenden das Wissen um die Welt und Wirklichkeit als Konstrukt theoretisieren. Es wird davon ausgegangen, dass während des Lernprozesses die Sinnesstrukturen, die logische Gliederung der Welt sowie Kausalitäten Konstrukte darstellen, die selbst generiert werden. Somit steht die eigenständige Leistung des Lernenden im Vordergrund. Im Laufe der Zeit wurde dieser Ansatz um die soziale Dynamik ergänzt. Diese Weiterentwicklung wird als *sozial-konstruktivistischer* Ansatz bezeichnet. Demnach ist Lernen kein autoreferentieller Prozess eines einzelnen Individuums, sondern stellt das Lernen einen intersubjektiven Erkenntnisprozess dar. Somit wird in einer Lerngruppe ein gemeinsames Verständnis der Lehrinhalte erzielt.

Da es sich bei den Teilnehmern um erwachsene Ingenieure handelt, muss gezielt überprüft werden, wie sich deren Lernen von dem von Kindern unterscheidet. In Lienhart (2019, S. 31–32) werden die wichtigsten Unterschiede aufgeführt. In vielen Fällen ist es so, dass Erwachsene nicht einfach Dinge ausprobieren, sondern das zu Lernende erst einmal verstehen wollen. Daher ist bei Erwachsenen die Bereitstellung von Information eine

wichtige Komponente, um das Verstehen zu fördern. Somit kann fachliches Verständnis sowie praxisbezogenes Wissen gefördert werden. Über die Zeit haben Erwachsene Hemmungen aufgebaut, die unüberlegtes Ausprobieren verhindern. Außerdem haben viele Erwachsene bereits eine Vorstellung davon, wie etwas funktionieren müsste. Daraus ergibt sich ein Bestreben, dass Erwachsene auf vorhandenem Wissen aufbauen wollen, weshalb die Erfahrungen mit einbezogen werden sollten. Ein besonders guter Lernerfolg ist zu erwarten, wenn konkrete und unmittelbar umsetzbare Hilfestellungen bzw. Erleichterungen vorhanden sind, die eine Umsetzung des Gelernten im Berufsalltag ermöglichen. Abschließend wird angemerkt, dass Erwachsene über einen Erfahrungsschatz verfügen, der aktiv mit eingebunden werden sollte. Hierbei sollten die Teilnehmer dazu ermuntert werden ihr Fachwissen einzubringen. Durch diese Ausführungen werden viele Aspekte der bereits beschriebenen Erkenntnistheorien aufgegriffen.

Wie aus den oben beschriebenen Lerntheorien abgeleitet werden kann, stellt Lernen einen individuellen Prozess dar. Dies führt dazu, dass gleiche Lernbedingungen zu unterschiedlichen Lernerfolgen führen können. Aus diesem Grund wird in verschiedene Lerntypen unterschieden. Diese sind gemäß Lienhart (2019, S. 34) in der folgenden Aufzählung aufgelistet und erläutert:

- − *Auditiv*  Lernerfolg wird über das Gehörte erzielt (Sprache oder Musik)
- − *Visuell*  Lernerfolg wird über das Gesehene erzielt (Grafiken, Schrift usw.)
- − *Kommunikativ*  Lernerfolg wird über Dialoge erzielt (Diskussionen oder Gespräche)
- − *Motorisch*  Lernerfolg durch eigenes Durchführen oder Beobachten von Abläufen

Die Einteilung von Menschen in Lerntypen wurde von Vester (1997) eingeführt und wird in diversen Werken aufgegriffen. Gemäß diesem Ansatz ist es wichtig, durch die Auswahl der Seminarelemente alle Sinne anzusprechen, um möglichst alle Lerntypen ansprechen zu können. Es gibt jedoch Meinungen, dass es sich bei diesem Ansatz um einen Irrtum handelt.

Ulrich (2016, S. 9–10) begründet dies damit, dass die Taxonomie inkonsistent ist. So wird infrage gestellt, wie gelernt werden soll, wenn der Intellekt nicht angesprochen wird. Außerdem wird angeführt, dass die Sinneskanäle nicht gleich ausgeprägt sind. Darüber hinaus werden weitere Veröffentlichungen angeführt, die beschreiben, dass keine Lernerfolge durch Lerntaxonomien nachgewiesen werden konnten. Somit widersprechen sich in diesem Punkt die Meinungen der Experten. Dennoch sollen durch das Seminar möglichst alle Lerntypen angesprochen werden.

In anderen Quellen wird konstatiert, dass allen Lerntypen gemein ist, wie Wissen behalten wird. Die Forschung geht gemäß Lienhart (2019, S. 37–38) davon aus, dass das menschliche Gehirn nicht wie eine Festplatte funktioniert, die beliebig mit Informationen gefüllt werden kann, sondern Lernen besonders dann effizient ist, wenn im Gehirn Neuronen in verschiedenen Hirnarealen aktiviert werden, um Verknüpfungen miteinander herzustellen. Eine stärkere Vernetzung führt zu einem Wissenszuwachs, der nur erhalten werden kann, wenn die verschiedenen Hirnareale gemeinsam angeregt werden. Um einen solchen Lerneffekt erzielen zu können, schlägt Lienhart (2019, S. 38–42) verschiedene Vorgehensweisen vor. Diese in der folgenden Aufzählung aufgelistet und erläutert:

− *Verknüpfungen* 

Isolierte Daten werden schnell wieder vergessen, weshalb Zusammenhänge hergestellt werden müssen.

− *Wiederholungen* 

Um ein Vergessen von Informationen zu verhindern, müssen diese fortlaufend wiederholt werden.

− *Positives Lernumfeld* 

Wenn der Teilnehmer sich wohlfühlt, kann Lernen leichter gelingen. Neben einem ansprechenden Seminarraum ist auch der zwischenmenschliche Umgang entscheidend.

− *Für Erfolgserlebnisse sorgen*  Durch Erfolgserlebnisse werden unterschiedliche Endorphine ausgeschüttet, die dazu motivieren weiter zu lernen.

− *Konzentration aufrechterhalten* 

Aufmerksamkeit muss durch z. B. aktivierende Übungen immer wieder neu gewonnen werden, damit es zu keinem schnellen Abfall der Konzentration kommt.

− *Pausen machen* 

Regelmäßige Pausen tragen zu einer guten Lernatmosphäre bei und verhindern einen zu großen Konzentrationsabfall.

## *3. Zielvereinbarungen/Lernzielfestlegung*

Auf Grundlage der beiden ersten Schritte können gemäß Quilling und Nicolini (2009, S. 17–18) die Lernziele festgelegt werden. Die Lernziele lassen sich in die drei folgenden Kategorien einteilen:

− *Richtziele* 

Es wird das allgemein erwünschte Endresultat beschrieben.

− *Grobziele* 

Dies sind grundlegende Elemente und Verhaltensweisen, die aus den Richtzielen abgeleitet werden.

− *Feinziele (operationalisierte Ziele)*  Gewünschtes Verhalten wird definiert. Dadurch soll Erfolg des Lernprozesses widergespiegelt werden.

In erster Linie soll das Richtziel erreicht werden mit Experten und potenziellen Anwendern ins Gespräch zu kommen. Nur so können die bereits beschriebenen Anforderungen erfüllt werden. Durch einen Austausch wird sichergestellt, dass Erfahrungen und Meinungen dieser Experten in der Entwicklung des Entscheidungsprozesses berücksichtigt werden. Damit ein solcher Austausch gelingt, muss die Veranstaltung folgende Grob- sowie Feinziele erreichen:

- − Die Teilnehmer können beschreiben, warum mithilfe von CBA fundierte Entscheidungen getroffen werden können. (Grobziel)
- − Der entwickelte Entscheidungsprozess kann von den Teilnehmern nachvollzogen werden. (Grobziel)
- − Die Teilnehmer bekommen einen Einblick, wie der entwickelte Entscheidungsprozess in der Praxis angewandt werden kann. (Grobziel)
- − Die Teilnehmer können CBA Methoden unter Anleitung anwenden. (Feinziel)
- − Die Teilnehmer können fundierte Entscheidungen treffen. (Feinziel)

Um diese Ziele erreichen zu können, muss das gewählte Format hauptsächlich lehrende und informierende Elemente enthalten, da die fachlichen Experten sowie potenziellen Anwendern wenig bis keine Vorkenntnisse in den Bereichen Entscheidungstheorie besitzen. Mit dem Thema CBA ist keiner der Experten vertraut, da diese Entscheidungsmethodik in Deutschland weitestgehend unbekannt ist.

## *4. Trainingsplanerstellung*

Aus den bereits durchgeführten Schritten können Lehrinhalte abgeleitet werden, die gemäß Quilling und Nicolini (2009, S. 18–20) für die Methodenauswahl herangezogen werden müssen. Auf dieser Basis kann ein Trainingsplan erarbeitet werden, der die Struktur der geplanten Veranstaltung entscheidend mitbestimmt. Doch bevor geeignete Methoden ausgewählt werden können, muss untersucht werden, welche Veranstaltungsformate überhaupt zur Verfügung stehen. Um ein geeignetes Format auswählen zu können, werden in den folgenden Ausführungen die verschiedenen Formate beschrieben.

In Lienhart (2019, S. 10–12) wird erläutert, dass der Begriff *Seminar* im allgemeinen Sprachgebrauch als Überbegriff für alle Veranstaltungen rund um die Wissensvermittlung verwendet wird. Ein genauerer Blick in die Fachliteratur zeigt jedoch, dass verschiedene Formate existieren, die nachfolgend kurz erläutert werden. Bei einem *Seminar* soll Wissen gemäß Lienhart (2019, S. 10) erfahrungsnah vermittelt werden. Ein Ziel besteht darin, dass die Teilnehmer im Anschluss möglichst viel vom Erlernten in den Arbeitsalltag übernehmen können. Im Rahmen eines Seminars sollen Expertenwissen vermittelt, komplexe Themengebiete hinterfragt und ein Austausch mit anderen Personen zu neuen Themengebieten ermöglicht werden. Ruedel (2008, S. 11) unterscheidet auf Basis der Inhalte drei unterschiedliche Seminartypen. Erstens werden die Lernseminare erläutert, deren Ziel es ist über eine monologisierte Veranstaltungsform Wissen zu vermitteln. Bei der Durchführung ist darauf zu achten, dass ein abgegrenztes Thema behandelt wird. Zweitens wird das bewusstseinsbildende Seminar genannt. Dieses hat als Ziel den Teilnehmern ein positives Gefühl für eine bestimmte Sache, wie z. B. Produkt oder Leistung, zu vermitteln. Drittens

werden Trainingsseminare genauer erläutert. Hierbei besteht das Ziel darin, dass eine Projektgruppe oder einzelne Mitarbeiter sich auf eine gezielte Aufgabe oder Vorgehensweise konzentrieren, die für den Arbeitsalltag erlernt werden soll.

Das Trainingsseminar hat laut Definition starke Ähnlichkeiten mit dem von Lienhart (2019, S. 10–11) beschriebenen *Training*. Ursprünglich aus dem Sportbereich wird der Begriff in der Erwachsenenbildung für eine Weiterbildung genutzt, in der die Teilnehmer eine neue oder etablierte Verhaltensweise in einer explizit definierten Situation erlernen sollen. Es geht nicht ausschließlich darum neues Wissen zu erlangen, sondern ist darauf ausgerichtet dessen Anwendung in der Praxis zu erlernen oder zu üben. Als Beispiel wird das Verkaufstraining genannt, bei dem nicht nur theoretisches Wissen angeeignet, sondern auch eine Verkaufsstrategie entwickelt und persönliche Fähigkeiten verbessert werden sollen.

In einem *Workshop* geht es gemäß Lienhart (2019, S. 11) sowie Beermann und Schubach (2019, S. 6) darum, dass die Teilnehmer unter Anleitung eines Moderators aktiv an einem Thema arbeiten. Diese können besonders dann eingesetzt werden, wenn gemeinsam neue Strategien oder Lösungen erarbeitet werden sollen, die für den Einsatz im Arbeitsalltag bestimmt sind. Somit ist nicht das Erlernen von neuen Sachverhalten im Fokus, sondern die gemeinsame Entwicklung von Inhalten. Ruedel (2008, S. 12) ergänzt, dass Workshops geplante und vorbereitete Arbeitstreffen sind, die für die Teilnehmer in einer nicht alltäglichen Arbeitsumgebung stattfinden.

Ein weiteres Format ist der von Lienhart (2019, S. 11) vorgestellte *Vortrag*. Dieses ist identisch mit den von Ruedel (2008, S. 11–12) eingeführten *Informationsveranstaltungen* sowie *Produkt-* oder *Markenpräsentationen*. In beiden Fällen handelt es sich um eine Form des Frontalvortrags bei dem die Teilnehmer in vielen Fällen, wenn überhaupt nur geringfügig in die Erarbeitung der Thematik mit einbezogen werden.

Von Lienhart (2019, S. 12) wird außerdem das *Webinar* eingeführt. Hierbei handelt es sich um ein Kunstwort, das aus den Wörtern Web und Seminar zusammengesetzt ist. Dabei handelt es sich um ein Seminar, das live über das

Internet veranstaltet wird. Wichtig zu wissen ist, dass wie in Meyer-Radtke (2020, S. 13) beschrieben, der Begriff Webinar seit 2003 beim Deutschen Patent- und Markenamt (DPMA) als Marke registriert ist. Im weiteren Verlauf dieser Ausarbeitung wird aus diesem Grund die Bezeichnung Online-Seminar verwendet, die gleichbedeutend mit dem Begriff Webinar ist.

Als letztes Format wird von Lienhart (2019, S. 12) das *Barcamp* vorgestellt. Ursprünglich wurden die Barcamps von Softwareunternehmen entwickelt. In der Informatik wird ein Platzhalter mit dem Begriff Bar bezeichnet. Im Rahmen der Durchführung eines Barcamps organisieren sich die Teilnehmer eigenständig. Die Teilnehmer stellen sich gegenseitig ihr Wissen zur Verfügung. In der mehrtägigen Veranstaltung wird jeder Tag gemeinsam strukturiert und gemäß dieser Struktur Aufgaben abgearbeitet.

Um die oben beschriebenen Ziele erreichen zu können, kommen ein Barcamp sowie ein reiner Vortrag nicht infrage. Damit die potenziellen Teilnehmer CBA erlernen, ist eine Anleitung durch eine Moderation zwingend erforderlich, um eine fehlerhafte Anwendung möglichst zu vermeiden. Auf der Gegenseite kann durch einen Vortrag nicht sichergestellt werden, dass die Teilnehmer die Methoden anwenden können, da dort die Trainingselemente fehlen. Es sind zwar Trainingselemente für die Durchführung der Veranstaltung erforderlich, allerdings sollten diese für die Erreichung der Ziele eher ergänzend sein. Aus diesem Grund kann das Training als Format ebenfalls ausgeschlossen werden, da zunächst eine komplette theoretische Basis bei den Teilnehmern aufgebaut werden muss. Somit verbleiben für die Veranstaltung noch der Workshop und das Seminar in Präsenz sowie die online Variante. Da es nicht das Ziel der Veranstaltung ist, dass die Teilnehmer neue Lösungen und Strategien erarbeiten, kann ein Workshop ebenfalls ausgeschlossen werden. Somit verbleibt die Durchführung eines Seminars. Aufgrund der Beschränkungen während der Corona Pandemie wurde während der Planung und Entwicklung des Seminars darauf geachtet, dass dieses sowohl in Präsenz als auch online durchgeführt werden kann. Da auch eine Anwenderkompetenz während des Seminars vermittelt werden soll, ist ein Methodenmix bei der Zusammenstellung der Seminarelemente besonders wichtig. Wie bereits angesprochen müssen neben theoretischen Elementen auch Trainingselemente vorhanden sein.

Um ein erfolgreiches Seminar planen zu können, müssen die ausgewählten Elemente in eine sinnvolle Struktur eingeordnet werden. Hierzu schlägt Lienhart (2019, S. 76–80) einen dreistufigen Ablaufplan vor, der aus folgenden Phasen besteht:

- − Anfangsphase (25 %)
- − Arbeitsphase (65 %)
- − Abschlussphase (10 %)

In Klammern steht der prozentuale Anteil der Gesamtzeit, die die entsprechende Phase einnehmen sollte. In der *Anfangsphase* soll gemäß Lienhart (2019, S. 77–78) dafür gesorgt werden, dass die Teilnehmer sich kennenlernen und zum Lernen motiviert werden. Außerdem werden die Inhalte sowie die Gliederung des Seminars vorgestellt. Darüber hinaus sollte überprüft werden, welche Vorkenntnisse die Teilnehmer haben, um darauf aufbauen zu können. Die *Arbeitsphase* wird laut Lienhart (2019, S. 78–79) dazu genutzt, sich mit den Inhalten des Seminars auseinanderzusetzen. Im Zuge eines Seminars werden Inhalte theoretisch vermittelt und deren Anwendung bzw. Umsetzung trainiert. Die von Lienhart (2019, S. 79–80) beschriebene *Abschlussphase* wird dazu genutzt auf die Ergebnisse zurückzublicken. Außerdem soll ein Ausblick gewagt werden, wie eine Umsetzung in die Praxis gelingen kann. Der Abschluss des Themas sollte demnach bereits in der Arbeitsphase erfolgen. Neben diesen Punkten sollten in der Abschlussphase offene organisatorische Aspekte besprochen sowie Feedback zum durchgeführten Seminar eingeholt werden. Abgeschlossen werden sollte das Seminar durch eine explizite Verabschiedung des Moderators.

Die hier vorgestellte Phasenstruktur stellt nur eine von vielen Möglichkeiten dar, wie ein Seminar strukturiert sein kann. Göllner und Romppel (2015, S. 13–17) greifen beispielsweise eine sechsstufige Phasenstruktur von Bernstein und Lowy (1978) auf, um den idealtypischen Verlauf einer Weiterbildungsmaßnahme zu beschreiben. Es ist jedoch zu beachten, dass die Phasen stetigen Wechselwirkungen unterliegen und deshalb auch inhaltliche

Sprünge möglich sind. Demnach stellen die Phasen lediglich eine Orientierungshilfe dar, die als Grundlage zur Erstellung von Ablaufplänen herangezogen werden kann. Folgende Phasen sind in diesem Ansatz enthalten:

- − Warm-Up-Phase
- − Transparenzphase
- − Hinführung zum Thema
- − Informationsphase
- − Verarbeitungsphase
- − Cool-Down-Phase

Warm-Up-Phase und Transparenzphase sind so definiert, dass diese dieselbe Funktion wie die Anfangsphase erfüllen. Ebenso erfüllt die Cool-Down-Phase dieselbe Funktion wie die Abschlussphase. Die verbleibenden Phasen können der Arbeitsphase zugeordnet werden. Da die von Göllner und Romppel (2015, S. 13–17) vorgestellte Einteilung nur eine Orientierung für die Gestaltung von Weiterbildungen darstellt, wird in der weiteren Ausarbeitung die Struktur von Lienhart (2019, S. 76–80) verwendet. Zum einen kann die Struktur von Göllner und Romppel (2015, S. 13–17) ganz abgedeckt werden und zum anderen sind die Begriffe und Definitionen so allgemein gehalten, dass auch spezifischere Strukturen durch diesen Ansatz abgedeckt werden.

Neben den von Lienhart (2019, S. 38–42) beschriebenen Vorgehensweisen, sollten didaktische Grundsätze bei der Gestaltung zu berücksichtigen. Ulrich (2016, S. 20–21) beschreibt eine Untersuchung in der Lehrpreisträger, hochschuldidaktische Forscher und Trainer der größten hochschuldidaktischen Institutionen interviewt wurden. In 62 Interviews wurden zahlreiche für die Hochschullehre relevanten Dimensionen erarbeitet. Neben Dimensionen, die sich mit der Lehrperson, den Studenten sowie den Rahmenbedingungen befassen, wurden Dimensionen herausgearbeitet, die mit der Qualität der Lehre zusammenhängen. In der Folge sind die Dimensionen aufgelistet:

- − Lehre Planen (Constructive Allignment)
	- o Lernziele
	- o Struktur
	- o Transparenz
- − Lehre durchführen
	- o Professionelle Beziehungsgestaltung
	- o Studentische Aktivierung
	- o Studentische Motivierung
	- o Methodenvarianz, Einordnung in höhere Kontexte
	- o Blended Learning
	- o Mentoring
- − Lehre Prüfen (Feedback)
- − Lehre innovieren

Auf diese Punkte wird in Ulrich (2016) vertieft eingegangen. In den folgenden Ausführungen werden einzelne Dimensionen aufgegriffen, um zu erläutern, in welcher Form diese bei der Seminargestaltung berücksichtigt wurden. Die Ausführungen von Ulrich (2016) beziehen sich explizit auf gute Lehre in der Hochschule. Herausgearbeitete Grundsätze und Erkenntnisse haben auch bei der Gestaltung des Entscheidungsseminars ihre Berechtigung, da es sich in beiden Fällen um Erwachsenenbildung handelt. Die Zielgruppe des Entscheidungsseminars sind berufstätige Erwachsene, die sich im Zuge ihrer beruflichen Tätigkeit fortbilden. Es handelt sich dabei nicht um klassische Lehre, die über ein gesamtes Semester strukturiert sein muss. Dennoch gibt es einige Gemeinsamkeiten, die bei der Planung des Seminars beachtet werden sollten. Auch Lienhart (2019, S. 42–50) hat dies erkannt und stellt daher einige didaktische Modelle und Ansätze vor, die bei der Seminargestaltung berücksichtigt werden sollten.

Bevor mit der Planung des Seminars begonnen wurde, wurden bereits zu Beginn des Kapitels Lernziele definiert. Dies ist eine Grundvoraussetzung für das sogenannte *Constructive Allignment*. Beim Constructive Allignment handelt es sich gemäß Ulrich (2016, S. 20) um die Aufstellung und Verzahnung von Lernzielen sowie Lern- und Prüfungsinhalten beziehungsweise Methoden. Auch Lienhart (2019) beschäftigt sich mehrmals damit, dass Ziele definiert werden müssen. Da es sich um ein Seminar handelt, ist es besonders wichtig die Ziele des Auftraggebers in Erfahrung zu bringen. Da das Entscheidungsseminar entwickelt wurde, um das EUS zu verifizieren und zu validieren, konnten die Ziele ohne Absprache mit der WSV festgelegt werden. Das Seminar wurde somit in eigener Sache entwickelt. Nachdem die Lernziele definiert waren, wurde ein geeignetes Format ausgewählt. Hierbei wurde hauptsächlich auf die Erreichung der Ziele wert gelegt, allerdings entspricht die Auswahl auch zwei didaktischen Modellen, die von Lienhart (2019, S. 42– 45) vorgestellt werden.

Das erste Modell, das von Lienhart (2019, S. 42–44) angeführt wird, ist das *aktive Lernen*. Dieses wird auch erfahrungsbasiertes Lernen genannt und soll effektiver als passives Lernen sein. Auch in Ulrich (2016, S. 103) wird das Thema studentische Aktivierung behandelt. Hierbei wird jedoch bereits zu Beginn dargestellt, dass eine Aktivierung nicht automatisch zu einem studentischen Lernen führt, dies aber in vielen Fällen begünstigt. Im didaktischen Zusammenhang handelt es sich bei dem Begriff Aktivierung in den meisten Fällen um eine kognitive und nicht körperliche Aktivierung. In einem Seminar mit Trainingselementen ist es möglich Methoden zu integrieren, die aktives Lernen fördern.

In einem zweiten Modell empfiehlt Lienhart (2019, S. 45) verstärkt auf Gruppenarbeit zu setzen, da hier eine besondere Dynamik entwickelt werden kann. Das Lernen in der Gruppe steigert die Motivation, da ein gemeinsames Ziel erreicht werden soll. Es muss jedoch gewährleistet werden, dass alle Teilnehmer involviert sind. Auf das Thema Motivation geht auch Ulrich (2016, S. 119–120) näher ein. Natürlich muss der Seminarleiter durch sein Auftreten und die Gestaltung des Lehrmaterials dafür sorgen Teilnehmer zu motivieren. Darüber hinaus ist es allerdings möglich weitere Motivationen, wie z. B. die Leistungs-, Macht- und Zugehörigkeitsmotivation, zu nutzen. Alle diese Aspekte können im Zuge des Gruppenlernens angesprochen werden. Wenn gemeinsam in der Gruppe etwas erfolgreich erarbeitet wird, wird die Leistungsmotivation jedes Teilnehmers angesprochen, da gemeinsam ein Ziel oder Erwartungen erreicht werden können. Dies spricht das Bestreben von Menschen an, erfolgreich in ihrer Umwelt zu agieren. Durch Lernen in der Gruppe können darüber hinaus Kompetenzen erlangt werden, die zu einer größeren Unabhängigkeit in ihrem Arbeitsalltag führen. Durch die neu erlernte Kompetenz können die Teilnehmer sich gewinnbringend in den Arbeitsalltag einbringen. Die Zugehörigkeitsperspektive ist sicherlich der Ansatz, der am ehesten mit dem Arbeiten in einer Gruppe in Verbindung gebracht wird. Die gemeinsame Erarbeitung von Inhalten fördert ein Teamgefühl, das von Menschen angestrebt wird. Durch die Auswahl eines Seminars mit Trainingsanteilen können Methoden ausgewählt werden, die das Arbeiten in der Gruppe fördern.

Abschließend werden von Lienhart (2019, S. 47–50) neben den beiden Modellen noch zehn Ideen vorgestellt, die beachtet werden sollten, um einen Lernerfolg zu ermöglichen. Diese zehn Ideen sind in der folgenden Auflistung zusammengefasst und erläutert:

- − *Schlagen Sie Brücken zwischen neu und alt*  Je mehr neue Inhalte an bereits vorhandenes Wissen angeknüpft wird desto besser. Das Lernen fällt ebenfalls leichter, wenn die neuen Inhalte direkt mit dem Arbeitsalltag in Verbindung gebracht werden können.
- − *Wiederholen Sie sich*  Die Wiederholung von Inhalten fördert den Lernerfolg.
- − *Kreieren Sie Erfolgsmomente*

Die Aufgaben, die den Teilnehmern gestellt werden, sollten zu bewältigen sein, damit die Motivation gesteigert wird.

- − *Lassen Sie Bilder sprechen*  Bilder und Filme sind geeignet die Emotionen der Teilnehmer anzusprechen. Außerdem fördern diese den Lernerfolg. Auch Ulrich (2016, S.
- 81) empfiehlt deren Einsatz, um die Verständlichkeit zu steigern.
	- − *Erzählen Sie Geschichten*

Für Erklärungen keine abstrakten Begriffe, sondern anschauliche Geschichten für bessere Wissensverankerung verwenden. Anekdoten können laut Ulrich (2016, S. 84) das Interesse an Inhalten wecken.

- − *Tauchen Sie ein in den Alltag der Teilnehmer*  Wie bereits im ersten Punkt erläutert, sollen immer wieder konkrete Verbindungen zum Arbeitsalltag hergestellt werden, um neue Inhalte mit bereits vorhandenem Wissen zu verknüpfen.
- − *Schaffen Sie eine positive Fehlerkultur*  Angst etwas falsch zu machen kann das Lernen behindern.
- − *Praktizieren Sie sinnliches Lernen*  Beim Lernen sollen bei den Teilnehmern alle Sinne angesprochen werden, um einen besseren Lernerfolg zu erzielen.
- − *Fördern Sie Gruppenarbeit*  Diese Idee basiert auf dem bereits beschriebenen Ansatz, dass Gruppenarbeit den Lernerfolg fördert.
- − *Geben Sie dem Gelernten einen praktischen Sinn*  Lernerfolg wird gefördert, wenn der Sinn des zu Lernenden verstanden wird.

Wie bereits beschrieben, ist bei der Methodenauswahl darauf zu achten, dass die Teilnehmer aktiviert werden. Dazu müssen laut Ulrich (2016, S. 107) bestimmte Aspekte berücksichtigt werden. Ein wesentlicher Punkt ist, dass alle aktiv werden müssen. Dies kann z. B. über direkt zugeordnete Aufgaben erfolgen. Außerdem sollten die Teilnehmer miteinander und nicht gegeneinander lernen. Dies bedeutet, dass Synergieeffekte durch einen kooperativen Ansatz genutzt werden können. Speziell im Hochschulkontext sind darüber hinaus zwei weitere Aspekte hervorzuheben. Zum einen soll gewährleistet sein, dass jeder Student aufgerufen werden kann. Zum anderen können Sonderaufgaben an besonders motivierte Studenten vergeben werden. Durch diese vier Aspekte soll hauptsächlich vermieden werden, dass einzelne Teilnehmer sich aus der Aktivierung zurückziehen können, um anderen die Arbeit zu überlassen. Wenn dies der Fall ist, kann ein Lernerfolg bei diesen Teilnehmern nicht gezielt gefördert werden. Auch Lienhart (2019, S. 44) gibt Hinweise darauf, wie aktives Lernen ermöglicht werden kann. Auch hier wird Wert darauf gelegt, dass die Teilnehmer aktiv in das Lerngeschehen eingebunden werden. Dadurch sollen ihre Fähigkeiten und Fertigkeiten gefördert und weiterentwickelt werden. Durch gezielt ausgewählte Methoden sollen die Teilnehmer zur Mitarbeit angeregt werden. Dies beinhaltet auch,
dass diese die Möglichkeit haben eigene Konzepte, Einstellungen und Werte einbringen zu können.

Um die Anfangsphase erfolgreich zu gestalten, wurden von Lienhart (2019, S. 90) acht verschiedene Elemente aufgeführt. Diese sind in der folgenden Auflistung zusammengefasst:

- − Begrüßung
- − Organisatorisches
- − Vorstellen des Trainers
- − Kennenlernen der Teilnehmer
- − Einführung in das Thema und die Ziele
- − Präsentation des Ablaufplans
- − Spielregeln
- − Offene Fragen klären

In Lienhart (2019, S. 106) werden die wichtigsten Hinweise für eine gelungene Anfangsphase zusammengefasst. Je strukturierter die Anfangsphase des Seminars gestaltet ist, desto besser gelingt der Einstieg. Der erste Eindruck beginnt bereits, bevor alle Teilnehmer eingetroffen sind. Neben einem strukturierten Aufbau sind ein authentisches Auftreten, die Körpersprache und die Stimme entscheidend für den Erfolg des Seminars. Die Wahrscheinlichkeit eines gelungenen Einstiegs kann durch eine gute Vorbereitung erhöht werden.

Ähnlich gestaltet wie die Anfangsphase ist die Abschlussphase. Hier geht es ebenfalls nicht darum Inhalte zu erarbeiten, sondern einen angemessenen Rahmen für die zu erarbeitenden Inhalte zu schaffen. Die Elemente, die in der Abschlussphase gemäß Lienhart (2019, S. 135–148) enthalten sein müssen, sind in der folgenden Auflistung zusammengefasst:

- − Ergebnisse sichern
- − Praxistransfer herstellen
- − Feedback

Lienhart (2019, S. 148) fasst treffend zusammen, dass ein Seminar erst dann erfolgreich ist, wenn die Teilnehmer die erarbeiteten Inhalte in ihren Berufsalltag integrieren und anwenden können. Neben den Teilnehmern sollte auch der für die Durchführung verantwortliche Seminarleiter etwas dazulernen. Hierbei ist es erforderlich, dass ein ehrliches und konstruktives Feedback möglich ist. Ein kreativer Schlusspunkt ist zudem erforderlich, um positiv in Erinnerung zu bleiben.

Sowohl für die Anfangs- als auch für die Abschlussphase werden von Lienhart (2019, S. 186–201) einige Methoden vorgeschlagen und näher vorgestellt. Von einer Auflistung wird hier abgesehen, da oft kreative Namen für die Methoden gewählt sind, die ohne tiefergehende Erklärung nicht verständlich sind. Diese Auflistung kann durch Methoden aus anderen Werken ergänzt werden. Beispielhaft sind hier Göllner und Romppel (2015) zu nennen, die auch weitere Internetseiten aufführen, auf denen Methodensammlungen zu finden sind. Außerdem kann auch Ulrich (2016) genannt werden, der eine weitere sehr ausführliche Methodensammlung dokumentiert hat. Im späteren Verlauf des Kapitels werden ausgewählte Methoden aufgegriffen und näher beschrieben.

Zwischen Anfangs- und Abschlussphase liegt die Arbeitsphase des Seminars. Diese Phase soll gemäß Lienhart (2019, S. 107) dazu genutzt werden die Teilnehmer zur aktiven Mitarbeit zu bewegen. Hierzu können verschiedene Werkzeuge und Methoden eingesetzt werden. Diese sind von Lienhart (2019, S. 108–112) näher ausgeführt und können wie folgt zusammengefasst werden:

- − Sozialformen
- − Lernmethoden
- − Aufgaben und Übungen

Diese greifen die bereits beschriebenen Grundsätze und didaktischen Grundlagen auf und werden deshalb nicht näher ausgeführt. Wichtig ist jedoch anzumerken, dass der richtige Mix entscheidend ist, Sozialformen und Lernmethoden sollen regelmäßig gewechselt werden. Dies wird durch passende Aufgaben und Übungen unterstützt. Damit die ausgegebenen Ziele erreicht werden können, wurde von Lienhart (2019, S. 113–115) ein Strukturierungsvorschlag für die Seminarthemen erarbeitet, der wie folgt aufgebaut ist:

- − *Kontext*  Zusammenhang zwischen Thema und beruflicher Praxis herstellen.
- − *Information*  Notwendige Informationen bereitstellen, um das Thema zu fassen.
- − *Anwendung*  Einsatz und Training des neuen Wissens.
- − *Reflexion/Wiederholung*  Stetige Wiederholung, um Wissen nachhaltig zu verankern.
- − *Transfer*

Wege aufzeigen, wie das neu erworbene Wissen in der Praxis eingesetzt werden kann.

Bevor mit der konkreten Ausgestaltung des Trainingsplans begonnen wurde, wurden bereits bestehende CBA-Veranstaltungen analysiert. Hierbei wurden fast ausschließlich Veranstaltungen analysiert, zu denen Informationen im Internet sowie in Veröffentlichungen frei verfügbar sind. Besonders verbreitet sind CBA-Workshops im US-amerikanischen Raum, wobei hier das Institute for Decision Innovations (2013) zu nennen ist, das von Jim Suhr gegründet wurde. Hier werden verschiedene Workshopformate zusammengefasst. Bei den verschiedenen Formaten werden in unterschiedlicher Intensität Inhalte bearbeitet. Es gibt einen Workshop, der eine oder drei Stunden dauert und ausschließlich eine kurze Einführung in das Thema CBA gibt. Es werden die Prinzipien der fundierten Entscheidungsfindung näher vorgestellt sowie in die Zwei-Listen Methode eingeführt. Es wird explizit erwähnt, dass keine Trainingsanteile vorhanden sind. Dem gegenüber stehen Workshops, die auf drei Tage angesetzt sind. Hier sind deutlich mehr Trainingselemente enthalten, die den Teilnehmern den Umgang mit CBA vermitteln sollen. Kritisch erwähnt werden muss, dass der letzte gelistete Workshop aus dem Jahr 2004 ist.

Ein aktiver Anbieter von CBA-Workshops ist Paramount Decisions (2021), der auch im Internet verschiedene freie Webinar-Vorträge bereitstellt. Auf der theoretischen Basis von CBA wurde eine Software entwickelt, die Anwender bei der Entscheidungsfindung unterstützen soll. Diese ist in acht Schritte gegliedert und orientiert sich an der Anwendung der Tabellenmethode, ohne diese nach den formal optischen Vorgaben von Suhr (1999) anzuwenden. Auf der Homepage von Paramount Decisions (2021) sind neben einzelnen Webinaren auch eine Vielzahl an Artikeln von anerkannten CBA Experten verfügbar, die sich mit CBA auseinandersetzen. Allerdings geht es hier hauptsächlich darum die theoretischen Grundlagen von CBA zu vermitteln. Es werden darüber hinaus Online-Seminare angeboten, die sich auch mit anderen Entscheidungsmethoden beschäftigen.

In Deutschland ist das Angebot in Bezug auf CBA sehr begrenzt. In einzelnen Seminaren und Workshops zum Thema Lean Construction wird ein kurzer Einblick in das Thema CBA geboten. Ein Anbieter ist Guller (2021), der über sein Unternehmen Lean Ingenieure diverse Workshops im Bereich Lean Construction anbietet. Darunter ist auch die zweitägige *Lean Design Schulung - Lean Management in der Planungsphase*, in der verschiedene Methoden der Integrierten Projektabwicklung vorgestellt werden. Eine der vorgestellten Methoden ist CBA. In einem im Juni 2020 geführten Telefonat gab Herr Guller die Auskunft, dass in ca. zwei Stunden den Teilnehmern die Grundlagen von CBA erklärt werden und mithilfe der Tabellen-Methode ein Beispiel gemeinsam erarbeitet wird. Ein ausführlicheres Programm zur Ausbildung von CBA Trainern wird von den Lean Ingenieuren bereits erarbeitet.

Ein weiterer Ansatz von Schöttle et al. (2019) beschäftigt sich mit dem Einführungskonzept von CBA bei der Daimler AG. Dieses Konzept startet mit einem halbtägigen Workshop, bevor ein gezieltes Konzept zur Einführung verfolgt wird. Begleitet wird dieses Konzept durch ein Programm zur Ausbildung von Trainern, um die Implementierung in der ganzen Organisation voranzutreiben. Zu Beginn wurden mithilfe eines Plan-Do-Check-Act (PDCA) Zyklus die Bedürfnisse und Wünsche der Beteiligten ermittelt. Der Workshop wurde darauf aufbauend auf die Teilnehmer zugeschnitten. Zu Beginn des Workshops wurden dennoch die individuellen Bedürfnisse abgefragt. Die Ergebnisse des gesamten Workshops wurden auf einer Wand festgehalten. Da es sich um einen sogenannten *Design Thinking* Workshop handelte, stand die Erarbeitung eines gemeinsamen Ergebnisses im Fokus. Als Ergebnis sollten wesentliche Elemente für das Einführungskonzept erarbeitet werden. Darunter auch Methoden, wie Mitarbeiter der Daimler AG in Bezug auf CBA trainiert werden können. Somit entstand auch ein erster Prototyp eines vierstündigen

CBA-Workshops, der zur Einführung von CBA eingesetzt werden soll. Dieser Workshop wurde innerhalb von zwei Monaten an sechs verschiedenen Standorten durchgeführt. Aus der Durchführung dieser Workshops konnten einige Verbesserungsvorschläge abgeleitet werden, die bei der Gestaltung einer CBA Veranstaltung allgemein berücksichtigt werden müssen. Diese wurden von Schöttle et al. (2019, S. 992) beschrieben und sind in der folgenden Auflistung zusammengefasst:

- − Viele Visualisierungen sind hilfreich für das Verständnis.
- − Aktive Übungen zu den CBA Methoden werden benötigt.
- − Die Darstellung des Unterschieds zur Nutzwertanalyse hilft für das Verständnis.
- − Ein zweiseitiges Handout mit den wichtigsten Informationen zu CBA ist im Nachgang hilfreich.
- − Eine genaue Erklärung, was eine fundierte Entscheidung ist, ist erforderlich.
- − Eine Auflistung der Arbeitsschritte der Tabellen-Methode zusätzlich zur Tabellen-Methoden-Vorlage ist hilfreich für die Durchführung.
- − Der theoretische Teil der Präsentation sollte möglichst leicht verständlich sein.
- − Es sollten nicht zu viele Teilnehmer am Workshop teilnehmen.
- − Die Anzahl der Teilnehmer an den Gruppenübungen sollten ebenfalls begrenzt sein.

In den Workshops ging es laut Schöttle et al. (2019, S. 993–995) darum, dass die Teilnehmer den Umgang mit der Zwei-Listen-Methode sowie der Tabellen-Methode trainieren. Außerdem wurden die Ergebnisse von Entscheidungen einer Gruppe näher präsentiert und behandelt, um den Teilnehmern die Transparenz sowie die Vorteile in Bezug auf die Nachvollziehbarkeit des Verfahrens aufzeigen zu können. Zudem wird empfohlen einen Bezug zu konkreten Entscheidungsproblemen der Teilnehmer herzustellen, damit ein Wissensgewinn leichter fällt. Jedoch wurde während des weiteren Prozesses festgestellt, dass die Teilnehmer im Nachgang ohne Hilfe CBA noch nicht korrekt anwenden können. Deshalb muss für die

Implementierung der Entscheidungsmethodik auch im Nachgang noch eine weitere Betreuung erfolgen.

Die Erfahrungen, die durch diese Einführung gesammelt wurden, wurden auch in der Untersuchung von Arroyo et al. (2019) berücksichtigt, die Erfahrungen von CBA Trainern zusammengetragen haben. Die Untersuchung umfasst Lehrmethoden, die sowohl einen kurzfristigen als auch einen langfristigen Lehransatz haben. Es wurden acht verschiedene Ansätze näher untersucht. Hierunter waren 30-60-minütige Vorträge mit anschließender Fachberatung, wöchentlich wiederkehrende Trainings oder Fachberatungen sowie mehrtägige Workshops. Arroyo et al. (2019, S. 412) fassen die wichtigsten Erkenntnisse der Untersuchung wie folgt zusammen:

- − Die Fähigkeit CBA anzuwenden, wird am besten erlernt, wenn ein Projektteam Training und Beratung auf Basis deren Projektanforderungen erhält.
- − Workshops sind dazu geeignet einen ersten Einblick in CBA zu geben. Hierbei können erste Fähigkeiten erlernt werden, eine Übertragung in den Arbeitsalltag ist jedoch noch nicht möglich.
- − Für eine Übertragung in die Praxis ist weiterführendes Training sowie Beratung über einen Workshop hinaus erforderlich.

Auf der Basis dieser Erkenntnisse wurde ein geeigneter Trainingsplan erstellt. Hierbei mussten bei der Gestaltung einige Herausforderungen berücksichtigt werden. Aufgrund der heterogenen Zielgruppe kann das Seminar entgegen den Empfehlungen nicht auf konkrete Projektanforderungen zugeschnitten werden. Da ein wesentliches Ziel des Entscheidungsseminars darin besteht, mit Experten über den Entscheidungsprozess sowie das EUS-Tool ins Gespräch zu kommen, ist es in erster Linie nicht erforderlich, dass die Teilnehmer CBA in den Arbeitsalltag integrieren können. Neben den theoretischen Grundlagen der gewählten Entscheidungsmethodik ist es erforderlich den Teilnehmern den gesamten Entscheidungsprozess näher zu bringen. Hierbei ist als weitere Herausforderung zu beachten, dass die Teilnehmer aufgrund anderer Verpflichtungen nicht mehrere Tage zur Verfügung stehen. Aus diesem Grund stand ausschließlich ein Zeitfenster von 4 Stunden für ein Seminar zur Verfügung. Um das bereits genannte Ziel zu erreichen, ist neben den theoretischen Grundlagen auch dafür zu sorgen, dass die Teilnehmer

praktische Erfahrungen mit dem Entscheidungsprozess sowie der Entscheidungsmethodik sammeln. In der folgenden Auflistung ist die Agenda des Entscheidungsseminars dargestellt, wobei in Klammern die geplante Dauer in Minuten des jeweiligen Programmpunkts vermerkt ist:

- − Vorstellungsrunde (20)
- − Einführung CBA (20)
- − Grundlagen der Zwei-Listen-Methode (20)
- − Planspiel Teil 1 (45)
- − Pause (15)
- − Grundlagen der Tabellenmethode (15)
- − Planspiel Teil 2 (45)
- − Pause (15)
- − EUS-Tool Instandsetzung unter Betrieb (25)
- − Abschluss & Feedback (20)

Über diese geplante Agenda kann das Zeitziel von vier Stunden eingehalten werden. In Tabelle 7.6 sind die Programmpunkte inklusive der jeweiligen Ziele, Methoden und Hilfsmittel aufgeführt. Entgegen der Empfehlung von Lienhart (2019, S. 76–80) nimmt die Anfangsphase hier auf den ersten Blick einen Zeitanteil von lediglich 8 % ein. Jedoch gehört zur Anfangsphase auch die Motivation der Teilnehmer, die im entwickelten Seminar vor allem durch Beispiele und Erläuterungen in dem Programmpunkt Einführung CBA gesteigert werden soll. Hauptsächlich besteht das Ziel zwar darin, die Grundlagen von CBA zu vermitteln, allerdings wird hier auch erläutert, warum die Teilnehmer motiviert sein sollten sich mit der Anwendung von CBA zu befassen. Somit wird ein gleitender Übergang zwischen Anfangs- und Arbeitsphase geschaffen. Ein wesentlicher Bestandteil der Anfangsphase besteht darin, die Erwartungen der Teilnehmer zu sammeln und für alle sichtbar darzustellen. Hierzu kann ein Flipchart, eine Tafel oder jedes andere Medium verwendet werden, das eine dauerhafte Visualisierung ermöglicht. Wenn die Erwartungen gesammelt sind, sollten diese so platziert werden, dass sie im Verlauf des gesamten Seminars sichtbar sind, denn dann ist es möglich, an entsprechender Stelle wieder auf diese zurück zu kommen.

| Programm-                   | <b>Ziele</b>                          | <b>Methoden</b>         | <b>Hilfsmittel</b>              |  |  |  |  |  |  |
|-----------------------------|---------------------------------------|-------------------------|---------------------------------|--|--|--|--|--|--|
| punkt                       |                                       |                         |                                 |  |  |  |  |  |  |
| Anfangsphase                |                                       |                         |                                 |  |  |  |  |  |  |
|                             | Vorstellung der<br>Teilnehmer; kurzer |                         |                                 |  |  |  |  |  |  |
|                             | Einblick in das                       |                         | Power Point;                    |  |  |  |  |  |  |
| Vorstellungs-               |                                       | Brainstorming           | Flipchart/Tafel/                |  |  |  |  |  |  |
| runde                       | Thema; Vorstellung                    | in der Gruppe           | anderes verfüg-                 |  |  |  |  |  |  |
|                             | Programm;                             |                         | bares Visuali-                  |  |  |  |  |  |  |
|                             | Erwartungen der                       |                         | sierungsmedium                  |  |  |  |  |  |  |
|                             | Teilnehmer                            |                         |                                 |  |  |  |  |  |  |
|                             | Arbeitsphase                          |                         |                                 |  |  |  |  |  |  |
| Einführung                  | Grundlagen                            | Vortrag;                | <b>Power Point</b>              |  |  |  |  |  |  |
| <b>CBA</b>                  | Entscheidungstheorie                  | Beispiele               |                                 |  |  |  |  |  |  |
|                             | und CBA vermitteln                    |                         |                                 |  |  |  |  |  |  |
| Grundlagen                  | theoretische Ein-                     |                         | Power Point;                    |  |  |  |  |  |  |
| der Zwei-                   | führung Bewertungs-                   | Vortrag;                |                                 |  |  |  |  |  |  |
| Listen-                     | systematik CBA; Ver-                  | Diskussion;             | Handout                         |  |  |  |  |  |  |
| Methode                     | trautmachen mit erster                | Fallbeispiel            |                                 |  |  |  |  |  |  |
|                             | <b>CBA</b> Anwendung                  |                         |                                 |  |  |  |  |  |  |
|                             | Vertraut werden und                   |                         | Handout;                        |  |  |  |  |  |  |
| Planspiel Teil              | Üben der Bewertungs-                  |                         | Aufgabenblatt;<br>Rollenkarten; |  |  |  |  |  |  |
| 1                           | systematik;                           | Planspiel               |                                 |  |  |  |  |  |  |
|                             | Anwendung Zwei-                       |                         | Excel                           |  |  |  |  |  |  |
|                             | Listen-Methode                        |                         |                                 |  |  |  |  |  |  |
| Pause                       | Verhindern von Auf-                   |                         |                                 |  |  |  |  |  |  |
|                             | merksamkeitsverlust                   |                         |                                 |  |  |  |  |  |  |
| Grundlagen<br>der Tabellen- | Vertraut machen mit                   |                         |                                 |  |  |  |  |  |  |
|                             | CBA Anwendung für                     |                         |                                 |  |  |  |  |  |  |
|                             | komplexere Entschei-                  | Vortrag;<br>Diskussion; | Power Point;                    |  |  |  |  |  |  |
| methode                     | dungen; Annäherung                    | Fallbeispiel            | Handout                         |  |  |  |  |  |  |
|                             | zweite Stufe des Ent-                 |                         |                                 |  |  |  |  |  |  |
|                             | scheidungsprozesses                   |                         |                                 |  |  |  |  |  |  |

**Tab. 7.6: Genauere Beschreibung der Programmpunkte** 

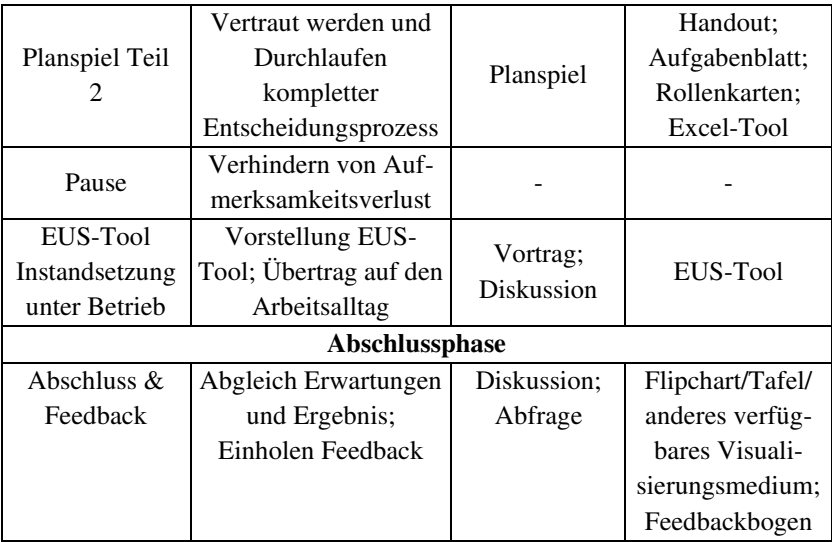

Bei den drei Hauptdurchführungen des Entscheidungsseminars kannten sich die Teilnehmer jeweils untereinander. Aus diesem Grund konnte die Vorstellungsrunde verkürzt und ein größerer Fokus auf die Erwartungen gelegt werden. Als Methodik wurde ein offenes Brainstorming in der Gruppe gewählt. Da sich die Teilnehmer untereinander gut kannten, war nicht zu erwarten, dass bei einem unsensiblen Thema irgendwelche Hemmungen bestehen. Alternativ hätte auch eine Kartenabfrage durchgeführt werden können. Dies bietet sich vor allem bei größeren Teilnehmerkreisen an, wenn die Gefahr besteht, dass jemand nicht zu Wort kommt und dessen Erwartungen und Bedürfnisse dadurch untergehen. Auf Basis der Erwartungen wurde die geplante Agenda noch einmal durchgegangen, um vorab abzugleichen, ob die Erwartungen erfüllt werden können bzw. um spontan eine Änderung vorzunehmen.

Die Kernelemente der Arbeitsphase sind die beiden entwickelten Planspiele sowie die Vorstellung des EUS-Tools Instandsetzung unter Betrieb. Bevor mit den Planspielen begonnen wird, werden die theoretischen Grundlagen zur Anwendung der CBA Methoden Zwei-Listen-Methode und Tabellenmethode vorgestellt. Hierfür werden verschiedene Hilfsmittel wie eine Power Point

Präsentation sowie ein Handout eingesetzt. Das Handout ist in Anhang B zu finden. Bei der Auswahl der Inhalte wurde darauf geachtet, dass ausschließlich die Informationen vermittelt werden, die für die Anwendung der beiden Methoden erforderlich sind. Es wurde zunächst damit begonnen zu erläutern, welche Begriffe im Zusammenhang mit der CBA-Methode verwendet werden. Dafür wird unter anderem das von Suhr (1999) immer wieder aufgegriffene Kanu Beispiel herangezogen. Im Anschluss daran werden die Prinzipien der fundierten Entscheidungsfindung sowie die allgemeinen Verfahrensschritte von CBA vorgestellt. Außerdem wird eine Übersicht darüber gegeben, welche Methoden gemäß Suhr (1999, S. 188) angewendet werden können. Alle diese Punkte werden mit persönlichen Erfahrungen und anschaulichen Beispielen, wie z. B. dem Bridge Design Experiment, verdeutlicht.

Auch wenn im entwickelten Entscheidungsprozess nur die Tabellenmethode eingesetzt wird, wird in diesem Seminar zunächst auf die Zwei-Listen-Methode eingegangen. Durch den Aufbau der Zwei-Listen-Methode, kann die Bewertungssystematik anschaulich erklärt werden. Denn erst wenn die Bewertungssystematik verstanden ist, sollte auf die komplexere Tabellenmethode eingegangen werden. Abschließend wird in der Arbeitsphase das EUS-Tool Instandsetzung unter Betrieb vorgestellt.

In der Abschlussphase wird zum einen geprüft, ob die Erwartungen der Teilnehmer erfüllt wurden. Zum anderen wird Feedback zum Entscheidungsseminar selbst eingeholt. Das Feedback soll helfen das Entscheidungsseminar zu verbessern und die Frage zu klären, ob CBA in den Arbeitsalltag integriert werden kann.

Die Integration von Trainingselementen in ein Seminar mit einer so kurzen Dauer stellt eine sehr große Herausforderung dar. Aus diesem Grund wird auf diese Elemente an dieser Stelle noch einmal näher eingegangen. Es ist bei der Durchführung dieser Elemente zwingend erforderlich, dass die Teilnehmer nicht durch fachspezifische Fragestellungen aus ihren Fachdisziplinen abgelenkt werden. Im Gegenzug sollten die Trainingselemente allerdings so gestaltet sein, dass die Teilnehmer erkennen, wie sie die trainierten Inhalte auf ihren Berufsalltag übertragen können, damit sich ein Trainingserfolg einstellt. Letztlich geht es darum das begrenzte Zeitfenster möglichst effektiv für die Erreichung der Seminarziele nutzen zu können. Aus diesem Grund sollen sich die Teilnehmer während der Trainingselemente auf die CBA Methodik sowie den Entscheidungsprozess konzentrieren. Um dies erreichen zu können, wurden Planspiele entwickelt, die zwar im Bauwesen verortet werden können, aber nicht direkt mit den Fachdisziplinen der Teilnehmer verknüpft sind. Außerdem hängen die beiden Trainingselemente inhaltlich miteinander zusammen, sodass die Teilnehmer sich möglichst schnell in der Aufgabenstellung zurechtfinden, da diese inhaltlich aufeinander aufbauen, ohne dass diese voneinander abhängig sind. Aus diesem Grund können beide Planspiele auch unabhängig voneinander durchgeführt werden. Um zu veranschaulichen wie dies umgesetzt wurde, sind die beiden Teile des Planspiels in den folgenden Ausführungen näher beschrieben.

Im ersten Teil des Planspiels geht es um Familie Müller, die plant von der Großstadt in ein ländliches Dorf umzuziehen. Aus diesem Grund steht die Familie vor dem Entscheidungsproblem, ob ein neues Haus in einem Neubaugebiet gebaut oder ein sanierungsbedürftiges Bestandsgebäude gekauft werden soll. Die gesamte Aufgabenstellung ist in Anhang C zu finden. Neben der konkreten Aufgabenstellung sind in diesem Dokument mehrere Attribute der verfügbaren Alternativen in einem Fließtext beschrieben. Auf dieser Informationsbasis kann die Zwei-Listen Methode mithilfe der in Abbildung 7.1 dargestellten Excel Tabelle angewendet werden. Neben den beiden Tabellen, die in Abbildung 7.1 dargestellt sind, ist im Original eine weitere Tabelle angegeben, in der die einzelnen Verfahrensschritte der Methode zusammengefasst sind. Die Teilnehmer haben demnach die bereits vorgestellten Arbeitsschritte immer vor Augen. Damit eine Diskussion über die verschiedenen Vorteile und deren Bedeutung zustande kommt, ist es erforderlich, dass verschiedene Positionen während der Entscheidungsfindung eingenommen werden. Aus diesem Grund wurden neben der Aufgabenstellung auch Rollenkarten entwickelt, die in Anhang D dargestellt sind. Dadurch wird auch sichergestellt, dass sich jeder Teilnehmer aktiv am Seminar beteiligen muss, um zum Lernerfolg der Gruppe beizutragen. Die Rollenkarten kommen in beiden Planspielen zur Anwendung, allerdings beschreiben sie dort jeweils unterschiedliche Rollen. Die Planspiele waren ursprünglich so konzipiert, dass für die Durchführung fünf Teilnehmer erforderlich sind. Jedoch kann flexibel

auf eine variierende Teilnehmerzahl reagiert werden. Bei der Durchführung eines Seminars ist kurzfristig ein Teilnehmer ausgefallen, weshalb die offene Rolle vom Moderator selbst eingenommen wurde. In einem anderen Fall bestand die Gefahr, dass sechs Teilnehmer in eine Gruppe eingeteilt werden mussten. Daher wurde eine sechste Backup Rollenkarte entwickelt. Diese beinhaltet ausschließlich unterstützende Funktionen, weshalb die Erfüllung dieser Rolle nicht zwingend erforderlich ist, aber bei Bedarf herangezogen werden kann. Die sechs Rollen, die im Planspiel zum Einsatz kommen sind in der folgenden Auflistung zusammengefasst:

- − Rollenkarte 1: Freund von Frau Müller
- − Rollenkarte 2: Frau Müller
- − Rollenkarte 3: Kind von Familie Müller
- − Rollenkarte 4: Arbeitskollege von Herr Müller
- − Rollenkarte 5: Herr Müller
- − Rollenkarte 6: Großeltern (Backup)

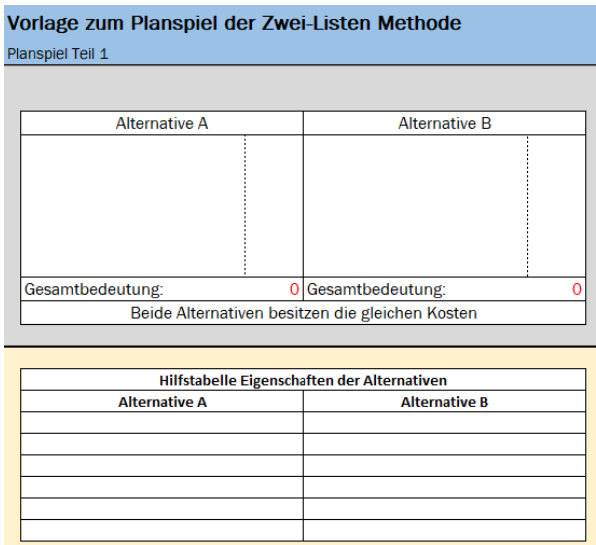

**Abb. 7.1: Excel Tabellen zur Anwendung der Zwei-Listen Methode** 

Die Rollenkarten enthalten für den ersten Teil des Planspiels nicht viele Informationen. Neben einer kurzen Rollenbeschreibung wird kurz dargestellt, welche Position von der Rolle vertreten wird. So wird z. B. der Freund von Frau Müller darauf hingewiesen, dass er schon sehr lange mit Frau Müller befreundet ist, weswegen ihm die Interessen von Frau Müller besonders wichtig sind. Der Teilnehmer wird jedoch auch dazu aufgefordert, die eigenen Meinungen und Präferenzen in die Diskussion mit einfließen zu lassen. Somit soll zum einen, wie bereits beschrieben, gewährleistet werden, dass in der Entscheidungsfindung möglichst unterschiedliche Positionen eingenommen werden. Zum anderen soll den Teilnehmern die Möglichkeit gegeben werden sich flexibel in ihren Rollen zu bewegen. Denn am Ende des Planspiels ist nicht entscheidend, wie sich die Gruppe entscheidet, sondern es geht darum gemeinsam mithilfe der Zwei-Listen Methode zu einer fundierten Entscheidung zu kommen. Das Planspiel ist so aufgebaut, dass mit einer größeren Wahrscheinlichkeit der Neubau vorgezogen wird. Jedoch kann bei entsprechender Bewertung einzelner Vorteile auch der Kauf des Bestandsbaus infrage kommen.

Der zweite Teil des Planspiels knüpft an den ersten Teil inhaltlich an, ohne von dessen Ergebnis abhängig zu sein. In der Aufgabenstellung (Anhang C) wird erläutert, dass sich Familie Müller für den Neubau entschieden hat und nun eine Rohbaufirma beauftragt werden muss. Mithilfe eines bereits engagierten Architekten soll das Sondierungsgespräch mit drei Vertretern von Rohbaufirmen durchgeführt werden. Über die Rollenkarten aus Anhang D werden die Rollen wie folgt verteilt:

- − Rollenkarte 1: Architekt
- − Rollenkarte 2: Rohbaufirma C
- − Rollenkarte 3: Rohbaufirma A
- − Rollenkarte 4: Rohbaufirma B
- − Rollenkarte 5: Bauherr
- − Rollenkarte 6: Berater Bauherr (Backup)

Somit nehmen alle Teilnehmer einen Rollenwechsel vor, abgesehen von dem Teilnehmer mit Rollenkarte 5. Durch den Rollenwechsel soll gewährleistet

werden, dass verschiedene Teilnehmer in den beiden Planspielteilen jeweils eine unterschiedliche Funktion innehaben. Jedoch würde der Wechsel zu einem anderen Bauherrn, für Verwirrung sorgen. Daher wurde die Funktion von Rollenkarte 5 nicht gewechselt. Durch eine veränderte Durchführungsform wird gewährleistet, dass Rollenkarte 5 in beiden Planspielen unterschiedliche Fähigkeiten anwenden muss. Im ersten Teil des Planspiels ist der Herr Müller neben Frau Müller mitverantwortlich für die Entscheidung, allerdings ist dieser in der Pflicht seinen Standpunkt argumentativ gegenüber den anderen Rollen durchzusetzen. Im zweiten Teil ist der Teilnehmer allein verantwortlich für die Entscheidung und die anderen Rollen versuchen ihn argumentativ von einer bestimmten Entscheidung zu überzeugen. Damit die verschiedenen Rollen Argumente in den Entscheidungsprozess einbringen können, sind auf den Rollenkarten zusätzliche Informationen angegeben.

In der Aufgabenstellung dieses Planspiels ist lediglich das Entscheidungsproblem beschrieben. Alle weiteren Informationen müssen unter den Teilnehmern ausgetauscht werden. Für einen zielführenden Informationsaustausch sollen die Teilnehmer eine modifizierte Form des entwickelten Entscheidungsprozesses befolgen. Damit bei der Durchführung keine Probleme auftreten, wurde eine vereinfachte Form des EUS-Tools entwickelt. Hierzu wurden die zehn Arbeitsschritte an das konkret vorliegende Problem angepasst. Die zehn Arbeitsschritte sind in der folgenden Auflistung zusammengefasst:

- 1. Gewerk und Bauaufgabe auswählen
- 2. Informationen auf Vollständigkeit prüfen (wird in Planspiel ausgelassen)
- 3. Mögliche Unternehmen ermitteln
- 4. Muss-Kriterien für Unternehmerauswahl festlegen
- 5. Unternehmen eingrenzen
- 6. Entscheidungsfaktoren auswählen
- 7. Tabellenmethode anwenden
- 8. Gesamtbedeutung-Kosten-Diagramm erstellen
- 9. Rangfolge festlegen
- 10. Entscheidung überprüfen

Damit die Durchführung der Arbeitsschritte geordnet abläuft, hat der Architekt die Aufgabe, das simulierte Sondierungsgespräch zu moderieren. Für die Moderation kann er sich an den Aufbau des Tools halten. Der Architekt ist auch die einzige Person, der dieses Tool zur Verfügung steht, weshalb er aufgefordert wird dieses über einen Beamer oder Bildschirm zu teilen. Im Zuge des ersten Arbeitsschritts soll das Entscheidungsproblem für alle veranschaulicht werden. Hierzu kann über eine entsprechende Schaltfläche eine User Form aktiviert werden. Die User Form sowie die ersten Eingaben zur Beschreibung des Entscheidungsproblems sind in Abbildung 7.2 dargestellt.

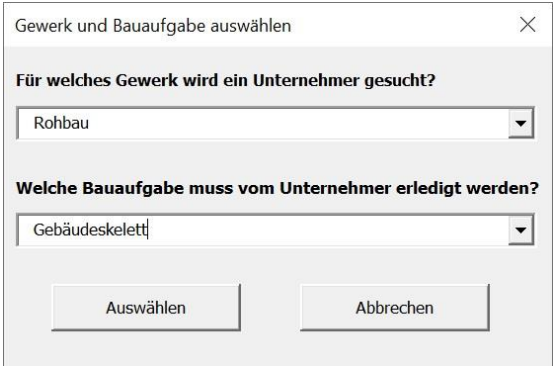

**Abb. 7.2: User Form Gewerk und Bauaufgabe auswählen** 

Im Zuge des Planspiels müssen die Informationen nicht auf Vollständigkeit überprüft werden, da es sich nicht um ein reales Bauwerk handelt und im ersten Arbeitsschritt nur zwei Informationen abgefragt werden. Deshalb kann direkt in den dritten Arbeitsschritt übergegangen werden. Mit der Betätigung der entsprechenden Schaltfläche wird zunächst über eine User Form abgefragt, ob der Auftraggeber öffentlich oder privat ist. Da es sich bei Familie Müller um einen privaten Auftraggeber handelt, kann die entsprechende Auswahl getroffen werden und es können mögliche Unternehmen ermittelt werden. Es wird eine Übersicht über potenzielle Rohbaufirmen im Excel Tool angegeben. Um in einem fünften Arbeitsschritt die Unternehmen eingrenzen zu können, müssen zunächst in einem vierten Arbeitsschritt die Muss-Kriterien festgelegt werden. Hierbei ist ebenfalls wieder eine User Form hinterlegt, die über eine Schaltfläche aktiviert werden kann. Über die Informationen auf den Rollenkarten können zwei Muss-Kriterien näher bestimmt werden. Zum einen gibt der Bauherr vor, dass der Unternehmenssitz nicht weiter als 100 km von der Baustelle entfernt liegen soll, da der Bauherr regionale Unternehmen unterstützen will. Außerdem gibt der Architekt vor, dass die eingesetzte Kolonne mindestens aus vier Arbeitern bestehen sollte, damit der Zeitplan eingehalten werden kann. Auf der Basis dieser Angaben können die Unternehmen, wie in Abbildung 7.3 dargestellt, eingegrenzt werden. Die Kolonnenstärke kann von allen Unternehmen eingehalten werden. Jedoch ist der Hauptsitz von Rohbaufirma D zu weit entfernt, weshalb dieses für die weiteren Betrachtungen ausgeschlossen wird.

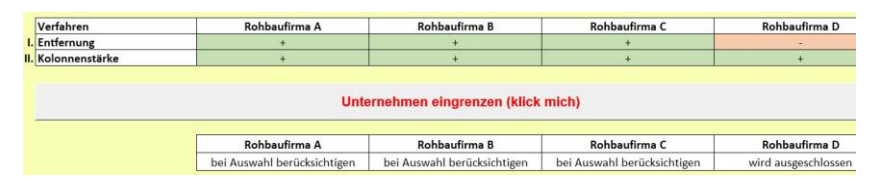

 **Abb. 7.3: Eingrenzung Unternehmen** 

Mit dieser Eingrenzung ist die erste Stufe des Entscheidungsprozesses abgeschlossen. Bisher wurde das Planspiel hauptsächlich durch die Rollen Architekt und Bauherr bestimmt. Ab diesem Zeitpunkt müssen auch die drei Vertreter der Unternehmen aktiver werden. Die folgenden Arbeitsschritte sind rein funktional deckungsgleich wie im EUS-Tool Instandsetzung unter Betrieb. Im sechsten Arbeitsschritt sind zunächst die Entscheidungsfaktoren auszuwählen. Hierbei sind im Tool bereits folgende Faktoren aufgeführt:

- − Unternehmensstandort
- − Mögliche Kolonnenstärke
- − Fachkompetenz
- − Sprachkenntnisse
- − Flexibilität bzgl. Baubeginn
- − Einsatzzeiten
- − Ausführung Erdbauarbeiten

Im siebten Arbeitsschritt muss nun die Tabellenmethode angewandt werden, um zu einem Ergebnis zu kommen. Im Tool sind bereits einige Attribute der Alternativen, wie in Abbildung 7.4 zu sehen, vorausgefüllt. Bei anderen Faktoren müssen die Attribute erst gesammelt werden. Nachdem alle Attribute gesammelt sind, können alle weiteren Schritte der Tabellenmethode gemeinsam diskutiert und durchgeführt werden.

| <b>Faktor</b>                   |                 |                           | <b>Alternativen</b>              |                              |
|---------------------------------|-----------------|---------------------------|----------------------------------|------------------------------|
|                                 |                 | <b>Rohbaufirma A</b>      | <b>Rohbaufirma B</b>             | <b>Rohbaufirma C</b>         |
| <b>Unternehmensstandort</b>     |                 | Im Nachbarort, ca. 2 km   | In nächster Großtadt, ca. 20 km  | In anderem Landkreis, ca. 50 |
|                                 | <b>Attribut</b> | entfernt                  | entfernt                         | km entfernt                  |
|                                 | Vorteil         |                           |                                  |                              |
| <b>Mögliche Kollonnenstärke</b> |                 |                           |                                  |                              |
|                                 | <b>Attribut</b> |                           |                                  |                              |
|                                 | Vorteil         |                           |                                  |                              |
| Fachkompetenz                   |                 |                           |                                  |                              |
|                                 | <b>Attribut</b> | Gute Fachkompetenz        | Sehr gute Fachkompetenz          | Gute Fachkompetenz           |
|                                 | Vorteil         |                           |                                  |                              |
| <b>Sprachkenntnisse</b>         |                 |                           | Alle Mitarbeiter verstehen       | <b>Manche Mitarbeiter</b>    |
|                                 | <b>Attribut</b> | Alle Mitarbeiter sprechen | Deutsch, die meisten sprechen es | verstehen und sprechen kein  |
|                                 |                 | <b>Deutsch</b>            | auch                             | Deutsch                      |
|                                 | Vorteil         |                           |                                  |                              |

**Abb. 7.4: Vorausgefüllte Attribute Planspiel Tabellenmethode** 

Nachdem die Tabellenmethode vollständig durchgeführt wurde, können auf dieser Basis das Gesamtbedeutung-Kosten-Diagramm erstellt und eine Rangfolge festgelegt werden. Für die Erstellung des Gesamtbedeutung-Kosten-Diagramms haben die Unternehmen jeweils Kostenansätze auf ihren Rollenkarten vermerkt. Nachdem die Rangfolge festgelegt wurde, können die gemeinsam diskutierten Bewertungen überprüft werden. Mit diesem Arbeitsschritt endet der zweite Teil des Planspiels und es kann in die weiteren Agendapunkte des Seminars übergeleitet werden.

Zum Abschluss der Arbeitsphase wird den Teilnehmern das EUS-Tool Instandsetzung unter Betrieb näher vorgestellt. Dadurch, dass den Teilnehmern der prinzipielle Entscheidungsprozess sowie die generelle Anwendung des Tools aus dem zweiten Teil des Planspiels bekannt sind, kann bei der Vorstellung auf die projektspezifischen Inhalte näher eingegangen werden. Anhand eines Fallbeispiels führt an dieser Stelle der Moderator durch das Tool. Hierbei sollen die Teilnehmer einen Überblick darüber bekommen, welche Inhalte in dem Tool abgedeckt sind und an welchen Stellen Ergänzungen möglich sind. Auf dieser Basis kann eine Diskussion darüber geführt werden,

welche Elemente des Tools bereits für die Anwendung geeignet und an welchen Stellen noch Nacharbeiten erforderlich sind.

Nachdem die Diskussion abgeschlossen ist, wird auf den Abschluss und das Feedback übergeleitet. Im Zuge der Abschlussrunde, wird abgeglichen, ob die Erwartungen der Teilnehmer, die zu Beginn gesammelt wurden, erfüllt werden konnten. Außerdem werden die wichtigsten Ergebnisse und Erkenntnisse aus dem Seminar noch einmal gemeinsam gesammelt und zusammengefasst. Darüber hinaus wurde ein Feedbackbogen entwickelt, der von den Teilnehmern ausgefüllt werden soll. Auf diesen Feedbackbogen wird im Zuge der Auswertung des Kapitels näher eingegangen.

## *5. Programmtestlauf*

Gemäß Quilling und Nicolini (2009, S. 20–21) ist es durchaus sinnvoll einen Programmtestlauf durchzuführen, um die Wirksamkeit des Trainingskonzepts zu testen bevor es in die eigentliche Anwendung geht. Ein solcher Programmtestlauf hat die gleiche Funktion wie der Pretest in der empirischen Sozialforschung. Aus diesem Grund wird im weiteren Verlauf der Begriff Pretest verwendet. Im Zuge eines Pretests sollten folgende Fragen beantwortet werden:

- − Führt die Anwendung des Trainingskonzepts zu einer Erreichung der Lernziele?
- − Müssen Änderungen vorgenommen werden?
- − Kann der Lernerfolg überprüft werden?
- − In welcher Form kann das Seminar evaluiert werden?

Für einen Pretest wurden fünf interessierte Studenten des KIT gewonnen. Der Pretest wurde am 02.06.2020 als Online-Seminar durchgeführt, da die Restriktionen des KIT zu diesem Zeitpunkt keine Präsenzveranstaltung zuließen. Bei den Studenten handelte es sich um vier Studenten des Studiengangs Bauingenieurwesen und um eine Studentin des Studiengangs Chemieingenieurwesen. Um das Seminar als Online-Seminar durchführen zu können, wurde zunächst überprüft, ob sich das Trainingskonzept auch für eine digitale Durchführung eignet. Das Ziel bestand darin das erarbeitete Trainingskonzept so geringfügig wie möglich zu verändern, da dieses als wirksam erachtet wurde und deswegen erprobt werden sollte.

Ein wesentliches Hindernis besteht laut Wilhelm (2019, S. 46–47) darin, dass das physische Zusammenkommen bei einem Online-Seminar nicht möglich ist. Somit wird es dem Seminarleiter stark erschwert das nonverbale Feedback aus Gestik und Mimik der Teilnehmer aufzunehmen. Auch für die Teilnehmer kann dies ungewohnt sein, da auch der Seminarleiter über eine positive und offene Körpersprache kommunizieren kann und damit die Lernatmosphäre positiv beeinflussen kann. Diese Möglichkeit eine direkte Verbindung zwischen Teilnehmern und dem Seminarleiter herzustellen, muss in Online-Seminaren über andere Methoden erreicht werden. Was gemäß Wilhelm (2019, S. 47–48) ebenfalls beachtet werden muss ist, dass die Teilnehmer sich leichter selbst ablenken können. Sie befinden sich in ihrer gewohnten Umgebung und können ohne Weiteres E-Mails prüfen oder anderen kleineren Tätigkeiten nachgehen. Dadurch geht Aufmerksamkeit auf die Trainingsinhalte verloren. Dies ist bei einer Präsenzveranstaltung schwieriger, da Ihr Handeln eher bemerkt wird und Sie nicht als unhöflich erscheinen wollen. Somit bleiben die Teilnehmer in Präsenzvorträgen tendenziell länger aufmerksam, auch wenn der Vortrag sogenannte *Längen* hat. Daher wird die Gestaltung von Online-Seminaren als schwieriger angesehen.

Da gemäß dem Trainingskonzept der Umgang mit dem Entscheidungsprozess aktiv trainiert werden soll, ist es besonders wichtig das Online-Seminar so zu gestalten, dass interaktiv gearbeitet werden kann. Aus diesem Grund wurden die teilnehmenden Studenten dazu aufgefordert während der Veranstaltung ihre Kamera anzuschalten. Die Hemmnisse dazu waren gering, da sich die Studenten zum Großteil untereinander kannten und es deswegen keine Berührungsängste gab. Somit konnten die bereits beschriebenen Schwierigkeiten, die bei Online-Seminaren auftreten können, etwas abgeschwächt werden, da sich alle Teilnehmer sowie der Seminarleiter stets sehen konnten. Um dies zu ermöglichen, wurde die Plattform Microsoft Teams zur Durchführung des Seminars ausgewählt. Die Kommunikation inklusive der Anfrage, ob die Studenten an einer Teilnahme interessiert sind, fand ausschließlich digital statt. Zwei Tage vor dem geplanten Pretest erhielten die

Teilnehmer über eine E-Mail die notwendigen Unterlagen sowie alle erforderlichen Informationen. Außerdem wurde in MS-Teams ein Team angelegt, in das alle Teilnehmer eingeladen wurden. Auch hier waren die wichtigsten Informationen zusammengefasst sowie die nötigen Dateien bereitgestellt. Durch diese Anpassungen mussten nur geringfügige Änderungen am Trainingskonzept vorgenommen werden, da über MS-Teams Kommunikation, annähernd wie bei einem Präsenzseminar erfolgen kann.

Bei der Durchführung des Seminars standen die Theorieteile sowie die beiden Planspiele im Fokus der Durchführung. Das EUS-Tool Instandsetzung unter Betrieb wurde in diesem Testlauf nicht vorgestellt, da für die Teilnehmer der Fachinhalt nicht greifbar ist. Für die Durchführung des Online-Seminars waren 3,5 Stunden angesetzt, die eingehalten werden konnten. Dabei wurde, abgesehen von der Vorstellung des EUS-Tools, die bereits beschriebene Agenda eingehalten. Die Arbeitsphase des Seminars konnte inklusive Planspiele erfolgreich durchgeführt werden, auch wenn innerhalb der Planspiele gezielte Eingriffe erforderlich waren, um die Teilnehmer zu unterstützen. Dieser Eindruck wurde auch in der abschließenden Frage- und Feedbackrunde bestätigt. Dennoch wurden die Teilnehmer dazu aufgefordert im Nachgang einen Feedbackbogen auszufüllen, in dem sie ihre Anmerkungen und Meinungen dokumentieren konnten. Die Ergebnisse dieses Feedbackbogens sind in Schritt 6 näher erläutert.

## *6. Evaluation/Revision*

In dieser Phase soll laut Quilling und Nicolini (2009, S. 21–22) ein Vergleich zwischen Ist- und Soll-Situation hergestellt werden. Somit soll überprüft werden, ob die Ziele des Seminars erreicht werden konnten oder nicht. Dazu wurde neben dem Feedbackbogen eine Analyse des Pretests durchgeführt. Die Ergebnisse der ausgefüllten Feedbackbögen sind in Anhang E dargestellt. Die Kernaussagen des Eindrucks der Teilnehmer von der Durchführung sind in der folgenden Auflistung zusammengefasst:

- − Die Durchführung sowie der Ablauf wurden insgesamt als sehr gut bewertet.
- − An speziellen Stellen des Seminars wurden gestalterische Verbesserungsvorschläge gemacht.
- − Für komplexe Projekte wird ein Nutzen in CBA gesehen, weshalb die Praxistauglichkeit mit gut bewertet wurde. Jedoch wurde eine Tauglichkeit im Alltag infrage gestellt.
- − Die Auswahl der Inhalte wurde als sehr gut empfunden.
- − Die Planspiele wurden, um die Inhalte zu vermitteln, als sehr gut geeignet bewertet. In diesem Zusammenhang wurde auch das Verhältnis zwischen Planspielen und Theorie positiv gewertet.
- − Die Seminarunterlagen wurden trotz kleinerer Verbesserungspotenziale als sehr gut bewertet.
- − Die Wahl von MS-Teams wurde ebenfalls positiv bewertet. Bis auf kleinere technische Probleme, die auf das schlechte Internet zurückgeführt wurden, ist abgesehen von dem Link zur Einstiegsfrage alles gut gelaufen.

Darüber hinaus wurden vom Seminarleiter einige Schwachpunkte und Verbesserungsmöglichkeiten identifiziert, die nicht von den Teilnehmern genannt wurden. Es ist aufgefallen, dass die Informationen, die in den Beispielen und Planspielen verwendet werden, möglichst genau sein sollten, damit die Teilnehmer nicht von den eigentlichen Inhalten abgelenkt werden. Außerdem wurde festgestellt, dass die Teilnehmer zu Beginn unsicher waren, inwieweit eigene Annahmen bei der Durchführung der Planspiele berücksichtigt werden dürfen. Somit taten sich die Teilnehmer zunächst schwer die vorab festgelegten Rollen einzunehmen. Nachdem diese mehrmals darauf hingewiesen wurden, konnten sich die Teilnehmer im Verlauf des Planspiels besser einfinden. Der zweite Teil des Planspiels verlief deutlich flüssiger als der erste Teil des Planspiels. Ein genauer Grund hierfür kann nicht genannt werden, aber vermutlich liegt dies zum einen daran, dass im ersten Teil bereits Erfahrungen mit CBA sowie dem Planspiel gesammelt werden konnten. Zum anderen ist die Struktur des vereinfachten EUS-Tools sicherlich hilfreich die Teilnehmer durch das Planspiel und damit die einzelnen Arbeitsschritte zu führen. Mit der steigenden Sicherheit der Teilnehmer

brachten sich diese auch aktiver bei der Lösung des Entscheidungsproblems mit ein.

Auf Basis dieser gesammelten Erfahrungen können die in Schritt 5 gestellten Fragen beantwortet werden. Zunächst konnte festgestellt werden, dass sich das Seminar grundsätzlich dazu eignet die Lernziele zu erreichen. Die Teilnehmer konnten beschreiben, wie mithilfe von CBA fundierte Entscheidungen getroffen werden können. Mithilfe des EUS-Tools waren sie in der Lage ausgewählte CBA Methoden anzuwenden und damit eine fundierte Entscheidung treffen können. Der Aufbau des EUS-Tools konnte ebenfalls nachvollzogen werden. Lediglich die Anwendbarkeit in der Praxis wurde nur eingeschränkt erkannt, was daran lag, dass auf die Vorstellung des entwickelten EUS-Tools verzichtet wurde.

Gemäß den Rückmeldungen der Teilnehmer sowie den eigenen Erkenntnissen wurden die Inhalte sowie die Unterlagen des Seminars überarbeitet. Außerdem hat sich der Feedbackbogen als geeignete Variante herausgestellt, das Seminar zu evaluieren. Die trainierten Inhalte wurden nicht explizit abgeprüft. Dies kann durch kleine Quiz-Elemente oder Übungsaufgaben problemlos ergänzt werden.

## **7.4.2 Durchführung und Auswertung der Entscheidungsseminare**

Nachdem der Pretest durchgeführt war, wurden die Unterlagen überarbeitet und der Trainingsplan für die Durchführung der Entscheidungsseminare endgültig festgelegt. Insgesamt wurde das Seminar dreimal durchgeführt. Die Termine sowie die wichtigsten Informationen zu den Durchführungen sind in Tabelle 7.7 zusammengefasst.

| <b>Termin</b>           | 13.07.2020                   | 14.07.2020                                        | 29.07.2020                       |
|-------------------------|------------------------------|---------------------------------------------------|----------------------------------|
| <b>Uhrzeit</b>          | $08:00 - 12:00$              | $13:00 - 17:00$                                   | $13:00 - 17:00$                  |
| Ort                     | TMB                          | <b>BAW</b>                                        | WNA Heidelberg                   |
| <b>Teilnehmer</b>       | 5 Beschäftigte<br><b>TMB</b> | 4 Beschäftigte<br>BAW und 1 Be-<br>schäftigte TMB | 4 Beschäftigte<br>WNA Heidelberg |
| Schwerpunkt             | Didaktische<br>Gestaltung    | Fachliche<br>Abbildung von<br><b>IuB</b>          | Anwendbarkeit in<br>der WSV      |
| Anzahl<br>Feedbackbögen | 5                            | 5                                                 | 3                                |

**Tab. 7.7: Informationen zu durchgeführten Entscheidungsseminaren** 

Die wesentlichen Rahmenbedingungen für alle Termine waren gleich. Alle waren auf insgesamt vier Stunden angesetzt und für jeweils fünf Teilnehmer konzipiert. Der zeitlich gesteckte Rahmen konnte immer eingehalten werden. Bei der Anzahl der Teilnehmer gab es jedoch einige Besonderheiten, die näher erläutert werden müssen. Beim TMB Seminar am 13.07.2020 musste eine Teilnehmerin das Seminar während der Agendapunkte *Einführung CBA* sowie *Grundlagen der Zwei-Listen-Methode* für ca. eine halbe Stunde wegen eines wichtigen Telefonats verlassen. An den anderen Agendapunkten konnte sie vollständig teilnehmen. Am BAW Seminar am 14.07.2020 nahmen vier Mitarbeiter der BAW teil, die in der Projektgruppe Instandsetzung unter Betrieb (IuB) aktiv sind. Außerdem nahm eine Mitarbeiterin des TMB teil, die schon am 13.07.2020 teilgenommen hatte. Da die besagte Mitarbeiterin Teil der Projektgruppe Instandsetzung unter Betrieb ist, war eine Teilnahme dennoch sinnvoll. Hierbei handelt es sich auch um die Anwenderin, die das in Kapitel 7.3 beschriebene Fallbeispiel mithilfe des EUS-Tools bearbeitet hat. Am 29.07.2020 hätten insgesamt 5 Mitarbeiter des WNA Heidelberg teilnehmen sollen. Vor Ort wurde jedoch bekannt, dass ein Mitarbeiter urlaubsbedingt nicht teilnehmen könne. Somit wurde das Seminar mit vier Teilnehmern durchgeführt. Während der Planspiele nahm der Seminarleiter selbst die offenen Rollen ein, damit die Planspiele sinnvoll durchgeführt werden konnten.

Aufgrund der unterschiedlichen Teilnehmerkreise konnten verschiedene Schwerpunkte in den Seminaren behandelt werden. Zwar war die Agenda, wie in Kapitel 7.4.1 beschrieben, für alle Termine gleich, aber es wurde individuell auf die verschiedenen Fachkenntnisse der Teilnehmer eingegangen. Die TMB Mitarbeiter bringen besondere Kenntnisse bei der Gestaltung und Durchführung von Seminaren, Workshops und anderen Lehrveranstaltungen mit. Daher ist deren Feedback zum Thema Seminargestaltung besonders hilfreich. Deswegen wurde dieser Termin bewusst als erstes durchgeführt, damit vor den anderen beiden Terminen eine didaktische Anpassung hätte vorgenommen werden können, falls dies erforderlich gewesen wäre. Außerdem bringen diese Expertise in den Bereichen Prozesserstellung mit, was ebenso ein wichtiges Know-how zur Bewertung des Entscheidungsprozesses an sich darstellt. Darüber hinaus hatten drei der fünf Teilnehmer noch nicht mit den Arbeitsabläufen der BAW und der WSV zu tun, weshalb diese eine unbeeinflusste Perspektive einnehmen konnten. Hierdurch ist es möglich, dass sie Impulse losgelöst von den bereits eingespielten Verwaltungsprozessen einbringen können.

Am zweiten Termin nahmen ausschließlich Mitglieder der Projektgruppe IuB teil. Dadurch ergab sich eindeutig der Fokus auf die Frage, ob der entwickelte Entscheidungsprozess dazu geeignet ist, ein Instandsetzungsverfahren für Schleusenanlagen auszuwählen. Die Teilnehmer besitzen das Fachwissen, um die Inhalte des entwickelten EUS-Tools und dessen Umsetzung zu bewerten. Anhand dieser Bewertung kann festgestellt werden, ob dieses komplexe Entscheidungsproblem durch das EUS gelöst werden kann oder nicht. Eine ähnliche Ausgangssituation war beim Termin am WNA Heidelberg gegeben. Alle vier Teilnehmer waren in dem Sachbereich tätig, der für die Instandsetzung und den Ausbau von Schleusenanlagen am Neckar verantwortlich ist. Daher sind diese grundsätzlich mit dem Thema rund um das entwickelte EUS-Tool vertraut, auch wenn sie noch nicht lange oder nur am Rande mit dem Projekt IuB vertraut sind. Allerdings bringt diese Teilnehmergruppe einen großen Erfahrungsschatz bezüglich Planungs- und Entscheidungsprozessen in der WSV mit. Aus diesem Grund können sie abschätzen, ob das EUS grundsätzlich in der WSV eingeführt werden kann. Außerdem kann abgeschätzt werden, ob die Weiterentwicklung des EUS-Tools eine Hilfestellung für die Mitarbeiter des Amts wäre.

Auch wenn in den Terminen verschiedene Schwerpunkte und Fragestellungen geklärt werden konnten, war der Ablauf stets identisch. Es erfolgte immer eine Orientierung an der in Kapitel 7.4.1 beschriebenen Agenda und es wurden alle Agendapunkte abgearbeitet. Es wurde jedoch gezielt auf die Interessen der einzelnen Teilnehmer eingegangen, wodurch sich die geplanten Zeiten teilweise etwas verschoben. Dadurch sind die abgegebenen Feedbackbögen miteinander vergleichbar. Abgesehen von einem Mitarbeiter des WNA Heidelberg hat jeder Teilnehmer einen anonymen Feedbackbogen abgegeben. Die Mitarbeiterin des TMB, die zweimal an dem Seminar teilgenommen hat, hat zu beiden Terminen einen Feedbackbogen ausgefüllt. Die Feedbackbögen sind anonym, damit die Teilnehmer keine Hemmungen hatten diesen ehrlich auszufüllen. Aufgrund der gewählten Konstellation wurde mit allen Teilnehmern, unabhängig von der Erstellung dieser Arbeit, bereits über das Projekt IuB oder im Zuge der Institutsarbeit zusammengearbeitet. Aus diesem Grund erschien eine Anonymisierung der Feedbackbögen als sinnvoll.

Die Anfangsphase eines jeden Termins wurde wie geplant durchgeführt. Zu Beginn hatten die Teilnehmer die Aufgabe kurz zu beschreiben, wie diese privat und im Beruf Entscheidungen treffen. Durch diese Aufgabe konnte gleich zu Beginn in Erfahrung gebracht werden, wer welche Vorkenntnisse im Bereich Entscheidungsfindung besitzt. Um den Teilnehmern einen Anstoß zu geben, wurden auf der entsprechenden Power-Point Folie verschiedene Möglichkeiten vorgegeben. Anschließend wurden die Erwartungen der Teilnehmer an das Seminar abgefragt. Neben der Freude etwas Neues zu lernen, wurde oft genannt, dass sich die Teilnehmer hilfreiche Tipps für die Praxis erhofften.

Nachdem die einführenden Fragen geklärt waren, erfolgte der Übergang in die Arbeitsphase. Neben der Vermittlung der theoretischen Grundlagen zu CBA, der Zwei-Listen Methode sowie der Tabellenmethode wurden die beiden Teile des Planspiels durchgeführt. In allen drei Entscheidungsseminaren verliefen die Planspiele ohne größere Probleme. Allerdings brauchten die Gruppen etwas Zeit, um sich auf die Situationen einzulassen. Zu Beginn waren deshalb

noch Hilfestellungen erforderlich, doch mit fortschreitender Dauer fanden sich die Teilnehmer immer besser zurecht. So gelang es allen drei Gruppen am Ende des Seminars zwei Entscheidungen zu erzielen. Im Anschluss an die Planspiele wurden das EUS-Tool vorgestellt und die Inhalte offen diskutiert.

Von der Diskussion aus erfolgte nahtlos der Übergang in die Abschlussphase. Dort wurden die Kernaussagen der Diskussion zusammengefasst sowie weitere Eindrücke gesammelt. Vor allem wurden gestalterische und formale Anmerkungen in Bezug auf die Seminarunterlagen sowie dem EUS-Tool getätigt. Vereinzelt wurden inhaltliche Anmerkungen gemacht, die sich mit ausgearbeiteten Details im Tool selbst befassten. Diese stellten das Tool selbst nicht infrage, sondern dienten als Ergänzung der bereits vorliegenden Erarbeitungen. Anschließend an das offene Feedback wurden die Erwartungen der Teilnehmer herangezogen, um zu überprüfen, ob diese erfüllt wurden. Hierbei stellte sich heraus, dass die Erwartungen erfüllt wurden. Im Anschluss wurde das Seminar beendet und die Teilnehmer wurden gebeten den Feedbackbogen auszufüllen. In den Anhängen F – H sind die Ergebnisse der Feedbackbögen vollständig nach Seminarterminen getrennt dargestellt. Im Folgenden werden die wichtigsten Ergebnisse zusammengefasst.

In vier von neun Fragen wurden die Teilnehmer dazu aufgefordert ein bestimmtes Element zu bewerten, dabei konnten diese ein Kreuz in einer fünfstufigen Skala setzen. Die Skala reichte von 1 (sehr gut) bis hin zu 5 (nicht zufriedenstellend). Die Stufen zwischen 1 und 5 wurden nicht näher beschrieben. Außerdem hatten die Teilnehmer in diesen Fragen die Möglichkeit ihre Angaben zu begründen. Bei jedem Element war ein Feld für Freitext vorhanden, das von einigen Teilnehmern mehr und von anderen weniger verwendet wurde. Bei vier weiteren Fragen wurden die Teilnehmer zur Beantwortung einer Frage im Freitext aufgefordert. Lediglich eine Frage wurde teiloffen gestaltet, wobei neben vorgegebenen Antworten weitere Antworten durch ein Freifeld ergänzt werden konnten. Zu Beginn des Fragebogens wurde gefragt, wie der Vortrag des Seminarleiters zu beurteilen ist. Die angekreuzten Bewertungen sowie die wesentlichen Begründungen sind in Tabelle 7.8 zusammengefasst.

|                                      | 1                       | 2  | 3 | 4 | 5 | <b>Begründung</b>                                                                                                    |
|--------------------------------------|-------------------------|----|---|---|---|----------------------------------------------------------------------------------------------------|
| <b>Auswahl der</b><br><b>Inhalte</b> | 8                       | 5  |   |   |   | Systematisches Vorgehen<br>Gut gewählt, leichter Einstieg mit<br>steigendem Anspruch                                                                                                    |
| Vermittlung<br>der Inhalte           | $\mathsf{\overline{8}}$ | 5  |   |   |   | Teilweise zu schnell<br>Angemessenes Tempo,<br>nachvollziehbarer Aufbau<br>Gute Rollenspiele, um die Materie zu<br>verstehen                                                                 |
| Fach-<br>kompetenz                   | 10                      | 3  |   |   |   | Kennt sich in Fachbereich aus<br>- Sensitivitätsanalyse: wie wird dies<br>aufgebaut sein                                                                                                    |
| <b>Praktischer</b><br><b>Nutzen</b>  | 3                       | 10 |   |   |   | Teile können genutzt werden und<br>erleichtern zukünftige komplexe<br>Entscheidungen<br>Letzter ausschlaggebender Punkt<br>wird sein, wie "offen" die Anwender<br>für die neue Methodik sind |

**Tab. 7.8: Wie beurteilen Sie den Vortrag des Seminarleiters?** 

Besonders hervorzuheben ist eine Anmerkung aus den Feedbackbögen der BAW, dass die Komplexität vom Projekt IuB in dem Tool abgebildet ist. Außerdem wurde in einem WNA Feedbackbogen angemerkt, dass gut an die Materie herangeführt wurde, bis hin zu einer praktischen Anwendung im WNA. Von Seiten des TMB wurde noch ergänzt, dass die Inhalte allgemein sehr gut anwendbar, jedoch von der Datenlage abhängig sind.

Außerdem wurde gefragt, was den Teilnehmern besonders gut gefallen hat. Aufgrund von einigen Mehrfachnennungen sind die Ergebnisse in der folgenden Auflistung zusammengefasst:

- − Planspiele mit Rollenkarten mit nachvollziehbaren praxisnahen Beispielen
- − Handout um nachzuschlagen
- − Der offene Austausch und die Diskussionen
- − Die gute Atmosphäre
- − Übertragung von einer einfachen Methode auf sehr komplexe **Sachverhalte**
- − Visualisierung mithilfe des Excel-Tools

Darüber hinaus wurde die Frage gestellt, was bei dem durchgeführten Seminar vermisst wurde. In den BAW Feedbackbögen wurde keine Antwort gegeben. In den WNA Feedbackbogen wurde zweimal genannt, dass eine Gegenüberstellung zu anderen Bewertungsmethoden wünschenswert gewesen wäre. In einem TMB Feedbackbogen wurde angemerkt, dass eine allgemeine Einordung/Motivation gefehlt hat. Eine Beurteilung der Durchführung der Veranstaltung wurde in der vierten Frage abgefragt. Die Bewertungen sowie ein Auszug der Begründungen sind in Tabelle 7.9 dargestellt. Hierbei fällt auf, dass der Seminarraum nur 12 Bewertungen erhalten hat. Da die Seminare immer in den Räumen der jeweiligen Teilnehmer gehalten wurden, konnte in der Organisation wenig Einfluss darauf genommen werden.

Die fünfte Frage befasste sich mit möglichen Verbesserungspotenzialen. Die Vorschläge sind in der folgenden Aufzählung zusammengefasst:

- − Farbliche Übersichtlichkeit verbessern
- − Bei fachlichem Publikum mehr Zeit für Tool einplanen, dafür evtl. die Zeit für die Planspiele etwas kürzen
- − "klick mich" Felder konsequent im gesamten Tool
- − In Beispielen genauere Details zu den Informationen
- − Im Planspiel gab es wichtigere Rollen (Bauherr) und unwichtigere Rollen (Arbeitskollegen)

|                         | 1  | 2              | 3              | 4 | 5 | <b>Begründung</b>                                                                                                    |
|-------------------------|----|----------------|----------------|---|---|----------------------------------------------------------------------------------------------------|
| Seminar-<br>unterlagen  |    | 6              |                |   |   | Kurz und knapp zusammengefasst<br>Handout<br>Vorabinformationen sehr gut<br>Grafisch nicht so ansprechend<br>Gendergerechte Sprache verwenden<br>Auf Farbgebung achten (farbenblind)<br>- |
| Seminar-<br>raum        | 6  | 4              | $\overline{c}$ |   |   |                                                                                                    |
| Gesamt-<br>organisation | 11 | $\mathfrak{D}$ |                |   |   | Sehr guter Aufbau und klar<br>erkennbarer roter Faden<br>Genug Zeit Planspiel<br>Gut, dass nichts vorbereitet werden<br>musste                                                            |

**Tab. 7.9: Wie beurteilen Sie die Durchführung der Veranstaltung** 

Eine Beurteilung der Planspiele wurde in der anschließenden Frage behandelt. Auch hier sollte zu verschiedenen Aspekten Stellung bezogen werden. Die Ergebnisse sind in Tabelle 7.10 zusammengefasst. An dieser Stelle sollen jedoch einige Anmerkungen besonders hervorgehoben werden, die wichtig für die spätere Analyse sind. Eine Anmerkung beinhaltete die Kritik daran, dass das Ergebnis des ersten Planspiels fast feststeht. Außerdem wurde angemerkt, dass direkt zu einem Beispiel aus der Baupraxis übergegangen werden könnte. In einem Feedbackbogen wurde angemerkt, dass die Gruppe nicht so gut mitgearbeitet hat. Dies könnte, gemäß einem Feedback, verbessert werden, indem je nach Teilnehmer eine angepasste Rollenausprägung passend wäre, um die Kommunikation zu fördern.

|                                                         | 1      | $\mathbf{2}$ | 3              | $\boldsymbol{4}$ | 5 | <b>Begründung</b>                                                                                                    |
|---------------------------------------------------------|--------|--------------|----------------|------------------|---|----------------------------------------------------------------------------------------------------|
|                                                         |        |              |                |                  |   |                                                                                                    |
| Auswahl                                                 | 9      | 4            |                |                  |   | Bieten gute Diskussionsbasis                                                                                                    |
| der Inhalte                                             |        |              |                |                  |   | Anwendungsfälle gut verständlich                                                                                                    |
| <b>Umsetzung</b><br>im Seminar<br>Kommu-<br>nikation in | 7<br>6 | 6<br>5       | $\overline{c}$ |                  |   | Lebt von Teilnehmern und nicht vom<br>Seminarleiter<br>- Kurze Pause vor zweitem Planspiel<br>sinnvoll<br>Rollenverteilung bezieht alle mit ein<br>$\overline{\phantom{0}}$<br>Hat Spaß gemacht<br>- Locker und nicht angespannt, sehr |
| der Gruppe                                              |        |              |                |                  |   | angenehm                                                                                                    |
| Verständ-<br>lichkeit<br>der<br>Aufgaben-<br>stellung   | 8      | 5            |                |                  |   | Das zweite Planspiel war am Anfang<br>$\overline{\phantom{a}}$<br>nicht ganz klar<br>Die Aufgabenstellungen waren<br>-<br>verständlich<br>Als Bauherr muss Entscheidung ohne<br>Grundlage getroffen werden                             |

**Tab. 7.10: Wie beurteilen Sie die Planspiele?** 

In der siebten Frage wurde abgefragt, wie die Veranstaltung insgesamt zu beurteilen ist. Acht Personen bewerteten das Entscheidungsseminar mit sehr gut. Eine weitere Person setzte das Kreuz genau zwischen den Bewertungsfeldern 1 und 2. Drei Personen setzten ihr Kreuz im Bewertungsfeld 2. Eine Person setzte das Kreuz in Feld 5, also nicht zufriedenstellend, obwohl alle anderen Aspekte derselben Person mit 1 oder 2 bewertet wurden. Demnach könnte es sich hierbei auch um einen Bewertungsfehler handeln. Da die Fragebögen allerdings anonym ausgefüllt wurden, konnte dies nicht weiter evaluiert werden. In der einzigen teiloffenen Frage wurde abgefragt, wie die Teilnehmer in Zukunft Entscheidungen treffen wollen. Hierzu hatten diese einige Antwortmöglichkeiten und ein Freifeld vorgegeben. Die Ergebnisse sind in der folgenden Auflistung zusammengefasst, wobei in Klammern die Anzahl der Personen steht, die die Antwortmöglichkeit angegeben haben:

- − Aus dem Bauch heraus (9)
- − Pro-Kontra-Liste (5)
- − Mit Entscheidungsmodell (10)
- − Sonstiges:
	- o Je nach Situation bzw. Fall. Aber CBA ist auch dabei
	- o Je nachdem, im Gespräch mit anderen
	- o Das muss in dem jeweiligen Fall entschieden werden, je nach Komplexität der Entscheidung, die neu erlernte Methode hat jedoch einige Denkanstöße gegeben.

Zum Abschluss des Feedbackbogens wurden die Teilnehmer zur Dokumentation von weiteren Hinweisen, Kritik und Wünschen aufgefordert. In der folgenden Auflistung sind Aspekte zusammengefasst, deren Inhalte noch nicht durch die anderen Fragen abgedeckt sind:

- − Anstelle des Tools ein Workshop Format
- − Praxisanwendung vorausgefüllt liefern, da Informationsfülle erschlagend
- − Es wäre schön, wenn sich dieses Tool über eine lange Dauer in der WSV etablieren würde und entsprechend per aktueller Dateneingabe gepflegt und gelebt wird
- − Datengrundlage soweit möglich ergänzen (EUS Instandsetzung)
- − Stellenwert des Tools klarmachen, da es eine Entscheidungshilfe ist und keine Planung ersetzt

In Verbindung mit dem mündlichen Feedback aus den Seminaren, können auf dieser Informationsbasis Rückschlüsse gezogen werden. Zunächst ist anzumerken, dass die formalen und optischen Kritikpunkte im Anschluss an die Seminare eingearbeitet wurden. Das in den vorigen Kapiteln beschriebene EUS-Tool enthält bereits die vorgeschlagenen Anmerkungen. Zusammenfassend kann festgehalten werden, dass eine passende Veranstaltungsform ausgewählt wurde. Sie birgt jedoch einige Risiken, wie die Feedbackergebnisse zeigen. Ein konkretes Beispiel ist der Zusammenhang zwischen dem Verständnis für die Entscheidungsmethode CBA und dem Zeitanteil, der für die Vermittlung der Grundlagen verwendet wurde. Im Feedback der TMB

Kollegen wurde das Zeitmanagement sowie das Tempo des Seminars gelobt. Hierbei wurde jedoch verstärkt auf die Grundlagen sowie die Planspiele eingegangen. Bewusst wurde die Vorstellung des EUS-Tools kurzgehalten, da die Teilnehmer fachlich nicht in der Materie waren. Im darauffolgenden BAW Seminar wurden die Grundlagen etwas kürzer gehalten, um am Ende etwas genauer auf das EUS-Tool eingehen zu können. Das Tool an sich erhielt zwar ein positives Feedback, allerdings gaben im Feedbackbogen vier von fünf Teilnehmern an, dass diese in Zukunft Pro-Kontra-Listen für die Entscheidungsfindung verwenden wollen. Daraus lässt sich ableiten, dass die Motivation sowie die fachliche Notwendigkeit, CBA als Entscheidungsmethodik zu verwenden, nicht hinreichend vermittelt werden konnte. Aus diesem Grund wurde im WNA Seminar mehr Wert auf die Grundlagen gelegt. Dies führte augenscheinlich zu einem besseren Verständnis der Entscheidungsmethodik. Allerdings bemängelten einige Teilnehmer im Feedbackbogen, dass die Grundlagen kürzer ausfallen könnten, damit mehr Zeit für die Vorstellung des Entscheidungstools zur Verfügung steht. Eine Balance zwischen Grundlagen und Praxisanwendung zu finden ist demnach eine große Herausforderung.

Wie in Kapitel 7.4.1 beschrieben wurde, deuteten die bereits analysierten CBA Veranstaltungen darauf hin, dass Seminare ausschließlich dazu verwendet werden können den Teilnehmern ein Grundverständnis für CBA zu vermitteln. Der sinnvolle Einsatz von Trainingselementen in einer so kurzen Zeitspanne wurde generell infrage gestellt. Die Anwendung und das Feedback haben gezeigt, dass die Planspiele, die als Trainingselemente zu verstehen sind, sehr gut angekommen sind und den Teilnehmern geholfen haben die Theorie hinter den Anwendungen zumindest nachvollziehen zu können. Zwar ist CBA keine sehr anspruchsvolle Entscheidungsmethodik, allerdings lagen bei keinem der Teilnehmer Erfahrungen mit CBA vor. So bestand die Herausforderung darin, in vier Stunden eine völlig neue Vorgehensweise einzuführen und deren Nutzen für den privaten sowie beruflichen Gebrauch aufzuzeigen. Da zehn Teilnehmer angaben, auch in Zukunft für Entscheidungen das Entscheidungsmodell nutzen zu wollen, scheint das Seminar zumindest zu Denkanstößen geführt zu haben. Dies führte dazu, dass einige Teilnehmer von sich aus angaben, dass die Entwicklung eines solchen Tools für die WSV sowie für das Projekt IuB gewinnbringend und zielführend ist.

Auch aus den Diskussionen im Seminar selbst konnten keine Argumente gefunden werden, die den Entscheidungsprozess als Ganzes oder das Tool im Speziellen infrage stellen. Es wurden lediglich Hinweise darauf gegeben, was bei einer Einführung genauer betrachtet werden müsste. Zum einen müsste dargestellt werden, dass es sich bei dem EUS-Tool um eine Entscheidungsunterstützung handelt, deren Anwendung die projektspezifische Planung nicht ersetzt. Auch wenn viele Aspekte und Erkenntnisse aus dem Projekt IuB in dem EUS-Tool abgebildet sind, muss zwingend eine Fachplanung für jedes Projekt erfolgen. Da es nie der Anspruch war die Planung zu ersetzen, ist dies allerdings kein Widerspruch zu den erarbeiteten Ergebnissen selbst. Dennoch ist es wichtig diesen Aspekt offen zu benennen und verantwortungsvoll mit dieser Information umzugehen, da die fehlgeschlagene Instandsetzung eines Infrastrukturbauwerks aufgrund einer vermeidbaren Fehlentscheidung große volkswirtschaftliche Schäden nach sich ziehen kann. Zum anderen wurden vom WNA einzelne Punkte angesprochen, die bezüglich der WSV-Verwaltungsvorschriften beachtet werden müssen. Hierbei wurde wiederholt der Umgang mit dem Faktor Kosten angesprochen. Dies sind Aspekte, die bei einer Einführung ernst genommen werden und deshalb mit der Verwaltung abgestimmt werden müssen. Allerdings wird hier kein Hindernis gesehen, das einer Einführung im Wege stehen würde. Der Aspekt, dass die Anwendung von CBA z. B. mit öffentlichen Vergabeprozessen vereinbar ist, wurde durch Analysen von Schöttle et al. (2017) bereits betrachtet. Die Autoren kommen zu einem positiven Ergebnis und auch die Ergebnisse und Diskussionen in den Entscheidungsseminaren haben zu keinem anderen Ergebnis geführt.

Zum Abschluss des Kapitels werden noch einmal die Ziele des Entscheidungsseminars aus Kapitel 7.4.1 aufgegriffen und es wird überprüft, ob diese erreicht werden konnten. Eines der drei Grobziele bestand darin, dass die Teilnehmer beschreiben können, wie mit CBA fundierte Entscheidungen getroffen werden können. Ergänzt wird dieses Grobziel durch das Feinziel, dass die Teilnehmer die CBA Methoden unter Anleitung anwenden können. Alle drei Gruppen sind mithilfe des Tools und den Handouts zu fundierten

Ergebnissen gekommen. Die Anmerkung, dass es schade sei, dass das Ergebnis des ersten Planspiels bereits feststand, bestätigt diese Feststellung. Demnach wurde die Entscheidung als alternativlos angesehen, was für eine gut begründete und transparente Entscheidung spricht. Damit wäre auch das zweite Feinziel erreicht, dass die Teilnehmer nicht nur CBA anwenden, sondern auch fundierte Entscheidungen treffen können. Diese Ergebnisse sowie die anschließenden Diskussionen legen nahe, dass die Mehrzahl der Teilnehmer beschreiben kann, wie durch CBA fundierte Entscheidungen getroffen werden können. Wie bereits erläutert ist zur Erreichung dieses Ziels ausreichend Zeit für die Vermittlung der Grundlagen erforderlich.

Ein weiteres Grobziel bestand darin, dass die Teilnehmer den Entscheidungsprozess nachvollziehen können. Auch dies wird durch die Ergebnisse nahegelegt, da keiner der Teilnehmer den Entscheidungsprozess an sich infrage gestellt hat und diesen sogar in Zukunft vor allem für eigene anspruchsvolle Entscheidungen in Betracht ziehen will. Damit geht das dritte Grobziel einher, dass die Teilnehmer einen Einblick darüber bekommen, wie der Prozess in der Praxis angewandt werden kann. Dass dieses Ziel erreicht wurde, kann durch die Argumentation der Erfüllung der bisher beschriebenen Ziele bestätigt werden.

## **7.5 Zusammenfassende Auswertung der durchgeführten Verifikation und Validierung**

Gemäß den in Kapitel 7.1 beschriebenen Definitionen, soll eine Verifikation sicherstellen, dass bestimmte Aussagen über objektive Nachweise auf ihre Wahrheit hin überprüft werden. Die Sinnhaftigkeit der zu überprüfenden Anforderungen wird hierbei nicht untersucht. Aus diesem Grund wird zusätzlich durch eine Validierung überprüft, ob der geplante Gebrauch möglich ist und dadurch die beabsichtigte Anwendung seinen Zweck erfüllt. In diesem Kapitel wird die Anwendung der drei in Kapitel 7.2 bis 7.4 beschriebenen Elemente reflektiert und es wird ein Fazit gezogen. Hierbei werden die Ergebnisse der einzelnen Tests aufgegriffen und anhand der von Endres (1976, S. 332–340) beschriebenen Aspekte sachliche Korrektheit, funktionale Korrektheit und technische Korrektheit überprüft. Die Übersicht, welche Tests in den Elementen eingesetzt wurden, ist in Tabelle 7.1 aus Kapitel 7.1 zu finden.

In allen drei Elementen ist der sogenannte Schreibtischtest zur Anwendung gekommen. Alle Elemente bzw. Teile daraus wurden in mehreren Testläufen unter verschiedenen Randbedingungen erprobt. Dadurch konnte unmittelbar eine Aussagenüberprüfung durchgeführt werden. Durch verschiedene Aussagen, konnte vor allem die Funktionalität der eingesetzten Hilfsmittel überprüft werden. Diese Aussagenüberprüfung konnte bei allen Elementen durchgeführt werden und wurde in alle anderen Tests integriert. Somit konnten alle Aspekte der Korrektheit selbst überprüft werden. Ein besonderer Fokus wurde bei den Schreibtischtests darauf gelegt, dass die Befehle in den Excel Anwendungen funktionieren und dadurch die Informationen bereitgestellt werden, die für eine Anwendung erforderlich sind. Außerdem wurde überprüft, ob diese formal und inhaltlich schlüssig sind. Darüber hinaus wurde in Verbindung mit den erhobenen Informationen betrachtet, ob die Excel Anwendungen für einen potenziellen Nutzer theoretisch hilfreich sind. Über diese Methode konnten bereits einige Ungenauigkeiten und Fehler in den Anwendungen aufgedeckt werden. Somit konnte eine unmittelbare Fehlerbehebung vorgenommen werden. Diese Fehlerbehebung wurde auch bei allen anderen Tests stetig wiederholt, um die Elemente bzw. die konkreten Anwendungen kontinuierlich zu verbessern.

Da die Schreibtischtests ausschließlich die Perspektive des Entwicklers abdeckt, wurde in allen drei Elementen der Dialog mit anderen Experten gesucht. Hierdurch sollten weitere Ideen und Blickwinkel in die Verifikation und Validierung mit einbezogen werden. Besonders bei der Durchführung der Entscheidungsseminare sind die Dialogelemente klar erkennbar. Aus dem Austausch mit den drei Expertengruppen konnten viele Erkenntnisse gewonnen werden. Entscheidend hierbei ist, dass potenzielle Nutzer sowie Experten des Projekts IuB die erarbeiteten Ergebnisse als zielführend erachten. Darüber hinaus wünschen sie sich, dass diese weiterentwickelt und in die Berufspraxis umgesetzt werden. Doch auch in den anderen beiden Elementen war es wichtig einen Dialog zu führen und auszuwerten. Bei der Entwicklung

des EUS-Tools wurde das Fachwissen einer Masterstudentin mit berücksichtigt, da sie sich während ihrer Abschlussarbeit gezielt in das Thema *Treffen von Entscheidungen mithilfe von CBA Ansätzen* eingearbeitet hatte. So war bereits in der Entwicklungsphase ein konstruktiver Austausch möglich. Es konnten bereits frühzeitig Schwächen identifiziert und im Zuge einer systematischen Fehlerbehebung behoben werden. Somit konnte sichergestellt werden, dass in den Entscheidungsseminaren und für das Fallbeispiel ein methodisch ausgereiftes und fehlerfreies Tool verwendet werden konnte. Da die Masterstudentin zum Zeitpunkt der Prüfung ebenfalls tief in das Thema Entscheidungsfindung mithilfe von CBA eingearbeitet war, war es für sie ebenfalls nicht möglich zu beurteilen, ob das Tool für Anwender ohne entsprechende Vorkenntnisse nutzbar ist. Auch im Entscheidungsseminar reichte die Zeit lediglich dafür aus, die Anwendung des vereinfachten EUS-Tools zu erproben und das vollständige EUS-Tool an der Leinwand vorzustellen. Aus diesem Grund wurde auch im Element Fallbeispiel eine Validierung mit Dialog eingeführt. Durch das Feedback der fachkundigen Anwenderin konnte bestätigt werden, dass das Tool intuitiv anwendbar ist. Außerdem wurde bestätigt, dass der Entscheidungsprozess logisch erscheint und eine Anwendung für alle möglichen Entscheidungen im Bauwesen vorstellbar ist.

In Verbindung mit den Schreibtischtests sowie den Validierungen im Dialog wurde auch das Thema Sensitivitätsanalyse betrachtet. Prinzipiell ist eine Sensitivitätsanalyse im Zuge des Arbeitsschritts 10 *Entscheidung überprüfen* vorgesehen. Dadurch, dass CBA ausschließlich auf die Addition als Rechenoperation zurückgreift, sind die ermittelten Werte jederzeit nachvollziehbar. Im Gegensatz zu anderen Bewertungssystematiken werden keine Faktoren gewichtet, weshalb diese Gewichtung im Zuge einer Sensitivitätsanalyse nicht überprüft werden kann. Einen großen Einfluss auf das Ergebnis haben die ausgewählten Faktoren sowie die subjektive Bewertung der Vorteile. Es kann transparent nachvollzogen werden, welche Vorteile wie bewertet worden sind. Im Zuge der Überprüfung der Entscheidung kann also nachvollzogen werden, welcher Vorteil welchen Einfluss auf das Endergebnis hat. Durch die Anwendung des Fallbeispiels wurde die Anwendbarkeit des Tools aus drei verschiedenen Perspektiven
beleuchtet. Für alle Perspektiven konnte das Tool ein individuelles Ergebnis liefern, das aus der jeweiligen Perspektive nachvollziehbar und transparent ist. Auch bei der Entwicklung des EUS-Tools wurden verschiedene Varianten erprobt, ohne ein konkretes Entscheidungsproblem abbilden zu wollen. Bei der Auswahl der Faktoren sowie der Gewichtung der Vorteile wurden verschiedene Szenarien ausprobiert und theoretisch erprobt. Somit wurde die Flexibilität des Tools erfolgreich nachgewiesen und bestätigt. Damit auch im Bereich der Kosten eine Sensitivitätsanalyse durchgeführt werden kann, ist die Möglichkeit vorhanden, eigene Kostenansätze für die Instandsetzungsvarianten anzugeben. Somit können Kosten für einzelne Instandsetzungsverfahren variiert werden. Damit kann der Einfluss von Kostenänderungen direkt überprüft werden. In den Entscheidungsseminaren wurde das vereinfachte Tool von drei verschiedenen Expertengruppen angewendet. Dadurch kamen wie erwartet drei verschiedene Ergebnisse zustande, die durch die Gruppen jedoch gemeinsam erarbeitet wurden. In keinem Fall kam es zu großen Diskussionen bezüglich der Entscheidung selbst. Natürlich wurde bei einzelnen Bewertungen über die Punktevergabe diskutiert, am Ende waren sich jedoch alle einig, dass eine fundierte Entscheidung getroffen wurde.

Alle weiteren eingesetzten Tests wurden an verschiedenen Elementen angewandt. Die Testvariante *Durchlauf* wurde beim EUS-Tool sowie beim Entscheidungsseminar angewendet. Ziel ist es eine Anwendung mit verschiedenen Ausgangssituationen zu durchlaufen. Dies ist beim Element Fallbeispiel nicht gegeben, da zwar drei Perspektiven betrachtet wurden, aber die Ausgangssituation immer dieselbe war. Die Durchläufe wurden zusammen mit verschiedenen Analysetechniken durchgeführt. Bei der Entwicklung des EUS-Tools wurden manuell eine Vielzahl an Durchläufen durchgeführt. Im Fokus der Durchläufe standen verschiedene Aspekte, wie z. B. die Schnittstellen zwischen verschiedenen Befehlen oder die Bereitstellung bestimmter Informationen, die analysiert werden sollten. Das EUS-Tool wurde erst in den Elementen Entscheidungsseminar und Fallbeispiel verwendet, nachdem die eigenen Analysen abgeschlossen waren. Bei den Entscheidungsseminaren wurden ebenfalls verschiedene Durchläufe durchgeführt. Zwar wurden immer die gleichen Tools bzw. Aufgabenstellungen verwendet, allerdings variierten die Erwartungshaltungen sowie der Fokus der jeweiligen

Veranstaltung. Jedes Seminar hatte zwar einen einheitlichen Ablaufplan, dennoch wurden einzelne Programmpunkte an die jeweilige Expertengruppe angepasst. Trotz der leicht variierenden Durchführung waren alle Experten mit den Ergebnissen zufrieden, wodurch die Wirksamkeit des Grundkonstrukts sowie des erarbeiteten Entscheidungsprozesses bestätigt werden konnte. Somit konnten auch in diesem Test alle Arten der Korrektheit nach Endres (1976, S. 332–340) nachgewiesen werden.

Begleitend zu der Entwicklung des EUS-Tools wurde eine Überprüfung der Dokumentation als weitere Testmethode herangezogen. Es wurde fortlaufend überprüft, ob die Umsetzung des Entscheidungsprozesses im Tool nachvollziehbar und sachlich richtig ist. Somit konnte zu jeder Zeit nachvollzogen werden, ob das Tool tatsächlich den Entscheidungsprozess abbildet. Somit können auch alle Arten der Korrektheit überprüft und nachgewiesen werden. Darüber hinaus kann auf Basis dieser Dokumentation in Zukunft eine Anleitung erstellt werden, die die Anwendung des Tools erleichtert. Eine letzte Überprüfung der Dokumentation hat stattgefunden, nachdem das Feedback aus dem letzten Entscheidungsseminar eingearbeitet war.

Außerdem wurden durch das Entscheidungsseminar sowie durch die Anwendung der Fallbeispiele Schnittstellentests durchgeführt. Besonders im Fokus stand hierbei die Schnittstelle zwischen Anwendern und den angewendeten Tools. Erst durch die selbstständige Anwendung von Dritten, konnte die Wirkung des Tools auf Anwender untersucht werden. Durch die Validierung im Dialog konnten gezielt Nachfragen zur Anwendung des EUS-Tools gestellt werden. Somit konnten einige Unklarheiten aufgedeckt und im Nachgang durch Überarbeitung des Tools beseitigt werden. Ähnlich war es bei der Durchführung des Entscheidungsseminars. Die Teilnehmer wendeten selbstständig das vereinfachte EUS-Tool an. Auch hier konnten einzelne Schwachstellen identifiziert und über eine nachträgliche Überarbeitung beseitigt werden.

Alle geplanten Tests konnten somit erfolgreich durchgeführt werden. Die Ergebnisse haben bestätigt, dass der Entscheidungsprozess unter den getesteten Randbedingungen erfolgreich angewendet werden konnte. Es wurden durch verschiedene Einzelpersonen und Gruppen Entscheidungs-

probleme so bearbeitet, dass fundierte Entscheidungen getroffen werden konnten. Vor allem durch die Validierung im Dialog konnte bestätigt werden, dass das entwickelte Modell durch das untersuchte System hinreichend genau wiedergegeben wird und damit eine sachliche Korrektheit gegeben ist. Das auf einer realen Entscheidung beruhende Fallbeispiel konnte durch das EUS-Tool und damit über den Entscheidungsprozess abgebildet werden, was dafür spricht, dass das Modell die für die Zielstellung erforderlichen Informationen enthält. Dadurch kann die funktionale Korrektheit des Modells nachgewiesen werden. Gleichzeitig zeigen die Fallbeispiele, dass das Modell die für die Zielstellung erforderlichen Randbedingungen erfüllt, wodurch die technische Korrektheit nachgewiesen werden kann.

Die in den verschiedenen Tests mit einbezogenen Dritten bestätigten die Anwendbarkeit und Wirksamkeit des Entscheidungsprozesses und ziehen in Erwägung die damit einhergehende Entscheidungsmethodik in den Berufsalltag zu implementieren. Darüber hinaus wünschen sich einige der Teilnehmer eine weitere Ausarbeitung des EUS-Tools, um dieses in den Berufsalltag integrieren zu können. Auch die Projektleitung des Projekts Instandsetzung unter Betrieb wünscht sich eine Vervollständigung des EUS-Tools, um dieses in den Modulbaukasten integrieren zu können.

### **8 Schlussbetrachtung**

#### **8.1 Zusammenfassung der Kernaussagen**

Die Zielsetzung der Dissertation war es ein Entscheidungsunterstützungssystem (EUS) für die Auswahl von Verfahren zur Instandsetzung von Einkammerschleusen für die Schifffahrt unter laufendem Betrieb zu entwickeln. Neben der Aufarbeitung und dem Vergleich der Instandsetzungsverfahren sollte dazu der Entscheidungsprozess der WSV analysiert und bei der Entwicklung berücksichtigt werden.

Bei der Einarbeitung in den Forschungsbereich Entscheidungstheorie wurden verschiedene Entscheidungsverfahren betrachtet, miteinander verglichen und auf deren Eignung für das angestrebte Ziel überprüft. Hierzu wurden vor allem Dissertationen herangezogen, die sich mit dem Thema Entwicklung von Entscheidungsunterstützungssystemen im Baubereich befassen. Auf Basis des vorliegenden Entscheidungsproblems, kommen für die Entwicklung des EUS nur *Multiattributive Verfahren (MADM)* infrage. Diese Verfahren können weiter in *Outranking* bzw. *Prävalenzverfahren* sowie *multikriterielle Bewertungsverfahren* unterschieden werden. Zu diesen beiden Verfahrensgruppen wurden einzelne Beispielverfahren genauer betrachtet, was zu der Erkenntnis führte, dass für die Lösung des vorliegenden Entscheidungsproblems ein multikriterielles Bewertungsverfahren ausgewählt werden muss. Im deutschen Sprachraum kamen in der Vergangenheit häufig die drei folgenden multikriteriellen Bewertungsverfahren zur Entwicklung von EUS zum Einsatz:

- − Nutzwertanalyse (NWA)
- − Analytical Hierarchy Process (AHP)
- − Formalisiertes Abwägungs- und Rangordnungsverfahren (FAR)

Eine internationale Literaturrecherche zeigte jedoch, dass eine weitere Verfahrensgruppe das Choosing By Advantages Decision Making System (CBA) zum Einsatz kommt. Vor allem im Zusammenhang mit der Forschung im Bereich Lean Construction wurde diese in den letzten Jahren vermehrt genannt. Aus diesem Grund wurde CBA in die Betrachtung mit aufgenommen, auch wenn die in CBA inbegriffenen Verfahren im deutschen Sprachraum nur wenigen Personen bekannt sind. Für diese Dissertation wurde die Tabellenmethode näher betrachtet. Auf Basis des vorliegenden Entscheidungsproblems sowie den Anforderungen an das geplante EUS wurden Attribute identifiziert, anhand derer die vier Verfahren miteinander verglichen werden konnten. Ziel des Vergleichs war es ein Entscheidungsverfahren zu identifizieren, mit dem verlässlich fundierte Entscheidungen getroffen werden können. Hierbei stellte sich heraus, dass CBA deutliche Vorteile gegenüber den anderen betrachteten Verfahren hat. Aus diesem Grund wurde festgelegt, dass die CBA Tabellenmethode ein wesentlicher Bestandteil des EUS sein sollte.

Bevor ein EUS erstellt werden konnte, musste zunächst ein geeigneter Entscheidungsprozess definiert werden. Dieser Entscheidungsprozess ist zweistufig und orientiert sich am einstufigen Grundmodell der Entscheidungstheorie, das z. B. in Hagenloch (2009, S. 4) beschrieben wird, sowie dem ganzheitlichen CBA Prozess nach Suhr (1999). Dieser Prozess wurde zunächst unabhängig von dem zu lösenden Entscheidungsproblem aufgestellt und ist so gestaltet, dass die Prozessanwendung zu einer fundierten Entscheidung führt. Er enthält zehn allgemeingültige Arbeitsschritte, die vereinzelt noch in Teilschritte unterteilt sind. Die Arbeits- und Teilschritte sind so gestaltet, dass diese im Grundsatz für alle Entscheidungen im Bauwesen eingesetzt werden können. Es ist jedoch erforderlich die Spezifikationen des Entscheidungsproblems auf den jeweiligen Entscheidungsprozess zu übertragen. Dass diese Übertragung gelingen kann, wurde durch die Entwicklung des EUS-Tools zur Instandsetzung unter Betrieb sowie der vereinfachten EUS-Tool Anwendung für das Entscheidungsseminar aufgezeigt. Hier wurde der Entscheidungsprozess für zwei völlig unterschiedliche Entscheidungsprobleme praktisch umgesetzt. Im Fokus stand hierbei die Übertragung des Entscheidungsprozesses auf die Auswahl eines Reprofilierungsverfahrens für Einkammerschleuen unter laufendem Betrieb.

Bei dem gewählten Entscheidungsproblem handelt es sich um eine sehr anspruchsvolle Entscheidung, bei der viele unterschiedliche Randbedingungen

sowie Entscheidungsträger involviert sind. Unter Berücksichtigung der Anforderungen der WSV, der technischen und organisatorischen Randbedingungen, der Attribute der Schleusenanlagen sowie der Instandsetzungsverfahren, konnte der allgemeingültige Entscheidungsprozess entsprechend angepasst werden. Die Anpassungen wurden über ein mithilfe von Visual Basic in Excel programmiertes EUS-Tool umgesetzt. Das Tool ermöglicht die Auswahl eines geeigneten Reprofilierungsverfahrens für die Instandsetzung unter laufendem Betrieb für jede beliebige Einkammerschleuse der WSV. Das Tool ist darüber hinaus so programmiert, dass dieses für alle weiteren Arbeitsaufgaben und Instandsetzungsverfahren, die in dem Projekt Instandsetzung unter Betrieb behandelt werden, erweitert werden kann. Aus diesem Grund sind die ersten drei Arbeitsschritte so programmiert, dass diese bereits auf den derzeitigen Projektstand anwendbar sind. Die restlichen sieben Arbeitsschritte sind derzeit nur für die Auswahl eines Reprofilierungsverfahrens für Schleusenkammerwände anwendbar.

Um das entwickelte EUS sowie dessen Anwendbarkeit verifizieren und validieren zu können, waren neben der Umsetzung des Entscheidungsprozesses im EUS-Tool weitere Methoden erforderlich. Die Lösung eines Entscheidungsproblems im EUS-Tool zeigt die Anwendbarkeit des Prozesses für dieses konkrete Entscheidungsproblem, allerdings kann dieses Tool ohne Hilfestellungen von Dritten nicht vollumfänglich nachvollzogen und rekonstruiert werden. Aus diesem Grund wurden zwei weitere Verifikationsund Validierungsmethoden ausgewählt und entwickelt, um die Anwendbarkeit nachzuweisen. Das EUS-Tool wurde unter anderem auf ein geeignetes Fallbeispiel angewandt. Hierzu wurden die in der Vorplanung getroffenen Entscheidungen des von Steuernagel et al. (2017) beschriebenen Projekts Grundinstandsetzung und Verlängerung der Schleuse Schwabenheim analysiert und als Fallbeispiel umgesetzt. Dadurch, dass die Entscheidungsfindung vom Verfasser selbst begleitet wurde, konnte der Entscheidungsprozess komplett rekonstruiert werden. Die damalige Entscheidung konnte im EUS-Tool mit den selben Eingangsgrößen sowie Präferenzen simuliert werden. Die Entscheidung wäre mithilfe des Tools genauso ausgefallen. Darüber hinaus wurde das Fallbeispiel mit den eigenen subjektiven Ansichten durchgeführt. Außerdem wurde eine fachkundige Bauingenieurin aufgefordert das Fallbeispiel aus ihrer Sicht durchzuführen. In allen drei Fällen konnte die Entscheidungsgrundlage für eine individuelle fundierte Entscheidung geschaffen werden, auf deren Basis in der Praxis ein Verfahren hätte ausgewählt werden können.

Damit das Tool von fachkundigen Personen angewendet und bewertet werden konnte, musste eine Einführung in die Entscheidungsmethodik stattfinden. Aus diesem Grund wurde ein Entscheidungsseminar entwickelt, das es ermöglicht die Teilnehmer mit dem Entscheidungsprozess sowie der Entscheidungsmethodik vertraut zu machen. Die bereits erwähnte fachkundige Ingenieurin hatte vor der Durchführung des Fallbeispiels ebenfalls zweimal an dem Seminar teilgenommen, was zu einer erfolgreichen Bearbeitung führte. Neben einem erfolgreich durchgeführten Pretest mit Studenten, wurden drei Entscheidungsseminare mit Mitarbeitern des TMB, der BAW sowie dem WNA Heidelberg durchgeführt. Die Seminarteilnehmer bestätigten die Anwendbarkeit und Wirksamkeit des EUS-Tools und äußerten vermehrt den Gedanken die damit einhergehende Entscheidungsmethodik in den Berufsalltag zu implementieren. Darüber hinaus wünschten sich einige der Teilnehmer eine weitere Ausarbeitung des Tools, um dieses auch im Berufsalltag anwenden zu können. Auch die Projektleitung des Projekts Instandsetzung unter Betrieb wünscht sich in diesem Zusammenhang eine Vervollständigung des EUS-Tools, um es in den Modulbaukasten Instandsetzung unter Betrieb integrieren zu können.

#### **8.2 Kritische Würdigung und Ausblick**

Trotz des positiven Ergebnisses der Verifikations- und Validierungsmethoden, muss das Ergebnis dieser Arbeit kritisch betrachtet werden. Zu Beginn sei hierbei der Aufwand erwähnt, der betrieben werden muss, um die zehn vorgeschlagenen Schritte des Entscheidungsprozesses sorgfältig durchzuführen. Zwar stellt die sorgfältige Auseinandersetzung mit dem Entscheidungsproblem sicher, dass eine fundierte Entscheidung getroffen wird, allerdings erfordert dies auch den Willen den dafür erforderlichen Aufwand zu investieren. Der Aufwand wird zwar nach mehrmaligem

Durchlaufen des Prozesses geringer, allerdings muss vor allem in der Einarbeitung Aufwand investiert werden.

Die Verifikation und Validierung hat zwar gezeigt, dass der Entscheidungsprozess auf vielfältige Entscheidungsprobleme im Bauwesen angewendet werden kann, dennoch muss bei jeder Entscheidung abgewogen werden, ob dieser Aufwand investiert werden soll. Der Entscheidungsprozess kann zwar losgelöst von einem Entscheidungstool angewendet werden, doch das entwickelte EUS-Tool hilft maßgeblich dabei den Aufwand zu verringern. Es kann theoretisch für jedes Entscheidungsproblem ein individualisiertes Tool geschrieben und programmiert werden, allerdings ist dies mit einem sehr großen zusätzlichen Aufwand verbunden.

Ein zukünftiger Schritt, um dem entgegenzuwirken, wäre die Entwicklung eines allgemeinen Tools, das die verschiedenen Eingaben der Entscheider je nach Entscheidungsproblem zulässt. Hierzu müsste tiefergehend untersucht werden, für welche Entscheidungsprobleme die Akteure im Bauwesen ein solches Tool benötigen. Die technische Umsetzung der Entscheidungsmethodik in ein Tool stellt hierbei kein Problem dar, da sich an der konkreten Anwendung nichts ändert.

Ein weiterer kritischer Punkt, der an dieser Stelle aufgeführt werden muss, ist der Umstand, dass die Entwicklung des EUS-Tools bisher ausschließlich auf Analysen vergangener Entscheidungen der WSV sowie empirischen Erhebungen basiert. Zwar werden zusätzlich die allgemeinen Erkenntnisse der Forschung im Bereich Entscheidungstheorie berücksichtigt, allerdings fehlt der Nachweis der Anwendbarkeit durch die konkrete Anwendung des Prozesses in einer konkreten Praxisanwendung. Eine Feldstudie, die hierfür erforderlich ist, konnte nicht durchgeführt werden. Das Problem bei der Art dieses Nachweises ist die Zeit, die hierfür benötigt wird. Um die Auswirkungen von Entscheidungen analysieren zu können, müssen die Entscheidungen nicht nur getroffen, sondern auch realisiert werden. Die Folgen einer Entscheidung werden erst nach der Realisierung sichtbar. Neben dem Faktor Zeit ist die Bewertung der Entscheidung ebenfalls kritisch zu betrachten. Die Qualität einer Entscheidung kann nicht direkt mit den Folgen einer Entscheidung gleichgesetzt werden. Es kann nur bewertet werden, ob die

Entscheidung unter den zur Verfügung stehenden Informationen fundiert war oder nicht. Falls eine Entscheidung negative Folgen hat, kann nicht ausgeschlossen werden, dass eine andere Entscheidung nicht ebenfalls zu negativen Folgen geführt hätte. Für die Bewertung von Entscheidungen müssen Annahmen getroffen werden, die mit Unsicherheiten behaftet sind.

Dennoch besteht einer der nächsten erforderlichen Schritte darin, den Entscheidungsprozess anhand von Praxisentscheidungen zu erproben. Zwar fand bereits eine spielerische Erprobung durch das entwickelte Planspiel und das Fallbeispiel statt, dennoch ändern sich die Voraussetzungen, wenn die getroffenen Entscheidungen Auswirkungen auf die Entscheider haben. Bei einer Praxisanwendung besteht ein größerer Druck zu einer fundierten und aus der Sicht des Entscheiders zugleich positiven Entscheidung zu kommen.

Außerdem kritisch zu beleuchten ist der Umstand, dass CBA als gewählte Entscheidungsmethodik in Deutschland weitestgehend unbekannt ist. Demnach basiert der Entscheidungsprozess auf national unbekannten theoretischen Grundlagen. Das entwickelte Entscheidungsseminar sowie die Dokumentation des Entscheidungsprozesses helfen zwar dabei das anwenderfreundlich gestaltete Tool anzuwenden, dennoch müssten zukünftige Anwender sich zunächst das theoretische Basiswissen zu CBA erarbeiten. Zwar ist der Prozess bereits ohne eine Einarbeitung in CBA wirksam, da der Entscheider dazu gezwungen ist sich tiefergehend mit dem Entscheidungsproblem zu beschäftigen, dennoch geht ein großer Teil der Wirkung verloren, wenn die Entscheidungsmethodik nicht korrekt angewendet wird. Aus diesem Grund müssten in einem nächsten Schritt die Grundsätze von CBA dem Fachpublikum nähergebracht werden.

In der Vergangenheit wurde die Fachdisziplin der Entscheidungstheorie im Bauwesen oft vernachlässigt, obwohl der Berufsalltag maßgeblich von Entscheidungen geprägt ist. Der in dieser Arbeit entwickelte Prozess kann dazu beitragen in Zukunft die Effektivität von Entscheidungen im Bauwesen zu steigern. Als erster Schritt muss der Prozess und das darauf basierende EUS-Tool für die Instandsetzung unter Betrieb etabliert werden. Dies kann ein erster Anstoß sein, um den Entscheidungsprozess in der gesamten WSV zu etablieren. Darauf aufbauend kann ein zweiter Schritt darin bestehen die Anwendungsmöglichkeiten des Entscheidungsprozesses zu erweitern und Prozessmuster für eine Vielzahl an Entscheidungen zu erstellen.

# **Literaturverzeichnis**

*Adams, Christian (2008):* Bewertungsverfahren für verschiedene intermodale Straßenverkehrsmaßnahmen. Dissertation. Technischen Universität Berlin. Fakultät V – Verkehrs- und Maschinensysteme. Online verfügbar unter: file:///C:/Users/DOMINI~1/AppData/Local/Temp/Dokument\_12.pdf, zuletzt geprüft am 21.05.2021.

*Ahlbrecht, Martin; Weber, Martin (1997):* An Empirical Study on Intertemporal Decision Making under Risk. In: Management Science (Vol. 43, No. 6), S. 813–826.

*Albers, Albert; Behrendt, Matthias; Klingler, Simon; Matros, Kevin (2016):* Verifikation und Validierung im Produktentstehungsprozess. In: Udo Lindemann (Hg.): Handbuch Produktentwicklung. München: Hanser, S. 541–569.

*Amt für Neckarausbau Heidelberg (2012):* Amt für Neckarausbau Heidelberg informiert über die Ertüchtigung des Neckars für das 135-m-Schiff. Heidelberg. Lang, Katharina. Online verfügbar unter: http://www.wsv.de/ftp/presse/2012/00172\_2012.pdf, zuletzt geprüft am 29.01.2017.

*Arroyo, Paz (2014):* Exploring Decision-Making Methods for Sustainable Design in Commercial Buildings. University of California, Berkeley.

*Arroyo, Paz; Christensen, Randi; Schöttle, Annett; Long, David (2019):* Lessons Learned on Teaching Choosing by Advantages. In: Proc. 27 th Annual Conference of the International Group for Lean Construction (IGLC), S. 405–416.

*Arroyo, Paz; Tommelein, Iris; Ballard, Glenn (Hg.) (2014):* Comparing weighting rating and calculating vs. choosing by advantages to make design choices. IGLC-22. Oslo.

*Asch, David A.; Baron, Jonathan; Hershey, John C.; Kunreuther, Howard; Meszaros, Jacqueline; Ritov, Ilana; Spranca, Mark (1994):* Omission Bias and Pertussis Vaccination. In: Medical Decision Making (Vol. 14, No. 2), S. 118–123.

*Bachmann, Daniel (2012):* Beitrag zur Entwicklung eines Entscheidungsunterstützungssystems zur Bewertung und Planung von Hochwasserschutzmaßnahmen. In: Rheinisch-Westfälischen Technischen Hochschule Aachen (Fakultät für Bauingenieurwesen). Online verfügbar unter: file:///C:/Users/DOMINI~1/AppData/Local/Temp/2012\_Bachmann\_dissertation.pdf, zuletzt geprüft am 21.05.2021.

*Back, Andrea (2002):* Entscheidungsunterstützungssysteme. In: Handwörterbuch Unternehmensrechnung und Controlling (4., völlig neu gestaltete Auflage), S. 369–374.

*Bamberg, Günter; Coenenberg, Adolf Gerhard; Krapp, Michael (2012):* Betriebswirtschaftliche Entscheidungslehre. 15., überarb. Aufl. München: Vahlen (Vahlens Kurzlehrbücher).

*Banks, Jerry; Balci, Osman (1998):* Handbook of simulation - Principles, methodology, advances, applications and practice. Verification, Validation, and Testing. New York: Wiley.

*Baron, Jonathan; Ritov, Ilana (1994):* Reference Points and Omission Bias. In: Organizational Behavior and Human Decision Processes (59), S. 475– 498.

*Bartel, A. (Hg.) (2011):* Instandsetzung von Schleusenkammerwänden unter eingeschränktem Betrieb. Instandhaltung von Verkehrswasserbauwerken. Karlsruhe, 25-26.10.2011. Karlsruhe: Bundesanstalt für Wasserbau (BAW).

*BAW (2010):* Merkblatt Bauwerksinspektion (MBI). Online verfügbar unter: http://vzb.baw.de/publikationen/merkblaetter/0/BAWMerkblatt\_Bauwerksinspektion\_MBI\_2010.pdf, zuletzt geprüft am 29.12.2016.

*BAW (2018):* BAW Merkblatt. Schadensklassifizierung an Verkehrswasserbauwerken (MSV). Unter Mitarbeit von Katrin Kloe und Jörg Bödefeld. Karlsruhe. Bundesanstalt für Wasserbau. Karlsruhe, zuletzt geprüft am 29.12.2016.

*BAW (2020a):* Erläuterungsdokument. 3.1-I.b Spritzbeton schnell erhärtend verankert und bewehrt (Vorplanung Schwabenheim). Hg. v. Bundesanstalt für Wasserbau (BAW). Karlsruhe. Online verfügbar unter: https://izw.baw.de/publikationen/instandsetzung-unter-betrieb/0/3.1- I.b%20Spritzbeton%20schnell%20erh%C3%A4rtend%20-%20verankert%20und%20bewehrt%20%28Vorplanung%20Schwabenheim%29.pdf, zuletzt geprüft am 08.05.2021.

*BAW (2020b):* Erläuterungsdokument. 3.2-I.a Fertigteile mit anteiliger Lastaufnahme für die Vorsatzschale. Hg. v. Bundesanstalt für Wasserbau (BAW). Karlsruhe. Online verfügbar unter: https://izw.baw.de/publikationen/instandsetzung-unter-betrieb/0/3.2-I.a%20Fertigteile%20mit%20anteiliger%20Last%C3%BCbernahme%20f%C3%BCr%20die%20Vorsatzschale%20%28Vorplanung%20Schwabenheim%29.pdf, zuletzt geprüft am 08.05.2021.

*BAW (2020c):* Erläuterungsdokument. 3.2-I.b Fertigteile mit anteiliger Lastaufnahme für die Vorsatzschale. Hg. v. Bundesanstalt für Wasserbau (BAW). Karlsruhe. Online verfügbar unter: https://izw.baw.de/publikationen/instandsetzung-unter-betrieb/0/3.2-I.b%20Fertigteile%20mit%20anteiliger%20Last%C3%BCbernahme%20f%C3%BCr%20die%20Vorsatzschale%20%28Machbarkeitsstudie%20Hollage%29.pdf, zuletzt geprüft am 08.05.2021.

*BAW (2020d):* Erläuterungsdokument. 3.4-I.a Ortbeton schnell erhärtend – verankert und bewehrt. Hg. v. Bundesanstalt für Wasserbau (BAW). Karlsruhe. Online verfügbar unter: https://izw.baw.de/publikationen/instandsetzung-unter-betrieb/0/3.4-I.a%20Ortbe-

ton%20schnell%20erh%C3%A4rtend%20-

%20verankert%20und%20bewehrt%20%28Machbarkeitsstudie%20Hollage%29.pdf, zuletzt geprüft am 08.05.2021.

*BAW (2020e):* Erläuterungsdokument. 3.4-I.b Ortbeton schnell erhärtend – verankert und bewehrt. Hg. v. Bundesanstalt für Wasserbau (BAW). Karlsruhe. Online verfügbar unter: https://izw.baw.de/publikationen/instandsetzung-unter-betrieb/0/3.4-I.b%20Ortbe-

ton%20schnell%20erh%C3%A4rtend%20-

%20verankert%20und%20bewehrt%20%28Vorplanung%20Schwabenheim%29.pdf, zuletzt geprüft am 08.05.2020.

*BAW (2020f):* Erläuterungsdokument. 3.5-I.a Spundwand mit Ortbetonhinterfüllung. Hg. v. Bundesanstalt für Wasserbau (BAW). Karlsruhe. Online verfügbar unter: https://izw.baw.de/publikationen/instandsetzung-unter-betrieb/0/3.5-I.a%20Spundwand%20mit%20Ortbetonhinterf%C3%BCllung%20%28Machbarkeitsstudie%20Hollage%29.pdf, zuletzt geprüft am 08.05.2021.

*BAW (2020g):* Verfahrenssteckbrief. 3.1 Spritzbeton schnell erhärtend –verankert und bewehrt. Hg. v. Bundesanstalt für Wasserbau (BAW). Karlsruhe. Online verfügbar unter: https://izw.baw.de/publikationen/instandsetzung-unter-betrieb/0/3.1%20Spritzbeton%20schnell%20erh%C3%A4rtend%20- %20verankert%20und%20bewehrt.pdf, zuletzt geprüft am 08.05.2021.

*BAW (2020h):* Verfahrenssteckbrief. 3.2 Fertigteilemit anteiliger Lastübernahme für die Vorsatzschale. Hg. v. Bundesanstalt für Wasserbau (BAW). Karlsruhe. Online verfügbar unter: https://izw.baw.de/publikationen/instandsetzung-unter-betrieb/0/3.2%20%20Fertigteile%20mit%20anteiliger%20Last%C3%BCbernahme%20f%C3%BCr%20die%20Vorsatzschale.pdf, zuletzt geprüft am 08.05.2021.

*BAW (2020i):* Verfahrenssteckbrief. 3.3 Fertigteile mit kompletter Lastübernahmefür die Vorsatzschale. Hg. v. Bundesanstalt für Wasserbau (BAW). Karlsruhe. Online verfügbar unter: https://izw.baw.de/publikationen/instandsetzung-unter-betrieb/0/3.3%20Fertigteile%20mit%20kompletter%20Last%C3%BCbernahme%20f%C3%BCr%20die%20Vorsatzschale.pdf, zuletzt geprüft am 08.05.2021.

*BAW (2020j):* Verfahrenssteckbrief. 3.4 Ortbeton schnell erhärtend – verankert und bewehrt. Hg. v. Bundesanstalt für Wasserbau (BAW). Karlsruhe. Online verfügbar unter: https://izw.baw.de/publikationen/instandsetzung-unter-betrieb/0/3.4%20Ortbeton%20schnell%20erh%C3%A4rtend%20- %20verankert%20und%20bewehrt.pdf, zuletzt geprüft am 08.05.2021.

*BAW (2021a):* Instandsetzung unter Betrieb (IuB). Hg. v. Bundesanstalt für Wasserbau. Informationszentrum Wasserbau (IZW). Karlsruhe. Online verfügbar unter: https://izw.baw.de/wsv/planen-bauen/instandsetzung-unter-betrieb, zuletzt geprüft am 01.05.2021.

*BAW (2021b):* Instandsetzung von Schleusenanlagen unter laufendem Betrieb – Anwendung Modulbaukasten. Hg. v. Bundesanstalt für Wasserbau. Karlsruhe. Online verfügbar unter: https://izw.baw.de/publikationen/briefe/0/BAWBrief\_2021\_02.pdf, zuletzt geprüft am 01.05.2021.

*Bechmann, Arnim (1978):* Nutzwertanalyse, Bewertungstheorie und Planung. Zugl.: Hannover, Habil.-Schr., 1977. Bern: Haupt (Beiträge zur Wirtschaftspolitik, 29).

*Beck, Hanno (2014):* Behavioral Economics. Eine Einführung. Wiesbaden: Springer Gabler.

*Beermann, Susanne; Schubach, Monika (2019):* Workshops. Vorbereiten, durchführen, nachbereiten. 4. Auflage. Freiburg im Breisgau: Haufe (TaschenGuide, 189).

*Bell, David (1985):* Disappointment in Decision Making under Uncertainty. In: Operations Research (Vol. 33, No. 1), S. 1–27.

*Benayoun, R.; Montgolfier, J. de; Tergny, J.: Laritchev, O. (1971):* Linear programming with multiple objective functions: Step method (STEM). In: Mathematical Programming (I), S. 366.

*Bernstein, Saul; Lowy, Louis (Hg.) (1978):* Neue Untersuchungen zur sozialen Gruppenarbeit. 2., durchges. Aufl. Freiburg im Breisgau: Lambertus-Verlag.

*Bernwanger, Jörg; Steven, Marion; Krommes, Werner; Winter, Eggert (2022):* Prozess. Springer Fachmedien Wiesbaden GmbH. Gabler Wirtschaftslexikon. Online verfügbar unter: https://wirtschaftslexikon.gabler.de/definition/prozess-45614, zuletzt geprüft am 13.08.2022.

*BImSchG (1974):* Gesetz zum Schutz vor schädlichen Umwelteinwirkungen durch Luftverunreinigungen, Geräusche, Erschütterungen und ähnliche Vorgänge (Bundes-Immissionsschutzgesetz). Bundesministeriums der Justiz und für Verbraucherschutz. Online verfügbar unter: https://www.gesetze-im-internet.de/bundesrecht/bimschg/gesamt.pdf, zuletzt geprüft am 28.03.2017.

*Biskupek, Dirk (Hg.) (2017):* Betrachtungen zur Instandsetzung unter Betrieb am Beispiel der Schleuse Hollage. Instandsetzung unter Betrieb. Karlsruhe. Bundesanstalt für Wasserbau. Karlsruhe. Online verfügbar unter: https://hdl.handle.net/20.500.11970/105265.

*Bitz, Michael (1981):* Entscheidungstheorie. München: Vahlen (Hagener Universitätstexte).

*Blau, Fabian (2016):* Teil 4: Längen der Hauptschifffahrtswege der Binnenwasserstraßen des Bundes. Zuordnung der dem allgemeinen Verkehr dienenden Binnenwasserstraßen des Bundes zu den Wasserstraßenklassen, bezogen auf die WSV. Hg. v. Bundesministerium für Verkehr und digitale Infrastruktur. Online verfügbar unter: https://www.wsv.de/wasserstrassen/gliederung\_bundeswasserstrassen/Laengen\_der\_Bundeswasserstrassen/dokumente/Teil\_4\_Liste\_4.pdf, zuletzt geprüft am 28.12.2016.

*BMVI (2014):* 6. Bericht des BMVI an den Deutschen Bundestag zur Reform der Wasser- und Schifffahrtsverwaltung des Bundes (WSV). Hg. v. Bundesministerium für Verkehr und digitale Infrastruktur. Bonn. Online verfügbar unter: https://www.bmvi.de/SharedDocs/DE/Anlage/WS/wsv-reform-sechster-bericht.pdf?\_\_blob=publicationFile, zuletzt geprüft am 24.10.2018.

*BMVI (2016):* Verwaltungsvorschrift der Wasserstraßen- und Schifffahrtsverwaltung des Bundes (VV-WSV) – Entwurfsaufstellung VV-WSV 2107. Hg. v. Bundesministerium für Verkehr und digitale Infrastruktur. Online

verfügbar unter: https://izw.baw.de/publikationen/vv-wsv-bautechnik/0/VV-WSV\_2107\_Entwurfsaufstellung\_06-2016.pdf, zuletzt geprüft am 26.10.2018.

*BMVI (2019):* Bundeswasserstraßenkarte. Hg. v. Bundesministerium für Verkehr und digitale Infrastruktur (BMVI). Online verfügbar unter: https://www.gdws.wsv.bund.de/SharedDocs/Downloads/DE/Karten/Karten\_neu/DBWK1000\_Generaldirektion.pdf?\_\_blob=publicationFile&v=12, zuletzt geprüft am 16.05.2021.

*Brans, J. P.; Vincke, Ph.; Mareschal, B. (1986):* How to select and how to rank projects: The PROMETHEE method. In: European Journal of Operational Research (24), S. 228–238.

*Bundesministerium der Verteidigung (2016):* Markus Grübel: Entwurf des Bundesverkehrswegeplans veröffentlicht. Verlängerung der Neckarschleusen bis Plochingen in die Kategorie "Vordringlicher Bedarf" eingestuft. Esslingen am Neckar. Online verfügbar unter: http://www.markus-gruebel.de/fileadmin/Markus\_Gruebel/Aktuelles/Pressemitteilungen/16-03- 17\_PM\_BVWP\_-\_Neckarschleusen.pdf, zuletzt geprüft am 01.09.2016.

*Camerer, Colin; Weber, Martin (1992):* Recent developments in modeling preferences: Uncertainty and ambiguity. In: Journal of Risk and Uncertainty (vol. 5), S. 325–370.

*DIN 1045-2 (2008):* Tragwerke aus Beton, Stahlbeton und Spannbeton – Teil 2: Beton – Festlegung, Eigenschaften, Herstellung und Konformität – Anwendungsregeln zu DIN EN 206-1. Berlin: Beuth Verlag GmbH.

*DIN 18007 (2000):* Abbrucharbeiten - Begriffe, Verfahren, Anwendungsbereiche. Berlin: Beuth Verlag GmbH e. V.

*DIN 31051 (2012):* Grundlagen der Instandhaltung. Berlin: Beuth Verlag GmbH.

*DIN 4054 (1977):* Verkehrswasserbau Begriffe. Berlin: Beuth Verlag GmbH.

*DIN EN 13306 (2010):* Instandhaltung – Begriffe der Instandhaltung; Dreisprachige Fassung EN 13306:2010. Berlin: Beuth Verlag GmbH.

*DIN EN 206 (2017):* Beton – Festlegung, Eigenschaften, Herstellung und Konformität; Deutsche Fassung EN 206:2013+A1:2016. Berlin: Beuth Verlag GmbH.

*DIN EN ISO 9000 (2015):* Qualitätsmanagementsysteme – Grundlagen und Begriffe. Berlin: Beuth Verlag GmbH.

*Dörsam, Peter (2013):* Grundlagen der Entscheidungstheorie. Anschaulich dargestellt; ausführliche Darstellung der Zusammenhänge, Aufgaben mit detaillierten Lösungsvorschlägen. 6., überarb. Aufl., 18. - 20. Tsd. Heidenau: PD-Verl.

*Eisenführ, Franz; Weber, Martin; Langer, Thomas (2010):* Rationales Entscheiden. 5., überarb. und erw. Aufl. Berlin: Springer (Springer-Lehrbuch).

*Ellsberg, Daniel (1961):* Risk, Ambiguity, and the Savage Axioms. In: The Quarterly Journal of Economics (Vol. 75, No. 4), S. 643–669.

*Endres, Albert (1976):* Formale Analyse und Verifikation von Programmen. Stuttgart: Universität Stuttgart.

*Fastrich, Andreas (2011):* Entwicklung, Bewertung und Optimierung von lebenszyklusorientierten Erhaltungsstrategien im Strassenunterhalt. Zugl.: Zürich, Diss., Eidgenössische Technische Hochschule ETH Zürich, Nr. 19553, 2011. Zürich: Eigenverlag des IBI an der ETH Zürich IBI - Institut für Bauund Infrastrukturmanagement.

*FGSV (2002):* Beurteilung und Abwägung in der Verkehrsplanung mit Hilfe des Formalisierten Abwägungs- und Rangordnungsverfahren FAR. In: Arbeitsausschuss Grundsatzfragen der Verkehrsplanung, Arbeitskreis Beurteilung und Abwägung (Artbeitspapier Nr. 58).

*Fischhoff, Baruch (2003):* Hindsight is not equal to foresight: the effect of outcome knowledge on judgment under uncertainty. In: Quality & safety in health care (Vol.12(4)), S. 304–312.

*Fornauf, Leif (2015):* Entwicklung einer Methodik zur Bewertung von Strategien für das dynamische Straßenverkehrsmanagement. Technische Universität Darmstadt. Verkehrsplanung und Verkehrstechnik.

*Gäfgen, Gérard (1974):* Theorie der wirtschaftlichen Entscheidung. Untersuchungen zur Logik und Bedeutung des rationalen Handelns. 3., erw. und erg. Aufl. Tübingen: Mohr.

*Gehbauer, Fritz (Hg.) (2002):* Erstellung von Planungs- und Entscheidungsgrundlagen für den Betonabbruch unter Betrieb im Zuge der Sanierung der Schleuse Obernau. Ingenieurberatung und Management im Baubetrieb (IMB). Karlsruhe: Bundesanstalt für Wasserbau (BAW).

*Geldermann, Jutta (2005):* Mehrzielentscheidungen in der industriellen Produktion. Karlsruhe: Universitätsverlag Karlsruhe.

*Geldermann, Jutta; Lerche, Nils (2014):* Leitfaden zur Anwendung von Methoden der multikriteriellen Entscheidungsunterstützung. Methode: PROME-THEE. In: Georg-August-Universität Göttingen (Lehrstuhl für Produktion und Logistik).

*Geoffrion, A. M.; Dyer, J. S.; Feinberg, A. (1972):* An Interactive Approach for Multi-Criterion Optimization, with an Application to the Operation of an Academic Department. In: Management Science (Vol. 19, No. 4, Application Series, Part 1), S. 357–368.

*Gilovich, Thomas (Hg.) (2008):* Heuristics and biases. The psychology of intuitive judgment. 7. printing. Cambridge: Cambridge Univ. Press.

*Göllner, Maximilian; Romppel (2015):* Seminargestaltung mit Methode! Berlin: k.o.s GmbH ("weiter gelernt").

*Grether, David; Plott, Charles (1979):* Economic Theory of Choice and the Preference Reversal Phenomenon. In: The American Economic Review (Vol. 69, No. 4), S. 623–638.

*Grünig, Rudolf; Kühn, Richard (2017):* Prozess zur Lösung komplexer Entscheidungsprobleme. Ein heuristischer Ansatz. 5th ed. Berlin, Heidelberg: Springer Berlin Heidelberg.

*Guller, Tobias (2021):* Homepage. Lean Ingenieure. Online verfügbar unter: https://www.lean-ing.de/, zuletzt geprüft am 07.02.2021.

*Gurkasch, Denis (2007):* Entscheidungsfindung in Unternehmen. Der analytische Hierarchieprozess als Entscheidungsunterstützungsverfahren bei einem Standortwahlproblem. Zugl.: Braunschweig/Wolfenbüttel, FH, Diplomarbeit, 2007. 1. Aufl. München: GRIN.

*Hagenloch, Thorsten (2009):* Grundzüge der Entscheidungslehre. 1. Aufl. Norderstedt: Books on Demand (Schriftenreihe des Kompetenzzentrums für Unternehmensentwicklung und -beratung).

*Harth, Michael (2006):* Multikriterielle Bewertungsverfahren als Beitrag zur Entscheidungsfindung in der Landnutzungsplanung. unter besonderer berücksichtigung der Adaptiven Conjoint-Analyse und der Discrete Choive Experiments. Dissertation. Halle/Saale: Martin-Luther-Universität Halle-Wittenberg.

*Heeling, Anne (2017):* Ermittlung und Bewertung des Korrosionszustandes von Stahlspundwänden in Häfen und an Wasserstraßen. Hg. v. Bundesanstalt für Wasserbau (BAW). Karlsruhe (BAW MItteilungen, 100). Online verfügbar unter: https://izw.baw.de/publikationen/mitteilungsblaetter/0/mb 100 04 Heeling Ermittlung.pdf, zuletzt geprüft am 09.05.2021.

*Heinen, Edmund (1976):* Grundfragen der entscheidungsorientierten Betriebswirtschaftslehre. München: Goldmann (Goldmann-Studienreihe Wirtschaft, 13203).

*Homann, Klaus (2004):* Immobiliencontrolling. Ansatzpunkte einer lebenszyklusorientierten Konzeption. Univ., Diss.-Freiburg (Breisgau), 1998. Nachdr. Wiesbaden: Dt. Univ.-Verl. (Gabler-Edition Wissenschaft).

*Humphrey, Steven (1996):* Do anchoring effects underlie event-splitting effects? An experimental test. In: Economics Letters (51), S. 303–308.

*Hwang, Ching-Lai; Yoon, Kwangsun (1981):* Multiple Attribute Decision Making. Methods and Applications A State-of-the-Art Survey. Berlin, Heidelberg: Springer (Lecture Notes in Economics and Mathematical Systems, 186).

*Institute for Decision Innovations (2013): Homepage. Online verfügbar un*ter: https://www.decisioninnovations.com/, zuletzt geprüft am 07.02.2021.

*Jehle, P. (1989):* Ein Instandhaltungsmodell für Hochbauten. Essen: Universität Gesamthochschule Essen.

*Kahneman, D.; Tversky, A. (1979):* Prospect Theory: An Analysis of Decision under Risk. In: Econometrica, Vol. 47, No. 2, S. 263–292.

*Kahneman, D.; Tversky, A. (1981):* The Framing of Decisions and the Psychology of Choice. In: Science, New Series, Vol. 211, No. 4481, S. 453–458.

*Kahneman, Daniel; Knetsch, Jack; Thaler, Richard (1990):* Experimental Tests of the Endowment Effect and the Coase Theorem. In: Journal of Political Economy (Vol. 98, No. 6), S. 1325–1348.

*Kahneman, Daniel; Knetsch, Jack; Thaler, Richard (1991):* Anomalies: The Endowment Effect, Loss Aversion, and Status Quo Bias. In: The Journal of Economic Perspectives (Vol. 5, No. 1), S. 193–206.

*Kahneman, Daniel; Tversky, Amos (1973):* On The Psychology Of Prediction. In: Psychological Review (Vol. 80, No. 4), S. 237–251.

*Kamarianakis, Sissis (2013):* Ein multikriterielles fuzzy- und risikobasiertes Entscheidungsmodell für die Planung unterirdischer Infrastruktur. Dissertation. Ruhr-Universität Bochum. Fakultät für Bau- und Umweltingenieurwissenschaften.

*Kergel, David; Heidkamp-Kergel, Birte (2020):* E-Learning, E-Didaktik und digitales Lernen. Wiesbaden: Springer VS (Research).

*Kiehne, U. (Hg.) (2015):* Zustand der Wasserbauwerke in der WSV. Kolloquium Nachrechnung von (massiven) Wasserbauwerken. Karlsruhe, 27. und 28. Oktober 2015. Bundesanstalt für Wasserbau (BAW).

*Konermann, Reinhard (1988):* Betonoberflächen. Schützen und Instandsetzen. Stuttgart: DVA.

*Korhonen, Pekka J.; Laakso, Jukka (1986):* A visual interactive method for solving the multiple criteria problem. In: European Journal of Operational Research (24), S. 277–287.

*Kornmeier, Martin (2007):* Wissenschaftstheorie und wissenschaftliches Arbeiten. Eine Einführung für Wirtschaftswissenschaftler. Heidelberg: Physica-Verlag Heidelberg (BA KOMPAKT).

*Krug, K. E. (1985):* Wirtschaftliche Instandhaltung von Wohngebäuden durch methodische Inspektion und Instandsetzungsplanung. Braunschweig: Fachbereich für Bauingenier- und Vermessungswesen der Technischen Universität Carolo-Wilhelmina zu Braunschweig.

*Kühni, K.; Bödefeld, J. (Hg.) (2010):* EMS-WSV - Standardisierte Grundlagen für die Instandhaltungsplanung. Bundesanstalt für Wasserbau (BAW) (BAW-Kolloquium Erhaltung von Wasserbauwerken und Brücken).

*Kühni, Katrin; Bödefeld, Jörg; Kunz, Claus (2008):* EMS-WSV - Ein Erhaltungsmanagementsystem für Verkehrswasserbauwerke. In: Bautechnik 85 (8).

*Kunz, Claus; Bödefeld, Jörg (2001):* Von der Bauwerksinspektion zum Bauwerksmanagement. Hg. v. Bundesanstalt für Wasserbau (BAW). Karlsruhe (Mitteilungsblatt der Bundesanstalt für Wasserbau, 83). Online verfügbar unter https://izw.baw.de/publikationen/mitteilungsblaetter/0/kunz.pdf, zuletzt geprüft am 01.05.2021.

*Langer, Ellen J. (1975):* The Illusion of Control. In: Journal of Personality and Social Psychology (Vol. 32, No. 2), S. 311–328.

*Lattermann, Eberhard (2010):* Wasserbau-Praxis. Mit Berechnungsbeispielen. 3., überarb. und aktualisierte Aufl. Berlin: Bauwerk-Verl. (BBB - Bauwerk-Basis-Bibliothek).

*Laux, Helmut; Gillenkirch, Robert M.; Schenk-Mathes, Heike Y. (2014):* Entscheidungstheorie. 9., vollst. überarb. Aufl. 2014. Berlin: Springer Gabler (Springer-Lehrbuch).

*Lichtenstein, S.; Slovic, P. (1970):* Reversals of preference between bids and choices in gambling decisions. Hg. v. Oregon Research Institute (Research Bulletin, Vol. 10 No. 7). Online verfügbar unter https://scholarsbank.uoregon.edu/xmlui/bitstream/handle/1794/22312/slovic\_029.pdf?sequence=1&isAllowed=y, zuletzt geprüft am 02.04.2021.

*Lienhart, Andrea (2019):* Seminare, Trainings und Workshops lebendig gestalten. Best of Edition. 3. Auflage. Freiburg im Breisgau: Haufe-Lexware; Haufe (Haufe TaschenGuide, 279).

*Loewenstein, George; O'Donoghue, Ted; Rabin, Matthew (2003):* Projection Bias in Predicting Future Utility. In: The Quarterly Journal of Economics (Vol. 118, No. 4), S. 1209–1248.

*Loomes, Graham; Sugden, Robert (1982):* Regret Theory: An Alternative Theory of Rational Choice Under Uncertainty. In: The Economic Journal (Vol. 92, No. 368), S. 805–824.

*Marshall, James; Knetsch, Jack; Sinden, J. A. (1986):* Agents` Evaluations and the Disparity in Measures of Economic Loss. In: Journal of Economic Behavior and Organization (7), S. 115–127.

*Meyer-Radtke, Marion (2020):* Aus Versehen Geklaut. In: Der Freie Zahnarzt - Zeitschrift des Freien Verbandes Deutscher Zahnärzte (FDFZ) (Ausgabe 9/2020), S. 12–23.

*Munda, Giuseppe (1995):* Multicriteria Evaluation in a Fuzzy Environment. Theory and Applications in Ecological Economics. Heidelberg: Physica-Verlag HD (Contributions to Economics).

*Nannariello, Guido (2000):* Environmental Management and Sustainable Development. An application of multicriteria methodologies to urban solid waste management study. In: EUR 19721 EN (Joint Research Centre European Commission).

*Nitzsch, Rüdiger von (1992):* Entscheidung bei Zielkonflikten. Ein PC-gestütztes Verfahren. Zugl.: Aachen, Techn. Hochsch., Diss., 1991. Wiesbaden: Gabler (Neue betriebswirtschaftliche Forschung, 95).

*Nitzsch, Rüdiger von; Weber, Martin (1991):* Bandbreiten-Effekte bei der Bestimmung von Zielgewichten. In: Operations Research Proceedings 1991 (vol 1991).

*Ochs, Christian (2012):* Multikriterielle Optimierung der Sanierungsplanung von Entwässerungsnetzen. 1. Aufl., als Ms. gedr. Kaiserslautern: Techn. Univ., Fachgebiet Baubetrieb und Bauwirtschaft (Schriftenreihe des Fachgebiets Baubetrieb und Bauwirtschaft / Technische Universität Kaiserslautern, Fachbereich Bauingenieurwesen : 1., Forschung, Bd. 1).

*Orr, D.; Guthrie, C. (2006):* Anchoring, Information, Expertise, and Negotiation: New Insights from Meta-Analysis. In: Ohio State Journal on Dispute Resolution (Volume 21 Issue 3), S. 597–628.

*Paramount Decisions (2021):* Homepage. Online verfügbar unter https://paramountdecisions.com/training-guide/, zuletzt geprüft am 07.02.2021.

*Parrish, Kristen (2009):* Applying a Set-Based Design Approach to Reinforcing Steel Design. Dissertation. University of California, Berkeley.

*Piekenbrock, Dirk (2018):* Nutzwert. Gabler Wirtschaftslexikon. Online verfügbar unter: https://wirtschaftslexikon.gabler.de/definition/nutzwert-45412/version-268706, zuletzt geprüft am 26.12.2018.

*Plenker, Thomas (2003):* Multikriterielles Auswahlverfahren zur Bestimmung der bestgeeigneten Sanierungstechnik für individuelle Abwasserkanäle. Zugl.: Dresden, Techn. Univ., Diss., 2003. Dresden: Techn. Univ (Dresdner Beiträge zum Stadtbauwesen).

*Quilling, Eike; Nicolini, Hans J. (2009):* Erfolgreiche Seminargestaltung. Strategien und Methoden in der Erwachsenenbildung. 2., erw. Aufl. Wiesbaden: VS, Verl. für Sozialwissenschaften.

*Rabe, Markus; Spieckermann, Sven; Wenzel, Sigrid (2008):* Verifikation und Validierung für die Simulation in Produktion und Logistik. Vorgehensmodelle und Techniken. Berlin, Heidelberg: Springer.

*Rau, Andreas (2005):* Entwicklung einer Grundstruktur für die Auswahl einer Verkehrsinfrastrukturvariante in bebauten Gebieten unter dem Blickwinkel nachhaltiger Entwicklung. In: Technische Universität Dresden (Fakultät Verkehrswissenschaften). Online verfügbar unter:

http://webdoc.sub.gwdg.de/ebook/dissts/Dresden/Rau2005.pdf, zuletzt geprüft am 03.03.2019.

*Reschke, Thorsten (2006):* Instandsetzung von Wasserbauwerken mit geringer festen Altbetonen. In: BAW Kolloquium Sicherheit, Dauerhaftigkeit und Instandsetzung bestehender Wasserbauwerke, S. 47–53. Online verfügbar unter:

https://henry.baw.de/bitstream/handle/20.500.11970/105535/09 Reschke Instandsetzung Altbeton.pdf?sequence=1 $\&$ isAllowed=y, zuletzt geprüft am 13.05.2021.

*Reschke, Thorsten (Hg.) (2009):* Instandsetzung unter Betrieb mit schnell erhärtenden Instandsetzungssystemen Probeinstandsetzung Schleuse Feudenheim. Karlsruhe. Bundesanstalt für Wasserbau (BAW). Karlsruhe.

*Reschke, Thorsten (Hg.) (2016):* Instandsetzung von Schleusen unter Betrieb Überblick. BAW-Kolloquium "Instandhaltung von Wasserbauwerken". Karlsruhe: Bundesanstalt für Wasserbau. Online verfügbar unter: https://henry.baw.de/bitstream/handle/20.500.11970/102349/10\_Reschke\_Instandsetzung.pdf?sequence=1&isAllowed=y, zuletzt geprüft am 22.04.2019.

*Rohr, Torsten (2004):* Einsatz eines mehrkriteriellen Entscheidungsverfahrens im Naturschutzmanagement. Dargestellt am Naturschutzprojekt "Weidelandschaft Eidertal". In: Christian-Albrechts-Universität zu Kiel (Agrarwissenschaftliche Fakultät).

*Rommelfanger, Heinrich J.; Eickemeier, Susanne H. (2002):* Entscheidungstheorie. Klassische Konzepte und Fuzzy-Erweiterungen. Berlin, Heidelberg: Springer (Springer-Lehrbuch).

*Roth, Carolin (2011):* Lebenszyklusanalyse von Baukonstruktionen unter Nachhaltigkeitsgesichtspunkten. Ein Beitrag zur Beurteilung der Nachhaltigkeit von Gebäuden bei ungewissem Lebensweg. Dissertation. Technische Universität Darmstadt, Darmstadt.

*Roy, Bernard (1991):* The outranking approach and the foundations of electre methods. In: Theory and Decision (31), S. 49–73.

*Roy, Bernard; Winkels, Heinz-Michael; Jaeger, Arno (1980):* Selektieren, Sortieren und Ordnen mit Hilfe von Prävalenzrelationen. Neue Ansätze auf dem Gebiet der Entscheidungshilfe für Multikriteria-Probleme. In: Zeitschrift für Betriebswirtschaftliche Forschung (32), S. 465–497.

*Ruedel, Irene (2008):* Workshops. Optimal vorbereiten, spannend inszenieren, professionell nachbereiten. Wien: Linde (Linde international Linde sagt, wie's geht).

*Ruhland, Alexander (2004):* Entscheidungsunterstützung zur Auswahl von Verfahren der Trinkwasseraufbereitung an den Beispielen Aesenentfernung und zentrale Erhärtung. In: Technische Universität Berlin (Fakultät III - Prozesswissenschaften).

*Saaty, Thomas L. (1980):* The Analytic Hierarchy Process. Planning, Priority Setting, Resource Allocation. 1. Auflage. New York: McGraw-Hill (The analytic hierarchy process series, 1).

*Saliger, Edgar (1998):* Betriebswirtschaftliche Entscheidungstheorie. Einführung in die Logik individueller und kollektiver Entscheidungen. 4., durchges. Aufl. München: Oldenbourg.

*Samuelson, W.; Zeckhauser, R. (1988):* Status quo bias in decision making. In: Journal of Risk and Uncertainty (1), S. 7–59.

*Schirmeister, Raimund (1981):* Modell und Entscheidung. Möglichkeiten und Grenzen der Anwendung von Modellen zur Alternativbewertung im Entscheidungsprozess der Unternehmung. Stuttgart: Poeschel (Betriebswirtschaftliche Abhandlungen. N.F, 54).

*Schöttle, Annett; Arroyo, Paz; Christensen, Randi (2018):* Demonstrating the Value of an Effective Collaborative Decision-Making Process in the Design Phase. In: Proc. 26th Annual Conference of the International Group for Lean Construction (IGLC), S. 899–909.

*Schöttle, Annett; Arroyo, Paz; Haas Georgiev, Christine (2017):* Applying Choosing by Advantages in the Public Tendering Procedure. In: Proc. 27 th Annual Conference of the International Group for Lean Construction (IGLC), S. 45–52.

*Schöttle, Annett; Gigler, Luisa Maria; Mingle, Brent (2019):* From Concept Development to Implementation: Choosing by Advantages Across an Organization. In: Proc. 27 th Annual Conference of the International Group for Lean Construction (IGLC), S. 987–998.

*Schröder, Manfred; Fiala, Hannes; Flohrer, Claus; Motzke, Gerd; Rieche, Günter; Schwamborn, Bernd et al. (2015):* Schutz und Instandsetzung von Stahlbeton. Anleitung zur sachkundigen Planung und Ausführung. 7., überarb. Aufl. Renningen: Expert-Verl. (Kontakt & Studium, 552).

*Schröder, Marcel; Pocha, Andreas (Hg.) (2015):* Abbrucharbeiten. Grundlagen, Planung, Durchführung. Deutscher Abbruchverband. 3., aktualisierte und erw. Aufl. Köln: R. Müller (Bauen im Bestand).

*Schröder, Wolfgang; Römisch, Klaus (2001):* Gewässerregelung - Binnenverkehrswasserbau. Düsseldorf: Werner Verlag (Werner-Ingenieurtexte Wasserbau).

*Sieben, Günter; Schildbach, Thomas (1994):* Betriebswirtschaftliche Entscheidungstheorie. 4., durchges. Aufl. Düsseldorf: Werner-Verlag (Wisu-Texte).

*Slovic, P.; Lichtenstein, S. (1971):* Comparison of Bayesian and regression approaches to the study of of information processing in judgment. In: Organizational behavior and human performance (vol. 6), S. 649–744.

*Sorger, Gerhard (2000):* Entscheidungstheorie bei Unsicherheit. Grundlagen und Anwendungen. Stuttgart: Lucius & Lucius (UTB für Wissenschaft Uni-Taschenbücher Wirtschaftswissenschaften, 2120).

*Statistisches Bundesamt (2020):* Güterverkehr. Beförderungsmenge und Beförderungsleistung nach Verkehrsträgern. Online verfügbar unter: https://www.destatis.de/DE/Themen/Branchen-Unternehmen/Transport-Verkehr/Gueterverkehr/Tabellen/gueterbefoerderung-lr.html, zuletzt geprüft am 01.05.2021.

*Stein, Katrin (Hg.) (2017):* Austausch von Stemmtoren am Main in einer Schleusensperre. Instandsetzung unter Betrieb. Karlsruhe. Bundesanstalt für Wasserbau. Karlsruhe.

*Stelling, Johannes N. (2000):* Betriebliche Zielbestimmung und Entscheidungsfindung. Grundlagen der systemtheoretischen und entscheidungsorientierten Sicht. Online verfügbar unter: https://www.wi.hs-mittweida.de/fakultaet/professoren-innen/prof-dr-rer-oec-johannes-stelling.html, zuletzt geprüft am 11.06.2017.

*Steuer, Ralph E.; Schuler, Albert T. (1978):* An Interactive Multiple-Objective Linear Programming Approach to a Problem in Forest Management. In: Operations Research (Vol. 26, No. 2), S. 254–269.

*Steuernagel, Jesper; Molck, Michael; Strack, Martin (Hg.) (2017):* Teilprojekt B: Instandsetzung Schleuse Schwabenheim - Projektvorstellung. Instandsetzung unter Betrieb. Karlsruhe, 17 und18 Oktober 2017. Bundesanstalt für Wasserbau. Online verfügbar unter:

https://hdl.handle.net/20.500.11970/104361, zuletzt geprüft am 29.12.2018.

*Strassert, Günter (1995):* Das Abwägungsproblem bei multikriteriellen Entscheidungen. Grundlagen und Lösungsansatz - unter besonderer Berücksichtigung der Regionalplanung. Frankfurt am Main: Lang.

*Strobl, Theodor; Zunic, Franz (2006):* Wasserbau. Aktuelle Grundlagen - Neue Entwicklungen. Berlin, Heidelberg: Springer-Verlag Berlin Heidelberg.

*Suhr, Jim (1999):* The choosing by advantages. Decisionmaking system. Westport: Quorum Books.

*Svenson, Ola (1981):* Are We All Less Risky And More Skillful Than Our Fellow Drivers. In: Acta Psychologica (47), S. 143–148.

*Thaler, Richard (1980):* Toward A Positive Theory Of Consumer Choice. In: Journal of Economic Behavior and Organization (1), S. 39–60.

*Thaler, Richard (1988):* Anomalies: The Winner's Curse. In: The Journal of Economic Perspectives (Vol. 2, No. 1), S. 191–202.

*Tversky, A.; Kahneman, D. (1974):* Judgment under Uncertainty: Heuristics and Biases. In: Science, New Series (vol. 185), S. 1124–1131.

*Tversky, Amos; Kahneman, Daniel (1971):* Belief In The Law Of Small Numbers. In: Psychological Bulletin (Vol. 76, No. 2), S. 105–110.

*Tversky, Amos; Kahneman, Daniel (1992):* Advances in prospect theory: Cumulative representation of uncertainty. In: Journal of Risk and Uncertainty (5), S. 297–323.

*Ulrich, Immanuel (2016):* Gute Lehre in der Hochschule. Praxistipps zur Planung und Gestaltung von Lehrveranstaltungen. 1. Aufl. 2016: Springer.

*VDI 2206 (2004):* Entwicklungsmethodik für mechatronische Systeme. Berlin: Beuth Verlag GmbH.

*VDI 6210 (2016):* Abbruch von baulichen und technischen Anlagen. Berlin: Beuth Verlag GmbH.

*Vester, Frederic (1997):* Denken, Lernen, Vergessen. Was geht in unserem Kopf vor, wie lernt das Gehirn und wann läßt es uns im Stich? Ungekürzte, vom Autor überarb. Ausg., 24. Aufl. München: Dt. Taschenbuch-Verl. (Dtv-Taschenbücher, 30003).

*Voigt, Carsten; Rath, Britta (Hg.) (2017):* Instandsetzung der Ruhrschleuse Raffelberg unter Betrieb. Instandsetzung unter Betrieb. Karlsruhe. Bundesanstalt für Wasserbau. Karlsruhe.

*VV-WSV 2101 (2010):* Bauwerksinspektion: Bundesministerium für Verkehr, Bau und Stadtentwicklung.

*w+s bau Kassel (Hg.) (2001):* Instandsetzung von Schleusenbauwerken am Beispiel der Schleuse Eckersmühlen. Unter Mitarbeit von Uwe Rubba. Karlsruhe: Bundesanstalt für Wasserbau (BAW).

*Waleczko, Dominik (2019):* Wirksamkeit von verhaltensökonomischen Phänomenen in der Bauindustrie. In: 30. BBB-Assistententreffen in Karlsruhe, S. 304–318. Online verfügbar unter: file:///C:/Users/DOMINI~1/AppData/Local/Temp/1000096954.pdf, zuletzt geprüft am 02.05.2021.

*Waleczko, Dominik (2020):* Sachstandsbericht. Instandsetzung von Schleusenanlagen unter laufendem Betrieb. Online verfügbar unter: https://izw.baw.de/publikationen/instandsetzung-unter-betrieb/0/0.1%20Sachstandsbericht%20Instandsetzung%20von%20Schleusenanlagen%20unter%20laufendem%20Betrieb.pdf, zuletzt geprüft am 27.03.2021.

*Waleczko, Dominik; Haghsheno, Shervin (Hg.) (2016):* Instandsetzung von Einkammerschleusen unter laufendem Betrieb. Unter Mitarbeit von Rainer Schach und Peter Jehle. 27. BBB-Assistententreffen: Fachkongress der wissenschaftlichen Mitarbeiter der Bereiche Baubetrieb, Bauwirtschaft und Bauverfahrenstechnik. Institut für Baubetriebswesen. Dresden: Technische Universität Dresden, Fakultät Bauingenieurwesen, Institut für Baubetriebswesen.

*Waleczko, Dominik; Haghsheno, Shervin (Hg.) (2017):* Temporäre Trockenlegung von Schleusen. Instandsetzung unter Betrieb. Karlsruhe. Bundesanstalt für Wasserbau. Karlsruhe.

*Waleczko, Dominik; Haghsheno, Shervin (Hg.) (2018):* Einflussfaktoren auf die Gestaltung von Entscheidungsunterstützungssystemen für die Bauwirtschaft. Unter Mitarbeit von Zentrum für Bau- und Infrastrukturmanagement. 29. BBB-Assistententreffen: Fachkongress der wissenschaftlichen Mitarbeiter der Bereiche Baubetrieb, Bauwirtschaft und Bauverfahrenstechnik. Braunschweig.

*Waleczko, Dominik; Haghsheno, Shervin; Westendarp, Andreas (Hg.) (2017):* Instandsetzung von Einkammerschleusen unter laufendem Betrieb – Notwendigkeit eines Entscheidungsunterstützungssystems zur Verfahrensauswahl. Unter Mitarbeit von M. Raupach. 5 Kolloquium Erhaltung von Bauwerken. Ostfildern, 24 und 25. Januar 2017. Technische Akademie Esslingen.

*Waleczko, Dominik; Haghsheno, Shervin; Westendarp, Andreas (Hg.) (2019):* Bewertung und Auswahl von Instandsetzungsverfahren für Schleusenkammerwände unter laufendem Betrieb. Unter Mitarbeit von M. Raupach. 6 Kolloquium Erhaltung von Bauwerken. Ostfildern, 22 und 23. Januar 2019. Technische Akademie Esslingen.

*Wasserstraßen-Neubauamt Aschaffenburg (2015):* Das Wasserstraßen-Neubauamt Aschaffenburg startet Bürgerdialog zum Neubau der Staustufe Obernau. Aschaffenburg. Online verfügbar unter: http://www.staustufe-obernau.wsv.de/anlagen/pdf/PM\_01-Basisinformationen.pdf, zuletzt geprüft am 31.08.2016.

*Weber, Martin; Eisenführ, Franz; Winterfeldt, Detlof von (1988):* The Effects of Splitting Attributes on Weights in Multiattribute Utility Measurement. In: Management Science (Vol. 34, No. 4), S. 431–445.

*Westendarp, Andreas (2006):* Expositionsklassen von Wasserbauwerken. Karlsruhe (Mitteilungsblatt der Bundesanstalt für Wasserbau, 89). Online verfügbar unter: http://vzb.baw.de/publikationen/mitteilungsblaetter/0/mitteilungsblatt\_89\_kap2\_expositionsklassen.pdf, zuletzt geprüft am 19.02.2017.

*Westendarp, Andreas (Hg.) (2017):* BAW/WSV – Projekt "Instandsetzung unter Betrieb". BAW-Kolloquium "Instandsetzung von Schleusen unter Betrieb". Karlsruhe: Bundesanstalt für Wasserbau. Online verfügbar unter: https://izw.baw.de/publikationen/kolloquien/0/GesamtTagungsband\_Instandsetzung-von-Schleusen-unter-Betrieb\_17und18Oktober\_2017.pdf, zuletzt geprüft am 12.10.2018.

*Wilhelm, Jens (2019):* Wirksame Webinare und Online-Seminare. Handbuch für Online-Trainer, Redner und Dozenten. Stuttgart: neokom.tv Akademie.

*Wilhelm, Martin (2011):* Instandhaltungsstrategien unter Berücksichtigung stochastischer Alterungsprozesse. Ein Beitrag zur systematischen Bewirtschaftung von Immobilien. Zugl.: Karlsruhe, KIT, Diss., 2011. Karlsruhe: KIT Scientific Publishing (Karlsruher Schriften zur Bau-, Wohnungs- und Immobilienwirtschaft, 5).

*Wilkens, Ines (2012):* Multikriterielle Analyse zur Nachhaltigkeitsbewertung von Energiesystemen – Von der Theorie zur praktischen Anwendung. Dissertation. Berlin: Fakultät III - Prozesswissenschaften der Technischen Universität Berlin.

*Winkels, Heinz-Michael; Wäscher, Gerhard (1980):* Entscheidungshilfe mit Präferenzhypothesen. Prävalenzverfahren. In: Arbeitsberichte zur Ökomathematik (No. 8004), S. 1–16. Online verfügbar unter: file:///E:/Promotion%2020.09.2017/Cizavi/Promotion/CitaviFiles/1980\_Entscheidungshilfe\_mit\_Praeferenzhypothesen\_Winkels%20Wäscher.pdf, zuletzt geprüft am 03.11.2018.

*WSA Trier (2014):* Information zum Neubau der 2. Schleusenkammer Trier. Wasserstraßen- und Schifffahrtsverwaltung des Bundes (WSV). Trier. Online verfügbar unter: http://www.wsa-trier.de/aktuelles/inhalte/Information 2 Schleuse Trier Staender 27 3 14.pdf, zuletzt aktualisiert am 2014, zuletzt geprüft am 01.09.2016.

*WSV (1998):* System der Klassifizierung der europäischen Binnenwasserstraßen. Hg. v. Wasserstraßen- und Schifffahrtsverwaltung des Bundes. Online verfügbar unter: https://www.elwis.de/Binnenwasserstrassen/Klassifizierung/System-Klassifizierung.pdf, zuletzt geprüft am 11.12.2016.

*Zangemeister, Christof (1970):* Nutzwertanalyse in der Systemtechnik. Eine Methodik zur multidimensionalen Bewertung und Auswahl von Projektalternativen. 1. Aufl. München: Wittemannsche Buchhandlung.

*Zangemeister, Christof (2014):* Nutzwertanalyse in der Systemtechnik. Eine Methodik zur multidimensionalen Bewertung und Auswahl von Projektalternativen. Teilw. zugl.: Berlin, Univ., Diss., 1970. 5., erw. Aufl. Norderstedt: Books on Demand.

*Zeleny, Milan (1974):* A Conzept of Compromise Solutions and the Method of the Displaced Ideal. In: Computers and Operations Research (Vol.1(3)), S. 479–496.

*Zimmermann, Hans-Jürgen; Gutsche, Lothar (1991):* Multi-Criteria Analyse. Einführung in die Theorie der Entscheidungen bei Mehrfachzielsetzungen. Berlin, Heidelberg: Springer (Heidelberger Lehrtexte Wirtschaftswissenschaften).

*Zionts, Stanley; Wallenius, Jyrki (1976):* An Interactive Programming Method for Solving the Multiple Criteria Problem. In: Management Science (Vol. 22, No. 6), S. 652–663.

*Zionts, Stanley; Wallenius, Jyrki (1983):* An Interactive Multiple Objective Linear Programming Method for a Class of Underlying Nonlinear Utility Functions. In: Management Science (Vol. 29, No. 5), S. 519–529.

*ZTV-W LB 218 (2009):* Zusätzliche Technische Vertragsbedingungen - Wasserbau (ZTV-W) für Korrosionsschutz im Stahlwasserbau. Hamburg: Bundesministerium für Verkehr, Bau und Stadtentwicklung. Online verfügbar unter: http://vzb.baw.de/publikationen/stlk-w\_ztv-w/0/ZTV-W\_LB\_218\_Ausgabe\_2009.pdf, zuletzt geprüft am 21.01.2017.

*ZTV-W LB 219 (2017):* Zusätzliche Technische Vertragsbedingungen – Wasserbau (ZTV-W) für die Instandsetzung der Betonbauteile von Wasserbauwerken (Leistungsbereich 219). Hamburg: Bundesministerium für Verkehr und digitale Infrastruktur.

*ZTV-W LB 220 (2011):* Zusätzliche Technische Vertragsbedingungen - Wasserbau (ZTV-W) für Kathodischen Korrosionsschutz im Stahlwasserbau. Karlsruhe: Bundesministerium für Verkehr, Bau und Stadtentwicklung. Online verfügbar unter: http://vzb.baw.de/publikationen/stlk-w\_ztv-w/0/ztvw\_220\_ausgabe\_2011.pdf, zuletzt geprüft am 21.01.2017.

## **Anhang A: Fragebogen Erhebung**

### **Fragebogen "Instandsetzung unter Betrieb"**

Bei dieser Umfrage sollen hauptsächlich Entscheidungsprozesse, die sich mit Grundinstandsetzungen und Ersatzneubauten von Schleusenanlagen befassen, berücksichtigt werden. Ziel ist es Entscheidungsprozesse innerhalb der WSV besser beurteilen und verstehen zu können.

Ausnahme ist die Frage 1., welche ausschließlich einer BAW internen Datenerhebung dient, da weder WADABA noch DVTU beim Alter der Schleusentore zuverlässige Zahlen liefern.

**1.** In welchen Jahr wurden die derzeit eingesetzten Schleusentore eingebaut und wann fand das letzte Mal eine Grundinstandsetzung statt? Ergänzen Sie außerdem kurz welche geschätzte Restnutzungsdauer angenommen wird, bevor die Tore komplett ausgetauscht werden müssen.

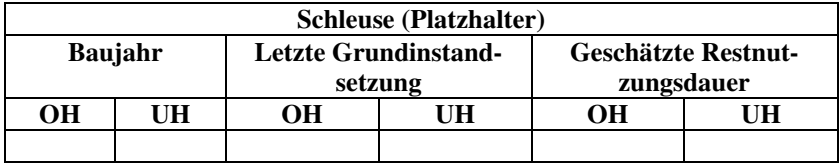

- **2.** Falls die Instandsetzung einer Schleusenanlage ansteht welche Maßnahmen werden im Vorlauf durchgeführt? Kreuzen Sie die Maßnahmen an die zutreffen und ergänzen Sie die fehlenden Maßnahmen.
- ☐ Machbarkeitsstudie (Verfahrensvergleich zwischen Ersatzneubau und Instandsetzungsverfahren)
- ☐ Wirtschaftlichkeitsanalyse
- □ Schadensanalyse
- ☐ Bauwerksuntersuchungen
- ☐ Risikobetrachtung
- ☐ Andere:
- **3.** Beschreiben Sie in ein paar kurzen Stichpunkten wie der Entscheidungsprozess für eine Instandsetzungsmaßnahme an Ihrem Amt abläuft und welche Personen (Positionen im Amt oder Extern) daran beteiligt sind.
	- - - - -
- **4.** Welche Bewertungskriterien werden bei der endgültigen Entscheidungsfindung wirklich berücksichtigt? Kreuzen Sie die Kriterien an die berücksichtigt werden und ergänzen Sie fehlende Kriterien. Hier wird zwischen Oberkategorien und den dazu gehörigen Teilbereichen unterschieden.

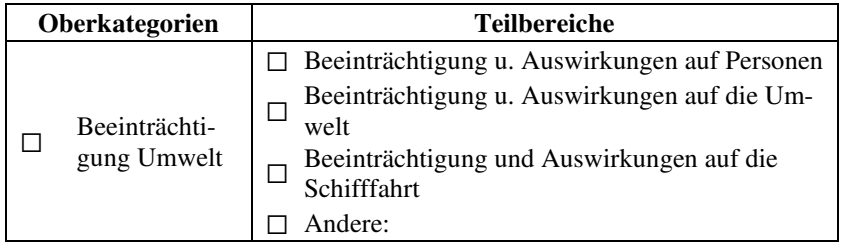

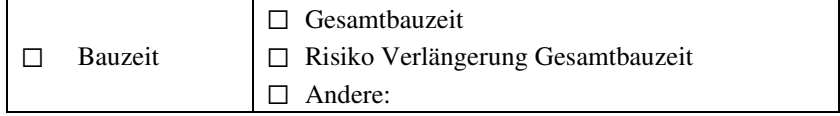

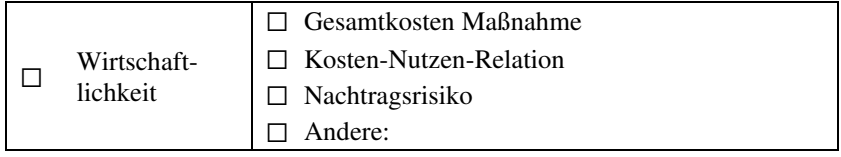
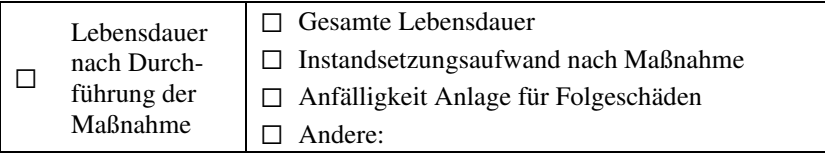

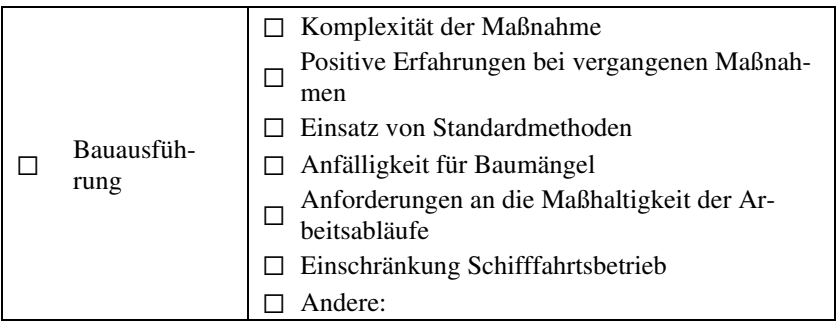

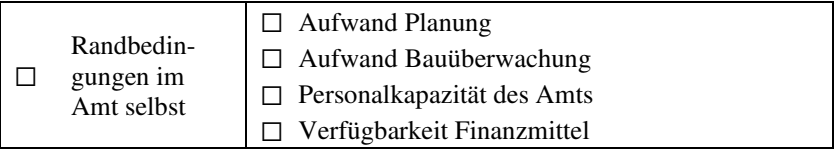

#### ☐ Andere:

**5.** Welche der unter 4. angekreuzten Kriterien sind bei Ihnen bei der Entscheidungsfindung am stärksten gewichtet? (a. wichtigstes Kriterium, d. am wenigsten wichtiges Kriterium, Sie können die Liste beliebig erweitern oder verkürzen)

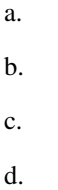

Bitte senden Sie den ausgefüllten Bogen an die E-Mail Adresse: [dominik.waleczko@kit.edu](mailto:dominik.waleczko@kit.edu) 

# **Anhang B: Handout Entscheidungsseminar**

## **Handout zu den Grundlagen von CBA**

#### **Grundbegriffe nach Suhr (1999, S. 3-4)**

Faktor (factor)

- Ein Element oder ein Bestandteil einer Entscheidung.
- Ein Behälter für Kriterien, Attribute, Vorteile und andere Formen von Informationen.

Kriterium (criterion)

- Eine Entscheidungsregel oder eine Richtlinie.
- Ein Standard auf dem eine Beurteilung basiert.
- Eine Entscheidung, die den weiteren Entscheidungsprozess lenkt.

#### Attribut (attribute)

• Eine Charakteristik oder Konsequenz von einer Alternative.

Vorteil (advantage)

• Der Unterschied zwischen zwei Alternativen bezüglich eines Attributs.

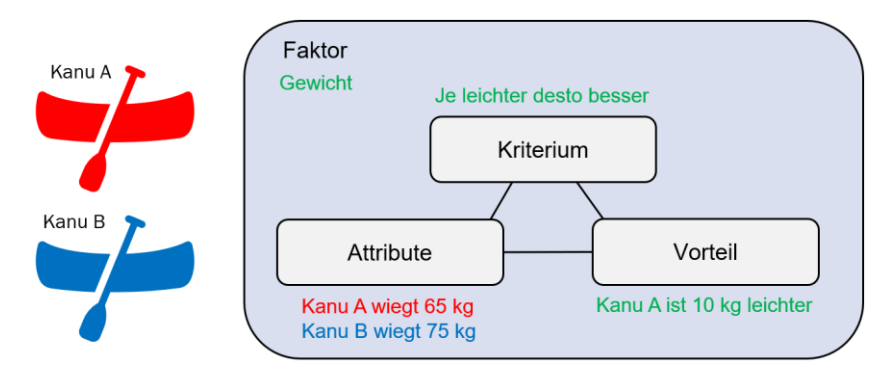

## **Grundprinzipien nach Suhr (1999, S. 4)**

#### Das Grundprinzip (The Pivotal Cornerstone Principle)

Um fortlaufend fundierte Entscheidungen treffen zu können, müssen Entscheider fundierte Methoden der Entscheidungstheorie lernen und bedacht anwenden.

Die Grundregel für die fundierte Entscheidungsfindung (The Fundamental Rule of Sound Decisionmaking)

Die Entscheidungen müssen auf der Bedeutung von Vorteilen beruhen.

Das Anchoring-Prinzip (The Principle of Anchoring) Entscheidungen müssen mit relevanten Informationen verknüpft sein.

#### Das Methodenprinzip (The Methods Principle)

Verschiedene Arten von Entscheidungsproblemen erfordern verschiedene fundierte Entscheidungsmethoden.

## **Handout zur Zwei-Listen Methode**

Diese Methode eignet sich für weniger komplexe Entscheidungsprobleme mit zwei Alternativen. Die Betrachtung der Kosten spielt hierbei zunächst keine Rolle. Zur Veranschaulichung ist die Vorgehensweise anhand eines Beispiels aus Suhr (1999) zum Kauf eines Kanus dargestellt.

- 1. Erstellen der Tabelle (zwingend Format einhalten).
- 2. Eintragen der Alternativen in die erste Zeile.
- 3. Vorteile der Alternativen gegenüber der anderen darunter auflisten.
- 4. Bedeutung der Vorteile festlegen (empfohlen: Skala von 0-100).
	- a. Bedeutendsten Vorteil mit höchstem Wert der Skala bewerten. (100)
	- b. Am bedeutendsten Vorteil orientiert die restlichen Vorteile bewerten.
- 5. Aufsummieren der Werte für Gesamtbedeutung und Unterstreichen des größeren Wertes.
- 6. Entscheidung zwischen den Alternativen treffen, sofern die Kosten gleich sind.

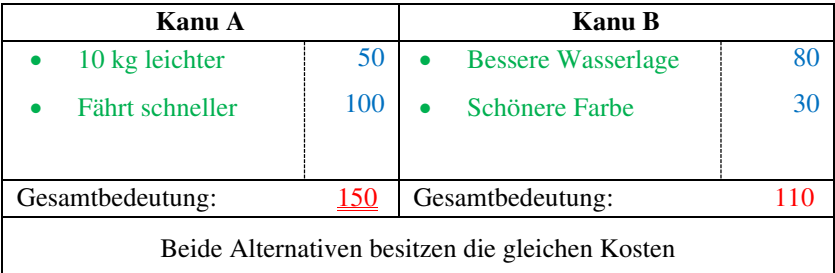

Bei dem hier dargestellten Beispiel würde die Wahl auf das Kanu A fallen, da mit 150 eine höhere Gesamtbedeutung ermittelt wurde. Die Entscheidung kann getroffen werden, da die Kosten der beiden Alternativen gleich sind. Sollten die beiden Kanus nicht gleich teuer sein, müsste eine ergänzende Methode angewendet werden, um die Kosten berücksichtigen zu können. Auf eine solche Methode wird im Rahmen der Tabellenmethode näher eingegangen.

## **Handout zur Tabellenmethode**

Diese Methode eignet sich für komplexere Entscheidungen mit mehreren Alternativen. Sind die Kosten der Alternativen unterschiedlich, muss ergänzend zur Tabellenmethode eine weitere Methode, wie z. B. ein Gesamtbedeutung-Kosten-Diagramm, angewendet werden. Das prinzipielle Vorgehen wird anhand eines Entscheidungsbeispiels zum Kauf eines Smartphones näher erläutert.

- 1. Eintragen der Alternativen.
- 2. Auflisten der Faktoren und definieren der dazugehörigen Kriterien (Unterscheidung Kann- und Muss-Kriterien).
- 3. Eintragen der Attribute der Alternativen und unterstreichen das am wenigsten bevorzugte Attribut in jedem Faktor.
- 4. Bestimmen der Vorteile bezogen auf die am wenigsten bevorzugten Attribute eines jeden Faktors. Einkreisen/Markieren des größten Vorteils pro Faktor.
- 5. Bedeutung der Vorteile festlegen (empfohlen: Skala von 0-100).
	- a. Bedeutendsten Vorteil mit höchstem Wert der Skala bewerten. (100)
	- b. Am bedeutendsten Vorteil orientiert die restlichen Vorteile bewerten.
- 6. Aufsummieren der vergebenen Punkte zur Gesamtbedeutung und Unterstreichen des größten Wertes.
- 7. Falls Kosten gleich sind Entscheidung zwischen den Alternativen treffen, ansonsten mit 8. fortfahren.
- 8. Eintragen der Kosten der Alternativen in die Tabelle und Erstellen eines Gesamtbedeutung-Kosten-Diagramms.
- 9. Teurere Alternativen mit geringerer Gesamtbedeutung ausschließen und Abwägung der Kostendifferenzen bezüglich der Gesamtbedeutung der übrigen Alternativen.
- 10. Entscheidung zwischen den Alternativen treffen.

## **Tabellenmethode:**

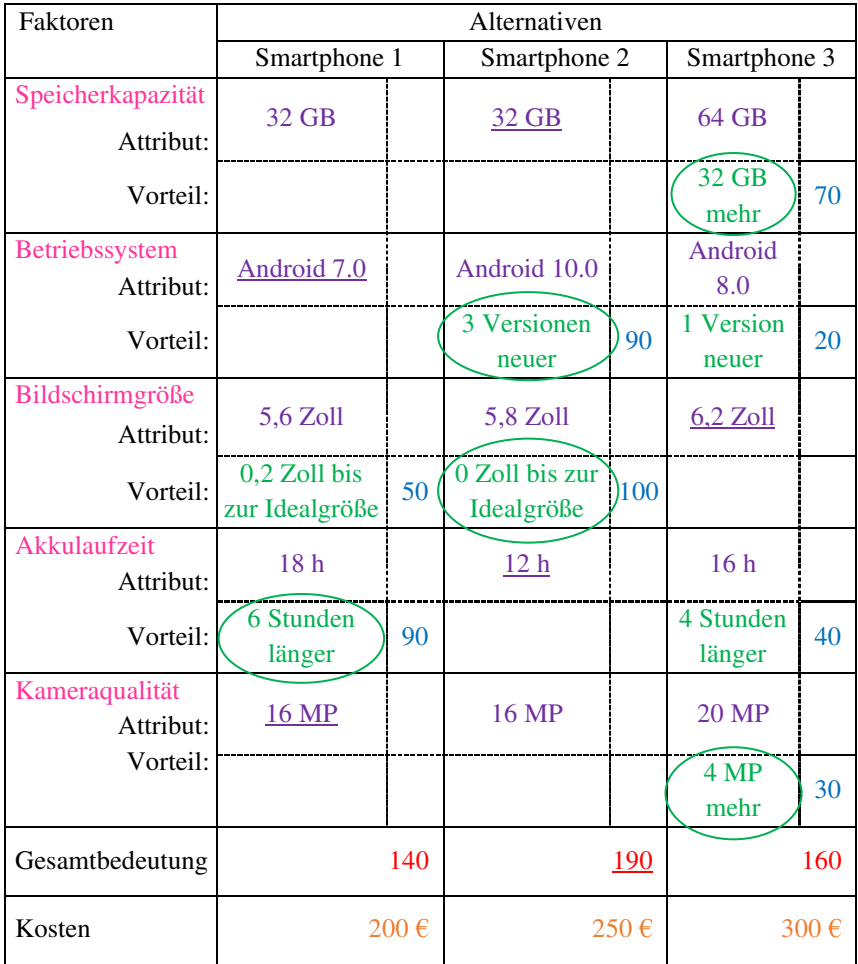

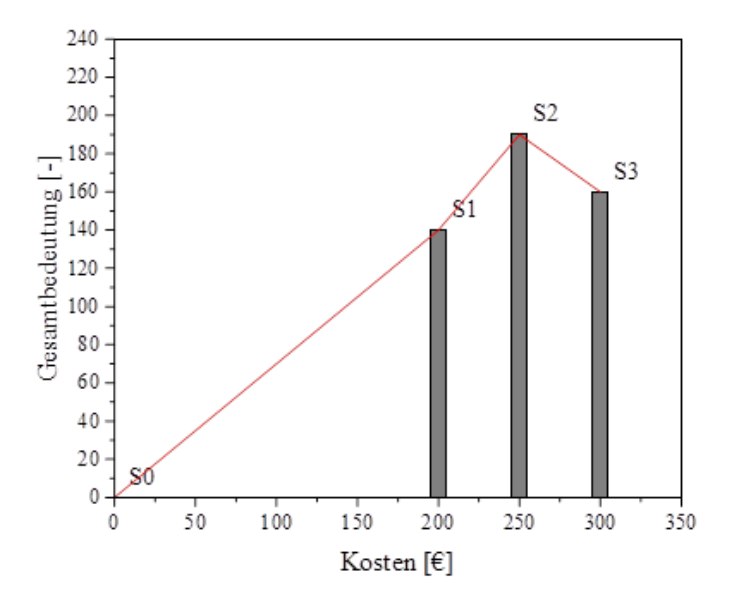

**Gesamtbedeutung-Kosten-Diagramm:** 

Bei diesem Beispiel kann Smartphone 3 ausgeschlossen werden, da es eine geringere Gesamtbedeutung und höhere Kosten als Smartphone 2 hat. Zwischen Smartphone 1 und 2 muss abgewogen werden, ob S1 durch eine Verbesserung oder einen zusätzlichen Kauf aufgewertet werden kann oder ob die 50 Punkte mehr Gesamtbedeutung 50 € mehr wert sind.

# **Anhang C: Aufgabenstellungen Planspiele**

Das Planspiel befasst sich in zwei Aufgabenteilen mit Entscheidungsproblemen einer jungen Familie bezüglich ihres neuen Zuhauses. Die Aufgaben werden in der Gruppe bearbeitet. Die erste Aufgabe befasst sich mit der Anwendung der Zwei-Listen Methode.

### **Planspiel Teil 1**

- *Hilfsmittel:* Handout zur Zwei-Listen Methode, Rollenkarte Teil 1 und Vorlage Zwei-Listen-Methode (Excel)
- *Aufgabe:* Ziel ist es mithilfe der Zwei-Listen Methode als Familie eine Entscheidung zu treffen. Hinweise zu den zur Verfügung stehenden Alternativen sind in der unteren Beschreibung zu finden. Nehmen Sie für die Entscheidungsfindung die Ihnen zugeteilte Rolle ein. Folgende Faktoren sollten bei der Entscheidungsfindung berücksichtigt werden:

Gestaltungsfreiheit, Kinderbetreuung, Anbindung, zu realisierender Bezugszeitpunkt und Freizeitangebote in der Nähe

Familie Müller, eine junge Familie, welche zum zweiten Mal Nachwuchs erwartet, möchte von der Großstadt in ein ländliches Dorf umziehen. In Musterdorf haben sie die Wahl zwischen einem Neubau und dem Kauf eines Bestandsgebäudes. Beide Alternativen haben nach erster Betrachtung die gleichen Kosten.

Familie Müller hat die folgenden Anforderungen und Wünsche an das neue Eigenheim. Ein baldiger Umzug ist wegen der anstehenden Geburt des zweiten Kindes wünschenswert. Es muss für jedes Kind ein eigenes Zimmer vorhanden sein. Hierbei ist zu berücksichtigen, dass der Wunsch nach einem dritten Kind besteht. Zudem arbeitet Frau Müller im Homeoffice und benötigt dafür ein eigenes Büro. Falls kein eigenes Büro eingerichtet werden kann, fällt die Möglichkeit weg, dass Frau Müller die Kinder mittags aus dem Kindergarten

abholen und den Rest des Tages betreuen kann. Es müsste eine Kinderbetreuung engagiert werden.

Das Neubaugebiet in Musterdorf wird gerade neu erschlossen, daher kann frühestens in 6 Monaten mit dem Bau begonnen werden. Im Neubaugebiet sind ein Kindergarten, ein neuer Spielplatz sowie verkehrsberuhigte Straßen geplant. Bei einem Neubau wäre Familie Müller in der Zimmeranzahl und der Raumaufteilung flexibel. Allerdings bieten die Neubaugrundstücke nur wenig Platz für einen eigenen Garten.

Das zur Wahl stehende Bestandsgebäude ist bezugsfrei und es ist nur eine geringfügige Sanierung notwendig. Die Anbindung an den öffentlichen Nahverkehr ist sehr gut, sodass Herr Müller von dort aus nur 30 anstatt 45 Minuten zur Arbeitsstelle benötigt. Für jedes Kind ist ein Zimmer vorhanden, allerdings gibt es keine Möglichkeit ein Büro für Frau Müller einzurichten. Der große Garten bietet den Kindern genug Platz zum Spielen. Allerdings ist der angrenzende Spielplatz dringend sanierungsbedürftig. Der Kindergarten ist über einen 10-minütigen Fußweg erreichbar. Hierzu muss eine viel befahrene Straße überquert werden.

## **Aufgabenstellung Planspiel Teil 2**

- *Hilfsmittel:* Handout Tabellenmethode, Rollenkarte Teil 2 und Excel Tool zur Anwendung von CBA
- *Aufgabe:* Lesen Sie Ihre Rollenkarte aufmerksam durch. Orientieren Sie sich für die Aufgabe an Ihrer Rolle und den Informationen auf ihrer Rollenkarte. Ziel ist es, gemeinsam in der Gruppe eine Entscheidung im gegebenen Szenario zu treffen.

Familie Müller hat sich für den Neubau eines Hauses entschieden. Mithilfe eines bereits engagierten Architekten muss die Familie eine Rohbaufirma beauftragen. 5 Monate nach dem ersten Entscheidungsszenario (Planspiel 1) findet ein Sondierungsgespräch mit den Vertretern der drei zur Auswahl stehenden Unternehmen, Herrn Müller als Bauherrn und dem Architekten statt. Der Architekt übernimmt die Koordination des Treffens und hat für die Entscheidungsfindung ein Excel-Tool zum Sondierungsgespräch mitgebracht. Folgender Ablauf ist für das Sondierungsgespräch vorgesehen:

- 1. Vorstellung der Anwesenden. Die Beteiligten stellen sich kurz vor.
- 2. Bestimmen des Ziels der heutigen Besprechung.
- 3. Wenden Sie unter Beachtung Ihrer Rollenkarten und der Informationen aus dem obigen Text das Excel-Tool für das Gewerk Rohbau und die Bauaufgabe Rohbauskelett an.
	- 1. Gewerk und Bauaufgabe auswählen
		- a) Gewerk auswählen
		- b) Bauaufgabe auswählen
	- 2. Informationen auf Vollständigkeit prüfen (wird in Fallbeispiel ausgelassen)
		- a) Prüfen ob Informationen korrekt sind
		- b) Fehlende Informationen ergänzen
	- 3. Mögliche Unternehmer ermitteln
		- a) Angabe zu Auftraggeber
		- b) Am Markt verfügbare Unternehmen ermitteln
	- 4. Muss-Kriterien für Unternehmerauswahl festlegen
		- a) Entfernung des Unternehmenssitzes
		- b) Mögliche Kolonnenstärke während der Bauarbeiten
	- 5. Unternehmen eingrenzen
	- 6. Entscheidungsfaktoren auswählen
	- 7. Tabellenmethode anwenden
		- a) Vorteile bestimmen und prüfen, ob alle Vorteile wirklich Vorteile sind
		- b) Wichtigstem Vorteil den Wert 100 zuweisen
		- c) Restliche Vorteile bewerten und bepunkten
		- d) Zugeteilte Werte überprüfen
	- 8. Gesamtbedeutung-Kosten-Diagramm erstellen
	- 9. Rangfolge festlegen
	- 10. Entscheidung überprüfe*n*
	- 11. Treffen einer finalen Entscheidung

# **Anhang D: Rollenkarten für Planspiele**

## **Rollenkarte 1**

## *Für Planspiel Teil 1:*

## **Freund/-in von Frau Müller:**

Sie nehmen in diesem Planspiel die Position eines/r Freundes/in von Frau Müller ein. Sie helfen Familie Müller eine Entscheidung zu treffen. Gerne können Sie auch eigene Meinungen und Präferenzen mit einfließen lassen. Sie sind allerdings schon sehr lange mit Frau Müller befreundet, weswegen Ihnen besonders ihre Interessen wichtig sind.

## *Für Planspiel Teil 2:*

## **Architekt/-in:**

Sie sind Architekt/-in und von Familie Müller für den Neubau ihres Wunsch-Einfamilienhauses beauftragt worden. Sie koordinieren und planen den Bau und übernehmen daher die Leitung des Sondierungsgesprächs mit den Rohbauunternehmen. Sie haben die Verantwortung, dass ein zielorientiertes Arbeiten stattfindet und versuchen dies den Beteiligten nahe zu legen. Zudem sind Sie in Besitz des EUS-Tools und füllen dieses mithilfe der Beteiligten aus.

Ihr Wissen und Ihre Vorstellungen:

- Sie haben eine Rohbaufirma D an der Hand und schlagen diese als vierte Möglichkeit dem Bauherrn vor, da Sie sehr gute Erfahrungen mit dieser Firma gemacht haben. Der Unternehmensstandort ist in einem anderen Bundesland und ist ca. 150 km entfernt.
- Ihnen ist wichtig, dass die Mitarbeiter der Rohbaufirma gute Deutschkenntnisse haben, damit Sie keine Verständnisschwierigkeiten auf der Baustelle haben.
- Zudem fordern Sie eine Kolonnenstärke von mind. 4 Rohbauern zur gleichen Zeit auf der Baustelle, um einen reibungslosen und termingerechten Ablauf zu ermöglichen.

#### *Für Planspiel Teil 1:*

#### **Frau Müller:**

Sie nehmen in diesem Planspiel die Position von Frau Müller ein. Bei den Überlegungen dürfen Sie Ihre Wünsche und Vorstellungen mit einbeziehen. Versetzen Sie sich in die Lage von Frau Müller und denken Sie dabei auch an ihre Schwangerschaft, ca. 6. Monat.

## *Für Planspiel Teil 2:*

## **Vertreter Rohbaufirma C:**

Sie vertreten die Rohbaufirma C mit Sitz in einem anderen Landkreis, ca. 50 km von Musterdorf entfernt. Im Sondierungsgespräch mit Bauherrn und Architekt wollen Sie Ihre Firma möglichst gut dastehen lassen, aber spielen nicht mit falschen Karten.

Ihr Wissen und Ihre Unternehmensleistungen:

- Die Erdarbeiten gehören zu Ihrem Standardangebot dazu und sind im angebotenen Preis enthalten.
- Ihr Preis liegt bei 640 €/m<sup>2</sup> Wohnfläche.
- Sie haben zurzeit noch Kapazitäten für Aufträge und einige freie Mitarbeiter, daher brauchen Sie fast keine Vorlaufzeit zur Planung und können im nächsten Monat mit dem Bau beginnen.
- Es ist Ihnen möglich 8 Mitarbeiter mit einer Einsatzzeit von 7-16 Uhr gleichzeitig auf die Baustelle zu schicken. Dabei beträgt die reine Arbeitszeit am Tag max. 8 Stunden.
- Manche Ihrer Mitarbeiter sprechen und verstehen kein Deutsch. Sie achten allerding darauf, dass an jedem Tag ein Mitarbeiter mit guten Deutschkenntnissen als Dolmetscher dabei ist.
- Ihre Mitarbeiter besitzen eine gute Fachkompetenz im Bereich Rohbau.

## *Für Planspiel Teil 1:*

## **Kind der Familie:**

Sie nehmen in diesem Planspiel die Position des bereits geborenen Kindes von Familie Müller ein. Sie gehen bereits in den Kindergarten. Bei den Überlegungen dürfen Sie Ihre Wünsche und Vorstellungen mit einbeziehen. Denken Sie dabei an Ihre eigene Kindheit, was Ihnen gut gefallen hat oder was Sie sich bezüglich des Wohnhauses und der Wohngegend gewünscht hätten.

## *Für Planspiel Teil 2:*

## **Vertreter Rohbaufirma A:**

Sie vertreten Rohbaufirma A mit Sitz im ca. 2 km entfernten Nachbarort von Musterdorf. Im Sondierungsgespräch mit Bauherrn und Architekt wollen Sie Ihre Firma möglichst gut dastehen lassen, aber spielen nicht mit falschen Karten.

Ihr Wissen und Ihre Unternehmensleistungen:

- Ihre Mitarbeiter besitzen eine gute Fachkompetenz im Bereich Rohbau.
- Sie sprechen und verstehen ausnahmslos alle die Deutsche Sprache.
- Es ist Ihnen möglich 4 Mitarbeiter mit einer Einsatzzeit von 7-17 Uhr gleichzeitig auf die Baustelle zu schicken. Dabei beträgt die reine Arbeitszeit am Tag max. 8 Stunden.
- Sie haben zurzeit viele Aufträge und nicht so viele Mitarbeiter, daher brauchen Sie eine lange Vorlaufzeit zur Planung und können erst in einem halben Jahr mit dem Bau beginnen.
- Die Erdarbeiten gehören zu Ihrem Standardangebot dazu und sind im Preis von 750 €/m² Wohnfläche enthalten.

#### *Für Planspiel Teil 1:*

### **Kollege/-in von Herrn Müller:**

Sie nehmen in diesem Planspiel die Position eines/r Kollegen/-in von Herrn Müller ein. Sie stehen der Familie beratend zur Seite, können jedoch ihre eigene Meinung und Präferenzen mit einbringen. Da Sie und Herr Müller schon lange zusammenarbeiten und sich gut verstehen, liegt Ihnen das Wohlergehen von Herrn Müller am Herzen. Außerdem haben sie eine Excel Tabelle mitgebracht, mit der Sie die Diskussion der Gruppe festhalten wollen.

## *Für Planspiel Teil 2:*

#### **Vertreter Rohbaufirma B:**

Sie vertreten Ihre Rohbaufirma B mit Sitz in der nächsten Großstadt von Musterdorf aus ca. 20 km entfernt. Im Sondierungsgespräch mit Bauherrn und Architekt wollen Sie Ihre Firma möglichst gut dastehen lassen, aber spielen nicht mit falschen Karten.

Ihr Wissen und Ihre Unternehmensleistungen:

- Erdarbeiten führt Ihre Firma nicht aus, allerdings kennen Sie eine geeignete Firma mit denen Sie schon oft erfolgreich zusammengearbeitet haben.
- Es ist Ihnen möglich 5 Mitarbeiter mit einer Einsatzzeit von 7-17 Uhr gleichzeitig auf die Baustelle zu schicken. Dabei beträgt die reine Arbeitszeit am Tag max. 8 Stunden.
- Sie verstehen alle die Deutsche Sprache, allerdings sprechen es nicht alle fließend.
- Ihre Mitarbeiter besitzen eine sehr gute Fachkompetenz im Bereich Rohbau.
- Sie haben zurzeit noch Kapazitäten für Aufträge, daher brauchen Sie keine lange Vorlaufzeit zur Planung und können in den nächsten Monaten mit dem Bau beginnen.
- Ihr Preis liegt bei 680 €/m² Wohnfläche inkl. der Erdbauarbeiten des Nachunternehmers.

## *Für Planspiel Teil 1:*

## **Herr Müller:**

Sie nehmen in diesem Planspiel die Position von Herrn Müller ein. Bei den Überlegungen dürfen Sie Ihre Wünsche und Vorstellungen mit einbeziehen. Versetzen Sie sich in die Lage von Herrn Müller und überlegen Sie, welche Vorteile für ihn besonders wichtig sind.

## *Für Planspiel Teil 2:*

## **Bauherr Frau/Herr Müller:**

Sie bauen ein Einfamilienhaus für Ihre Familie in Musterdorf. Dazu haben Sie einen Architekten engagiert und führen nun ein Sondierungsgespräch mit drei Rohbauunternehmen. Da Sie der Bauherr sind, haben Sie das letzte Wort bei der Bewertung und der Entscheidung.

Ihr Wissen und Ihre Vorstellungen:

- Sie möchten regionale Unternehmen unterstützen. Eine Firma mit einem Standort weiter als 100 km entfernt kommt für Sie nicht in Frage.
- Ihnen ist wichtig, dass die Mitarbeiter eine hohe Fachkompetenz haben, damit die Zahl der Baufehler und Mängel möglichst klein bleibt.
- Ihr Haus wird mit einer Wohnfläche von 180 m<sup>2</sup> gebaut.

### **Rollenkarte 6 (Backup)**

#### *Für Planspiel Teil 1:*

#### **Oma/Opa:**

Sie nehmen in diesem Planspiel die Position von Oma/Opa ein. Bei den Überlegungen dürfen Sie Ihre Wünsche und Vorstellungen mit einbeziehen. Versetzen Sie sich in die Lage der Familie und überlegen Sie welche Vorteile für ihn/sie besonders wichtig sind. Natürlich liegt Ihnen das Wohl Ihres Enkelkindes besonders am Herzen.

#### *Für Planspiel Teil 2:*

### **Beratender Freund von Frau/Herr Müller:**

Sie unterstützen Familie Müller beim Bau eines Einfamilienhauses in Musterdorf. Dazu sind Sie mit in das Sondierungsgespräch mit drei Rohbauunternehmen gekommen, um den Bauherren mit Rat und Tat zur Seite zu stehen.

Ihr Wissen und Ihre Vorstellungen:

- Rohbauer A ist ein sehr guter Freund von Ihnen und Sie bürgen für seine Zuverlässigkeit, da Sie selbst schon gute Erfahrungen mit Ihm/Ihr gemacht haben.
- Die Anliegen der Familie stehen für Sie im Vordergrund.
- Sie haben ein wachsames Auge darauf, dass der/die Architekt/-in alles richtig macht.

# **Anhang E: Feedbackbogen Pretest**

## **Feedback Pretest Studenten (02.06.2020)**

Um die Qualität des Seminars zu überprüfen und zu verbessern, bitten wir Sie um ein kurzes Feedback. Wir bitten Sie darum, den vorliegenden Bogen auszufüllen. Alle Angaben werden selbstverständlich vertraulich behandelt.

1. Wie beurteilen Sie den Vortrag des Seminarleiters (von 1 = sehr gut bis  $5$  = nicht zufrieden stellend)?

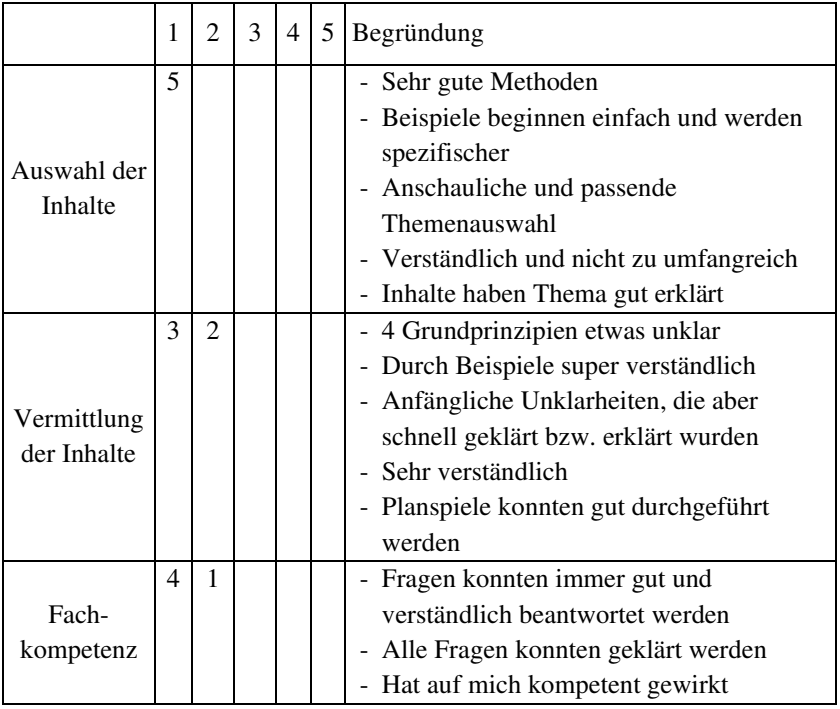

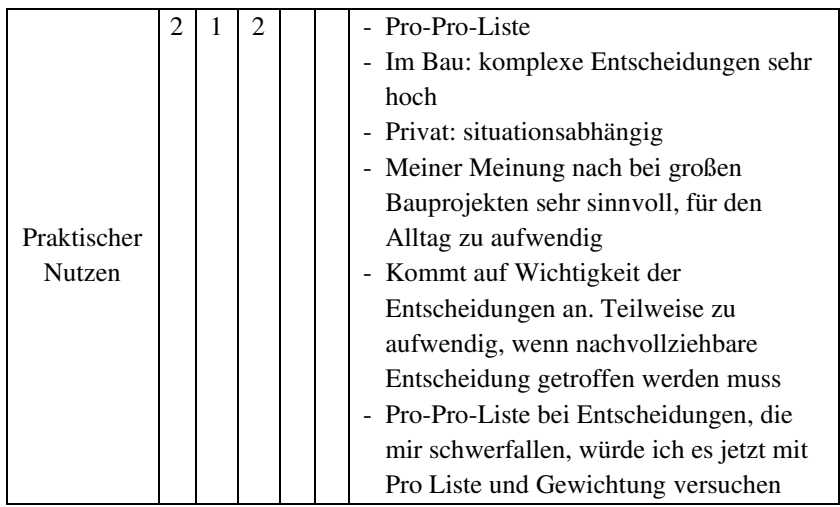

- 2. Was hat Ihnen besonders gut gefallen?
	- Der Theorieteil war absolut ausreichend fürs Verständnis, aber trotzdem kurzgehalten. Die Planspiele sind sinnvoll und vermitteln das Vorgehen sehr gut.
	- Seminarleiter lässt Gruppe erst einmal in Ruhe arbeiten und greift ein, wenn es Unklarheiten gibt oder etwas falsch gemacht wird.
	- Gute Strukturierung und Zeiteinteilung der einzelnen Workshopthemen und -aufgaben.
	- Das man sich nur auf die Vorteile konzentriert und lediglich das gegenüberstellt, wo man zu allen gegebenen Alternativen Informationen vorliegen hat.
	- Sehr gut, dass immer direkt Beispiele gemacht wurden, war wichtig für das Verständnis.
	- Dass das Gelernte direkt angewendet werden konnte.
- 3. Was haben Sie vermisst?
	- Da ich mich zuvor kaum mit der Thematik beschäftigt habe, hatte ich dazu keine Erwartungen/Vorstellungen die nicht erfüllt wurden.
	- Bei den Vokabeln, die Definitionen und besser noch ein Beispiel, da ich es selbst erst mit den Beispielen (Kanu) verstanden habe. Liegt vlt. auch daran, dass man den Definitionen, dadurch, dass man sie selbst nicht lesen konnte, nicht direkt verstanden hat.

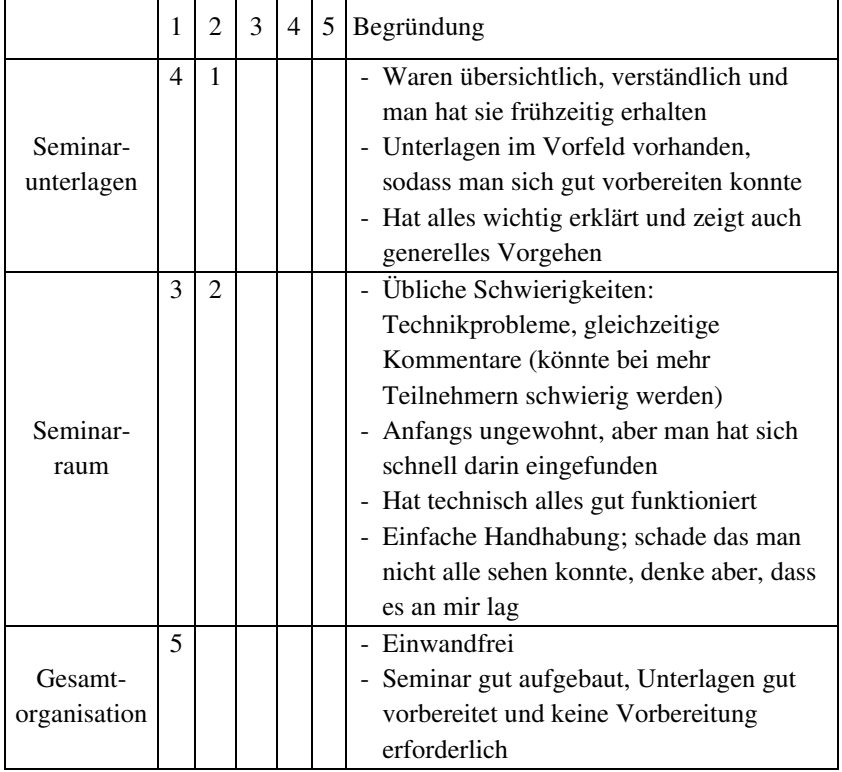

## 4. Wie beurteilen Sie die Durchführung der Veranstaltung?

- 5. Gab es Probleme/Schwierigkeiten mit der Technik während des Seminars?
	- Vereinzelte Probleme mit Kamera oder Verbindung (nicht dem Programm geschuldet)
	- Excel Link zur ersten Umfrage funktionierte nicht, mit dem Barcode klappt es super.
	- Ja, aber lag hauptsächlich an meiner schlechten Internetverbindung.
	- Teilweise kurze Verbindungsprobleme, aber nicht gravierend
	- Bei mir ist ein paar Mal die Verbindung abgebrochen, aber ich schätze mal das lag an meinem Internet. Manchmal hat das Bildschirmteilen hinterhergehinkt, Ton aber nicht, daher kam man trotzdem mit.

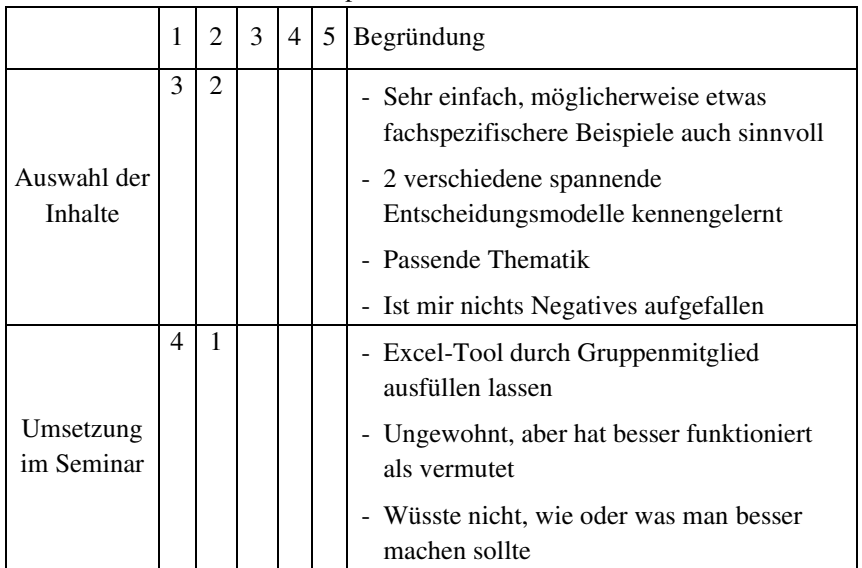

6. Wie beurteilen Sie die Planspiele?

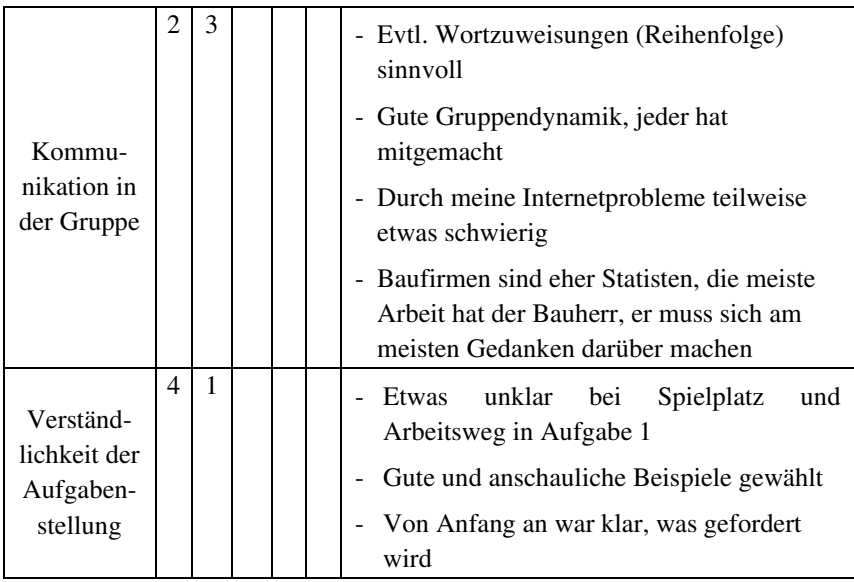

## 7. Wie beurteilen Sie die Veranstaltung insgesamt?

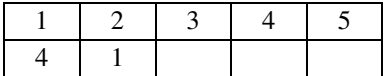

- 8. Wie treffen Sie zukünftig Entscheidungen?
- $\Box$  Aus dem Bauch heraus (4 von 5)
- $\Box$  Pro-Kontra-Liste (1 von 5)
- $\Box$  Mit Entscheidungsmodell (2 von 5)
- $\Box$  Sonstiges: (2 von 5  $\rightarrow$  Pro-Pro-Liste)
- 9. Weitere Hinweise / Kritik / Wünsche:
	- War sehr interessant, hat durch Interaktionen viel Spaß gemacht
	- Vokabeln in Aufgabe 1 direkt mit Beispiel erklären. Suhr Teil am Anfang eventuell kürzen oder etwas besser strukturieren; Buchtitel auf der PPP erwähnen; 4 Grundprinzipien klarer erläutern
	- Wäre natürlich cooler gewesen, wenn man sich getroffen hätte und das Planspiel face to face durchgeführt hätte, aber war ja leider wegen Corona nicht möglich. Trotzdem hat es Spaß gemacht und vielleicht gibt es bald mal die Möglichkeit im Alltag diese Entscheidungsmethoden sinnvoll anzuwenden
	- Rechtschreibfehler im Handout/Excel-Tool
	- Am Anfang eine Methode mit QR Code
	- Gut: Fragen in Chat schreiben, genaue Anweisungen
	- Vokabular auf Folie schreiben siehe Handout
	- Bei vielen Teilnehmern online mit Handzeichen

# **Anhang F: Feedbackbogen Seminar (TMB)**

## **Feedback Seminar TMB (13.07.2020 5 TMB Mitarbeiter)**

Um die Qualität des Seminars zu überprüfen und zu verbessern, bitten wir Sie um ein kurzes Feedback. Wir bitten Sie darum, den vorliegenden Bogen auszufüllen. Alle Angaben werden selbstverständlich vertraulich behandelt.

1. Wie beurteilen Sie den Vortrag des Seminarleiters (von 1 = sehr gut bis  $5$  = nicht zufrieden stellend)?

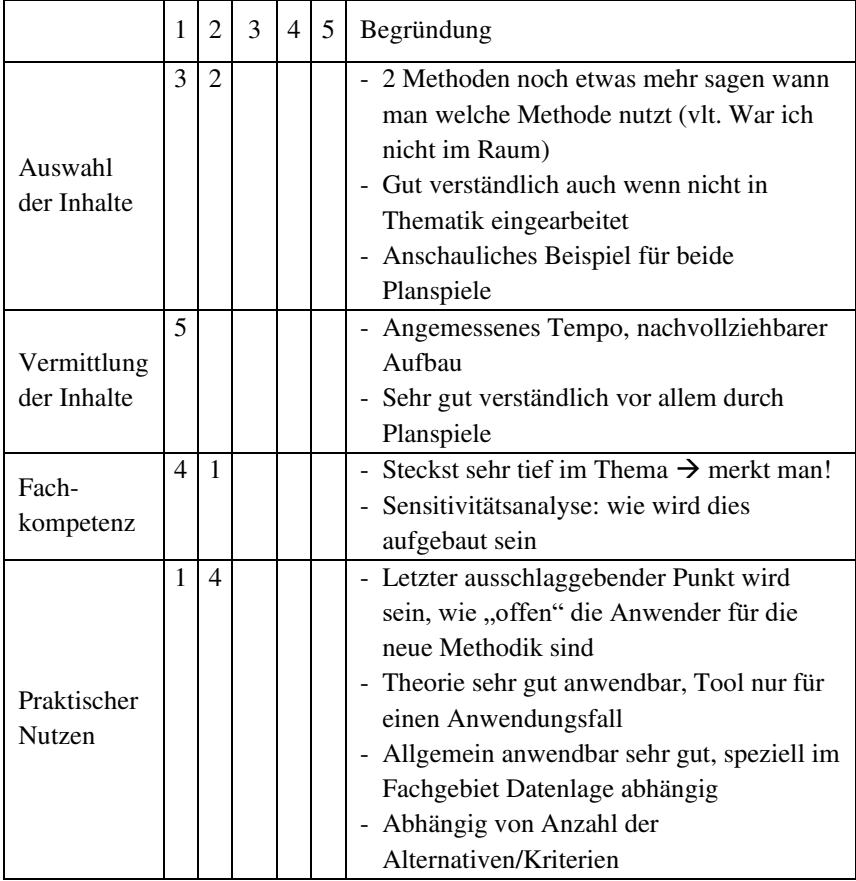

- 2. Was hat Ihnen besonders gut gefallen?
	- Umsetzung als Planspiel
	- Planspiele mit Rollenkarten
	- Einführung/Einleitung, greifbare Beispiele in den Planspielen, Handout um nachzuschlagen
	- Simulation (zwei Stufen, aufbauend aufeinander)
	- Praxisnahe Beispiele Rollenspiele
- 3. Was haben Sie vermisst?
	- Allgemeine Einordnung/Motivation → gab es vielleicht beim Doktorandenseminar

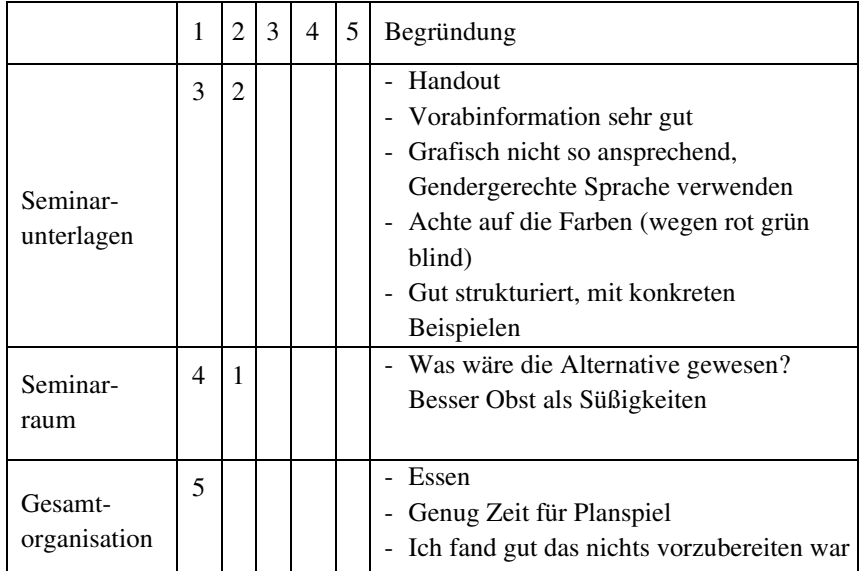

4. Wie beurteilen Sie die Durchführung der Veranstaltung?

- 5. Was könnte verbessert werden?
	- Im Planspiel gab es wichtigere Rollen (Bauherr) und unwichtigere Rollen (Freunde Arbeitskollegen)
	- Spielerische Elemente einfließen lassen (z. B. verschiedenfarbige Mützen)

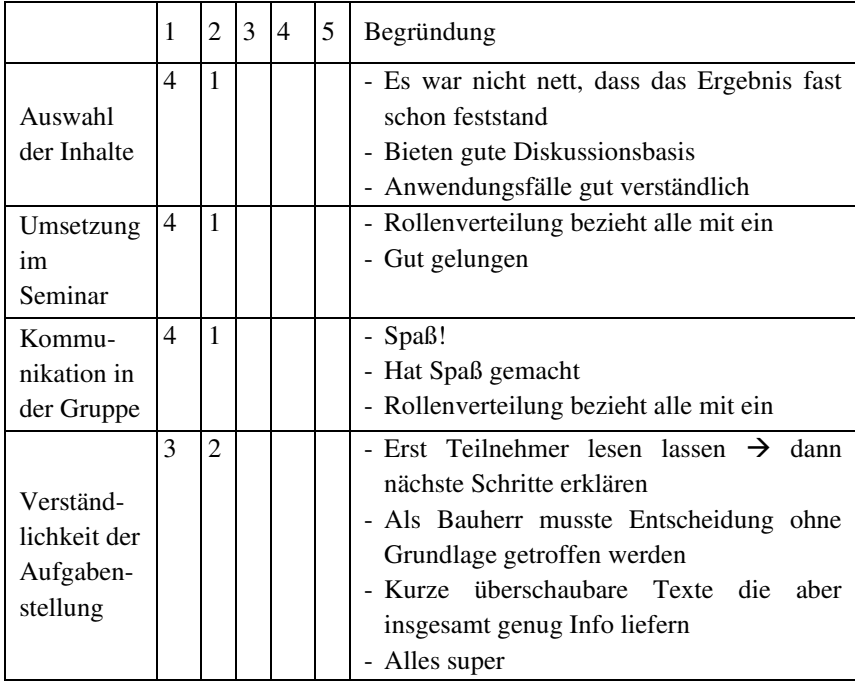

6. Wie beurteilen Sie die Planspiele?

7. Wie beurteilen Sie die Veranstaltung insgesamt?

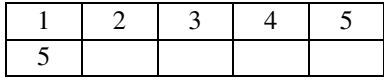

- 8. Wie treffen Sie zukünftig Entscheidungen?
- $\Box$  Aus dem Bauch heraus (4 von 5)
- $\Box$  Pro-Kontra-Liste (1 von 5) [Teilnehmer hat beim Theorieteil gefehlt]
- $\Box$  Mit Entscheidungsmodell (5 von 5)
- $\Box$  Sonstiges: (1 von 5  $\rightarrow$  ich frag dich)
- 9. Weitere Hinweise / Kritik / Wünsche:
	- Tool zu viele Farben lenken ab
	- Anstelle des Tools ein Workshop Format
	- Sehr viele Schriftformatierungen auf Handout
	- Tool für WSV vorausgefüllt servieren  $\rightarrow$  fand ich insgesamt etwas erschlagend
	- Farbliche Hinterlegung des Tools vielleicht noch überdenken/ergänzen (Schriftart, Nummerierung)

# **Anhang G: Feedbackbogen Seminar (BAW)**

# **Feedback Seminar BAW (14.07.2020 4 BAW Mitarbeiter und 1 TMB Mitarbeiter)**

Um die Qualität des Seminars zu überprüfen und zu verbessern, bitten wir Sie um ein kurzes Feedback. Wir bitten Sie darum, den vorliegenden Bogen auszufüllen. Alle Angaben werden selbstverständlich vertraulich behandelt.

1. Wie beurteilen Sie den Vortrag des Seminarleiters (von 1 = sehr gut bis  $5 =$  nicht zufrieden stellend)?

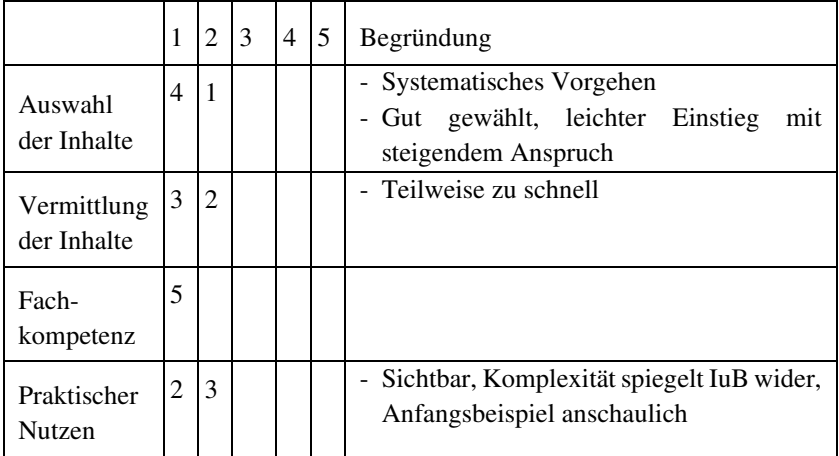

- 2. Was hat Ihnen besonders gut gefallen?
	- Planspiele
	- Planspiele
	- Praxisnahe Beispiele
	- Rollenspiele für Verständnis
	- Excel Hilfen
- 3. Was haben Sie vermisst?
	- Keine Antworten

#### 4. Wie beurteilen Sie die Durchführung der Veranstaltung?

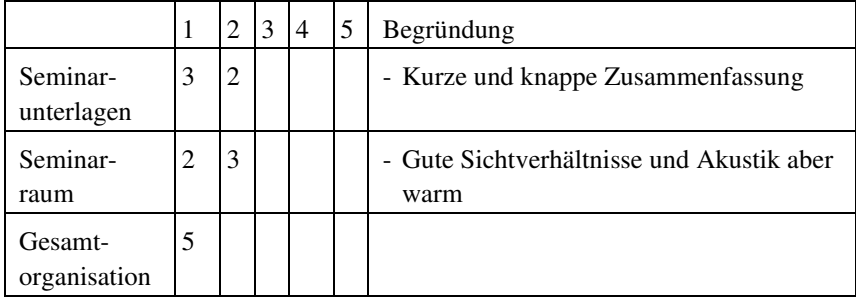

- 5. Was könnte verbessert werden?
	- Farbliche Übersichtlichkeit verbessern
	- Bei fachlichem Publikum mehr Zeit für Tool einplanen
	- "klick mich" Felder konsequent durch gesamtes Tool (eingearbeitet)
	- In Beispielen genauere Informationen zu den Informationen

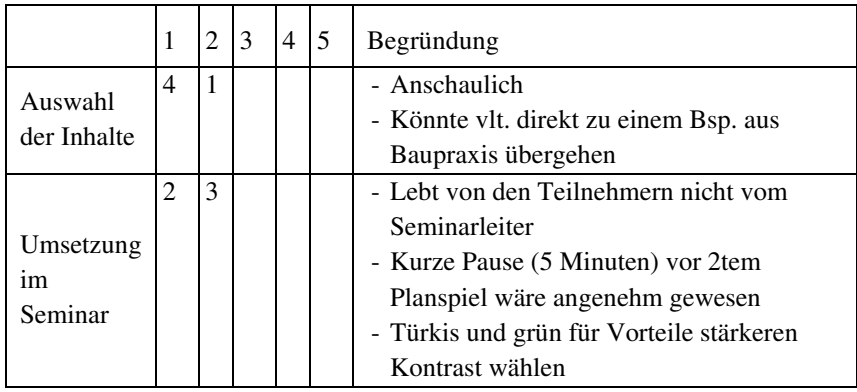

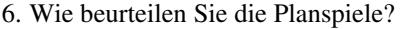

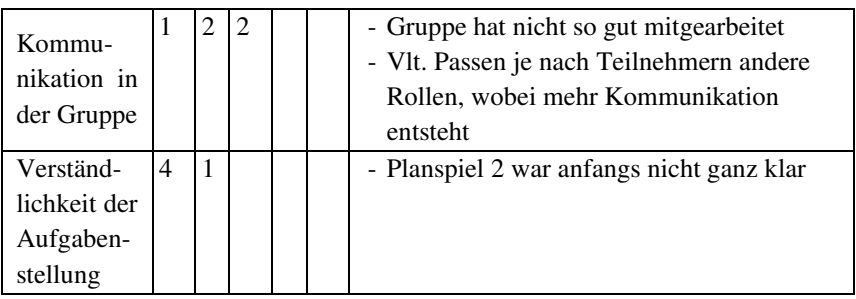

## 7. Wie beurteilen Sie die Veranstaltung insgesamt?

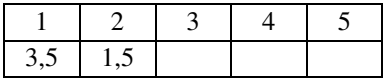

- 8. Wie treffen Sie zukünftig Entscheidungen?
- $\Box$  Aus dem Bauch heraus (4 von 5)
- $\Box$  Pro-Kontra-Liste (4 von 5)]
- ☐ Mit Entscheidungsmodell (4 von 5)
- □ Sonstiges:
- 9. Weitere Hinweise / Kritik / Wünsche:
	- Zweiter Teil der Präsentation langsamer
	- Datengrundlage soweit möglich ergänzen (EUS Instandsetzung)
	- Stellenwert klarmachen  $\rightarrow$  Entscheidungshilfe (keine Planung)

# **Anhang H: Feedbackbogen Seminar (WNA)**

# **Feedback Seminar WNA (29.07.2020 4 WNA Heidelberg Mitarbeiter - 3 Feedbackbogen eingegangen)**

Um die Qualität des Seminars zu überprüfen und zu verbessern, bitten wir Sie um ein kurzes Feedback. Wir bitten Sie darum, den vorliegenden Bogen auszufüllen. Alle Angaben werden selbstverständlich vertraulich behandelt.

1. Wie beurteilen Sie den Vortrag des Seminarleiters (von 1 = sehr gut bis  $5$  = nicht zufrieden stellend)?

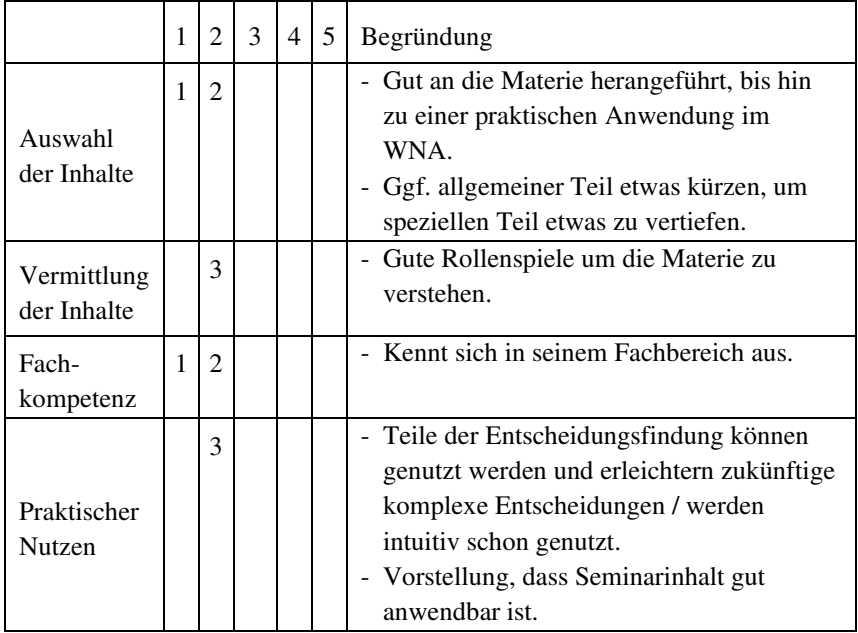

- 2. Was hat Ihnen besonders gut gefallen?
	- Der offene Austausch und die Diskussionen.
	- Die gute Atmosphäre.
	- Die gelungene Übertragung einer dem Grunde nach einfachen Methode auf sehr komplexe Sachverhalte.
	- Die Visualisierung mithilfe des Excel Tools.
- 3. Was haben Sie vermisst?
	- Vertiefende Darstellung zu anderen Bewertungsmethoden.
	- Vielleicht noch ein expliziter Bezug bzw. eine Abgrenzung zu den anderen Bewertungsmethoden.

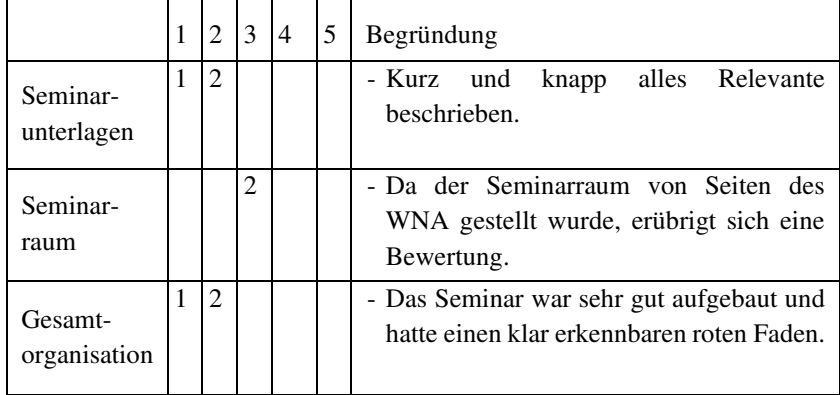

4. Wie beurteilen Sie die Durchführung der Veranstaltung?

- 5. Was könnte verbessert werden?
	- Evtl. ein Screenshot der geöffneten Excel-Datei, damit man über die angezeigten Registerblätter den Umfang der Entscheidungshilfe besser erfassen kann.
	- Ein bisschen mehr Zeit für die Darstellung und Erläuterungen der sehr komplexen, praktischen WSV-Anwendung. Dafür eventuell die Zeit für die Planspiele etwas einkürzen.

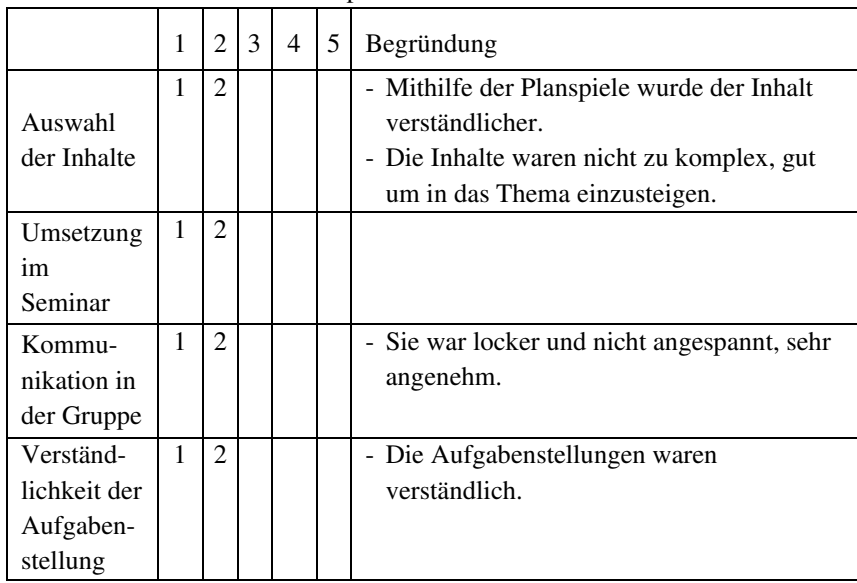

6. Wie beurteilen Sie die Planspiele?

7. Wie beurteilen Sie die Veranstaltung insgesamt?

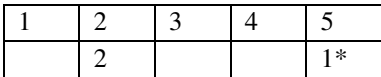

\* Ansonsten hat diese Person alle Dinge mit 1 oder 2 bewertet, daher könnte ein Ankreuzfehler vorliegen.

- 8. Wie treffen Sie zukünftig Entscheidungen?
- $\Box$  Aus dem Bauch heraus (1 von 3)
- $\Box$  Pro-Kontra-Liste (0 von 3)
- $\Box$  Mit Entscheidungsmodell (1 von 3)
- □ Sonstiges:
	- Je nach Situation bzw. Fall. Aber CBA ist auch dabei.
	- Je nachdem, im Gespräch mit Anderen.
	- Das muss in dem jeweiligen Fall entschieden werden, je nach Komplexität der Entscheidung, die neu erlernte Methode hat jedoch einige Denkanstöße gegeben.
- 9. Weitere Hinweise / Kritik / Wünsche:
	- Viel Erfolg beim Abschluss der Doktorarbeit!
	- Es wäre schön, wenn sich dieses Tool über eine lange Dauer in der WSV etablieren würde und entsprechend per aktueller Dateneingabe gepflegt und gelebt wird.